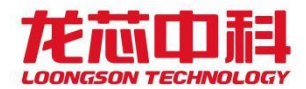

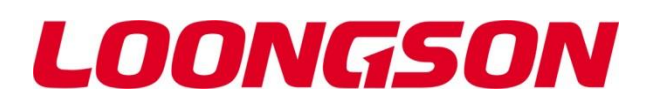

# 龙芯 7A2000 独显桥片

# 用户手册

V1.1

*2022* 年 *10* 月

龙芯中科技术股份有限公司

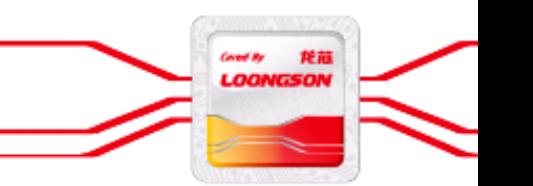

自主决定命运,创新成就未来

www.loongson.cn

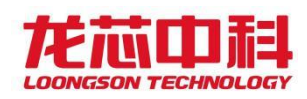

#### 版权声明

本文档版权归龙芯中科技术股份有限公司所有,并保留一切权利。未经书面许可,任何公司 和个人不得将此文档中的任何部分公开、转载或以其他方式散发给第三方。否则,必将追究 其法律责任。

#### 免责声明

本文档仅提供阶段性信息,所含内容可根据产品的实际情况随时更新,恕不另行通知。如因 文档使用不当造成的直接或间接损失,本公司不承担任何责任。

#### 龙芯中科技术股份有限公司

Loongson Technology Corporation Limited 地址:北京市海淀区中关村环保科技示范园龙芯产业园 2 号楼 Building No.2, Loongson Industrial Park, Zhongguancun Environmental Protection Park,Haidian District, Beijing 电话(Tel): 010-62546668 传真(Fax): 010-62600826

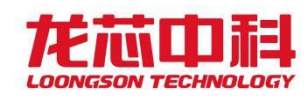

## <span id="page-2-0"></span>阅读指南

《龙芯 7A2000 独显桥片用户手册》主要介绍桥片架构与寄存器描述,对桥片系统架构、主 要模块的功能与配置、寄存器列表及位域进行详细说明。

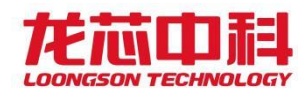

# <span id="page-3-0"></span>版本信息

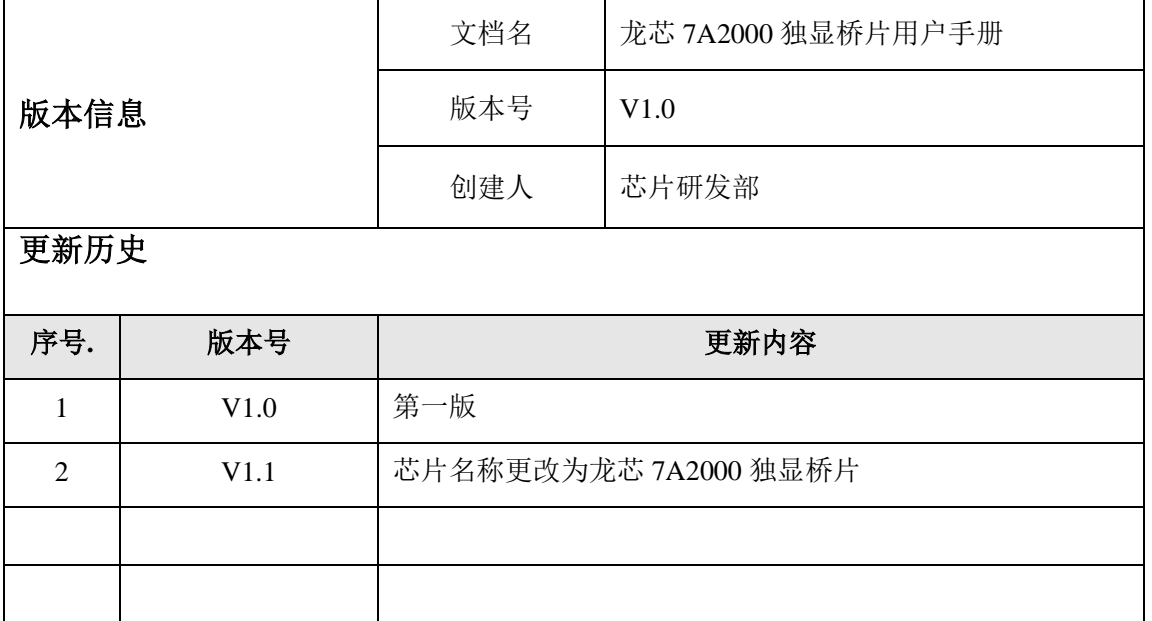

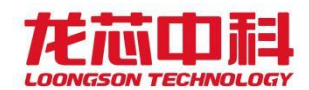

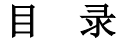

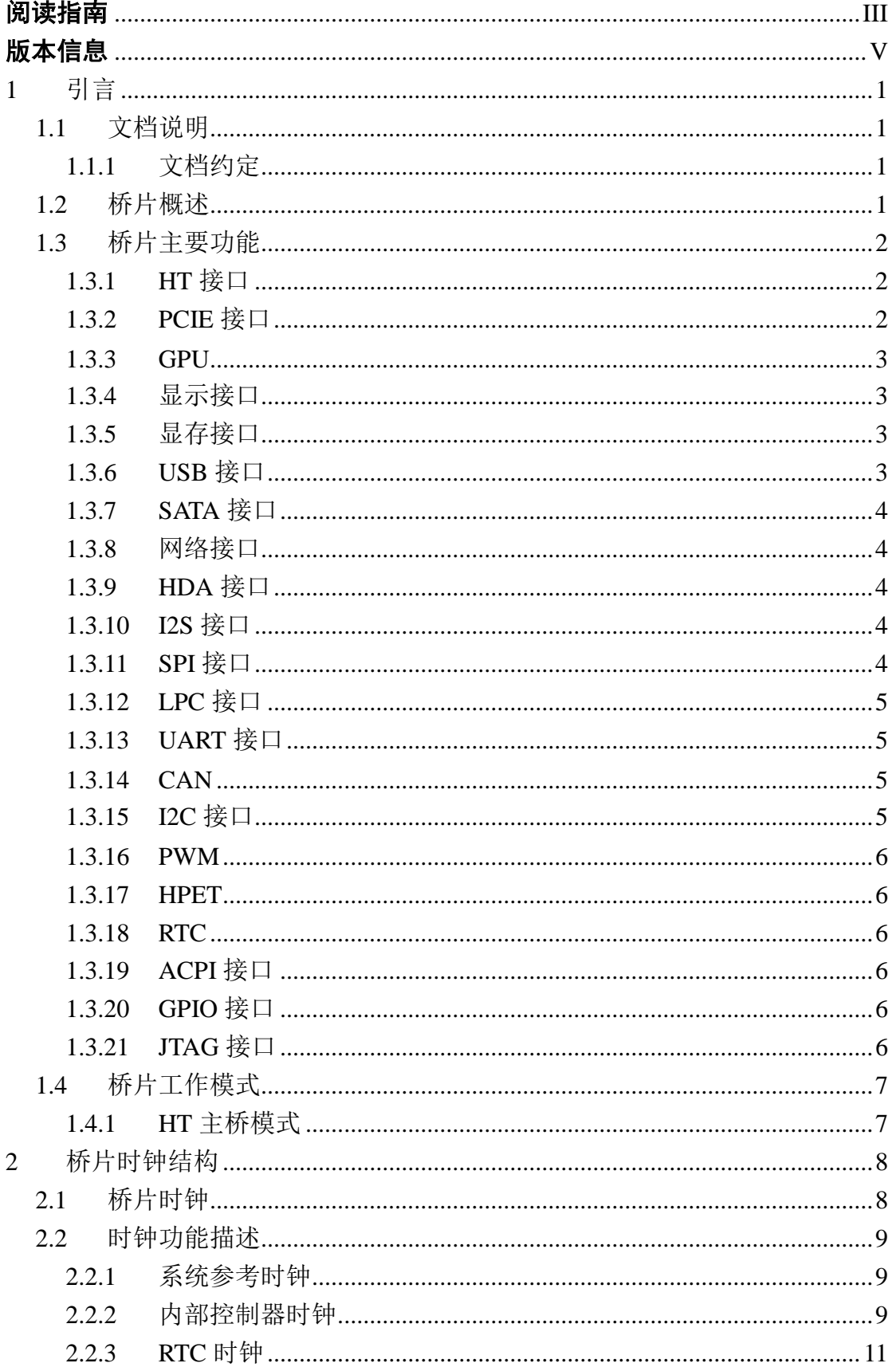

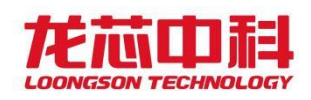

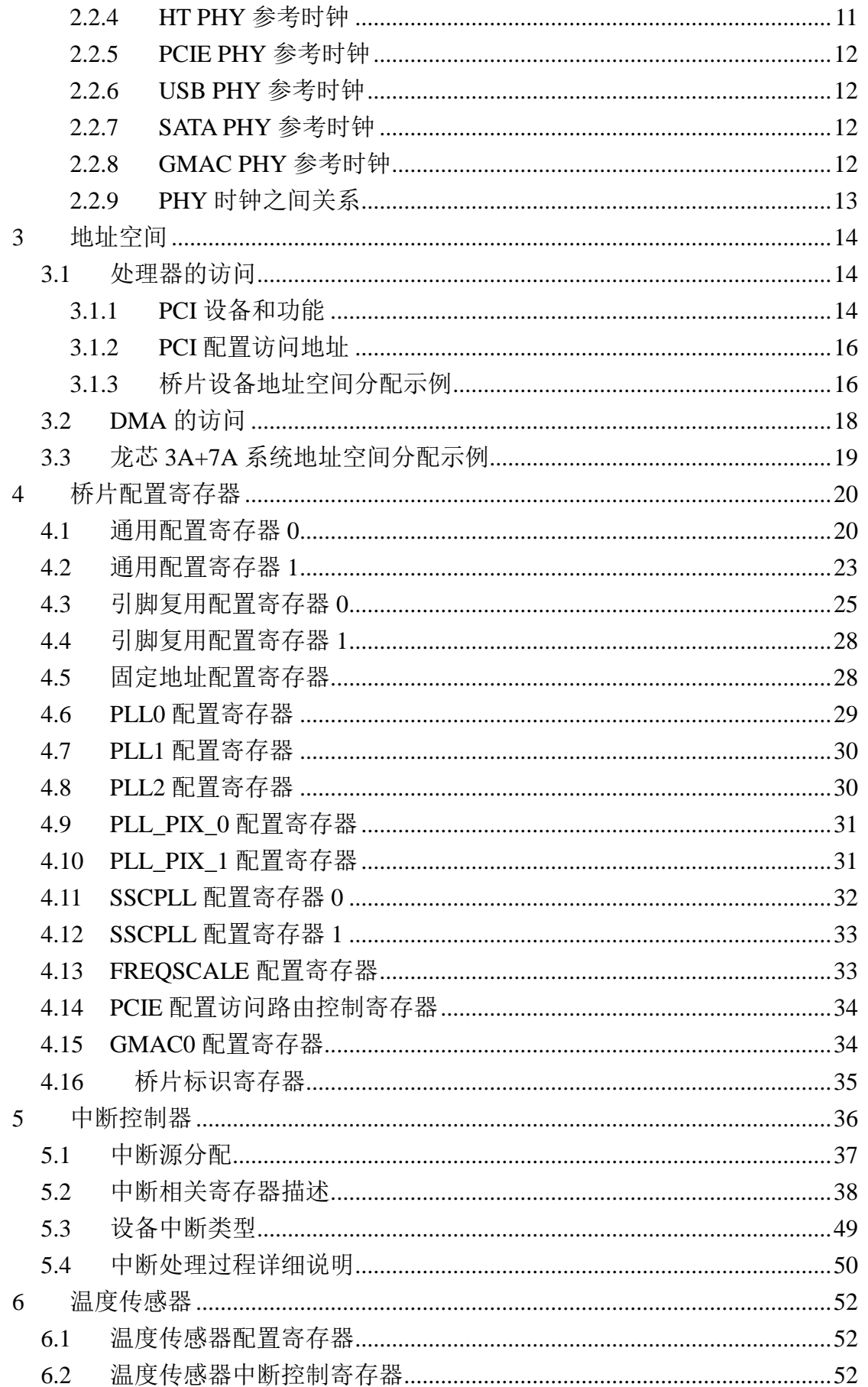

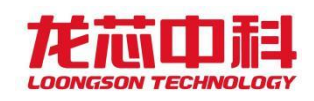

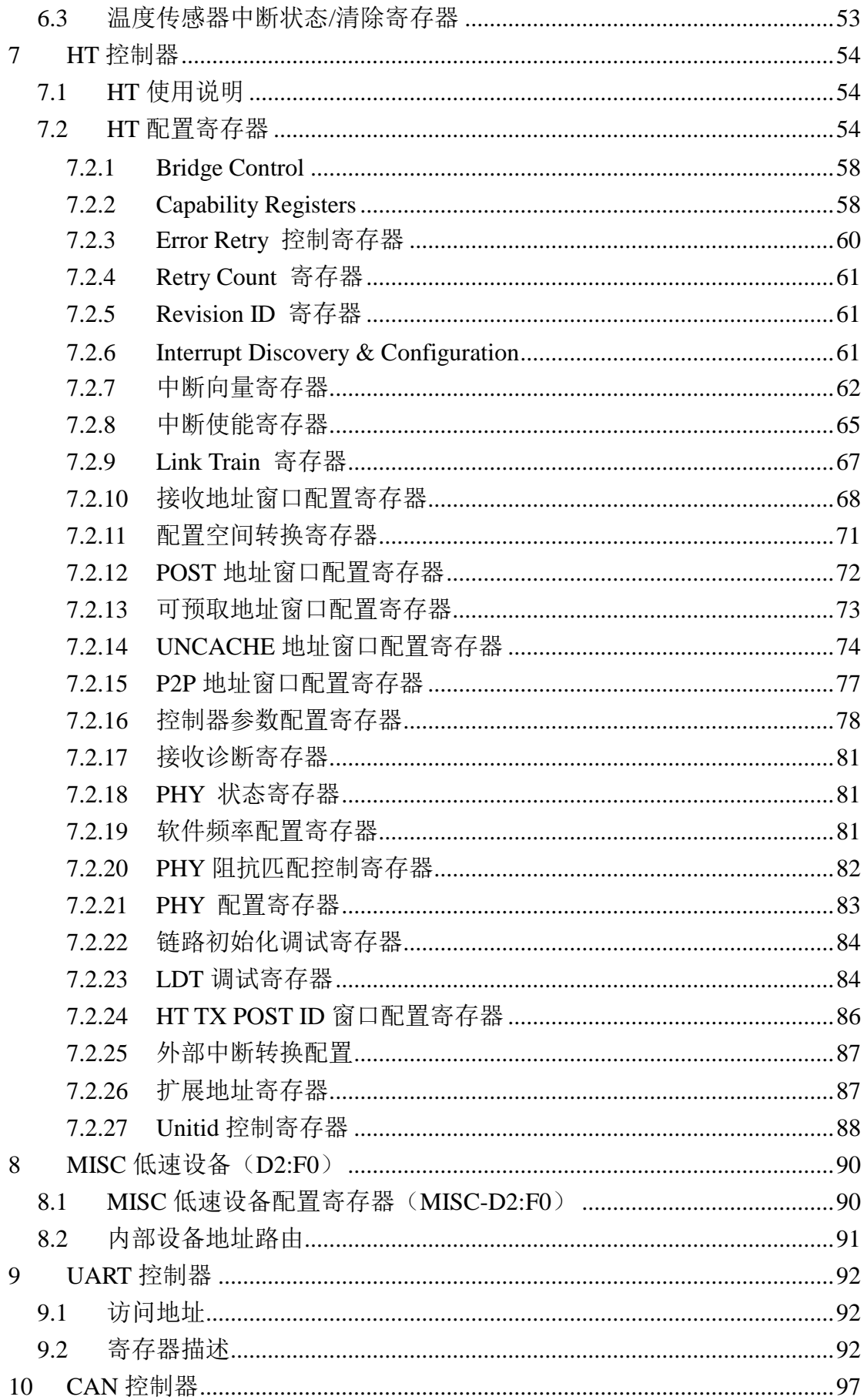

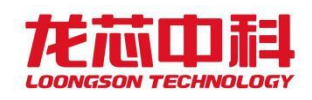

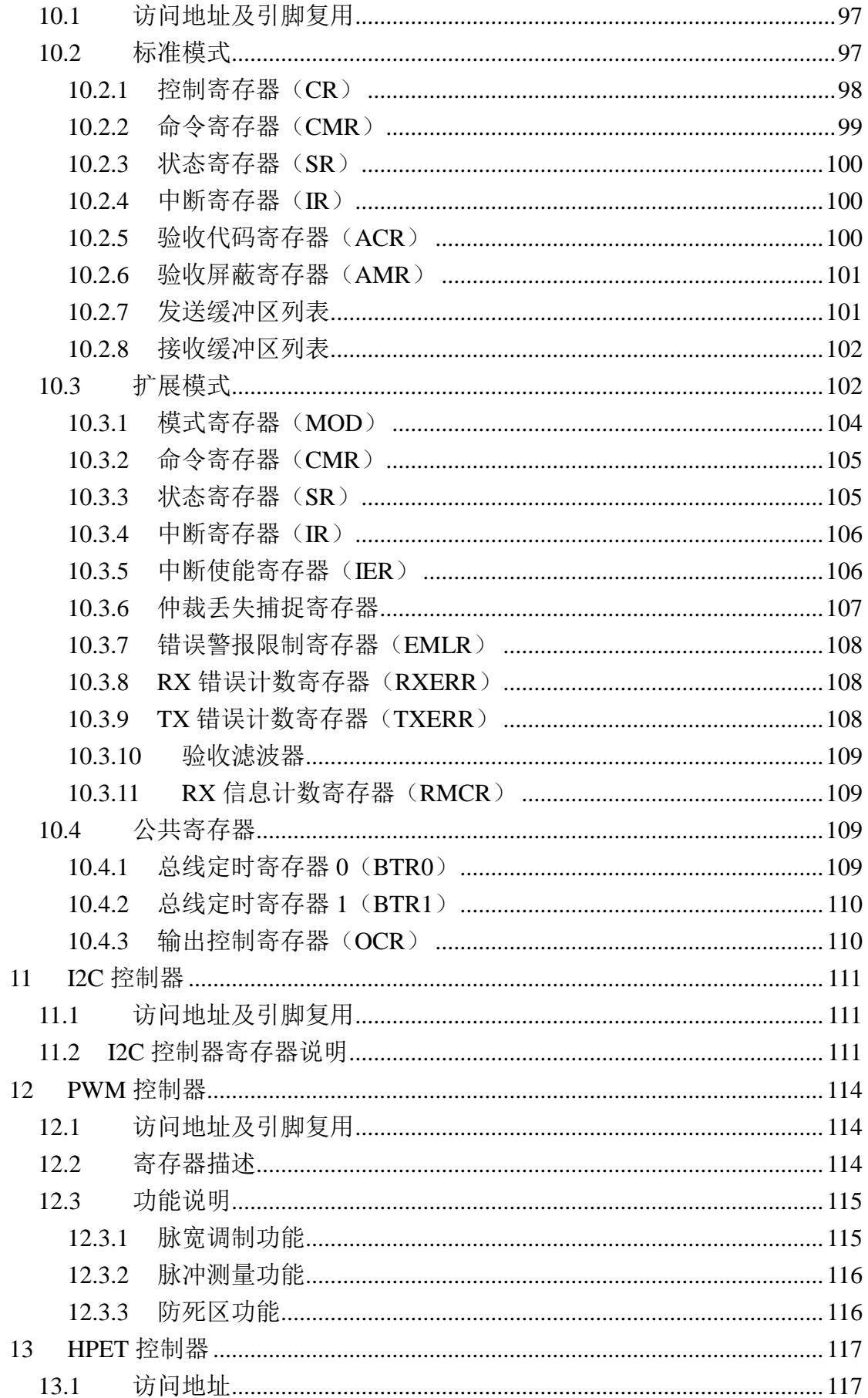

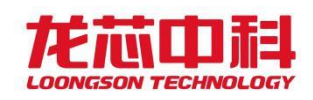

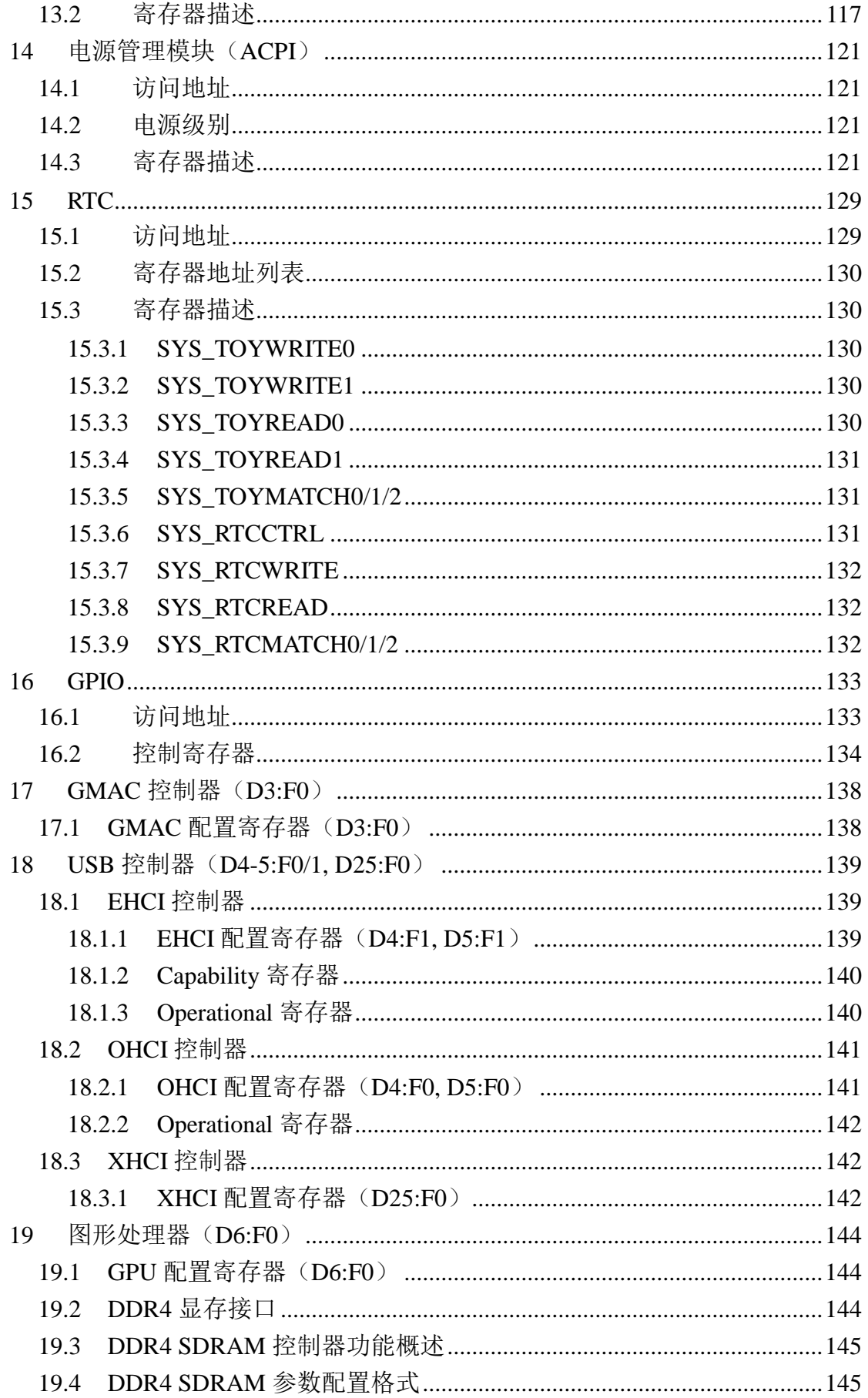

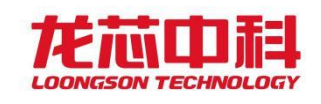

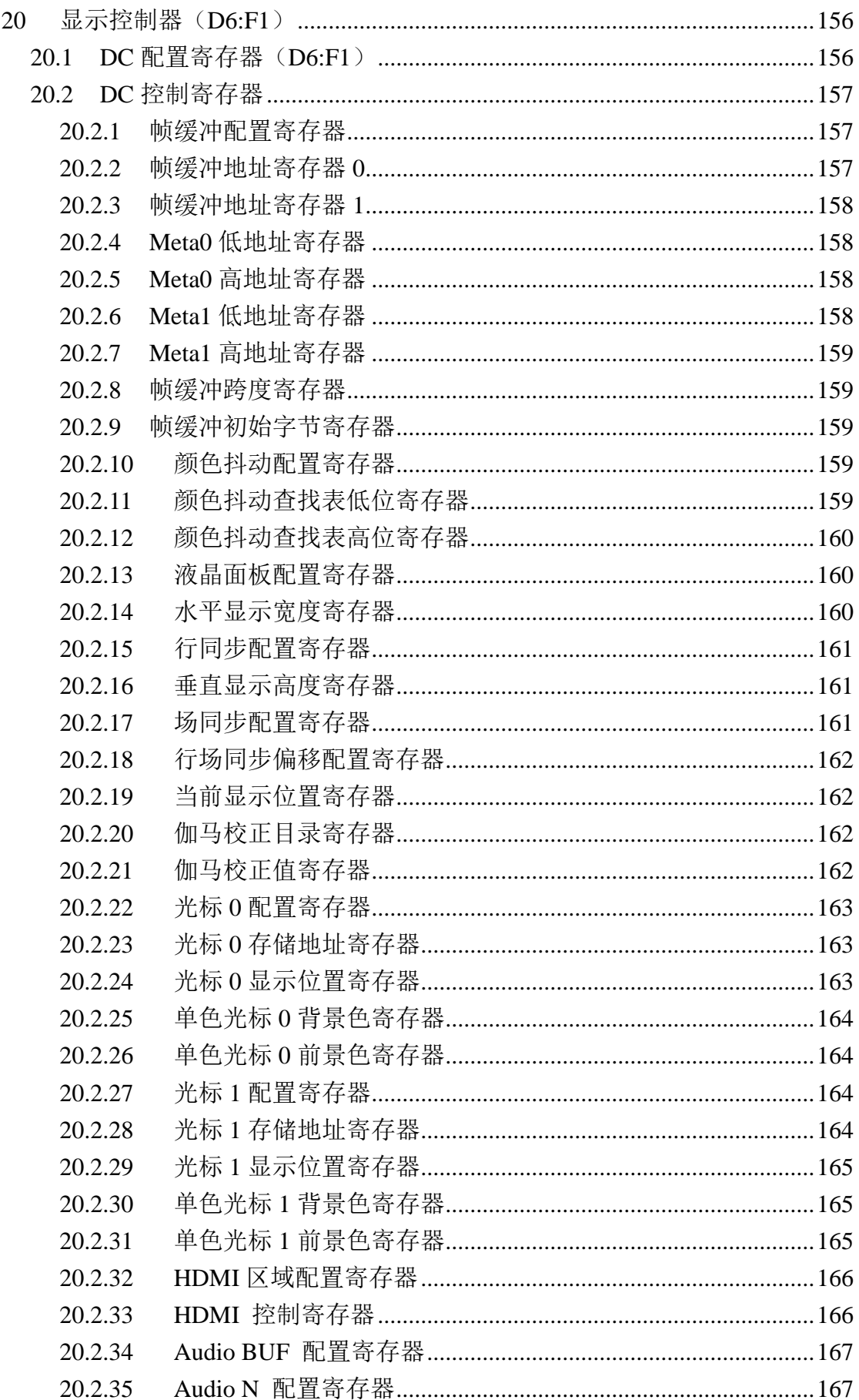

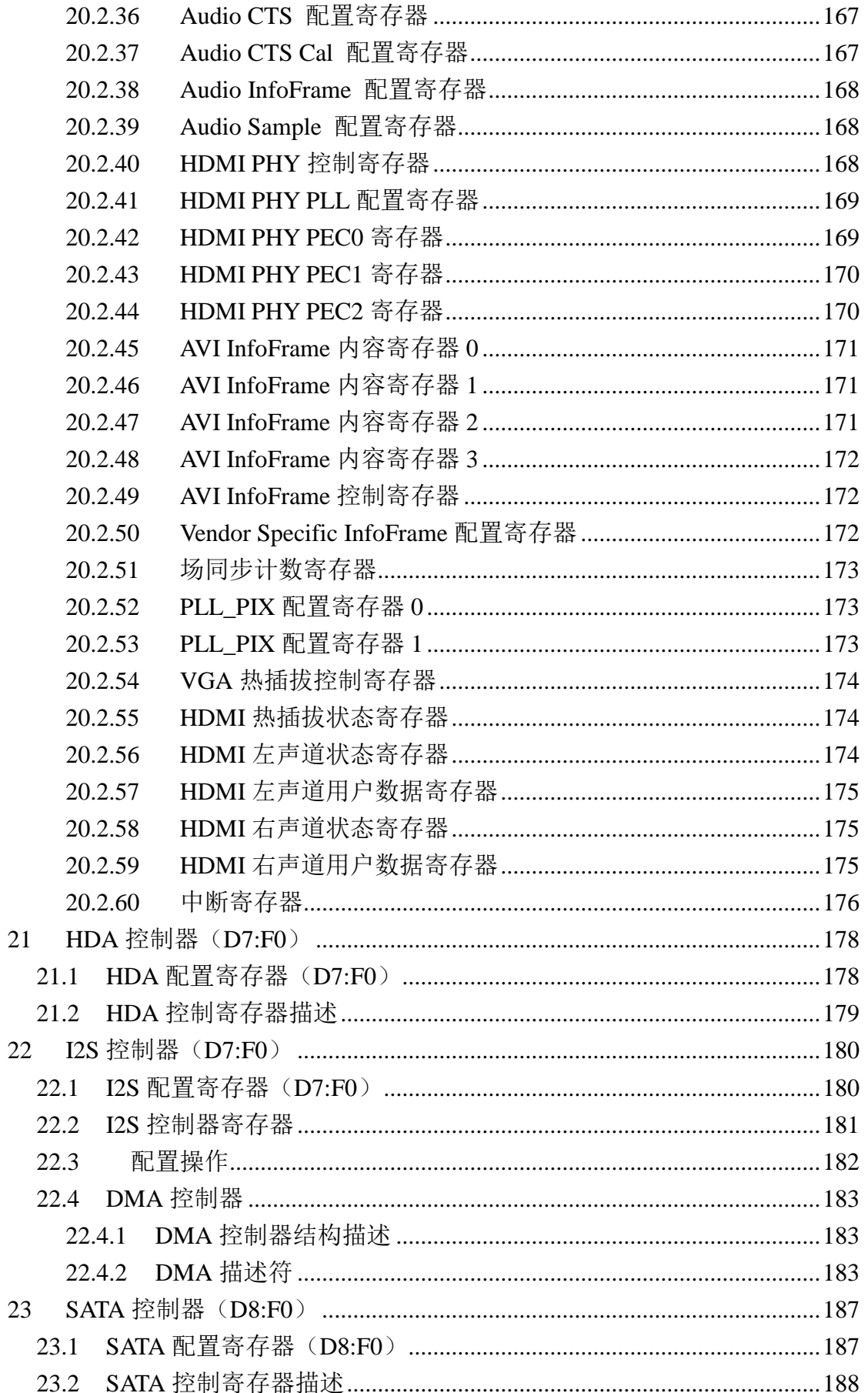

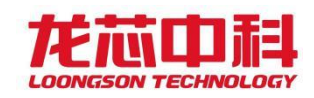

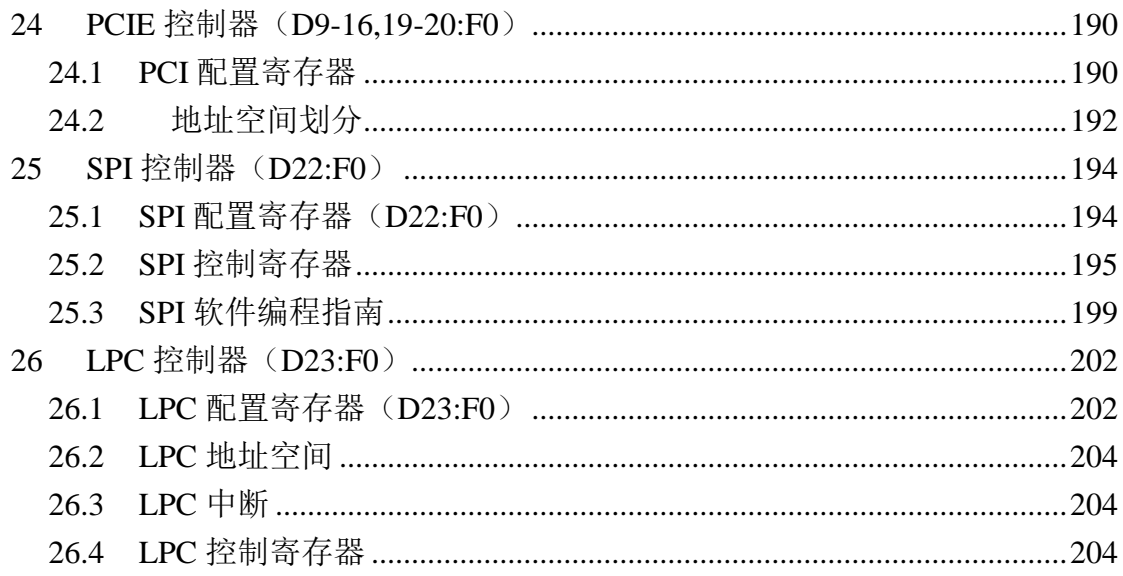

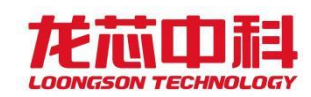

# 图目录

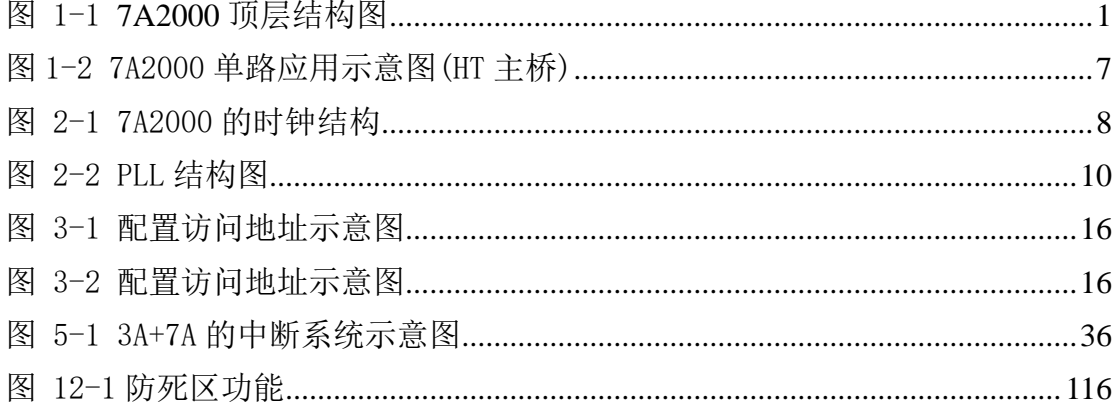

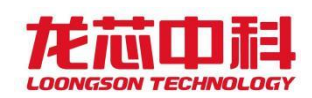

# 表目录

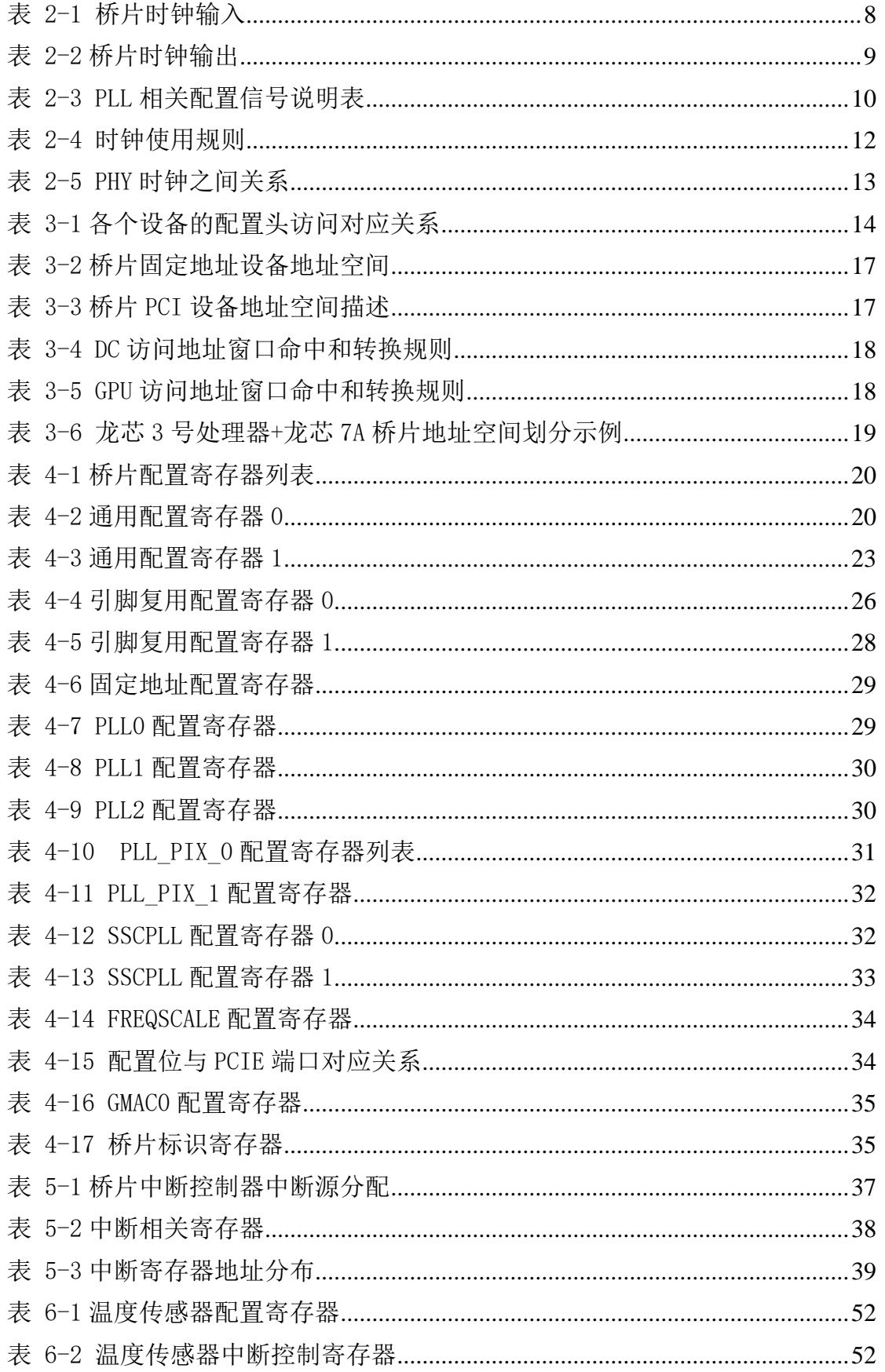

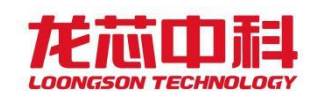

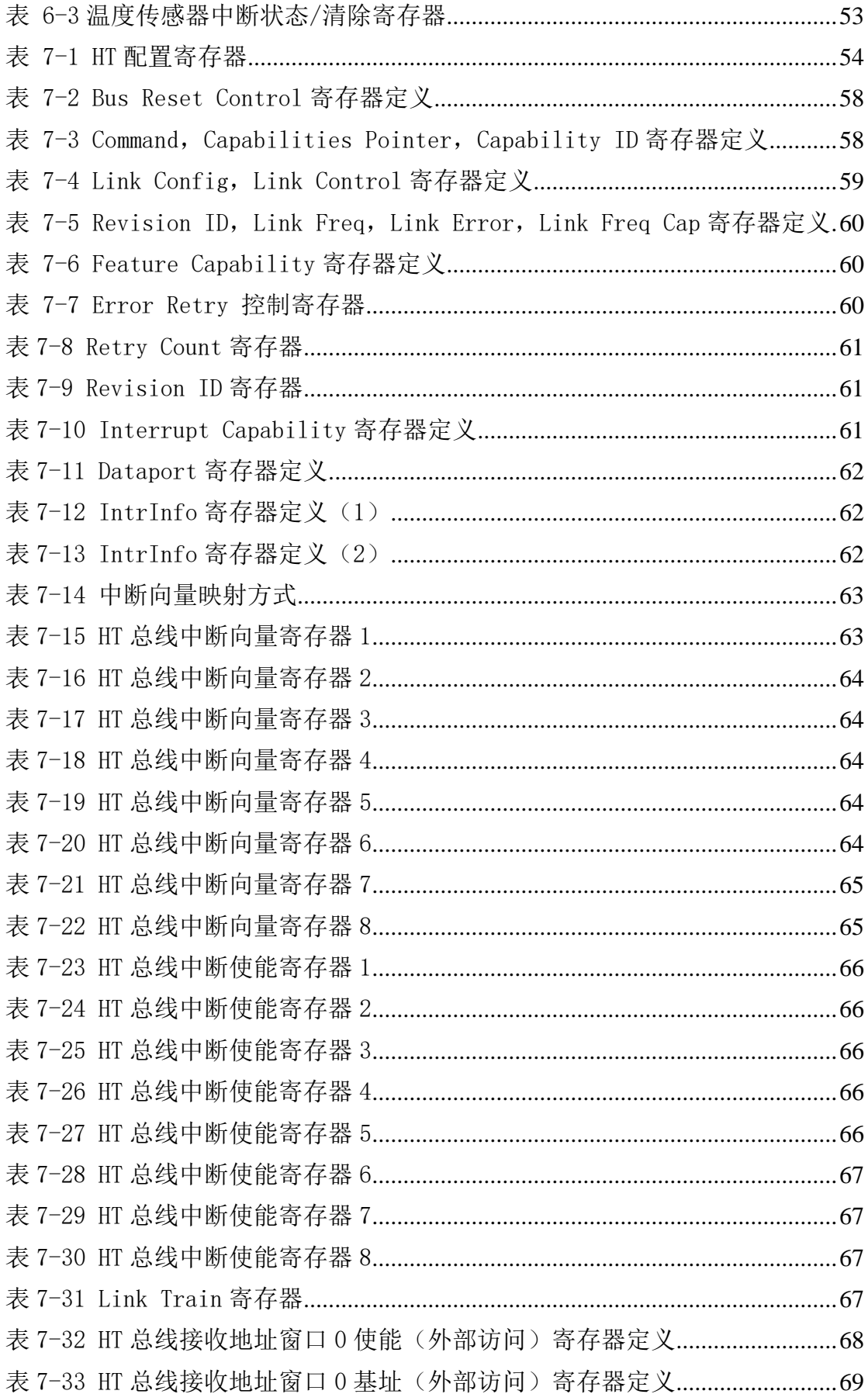

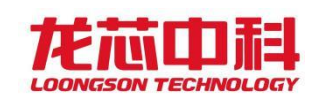

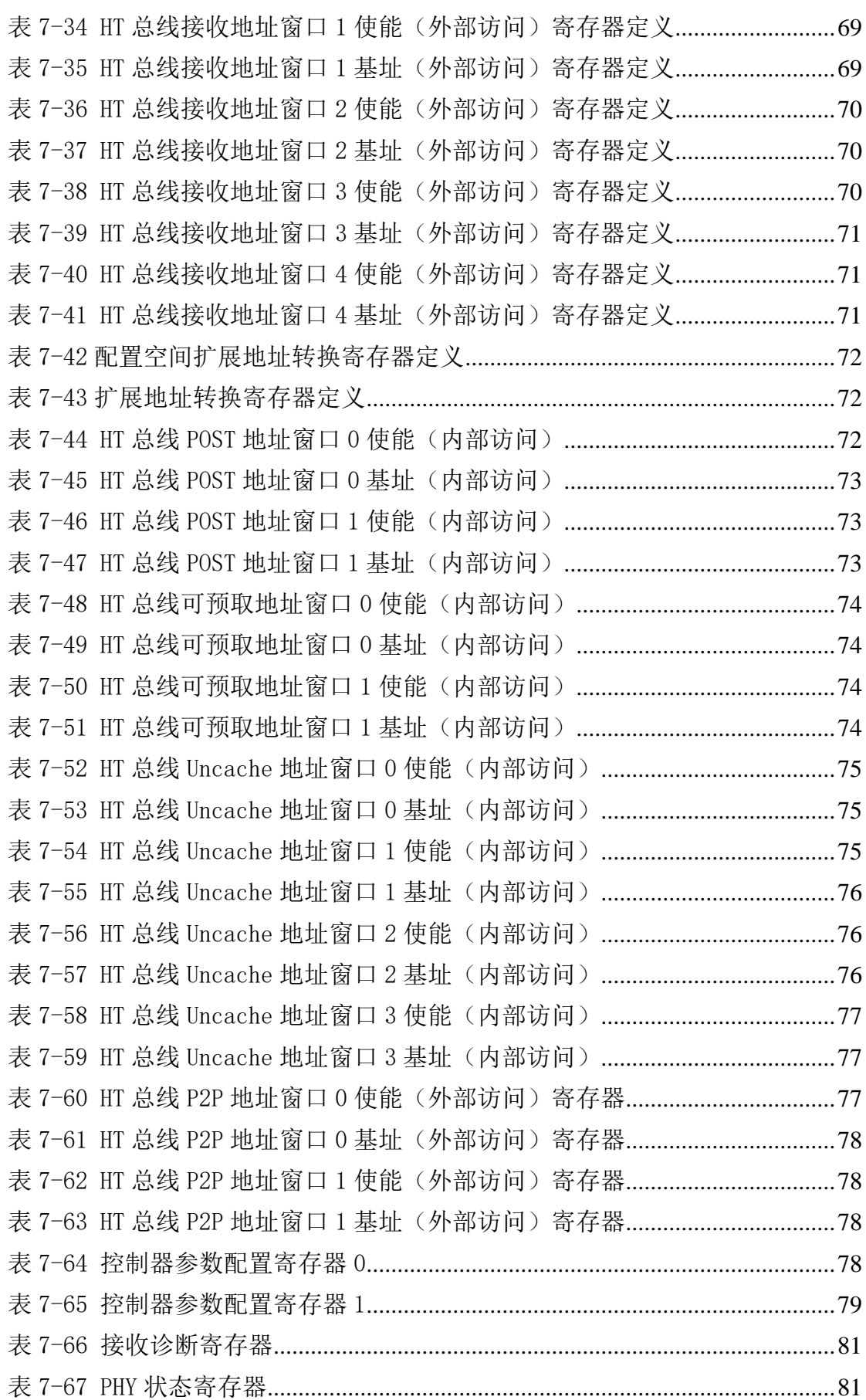

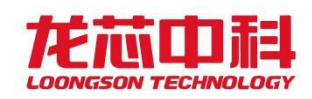

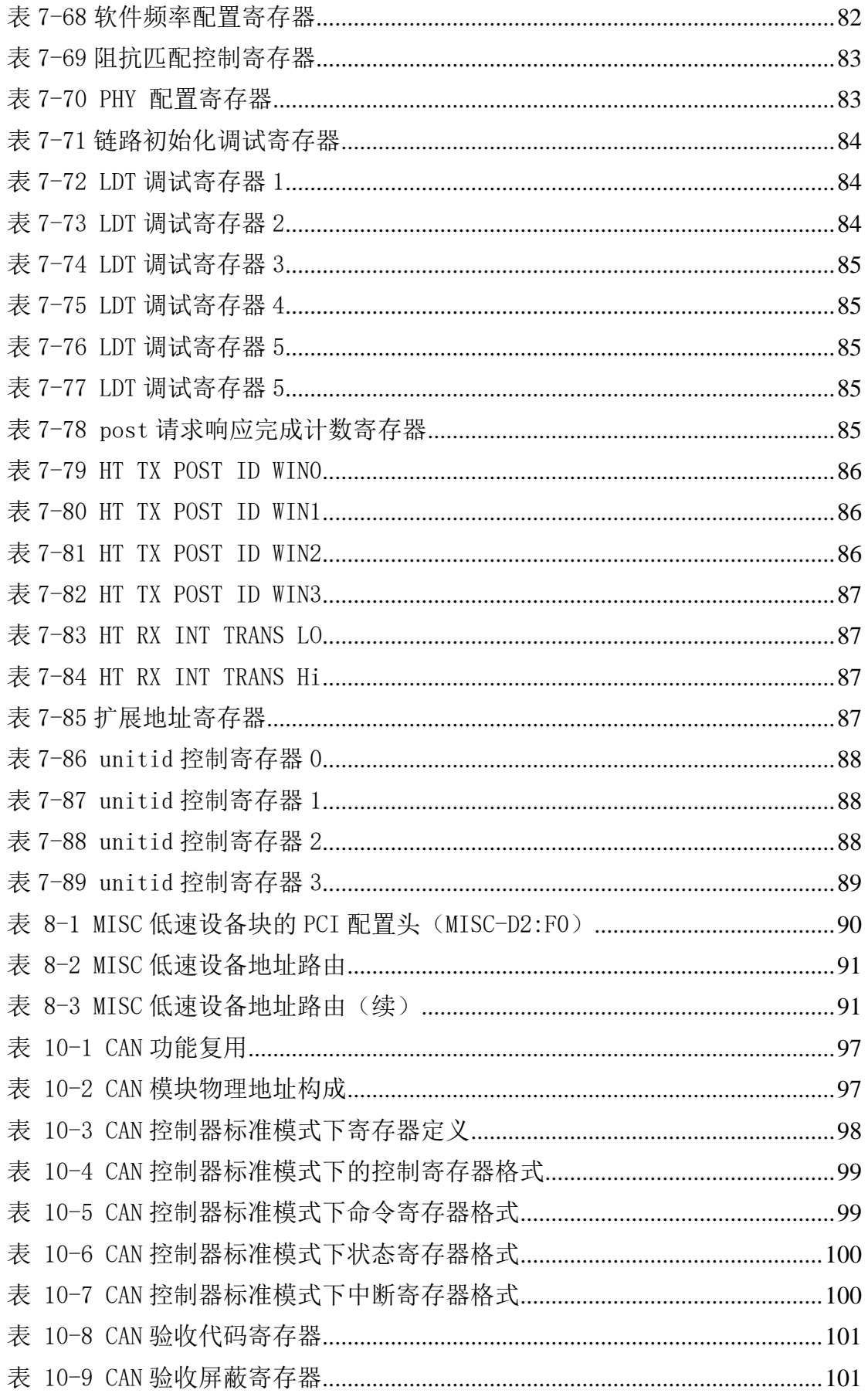

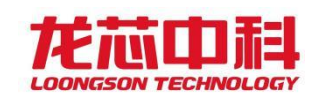

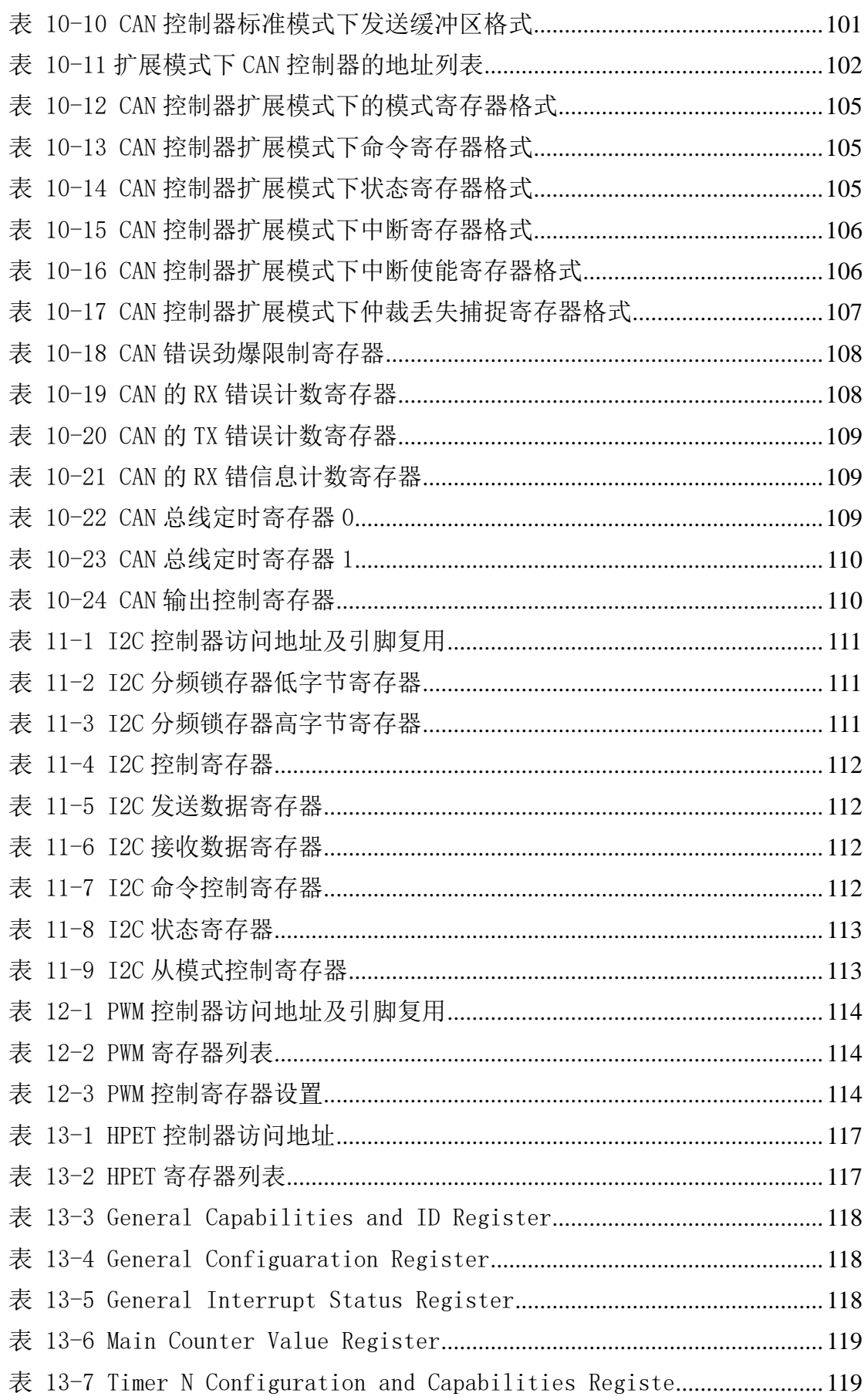

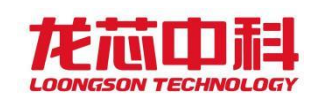

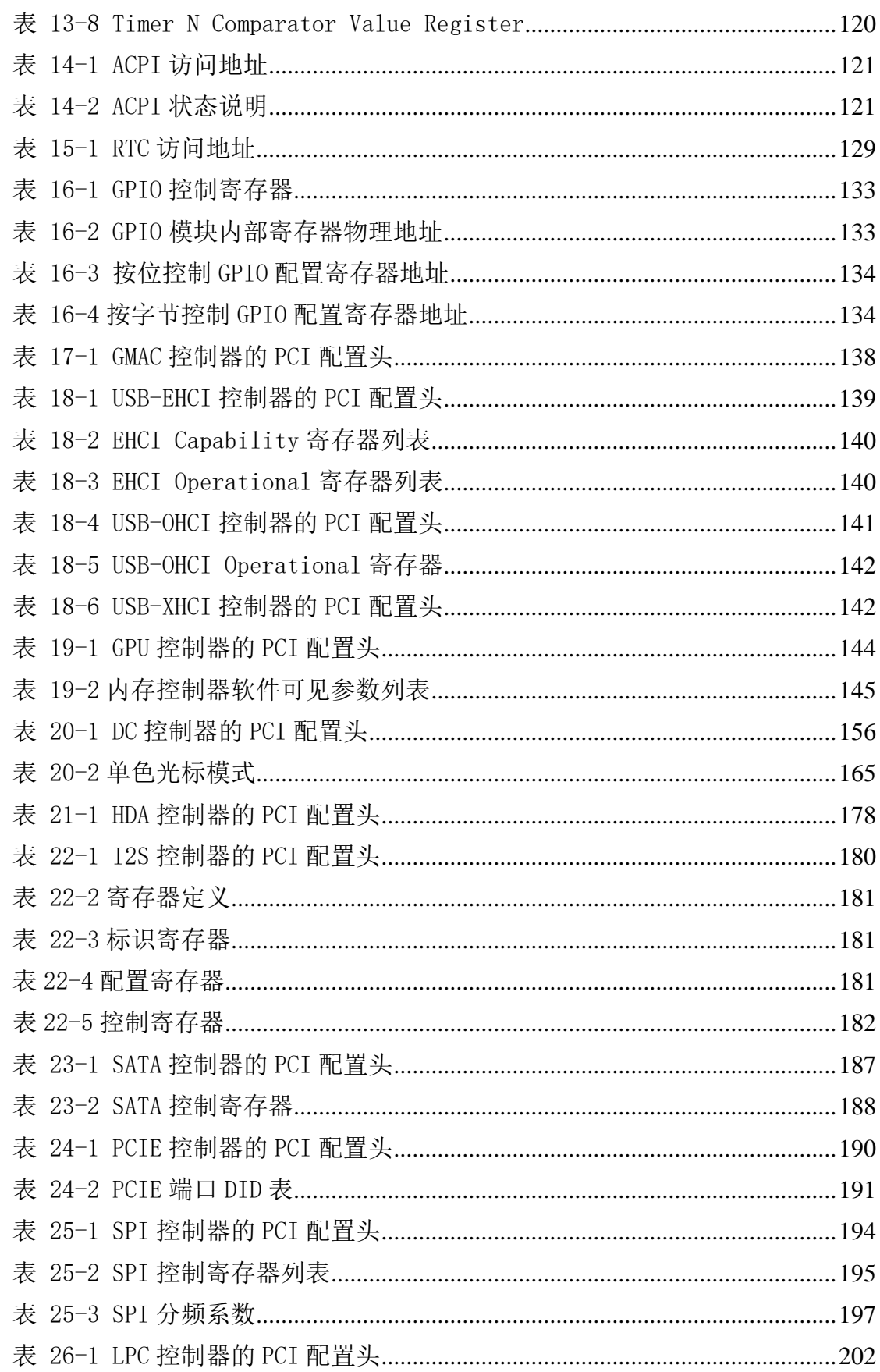

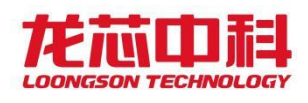

## <span id="page-19-0"></span>1 引言

#### <span id="page-19-1"></span>1.1文档说明

#### <span id="page-19-2"></span>1.1.1 文档约定

注意:文中寄存器描述中 Reserved 的位域,有的是只读属性,有的是读写属性,不管 该位域的属性是什么,软件必须保证不改变该位域的值,也就是说,如果软件需要修改包含 Reserved 位域的寄存器,必须保证写入 Reserved 位域的值与从该位域读出的值一致。

为方便表述,本文使用以下缩写来表示寄存器的属性。

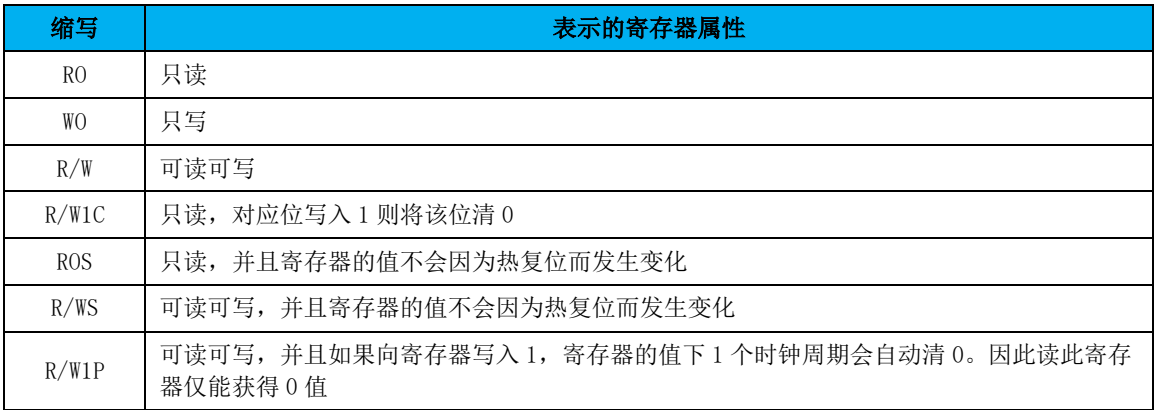

## <span id="page-19-3"></span>1.2桥片概述

龙芯 7A2000 型处理器独显桥片(后文也简称为 7A2000)是龙芯 7A1000 的升级产品。 该芯片通过 HT 高速总线接口与龙芯 3 号系列处理器相连,内部集成 GPU、DDR4 显存控制器, 以及 PCIE、SATA、USB、GMAC、HDMI、I2C、UART、GPIO 等接口,可为龙芯处理器提供丰富 的南北桥功能。

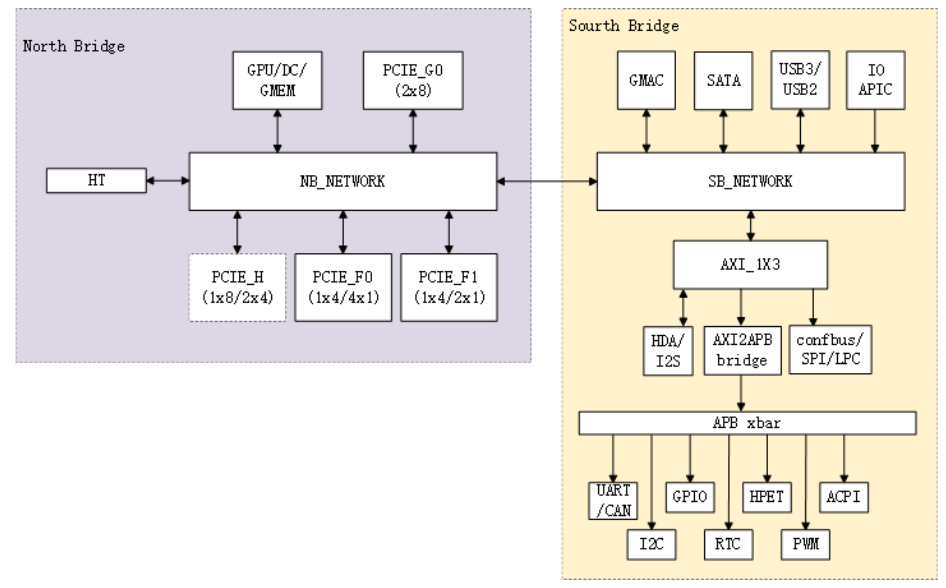

<span id="page-19-4"></span>图 1-1 7A2000 顶层结构图

龙芯中科技术股份有限公司 Loongson Technology Corporation Limited

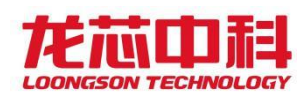

#### 桥片主要特性

- 16 位 HT 3.0 接口
- 3D GPU
- 支持双路显示
- 32 位 DDR4 显存控制器
- 3个 x8 PCIE 3.0 接口; 其中一个可拆分为 2 个独立 PCIE x4 接口
- 1个 x4 PCIE 3.0 接口; 可拆分为 4 个独立 PCIE x1 2.0 接口
- 1个 x4 PCIE 3.0 接口;可拆分为 2 个独立 PCIE x1 2.0 接口
- $\blacksquare$  4 个 SATA 3.0
- 最多 4 个 USB 3.0, 最多 12 个 USB2.0
- 1 个千兆网口
- HDA/I2S
- RTC/HPET 模块
- 1 个全功能 UART 控制器
- 4个 CAN 控制器
- 6个 I2C 控制器
- $1$  个 LPC 控制器
- $1$  个 SPI 控制器, 支持 QSPI
- GPIO 接口
- 支持 ACPI 规范
- 内置温度传感器
- 采用 FC-BGA 封装
- 芯片正常工作表面温度区间为-40℃~85℃

## <span id="page-20-0"></span>1.3桥片主要功能

#### <span id="page-20-1"></span>1.3.1 HT 接口

● 16 位 HT3.0 接口

#### <span id="page-20-2"></span>1.3.2 PCIE 接口

- 兼容 PCIE  $3.0$
- 3个 x8 接口, 2个 x4 接口
- 1个 x8 接口可配置为 2个 x4 接口独立使用

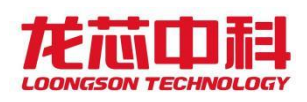

- 其中 1 个 x4 接口可配置为 4 个 x1 接口独立使用
- 另外 1 个 x4 接口可配置为 2 个 x1 接口独立使用
- 输出 8 路 PCIE 差分参考时钟

#### <span id="page-21-0"></span>1.3.3 GPU

- 集成一路 DMA
- 集成 MMU
- $\bullet$  支持  $4x$  MSAA
- 支持内存压缩
- 支持动态功耗管理

#### <span id="page-21-1"></span>1.3.4 显示接口

- 两路 HDMI 接口,一路 VGA 接口
- VGA 显示内容与一路 HDMI 相同
- 两路独立硬件光标
- 伽玛校正
- 输出抖动
- 支持 1080p
- 支持线性显示缓冲
- 上电序列控制
- 低功耗管理

#### <span id="page-21-2"></span>1.3.5 显存接口

- 32 位 DDR4 显存控制器, 接口最大速率 DDR4-2400Mbps.
- 最大显存容量 16GB
- 显存通道可配置为 32/16 位

#### <span id="page-21-3"></span>1.3.6 USB 接口

- 采用 OHCI、EHCI 和 XHCI 协议
- 4 个独立的 USB3.0 HOST 端口
- 最多 12 个 USB2.0 HOST 端口
- 兼容 USB1.1、USB2.0 和 USB3.0
- 最高传输速度可达 5Gbps

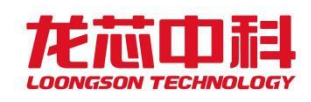

## <span id="page-22-0"></span>1.3.7 SATA 接口

- 4 个独立 SATA3.0 端口
- 支持 SATA 1.5Gbps、3Gbps 和 6Gbps 的传输
- 兼容串行 ATA 3.3 规范和 AHCI 1.3.1 规范
- 低功耗设计

#### <span id="page-22-1"></span>1.3.8 网络接口

- 10/100/1000Mbps 自适应以太网
- 兼容 IEEE 802.3
- 仅支持全双工,不支持半双工
- Timestamp 功能
- 支持 CRC 校验码的自动生成与校验, 支持前置符生成与删除
- 支持网络唤醒

### <span id="page-22-2"></span>1.3.9 HDA 接口

- 支持 16、18 和 20 位采样精度,支持可变速率
- 最高采样频率 192KHz
- 7.1 频道环绕立体声输出
- 三路音频输入

### <span id="page-22-3"></span>1.3.10 I2S 接口

- 支持 master 模式下 I2S 输入
- 支持 master 模式下 I2S 输出
- 支持 8、16、18、20、24、32 位宽
- 支持单声道和立体声道音频数据
- 支持(16、22.05、32、44.1、48)KHz 采样频率
- 支持 DMA 传输模式

#### <span id="page-22-4"></span>1.3.11 SPI 接口

- 双缓冲接收器
- 极性和相位可编程的串行时钟
- 主模式支持
- 支持变长字节传输(最大 4 字节)

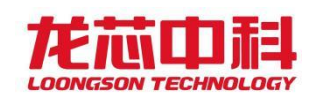

- 支持标准读、连续地址读、快速读、双路 I/O 等 SPI Flash 读模式
- 支持 QSPI

## <span id="page-23-0"></span>1.3.12 LPC 接口

- 符合 LPC1.1 规范
- 扩展支持 TPM 协议
- 支持 Serialized IRQ 规范, 提供 17 个中断源

### <span id="page-23-1"></span>1.3.13 UART 接口

- 1 个全功能 UART 串口(支持流控)
- 在寄存器与功能上兼容 NS16550A
- 两路全双工异步数据接收/发送
- 可编程的数据格式
- 16 位可编程时钟计数器
- 支持接收超时检测
- 带仲裁的多中断系统
- 可配置为  $4$  个两线串口(TXD, RXD)

#### <span id="page-23-2"></span>1.3.14 CAN

- 符合 CAN2.0 规范
- ⚫ 四路 CAN 接口
- ⚫ 支持中断

#### <span id="page-23-3"></span>1.3.15 I2C 接口

- 兼容 SMBUS (100Kbps)
- 与 PHILIPS I2C 标准相兼容
- 履行双向同步串行协议
- 主从设备支持
- 能够支持多主设备的总线
- 总线的时钟频率可编程
- 可以产生开始/停止/应答等操作
- 能够对总线的状态进行探测
- 支持低速和快速模式
- 支持 7 位寻址和 10 位寻址

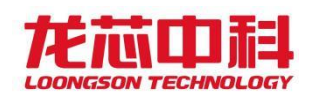

支持时钟延伸和等待状态

#### <span id="page-24-0"></span>1.3.16 PWM

- 4 路 32 位可配置 PWM 定时器
- 支持定时器功能
- 支持计数器功能
- 支持防死区发生控制

#### <span id="page-24-1"></span>1.3.17 HPET

- 支持 1 个周期性中断
- 支持 2 个非周期性中断

#### <span id="page-24-2"></span>1.3.18 RTC

- 计时精确到 1 微秒
- 可产生 3 个定时中断
- 支持定时开关机功能

## <span id="page-24-3"></span>1.3.19 ACPI 接口

- USB/GMAC 可唤醒
- 来电可自动启动
- 支持 S0, S3, S4, S5 状态

#### <span id="page-24-4"></span>1.3.20 GPIO 接口

- 2个专用 GPIO 引脚,56个复用 GPIO 引脚
- 输入中断功能
- 中断极性、触发类型可设置

#### <span id="page-24-5"></span>1.3.21 JTAG 接口

JTAG 测试接口

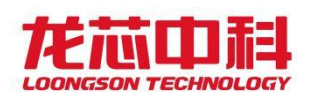

# <span id="page-25-0"></span>1.4桥片工作模式

## <span id="page-25-1"></span>1.4.1 HT 主桥模式

HT 主桥模式作为 7A2000 的主要使用模式,将 7A2000 通过 HT 接口与 3A 系列处理器相 连。7A2000 的 HT3.0 总线频率为 3.2GHz, 通过 16 位总线与 3A 系列处理器连接。

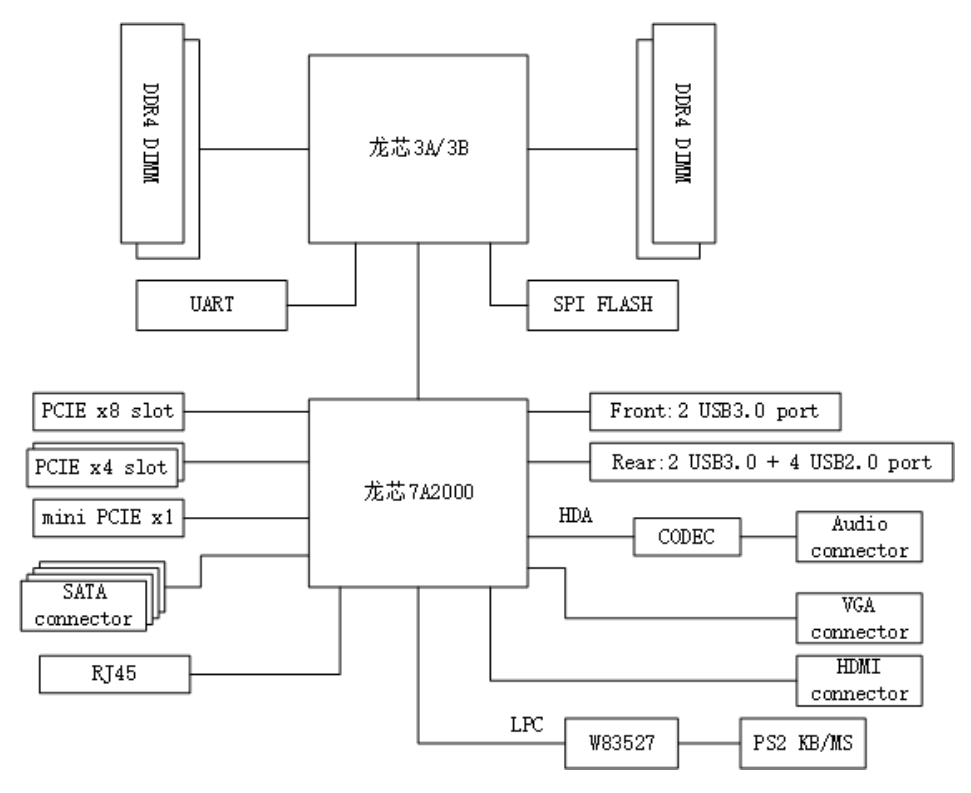

<span id="page-25-2"></span>图 1-2 7A2000 单路应用示意图(HT 主桥)

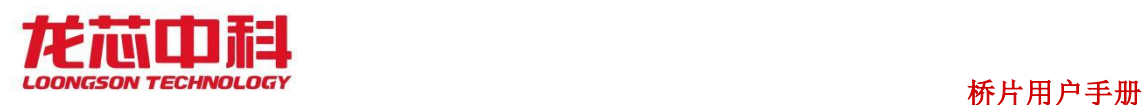

# <span id="page-26-0"></span>2 桥片时钟结构

# <span id="page-26-1"></span>2.1桥片时钟

7A2000 的时钟结构如图 [2-1](#page-26-4) 所示。

<span id="page-26-2"></span>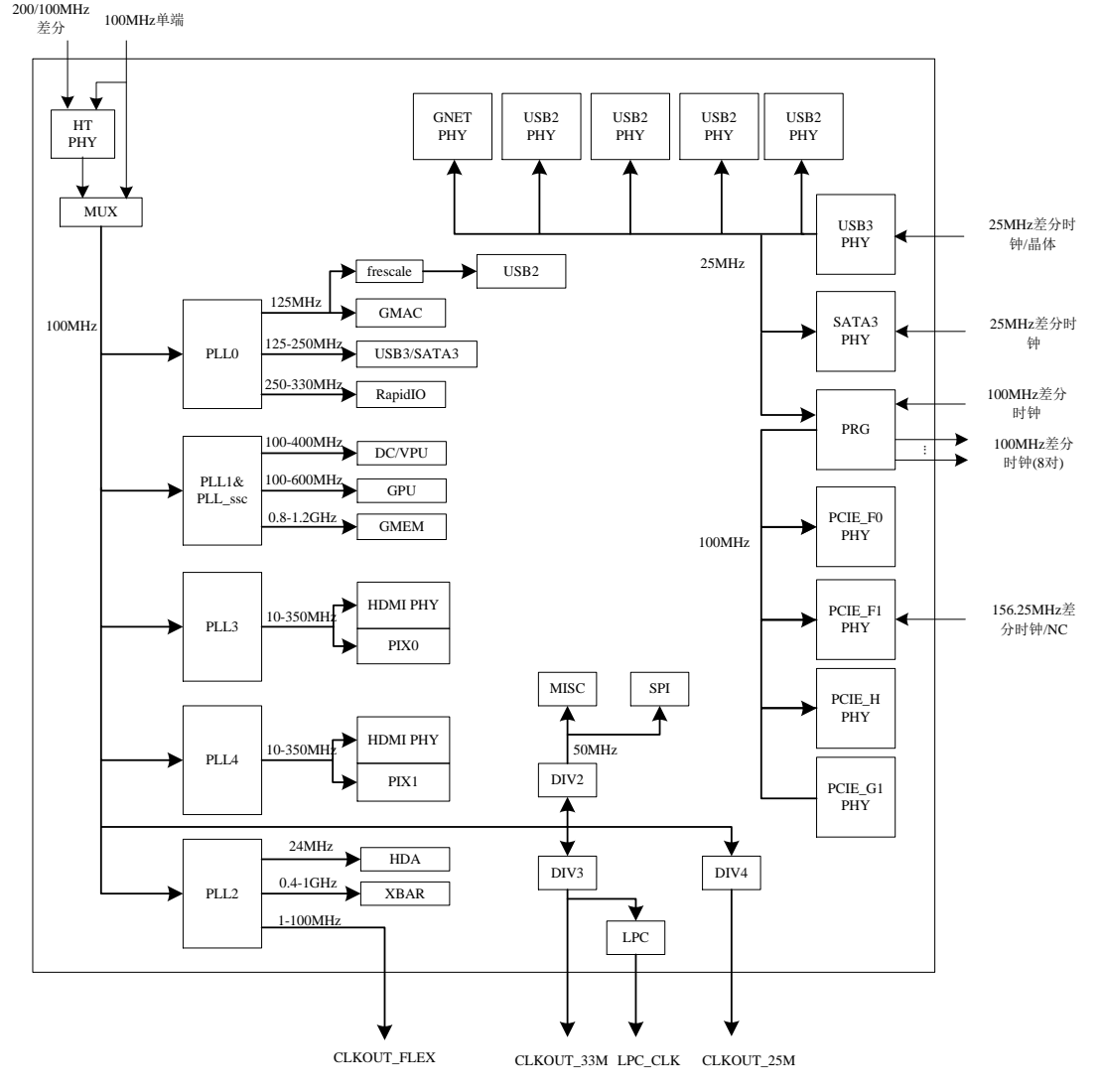

<span id="page-26-4"></span>图 2-1 7A2000 的时钟结构

表 [2-1](#page-26-3) 和表 [2-2](#page-27-3) 分别列出了桥片所需要的时钟输入以及桥片的输出时钟。

<span id="page-26-3"></span>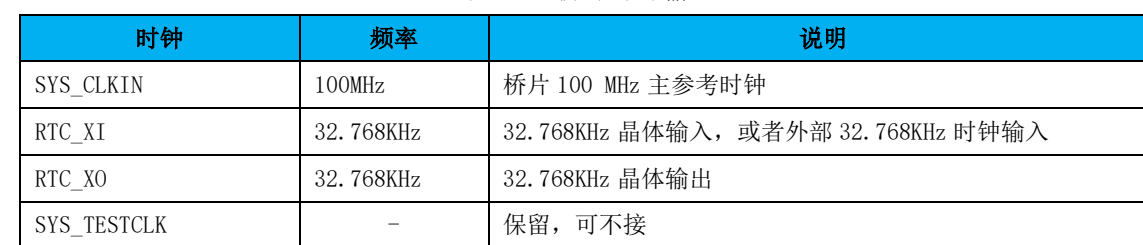

表 2-1 桥片时钟输入

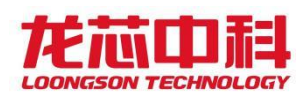

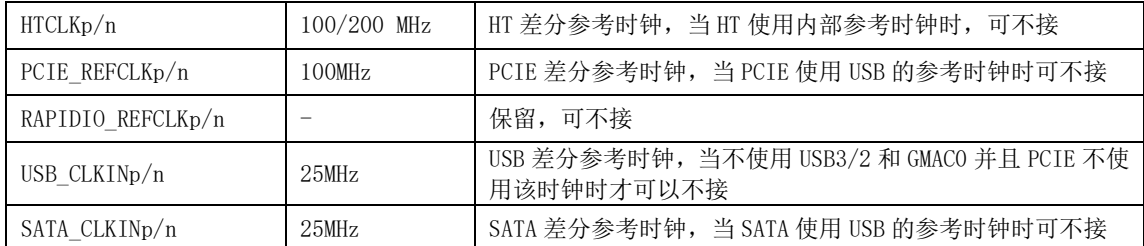

注: 晶体参考时钟(RTC\_XI/XO)必须保留,否则影响正常开机以及会导致软件访问电源管理 模块的寄存器时死机。

表 2-2 桥片时钟输出

<span id="page-27-3"></span>

| 时钟                      | 频率       | 说明              |
|-------------------------|----------|-----------------|
| CLKOUT33M <sup>1</sup>  | 33.3MHz  | 33.3 MHz 单端时钟输出 |
| CLKOUT100M              | 100 MHz  | 100 MHz 单端时钟输出  |
| CLKOUT25M <sup>1</sup>  | $25$ MHz | 25 MHz 单端时钟输出   |
| CLKOUTFLEX <sup>1</sup> | 可变       | 频率可变单端时钟输出      |
| LPC CLK                 | 33. 3MHz | LPC 接口输出参考时钟    |
| PCIE REFCLKOUTp/n[7:0]  | 100MHz   | 8 路 PCIE 输出参考时钟 |

注:CLKOUT33M、CLKOUT25M 和 CLKOUTFLEX 引脚可复用为 GPIO 功能。

## <span id="page-27-0"></span>2.2时钟功能描述

#### <span id="page-27-1"></span>2.2.1 系统参考时钟

桥片的系统参考时钟有两种选择方式,一种是选择单端输入时钟 SYS\_CLKIN,另一种是 选择 HT 的差分输入时钟, 选择信号为 SYS CLKSEL8。无论哪种方式, 必须保证系统参考时 钟的频率为 100MHz,所以当选择 HT 的差分输入时钟时,需要根据差分时钟的频率对系统配 置信号 HT\_CLKSEL0 进行设置。

#### <span id="page-27-2"></span>2.2.2 内部控制器时钟

桥片内部包含了 5 个主要 PLL,这 5 个 PLL 以系统参考时钟作为输入,用于产生桥片内 部控制器需要的各个时钟。每个 PLL 最多可以提供 3 个时钟输出。

这 5 个 PLL 的用途分别为:

一个设备 PLL,产生 USB/SATA、GMAC 控制器的时钟;

一个图形 PLL 用于产生 GPU、DC 以及显存的时钟;

一个系统 PLL 用于产生内部总线、HDA bitclk、flex clkout 的时钟;

两个 PIX PLL 用于产生两个独立的像素时钟,以支持双路独立显示。

PLL 的结构图如图 [2-2](#page-28-0) 所示,

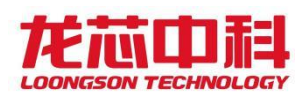

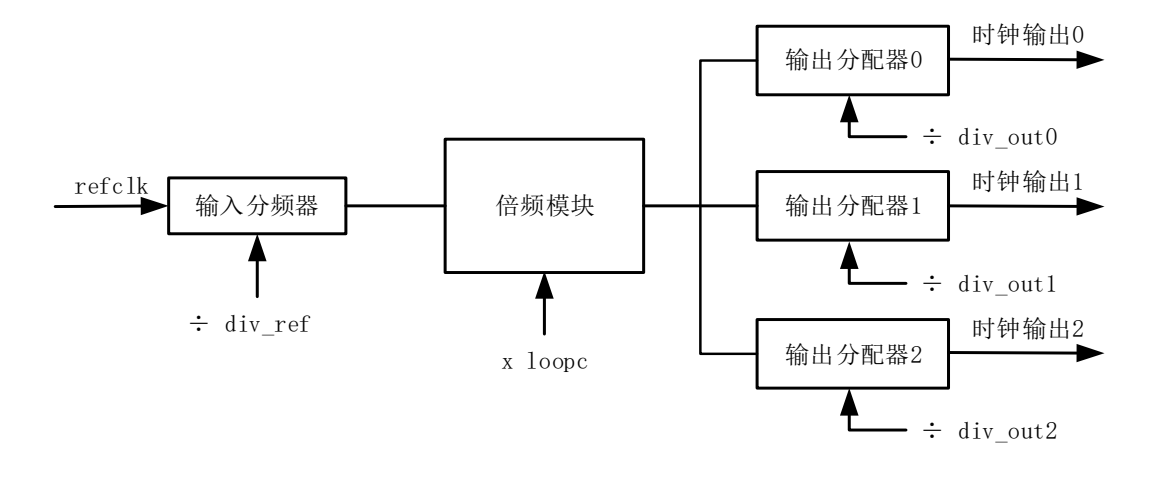

#### 图 2-2 PLL 结构图

<span id="page-28-0"></span>输出时钟频率的计算方式如下:

clock out = refclk / div ref \* loopc / divoutN;

其中,需要保证输入分频器的输出(refclk / div\_ref)在 20  $\degree$  40MHz 的范围内, 倍 频模块倍频后的频率 (refclk / div\_ref \* loopc) 在 1.2GHz ~ 3.2GHz 的范围内。

PLL 相关的配置及说明[见](#page-28-2)

表 [2-3](#page-28-2)。这些配置通过 PLL0-4 配置寄存器进行控制。

<span id="page-28-2"></span><span id="page-28-1"></span>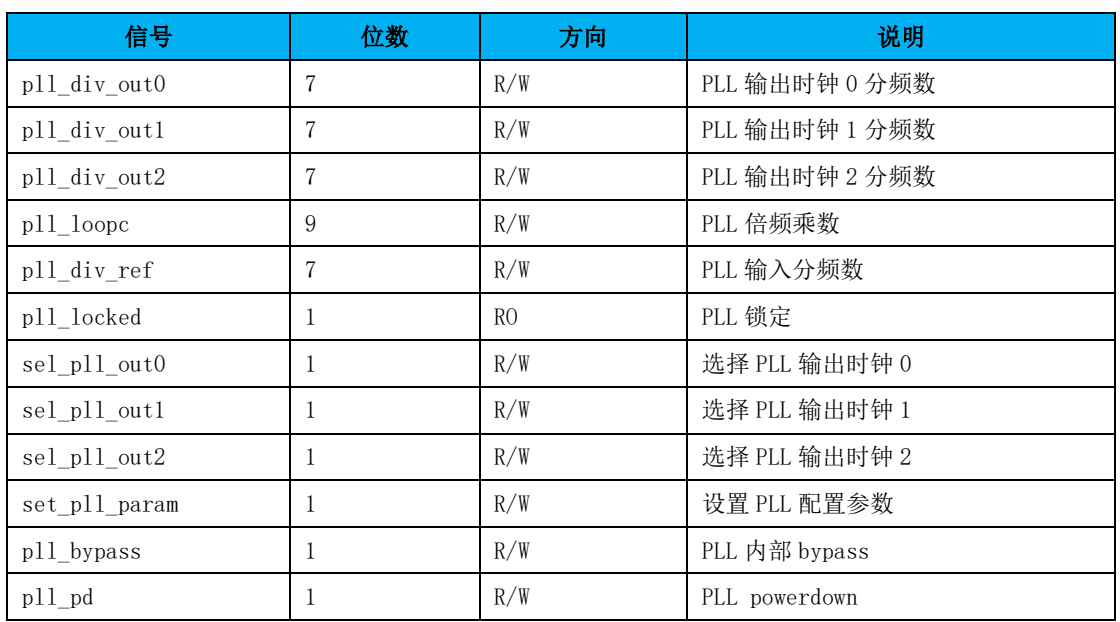

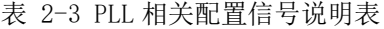

当 SYS\_CLKSEL[1:0]为 00b 时表示可通过软件更改 PLL 的输出频率。这种配置下, 桥片 启动时默认的时钟频率为外部参考时钟频率,需要在处理器启动过程中对桥片时钟进行软件 配置。通过软件修改时钟配置的过程如下:

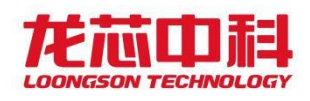

- 1. 将 sel\_pll\_out\*设置为 0;
- 2. 将 p11 pd 信号设置为 1;
- 3. 将 set\_pll\_param 设置为 0,
- 4. 设置 pll div ref/pll loopc/pll div out\*的值;
- 5. 将 set\_pll\_param 设置为 1;
- 6. 将 p11 pd 信号设置为 0;
- 7. 等待 PLL 锁定信号 p11 locked 变为 1;
- 8. 设置 sel\_pll\_out\*为 1。

另外,针对图形 PLL,额外提供一个支持展频功能(SSC)的 PLL 作为备份,该 PLL 对应 的配置寄存器为参见 SSCPLL 配置寄存器 0 和 SSCPLL 配置寄存器 1。

根据小数环路分频使能的设置,环路分频系数计算公式有所不同。

当小数环路分频未使能时,环路分频系数为:

DIV LOOPC =  $4*loopc$ 

当小数环路分频使能时,环路分频系数为:

DIV LOOPC =  $4*(1$ oopc+frac\_input/(2^16)+!(dither\_disable[1])

第 n 路输出时钟频率计算公式如下:

f\_outn = fref/ref\_div\*DIV\_LOOPC/(2\*div\_outn)

在参数配置时要求 VCO 的振荡频率(fref/ref\_div\*DIV\_LOOPC)在 1.6-3.2GHz 之间。

SSC PLL 具体软件配置方法为:

- 1. 将\* clk sel 设置为 0;
- 2. 将 pd 信号设置为 1;
- 3. 设置其他配置参数;
- 4. 将 pd 信号设置为 0;
- 5. 等待 PLL 锁定信号 lock 变为 1;
- 6. 设置 $*$  clk sel 为 1。

#### <span id="page-29-0"></span>2.2.3 RTC 时钟

RTC 时钟频率要求为 32.768KHz。可选择外接晶体或者晶振,芯片内部 RTC 模块可以自 适应这两种时钟输入,无需特别控制。

#### <span id="page-29-1"></span>2.2.4 **HT** PHY 参考时钟

HT PHY 参考时钟有以下两种选择方式, 通过芯片引脚 HT CLKSEL1 进行选择:

1. 外部 200MHz/100MHz 差分输入

- 11 -

2. 使用系统的 100MHz 输入

需要特别注意的是,系统参考时钟所使用的时钟和 HT PHY 参考时钟可以相互选择, 在 使用时需要遵守如下规则:

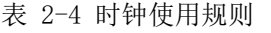

<span id="page-30-4"></span>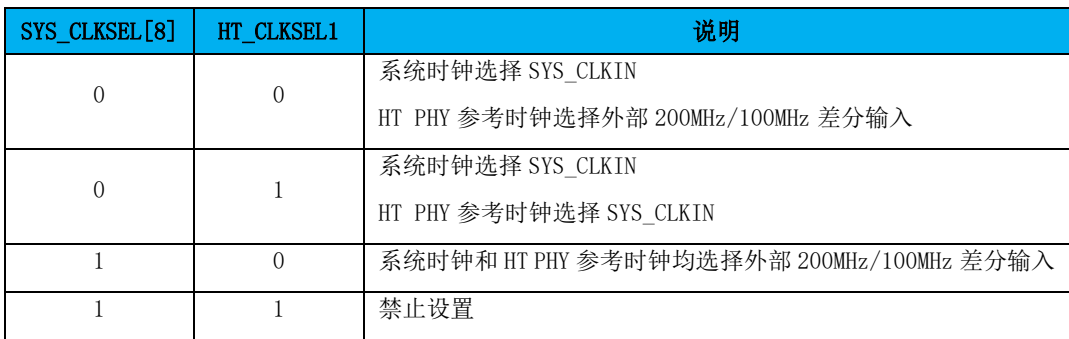

#### <span id="page-30-0"></span>2.2.5 PCIE PHY 参考时钟

7A2000 的 PCIE 有 4 个 PHY, 它们共用内部参考时钟。通过寄存器 CFG.0648[8]可以从 下面两个时钟源对参考时钟进行选择:

- 1. 外部 100MHz 差分输入(PCIE REFCLKp/n)
- 2. USB PHY 的 25MHz 参考时钟(USB CLKINp/n)

#### <span id="page-30-1"></span>2.2.6 USB PHY 参考时钟

USB 的参考时钟有以下两种选择方式,通过芯片引脚 USB CLKSEL 进行选择:

- 1. 外接 25MHz 晶体;
- 2. 外接 25MHz 差分输入;

USB 的参考时钟会提供给 GNET PHY 和 PCIE PHY 使用, 所以只有在所有使用该参考时钟 的模块都不工作时才可以不接 USB PHY 参考时钟。

#### <span id="page-30-2"></span>2.2.7 SATA PHY 参考时钟

SATA PHY 参考时钟有以下两个来源, 通过配置寄存器 CFG.0740[6]进行选择。

- 1. 外部 25MHz 差分输入(SATA CLKINp/n)
- 2. USB PHY 的 25MHz 参考时钟(USB CLKINp/n)

#### <span id="page-30-3"></span>2.2.8 GMAC PHY 参考时钟

GMAC PHY 参考时钟有以下两个来源,通过配置寄存器 CFG.0770[22]进行选择。

1. 使用 USB PHY 的 25MHz 参考时钟(USB CLKINp/n)

- 12 -

龙芯中科技术股份有限公司 Loongson Technology Corporation Limited

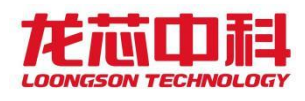

2. 使用内部 PLL 生成的 GMAC 控制器时钟

## <span id="page-31-0"></span>2.2.9 PHY 时钟之间关系

对于 USB3/2、PCIE、SATA 和 GMAC PHY, 在初始化之前需要保证其参考时钟已处于稳定 状态,下表列出各参考时钟稳定的标志以及判断标准。

<span id="page-31-1"></span>

| 模块              | 参考时钟来源      | 参考时钟稳定标志                                  |
|-----------------|-------------|-------------------------------------------|
| USB3 PHY        | 25MHz 晶体    | USB3 osc 时钟稳定(USB3 PHY 配置寄存器 3bit24 置为 1) |
|                 | 25MHz 差分输入  | 输入时钟稳定                                    |
| USB2 PHY        | USB3 PHY    | 参考 USB3 PHY                               |
| <b>GMAC PHY</b> | USB3 PHY    | 参考 USB3 PHY                               |
|                 | 内部 PLLO     | PLL0 lock (PLL0 配置寄存器 bit39 变为 1)         |
| <b>SATA PHY</b> | USB3 PHY    | 参考 USB3 PHY                               |
|                 | 25MHz 差分输入  | 输入时钟稳定                                    |
| PRG             | USB3 PHY    | 参考 USB3 PHY                               |
|                 | 100MHz 差分输入 | 输入时钟稳定                                    |
| PCIE            | <b>PRG</b>  | PRG 模块输出时钟稳定(PRG 模块配置寄存器 0 bit48 变为 1)    |

表 2-5 PHY 时钟之间关系

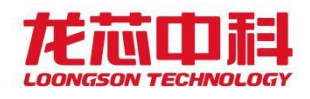

#### <span id="page-32-0"></span>3 地址空间

龙芯 7A 内部地址位宽为 48 位。作为龙芯 3A 处理器的配套桥片,龙芯 7A 的地址空间受 限于主桥所支持的地址位数。在 HT 接口作为主桥时,默认情况下 HT 控制器仅支持 40 位地 址,通过配置 HT 扩展地址寄存器,可将 HT 控制器的地址空间扩展到 64 位,从而可访问 7A 内部所有 48 位地址域。在配置时需要注意,必须保证 HT 链路两端的地址位宽一致。

#### <span id="page-32-1"></span>3.1处理器的访问

从 CPU 的视角——即 CPU 可访问的设备地址空间——来看,桥片的地址空间包括 3 部分: 配置空间、PCI IO 空间和 PCI MEM 空间。桥片的地址空间与 PCI 定义的地址空间形式相同。

1. 配置空间:该地址空间用来访问桥片内部设备(包括通过 PCIE 总线扩展的设 备)的配置头,其地址组成符合 PCI 配置访问的地址组织形式;

2. IO 空间:该地址空间用于访问 PCI 协议定义的 IO 地址空间。在桥片中只有 PCIE 和 LPC 有这段地址空间,用于通过 IO 类型的请求访问 PCIE 控制器的下游设备。

3. MEM 空间: 除了以上两种地址空间之外的所有地址空间为 MEM 空间。

桥片的配置空间对应于 HT 总线的 HT 总线配置空间,大小为 32MB。桥片的 PCI IO 空间 对应于 HT 总线 IO 空间,大小为 32MB。桥片的 PCI MEM 空间用来访问桥片内部 PCIE 设备的 MEM 空间和除 PCIE 外的其他设备的地址空间,包括控制寄存器、显存、confbus 等。

#### <span id="page-32-2"></span>3.1.1 PCI 设备和功能

桥片内部设备按照 PCI 设备树进行组织,每个设备都包含了一个标准的 PCI 设备头。这 些设备包括:GPU、DC、PCIE、USB、SATA、GMAC、HDA/I2S、MISC 低速设备块、confbus、 LPC 和 SPI。各个设备的总线号、设备号、功能号见表 [3-1](#page-32-3).

<span id="page-32-3"></span>

| Bus: Device: Function      | <b>Function Description</b> |
|----------------------------|-----------------------------|
| Bus 0:Device 0:Function 0  | HT                          |
| Bus 0:Device 2:Function 0  | <b>MISC</b>                 |
| Bus 0:Device 3: Function 0 | <b>GMACO</b>                |
| Bus 0:Device 3: Function 1 | 保留                          |
| Bus 0:Device 4: Function 0 | USBO OHCT                   |
| Bus 0:Device 4: Function 1 | USBO EHCT                   |
| Bus 0:Device 5: Function 0 | USB1 OHCT                   |
| Bus 0:Device 5: Function 1 | USB1 EHCT                   |

表 3-1 各个设备的配置头访问对应关系

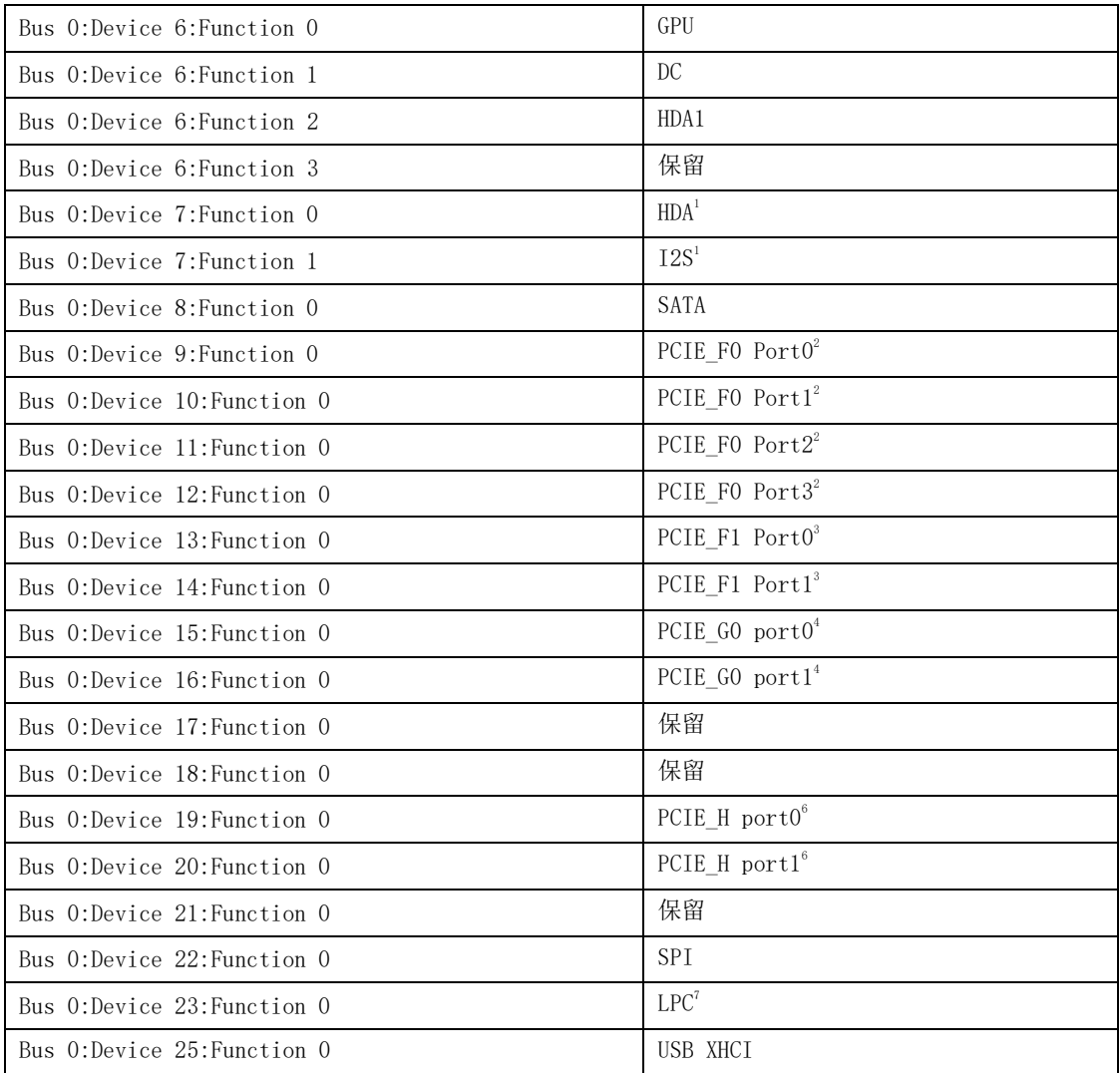

#### 注:

1. 当 hda0\_i2s\_en 为 1 时, HDA 控制器才可以被发现; 当 hda0\_i2s\_en 为 0 时, I2S 控制器才可以被发现。

2. 当 PCIE\_F0 工作在 x4 模式时,只有 Port 0 可见,Port 1-3 不可见;当 PCIE\_F0 工作在非 x4 模式时,Port 0-3 可见。

3. 当 PCIE\_F1 工作在 x4 模式时, 只有 Port 0 可见, Port 1 不可见; 当 PCIE\_F1 工作在非 x4 模式时,Port 0-1 可见。

4. 当 PCIE G0 只可工作在 2x8 模式, Port 0-1 可见。

5. 当 PCIE\_H 工作在 x8 模式时, 只有 Port 0 可见, Port 1 不可见; 当 PCIE\_H 工作在 x4 模式时, Port 0-1 可见。当 PCIE H 作为主桥时, Port0 和 1 均不可见。

6. 当 LPC 模块被使能后,LPC(D23:F0)才可见。

当配置头访问的总线号、设备号、功能号和地址偏移无效时,写操作无效。读操作得到 的数据为全 1。

#### <span id="page-34-0"></span>3.1.2 **PCI** 配置访问地址

处理器可以通过两个地址空间来访问桥片的配置空间。一个是 HT 定义的标准配置访问 空间(0xFD\_FE00\_0000 - 0xFD\_FFFF\_FFFF),另一个是 HT 的保留地址空间(0xFE\_0000\_0000 - OxFE IFFF FFFF)。通过 HT 标准配置访问空间访问的每个桥片设备的配置空间大小为 256 字节;通过保留地址空间访问的每个桥片设备的配置空间大小为 4K 字节。

当使用 HT 定义的标准配置访问空间(0xFD\_FE00\_0000–0xFD\_FFFF\_FFFF)来访问桥片 时,每个设备的最大配置空间大小为 256 字节。其中,地址的[39:24]决定配置头类型(0xFDFE 是 Type0, 0xFDFF 是 Type1); [23:16]表示总线号(Bus Number); [15:11]表示设备号(Device Number);[10:8]表示功能号(Function Number); [7:0]表示偏移(offset)。图 [3-1](#page-34-2) 是 CPU 使用 HT 标准配置访问空间访问 PCI 配置空间的地址段含义示意图。

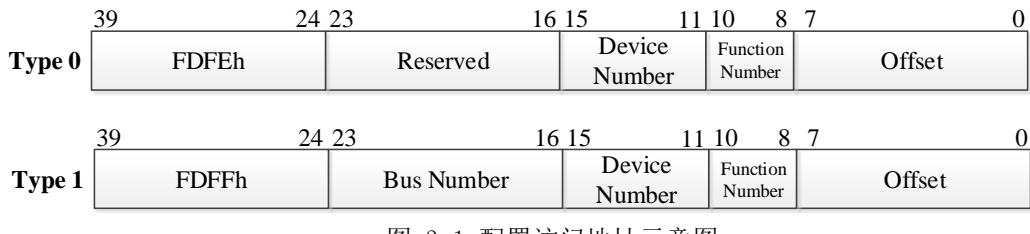

图 3-1 配置访问地址示意图

<span id="page-34-2"></span>当使用 HT 的保留地址空间 (OxFE\_0000\_0000 - OxFE\_1FFF\_FFFF)来访问桥片时,每 个设备的最大配置空间大小为 4K 字节。其中, 地址的[39:28]决定配置头类型(OxFE0 是 Type0,0xFE1 是 Type1);[23:16]表示总线号(Bus Number);[15:11]表示设备号(Device Number);[10:8]表示功能号(Function Number);[27:24]和[7:0]组合起来表示偏移 (offset)。图 [3-2](#page-34-3) 是 CPU 使用 HT 保留地址空间访问 PCI 配置空间的地址段含义示意图。

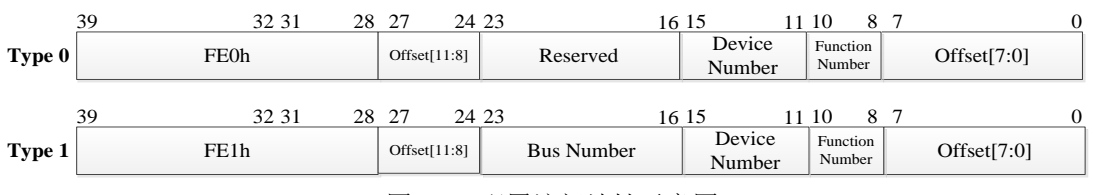

图 3-2 配置访问地址示意图

#### <span id="page-34-3"></span><span id="page-34-1"></span>3.1.3 桥片设备地址空间分配示例

对桥片设备的访问主要通过 PCI MEM 空间来完成。软件可以在该地址段内任意分配桥片 各个设备的访问地址。桥片的内部 PCI 设备包括:GPU、DC、GMEM、PCIE、USB、SATA、GMAC、 had、I2S、LPC、SPI。这些设备(除 LPC 外)的访问地址可以由软件动态分配。一种分配方 式如下: 通过扫描 PCI 总线,读取各个设备 (PCI 方式方位) 的配置空间,获取各个设备使 用的 MEM 空间和 I/O 空间大小,系统软件从 0x20000,0000~0x7fff, ffff 这个地址内分配合

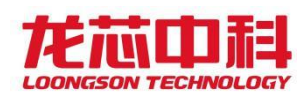

适大小的 MEM 空间,从 0x1800,0000~0x19ff,ffff 这个地址内分配合适大小的 I/O 空间(PCIE 设备)。

除了这些 PCI 类型的设备外,桥片内还包含一些使用固定地址访问的设备,比如:中断 控制器、HPET 控制器、confbus 配置寄存器、MISC 低速设备块和 LPC。

#### 表 [3-2](#page-35-0) [和](#page-35-2)

表 [3-3](#page-35-2) 给出了桥片固定地址设备和 PCI 设备的一种地址分配示例,以及它们的地址空间 大小和支持的访问类型。访问类型中,B 表示字节访问(1byte),H 表示半字访问(2byte), W 表示字访问(4byte), D 表示双字访问(8byte), Q 表示 4 字访问(16byte), C 表示 cacheline 访问。

<span id="page-35-0"></span>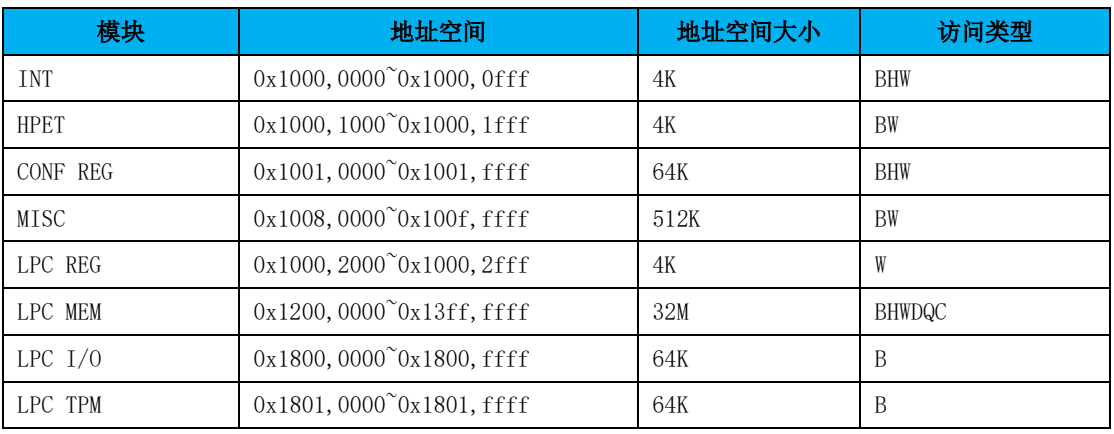

#### 表 3-2 桥片固定地址设备地址空间

#### 表 3-3 桥片 PCI 设备地址空间描述

<span id="page-35-2"></span><span id="page-35-1"></span>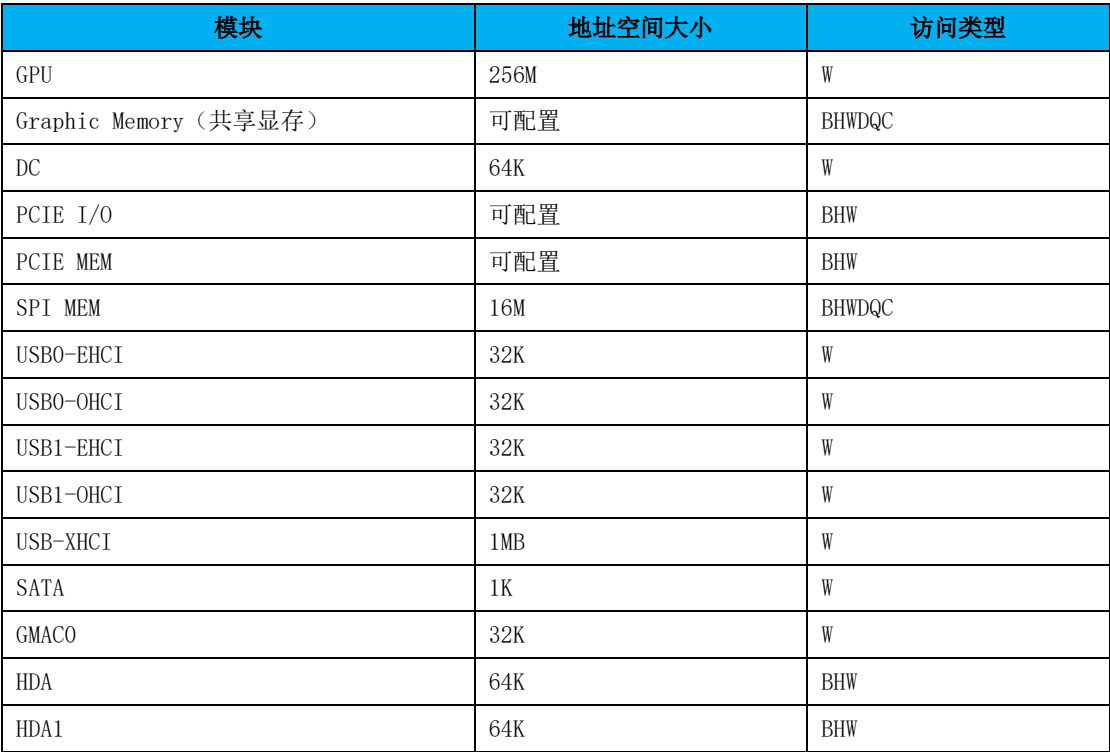

龙芯中科技术股份有限公司 Loongson Technology Corporation Limited
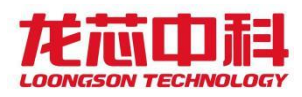

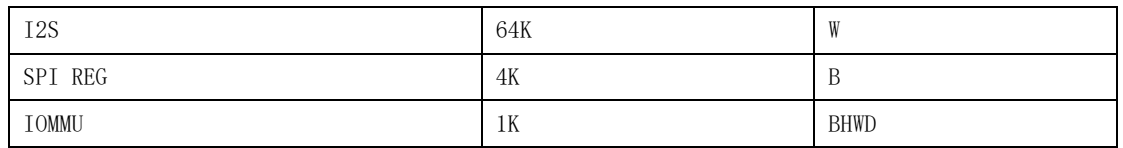

上述设备中,除了 PCIEIO/MEM 和 Graphic Memory 外,其它设备的地址空间大小是固定 不变的,软件可以改变地址空间的起始地址。PCIEIO/MEM 地址空间的大小需要根据所接设 备来决定。

当使用桥片内部的显存时,Graphic Memory 的大小根据所接显存的容量来决定。BIOS 需要通过访问桥片通用配置寄存器来修改 GPU 配置头的 BAR 寄存器 2/3 的 MASK 值来配置 Graphic Memory 的大小, 然后软件再通过 PCI 扫描的方式来获得显存的大小。

在使用 PCIE 外接独立显卡的情况下,独立显卡自带的独立显存空间位于 PCIE MEM 地址 空间内,作为 PCIE 设备统一管理。

## 3.2DMA 的访问

从 DMA 访问的视角——即桥片内部设备主动发起的访存地址空间——来看,可使用的地 址空间包括:处理器的内存空间和桥片的显存空间。

桥片内部可以发起 DMA 操作的设备包括:GPU、DC、PCIE、USB、SATA、GMAC、HDA/I2S, 其中 GPU、DC 可以根据地址路由规则分别访问处理器的内存空间和桥片的显存空间,而其他 设备仅可以访问处理器的内存空间。

处理器的内存空间大小根据系统的结点个数而不同,总的 DMA 地址空间的大小为 256TB(使能 HT 64 位地址空间情况下)。为了支持多处理器系统,我们将桥片内部地址的某 几位(最多4位)作为桥片内部设备 DMA 访问的目的结点号使用。也就是说,桥片最多可以 支持 16 个结点的处理器系统。在多节点的情况下,每个节点所分配的最大地址空间与节点 数有关,比如对于 4 个结点的系统,DMA 的地址空间必须位于结点地址空间的低 64TB 以内。

桥片的显存空间的基址通过 PCI 扫描程序进行动态分配。GPU、DC 分别有自己独立的地 址路由窗口,命中在对应窗口的访问在地址转换后被路由到显存中,未命中的访问路由到处 理器的内存空间。对于 GPU、DC 的地址窗口命中规则和地址转换规则如下表所示。

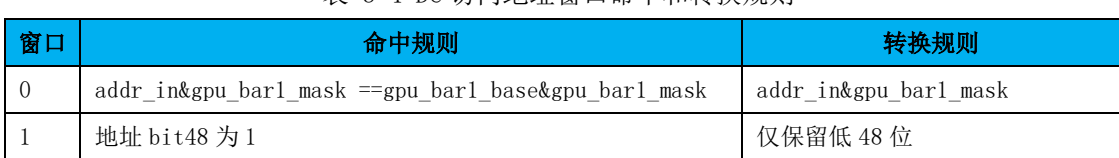

表 3-4 DC 访问地址窗口命中和转换规则

表 3-5 GPU 访问地址窗口命中和转换规则

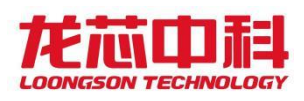

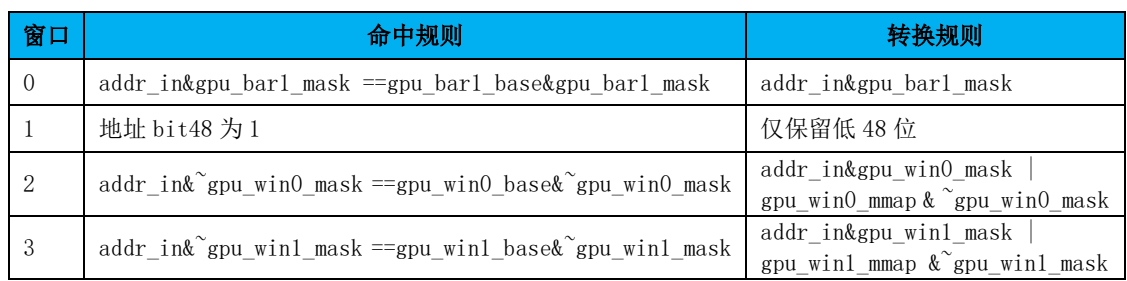

## 3.3龙芯 3A+7A 系统地址空间分配示例

下面以龙芯 3A+桥片系统为例来说明整个计算机系统的地址空间分配。3A+桥片的一种 地址空间划分方式如表 [3-6](#page-37-0) 所示:

<span id="page-37-0"></span>

| 类型            | 范围                                         |
|---------------|--------------------------------------------|
| 7A MEM 高地址空间  | MEM UP LIMIT <sup>~</sup> Oxfc, ffff, ffff |
| 内存高地址空间       | $0x8000,0000$ $\sim$ MEM UP LIMIT          |
| 7A MEM 低地址空间  | $0x2000,0000$ $\degree$ 0x7fff, ffff       |
| 处理器 PCI 空间和其他 | $0x1c00,0000$ $\degree$ $0x1fff,ffff$      |
| 7A IO 空间和配置空间 | $0x1800,0000$ $\degree$ 0x1bff, ffff       |
| 内存低地址空间       | 0x0fff, ffff<br>0x0                        |

表 3-6 龙芯 3 号处理器+龙芯 7A 桥片地址空间划分示例

注:表中地址为低位地址,不包含结点号和高位地址。

在表 [3-6](#page-37-0) 的地址空间分配方式中,

0x0000,000~0x0fff,ffff 为系统的低 256MB 内存空间。

0x1800,000~0x19ff,ffff 为桥片的 PCI IO 空间,软件可以将桥片内 PCIE 设备的 IO 空 间分配到这段地址空间内, 这段地址通过一级 XBAR 的配置窗口映射到 0xefd, fc00, 0000<sup>~</sup>0xefd, fdff, ffff(HT1 的 IO 空间)。

0x1a00,0000~0x1bff,ffff 为桥片的配置空间,用来访问桥片内部设备的配置头,访问 方式与 PCI 协议兼容,地址位的 bit[23:8]依次对应 bus 号、设备号、func 号, 这段地址通 过一级 XBAR 的配置窗口映射到 0xefd,fe00,0000~0xefd,ffff,ffff(HT1 的总线配置空间)。

0x1c00,0000 ~ 0x1fff,ffff 为 3A 的低速设备空间和处理器配置空间。

0x2000,0000 ~ 0x7fff,ffff 为桥片的 PCIMEM 空间,这段地址通过一级 XBAR 的配置窗 口映射到 0xe00, 2000, 0000~0xe00, 7fff, ffff (HT1 的 MEM 空间)。

0x8000,0000 ~ MEM UP LIMIT 为 3A 的高内存地址空间。

MEM UP LIMIT~ Oxfc, ffff, ffff 为桥片的 PCI MEM 空间, 这段地址通过一级 XBAR 的配 置窗口映射到 0xe00,0000,0000+MEM\_UP\_LIMIT ~ 0xefc,ffff,ffff(HT1 的 MEM 空间)。

- 19 -

## 4 桥片配置寄存器

桥片设置了一些寄存器,用来配置桥片的某些特性,而不是针对特定的接口(PCIE、USB 等)。这些寄存器统一安排在桥片的配置寄存器空间(不是 PCI 配置访问空间)。桥片配置 寄存器的地址空间大小为 64KB, 起始地址(桥片内部空间)由 BIOS 配置。

| 地址偏移   | 名称           | 访问类型         | 描述                 |
|--------|--------------|--------------|--------------------|
| 0x0420 | FUNC_CONFIGO | $R/W$ , $RO$ | 功能配置寄存器 0          |
| 0x0430 | FUNC_CONFIG1 | R/W          | 功能配置寄存器 1          |
| 0x0440 | PAD          | R/W          | PAD 复用配置           |
| 0x0448 | USBOC_SEL    | R/W          | USB OC 复用配置        |
| 0x0460 | FIX_ADDR     | R/W          | 中断控制器和 HPET 默认地址配置 |
| 0x0480 | $PLL_0$      | $R/W$ , RO   | PLL0 配置            |
| 0x0490 | $PLL_1$      | $R/W$ , $RO$ | PLL1 配置            |
| 0x04a0 | $PLL_2$      | R/W          | PLL2 配置            |
| 0x04b0 | PLL_PIX_0    | $R/W$ , RO   | PLL_PIXO 配置        |
| 0x04c0 | PLL_PIX_1    | $R/W$ , $RO$ | PLL_PIX1 配置        |
| 0x04d0 | FREQSCALE    | R/W          | 设备分频配置             |
| 0x04e0 | SSCPLL_0     | R/W          | SSC PLL 配置 0       |
| 0x04e8 | SSCPLL_1     | R/W          | SSC PLL 配置 1       |
|        |              |              |                    |
| 0x0770 | <b>GMACO</b> | R/W, R       | GMACO 配置寄存器        |
|        |              |              |                    |
| 0x3ff8 | CHIP_ID      | RO           | 芯片版本号              |

表 4-1 桥片配置寄存器列表

## 4.1通用配置寄存器 0

地址偏移:0420h

默认值: cccc 3ce0h

本寄存器包含 PCIE、图形处理单元(GPU、显示控制器、显存)相关的配置信息。

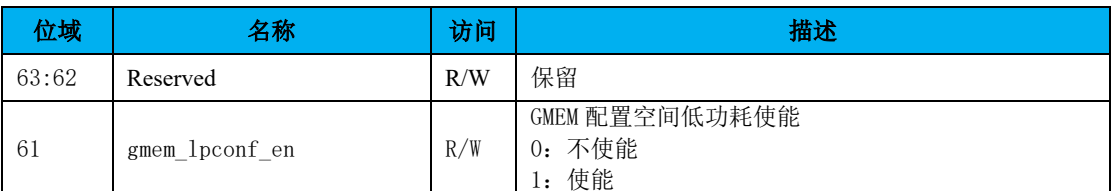

表 4-2 通用配置寄存器 0

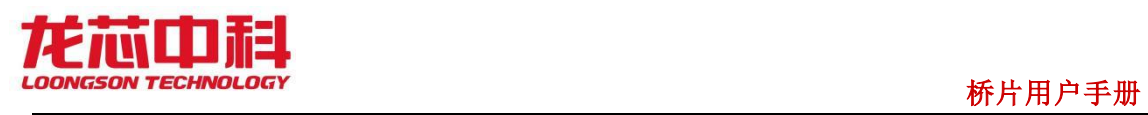

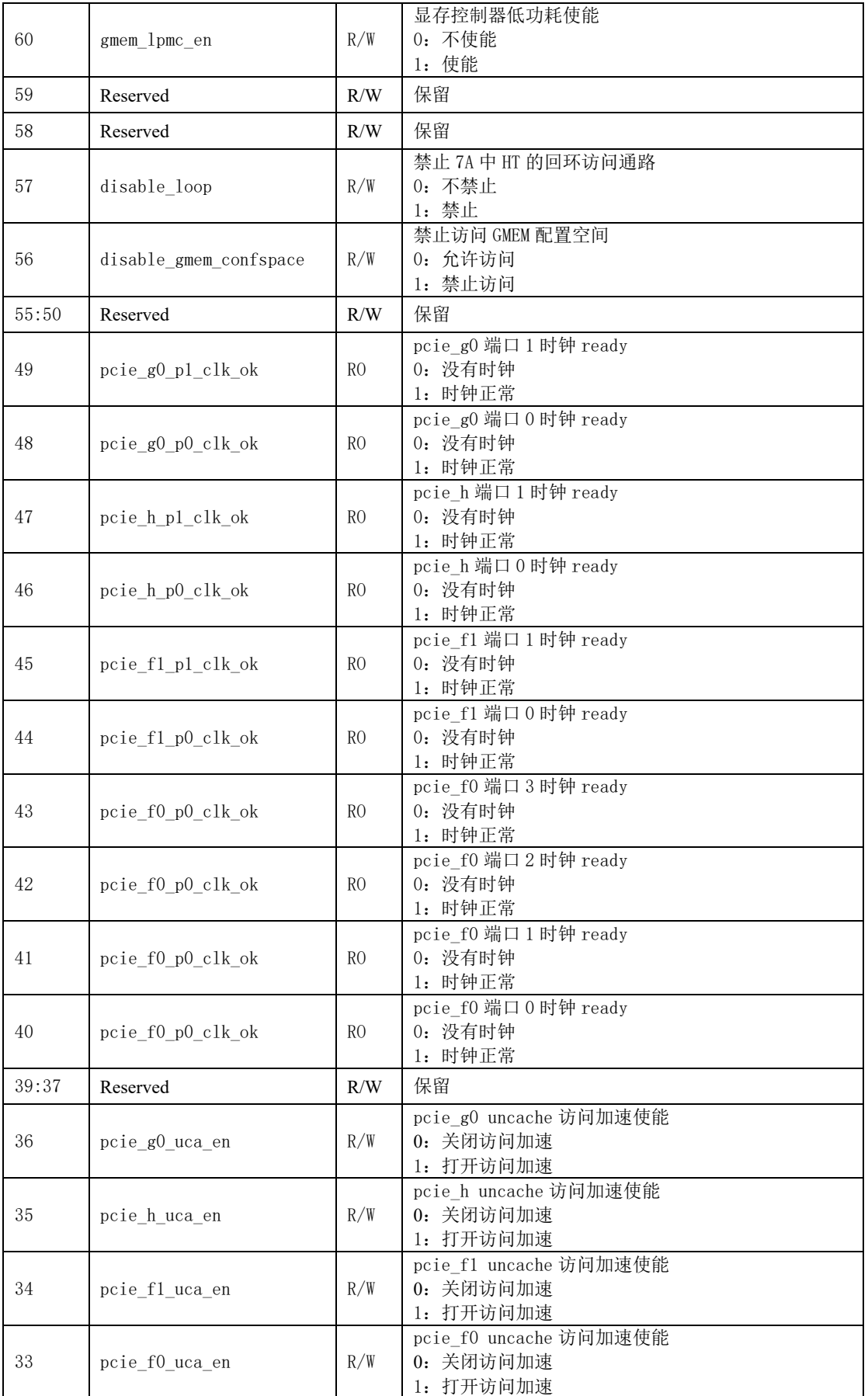

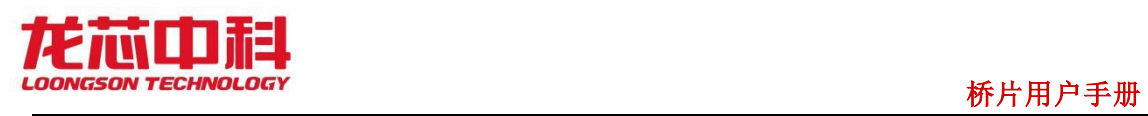

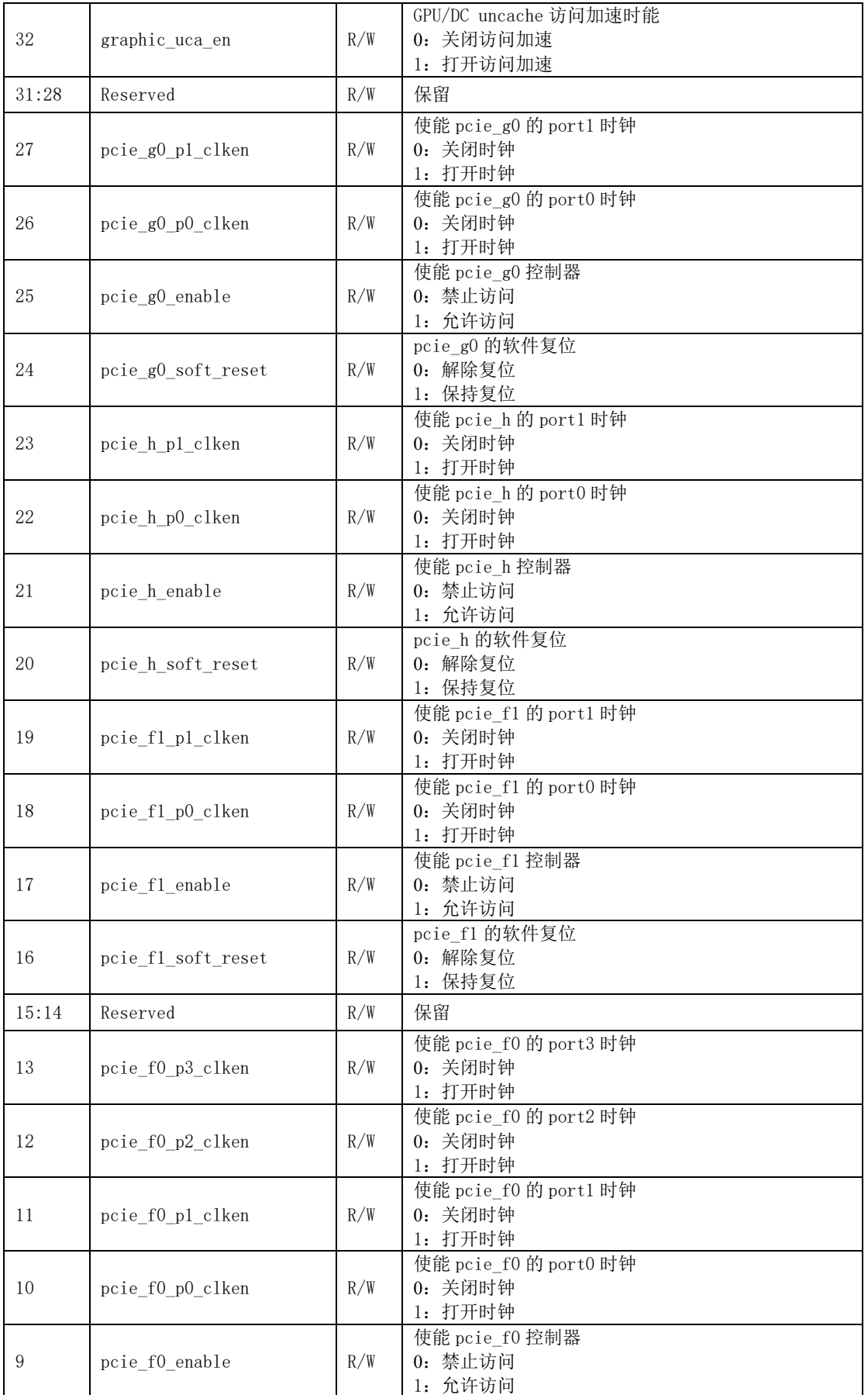

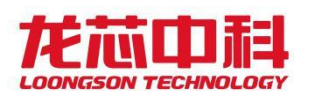

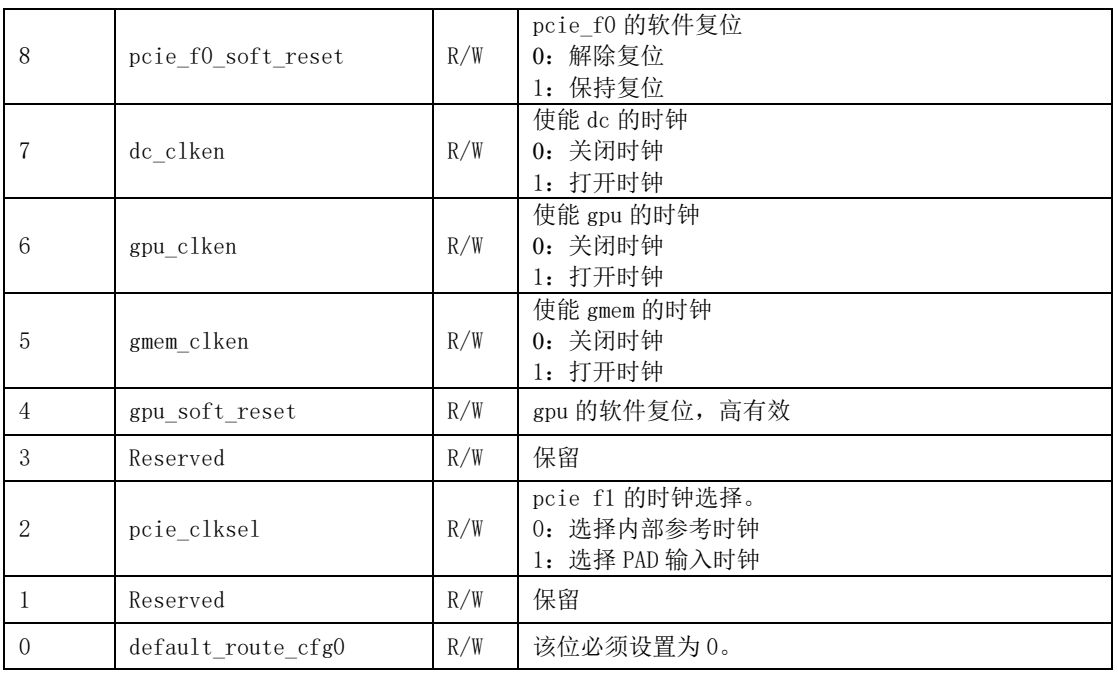

## 4.2通用配置寄存器 1

地址偏移:0430h

默认值: 0009\_99f2h

本寄存器包含 USB、SATA、GMAC、HDA/I2S、LPC、SPI 相关的配置信息。

#### 表 4-3 通用配置寄存器 1

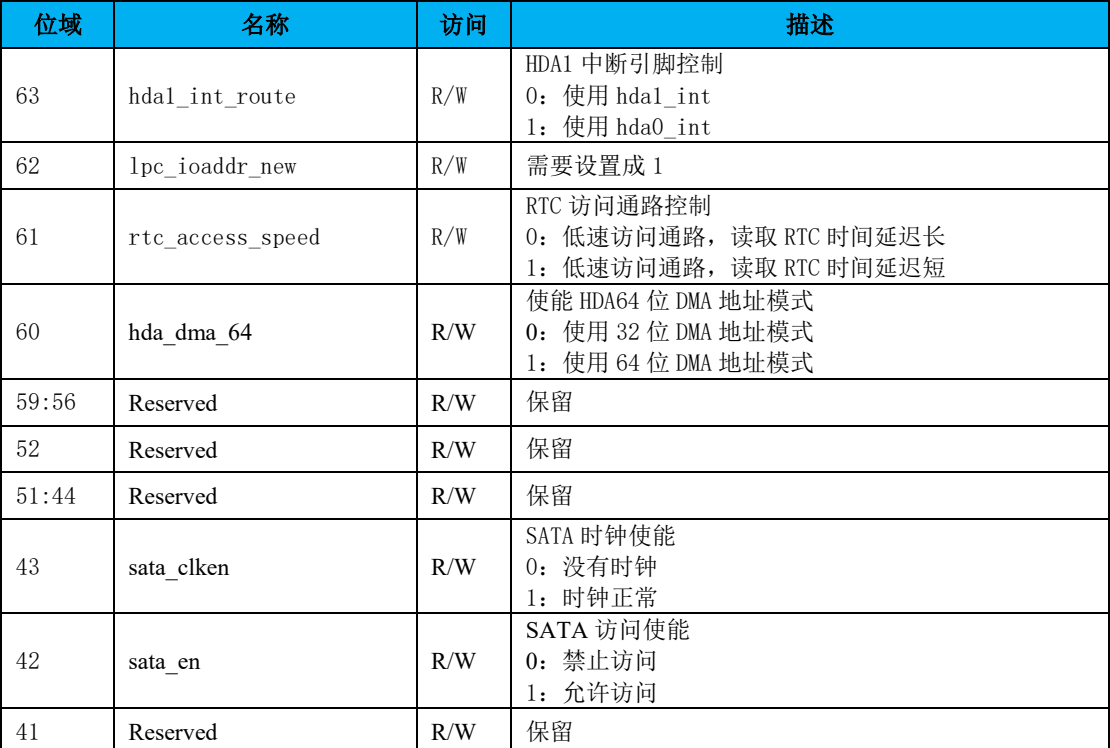

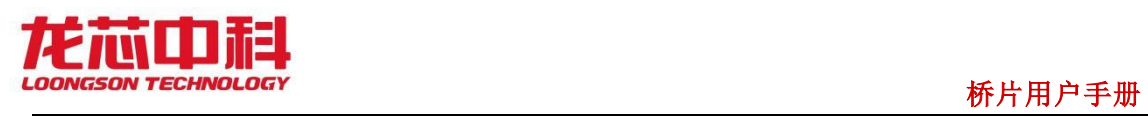

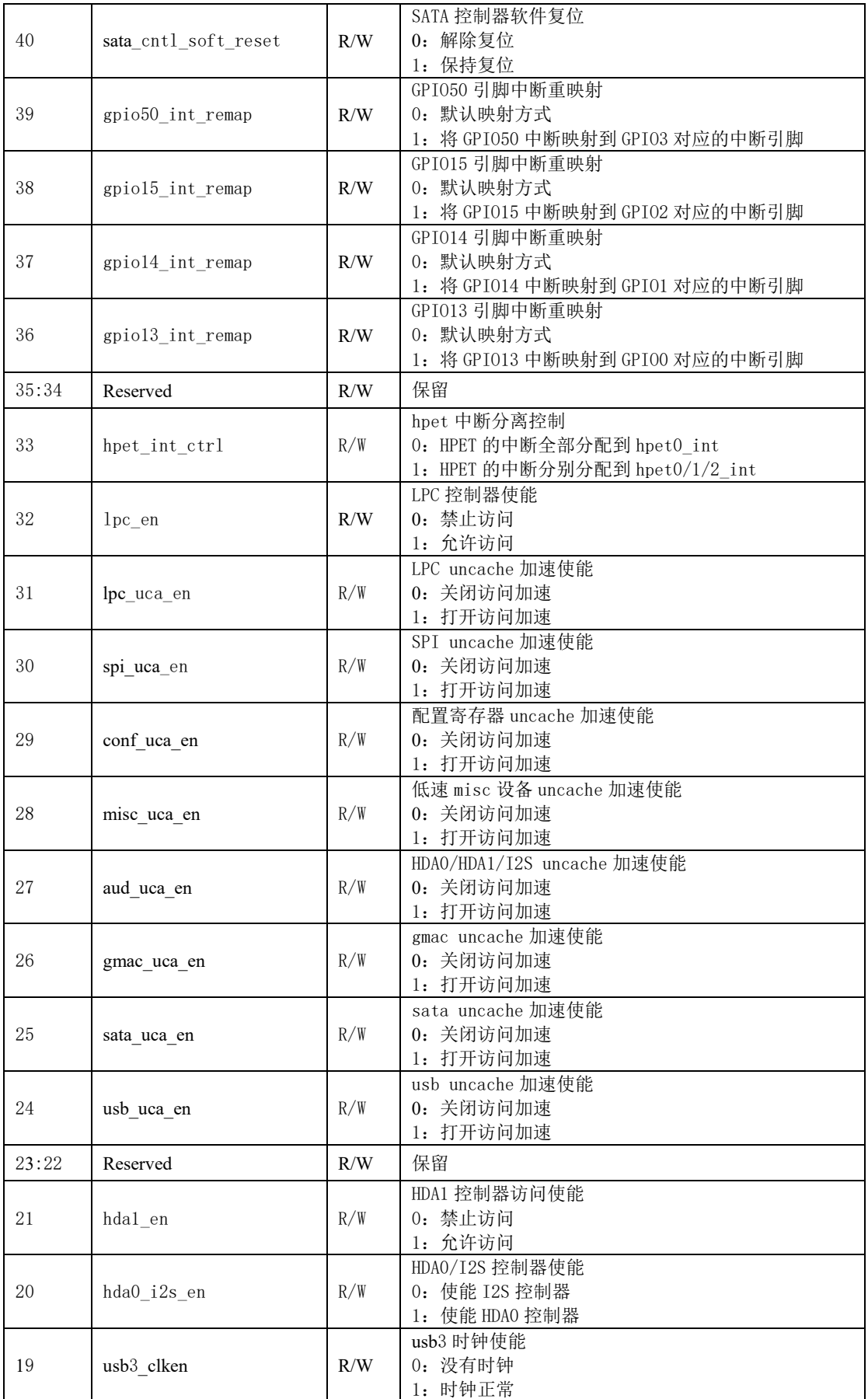

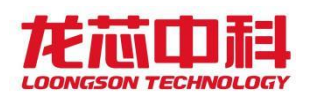

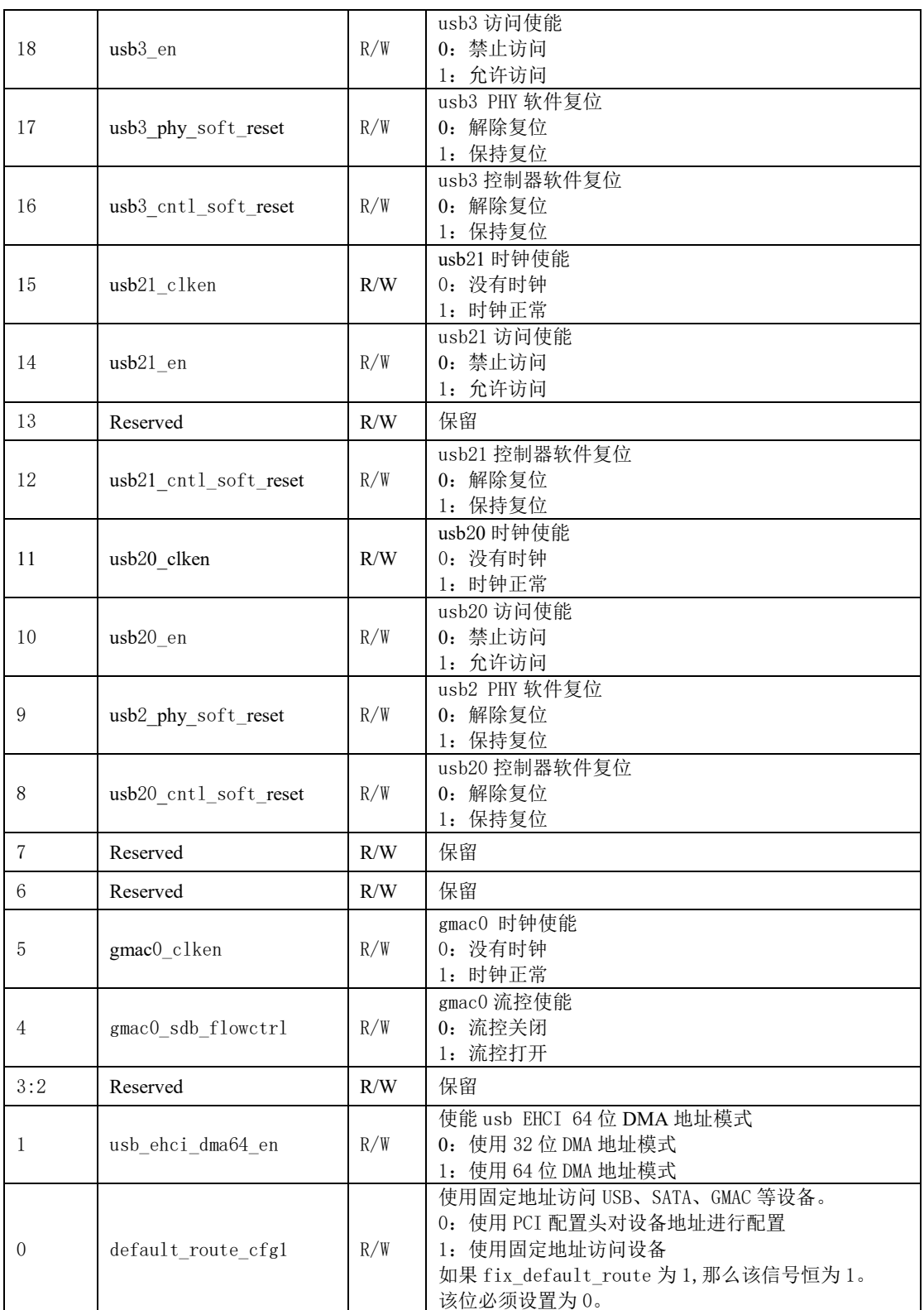

## 4.3引脚复用配置寄存器 0

地址偏移:0440h

默认值: FFFF\_FFFFh

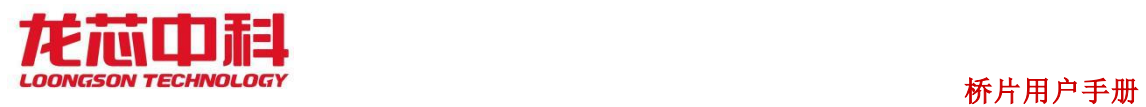

本寄存器包含引脚复用的相关配置信息。

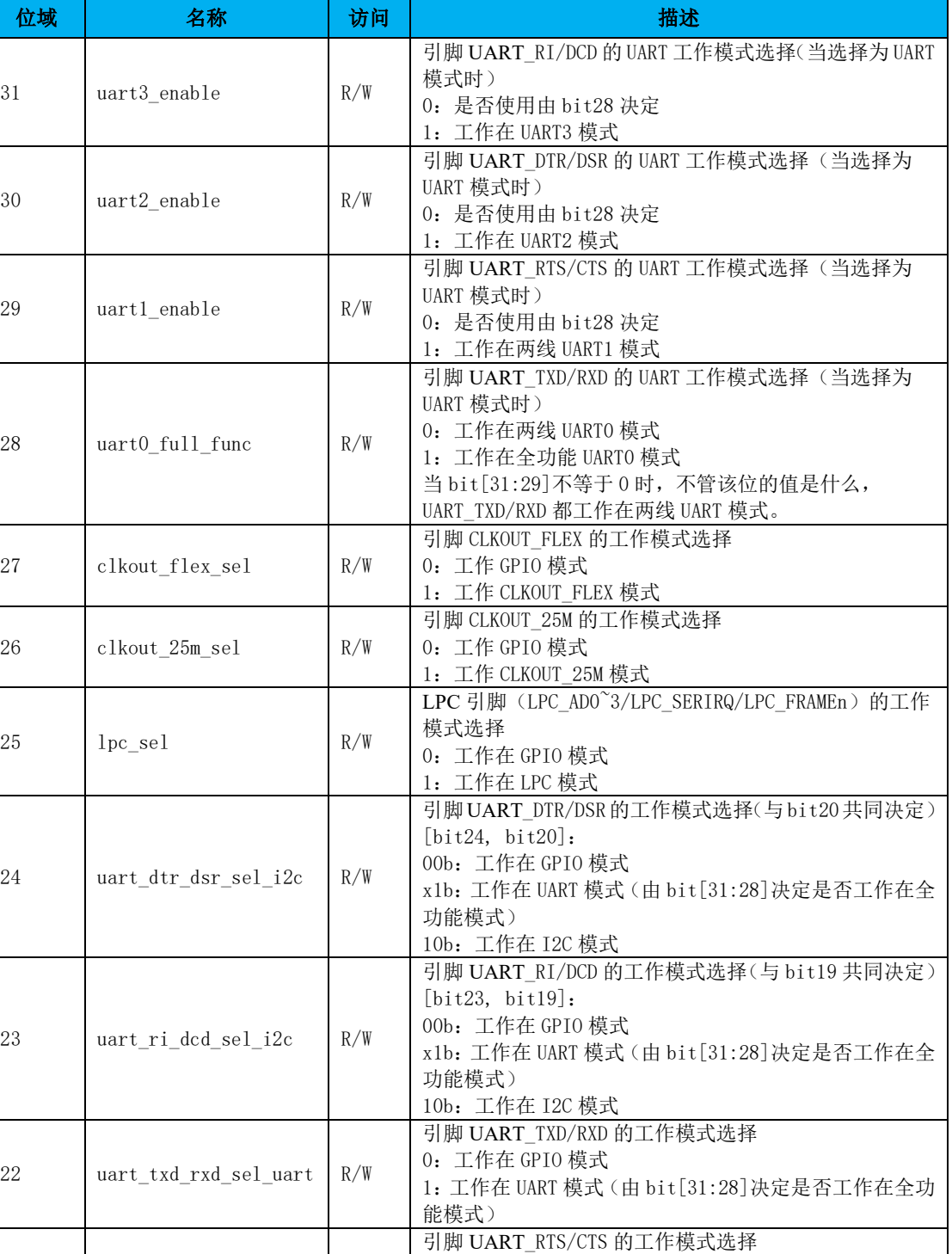

表 4-4 引脚复用配置寄存器 0

1:工作在 UART 模式(由 bit[31:28]决定是否工作在全功

能模式)

0:工作在 GPIO 模式

21 uart rts cts sel uart  $R/W$ 

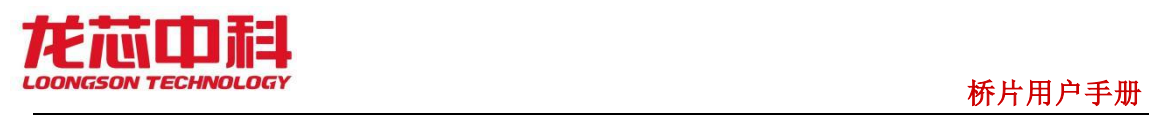

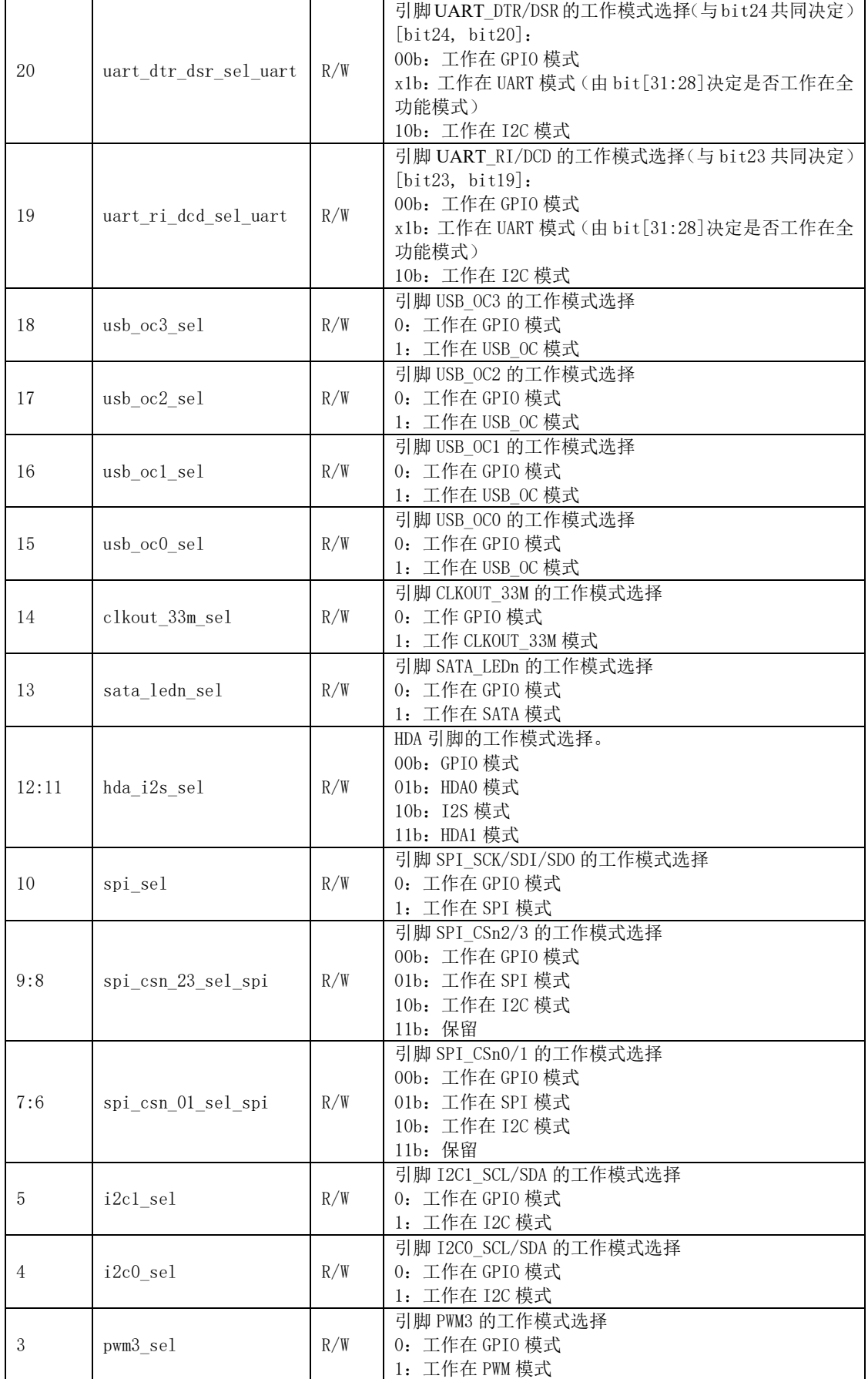

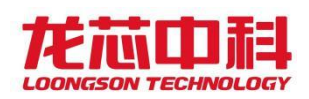

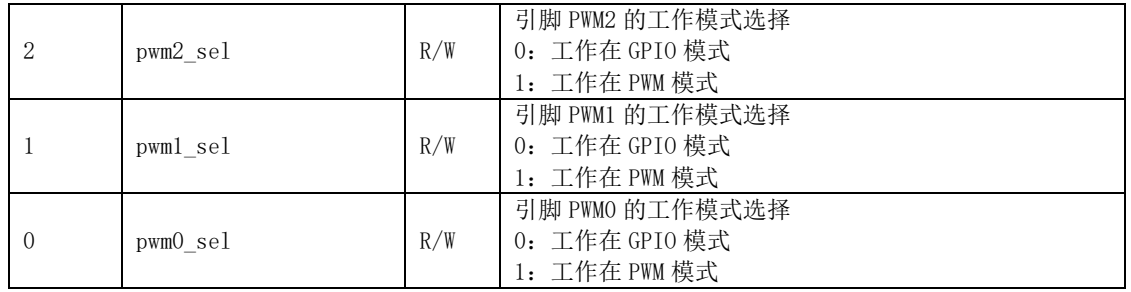

## 4.4引脚复用配置寄存器 1

地址偏移:0444h

默认值: 0000\_0000h

本寄存器包含引脚复用的相关配置信息。

| 位域       | 名称       | 访问  | 描述                                                                                                    |
|----------|----------|-----|----------------------------------------------------------------------------------------------------|
| 31:4     | Reserved | R/W | 保留                                                                                                    |
| 3        | can3 sel | R/W | 引脚 UART_RI/DCD 的工作模式选择<br>1b: 工作在 CAN 模式<br>0b: 工作在非 CAN 模式, 由引脚复用配置寄存器 0 的 bit [31:28]<br>和 bit [24:19] 决定其工作模式  |
| 2        | can2 sel | R/W | 引脚 UART DTR/DSR 的工作模式选择<br>1b: 工作在 CAN 模式<br>0b: 工作在非 CAN 模式, 由引脚复用配置寄存器 0 的 bit [31:28]<br>和 bit[24:19]决定其工作模式   |
|          | canl sel | R/W | 引脚 UART_RTS/CTS 的工作模式选择<br>1b: 工作在 CAN 模式<br>0b: 工作在非 CAN 模式, 由引脚复用配置寄存器 0 的 bit [31:28]<br>和 bit [24:19] 决定其工作模式 |
| $\Omega$ | canO sel | R/W | 引脚 UART TXD/RXD 的工作模式选择<br>1b: 工作在 CAN 模式<br>0b: 工作在非 CAN 模式, 由引脚复用配置寄存器 0 的 bit [31:28]<br>和 bit[24:19]决定其工作模式   |

表 4-5 引脚复用配置寄存器 1

## 4.5固定地址配置寄存器

本寄存器用来配置中断控制器和 HPET 模块的固定访问地址(可由 BIOS 更改)。如果不 使用该固定地址,操作系统可以通过配置访问获取配置寄存器或者低速 MISC 设备块的基地 址,然后加上固定偏移来获得中断控制器和 HPET 模块的访问地址。使用固定地址来访问中 断控制器和 HPET 模块可以加快操作系统的中断处理过程。该固定地址由操作系统决定。如 果操作系统使用了与本桥片默认设置的固定地址不同的地址,BIOS 需修改本寄存器来与操 作系统保持一致。

中断控制器固定地址配置(中断控制器的地址空间大小为 4KB)

地址偏移:0460h

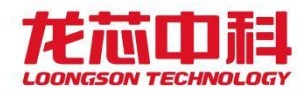

默认值: 5FFF\_F004h

| 位域    | 名称               | 访问  | 描述              |
|-------|------------------|-----|-----------------|
| 63:44 | hpet fix addr    | R/W | 固定地址的 31 到 12 位 |
| 43:35 | Reserved         | R/W | 保留              |
| 34    | hpet fix addr en | R/W | 使能该固定地址配置       |
| 33:32 | Reserved         | R/W | 保留              |
| 31:12 | apic fix addr    | R/W | 固定地址的 31 到 12 位 |
| 11:3  | Reserved         | R/W | 保留              |
| 2     | apic fix addr en | R/W | 使能该固定地址配置       |
| 1:0   | Reserved         | R/W | 保留              |

表 4-6 固定地址配置寄存器

HPET 固定地址配置(HPET 的地址空间大小为 4KB)

## 4.6PLL0 配置寄存器

PLL 的具体用法请参考第 [2.2.2](#page-27-0) 节。

该寄存器用来设置 PLL0, 其中输出时钟 0 用来控制 USB3/SATA3 的控制器时钟, 输出时 钟 1 用来产生 GMAC 需要的 125MHz 时钟。

地址偏移:0480h

默认值: 0000\_0000h

| 位域    | 名称            | 访问             | 描述             |
|-------|---------------|----------------|----------------|
| 63:46 | Reserved      | R/W            | 保留             |
| 45    | $p11$ $pd$    | R/W            | PLL powerdown  |
| 44    | pll bypass    | R/W            | PLL 内部 bypass  |
| 43    | set_pll_param | R/W            | 设置 PLL 配置参数    |
| 42    | sel pll out2  | R/W            | 选择 PLL 输出时钟 2  |
| 41    | sel_pll_out1  | R/W            | 选择 PLL 输出时钟 1  |
| 40    | sel_pll_out0  | R/W            | 选择 PLL 输出时钟 0  |
| 39    | pll_locked    | R <sub>O</sub> | PLL 锁定         |
| 38:32 | pll_div_ref   | R/W            | PLL 输入分频数      |
| 31:30 | Reserved      | R/W            | 保留             |
| 29:21 | pll loope     | R/W            | PLL 倍频乘数       |
| 20:14 | pll_div_out2  | R/W            | PLL 输出时钟 2 分频数 |
| 13:7  | pll_div_out1  | R/W            | PLL 输出时钟 1 分频数 |
| 6:0   | pll_div_out0  | R/W            | PLL 输出时钟 0 分频数 |

表 4-7 PLL0 配置寄存器

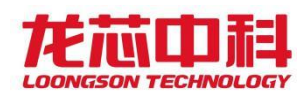

## 4.7 PLL1 配置寄存器

PLL 的具体用法请参考第 [2.2.2](#page-27-0) 节。

该寄存器用来设置 PLL1,其中输出时钟 0 用来作为 DC 的时钟,输出时钟 1 用来作为 GMEM 的时钟,输出时钟 2 用来作为 GPU 的时钟。

地址偏移:0490h

默认值: 0000 0000h

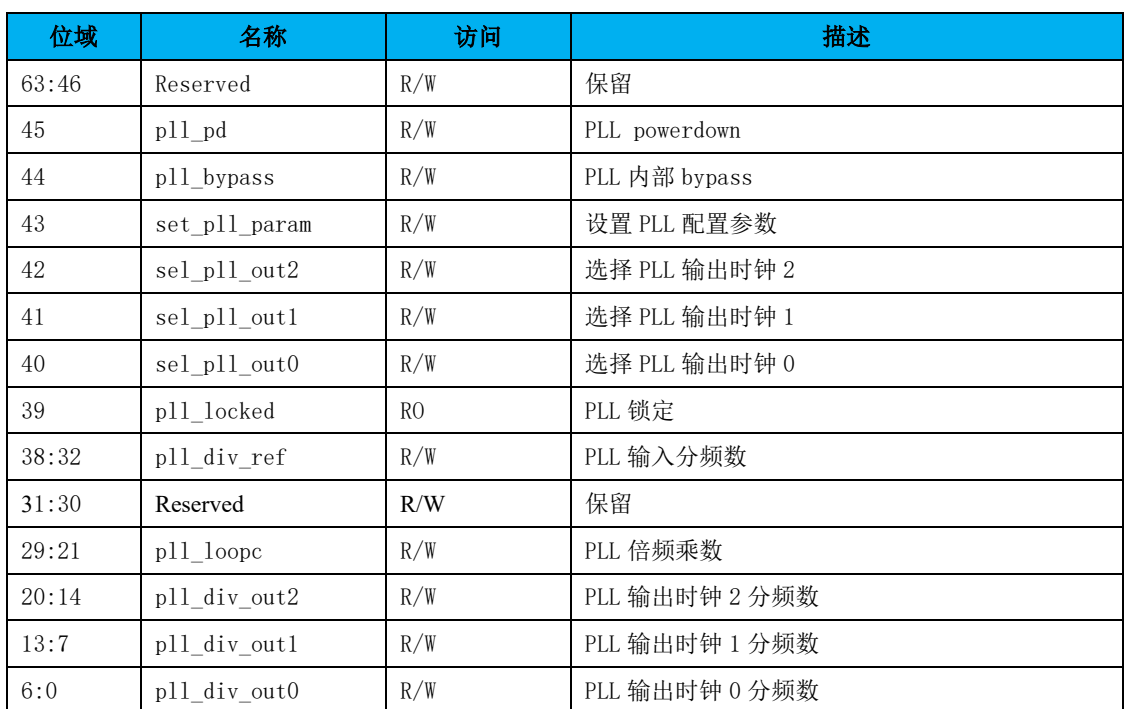

表 4-8 PLL1 配置寄存器

## 4.8 PLL2 配置寄存器

PLL 的具体用法请参考第 [2.2.2](#page-27-0) 节。

该寄存器用来设置 PLL2, 其中输出时钟 0 用来产生 HDA 需要的 24MHz bitclk 时钟, 输 出时钟 1 用来作为内部总线的时钟,输出时钟 2 用来作为 CLKOUT\_FLEX 的时钟。

地址偏移:04A0h

默认值: 0000 0000h

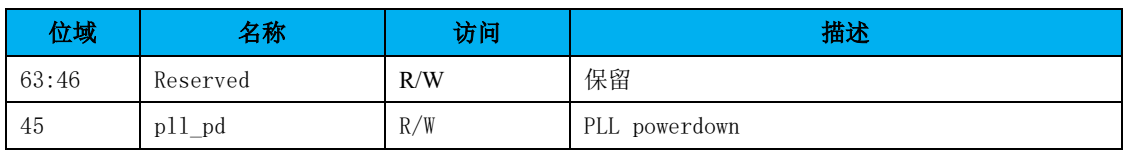

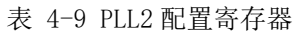

龙芯中科技术股份有限公司 Loongson Technology Corporation Limited

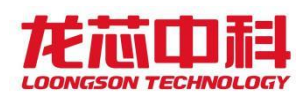

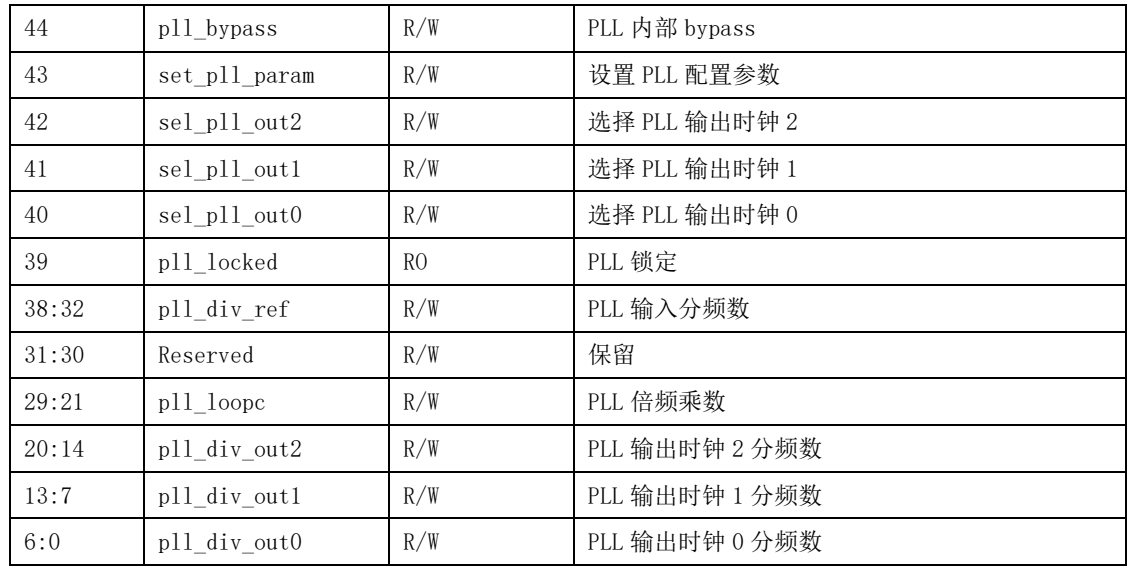

## 4.9 PLL\_PIX\_0 配置寄存器

PLL 的具体用法请参考第 [2.2.2](#page-27-0) 节。

该寄存器用来设置 PLL\_PIX\_0, 其中输出时钟 0 用来产生 PIX0 时钟。

地址偏移:04B0h

默认值: 0000 0000h

| 位域    | 名称            | 访问             | 描述             |
|-------|---------------|----------------|----------------|
| 63:46 | Reserved      | R/W            | 保留             |
| 45    | pll pd        | R/W            | PLL powerdown  |
| 44    | pll bypass    | R/W            | PLL 内部 bypass  |
| 43    | set_pll_param | R/W            | 设置 PLL 配置参数    |
| 42:41 | Reserved      | R/W            | 保留             |
| 40    | sel_pll_out0  | R/W            | 选择 PLL 输出时钟 0  |
| 39    | pll_locked    | R <sub>0</sub> | PLL 锁定         |
| 38:32 | pll div ref   | R/W            | PLL 输入分频数      |
| 31:30 | Reserved      | R/W            | 保留             |
| 29:21 | pll loope     | R/W            | PLL 倍频乘数       |
| 20:7  | Reserved      | R/W            | 保留             |
| 6:0   | pll div out0  | R/W            | PLL 输出时钟 0 分频数 |

表 4-10 PLL\_PIX\_0 配置寄存器列表

## 4.10 PLL\_PIX\_1 配置寄存器

PLL 的具体用法请参考第 [2.2.2](#page-27-0) 节。

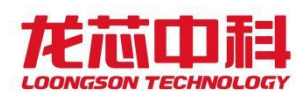

该寄存器用来设置 PLL\_PIX\_1, 其中输出时钟 0 用来产生 PIX1 时钟。

地址偏移:04C0h

默认值: 0000 0000h

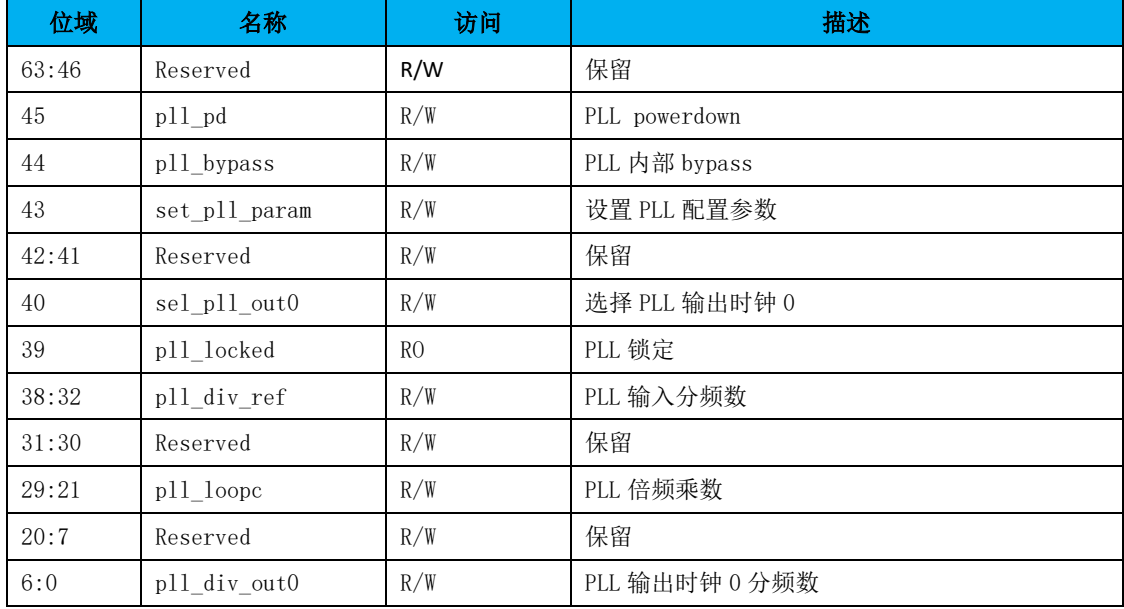

#### 表 4-11 PLL\_PIX\_1 配置寄存器

## 4.11 SSCPLL 配置寄存器 0

PLL 的具体用法请参考第 [2.2.2](#page-27-0) 节。 该寄存器用于配置 SSC PLL。 地址偏移:04E0h 默认值: 0000 0000 0000 0001h

| 位域    | 名称             | 访问  | 描述                        |
|-------|----------------|-----|---------------------------|
| 61:56 | Reserved       | R/W | 保留                        |
| 53:48 | div out2       | R/W | 输出分频系数 2                  |
| 45:40 | div outl       | R/W | 输出分频系数 1                  |
| 37:32 | div out0       | R/W | 输出分频系数 0                  |
| 31:24 | loope          | R/W | 环路分频系数,可配值范围为 8-200(包含)   |
| 18:16 | ref div        | R/W | 参考时钟分频设置                  |
| 10:08 | odf disable    | R/W | 输出分频器禁止,每位对应一个输出分频器,高有效   |
| 07:06 | dither disable | R/W | 07:为高时禁止长方形 PDF dither    |
|       |                |     | 06:为高时禁止三角形 PDF dither    |
| 05    | strb bypass    | R/W | 选通信号 bypass, 具体描述参见 strb. |

表 4-12 SSCPLL 配置寄存器 0

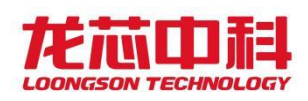

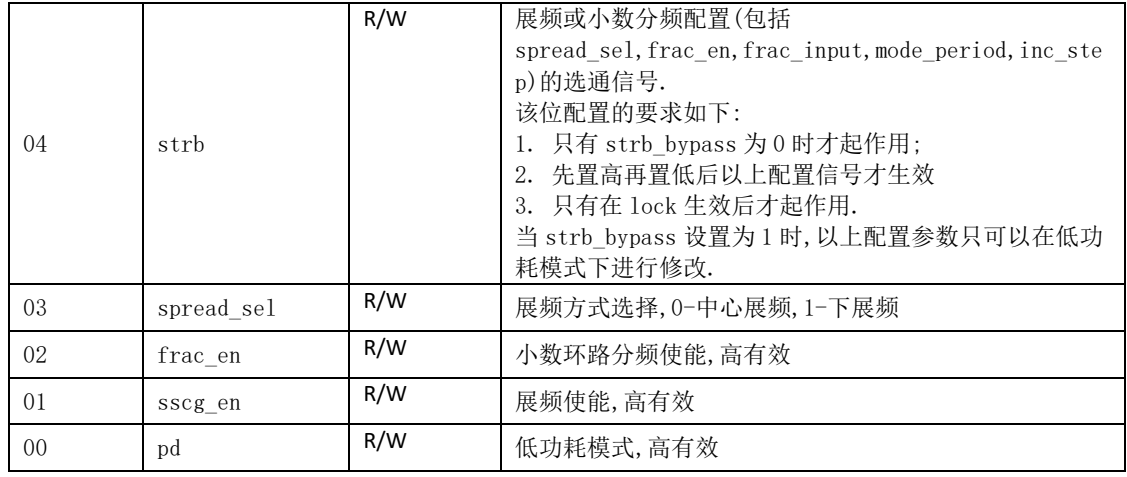

## 4.12 SSCPLL 配置寄存器 1

PLL 的具体用法请参考第 [2.2.2](#page-27-0) 节。 该寄存器用于配置 SSC PLL。 地址偏移:04E8h 默认值: 0000\_0000\_0000\_0000h

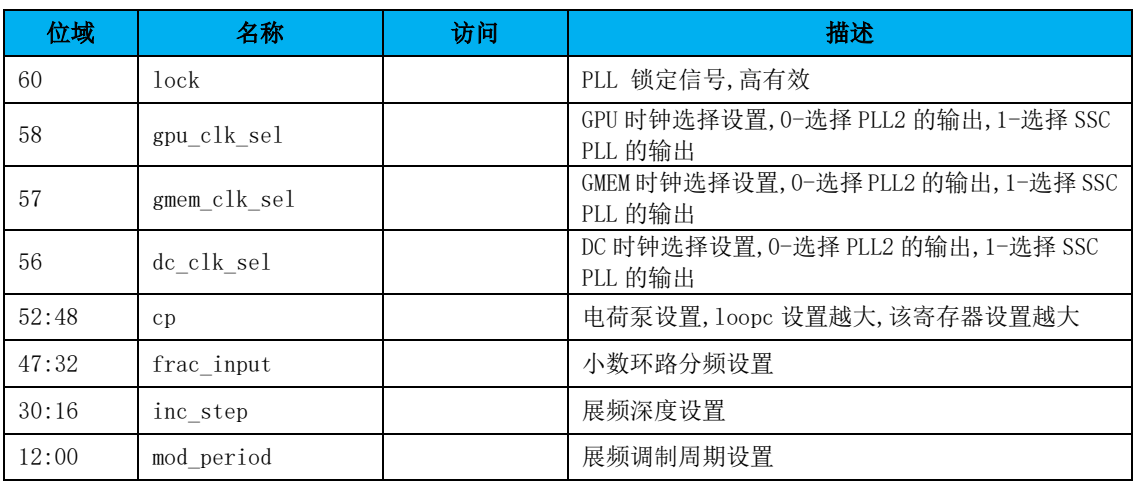

表 4-13 SSCPLL 配置寄存器 1

## 4.13 FREQSCALE 配置寄存器

该寄存器用于配置时钟的分频系数。 地址偏移:04D0h 默认值: FFFF FFFFh

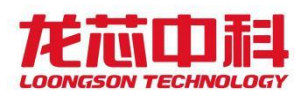

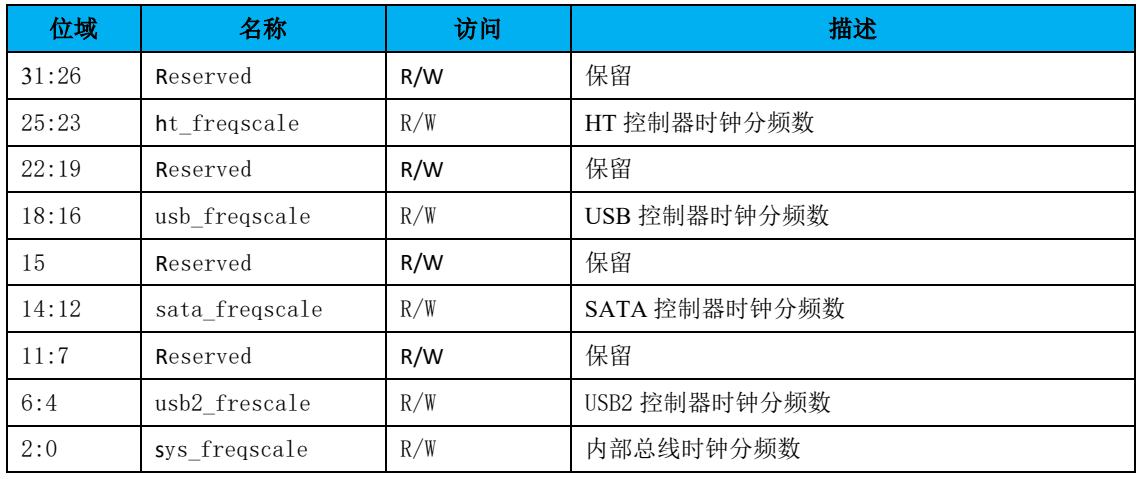

#### 表 4-14 FREQSCALE 配置寄存器

Freqscale 分频计算公式为: fout= fin \*(freqscale + 1) / 8.

#### 注:

1. 保留的位域必须保持为 1.

## 4.14 PCIE 配置访问路由控制寄存器

地址偏移:0638h

默认值: 0000\_0000h

本寄存器用来控制 PCIE 配置访问的路由。当配置访问命中在 PCIE 控制器二级总线 (secondary bus)上,但设备号非 0 时,可通过配置该寄存器禁止该配置访问被转发到二级 总线上。每个 PCIE 端口分别有一个配置位,配置为 0 代表禁止,配置位与 PCIE 端口具体对 应关系如下表:

| 位域    | 名称         | 访问  | 描述                                                                                                    |
|-------|------------|-----|----------------------------------------------------------------------------------------------------|
| 31:14 |            | R/W | 保留                                                                                                    |
| 13:0  | pcie route | R/W | 每个 PCIE 控制器有一个控制位, 对应关系如下:<br>03:00 对应 PCIE F0 的 port3-0<br>05:04 对应 PCIE F1 的 port1-0<br>09:08 对应 PCIE_H 的 port1-0<br>13:12 对应 PCIE GO 的 port1-0<br>其他位, 保留 |

表 4-15 配置位与 PCIE 端口对应关系

## 4.15GMAC0 配置寄存器

本组寄存器用来操作 gmac0 以及对应 PHY 的相关配置。

地址偏移:0770h

默认值: 01c2\_0e0fh

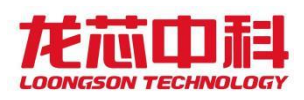

| 位域    | 名称           | 访问             | 描述                                                                                  |  |
|-------|--------------|----------------|-------------------------------------------------------------------------------------|--|
| 63:33 | Reserved     | R/W            | 保留                                                                                  |  |
| 32    | gmac reset   | R/W            | gmac 控制器复位信号, 高有效                                                                   |  |
| 31    | phy pll lock | R <sub>0</sub> | PHY PLL 锁定信号                                                                        |  |
| 30:25 | Reserved     | R/W            | 保留                                                                                  |  |
| 24    | phy resetn   | R/W            | PHY 复位控制信号, 低有效                                                                     |  |
| 23    | ref_clk_mode | R/W            | 参考时钟模式<br>单端时钟<br>0:<br>1: 差分时钟                                                     |  |
| 22    | p11 25 125   | R/W            | PHY 参考时钟频率选择<br>0: 125M (必须将 ref clk mode 设置为 0)<br>1: 25M (必须将 ref_clk_mode 设置为 1) |  |
| 21:0  | Reserved     | R/W            | 保留                                                                                  |  |

表 4-16 GMAC0 配置寄存器

## 4.16桥片标识寄存器

本寄存器包含桥片的标识 ID。 地址偏移:3FF8h 默认值: 7a10h

表 4-17 桥片标识寄存器

| 位域    | 名称          | 访问             | 描述                |
|-------|-------------|----------------|-------------------|
| 63:32 | variable id | R <sub>0</sub> | 桥片可变 ID (芯片出厂时设定) |
| 31:20 | fix id      | R <sub>0</sub> | 桥片固定 ID (0x7A1)   |
| 19:0  | variable id | R <sub>0</sub> | 桥片可变 ID (芯片出厂时设定) |

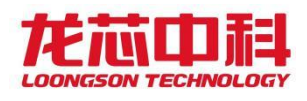

## 5 中断控制器

桥片内部集成了高级可编程中断控制器。桥片内部的中断控制器最多支持 64 个中断源, 并支持两路中断输出。桥片支持通过中断线和 HT 消息两种方式传输中断。在中断线方式下, 桥片的中断输出引脚连接到处理器的中断输入引脚上,处理器通过中断引脚被中断。在 HT 消息方式下,不需要额外的中断引脚连接,桥片通过 HT 数据包的方式,将中断向量发送到 处理器的 HT 控制器寄存器中,处理器通过 HT 控制器中断被中断。桥片只支持使用这两种中 断方式中的一种,且对所有 64 个中断源同时生效。

桥片支持输出双路中断,也就是说可以将中断信息路由给两个处理器。中断源和中断输 出的对应关系是可配置,这个配置对中断线和 HT 消息包两种中断方式都有效。

在中断线中断模式下,桥片内部所有具有中断功能的设备的中断线直接送给桥片的中断 控制器,外接 PCIE 设备通过 legacy 中断的方式,将中断发送到桥片内部的 PCIE 控制器, 然后 PCIE 控制器通过中断线将中断信息送给桥片的中断控制器,桥片的中断控制器最终通 过桥片的中断引脚信号中断处理器。

在 HT 消息中断模式下,桥片内部除了 PCIE 外的所有其他设备通过中断线将中断信息送 给桥片的中断控制器,中断控制器将中断信息转换成 HT 消息包,然后通过 HT 总线发给处理 器。对于 PCIE 设备,有两种中断模式,一种是设备仍然使用 legacy 中断,通过桥片的 PCIE 控制器的中断线将中断信息送给桥片的中断控制器,由中断控制器负责将中断信息转换成 HT 消息包;另一种是使能 PCIE 设备的 MSI 中断功能,设备的 MSI 中断消息经过桥片 PCIE 控制器内部的转换模块转换成 HT 消息包。需要注意,在后一种模式下,PCIE 设备的中断消 息包不支持中断路由,只能发送给桥片的 HT lo 控制器。

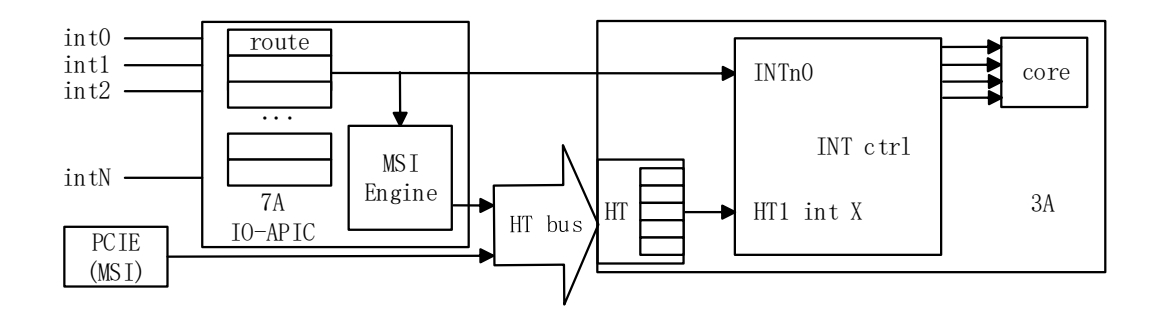

图 5-1 3A+7A 的中断系统示意图

<span id="page-54-0"></span>图 [5-1](#page-54-0) 以 3A+7A 计算机系统为例来说明中断涉及的硬件模块及过程。图中表示了两种 中断方式的过程,上部表示的是通过中断线 INTn0 来中断,下部表示的是通过 HT 消息包来 中断。设备(除了工作在 MSI 模式的 PCIE 设备)发出的中断 intX 送给 7A 内部中断控制器, 经过中断路由后送到桥片引脚或者转换成 HT 消息包发给 3A 的 HT 控制器,3A 的中断控制器 通过外部中断引脚或者 HT 控制器中断接收到该中断,并经过中断路由中断某个处理器核。

桥片中断控制器的地址空间大小为 4KB, 起始地址(桥片内部空间)由 BIOS 配置。

## 5.1中断源分配

桥片内部设备都通过中断线连接到中断控制器。中断控制器的中断引脚分配见表 5-1. 其中, 四个 UART 控制器共用一个中断引脚,

个 I2C 控制器共用一个中断引脚,

HPET 的三个 timer 共用一个中断引脚,

I2S 中断分为控制器中断和 DMA 中断, 它们各占一个中断引脚,

GPIO0~3 分别独占一个中断引脚,其他的 GPIO 共用一个中断引脚。

| 中断引脚             | 中断源                      | 中断引脚   | 中断源                      |
|------------------|--------------------------|--------|--------------------------|
| $\boldsymbol{0}$ | $\overline{\phantom{0}}$ | $32\,$ | pcie_f0_0                |
| $\,1$            | $\qquad \qquad -$        | 33     | $pcie_f0_1$              |
| $\sqrt{2}$       | $\overline{a}$           | 34     | pcie_f0_2                |
| $\mathfrak{Z}$   | $\qquad \qquad -$        | 35     | pcie_f0_3                |
| $\overline{4}$   | $\operatorname{prg}$     | 36     | $pcie\_f1\_0$            |
| $\mathbf 5$      | sataphy                  | 37     | $pcie_f1_1$              |
| $\,6\,$          | usb3phy                  | 38     | pcie_h_lo                |
| $\sqrt{7}$       | $gmac0_\mathrm{phy}$     | 39     | pcie_h_hi                |
| $\,8\,$          | $\text{uart}[3:0]$       | 40     | $pcie\_g0\_lo$           |
| $\,9$            | i2c[5:0]                 | $41\,$ | pcie_g0_hi               |
| 10               | $\equiv$                 | 42     | $\frac{1}{2}$            |
| $11\,$           | can                      | 43     | $\overline{\phantom{0}}$ |
| $12\,$           | $\text{gmac0\_sbd}$      | 44     | toy[0]                   |
| 13               | $\text{gmac0\_pm}$       | 45     | toy[1]                   |
| $14\,$           | $\overline{\phantom{0}}$ | 46     | toy[2]                   |
| $15\,$           | $\overline{a}$           | 47     | acpi_int                 |
| 16               | sata                     | 48     | usb_0_ehci               |
| $17\,$           | $\bar{\phantom{a}}$      | 49     | $usb_0_ohci$             |
| $18\,$           | $\equiv$                 | 50     | $usb_l_\text{lehci}$     |
| 19               | 1pc                      | $51\,$ | $usb_1_ohci$             |
| 20               | hpet[1]                  | 52     | rtc[0]                   |
| 21               | hpet[2]                  | 53     | rtc[1]                   |
| $22\,$           | usb3                     | $54\,$ | rtc[2]                   |
| $23\,$           | hda1                     | 55     | hpet[0]                  |
| 24               | pwm[0]                   | 56     | $i2s\_dma[0]$            |
| 25               | pwm[1]                   | 57     | $i2s\_dma[1]$            |

表 5-1 桥片中断控制器中断源分配

龙芯中科技术股份有限公司 Loongson Technology Corporation Limited

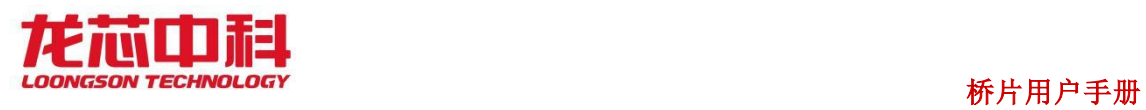

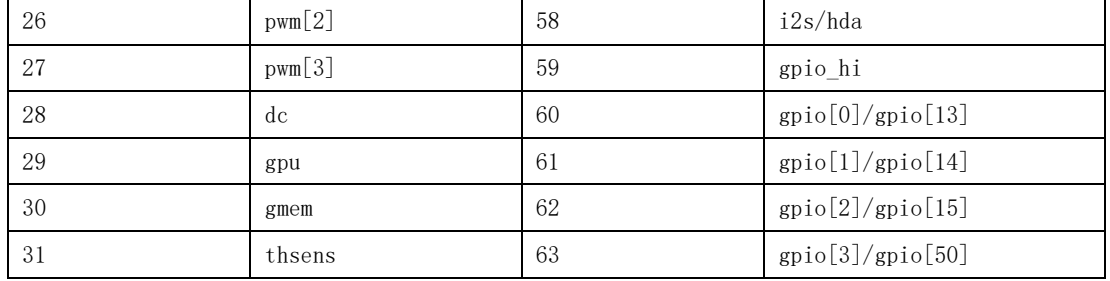

## 5.2 中断相关寄存器描述

桥片的中断控制器针对每一个中断源,有一套控制和状态寄存器。

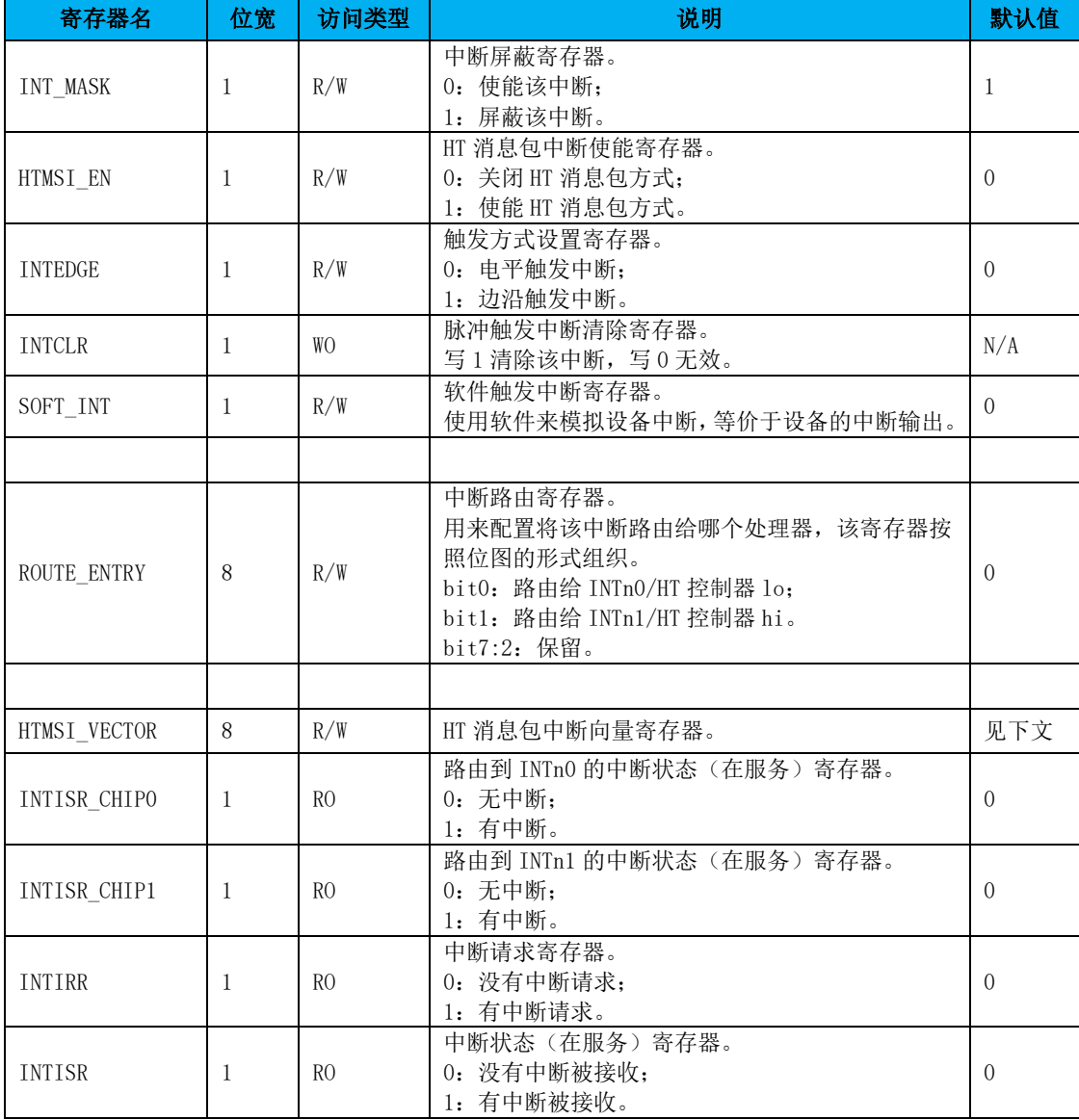

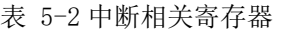

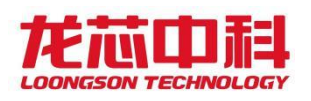

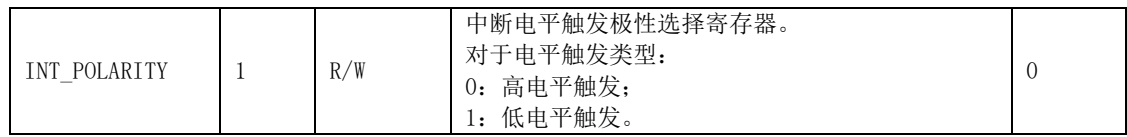

桥片中断控制器的访问地址是固定的,访问基地址为 0x5fff,f000,地址空间大小为 4KB。中断控制器相关寄存器的地址分布见表 5-3。

| 寄存器名                | 地址偏移  | 访问             | 说明                      |
|---------------------|-------|----------------|-------------------------|
| INT_APIC_ID         | 0x000 | RO             | 中断控制器标识寄存器              |
| INT_MASK            | 0x020 | R/W            | 中断屏蔽寄存器                 |
| HTMSI_EN            | 0x040 | R/W            | HT 消息包中断使能寄存器           |
| <b>INTEDGE</b>      | 0x060 | R/W            | 触发方式设置寄存器               |
| <b>INTCLR</b>       | 0x080 | W <sub>O</sub> | 脉冲触发中断清除寄存器             |
| SOFT_INT            | 0x0a0 | R/W            | 软件触发中断寄存器               |
|                     |       |                |                         |
| ROUTE_ENTRY_O       | 0x100 | R/W            | 中断路由寄存器[ 7-0]           |
| ROUTE_ENTRY_8       | 0x108 | R/W            | 中断路由寄存器[15-8]           |
| ROUTE_ENTRY_16      | 0x110 | R/W            | 中断路由寄存器[23-16]          |
| ROUTE ENTRY 24      | 0x118 | R/W            | 中断路由寄存器[31-24]          |
| ROUTE ENTRY 32      | 0x120 | R/W            | 中断路由寄存器「39-32]          |
| ROUTE_ENTRY_40      | 0x128 | R/W            | 中断路由寄存器[47-40]          |
| ROUTE_ENTRY_48      | 0x130 | R/W            | 中断路由寄存器[55-48]          |
| ROUTE_ENTRY_56      | 0x138 | R/W            | 中断路由寄存器[63-56]          |
|                     |       |                |                         |
| HTMSI_VECTORO       | 0x200 | R/W            | HT 中断向量寄存器[ 7-0]        |
| HTMSI_VECTOR8       | 0x208 | R/W            | HT 中断向量寄存器[15-8]        |
| HTMSI_VECTOR16      | 0x210 | R/W            | HT 中断向量寄存器[23-16]       |
| HTMSI_VECTOR24      | 0x218 | R/W            | HT 中断向量寄存器[31-24]       |
| HTMSI_VECTOR32      | 0x220 | R/W            | HT 中断向量寄存器[39-32]       |
| HTMSI VECTOR40      | 0x228 | R/W            | HT 中断向量寄存器[47-40]       |
| HTMSI_VECTOR48      | 0x230 | R/W            | HT 中断向量寄存器[55-48]       |
| HTMSI_VECTOR56      | 0x238 | R/W            | HT 中断向量寄存器[63-56]       |
|                     |       |                |                         |
| INTISR <sub>0</sub> | 0x300 | RO             | 路由到 INTn0 的中断状态(在服务)寄存器 |
| INTISR_1            | 0x320 | RO             | 路由到 INTn1 的中断状态(在服务)寄存器 |
| INTIRR              | 0x380 | RO             | 中断请求寄存器                 |
| INTISR              | 0x3a0 | RO             | 中断状态 (在服务) 寄存器          |
| INT_POLARITY        | 0x3e0 | R/W            | 中断触发电平选择寄存器             |
|                     |       |                |                         |

表 5-3 中断寄存器地址分布

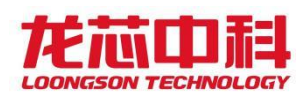

#### 中断控制器标识寄存器

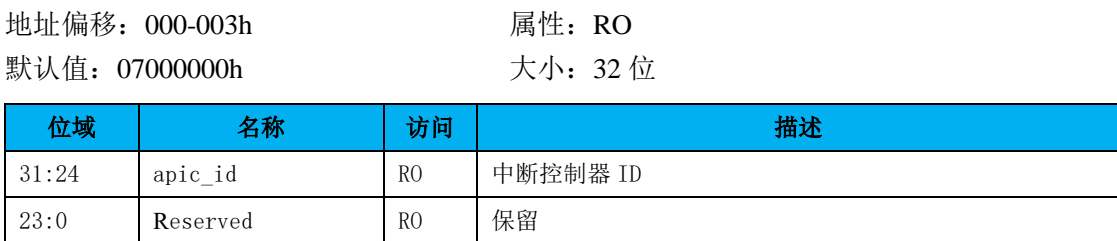

地址偏移:004-007h 属性:RO 默认值: 003F0001h 大小: 32位

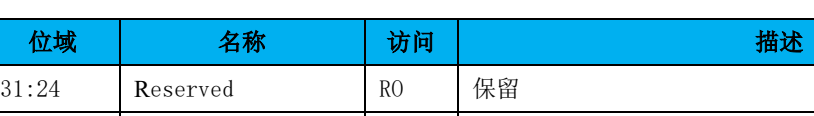

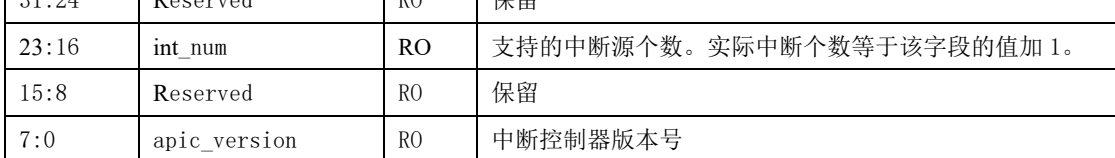

#### 中断掩码寄存器

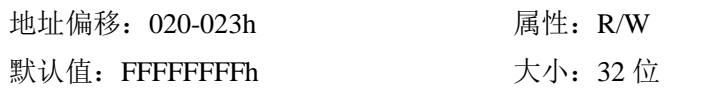

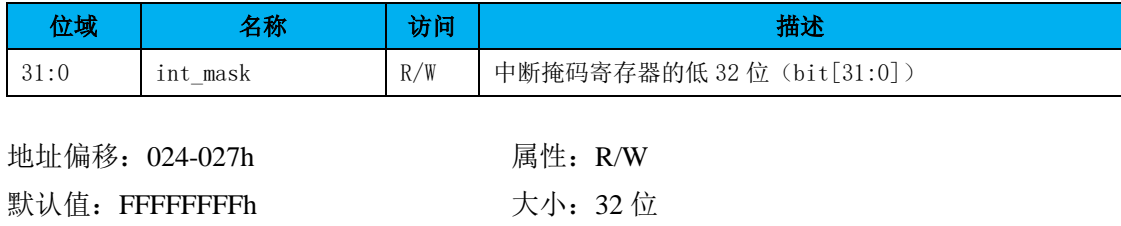

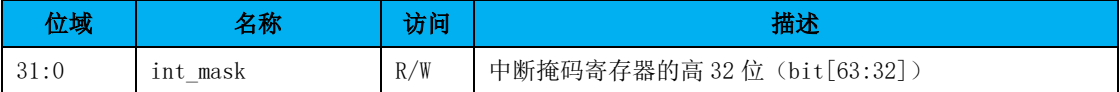

### **HT** 中断消息包使能寄存器

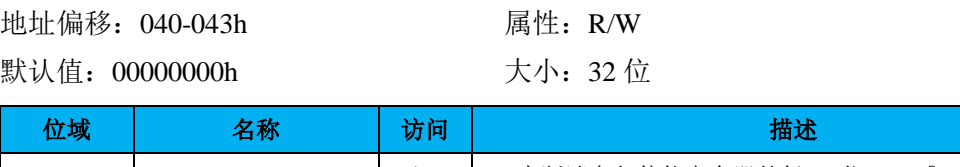

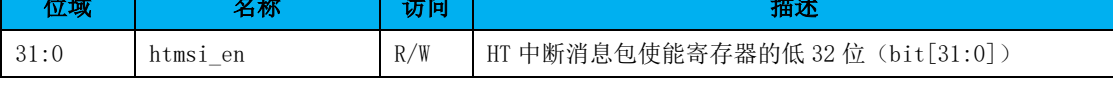

地址偏移: 044-047h 属性: R/W

默认值: 00000000h 大小: 32位

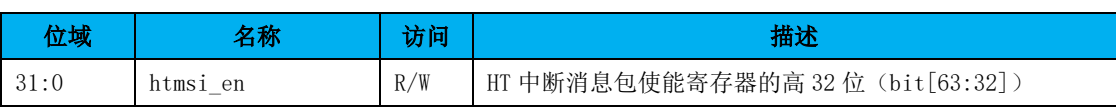

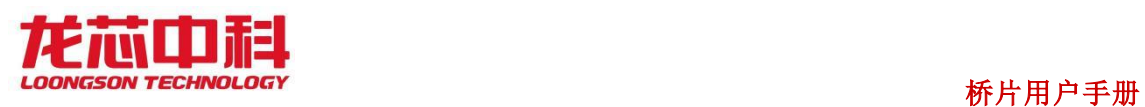

#### 中断触发控制寄存器

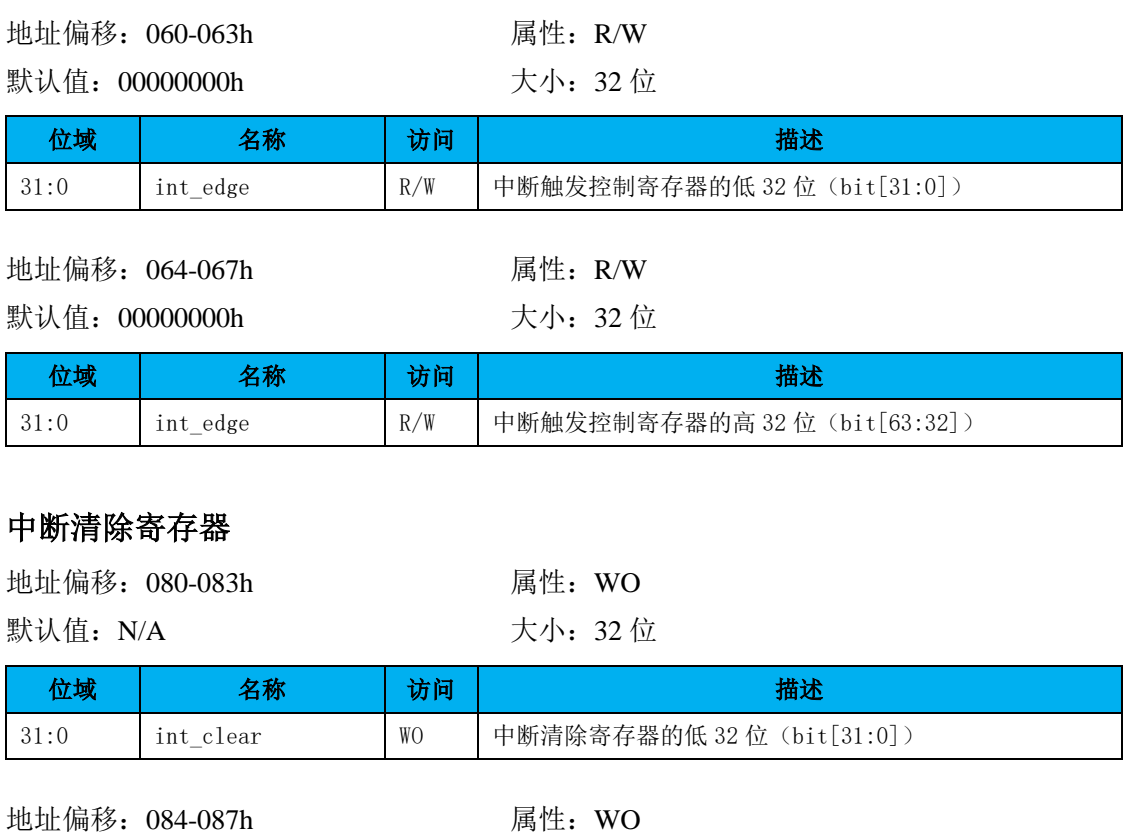

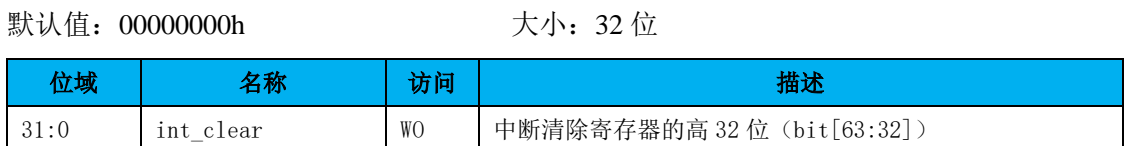

#### 软中断寄存器

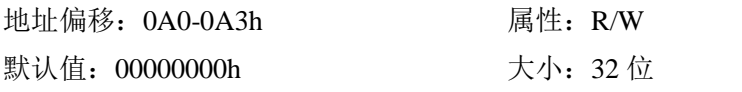

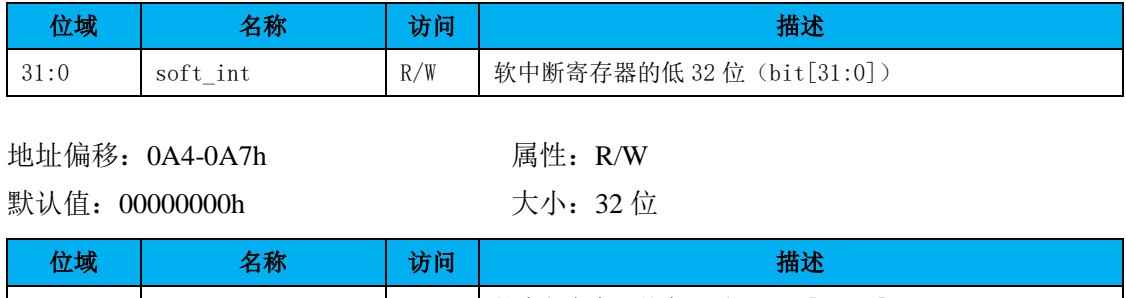

# 31:0 | soft\_int | R/W | 软中断寄存器的高 32 位 (bit[63:32])

## 中断路由配置寄存器

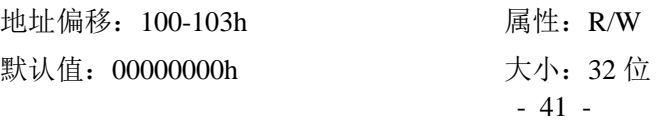

龙芯中科技术股份有限公司 Loongson Technology Corporation Limited

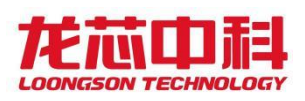

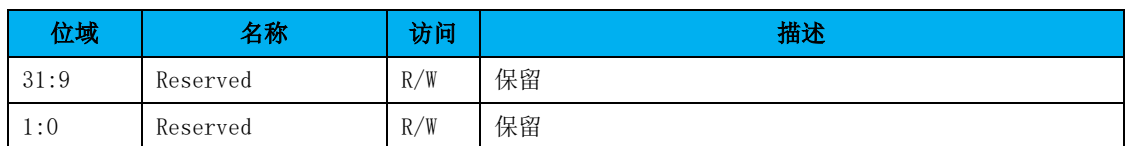

地址偏移: 104-107h 周性: R/W

默认值: 00000000h 大小: 32位

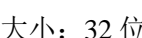

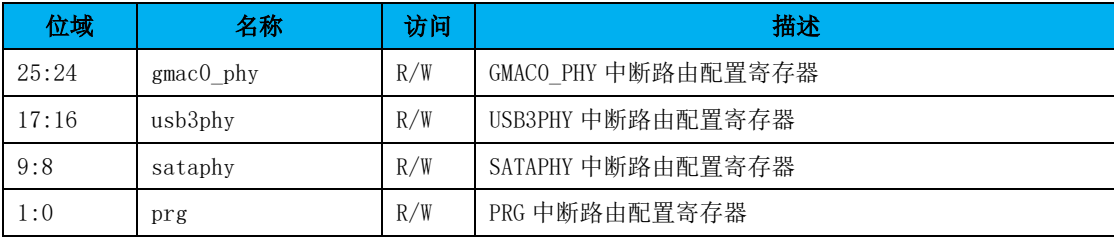

地址偏移: 108-10Bh 周性: R/W

默认值: 00000000h 大小: 32位

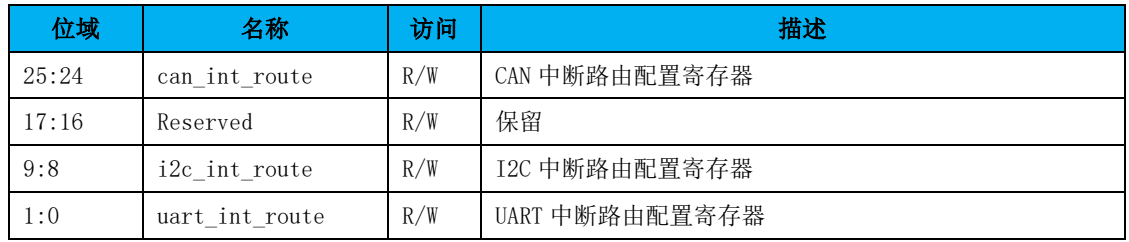

地址偏移:10C-10Fh 属性:R/W

默认值: 00000000h 大小: 32位

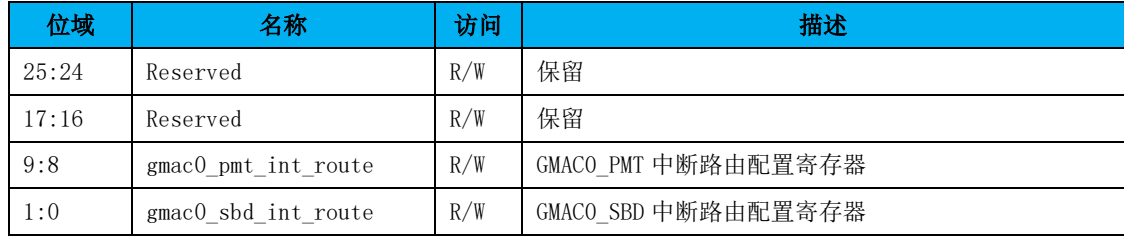

默认值: 00000000h 大小: 32位

地址偏移: 110-113h 周性: R/W

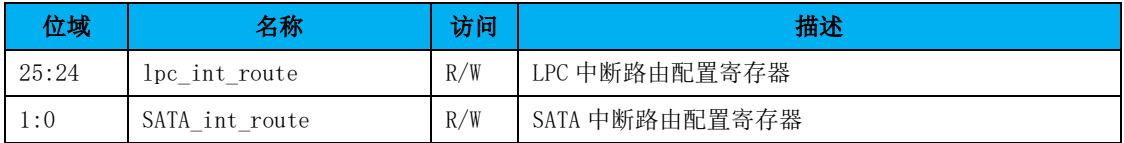

地址偏移:114-117h 属性:R/W

默认值: 00000000h 大小: 32位

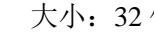

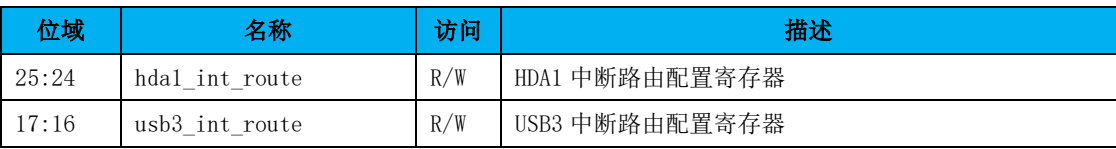

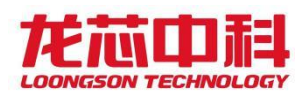

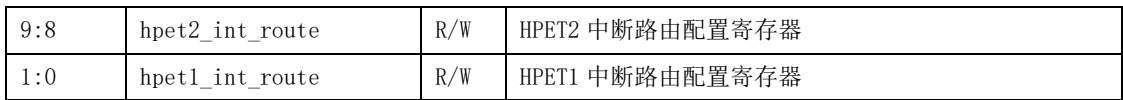

地址偏移: 118-11Bh 周性: R/W

默认值: 00000000h 大小: 32位

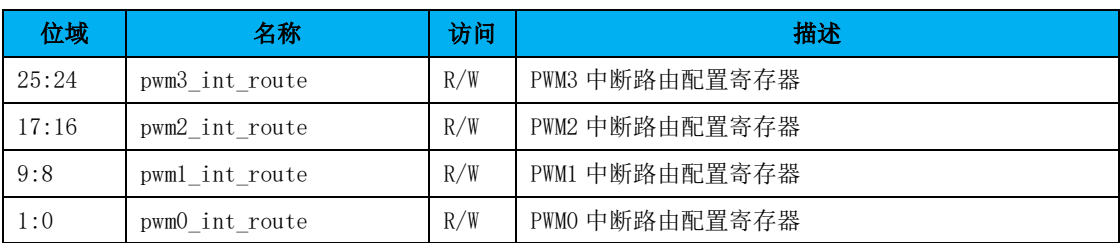

地址偏移: 11C-11Fh 属性: R/W

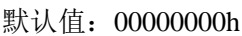

大小: 32 位

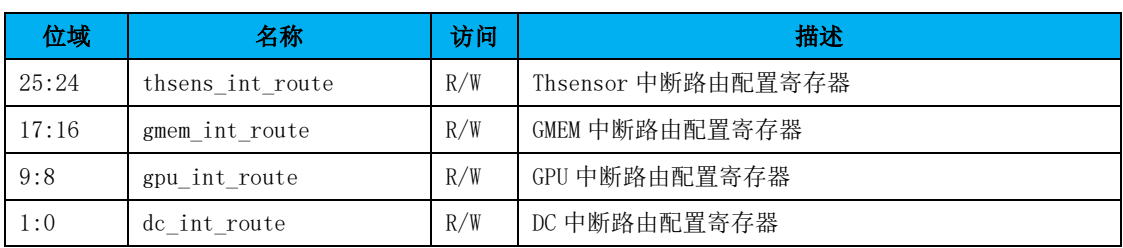

地址偏移: 120-123h 属性: R/W

默认值: 00000000h 大小: 32位

位域 えいしゃ 名称 はいかく おける おける かいしょう おおとこ 描述 25:24 pcie\_f0\_p3\_int\_route R/W PCIE\_F0 控制器 3 中断路由配置寄存器 17:16 | pcie\_f0\_p2\_int\_route | R/W | PCIE\_F0 控制器 2 中断路由配置寄存器 9:8 | pcie\_f0\_p1\_int\_route | R/W | PCIE\_F0 控制器 1 中断路由配置寄存器 1:0 | pcie\_f0\_p0\_int\_route | R/W | PCIE\_F0 控制器 0 中断路由配置寄存器

地址偏移: 124-127h 属性: R/W

默认值: 00000000h 大小: 32位

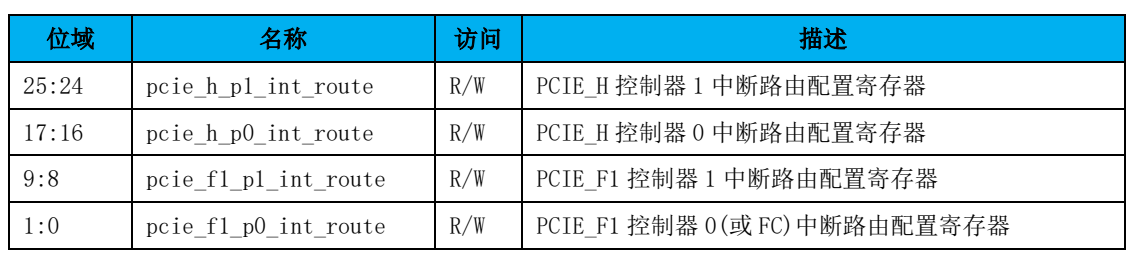

地址偏移: 128-12Bh 周性: R/W

默认值: 00000000h 大小: 32位

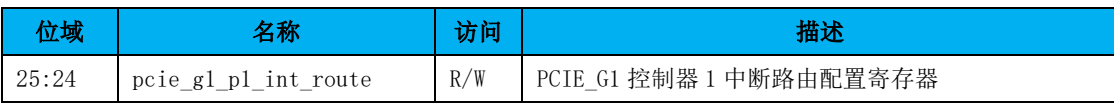

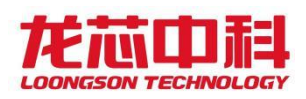

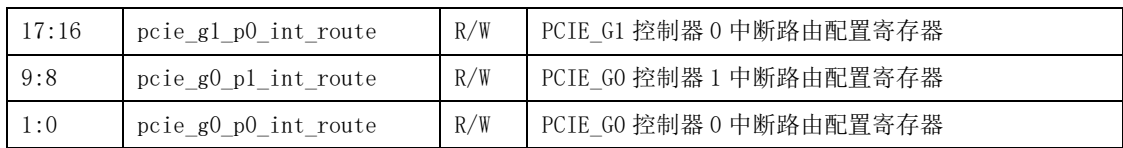

地址偏移:12C-12Fh 属性:R/W 默认值: 00000000h 大小: 32位

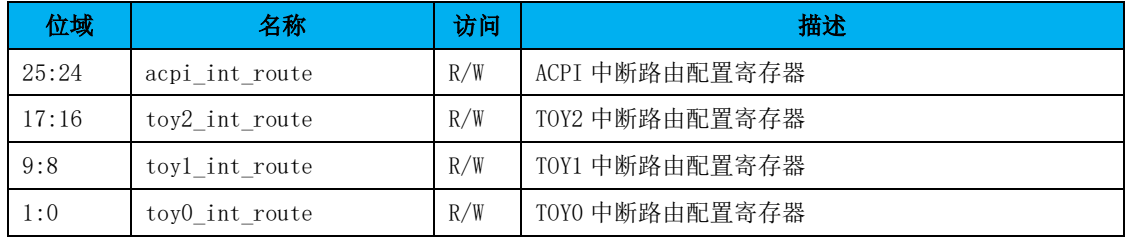

地址偏移:130-133h 属性:R/W

bh 大小: 32 位

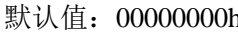

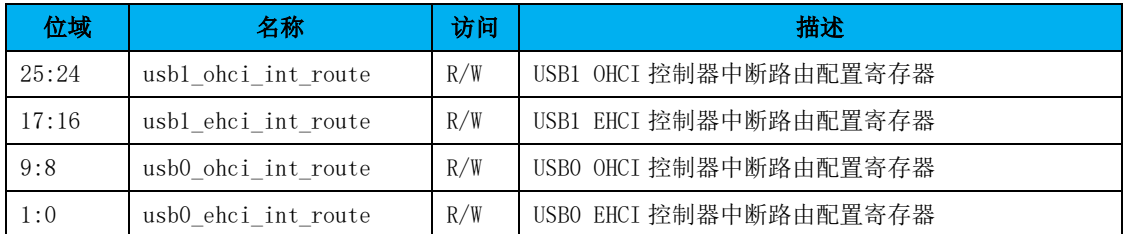

地址偏移: 134-137h 属性: R/W 默认值: 00000000h 大小: 32位

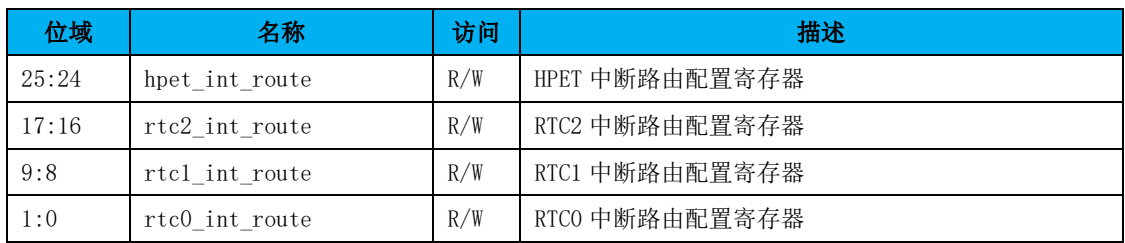

地址偏移: 138-13Bh 周性: R/W

默认值: 00000000h 大小: 32位

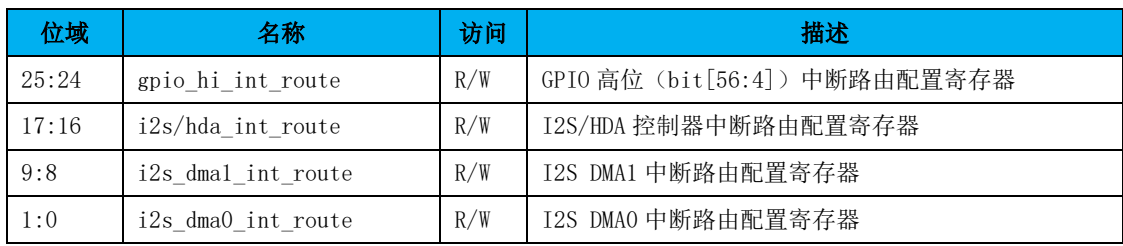

地址偏移:13C-13Fh 属性:R/W 默认值: 00000000h 大小: 32位

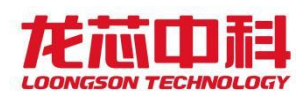

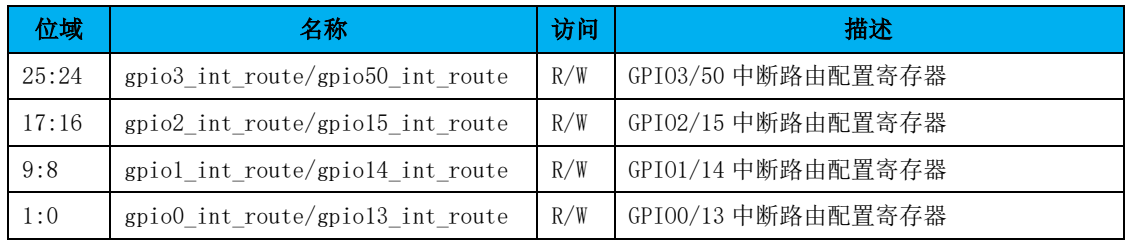

#### **HT** 消息包中断向量配置寄存器

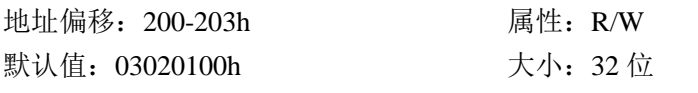

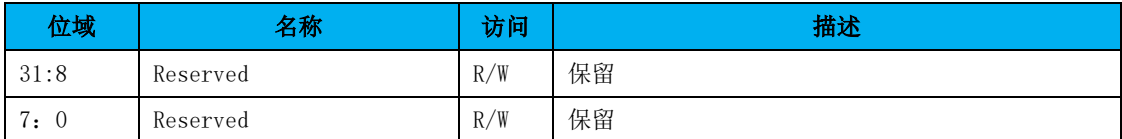

地址偏移: 204-207h 属性: R/W 默认值: 070605040h 大小: 32位

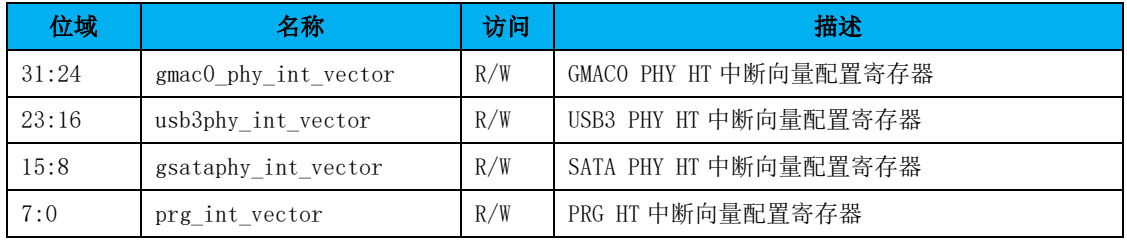

#### 地址偏移: 208-20Bh 属性: R/W 默认值: 0B0A0908h 大小: 32位

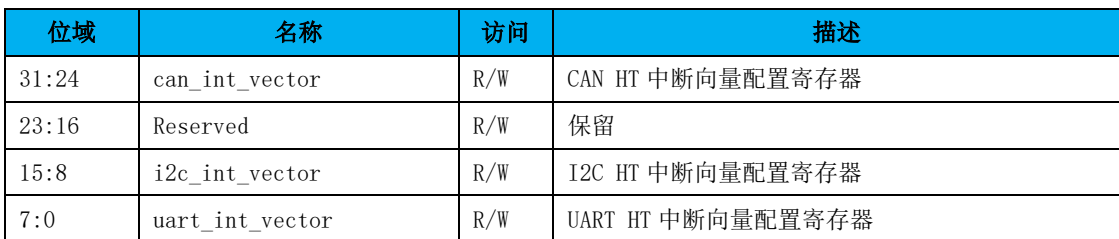

地址偏移:20C-20Fh 属性:R/W

默认值: 0E0F0D0Ch 大小: 32 位

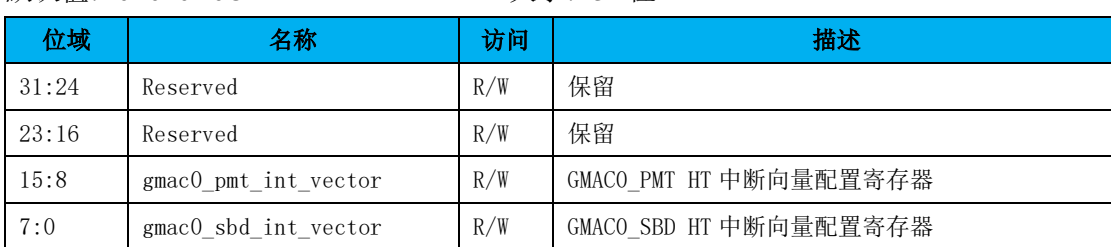

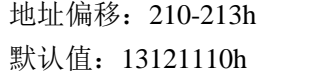

属性: R/W 大小: 32 位

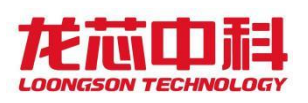

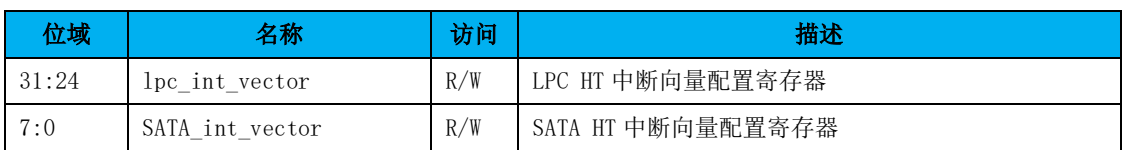

地址偏移: 214-217h 属性: R/W

默认值: 17161514h 大小: 32位

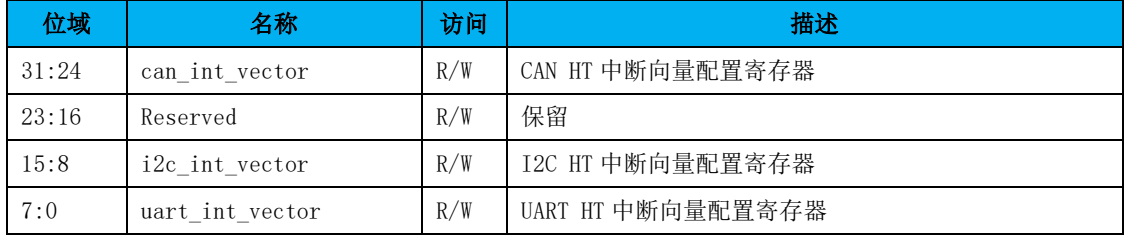

#### 地址偏移:218-21Bh 属性:R/W 默认值: 1R1A1918h **大小: 32位**

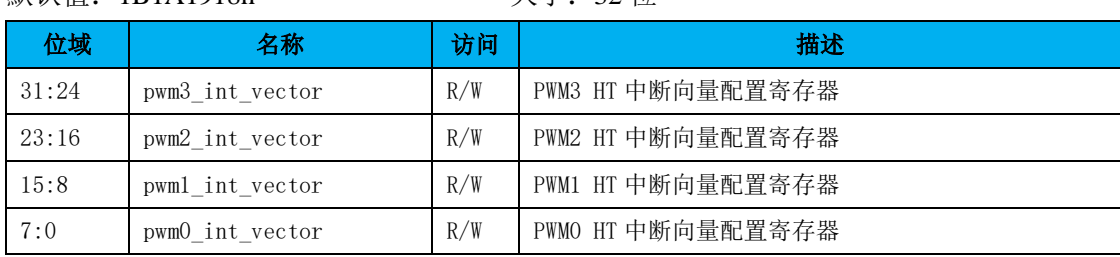

地址偏移: 21C-21Fh 属性: R/W 默认值: 1E1F1D1Ch 大小: 32位

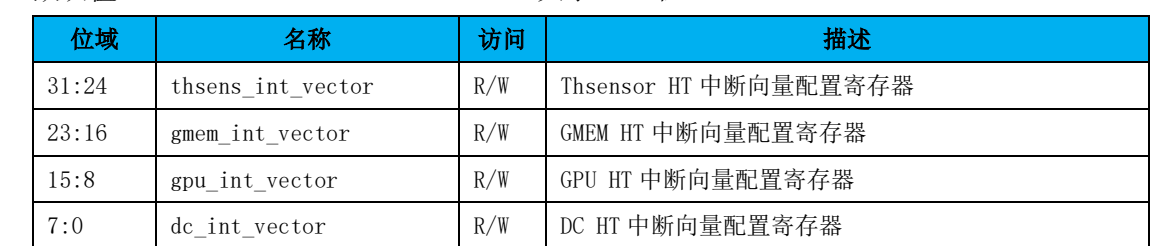

**默认值: 43424140b** the the 32 位

地址偏移: 220-223h 属性: R/W

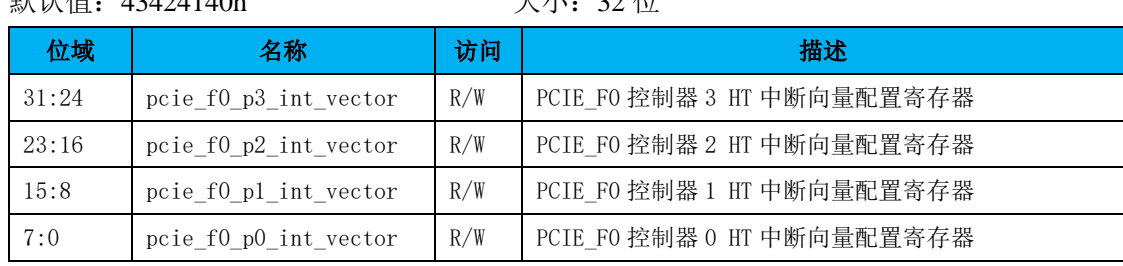

地址偏移: 224-227h 属性: R/W 默认值: 47464544h 大小: 32位

龙芯中科技术股份有限公司 Loongson Technology Corporation Limited

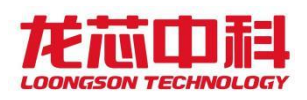

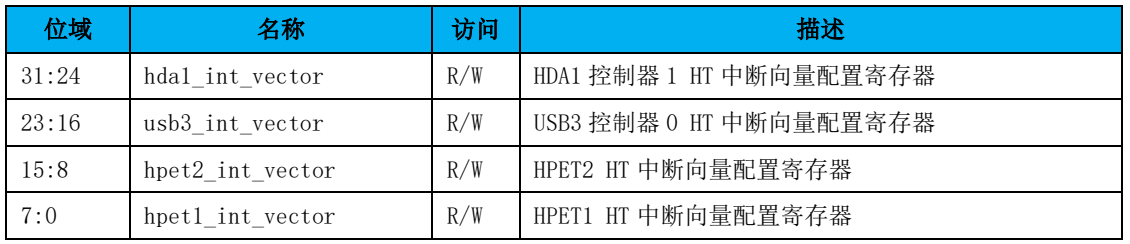

地址偏移: 228-22Bh 属性: R/W

默认值: 4B4A4948h 大小: 32位

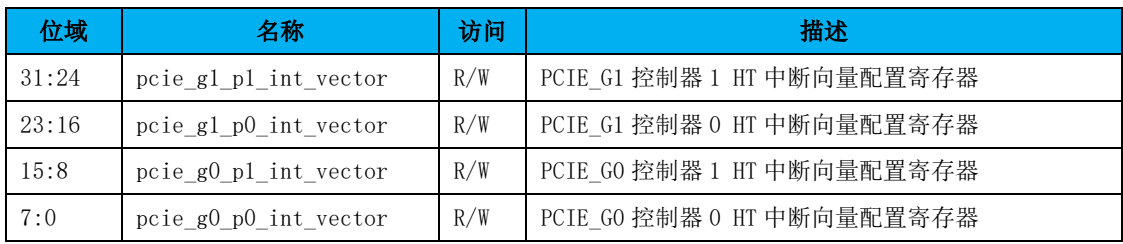

地址偏移: 22C-22Fh 属性: R/W

默认值: 4F4E4D4Ch 大小: 32位

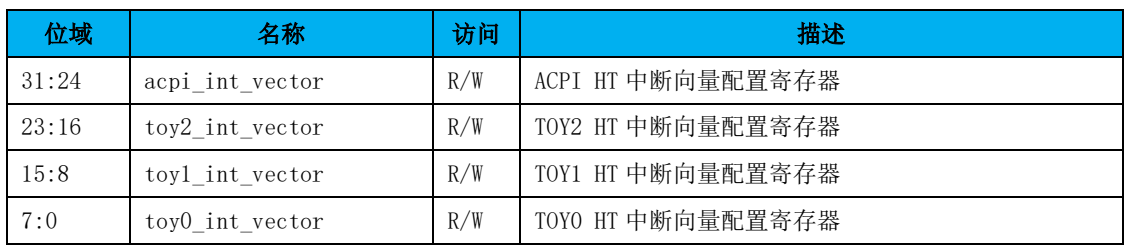

地址偏移:230-233h 属性:R/W

默认值: 53525150h 大小: 32位

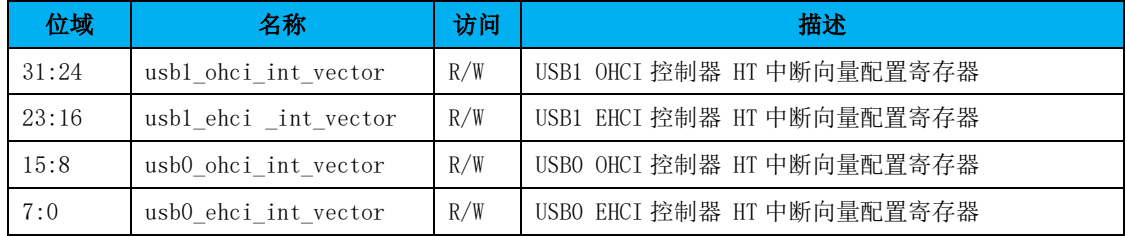

地址偏移: 234-237h 属性: R/W

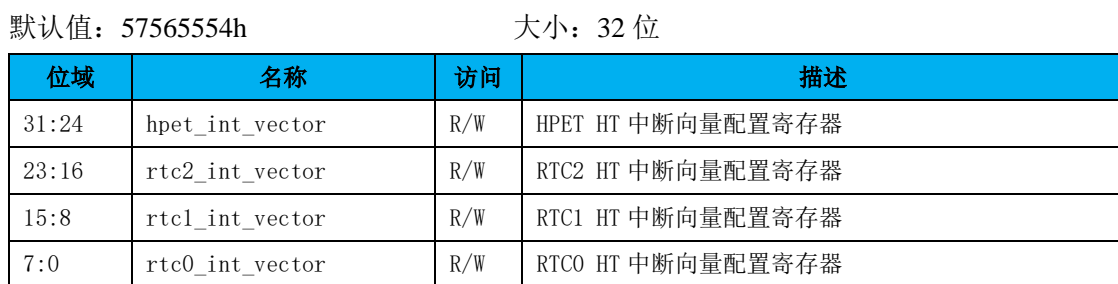

地址偏移: 238-23Bh 属性: R/W 默认值: 5B5A5958h 天小: 32位

- 47 -

龙芯中科技术股份有限公司 Loongson Technology Corporation Limited

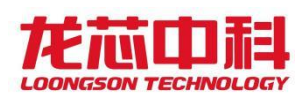

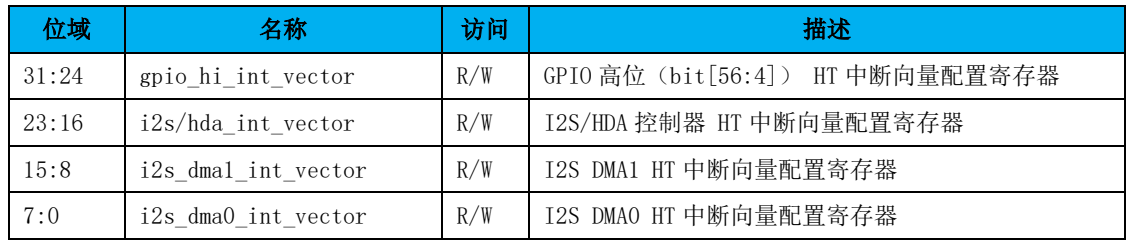

地址偏移: 23C-23Fh 属性: R/W 默认值: 5F5E5D5Ch 大小: 32 位

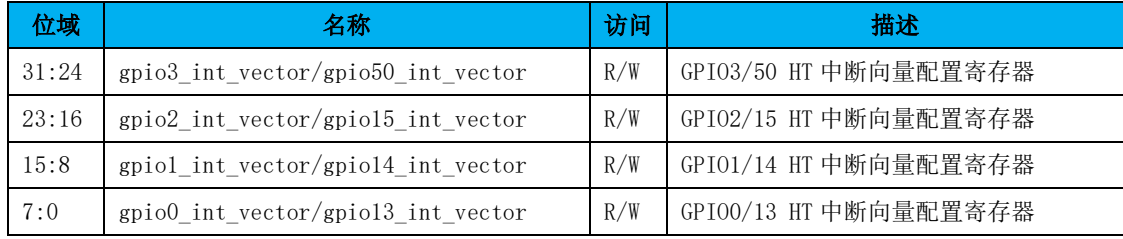

### 路由到 **INTn0** 的中断在服务状态寄存器

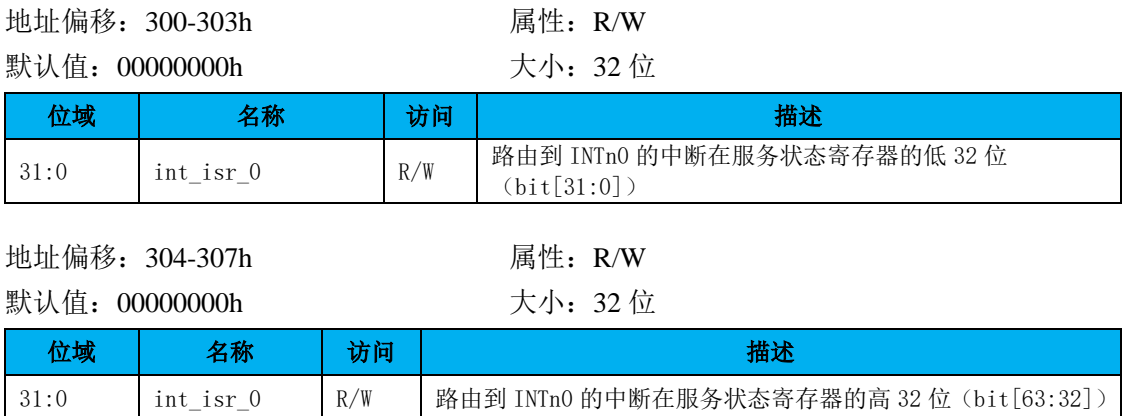

#### 路由到 **INTn1** 的中断在服务状态寄存器

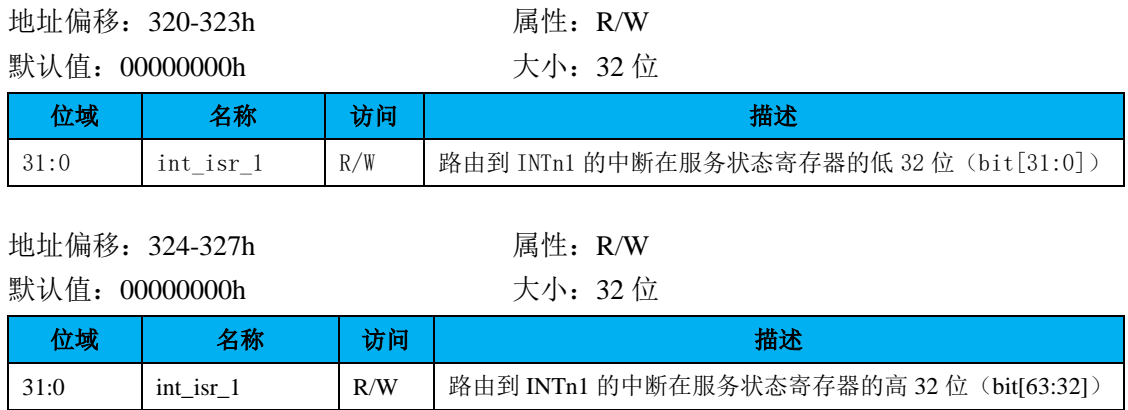

#### 中断请求寄存器

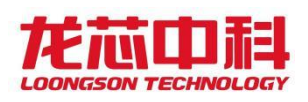

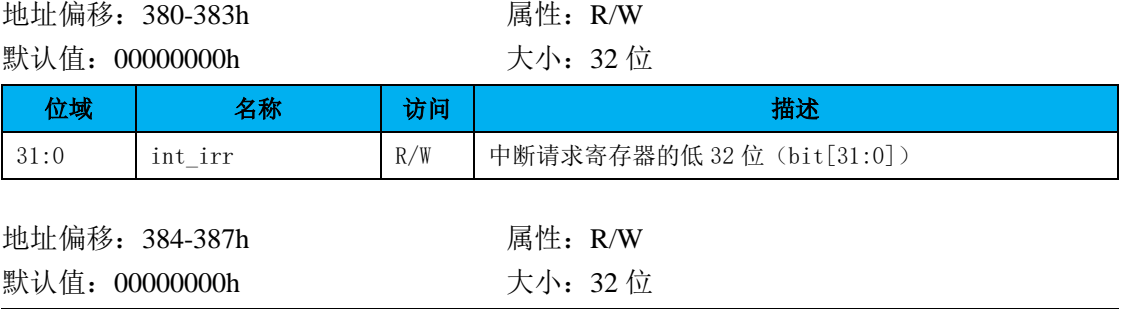

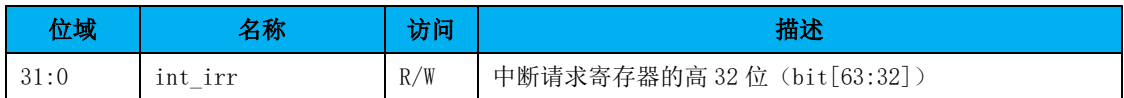

#### 中断在服务状态寄存器

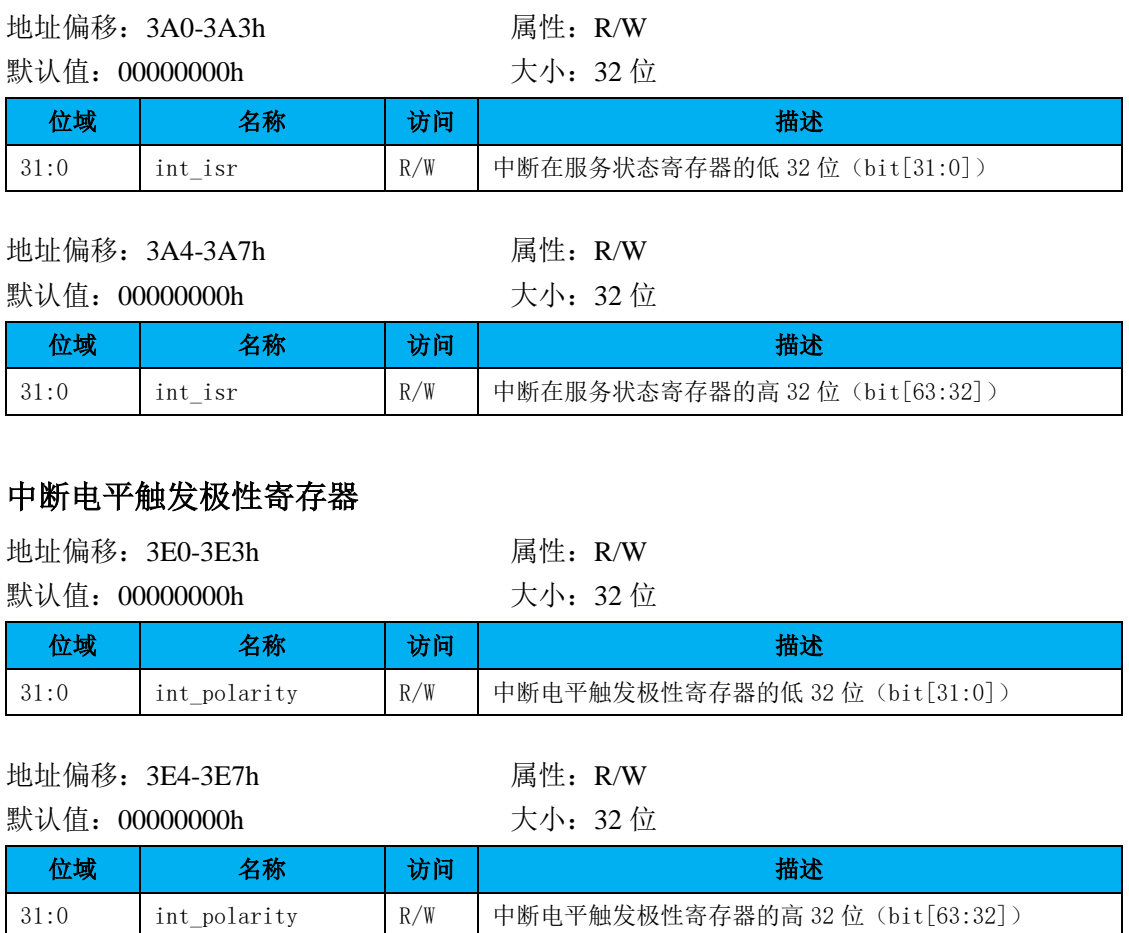

## 5.3设备中断类型

桥片内部设备中断都连接到了桥片的中断控制器上。对于桥片来说,I2S DMA 中断为脉 冲触发类型, gpio 中断根据需要可以配置成电平触发或者脉冲触发, 其余中断均为电平触 发,且高电平有效。

对于 PCIE 设备,一种方式是通过中断线的方式将 PCIE 控制器的中断送给桥片的中断控 制器;另一种方式是直接使用 PCIE 设备的 MSI 中断。

在 PCIE MSI 中断方式下,桥片内部的 PCIE 控制器接收到 MSI 中断时,会将它直接转换 成 HT 中断消息包发给 HT 控制器。因此,软件需要注意将 PCIE 设备的 MSI 中断向量和桥片 内部设备配置的 HT 中断向量区分开来。

### 5.4中断处理过程详细说明

在中断线中断方式下,桥片的中断控制器接收到设备中断后,会根据中断路由配置将对 应的中断输出引脚置低,处理器通过中断输入引脚接收到该中断,处理器通过读取桥片中断 控制器内对应的 ISR(中断在服务寄存器)寄存器获得当前路由给自己的中断来源。中断处 理过程为:

- 1. 桥片的中断控制器接收到设备中断;(硬件)
- 2. 桥片的中断控制器将中断输出引脚置低;(硬件)
- 3. 处理器的中断控制器接收到中断引脚中断;(硬件)
- 4. 处理器关中断。(软件)
- 5. 处理器读取自己的中断控制器得知是外部中断;(软件)
- 6. 处理器读桥片的中断控制器得到中断向量;(软件)
- 7. 处理器写桥片的中断控制器关闭对应源的中断使能;(软件)
- 8. 处理器开中断。(软件)
- 9. 处理器调用中断服务程序处理中断;(软件)
- 10. 处理器写桥片的中断控制器清除边沿触发的中断(目前桥片不需要,桥片内部全部为电 平触发中断);(软件)
- 11. 处理器写桥片的中断控制器打开对应源的中断使能。(软件)
- 12. 处理器中断返回。(软件)

在 HT 消息包中断方式下,桥片的中断控制器和 PCIE 控制器接收到设备中断后,可以直 接将中断向量发送到处理器的 HT 控制器,从而避免了处理器的 HT 控制器查询中断向量的过 程。中断处理过程为:

- 1. 桥片的中断控制器接收到设备中断;(硬件)
- 2. 桥片的中断控制器将中断向量发送给处理器的 HT 控制器;(硬件)
- 3. 处理器的中断控制器接收到 HT 中断;(硬件)
- 4. 处理器关中断。(软件)
- 5. 处理器读自己的中断控制器得知是 HT 中断;(软件)
- 6. 处理器读自己的 HT 控制器得到中断向量;(软件)
- 7. 处理器写自己的 HT 控制器清除中断;(软件)
- 8. 处理器开中断。(软件)

龙芯中科技术股份有限公司 Loongson Technology Corporation Limited

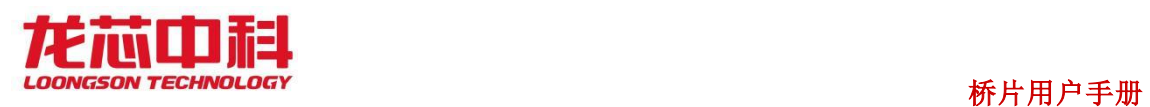

- 9. 处理器调用中断服务程序处理中断;(软件)
- 10. 处理器写桥片的中断控制器清除中断(如果是 PCIE 设备发出的 MSI 中断, 则不需要)。 (软件)
- 11. 处理器中断返回。(软件) 软件可以配置桥片内部设备对应的 HT 中断向量。

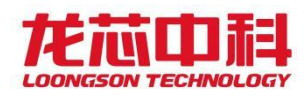

## 6 温度传感器

龙芯 7A2000 内部集成一个温度传感器,可以通过采样寄存器进行观测,同时内部实现 了灵活的高低温中断报警机制。

下面列出温度传感器相关的寄存器以及说明,这些寄存器的基地址与中断控制器一致。

## 6.1温度传感器配置寄存器

本寄存器用来配置温度传感器的一些控制参数。

地址偏移:0400h

默认值: 0000\_0000\_0000\_0001h

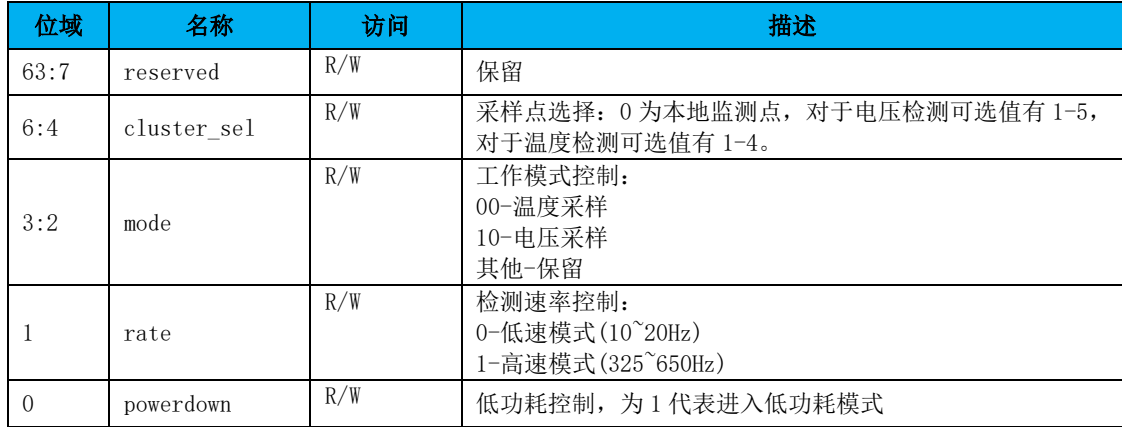

#### 表 6-1 温度传感器配置寄存器

## 6.2温度传感器中断控制寄存器

本寄存器用来对温度传感器中断进行控制。

地址偏移:0408h

默认值: 0000\_0000\_0000\_0001h

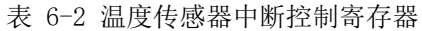

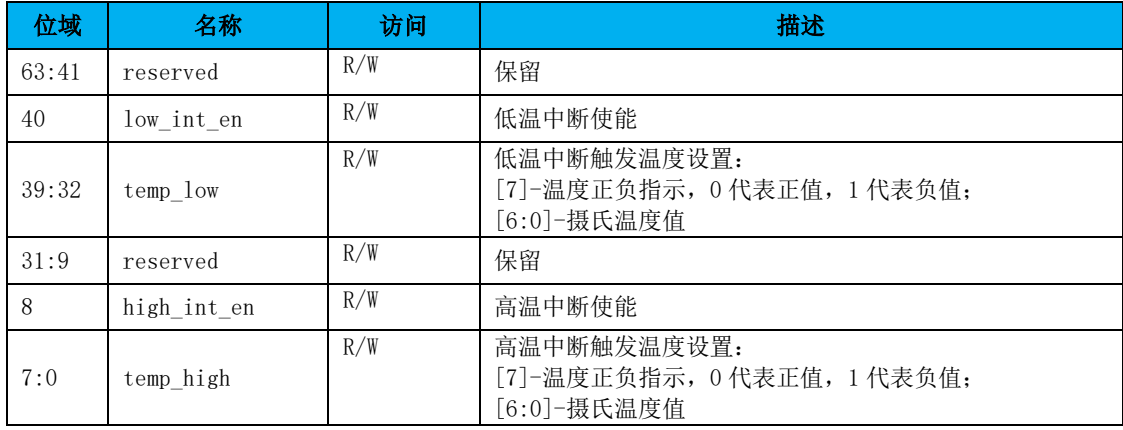

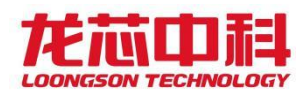

## 6.3温度传感器中断状态/清除寄存器

本寄存器用来对温度传感器中断进行控制。

#### 地址偏移:0410h

默认值: 0000\_0000\_0000\_0000h

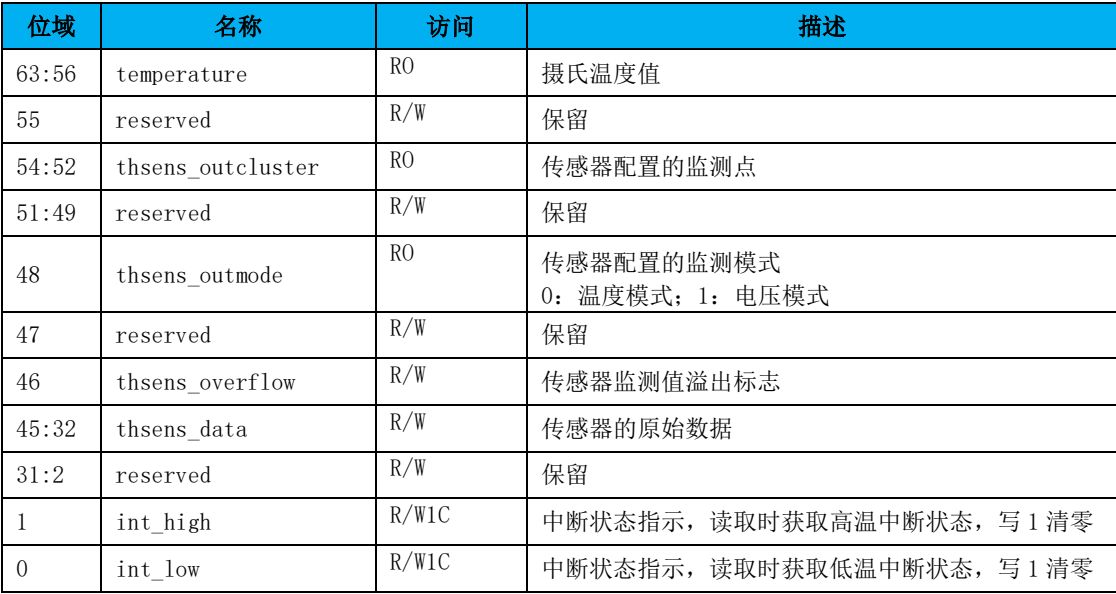

#### 表 6-3 温度传感器中断状态/清除寄存器
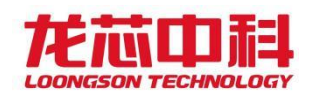

# 7 HT 控制器

桥片 HT 接口最高支持双向 16 位数据宽度及 2.0 GHz 的运行频率。在系统自动初始化建 立连接后,用户可以通过修改协议中相应的配置寄存器,实现对宽度和运行频率的更改,并 重新进行初始化。

桥片 HT 接口的主要特征如下:

- 支持HT1.0/3.0协议
- 支持8/16位宽度

# 7.1HT 使用说明

HT 模块内部设置了几个地址窗口用于对 CPU 访问和 DMA 访问进行配置。对于 CPU 访问, 桥片作为被访问者,相应的配置窗口称为接收窗口;对于 DMA 访问,桥片作为访问的发起者, 相应的窗口称为发送窗口。

接收窗口包括两类:P2P 访问窗口和正常访问窗口。落在 P2P 访问窗口内的访问将作为 P2P 命令直接转发回 HT 总线而不会发给桥片内部设备; 落在正常访问窗口内的访问将作为 对桥片内部设备的访问发给内部设备。其中,P2P 访问窗口的优先级高于正常访问窗口。对 于在这两类接收窗口中都没有命中的访问,则作为 P2P 命令直接转发回 HT 总线。

桥片内部设置了 Post 发送窗口用于将 DMA 访问通过 HT 的 Post 通道发出去。也就是说, 在 Post 发送窗口命中的 DMA 访问通过 HT 的 Post 通道发给 HT 总线,不在 Post 发送窗口命 中的 DMA 访问通过 HT 的 non-Post 通道发给 HT 总线。

# 7.2HT 配置寄存器

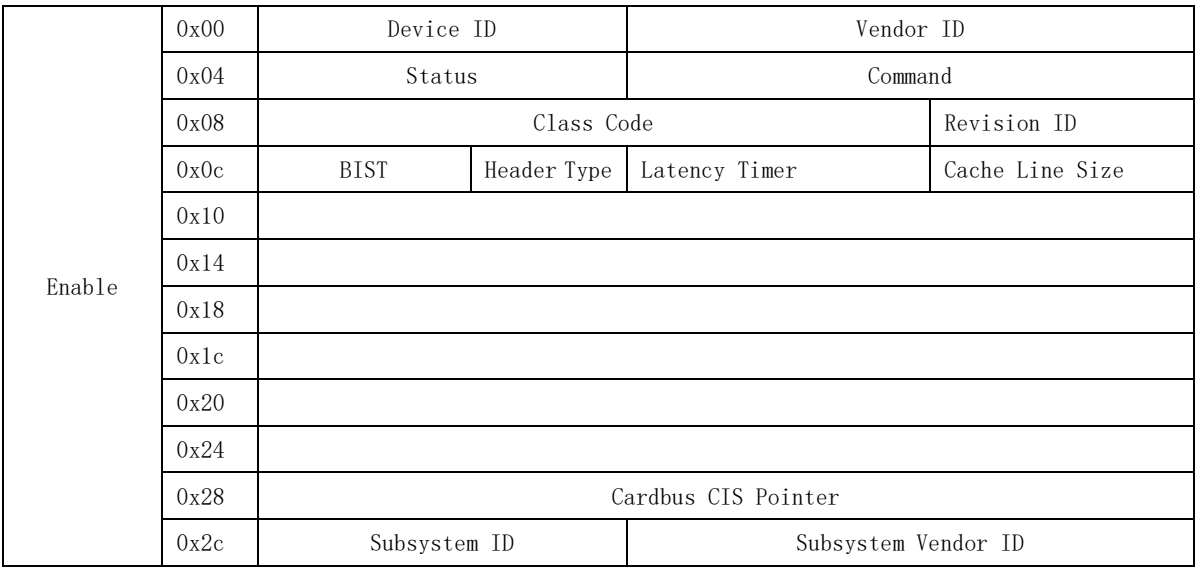

表 7-1 HT 配置寄存器

龙芯中科技术股份有限公司 Loongson Technology Corporation Limited

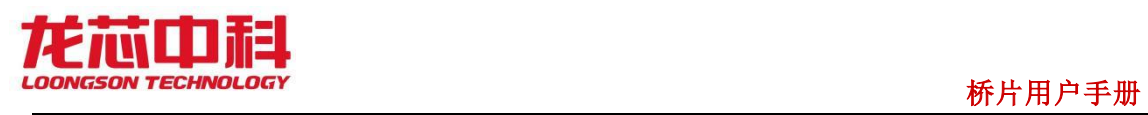

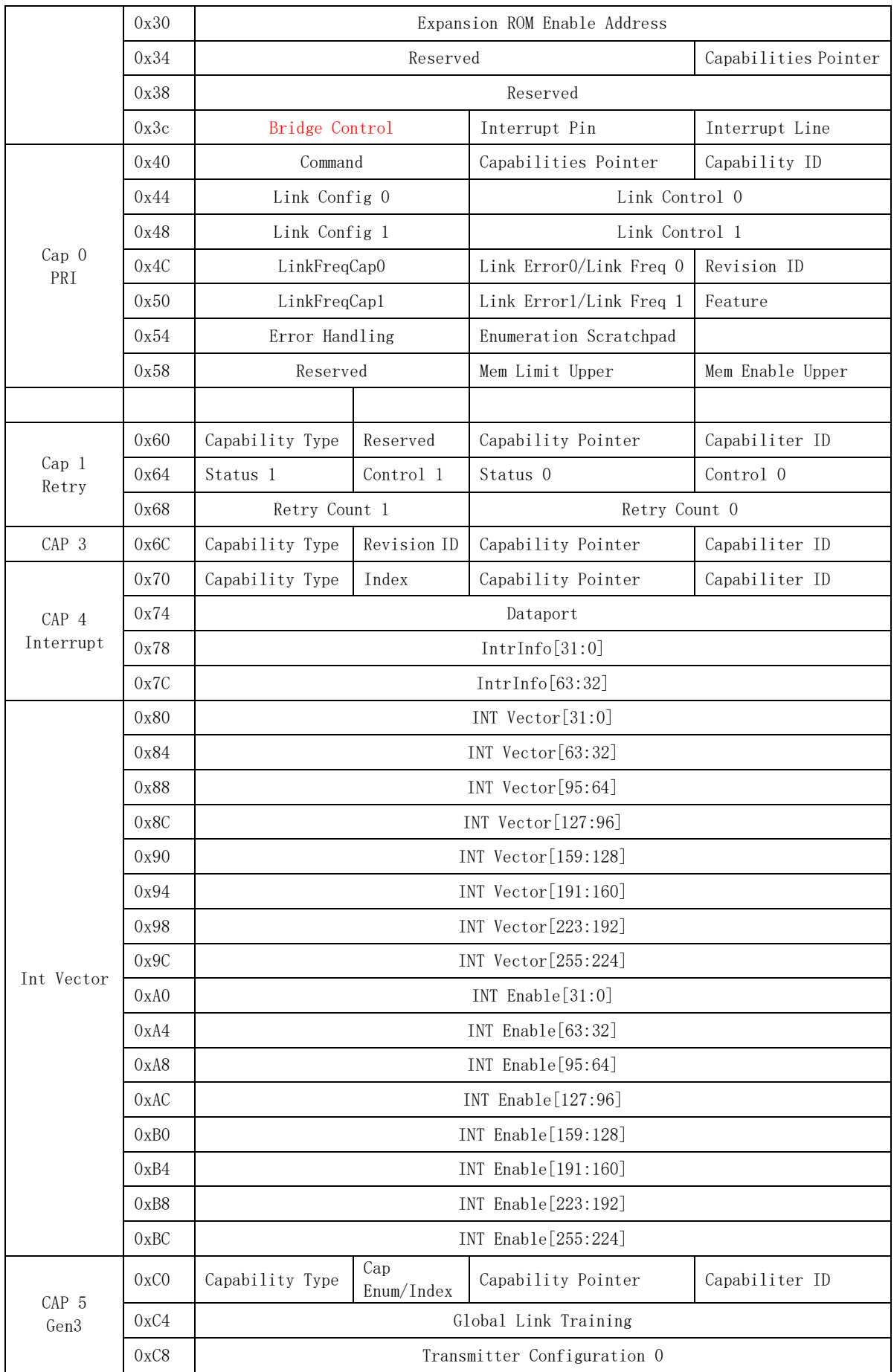

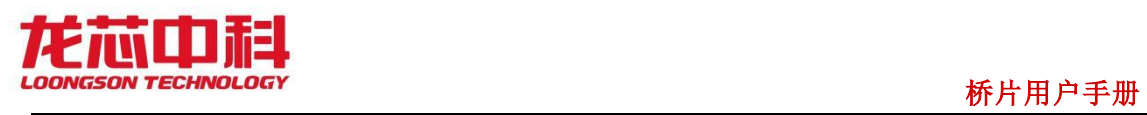

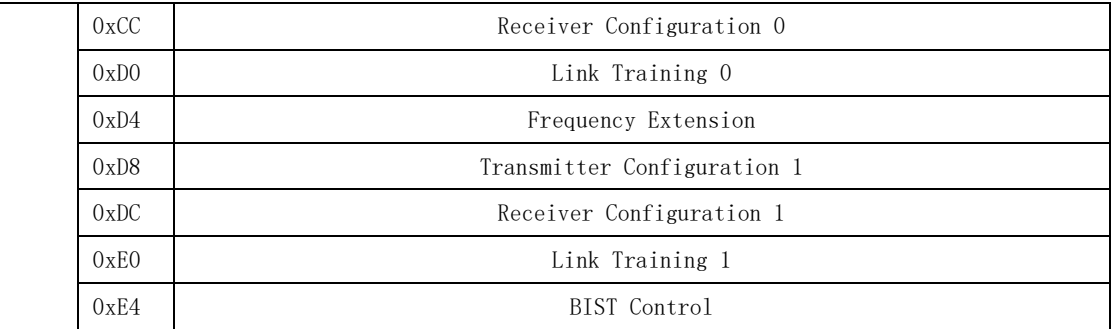

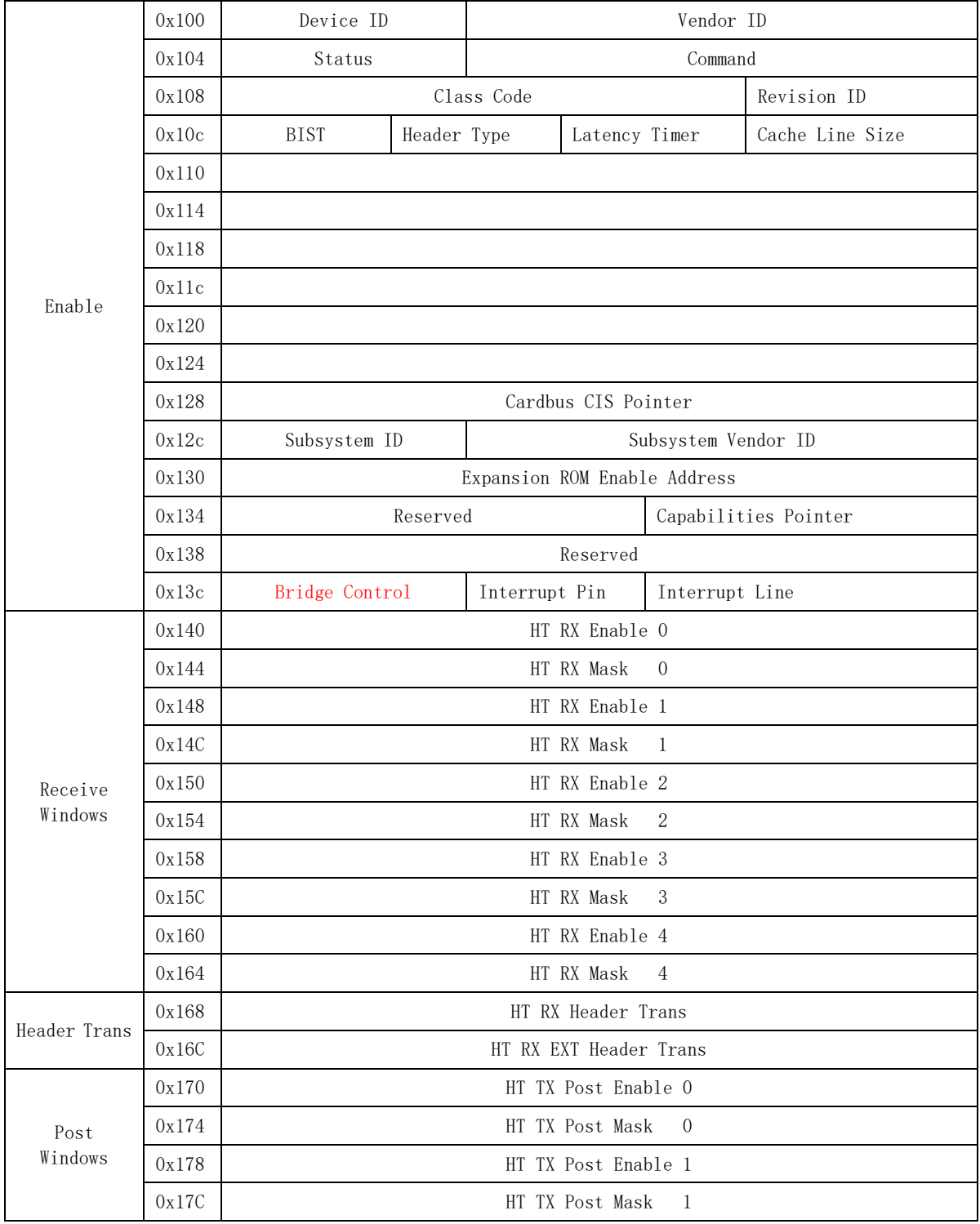

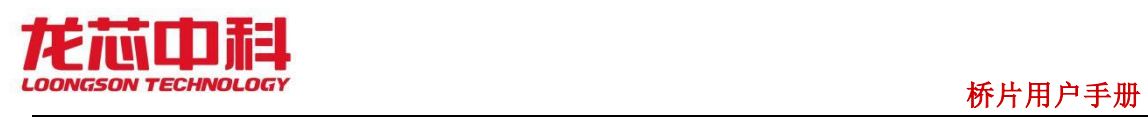

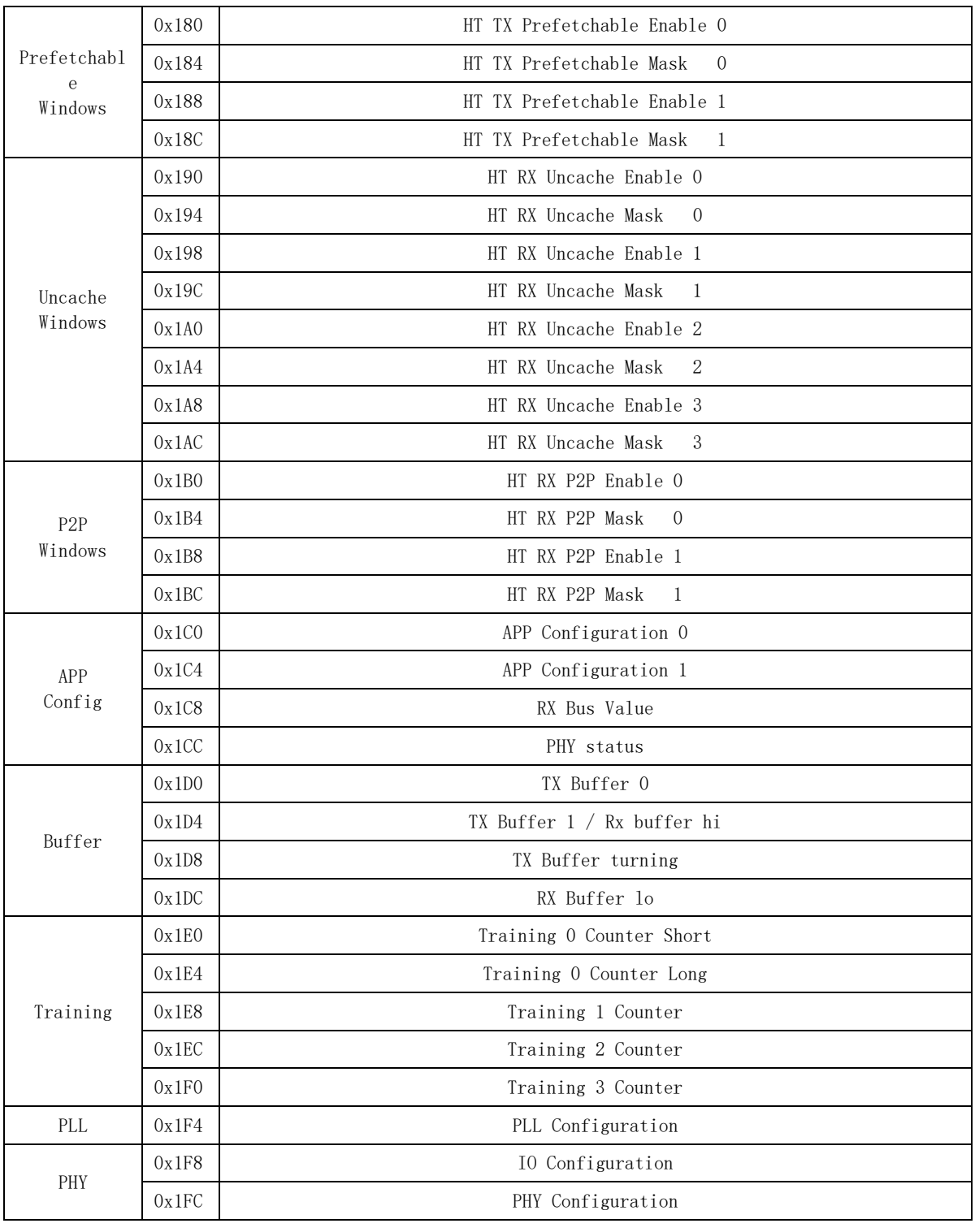

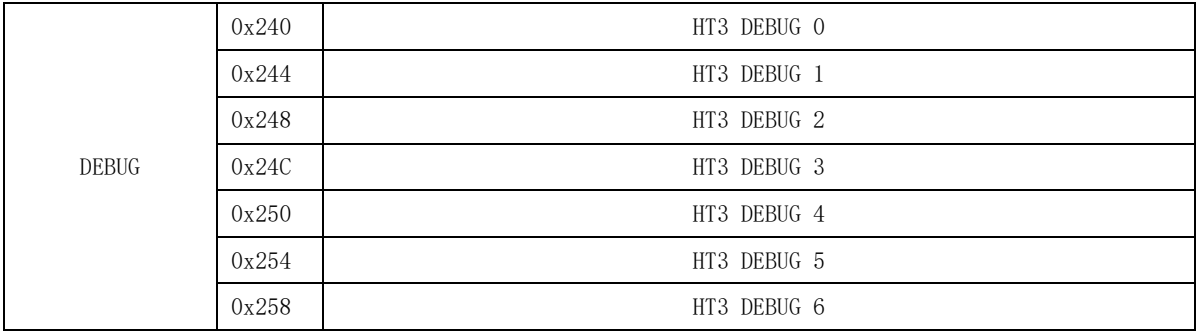

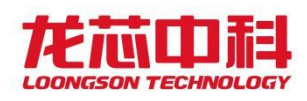

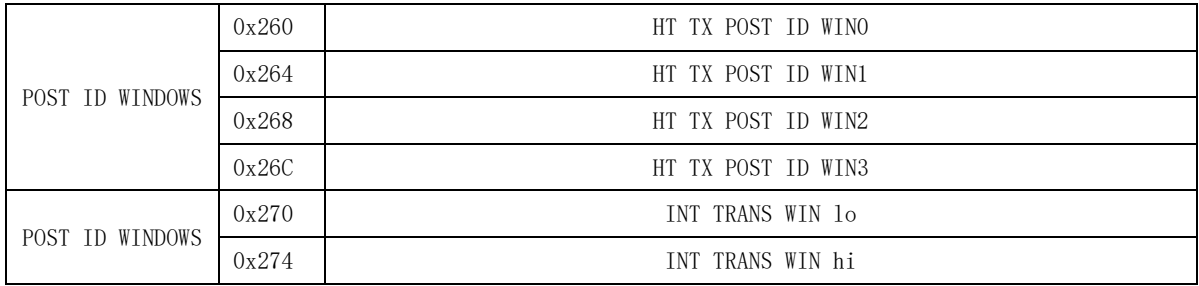

每个寄存器的具体含义如下节如示:

# 7.2.1 Bridge Control

偏移量: 0x3C

- 复位值: 0x00000000
- 名 称: Bus Reset Control

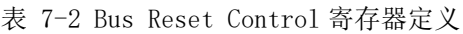

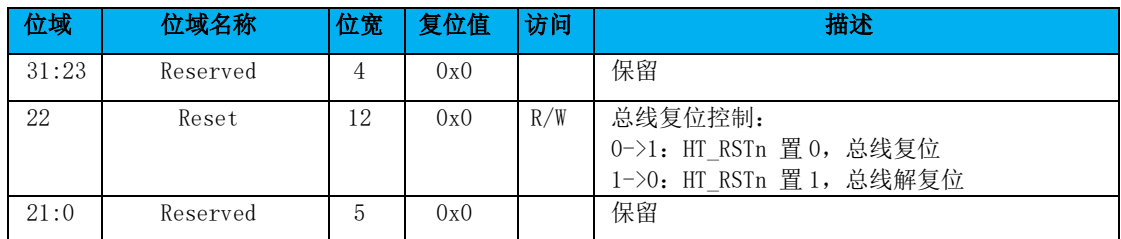

## 7.2.2 Capability Registers

- 偏移量: 0x40
- 复位值: 0x20010008
- 名 称: Command, Capabilities Pointer, Capability ID

表 7-3 Command, Capabilities Pointer, Capability ID 寄存器定义

| 位域    | 位域名称                    | 位宽             | 复位值  | 访问  | 描述                                                                                          |
|-------|-------------------------|----------------|------|-----|---------------------------------------------------------------------------------------------|
| 31:29 | Slave/Pri               | 3              | 0x0  | R   | Command 格式为 HOST/Sec                                                                        |
| 28:26 | Reserved                | $\overline{2}$ | 0x0  | R   | 保留                                                                                          |
| 25:21 | Unit Count              | 5              | 0x0  | R/W | 提供给软件用于记录当前的 Unit 个数                                                                        |
| 20:16 | Unit ID                 | 5              | 0x0  |     | HOST 模式时: 可用于记录使用 ID 个数<br>SLAVE 模式时: 记录自身 Unit ID<br>HOST/SLAVE 模式由 act as slave 寄<br>存器控制 |
| 15:08 | Capabilities<br>Pointer | 8              | 0x60 | R   | 下一个 Cap 寄存器偏移地址                                                                             |
| 7:0   | Capability ID           | 8              | 0x08 | R   | HyperTransport capability ID                                                                |

- 偏移量: 0x44
- 复位值: 0x00112000
- 名 称: Link Config, Link Control

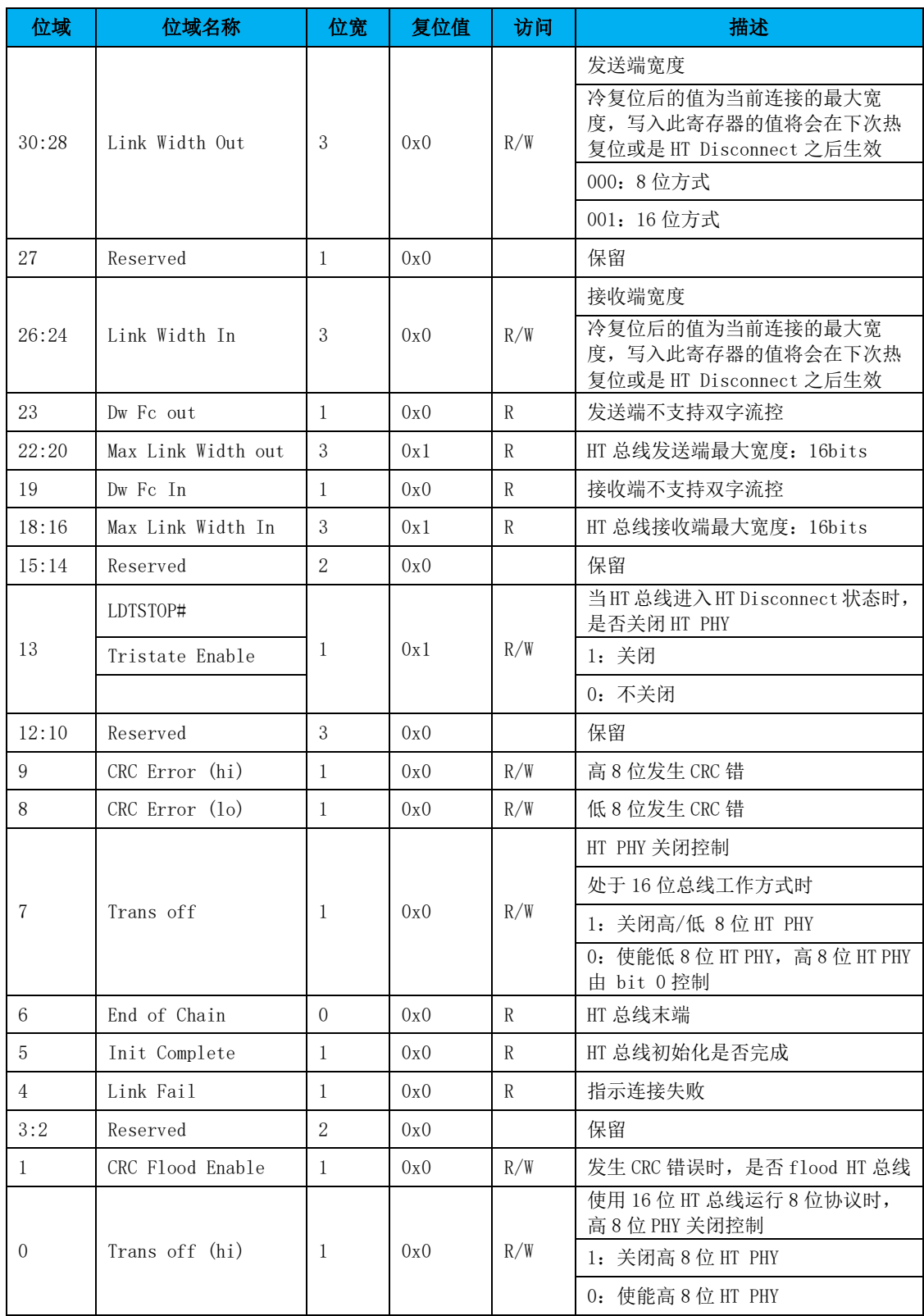

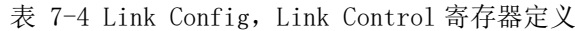

- 偏移量: 0x4C
- 复位值: 0x80250023
- 名 称: Revision ID, Link Freq, Link Error, Link Freq Cap

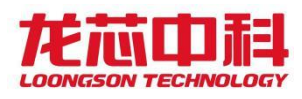

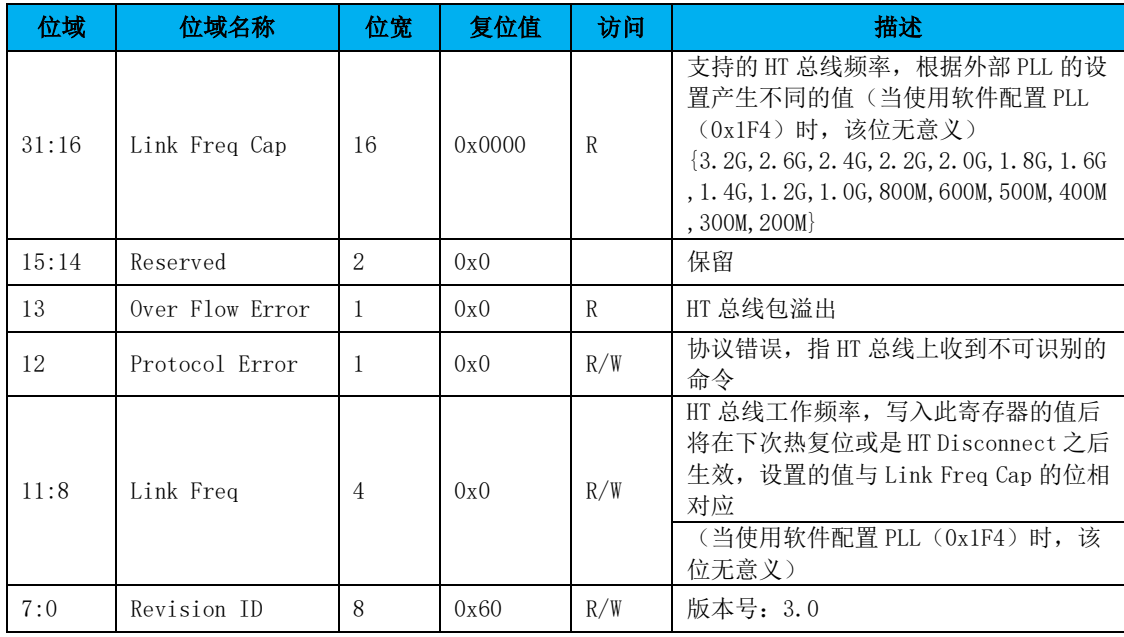

表 7-5 Revision ID, Link Freq, Link Error, Link Freq Cap 寄存器定义

偏移量: 0x50

复位值: 0x00000002

名 称: Feature Capability

表 7-6 Feature Capability 寄存器定义

| 位域   | 位域名称             | 位宽 | 复位值 | 访问 | 描述          |
|------|------------------|----|-----|----|-------------|
| 31:9 | Reserved         | 25 | 0x0 |    | 保留          |
| 8    | ExtendedRegister |    | 0x0 |    | 没有          |
| 7:4  | Reserved         |    | 0x0 |    | 保留          |
|      | ExtendedCTLTime  |    | 0x0 |    | 不需要         |
|      | CRCTestMode      |    | 0x0 |    | 不支持         |
|      | LDTSTOP#         |    | 0x1 |    | 支持 LDTSTOP# |
|      | IsochronousMode  |    | 0x0 |    | 不支持         |

# 7.2.3 Error Retry 控制寄存器

用于 HyerTransport 3.0 模式下错误重传使能, 配置 Short Retry 的最大次数, 显示 Retry 计数器是否翻转。

偏移量: 0x64

复位值: 0x00000000

名 称: Error Retry 控制寄存器

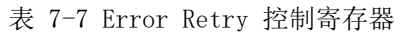

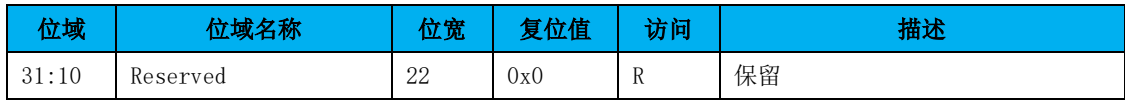

- 60 -

龙芯中科技术股份有限公司 Loongson Technology Corporation Limited

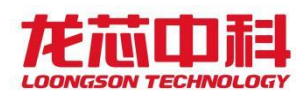

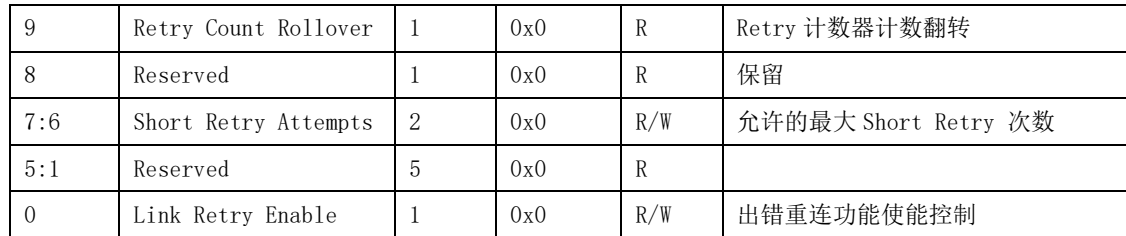

# 7.2.4 Retry Count 寄存器

用于 HyerTransport 3.0 模式下错误重传计数。

- 偏移量: 0x68
- 复位值: 0x00000000
- 名 称: Retry Count 寄存器

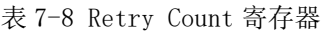

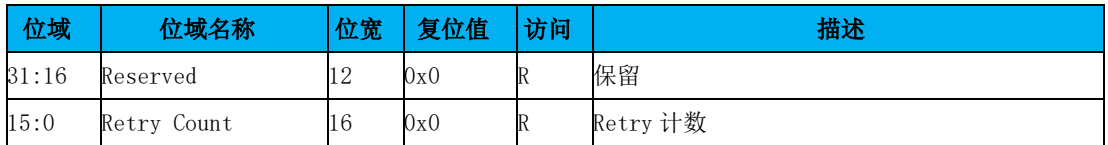

## 7.2.5 Revision ID 寄存器

用于配置控制器版本,配置成新的版本号,通过 Warm Reset 生效。

- 偏移量: 0x6C
- 复位值: 0x00200000
- 名 称: RevisionID 寄存器

表 7-9 Revision ID 寄存器

| 位域    | 位域名称        | 位宽   | 复位值            | 访问  | 描述                                                                                |
|-------|-------------|------|----------------|-----|-----------------------------------------------------------------------------------|
| 31:24 | Reserved    | 8    | $0\mathrm{x}0$ | К   | 保留                                                                                |
| 23:16 | Revision ID | 8    | 0x20           | R/W | Revision ID 控制寄存器<br>$0x20$ : HyperTransport 1.00<br>$0x60$ : HyperTransport 3.00 |
| 15:0  | Reserved    | ll b | 0x0            |     | 保留                                                                                |

## 7.2.6 Interrupt Discovery & Configuration

偏移量: 0x70

- 复位值: 0x80000008
- 名 称: Interrupt Capability

表 7-10 Interrupt Capability 寄存器定义

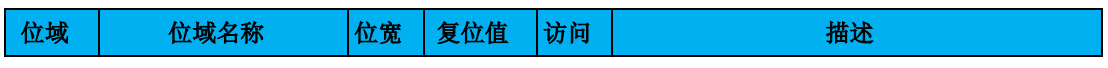

- 61 -

龙芯中科技术股份有限公司 Loongson Technology Corporation Limited

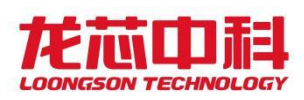

## 桥片用户手册

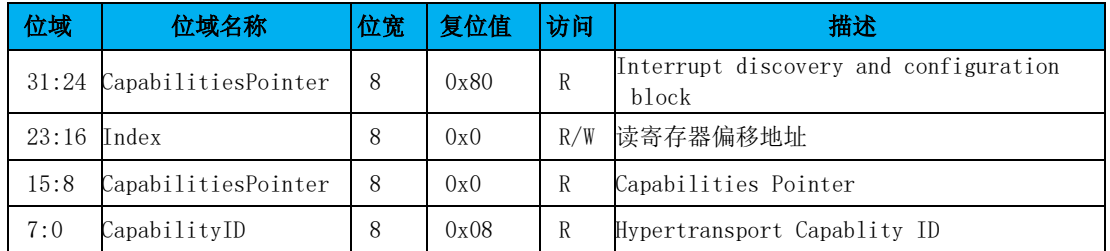

偏移量: 0x74

复位值: 0x00000000

名 称: Dataport

#### 表 7-11 Dataport 寄存器定义

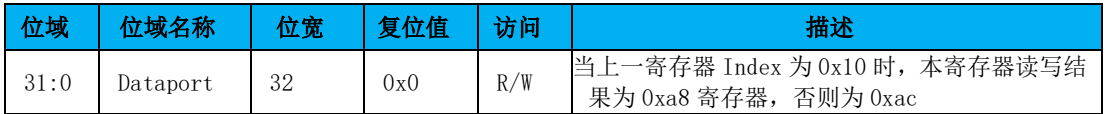

偏移量: 0x78

复位值: 0xF8000000

名 称: IntrInfo[31:0]

#### 表 7-12 IntrInfo 寄存器定义(1)

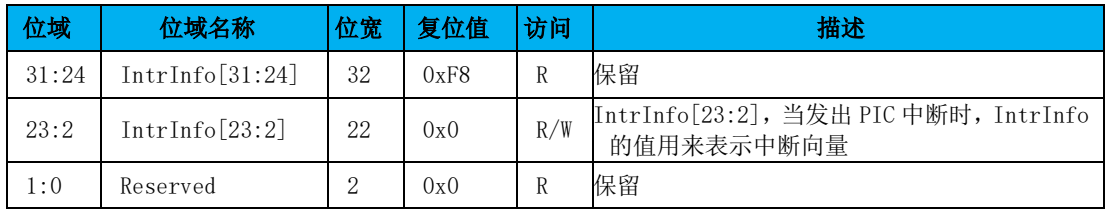

偏移量: 0x7c

复位值: 0x00000000

名 称: IntrInfo[63:32]

表 7-13 IntrInfo 寄存器定义(2)

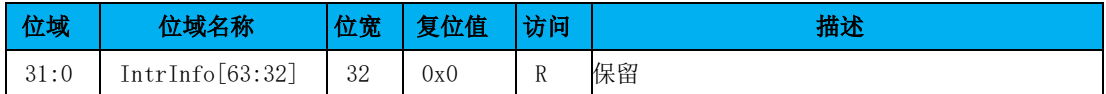

## 7.2.7 中断向量寄存器

中断向量寄存器共 256 个, 其中除去 HT 总线上的 Fix、Arbiter 以及 PIC 中断直接映射 到此 256 个中断向量之中, 其它的中断, 如 SMI, NMI, INIT, INTA, INTB, INTC, INTD 可 以通过寄存器 0x50 的[28:24]映射到任意一个 8 位中断向量上去,映射的顺序为{INTD, INTC,INTB,INTA,1'b0,INIT,NMI,SMI}。此时中断向量对应值为{Interrupt Index, 内部向量[2:0]}。

默认情况下可以将 256 位中断分发到 4 位中断线上。在不使用高 8 位 HT 控制器的中断 时, 也可以通过设置 ht\_int\_8bit 将 256 位中断分发到 8 位中断线上。

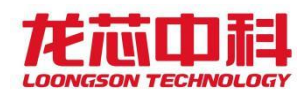

256 个中断向量根据中断路由方式选择寄存器配置的不同映射到不同的中断线上,具 体的映射方式为:

| 中断数           | Strip | $\bf{0}$ |                        | 2          | 3          | 4          | 5                       | 6                      |            |
|---------------|-------|----------|------------------------|------------|------------|------------|-------------------------|------------------------|------------|
| 4             |       | [X]      | $\lceil X + 64 \rceil$ | $[X+128]$  | $[X+192]$  |            |                         |                        |            |
| $X = [63:0]$  | 2     | 2X       | $[2X+1]$               | $[2X+128]$ | $[2X+129]$ |            |                         |                        |            |
|               | 4     | $4X$ ]   | $[4X+1]$               | $[4X+2]$   | $[4X+3]$   |            |                         |                        |            |
| 8             |       | [X]      | [Y]                    | $[X+64]$   | $[Y+64]$   | $[X+128]$  | $[Y+128]$               | $[X+192]$              | $[Y+192]$  |
| $X = [31:0]$  | 2     | [2X]     | [2Y]                   | $[2X+1]$   | $[2Y+1]$   | $[2X+128]$ | $[2Y+128]$              | $[2X+129]$             | $[2Y+129]$ |
| $Y = [63:32]$ | 4     | [4X]     | [4X+32]                | $[4X+1]$   | $[4X+33]$  | $[4X+2]$   | $\lceil 4X + 34 \rceil$ | $\lceil 4X + 3 \rceil$ | $[4X+35]$  |

表 7-14 中断向量映射方式

以使用 4 位中断线为例,不同的映射方式如下。

ht\_int\_stripe\_1:

[0,1,2,3……63]对应中断线 0 /HT HI 对应中断线 4 [64,65,66,67……127]对应中断线 1 /HT HI 对应中断线 5 [128,129,130,131……191]对应中断线 2 /HT HI 对应中断线 6 [192,193,194,195……255]对应中断线 3 /HT HI 对应中断线 7

ht int stripe 2:

[0,2,4,6……126]对应中断线 0 /HT HI 对应中断线 4

[1,3,5,7……127]对应中断线 1 /HT HI 对应中断线 5

[128,130,132,134……254]对应中断线 2 /HT HI 对应中断线 6

[129,131,133,135……255]对应中断线 3 /HT HI 对应中断线 7

#### ht int stripe 4:

[0,4,8,12……252]对应中断线 0 /HT HI 对应中断线 4

[1,5,9,13……253]对应中断线 1 /HT HI 对应中断线 5

[2,6,10,14……254]对应中断线 2 /HT HI 对应中断线 6

[3,7,11,15……255]对应中断线 3 /HT HI 对应中断线 7

以下中断向量的描述对应于 ht\_int\_stripe\_1,另外两种方式可由以上说明得到。

偏移量: 0x80

复位值: 0x00000000

名 称: HT 总线中断向量寄存器[31:0]

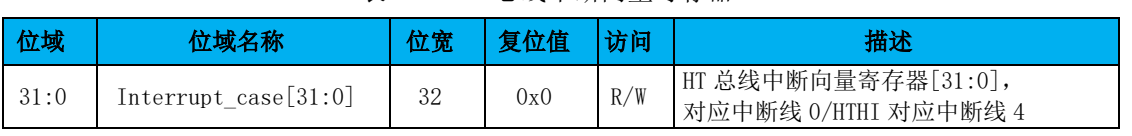

表 7-15 HT 总线中断向量寄存器 1

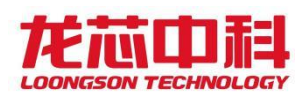

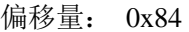

复位值: 0x00000000

名 称: HT 总线中断向量寄存器[63:32]

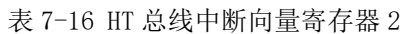

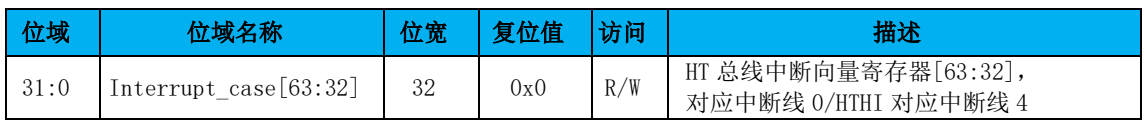

偏移量: 0x88

复位值: 0x00000000

名 称: HT 总线中断向量寄存器[95:64]

表 7-17 HT 总线中断向量寄存器 3

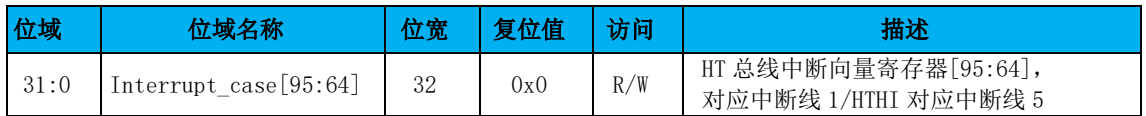

偏移量: 0x8c

复位值: 0x00000000

名 称: HT 总线中断向量寄存器[127:96]

#### 表 7-18 HT 总线中断向量寄存器 4

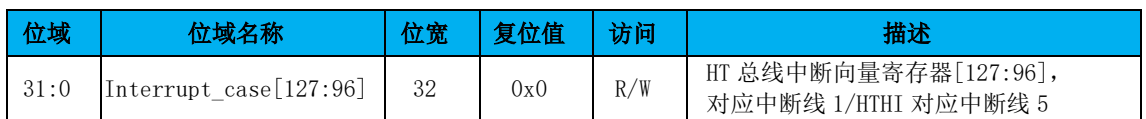

偏移量: 0x90

复位值: 0x00000000

名 称: HT 总线中断向量寄存器[159:128]

表 7-19 HT 总线中断向量寄存器 5

| 位域   | 位域名称                    | 复位值 | 访问  | 描述                                             |
|------|-------------------------|-----|-----|------------------------------------------------|
| 31:0 | Interrupt_case[159:128] | 0x0 | R/W | HT 总线中断向量寄存器[159:128],<br>对应中断线 2/HTHI 对应中断线 6 |

偏移量: 0x94

复位值: 0x00000000

名 称: HT 总线中断向量寄存器[191:160]

表 7-20 HT 总线中断向量寄存器 6

| 位域   | 位域名称                    | 复位值 |     | 描述                                             |
|------|-------------------------|-----|-----|------------------------------------------------|
| 31:0 | Interrupt_case[191:160] | 0x0 | R/W | HT 总线中断向量寄存器[191:160],<br>对应中断线 2/HTHI 对应中断线 6 |

偏移量: 0x98

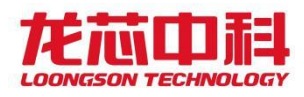

#### 复位值: 0x00000000

名 称: HT 总线中断向量寄存器[223:192]

表 7-21 HT 总线中断向量寄存器 7

| 位域   | 位域名称                    | 位宽 | 复位值 | 访问  | 描述                                             |
|------|-------------------------|----|-----|-----|------------------------------------------------|
| 31:0 | Interrupt_case[223:192] | 32 | 0x0 | R/W | HT 总线中断向量寄存器[223:192],<br>对应中断线 3/HTHI 对应中断线 7 |

偏移量: 0x9c

复位值: 0x00000000

名 称: HT 总线中断向量寄存器[255:224]

表 7-22 HT 总线中断向量寄存器 8

| 位域   | 位域名称                    | 位宽 | 复位值 | 访问  | 描述                                             |
|------|-------------------------|----|-----|-----|------------------------------------------------|
| 31:0 | Interrupt_case[255:224] | 32 | 0x0 | R/W | HT 总线中断向量寄存器[255:224],<br>对应中断线 3/HTHI 对应中断线 7 |

## 7.2.8 中断使能寄存器

中断使能寄存器共 256 个,与中断向量寄存器一一对应。置 1 为对应中断打开, 置 0 则为中断屏蔽。

256 个中断向量根据中断路由方式选择寄存器配置的不同映射到不同的中断线上,具 体的映射方式为:

ht int stripe 1:

[0,1,2,3……63]对应中断线 0 /HT HI 对应中断线 4

[64,65,66,67……127]对应中断线 1 /HT HI 对应中断线 5

[128,129,130,131……191]对应中断线 2 /HT HI 对应中断线 6

[192,193,194,195……255]对应中断线 3 /HT HI 对应中断线 7

ht int stripe 2:

[0,2,4,6……126]对应中断线 0 /HT HI 对应中断线 4

[1,3,5,7……127]对应中断线 1 /HT HI 对应中断线 5

[128,130,132,134……254]对应中断线 2 /HT HI 对应中断线 6

[129,131,133,135……255]对应中断线 3 /HT HI 对应中断线 7

ht int stripe 4:

[0,4,8,12……252]对应中断线 0 /HT HI 对应中断线 4

[1,5,9,13……253]对应中断线 1 /HT HI 对应中断线 5

[2,6,10,14……254]对应中断线 2 /HT HI 对应中断线 6

[3,7,11,15……255]对应中断线 3 /HT HI 对应中断线 7

以下中断向量的描述对应于 ht\_int\_stripe\_1,另外两种方式可由以上说明得到。

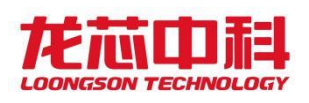

偏移量: 0xa0

复位值: 0x00000000

名 称: HT 总线中断使能寄存器[31:0]

表 7-23 HT 总线中断使能寄存器 1

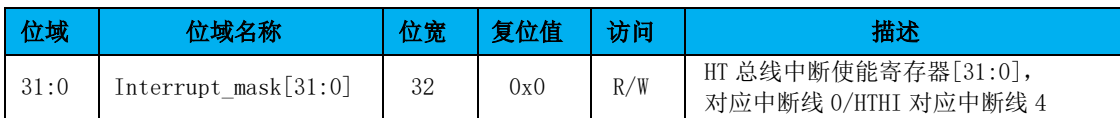

偏移量: 0xa4

复位值: 0x00000000

名 称: HT 总线中断使能寄存器[63:32]

### 表 7-24 HT 总线中断使能寄存器 2

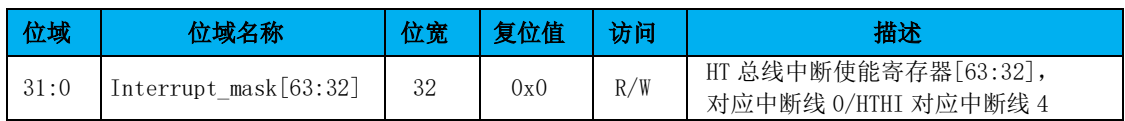

偏移量: 0xa8

复位值: 0x00000000

名 称: HT 总线中断使能寄存器[95:64]

## 表 7-25 HT 总线中断使能寄存器 3

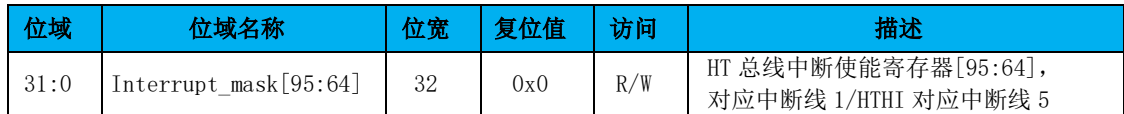

偏移量: 0xac

复位值: 0x00000000

名 称: HT 总线中断使能寄存器[127:96]

#### 表 7-26 HT 总线中断使能寄存器 4

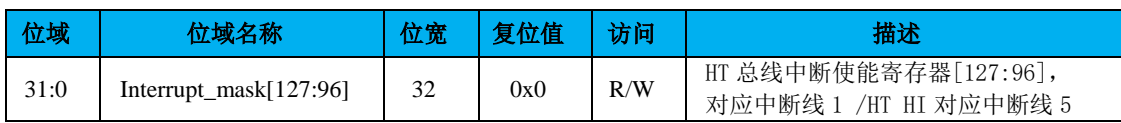

偏移量: 0xb0

复位值: 0x00000000

名 称: HT 总线中断使能寄存器[159:128]

### 表 7-27 HT 总线中断使能寄存器 5

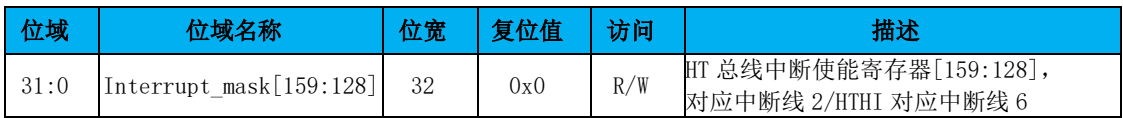

偏移量: 0xb4

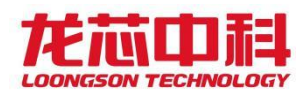

#### 复位值: 0x00000000

名 称: HT 总线中断使能寄存器[191:160]

表 7-28 HT 总线中断使能寄存器 6

| 位域   | 位域名称                              | 位宽 | 复位值 | 访问  | 描述                                             |
|------|-----------------------------------|----|-----|-----|------------------------------------------------|
| 31:0 | [191:160] Interrupt_mask[191:160] | 32 | 0x0 | R/W | HT 总线中断使能寄存器[191:160],<br>对应中断线 2/HTHI 对应中断线 6 |

偏移量: 0xb8

复位值: 0x00000000

名 称: HT 总线中断使能寄存器[223:192]

表 7-29 HT 总线中断使能寄存器 7

| 位域   | 位域名称                    | 位宽 | 复位值 | 仿记  | 描述                                             |
|------|-------------------------|----|-----|-----|------------------------------------------------|
| 31:0 | Interrupt_mask[223:192] |    | 0x0 | R/W | HT 总线中断使能寄存器[223:192],<br>对应中断线 3/HTHI 对应中断线 7 |

偏移量: 0xbc

复位值: 0x00000000

名 称: HT 总线中断使能寄存器[255:224]

表 7-30 HT 总线中断使能寄存器 8

| 位域   | 位域名称                     | 位宽 | 复位值 | 访问  | 描述                                             |
|------|--------------------------|----|-----|-----|------------------------------------------------|
| 31:0 | [255:224] Interrupt_mask | 32 | 0x0 | R/W | HT 总线中断使能寄存器[255:224],<br>对应中断线 3/HTHI 对应中断线 7 |

## 7.2.9 Link Train 寄存器

HyperTransport 3.0 链路初始化及链路训练控制寄存器。

- 偏移量: 0xD0
- 复位值: 0x00000070
- 名 称: Link Train 寄存器

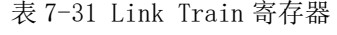

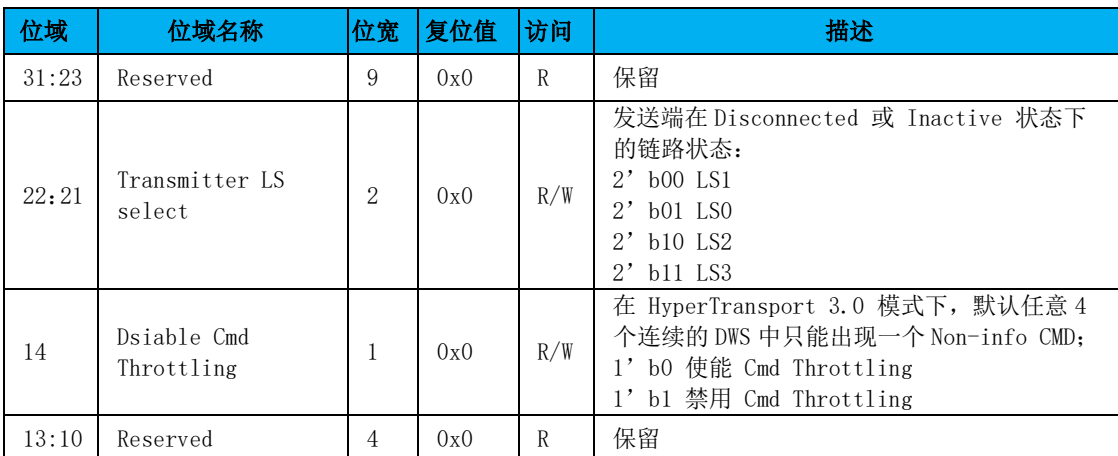

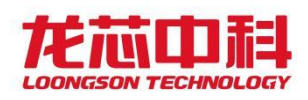

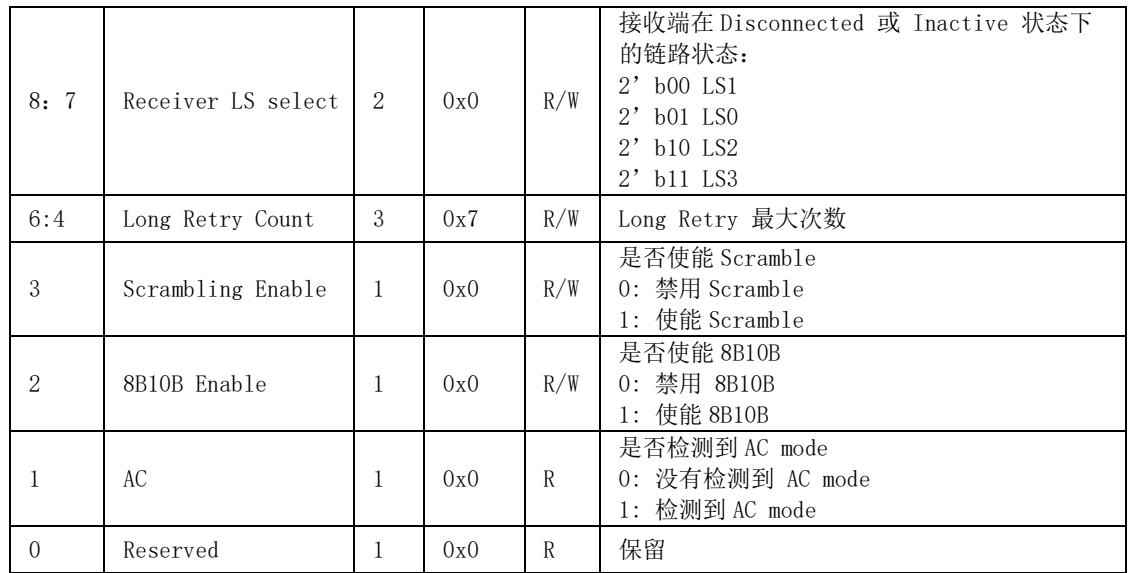

## <span id="page-86-0"></span>7.2.10 接收地址窗口配置寄存器

HT 控制器中的地址窗口命中公式如下:

hit = (  $BASE & MASK$  ) == (  $ADDR & MASK$  )

addr out trans = TRANS EN ? TRANS | ADDR &  $^{\sim}$ MASK : ADDR

addr out = Multi node en ?

addr\_out\_trans[39:37],addr\_out\_trans[43:40],3'b0,addr\_out[36:0]:

addr\_out\_trans;

需要说明的是,配置地址窗口寄存器时, MASK 高位应全为 1, 低位应全为 0。MASK 中 0 的实际位数表示的就是地址窗口的大小。

接收地址窗口的地址为 HT 总线上接收的地址。落在 P2P 窗口内的 HT 地址将作为 P2P 命令转发回 HT 总线, 落在正常接收窗口内且不在 P2P 窗口内的 HT 地址将被发往桥片内, 其 它地址的命令将作为 P2P 命令被转发回 HT 总线。

偏移量: 0x140

复位值: 0x00000000

名 称: HT 总线接收地址窗口 0 使能(外部访问)

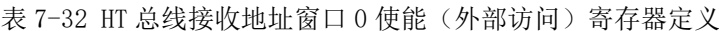

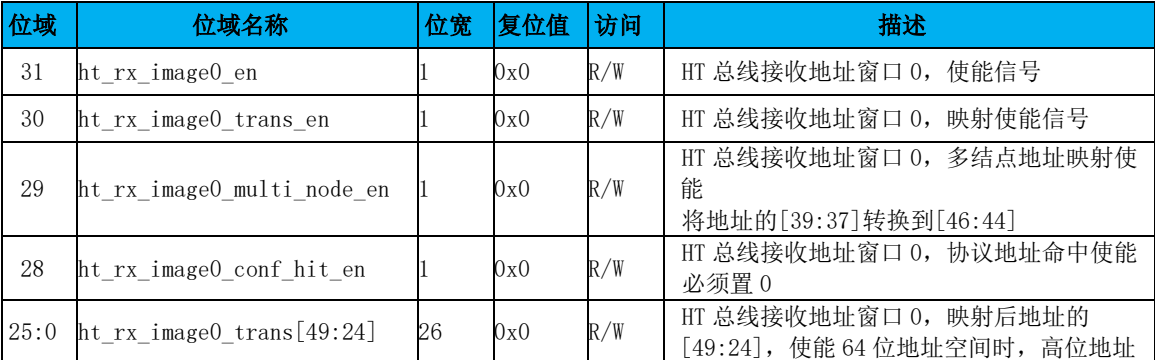

- 68 -

龙芯中科技术股份有限公司 Loongson Technology Corporation Limited

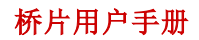

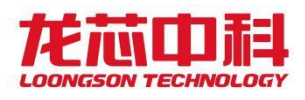

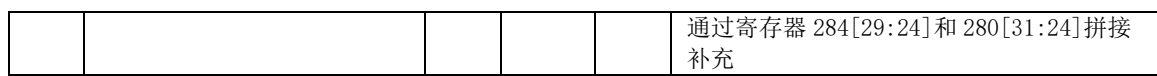

偏移量: 0x144

复位值: 0x00000000

名 称: HT 总线接收地址窗口 0 基址(外部访问)

#### 表 7-33 HT 总线接收地址窗口 0 基址(外部访问)寄存器定义

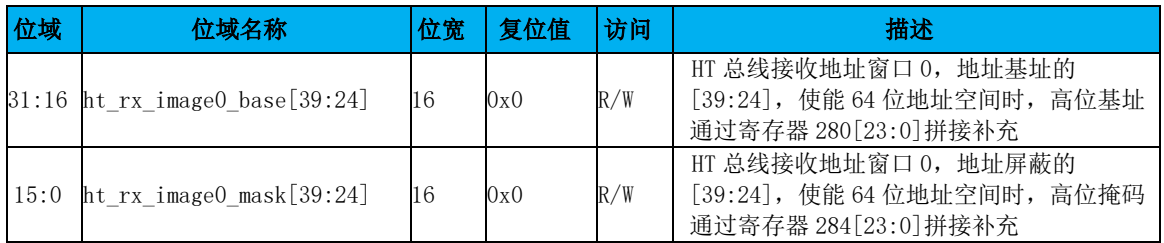

偏移量: 0x148

复位值: 0x00000000

名 称: HT 总线接收地址窗口 1 使能(外部访问)

表 7-34 HT 总线接收地址窗口 1 使能(外部访问)寄存器定义

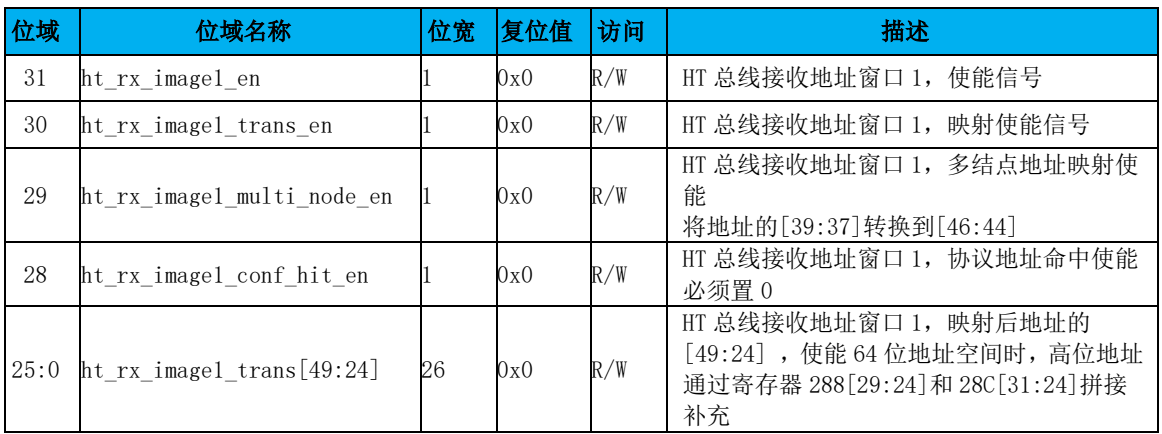

偏移量: 0x14c

复位值: 0x00000000

名 称: HT 总线接收地址窗口 1 基址(外部访问)

表 7-35 HT 总线接收地址窗口 1 基址(外部访问)寄存器定义

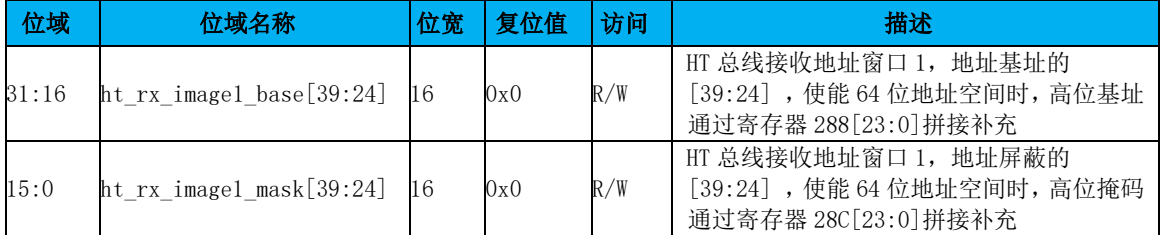

偏移量: 0x150

复位值: 0x00000000

名 称: HT 总线接收地址窗口 2 使能(外部访问)

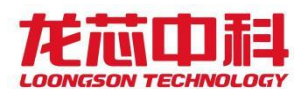

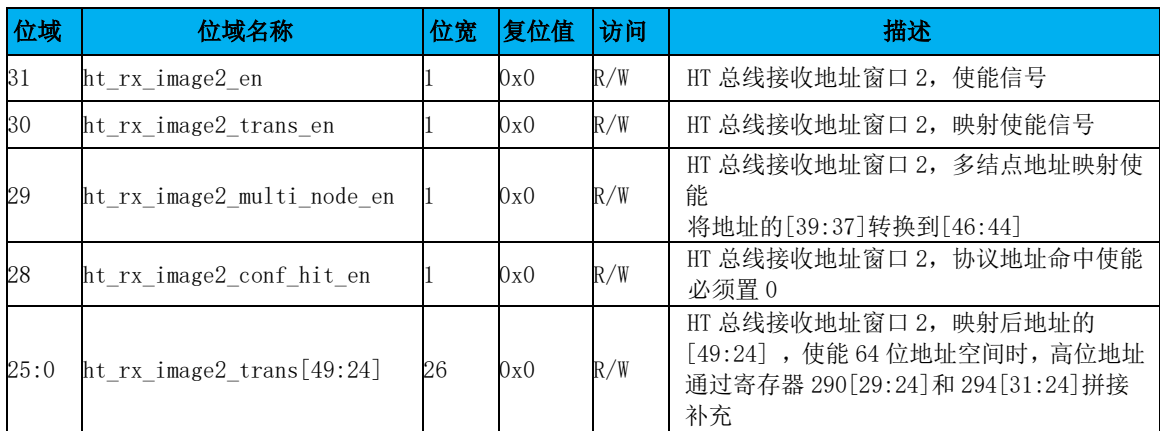

## 表 7-36 HT 总线接收地址窗口 2 使能(外部访问)寄存器定义

#### 偏移量: 0x154

#### 复位值: 0x00000000

### 名 称: HT 总线接收地址窗口 2 基址(外部访问)

表 7-37 HT 总线接收地址窗口 2 基址(外部访问)寄存器定义

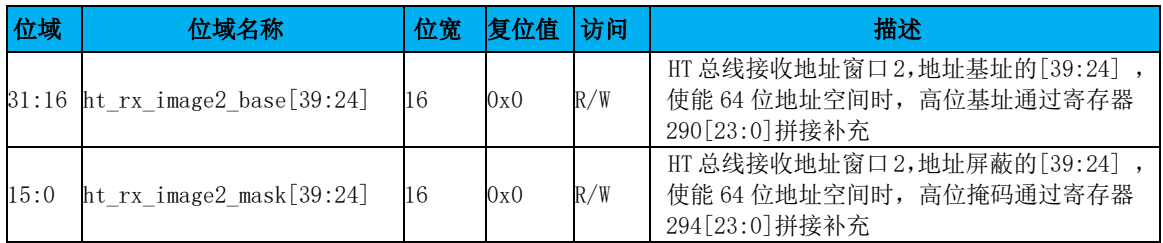

#### 偏移量: 0x158

#### 复位值: 0x00000000

名 称: HT 总线接收地址窗口 3 使能(外部访问)

### 表 7-38 HT 总线接收地址窗口 3 使能(外部访问)寄存器定义

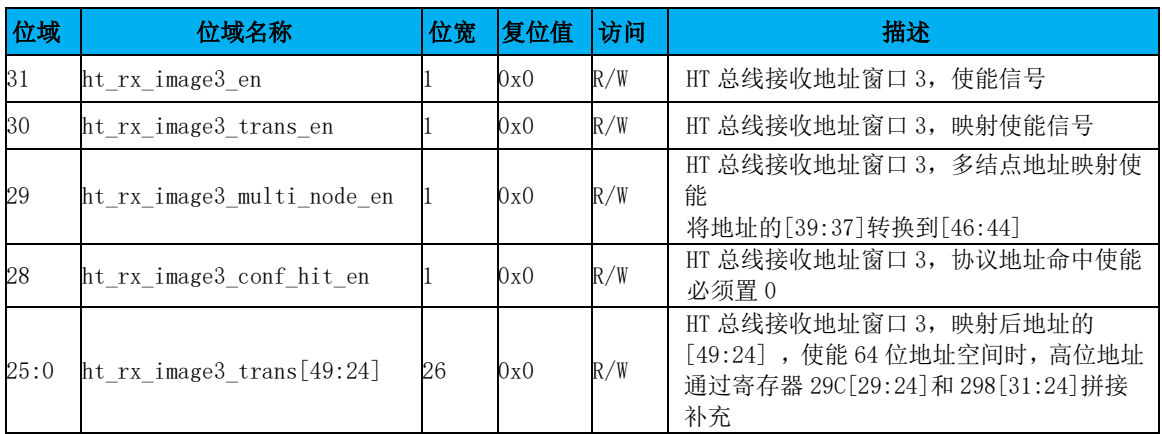

偏移量: 0x15C

复位值: 0x00000000

名 称: HT 总线接收地址窗口 3 基址(外部访问)

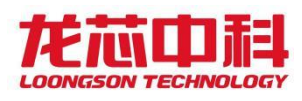

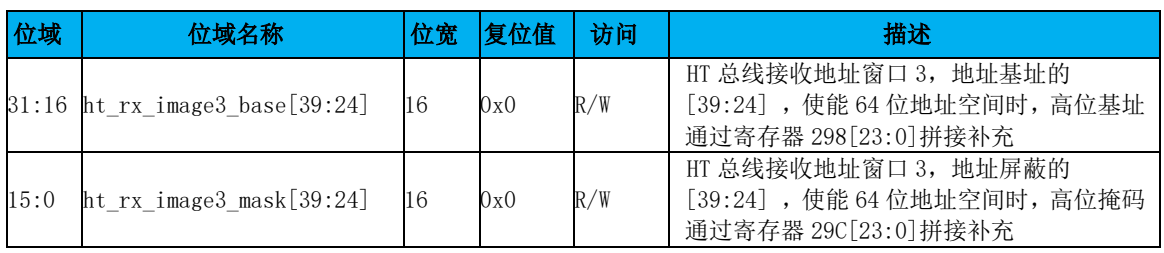

表 7-39 HT 总线接收地址窗口 3 基址(外部访问) 寄存器定义

## 偏移量: 0x160

复位值: 0x00000000

名 称: HT 总线接收地址窗口 4 使能(外部访问)

表 7-40 HT 总线接收地址窗口 4 使能(外部访问)寄存器定义

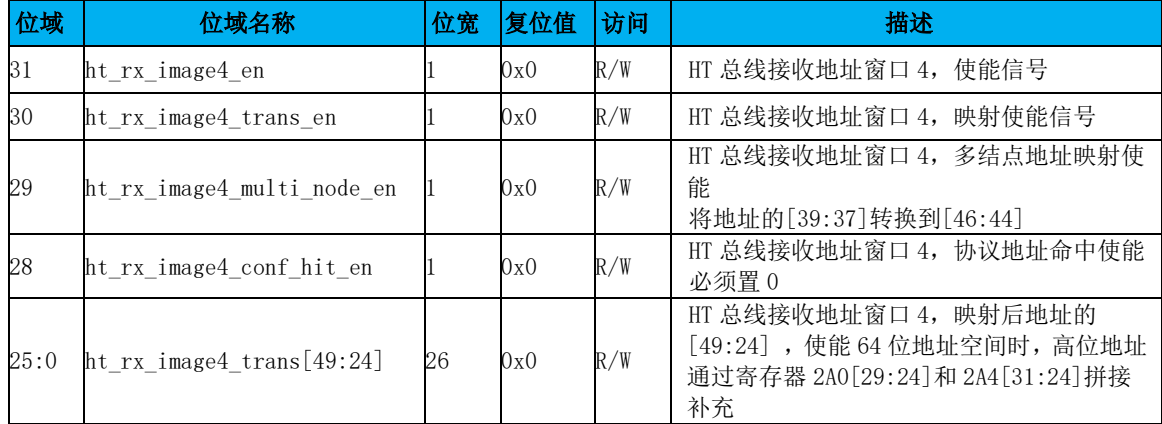

偏移量: 0x164

复位值: 0x00000000

名 称: HT 总线接收地址窗口 4 基址(外部访问)

表 7-41 HT 总线接收地址窗口 4 基址(外部访问)寄存器定义

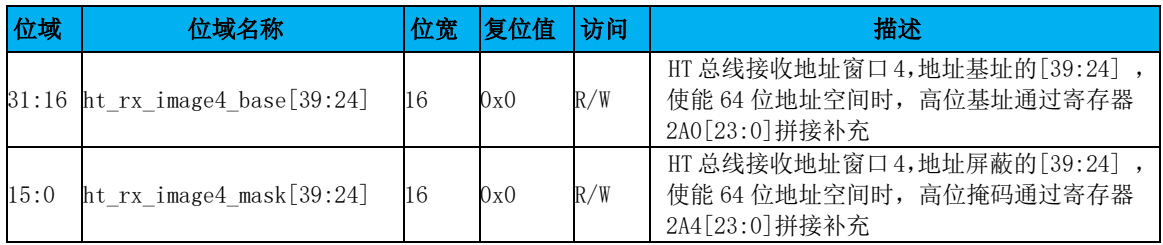

## 7.2.11 配置空间转换寄存器

用于对 HT 的配置空间进行各种转换。

- 偏移量: 0x168
- 复位值: 0x00000000
- 名 称: 配置空间扩展地址转换

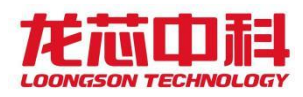

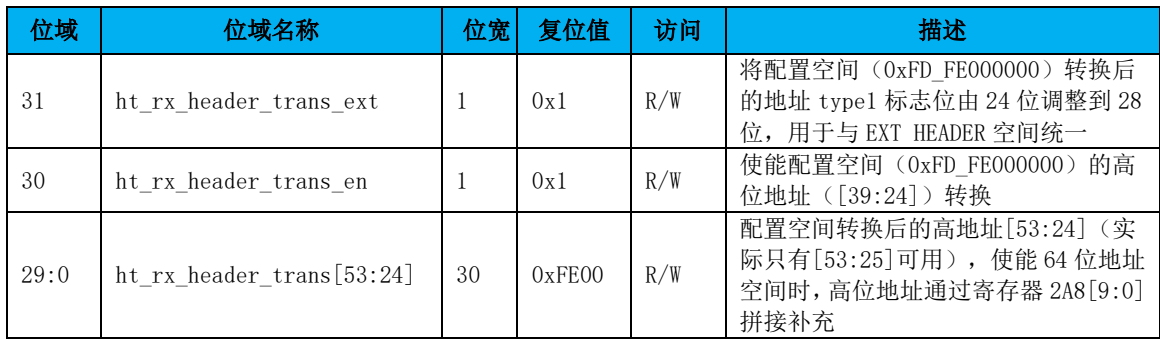

## 表 7-42 配置空间扩展地址转换寄存器定义

- 偏移量: 0x16C
- 复位值: 0x00000000

名 称: 扩展地址转换

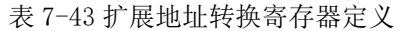

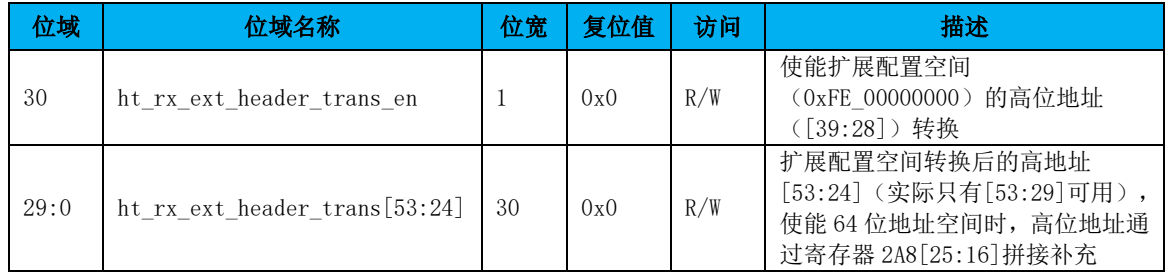

## 7.2.12 POST 地址窗口配置寄存器

地址窗口命中公式详见 [7.2.10](#page-86-0) 节。

本窗口的地址是 AXI 总线上接收到的地址。落在本窗口的所有写访问将立即在 AXI B 通道返回,并以 POST WRITE 的命令格式发给 HT 总线。而不在本窗口的写请求则以 NONPOST WRITE 的方式发送到 HT 总线,并等待 HT 总线响应后再返回 AXI 总线。

偏移量: 0x170

复位值: 0x00000000

名 称: HT 总线 POST 地址窗口 0 使能(内部访问)

表 7-44 HT 总线 POST 地址窗口 0 使能(内部访问)

| 位域    | 位域名称                                                      | 位宽 | 复位值 | 访问  | 描述                                          |
|-------|-----------------------------------------------------------|----|-----|-----|---------------------------------------------|
| 31    | ht post0 en                                               |    | 0x0 | R/W | HT 总线 POST 地址窗口 0, 使能信号                     |
| 30    | ht_split0_en                                              |    | 0x0 | R/W | HT 访问拆包使能(对应于 CPU 核的对外 uncache<br>ACC 操作窗口) |
| 29:23 | Reserved                                                  | 14 | 0x0 |     | 保留                                          |
| 15:0  | $\frac{ht\_post0\_trans[39:24]}{ht\_post0\_trans[39:24]}$ | 16 | 0x0 | R/W | HT 总线 POST 地址窗口 0, 转译后地址的[39:24]            |

偏移量: 0x174

复位值: 0x00000000

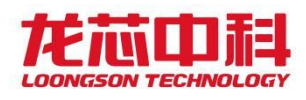

#### 名 称: HT 总线 POST 地址窗口 0 基址(内部访问)

表 7-45 HT 总线 POST 地址窗口 0 基址(内部访问)

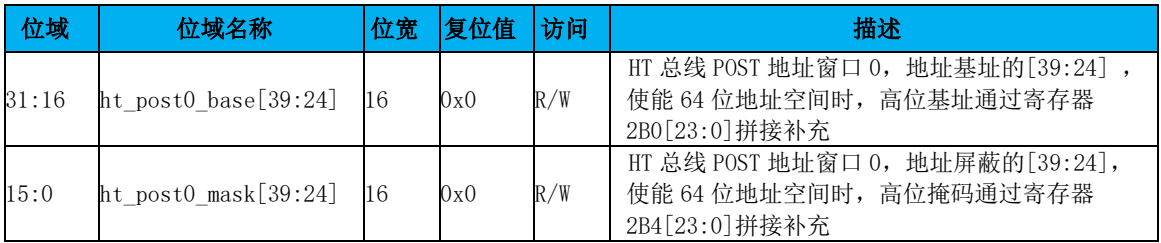

偏移量: 0x178

复位值: 0x00000000

名 称: HT 总线 POST 地址窗口 1 使能(内部访问)

表 7-46 HT 总线 POST 地址窗口 1 使能(内部访问)

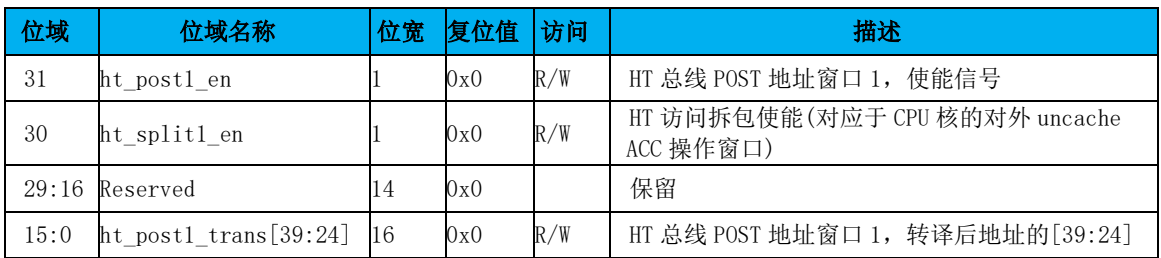

偏移量: 0x17c

复位值: 0x00000000

名 称: HT 总线 POST 地址窗口 1 基址(内部访问)

表 7-47 HT 总线 POST 地址窗口 1 基址 (内部访问)

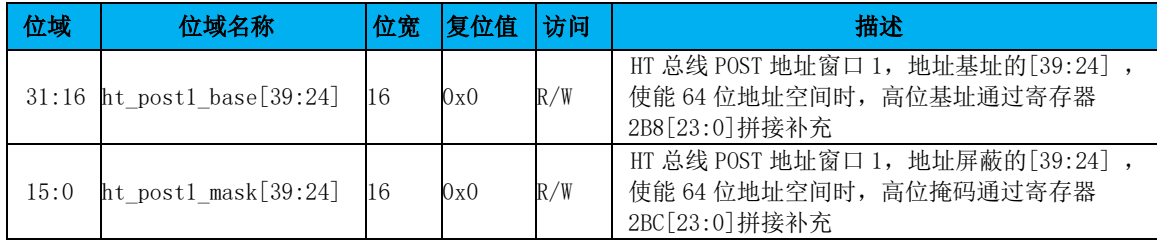

## 7.2.13 可预取地址窗口配置寄存器

地址窗口命中公式详见 [7.2.10](#page-86-0) 节。

本窗口的地址是AXI总线上接收到的地址。落在本窗口的取指指令以及CACHE访问才会 被发往 HT 总线, 其它的取指或 CACHE 访问将不会被发往 HT 总线, 而是立即返回, 如果是读 命令,则会返回相应个数的无效读数据。

偏移量: x180

复位值: 0x00000000

名 称: HT 总线可预取地址窗口 0 使能(内部访问)

- 73 -

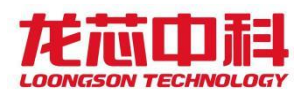

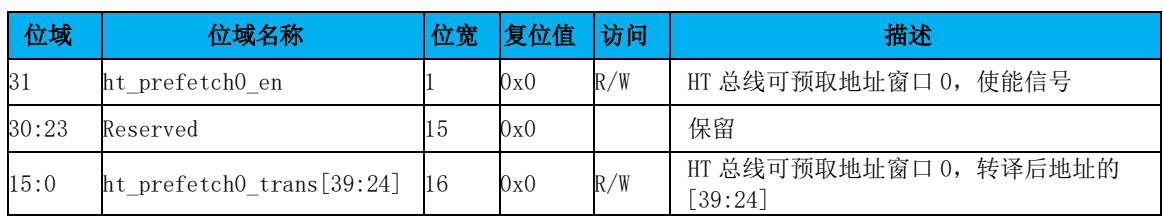

表 7-48 HT 总线可预取地址窗口 0 使能(内部访问)

#### 偏移量: 0x184

复位值: 0x00000000

名 称: HT 总线可预取地址窗口 0 基址(内部访问)

表 7-49 HT 总线可预取地址窗口 0 基址 (内部访问)

| 位域    | 位域名称                           | 位宽      | 复位值 | 访问  | 描述                                                                              |
|-------|--------------------------------|---------|-----|-----|---------------------------------------------------------------------------------|
| 31:16 | ht_prefetch0_base[39:24]       | 16      | 0x0 | R/W | HT 总线可预取地址窗口 0, 地址基址的<br>[39:24] 位地址, 使能 64 位地址空间时, 高<br>位基址通过寄存器 2C0[23:0]拼接补充 |
| 15:0  | ht prefetch $0$ mask $[39:24]$ | $\Pi$ 6 | 0x0 | R/W | HT 总线可预取地址窗口 0, 地址屏蔽的<br>[39:24], 使能 64 位地址空间时, 高位掩码<br>通过寄存器 2C4[23:0]拼接补充     |

偏移量: 0x188

复位值: 0x00000000

名 称: HT 总线可预取地址窗口 1 使能(内部访问)

表 7-50 HT 总线可预取地址窗口 1 使能(内部访问)

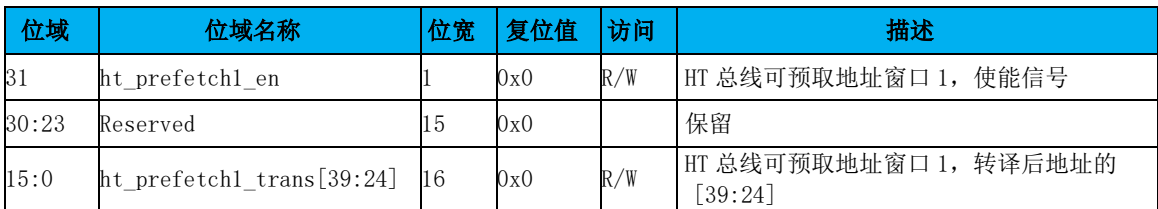

偏移量: 0x18c

复位值: 0x00000000

名 称: HT 总线可预取地址窗口 1 基址(内部访问)

表 7-51 HT 总线可预取地址窗口 1 基址(内部访问)

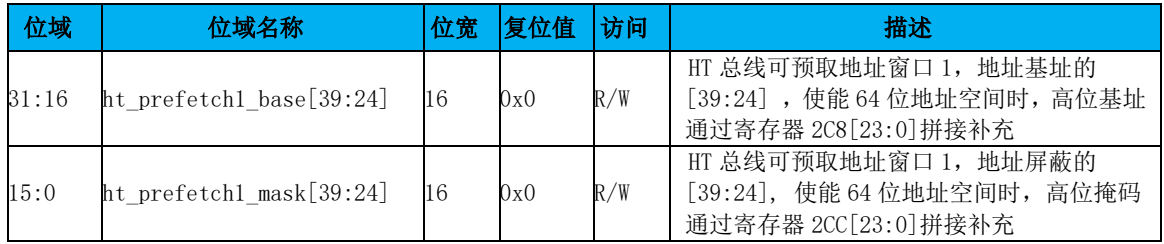

# 7.2.14 UNCACHE 地址窗口配置寄存器

地址窗口命中公式详见 [7.2.10](#page-86-0) 节。

本窗口的地址是 HT 总线上接收到的地址。落在本窗口地址的读写命令,将不会被送往 SCACHE, 也不会使一级 CACHE 发生失效, 而是会被直接送至内存或是其它的地址空间, 也 即该地址窗口中的读写命令将不会维持 IO 的 CACHE 一致性。该窗口主要针对一些不会在 CACHE 中命中所以可以提高访存效率的操作,如显存的访问等。

#### 偏移量: 0x190

#### 复位值: 0x00000000

名 称: HT 总线 Uncache 地址窗口 0 使能(内部访问)

表 7-52 HT 总线 Uncache 地址窗口 0 使能(内部访问)

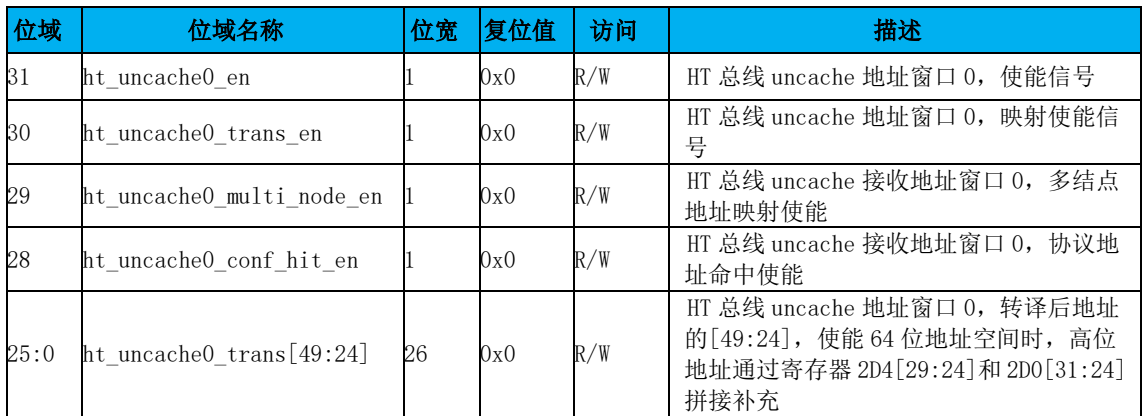

#### 偏移量: 0x194

#### 复位值: 0x00000000

名 称: HT 总线 Uncache 地址窗口 0 基址(内部访问)

表 7-53 HT 总线 Uncache 地址窗口 0 基址(内部访问)

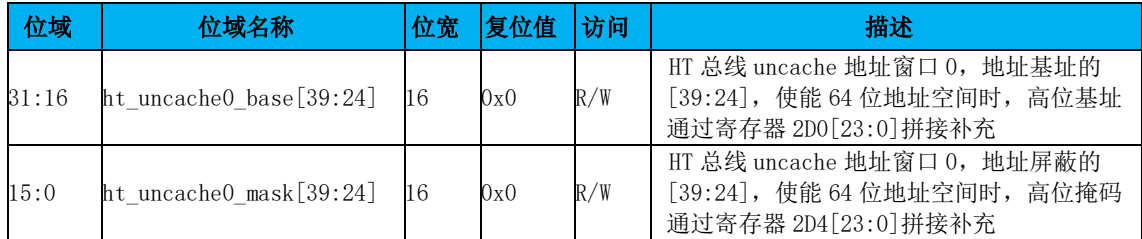

偏移量: 0x198

#### 复位值: 0x00000000

名 称: HT 总线 Uncache 地址窗口 1 使能(内部访问)

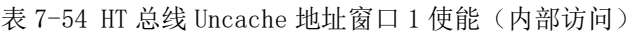

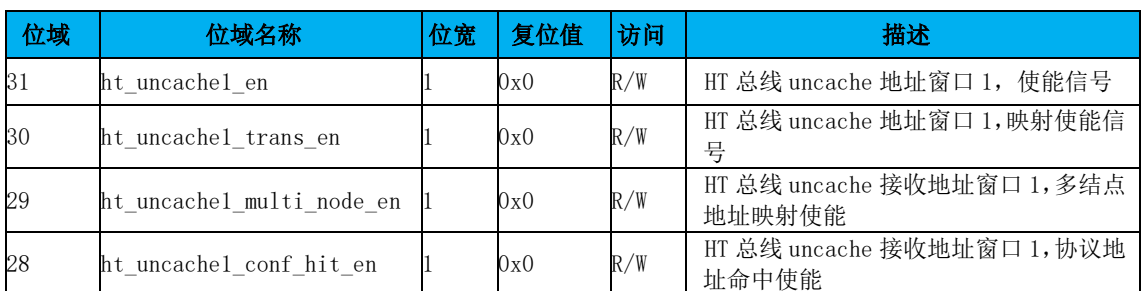

龙芯中科技术股份有限公司 Loongson Technology Corporation Limited

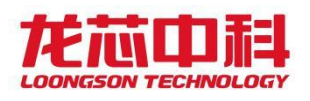

## 桥片用户手册

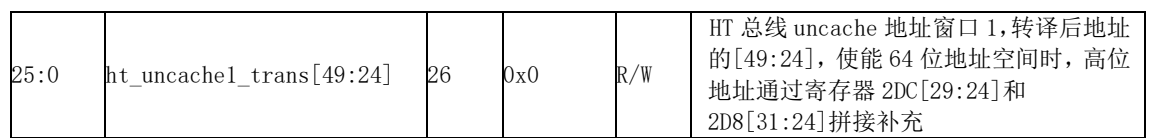

偏移量: 0x19c

复位值: 0x00000000

名 称: HT 总线 Uncache 地址窗口 1 基址(内部访问)

表 7-55 HT 总线 Uncache 地址窗口 1 基址(内部访问)

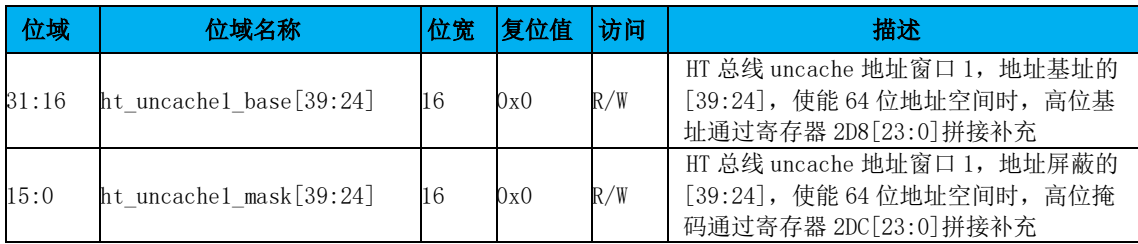

- 偏移量: 0x1A0
- 复位值: 0x00000000

名 称: HT 总线 Uncache 地址窗口 2 使能(内部访问)

表 7-56 HT 总线 Uncache 地址窗口 2 使能(内部访问)

| 位域   | 位域名称                                | 位宽 | 复位值 | 访问  | 描述                                                                                                  |
|------|-------------------------------------|----|-----|-----|----------------------------------------------------------------------------------------------------|
| 31   | ht uncache2 en                      |    | 0x0 | R/W | HT 总线 uncache 地址窗口 2, 使能信号                                                                          |
| 30   | ht uncache2 trans en                |    | 0x0 | R/W | HT 总线 uncache 地址窗口 2, 映射使能信<br>뮥                                                                    |
| 29   | ht uncache2 multi node en           |    | 0x0 | R/W | HT 总线 uncache 接收地址窗口 2, 多结点<br>地址映射使能                                                               |
| 28   | ht uncache2 conf hit en             |    | 0x0 | R/W | HT 总线 uncache 接收地址窗口 2, 协议地<br>址命中使能                                                                |
| 25:0 | $\text{ht\_uncache2\_trans[49:24]}$ | 26 | 0x0 | R/W | HT 总线 uncache 地址窗口 2, 转译后地址<br>的[49:24], 使能 64 位地址空间时, 高位<br>地址通过寄存器 2E4[29:24]和 2E0[31:24]<br>拼接补充 |

偏移量: 0x1A4

## 复位值: 0x00000000

名 称: HT 总线 Uncache 地址窗口 2 基址(内部访问)

表 7-57 HT 总线 Uncache 地址窗口 2 基址 (内部访问)

| 位域    | 位域名称                           | 位宽 | 复位值 | 访问  | 描述                                                                                 |
|-------|--------------------------------|----|-----|-----|------------------------------------------------------------------------------------|
| 31:16 | $ht\_uncache2_base[39:24]$ 16  |    | 0x0 | R/W | HT 总线 uncache 地址窗口 2,地址基址的<br>[39:24], 使能 64 位地址空间时, 高位基址<br>通过寄存器 2E0[23:0]拼接补充   |
| 15:0  | $ht\_uncache2\_mask[39:24]$ 16 |    | 0x0 | R/W | HT 总线 uncache 地址窗口 2, 地址屏蔽的<br>[39:24], 使能 64 位地址空间时, 高位掩码<br>通过寄存器 2 E4[23:0]拼接补充 |

偏移量: 0x1A8

#### 复位值: 0x00000000

名 称: HT 总线 Uncache 地址窗口 3 使能(内部访问)

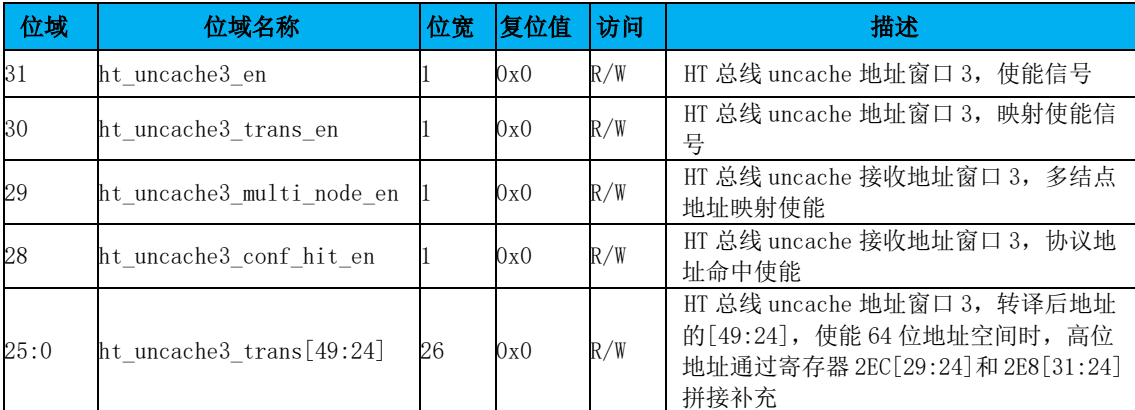

表 7-58 HT 总线 Uncache 地址窗口 3 使能(内部访问)

偏移量: 0x1AC

复位值: 0x00000000

名 称: HT 总线 Uncache 地址窗口 3 基址 (内部访问)

表 7-59 HT 总线 Uncache 地址窗口 3 基址 (内部访问)

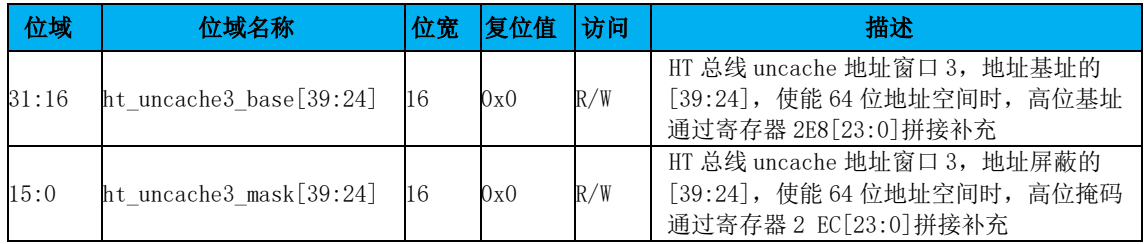

## 7.2.15 P2P 地址窗口配置寄存器

地址窗口命中公式详见 [7.2.10](#page-86-0) 节。

本窗口的地址是 HT 总线上接收到的地址。落在本窗口地址的读写命令,直接作为 P2P 命令转发回总线,相对于正常接收窗口和 Uncache 窗口,该窗口具有最高优先级。

偏移量: 0x1B0

复位值: 0x00000000

名 称: HT 总线 P2P 地址窗口 0 使能(外部访问)

表 7-60 HT 总线 P2P 地址窗口 0 使能(外部访问)寄存器

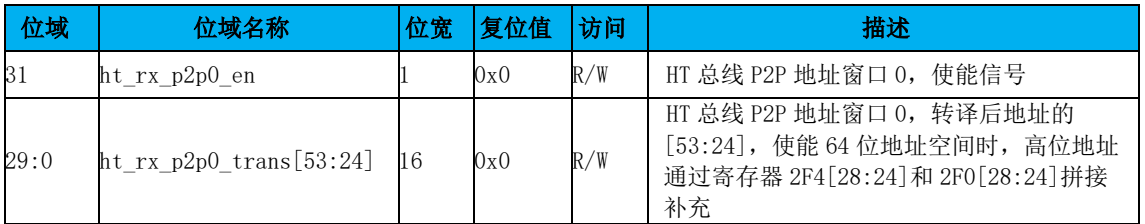

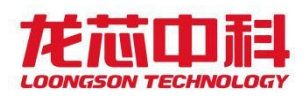

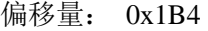

复位值: 0x00000000

名 称: HT 总线 P2P 地址窗口 0 基址(外部访问)

表 7-61 HT 总线 P2P 地址窗口 0 基址(外部访问)寄存器

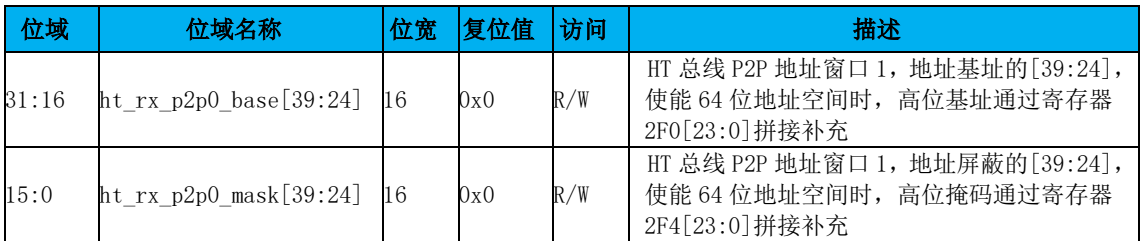

偏移量: 0x1B8

### 复位值: 0x00000000

名 称: HT 总线 P2P 地址窗口 1 使能(外部访问)

表 7-62 HT 总线 P2P 地址窗口 1 使能(外部访问)寄存器

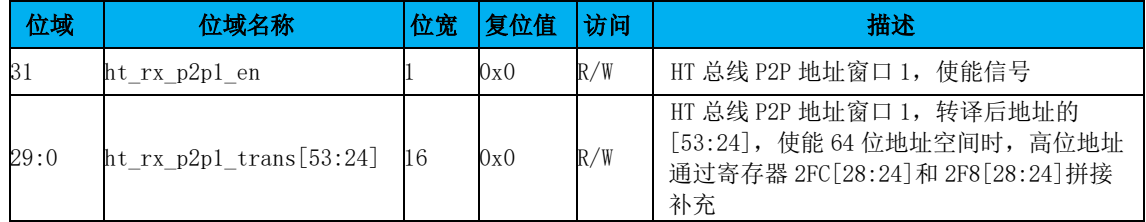

偏移量: 0x1BC

复位值: 0x00000000

名 称: HT 总线 P2P 地址窗口 1 基址(外部访问)

表 7-63 HT 总线 P2P 地址窗口 1 基址(外部访问)寄存器

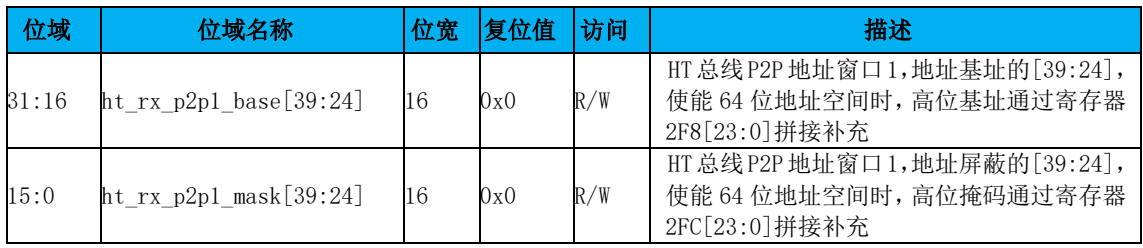

# 7.2.16 控制器参数配置寄存器

偏移量: 0x1C0

复位值: 0x03804321

名 称: APP CONFIG 0

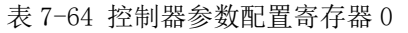

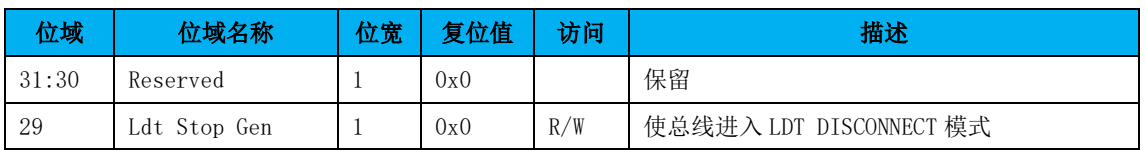

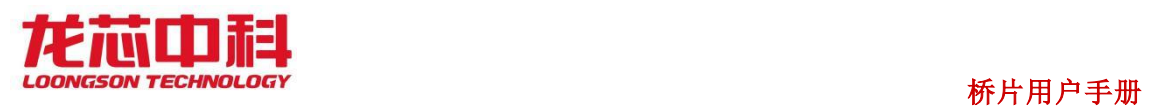

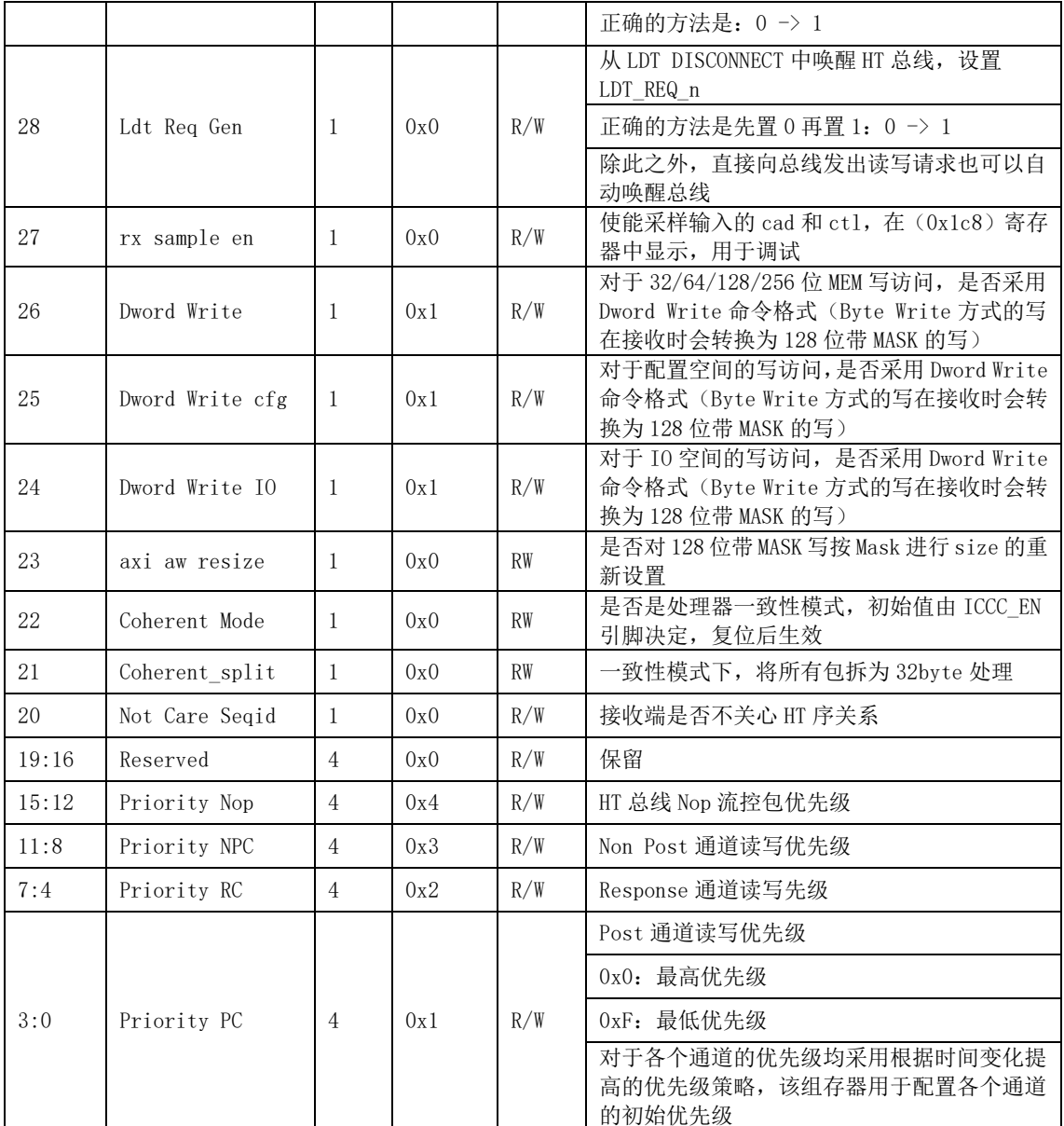

- 偏移量: 0x1C4
- 复位值: 0x70a30800
- 名 称: APP CONFIG1

| 位域 | 位域名称             | 位宽 | 复位值 | 访问  | 描述                                                                       |
|----|------------------|----|-----|-----|--------------------------------------------------------------------------|
| 31 | tx post split en | -1 | 0x0 | R/W | 使能tx post ID窗口命中时的写拆包功能(所<br>有跨越32字节边界的写请求会被拆为两个连<br>续的写请求 (byte write)) |
| 30 | tx wr passPW pc  |    | 0x0 | R/W | 将所有发出的 Post 通道写请求的 passPW 位<br>设置为1                                      |
| 29 | tx wr passPW npc |    | 0x0 | R/W | 将所有发出的 Nonpost 通道写请求的 passPW<br>位设置为1                                    |
| 28 | tx rd passPW     |    | 0x0 | R/W | 将所有发出的读请求的 passPW 位设置为 1                                                 |
| 27 | stop same id wr  |    | 0x0 | R/W | 发送端遇到相同 AXI ID 的写请求时, 停止发<br>送直至前一个同 ID 请求返回                             |

表 7-65 控制器参数配置寄存器 1

## 龙芯中科技术股份有限公司 Loongson Technology Corporation Limited

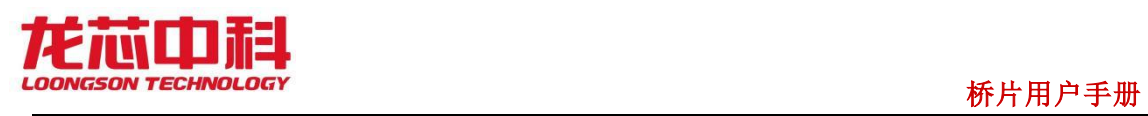

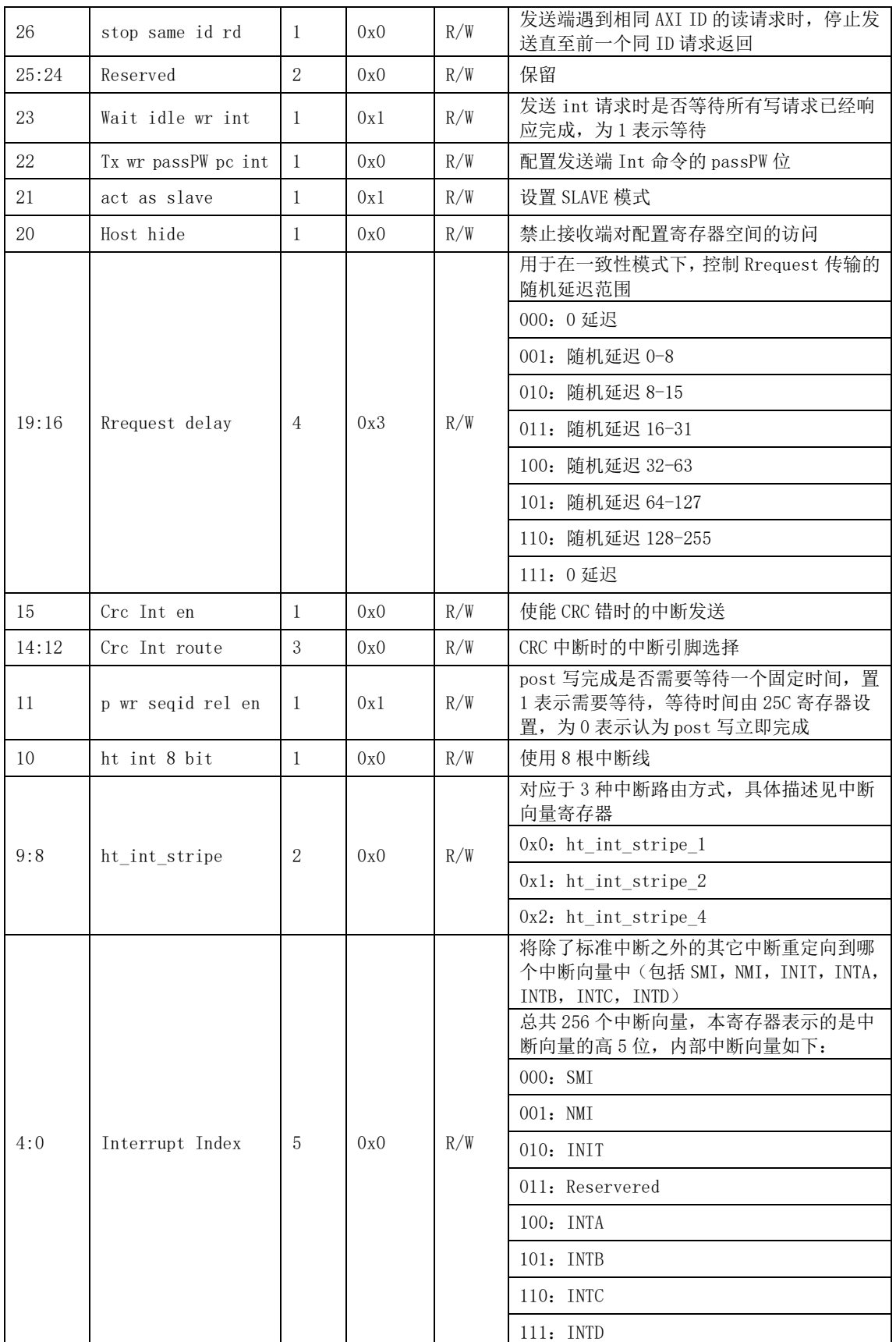

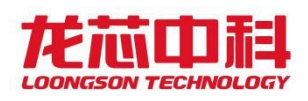

# 7.2.17 接收诊断寄存器

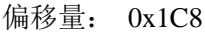

复位值: 0x00000000

名 称: 接收诊断寄存器

表 7-66 接收诊断寄存器

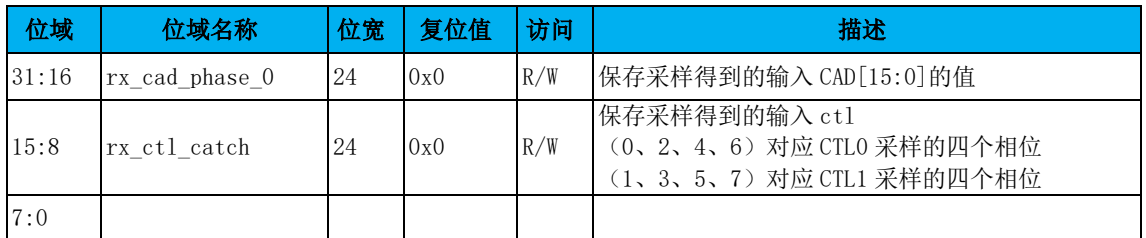

## 7.2.18 PHY 状态寄存器

用于观测 PHY 相关的状态,调试使用

偏移量: 0x1CC

复位值: 0x00000000

名 称: PHY 状态寄存器

表 7-67 PHY 状态寄存器

| 位域    | 位域名称                  | 位宽             | 复位值 | 访问           | 描述 |
|-------|-----------------------|----------------|-----|--------------|----|
| 31:29 | Reserved              | 3              | 0x0 | $\mathbb{R}$ | 保留 |
| 28    | dll locked hi         | 1              | 0x0 | $\mathbb{R}$ |    |
| 27    | dll locked lo         | 1              | 0x0 | $\mathbb{R}$ |    |
| 26    | cdr locked hi         | -1             | 0x0 | $\mathbb{R}$ |    |
| 25    | cdr locked lo         | 1              | 0x0 | $\mathbb{R}$ |    |
| 24    | phase locked          | 1              | 0x0 | $\mathbb{R}$ |    |
| 23:20 | phy state             | $\overline{4}$ | 0x0 | $\mathbb{R}$ |    |
| 19:17 | tx training<br>status | 3              | 0x0 | $\mathbb{R}$ |    |
| 16:14 | rx training<br>status | 3              | 0x0 | $\mathbb{R}$ |    |
| 13:8  | Init done             | 6              | 0x0 | $\mathbb{R}$ |    |
| 7:0   | Reserved              | 8              |     | R            |    |

# 7.2.19 软件频率配置寄存器

用于实现控制器在工作过程中切换到任意协议和 PLL 支持的链路频率及控制器频率;

具体切换方法为: 在使能软件配置模式的前提下,置位软件频率配置寄存器第1位, 并写入新的时钟相关的参数,包括决定 PLL 输出频率的 div\_refc 和 div\_loop ,链路上的

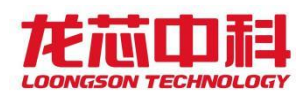

分频系数 phy\_hi\_div 和\_phy\_lo\_div, 以及控制器的分频系数 core\_div 。之后进入 warm reset 或 LDT disconnect, 控制器将会自动复位 PLL, 配置新的时钟参数。

PHY LINK CLK 为 HT 总线频率。

时钟频率的计算公式为:

HyperTransport 1.0:

PHY LINK CLK = 50MHz $\times$ div loop /div refc /phy div

HyperTransport 3.0:

PHY\_LINK\_CLK =  $100$ MHz $\times$ div\_loop/div\_refc /phy\_div

- 偏移量: 0x1F4
- 复位值: 0x00000000
- 名 称: 软件频率配置寄存器

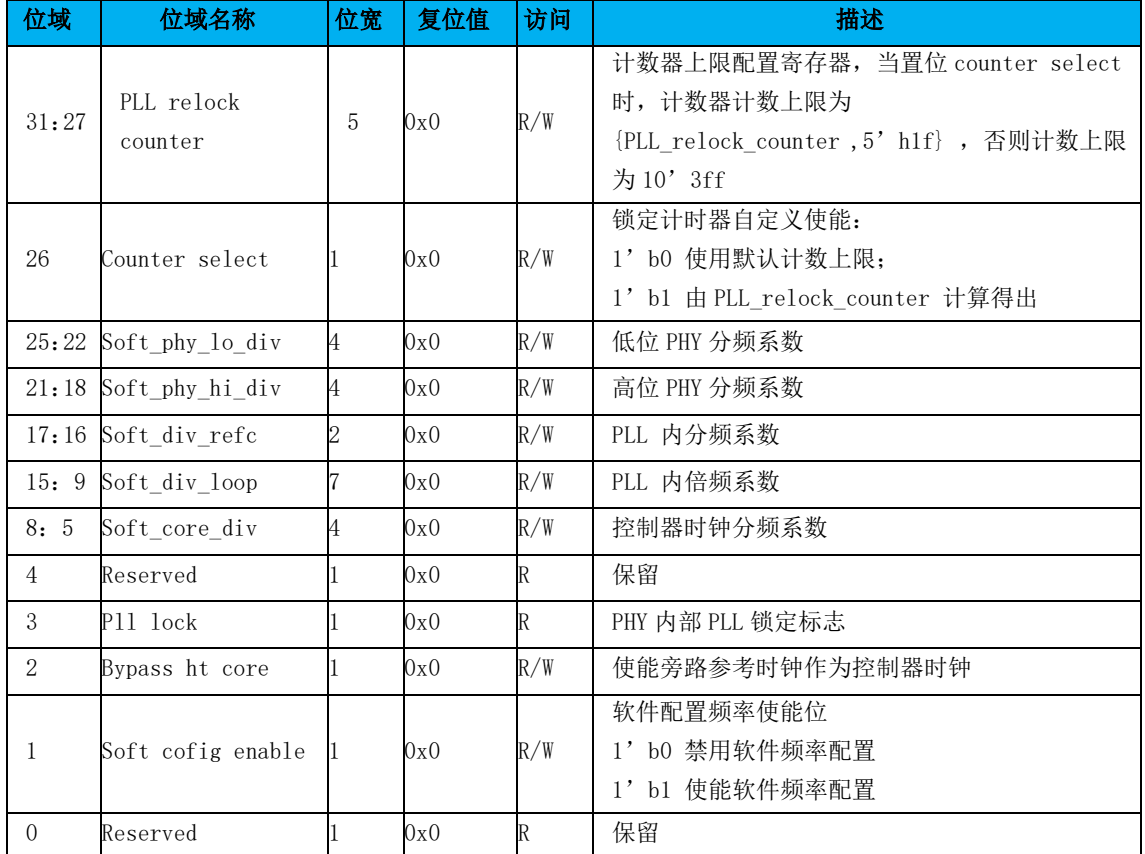

#### 表 7-68 软件频率配置寄存器

# 7.2.20 PHY 阻抗匹配控制寄存器

用于控制 PHY 的阻抗匹配使能,发送端和接收端阻抗匹配参数设置

- 偏移量: 0x1F8
- 复位值: 0xC87F0000
- 名 称: PHY 阻抗匹配控制寄存器

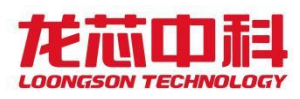

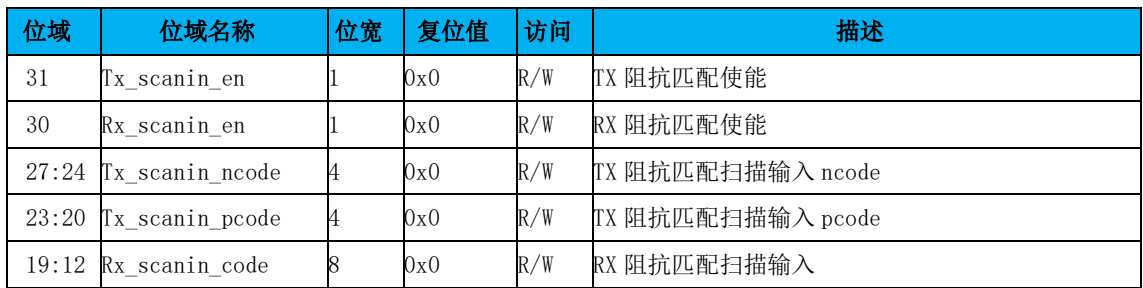

#### 表 7-69 阻抗匹配控制寄存器

# 7.2.21 PHY 配置寄存器

用于配置 PHY 相关的物理参数,当控制器做为两个独立的 8bit 控制器时,高位的 PHY 和低位的 PHY 分别由两个控制器独立控制; 当控制器作为 1个 16bit 的控制器时, 高位 和低位的 PHY 的配置参数由低位控制器统一控制;

偏移量: 0x1FC

复位值: 0x85308000

名 称: PHY 配置寄存器

| 位域    | 位域名称           | 位宽             | 复位值  | 访问  | 描述                                                                             |
|-------|----------------|----------------|------|-----|--------------------------------------------------------------------------------|
| 31    | Tx_ckpll_term  |                | 0x1  | R/W | PLL 到 TX 端片上传输线终端阻抗                                                            |
| 30    | Rx ckpll term  |                | 0x0  | R/W | PLL 到 RX 端片上传输线终端阻抗                                                            |
| 29    | Rx clk in sel  | 1              | 0x0  | R/W | 时钟 PAD 供给数据 PAD 的时钟选择, HT1 模式下自<br>动选择为 CLKPAD:<br>1' b0 外来时钟源<br>1' b1 PLL 时钟 |
| 28    | Rx ck dll sell | 1              | 0x0  | R/W | 用来锁定 DLL 的时钟选择:<br>1' b0 PLL 时钟<br>1' b1 外来时钟源                                 |
| 27:26 | Rx_ctle_bitc   | $\overline{2}$ | 0x0  | R/W | PAD EQD 高频增益                                                                   |
| 25:24 | Rx ctle bitr   | $\overline{2}$ | 0x3  | R/W | PAD EQD 低频增益                                                                   |
| 23:22 | Rx_ctle_bitlim | 2              | 0x0  | R/W | PAD EQD 补偿限制                                                                   |
| 21    | Rx_en_1do      | 1              | 0x1  | R/W | LDO 控制<br>1' b0 LDO 禁用<br>1' b1 LDO 使能                                         |
| 20    | Rx_en_by       | T              | 0x1  | R/W | BandGap 控制<br>1' b0 BandGap 禁用<br>1' b1 BandGap 使能                             |
| 19:17 | Reserved       | 3              | 0x0  | R   | 保留                                                                             |
| 16:12 | Tx_preenmp     | 5              | 0x08 | R/W | PAD 预加重控制信号                                                                    |
| 11:0  | Reserved       | 12             | 0x0  | R   | 保留                                                                             |

表 7-70 PHY 配置寄存器

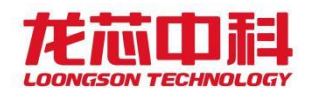

## 7.2.22 链路初始化调试寄存器

用于配置在 HyperTransport 3.0 模式下,链路初始化过程中是否使用 PHY 提供的 CDR lock 信号做为链路 CDR 完成的标志;如果忽略该锁定信号,则需要控制器计数等待一定时 间后默认 CDR 完成。

偏移量: 0x240

复位值: 0x00000000

名 称: 链路初始化调试寄存器

表 7-71 链路初始化调试寄存器

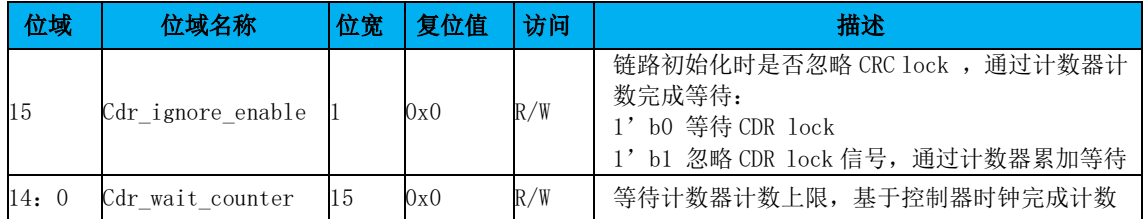

## 7.2.23 LDT 调试寄存器

软件改变控制器频率后,会导致对 LDT reconnect 阶段计时不准确,需配置该计数 器,作为软件配置频率后,LDT 信号无效到控制器开始链路初始化之间的时间,该计时基于 控制器时钟。

偏移量: 0x244

复位值: 0x00000000

名 称: LDT 调试寄存器 1

表 7-72 LDT 调试寄存器 1

| 位域    | 位域名称         | 位宽 | 复位值 | 访问  | 描述                       |
|-------|--------------|----|-----|-----|--------------------------|
| 31:16 | Rx wait time | 16 | 0x0 | R/W | . 端等待计数器的初值<br><b>RX</b> |
| 15:0  | Tx wait time | 16 | 0x0 | R/W | 端等待计数器的初值<br>ТX          |

偏移量: 0x248

复位值: 0x00000000

名 称: LDT 调试寄存器 2

表 7-73 LDT 调试寄存器 2

| 位域    | 位域名称                     | 位宽 | 复位值 | 访问  | 描述                      |
|-------|--------------------------|----|-----|-----|-------------------------|
| 31:30 | Reserved                 | 16 | 0x0 | R/W |                         |
| 29:0  | $rx$ lane ts $0 \mid 16$ |    | 0x0 | R/W | Gen3 模式下 1ane0-5 链路训练状态 |

偏移量: 0x24C

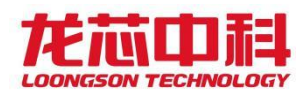

#### 复位值: 0x00000000

名 称: LDT 调试寄存器 3

表 7-74 LDT 调试寄存器 3

| 位域    | 位域名称          | 位宽 | 复位值 | 访问  | 描述                       |
|-------|---------------|----|-----|-----|--------------------------|
| 31:30 | Reserved      | 16 | 0x0 | R/W |                          |
| 29:0  | lane ts<br>rx | 16 | 0x0 | R/W | Gen3 模式下 1ane6-11 链路训练状态 |

偏移量: 0x250

复位值: 0x00000000

名 称: LDT 调试寄存器 4

表 7-75 LDT 调试寄存器 4

| 位域    | 位域名称            | 位宽 | 复位值 | 访问  | 描述                        |
|-------|-----------------|----|-----|-----|---------------------------|
| 31:30 | Reserved        | 16 | 0x0 | R/W |                           |
| 29:0  | lane ts 2<br>rx | 16 | 0x0 | R/W | Gen3 模式下 1ane12-17 链路训练状态 |

偏移量: 0x254

复位值: 0x00000000

名 称: LDT 调试寄存器 5

表 7-76 LDT 调试寄存器 5

| 位域    | 位域名称       | 位宽 | 复位值 | 访问  | 描述                                                        |
|-------|------------|----|-----|-----|-----------------------------------------------------------|
| 31:22 | Reserved   | 10 | 0x0 | R/W |                                                           |
| 21:18 | wait ctl   | 4  | 0x0 | R/W | 为对齐 ctl 所在 lane 相位, 接收端同频 fifo 阻<br>塞拍数, 每 2bit 对应一个 lane |
| 17:0  | phase lock | 18 | 0x0 | R/W | 训练阶段每个 lane 数据相位是否锁定                                      |

偏移量: 0x258

复位值: 0x00000000

名 称: LDT 调试寄存器 5

表 7-77 LDT 调试寄存器 5

| 位域   | 位域名称     | 位宽  | 复位值 | 访问  | 描述                                                        |
|------|----------|-----|-----|-----|-----------------------------------------------------------|
| 31:0 | wait cad | Q.C | 0x0 | R/W | 为对齐 cad 所在 lane 相位, 接收端同频 fifo 阻塞<br>拍数, 每 2bit 对应一个 lane |

- 偏移量: 0x25C
- 复位值: 0x000000ff
- 名 称: post 请求响应完成计数寄存器

表 7-78 post 请求响应完成计数寄存器

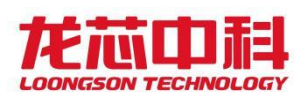

## 桥片用户手册

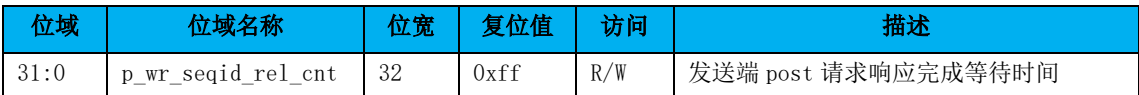

## 7.2.24 HT TX POST ID 窗口配置寄存器

该窗口通过将内部写请求的 ID 与预设的窗口相比较,将命中的请求通过 HT POST 通道 向外发出。

偏移量: 0x260

复位值: 0x00000000

名 称: HT TX POST ID WIN0

### 表 7-79 HT TX POST ID WINO

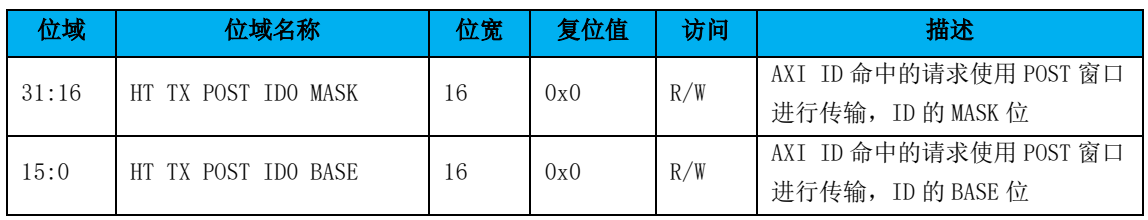

- 偏移量: 0x264
- 复位值: 0x00000000

名 称: HT TX POST ID WIN1

#### 表 7-80 HT TX POST ID WIN1

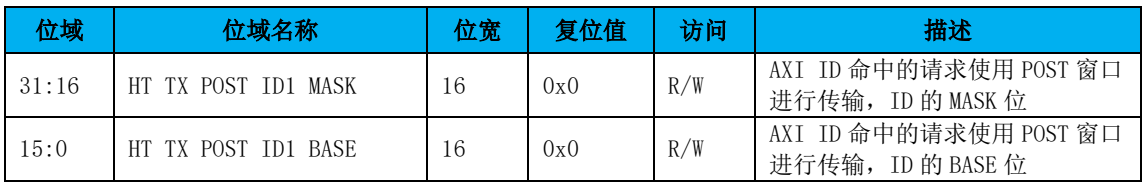

偏移量: 0x268

复位值: 0x00000000

名 称: HT TX POST ID WIN2

表 7-81 HT TX POST ID WIN2

| 位域    | 位域名称                | 位宽 | 复位值 | 访问  | 描述                                             |
|-------|---------------------|----|-----|-----|------------------------------------------------|
| 31:16 | HT TX POST ID2 MASK | 16 | 0x0 | R/W | AXI ID 命中的请求使用 POST 窗口<br>进行传输, ID 的 MASK 位    |
| 15:0  | HT TX POST ID2 BASE | 16 | 0x0 | R/W | AXI ID 命中的请求使用 POST 窗口<br>ID 的 BASE 位<br>进行传输, |

偏移量: 0x26C

复位值: 0x00000000

名 称: HT TX POST ID WIN3

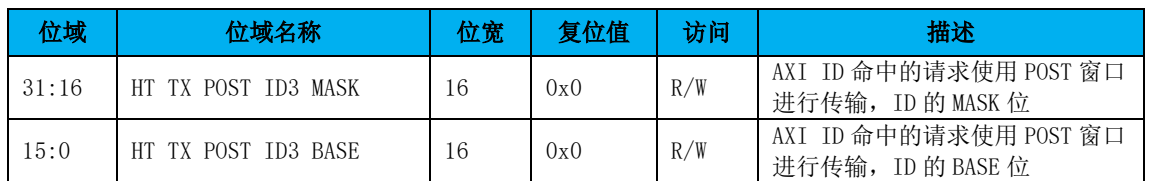

#### 表 7-82 HT TX POST ID WIN3

## 7.2.25 外部中断转换配置

该设置将 HT 收到的中断转换为对某个特定地址的写操作,直接写入芯片内部的扩展 IO 中断向量,而不是在 HT 控制器内部产生中断。采用这种方式,可以直接 IO 中断的直接跨片 分发等高级功能。

偏移量: 0x270

复位值: 0x00000000

## 名 称: HT RX INT TRANS Lo

#### 表 7-83 HT RX INT TRANS LO

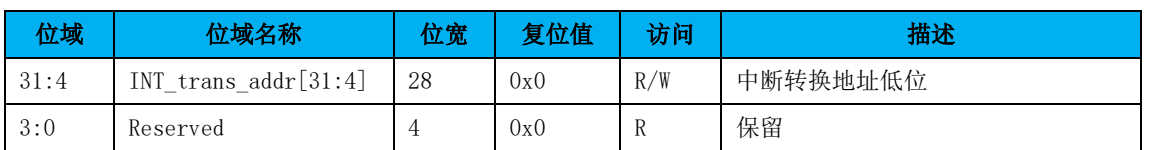

偏移量: 0x274

复位值: 0x00000000

名 称: HT RX INT TRANS Hi

#### 表 7-84 HT RX INT TRANS Hi

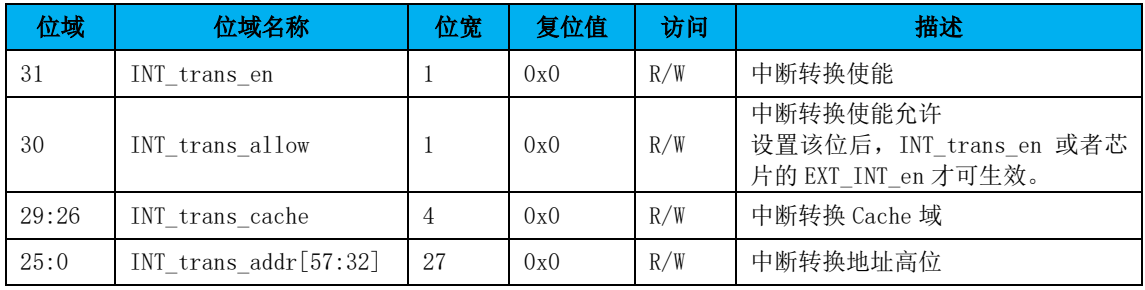

## 7.2.26 扩展地址寄存器

该寄存器配置 HT 工作在扩展地址模式,复位生效。

- 偏移量: 0x354
- 复位值: 0x00000000
- 名 称: 扩展地址寄存器

表 7-85 扩展地址寄存器

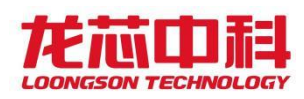

## 桥片用户手册

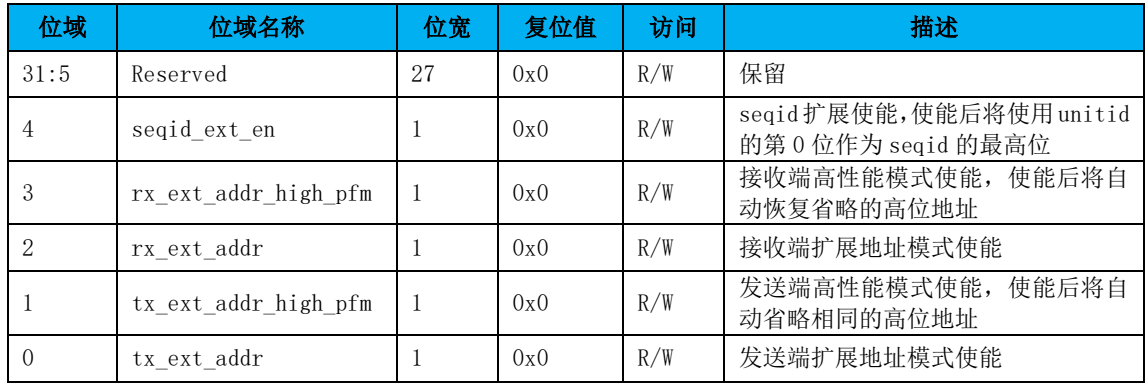

# 7.2.27 Unitid 控制寄存器

该设置根据设备 id 将 HT 发送的请求配置为固定 unitid。

偏移量: 0x360

复位值: 0x00000000

名 称: unitid 控制寄存器 0

表 7-86 unitid 控制寄存器 0

| 位域    | 位域名称             | 位宽 | 复位值 | 访问  | 描述            |
|-------|------------------|----|-----|-----|---------------|
| 31:21 | Reserved         | 11 | 0x0 | R/W | 保留            |
| 23:16 | unit idO         | .h | 0x0 | R/W | 0号窗口固定 unitid |
| 15:8  | axi2unitid0_mask | 8  | 0x0 | R/W | 0号窗口设备 id 掩码  |
| 7:0   | axi2unitid0 base | 8  | 0x0 | R/W | 0号窗口设备 id 基址  |

偏移量: 0x364

复位值: 0x00000000

名 称: unitid 控制寄存器 1

表 7-87 unitid 控制寄存器 1

| 位域    | 位域名称             | 位宽             | 复位值 | 访问  | 描述            |
|-------|------------------|----------------|-----|-----|---------------|
| 31:21 | Reserved         | 11             | 0x0 | R/W | 保留            |
| 23:16 | unit idl         | $\mathfrak{b}$ | 0x0 | R/W | 号窗口固定 unitid  |
| 15:8  | axi2unitid1 mask | 8              | 0x0 | R/W | l 号窗口设备 id 掩码 |
| 7:0   | axi2unitid1_base | 8              | 0x0 | R/W | 号窗口设备 id 基址   |

偏移量: 0x368

复位值: 0x00000000

名 称: unitid 控制寄存器 2

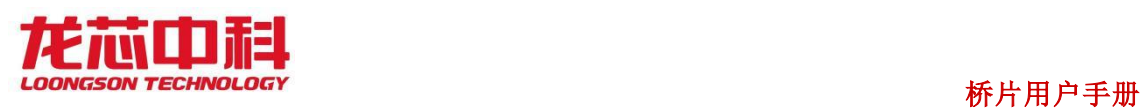

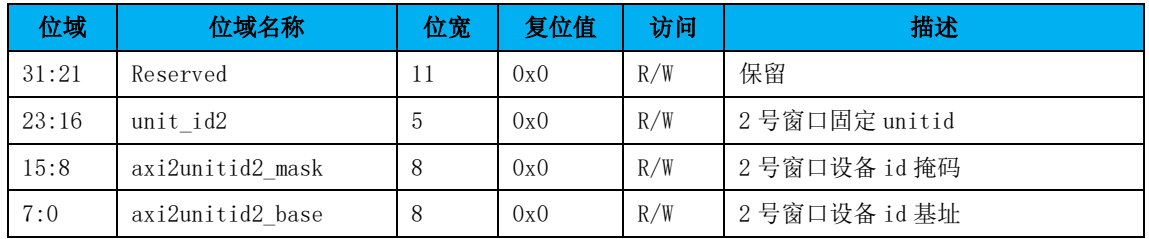

偏移量: 0x36C

复位值: 0x00000000

名 称: unitid 控制寄存器 3

#### 表 7-89 unitid 控制寄存器 3

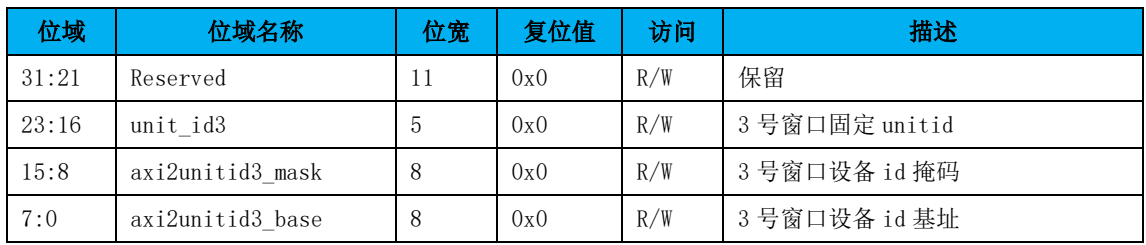
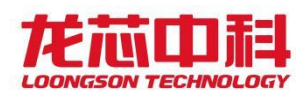

# 8 MISC 低速设备(D2:F0)

# 8.1MISC 低速设备配置寄存器(MISC-D2:F0)

MISC 低速设备块包含多个低速设备。该总线控制器作为一个设备具有相应的配置头空 间。配置头的默认值见表 [8-1](#page-108-0).

<span id="page-108-0"></span>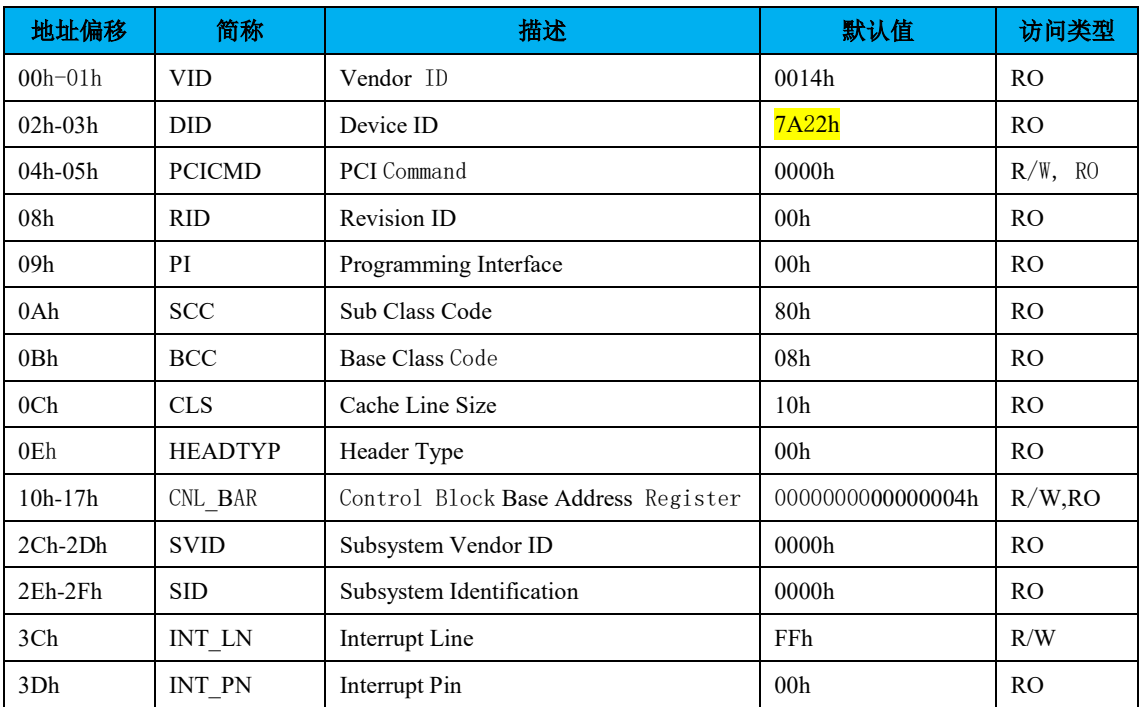

表 8-1 MISC 低速设备块的 PCI 配置头 (MISC-D2:F0)

注:表中未列出的地址空间表示保留。

下面列出与 PCI 配置头规范稍有不同的寄存器及其描述。

#### PCICMD-PCI 命令寄存器

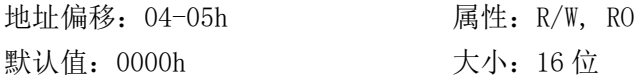

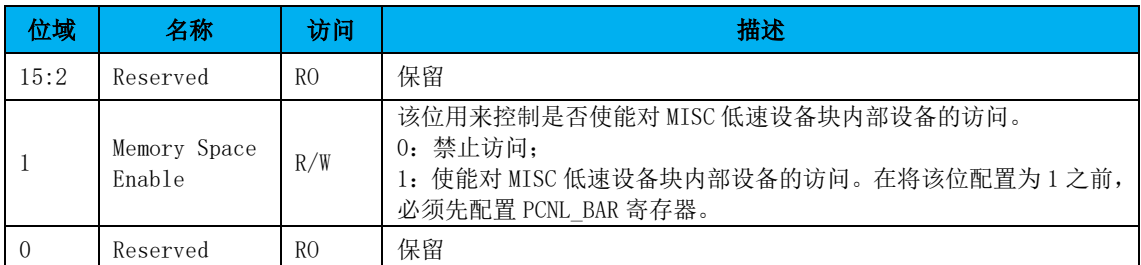

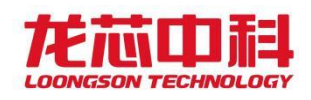

# 8.2内部设备地址路由

MISC 低速设备块下挂载了多个低速设备,包括:UART/CAN、I2C、PWM、HPET、ACPI、 RTC 和 GPIO。这些低速设备根据地址位的 bit[18:16]进行区分,对应关系为:

<span id="page-109-0"></span>

| bit[18:16] |          |     |              |             |          |                  |        |
|------------|----------|-----|--------------|-------------|----------|------------------|--------|
| 设备         | UART/CAN | I2C | PWM          | <b>HPET</b> | ACPI/RTC | GP <sub>TO</sub> | $\sim$ |
| 访问类型       |          | B   | $\mathbf{W}$ | <b>TU</b>   | W        | BHW              | 保留     |

表 8-2 MISC 低速设备地址路由

对于 UART、I2C、PWM、ACPI/RTC 来说,由于包含多个控制器,它们需要进一步的路由。 这些设备块的内部路由见表 [8-2](#page-109-0)。不同的设备块需要的路由地址位数是不同的。

| UART $(bit[10:8])$    | <b>UARTO</b>     | UART1 | UART2            | UART3 | <b>CANO</b> | CAN <sub>1</sub> | CAN <sub>2</sub> | CAN <sub>3</sub> |
|-----------------------|------------------|-------|------------------|-------|-------------|------------------|------------------|------------------|
| I2C (bit[10:8])       | <b>T2CO</b>      | 12C1  | 12C2             | I2C3  | <b>I2C4</b> | 12C5             |                  |                  |
| PWM $(bit[9:8])$      | PWM <sub>O</sub> | PWM1  | PWM <sub>2</sub> | PWM3  |             |                  |                  |                  |
| $ACPI/RTC$ $(bit[8])$ | <b>ACPT</b>      | RTC   |                  |       |             |                  |                  |                  |

表 8-3 MISC 低速设备地址路由(续)

后续章节将分别对这些低速设备进行介绍。

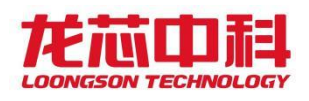

# 9 UART 控制器

桥片集成的 UART 控制器遵守 RS232 标准,控制器在设计上兼容 16550A。UART 控制器的 内部时钟频率为 50MHz。UART 总线支持的最高波特率为 460800。

桥片集成了 4 个 UART 控制器,统一安排在 UART 模块内。其中, UART1、UART2 、UART3 只能工作在两线 UART 模式, UARTO 可以工作在全功能 UART 模式, 也可以工作在两线 UART 模式。UART 引脚的工作模式见表 9-1。此外, UART 还可复用为 GPIO 功能, 部分 UART 引脚 可以复用为 I2C 功能。与 UART 相关的引脚复用配置寄存器见第 [4.6](#page-43-0) 节。

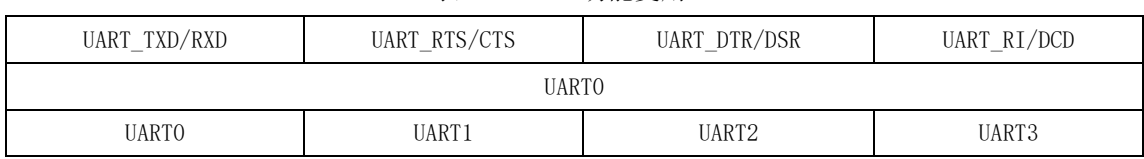

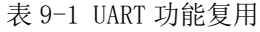

### 9.1访问地址

UART 控制器的访问基地址为 MISC 低速设备块的基地址加偏移 0x0。

注意:UART 模块仅支持按字节访问。

4个 UART 控制器由 bit [9:8] 区分, UART 模块内部物理地址划分见表 9-2。

表 9-2 UART 模块物理地址构成

| 地址位     | 构成     | 备注                         |
|---------|--------|----------------------------|
| [15:10] |        | 保留                         |
| [09:08] | UART 号 | 0x0 - 0x3, 分别表示各个 UART 控制器 |
| [07:00] | REG    | 内部寄存器地址                    |

# 9.2寄存器描述

#### 数据寄存器(**DAT**)

偏移量: 0x00 复位值: 0x00

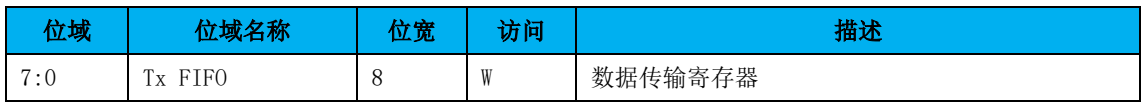

#### 中断使能寄存器(**IER**)

偏移量: 0x01 复位值: 0x00

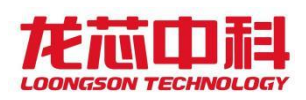

#### 桥片用户手册

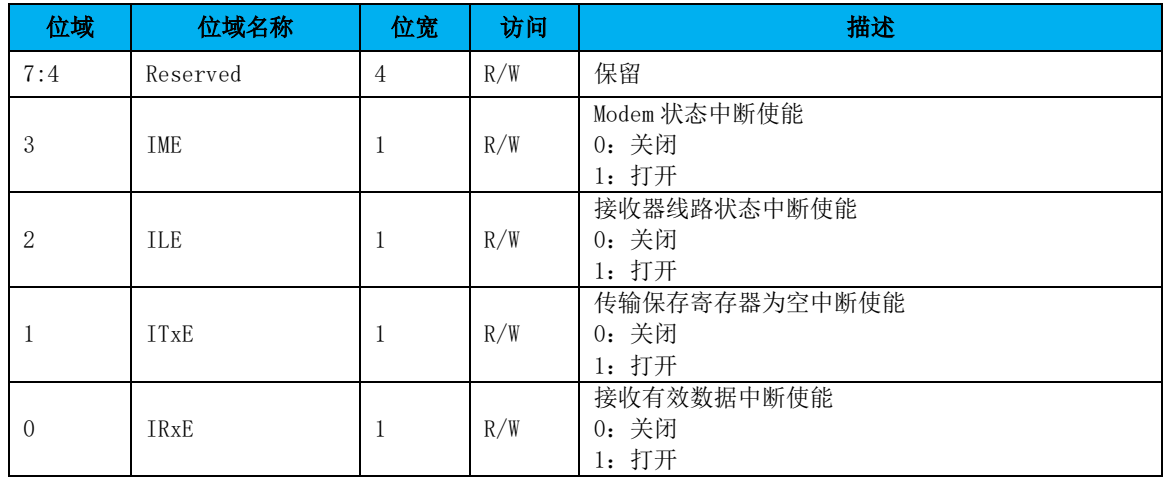

#### 中断标识寄存器(**IIR**)

偏移量:0x02 复位值:0xc1

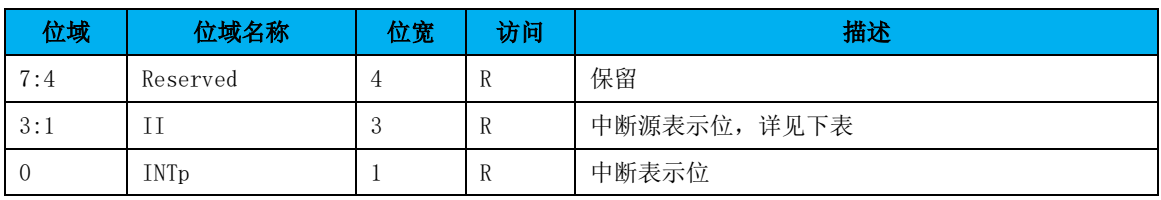

#### 中断控制功能表:

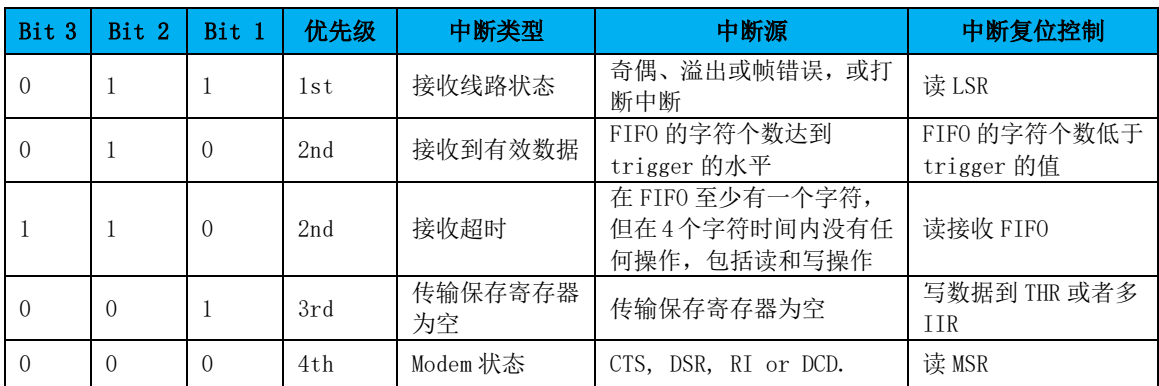

### **FIFO** 控制寄存器(**FCR**)

偏移量:0x02 复位值:0xc0

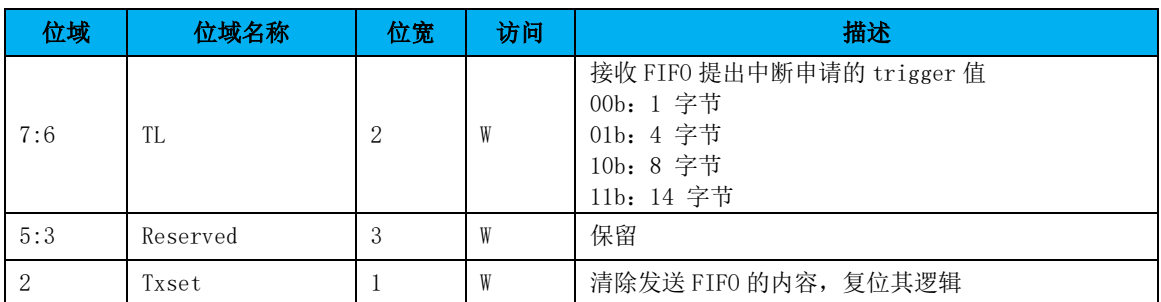

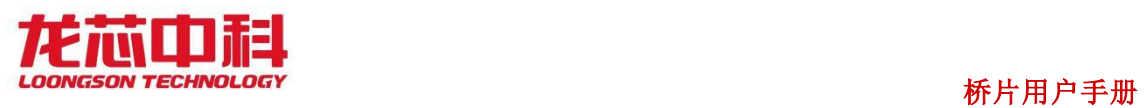

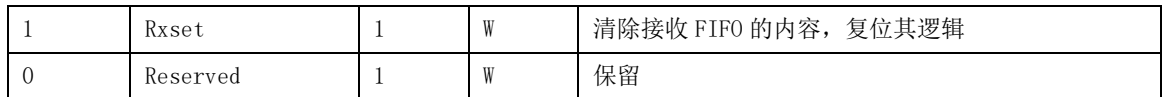

#### 线路控制寄存器(**LCR**)

偏移量:0x03 复位值:0x03

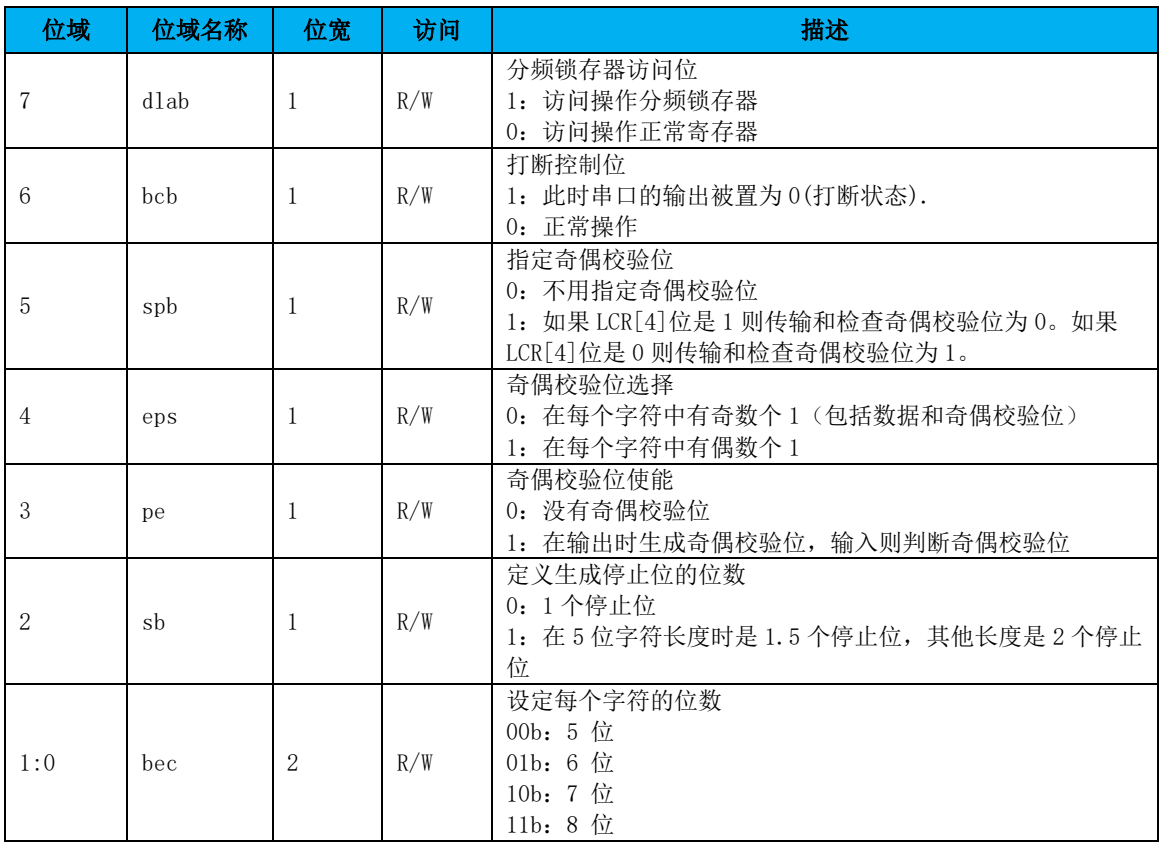

#### **MODEM** 控制寄存器(**MCR**)

偏移量:0x04 复位值:0x00

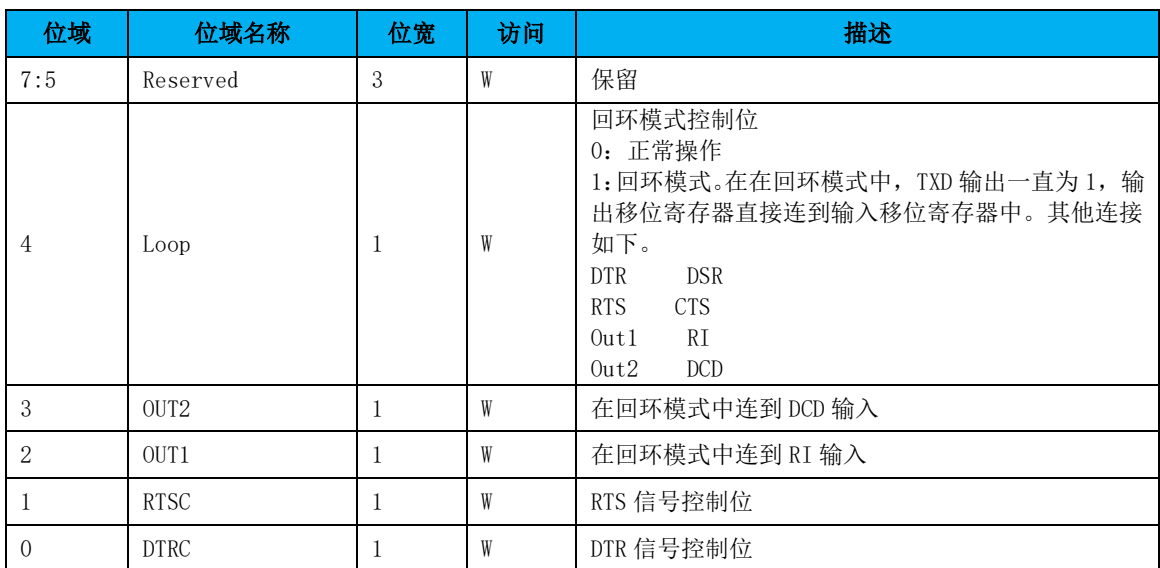

- 94 -

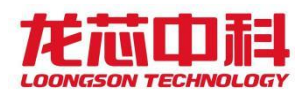

#### 线路状态寄存器(**LSR**)

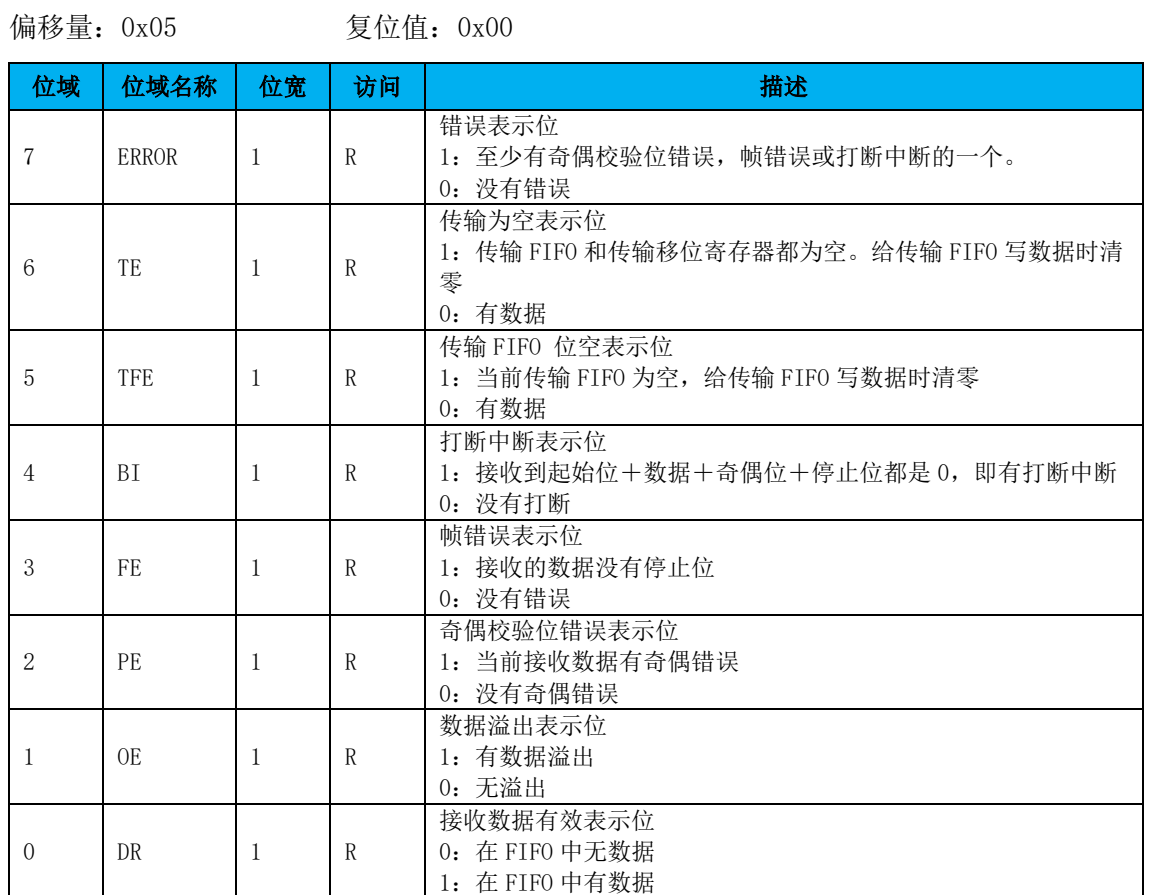

对这个寄存器进行读操作时,LSR[4:1]和 LSR[7]被清零,LSR[6:5]在给传输 FIFO 写数 据时清零,LSR[0]则对接收 FIFO 进行判断。

#### **MODEM** 状态寄存器(**MSR**)

偏移量:0x06 复位值:0x00

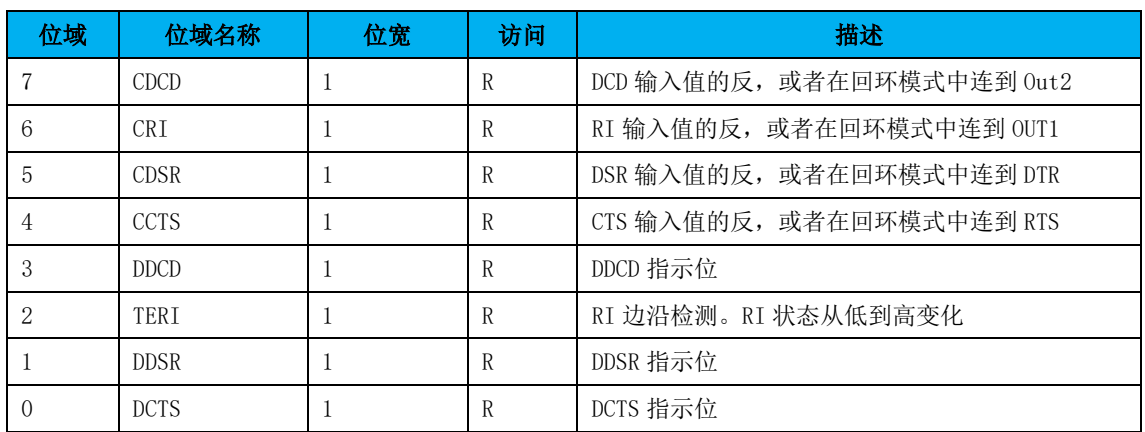

- 95 -

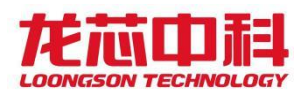

### 分频锁存器

偏移量:0x00 复位值:0x00

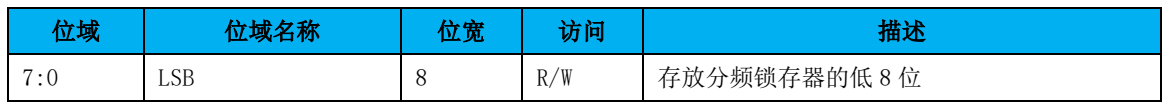

偏移量: 0x01 复位值: 0x00

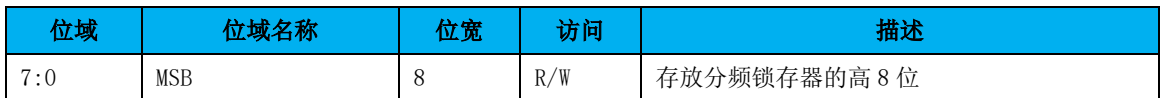

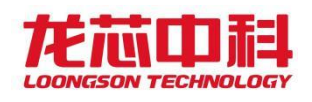

# 10 CAN 控制器

龙芯 7A2000 集成了四路 CAN 接口控制器。CAN 总线是由发送数据线 TX 和接收数据线 RX 构成的串行总线,可发送和接收数据。器件与器件之间进行双向传送,最高传送速率 1Mbps。

# 10.1访问地址及引脚复用

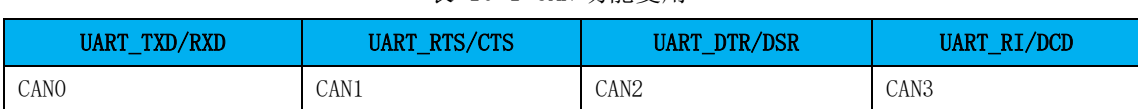

表 10-1 CAN 功能复用

CAN 控制器的访问基地址为 MISC 低速设备块的基地址加偏移 0x0。4 个 CAN 控制器由 bit<sup>[10:8]</sup>区分, CAN 模块内部物理地址划分见表 [10-2](#page-115-0)。

#### 表 10-2 CAN 模块物理地址构成

<span id="page-115-0"></span>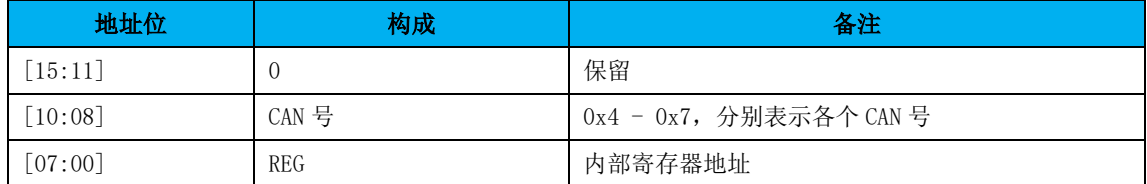

与 CAN 相关的引脚设置寄存器见 4.6 节。

# 10.2标准模式

地址区包括控制段和信息缓冲区,控制段在初始化载入是可被编程来配置通讯参数的, 应发送的信息会被写入发送缓冲器,成功接收信息后,微控制器从接收缓冲器中读取接收的 信息,然后释放空间以做下一步应用。

初始载入后,寄存器的验收代码,验收屏蔽,总线定时寄存器 0 和 1 以及输出控制就 不能改变了。只有控制寄存器的复位位被置高时,才可以访问这些寄存器。在复位模式和工 作模式两种不同的模式中,访问寄存器是不同的。当硬件复位或控制器掉线,状态寄存器的 总线状态位时会自动进入复位模式。工作模式是通过置位控制寄存器的复位请求位激活的。

在标准模式下,CAN 控制器将 ID[10:3]的值和验收代码的值相同的消息包存入接收缓冲 区。如果验收屏蔽码的某位为 1, 则验收码对应的位不参与对 ID 的检查。

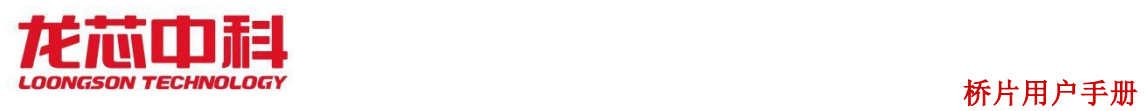

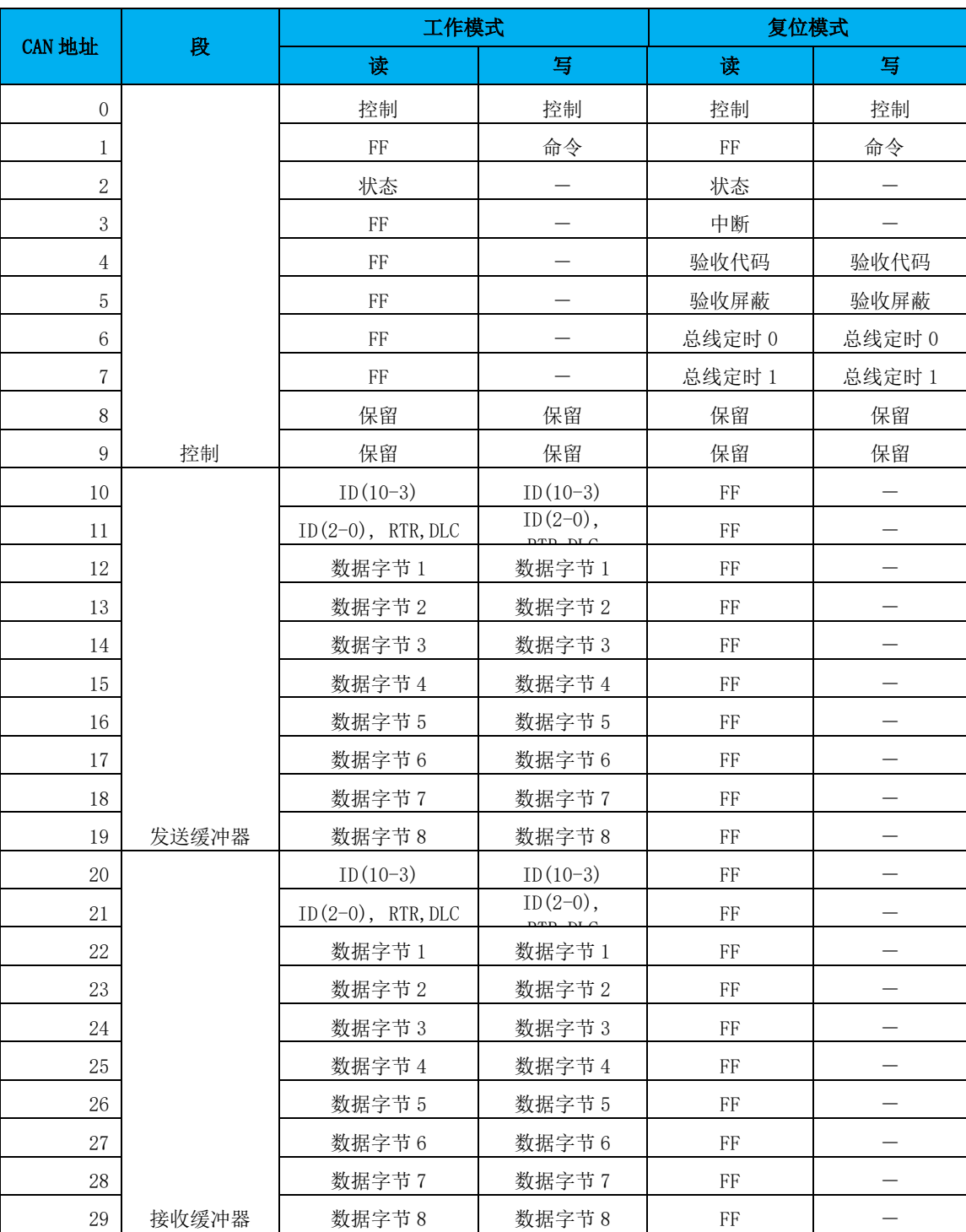

#### 表 10-3 CAN 控制器标准模式下寄存器定义

# 10.2.1 控制寄存器 (CR)

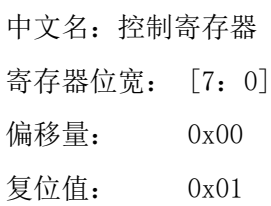

- 98 -

读此位的值总是逻辑 1。在硬启动或总线状态位设置为 1(总线关闭)时,复位请求位 被置为 1。如果这些位被软件访问,其值将发生变化而且会影响内部时钟的下一个上升沿, 在外部复位期间微控制器不能把复位请求位置为 0。如果把复位请求位设为 0, 微控制器就 必须检查这一位以保证外部复位引脚不保持为低。复位请求位的变化是同内部分频时钟同步 的。读复位请求位能够反映出这种同步状态。

复位请求位被设为 0 后控制器将会等待

a) 一个总线空闲信号(11个弱势位), 如果前一次复位请求是硬件复位或 CPU 初始 复位。

b) 128 个总线空闲,如果前一次复位请求是 CAN 控制器在重新进入总线开启模式前初 始化总线造成的。

| 位域     | 位域名称            | 位宽 | 访问        | 描述     |
|--------|-----------------|----|-----------|--------|
| 7:5    | Reserve         | 3  |           | 保留     |
| 4      | 0 <sub>IE</sub> |    | <b>RW</b> | 溢出中断使能 |
| 3      | <b>ETE</b>      |    | <b>RW</b> | 错误中断使能 |
| Ω<br>∠ | <b>TIE</b>      |    | <b>RW</b> | 发送中断使能 |
|        | <b>RTE</b>      |    | <b>RW</b> | 接收中断使能 |
|        | <b>RR</b>       |    | <b>RW</b> | 复位请求   |

表 10-4 CAN 控制器标准模式下的控制寄存器格式

# 10.2.2 命令寄存器(CMR)

中文名:命令寄存器

- 寄存器位宽: [7:0]
- 偏移量: 0x01

复位值: 0x00

命令寄存器对微控制器来说是只写存储器如果去读这个地址返回值是 0xff

| 位域       | 位域名称             | 位宽            | 访问 | 描述      |
|----------|------------------|---------------|----|---------|
|          | <b>EFF</b>       |               | W  | 扩展模式    |
| 6:5      | Reserve          | $\Omega$<br>∠ |    | 保留      |
| 4        | GTS              |               | W  | 睡眠      |
| 3        | C <sub>D</sub> O |               | W  | 清除数据溢出  |
| 2        | <b>RRB</b>       |               | W  | 释放接收缓冲器 |
|          | AT               |               | W  | 中止发送    |
| $\theta$ | TR               |               | W  | 发送请求    |

表 10-5 CAN 控制器标准模式下命令寄存器格式

# 10.2.3 状态寄存器 (SR)

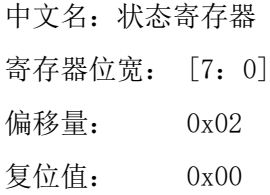

表 10-6 CAN 控制器标准模式下状态寄存器格式

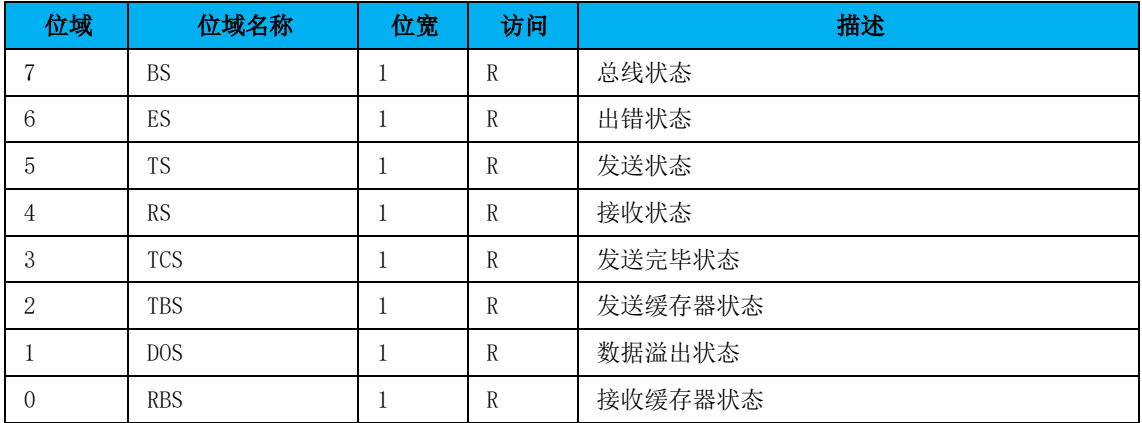

# 10.2.4 中断寄存器 (IR)

中文名:中断寄存器 寄存器位宽: [7:0] 偏移量: 0x03 复位值: 0x00

表 10-7 CAN 控制器标准模式下中断寄存器格式

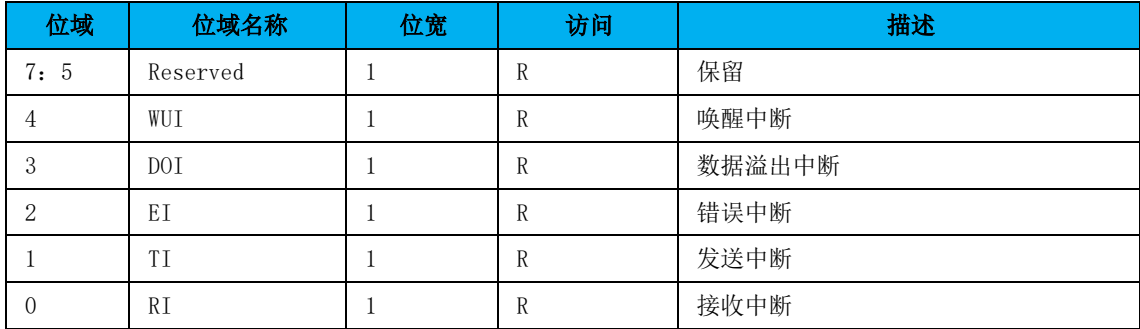

# 10.2.5 验收代码寄存器(ACR)

中文名:验收代码寄存器

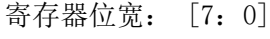

- 偏移量: 0x04
- 复位值: 0x00

 $-100 -$ 

在复位情况下,该寄存器是可以读写的。

表 10-8 CAN 验收代码寄存器

| 位域                                     | 分减友货<br><b>业以石の</b> | 位宽 | <b>Chairman</b><br>Æ<br>23 | 描述                          |
|----------------------------------------|---------------------|----|----------------------------|-----------------------------|
| $\overline{ }$<br>$\ldots$ $\sim$<br>. | $\sqrt{ }$<br>AC    | v  | RW                         | 验收代码<br>$\tau_{\rm D}$<br>ᆚ |

# 10.2.6 验收屏蔽寄存器(AMR)

中文名:验收屏蔽寄存器

寄存器位宽: [7:0]

偏移量: 0x05

复位值: 0x00

验收代码位 AC 和信息识别码的高 8 位 ID.10-ID.3 相等且与验收屏蔽位 AM 的相应位 相或为 1 时数据可以接收。在复位情况下,该寄存器是可以读写的。

#### 表 10-9 CAN 验收屏蔽寄存器

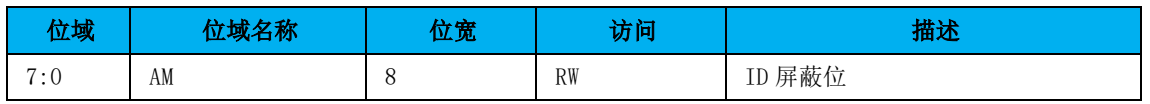

# 10.2.7 发送缓冲区列表

缓冲器是用来存储微控制器要 CAN 控制器发送的信息,它被分为描述符区和数据区。 发送缓冲器的读/写只能由微控制器在工作模式下完成,在复位模式下读出的值总是 0xff。

| 地址 | 区     | 名称             | 数据位                   |
|----|-------|----------------|-----------------------|
| 10 |       | 识别码字节 1        | $ID(10-3)$            |
| 11 |       | 识别码字节 2        | ID $(2-0)$ , RTR, DLC |
| 12 |       | TX 数据 1        | TX 数据 1               |
| 13 |       | <b>TX 数据 2</b> | <b>TX 数据 2</b>        |
| 14 | 发送缓冲器 | <b>TX 数据 3</b> | <b>TX 数据 3</b>        |
| 15 |       | TX 数据 4        | TX 数据 4               |
| 16 |       | <b>TX 数据 5</b> | <b>TX 数据 5</b>        |
| 17 |       | TX 数据 6        | TX 数据 6               |
| 18 |       | TX 数据 7        | TX 数据 7               |
| 19 |       | <b>TX 数据 8</b> | <b>TX 数据 8</b>        |

表 10-10 CAN 控制器标准模式下发送缓冲区格式

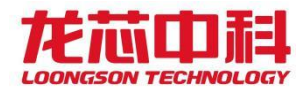

### 10.2.8 接收缓冲区列表

接收缓冲区的配置和发送缓冲区的一样,只是地址变为 20-29。

# 10.3扩展模式

在扩展模式下,允许使用 11 位 ID 的标准帧和 29 位 ID 的扩展帧(是标准帧还是扩展 帧由 TX 帧信息的最高位 IDE 位确定)。

在扩展模式下,CAN 控制器可以接收 11 位 ID 的标准帧也可以接收 29 位 ID 的扩展帧。 在接收不同格式的帧的时候,验收代码 0~验收代码 3(code0 ~ code3)所检查的内容有所 不同。验收屏蔽码 0~验收屏蔽码 3 (mask0 ~ mask3) 对应验收代码 0~验收代码 3。如果验 收屏蔽码的某 1 位为 1, 则对应的验收代码的那一位就不参与对接收包的 ID 的检查。

在扩展模式下,CAN 控制器可以对接收到的消息包进行单滤波也可以进行双滤波。在进 行单滤波时,验收代码 0~验收代码 3 仅对单一 ID 进行过滤。在进行双滤波时,验收代码 0~ 验收代码 3 可以对两个不同的 ID 进行。CAN 控制器只将 ID 符合滤波条件的消息包存入接收 缓冲区。

对 11 位 ID 包的单滤波:

允许将 rdata0 和 rdata1 用来扩展对 ID 的验收长度

 $(\text{rx } \text{id}[10:3] == \text{code}0) \& \& (\text{rtr} == \text{code}1[4]) \& \& (\text{rx } \text{id}[2:0] == \text{code}1[7:5]) \& \& (\text{rx } \text{data}0 == \text{size}1[7:5])$  $code2)$ & $(x_{\text{data1}} == \text{code3})$ 

对 11 位 ID 包的双滤波:

 $(rx_id[10:3] == code0)$ && $(rr == code1[4])$ && $(rx_id[2:0] == code1[7:5])$ && $(rx_data0 ==$  ${code1[3:0], code3[3:0]})$ 

或者

 $(rx_id[10:3] == code2) \& \& (rtr == code3[4]) \& \& (rx_id[2:0] == code3[7:5])$ 

对 29 位 ID 包的单滤波:

 $(\text{rx}_id[28:21] == \text{code} \& \& \text{ (rx}_id[20:13] == \text{code} \& \& \text{ (rx}_id[12:5] == \text{code} \& \& \text{ (rtr == \text{theta})})$  $code3[2]$ ) $&&&&&&\\(rx_id[4:0] == code3[7:3])$ 

对 29 位 ID 的双滤波:

 $(rx_id[28:21] == code0) & (rx_id[20:13] == code1)$ 

或者

 $(rx_id[28:21] == code2) & (rx_id[20:13] == code3)$ 

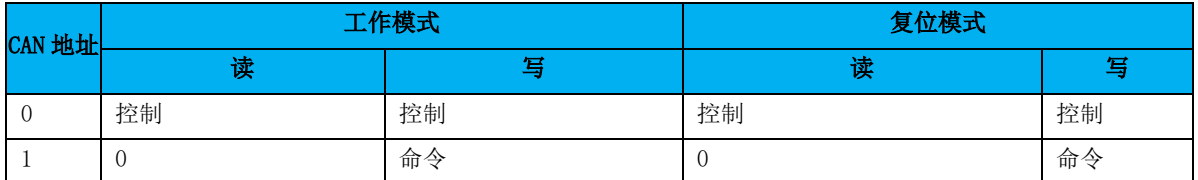

表 10-11 扩展模式下 CAN 控制器的地址列表

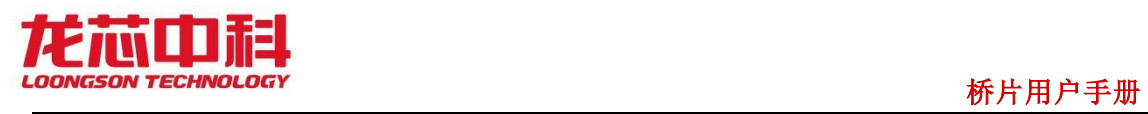

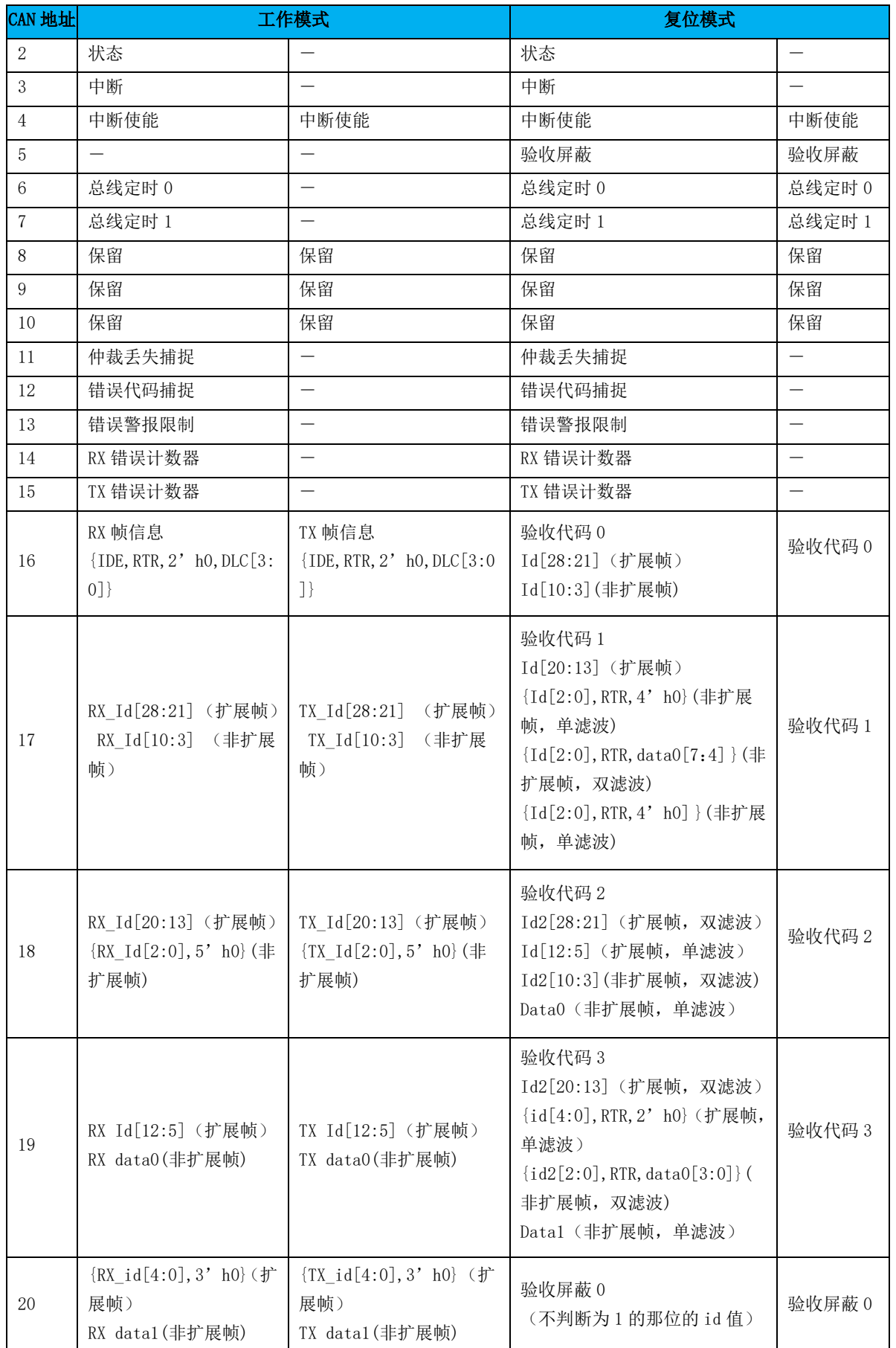

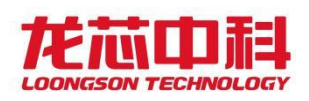

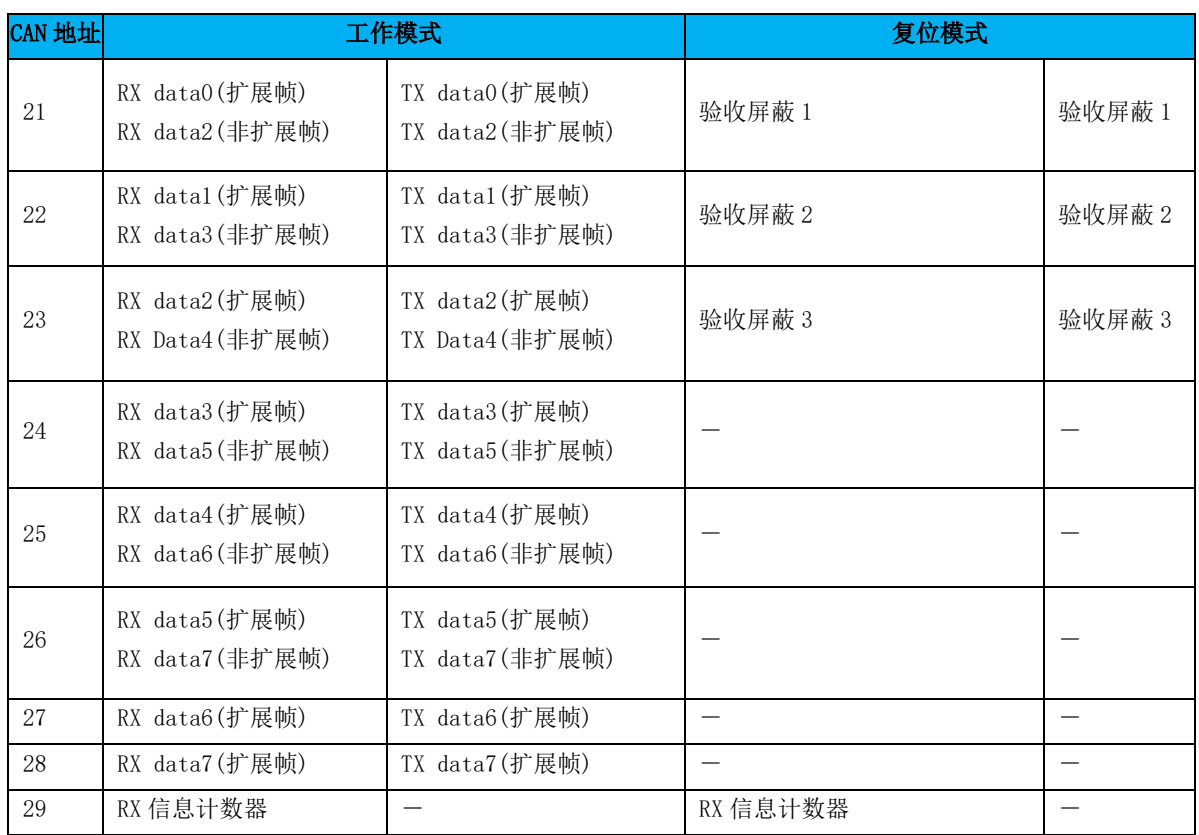

# 10.3.1 模式寄存器(MOD)

中文名:模式寄存器 寄存器位宽: [7:0] 偏移量: 0x00 复位值: 0x01

读此位的值总是逻辑 1。在硬启动或总线状态位设置为 1(总线关闭)时,复位请求位 被置为 1。如果这些位被软件访问,其值将发生变化而且会影响内部时钟的下一个上升沿, 在外部复位期间微控制器不能把复位请求位置为 0。如果把复位请求位设为 0, 微控制器就 必须检查这一位以保证外部复位引脚不保持为低。复位请求位的变化是同内部分频时钟同步 的。读复位请求位能够反映出这种同步状态。

复位请求位被设为 0 后控制器将会等待

a) 一个总线空闲信号(11个弱势位), 如果前一次复位请求是硬件复位或 CPU 初始 复位。

b) 128 个总线空闲,如果前一次复位请求是 CAN 控制器在重新进入总线开启模式前初 始化总线造成的。

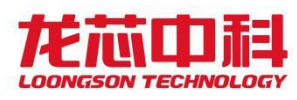

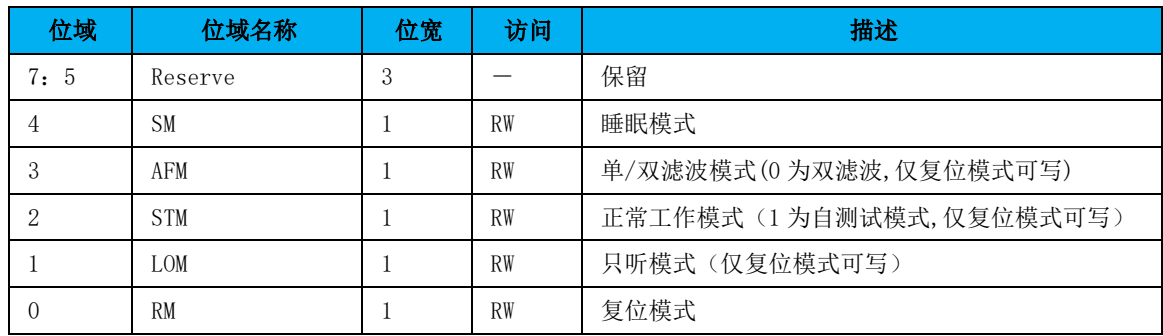

表 10-12 CAN 控制器扩展模式下的模式寄存器格式

# 10.3.2 命令寄存器(CMR)

中文名:命令寄存器

寄存器位宽: [7:0]

偏移量: 0x01

复位值: 0x00

命令寄存器对微控制器来说是只写存储器如果去读这个地址返回值是 0xff

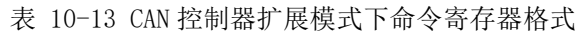

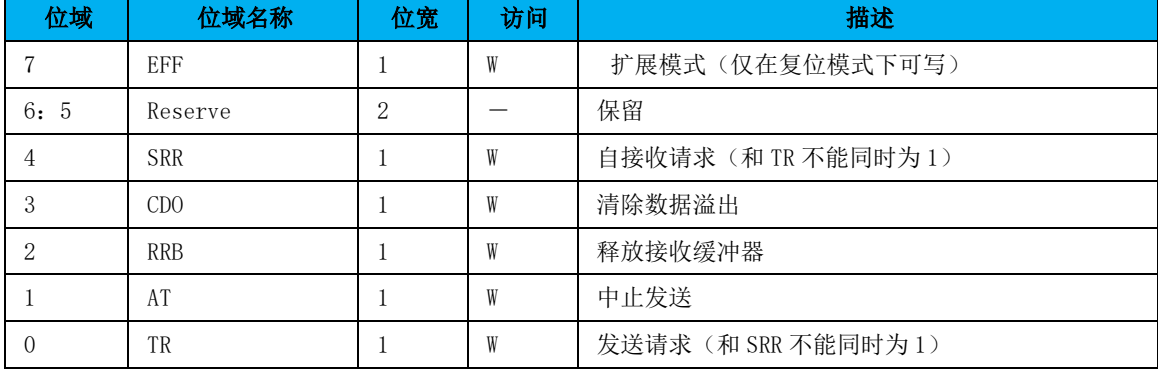

# 10.3.3 状态寄存器 (SR)

中文名:状态寄存器

寄存器位宽: [7:0]

偏移量: 0x02

复位值: 0x00

表 10-14 CAN 控制器扩展模式下状态寄存器格式

| 位域    | 位域名称      | 位宽 | 访问 | 描述   |
|-------|-----------|----|----|------|
|       | <b>BS</b> |    | R  | 总线状态 |
| b     | ES        |    | R  | 出错状态 |
| - 6.2 | <b>TS</b> |    | R  | 发送状态 |

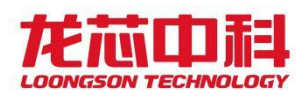

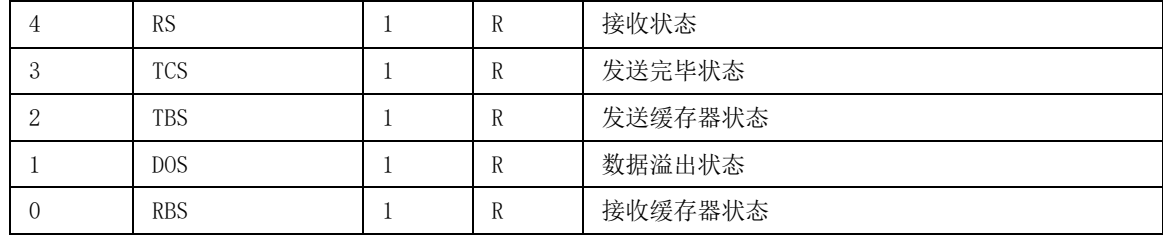

# 10.3.4 中断寄存器 (IR)

中文名:中断寄存器

寄存器位宽: [7:0]

偏移量: 0x03

复位值: 0x00

表 10-15 CAN 控制器扩展模式下中断寄存器格式

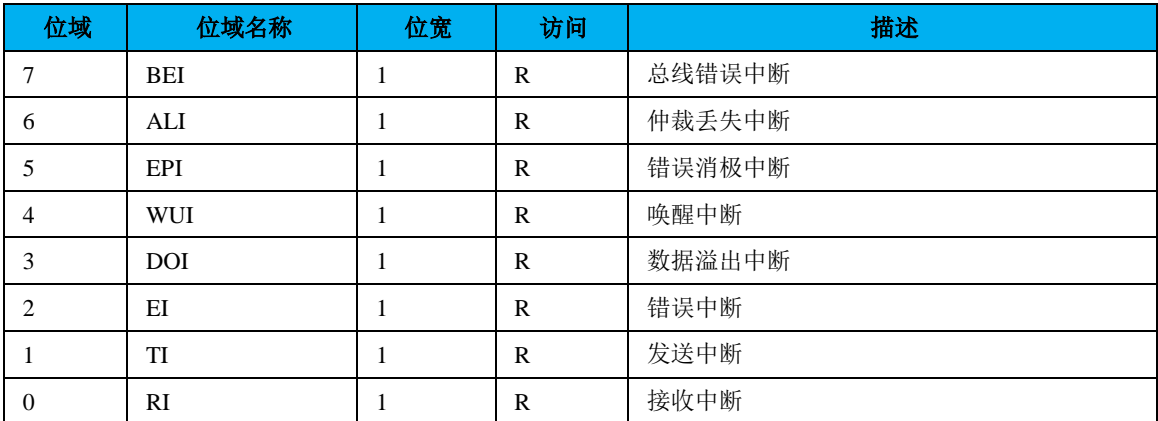

# 10.3.5 中断使能寄存器(IER)

中文名:中断使能寄存器

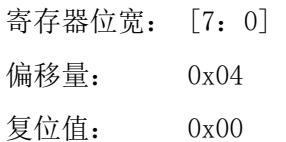

表 10-16 CAN 控制器扩展模式下中断使能寄存器格式

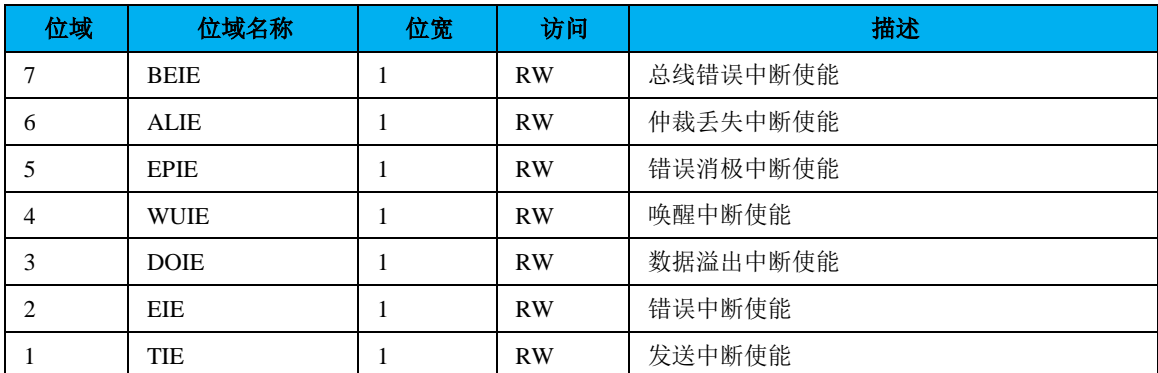

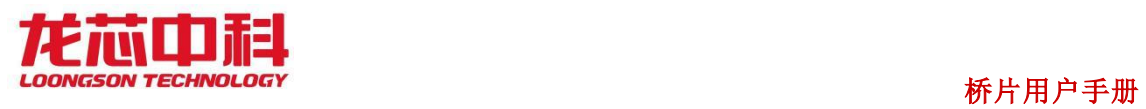

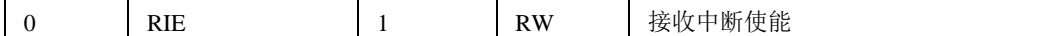

# 10.3.6 仲裁丢失捕捉寄存器

中文名:仲裁丢失捕捉寄存器

寄存器位宽: [7:0]

偏移量: 0xB

复位值: 0x00

表 10-17 CAN 控制器扩展模式下仲裁丢失捕捉寄存器格式

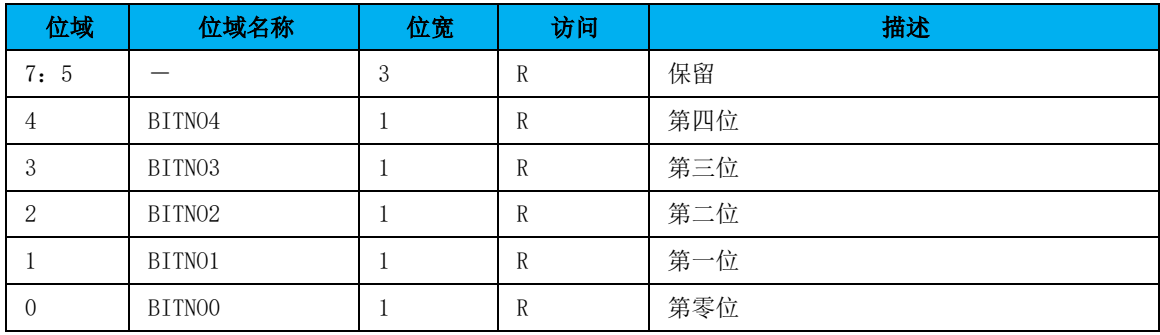

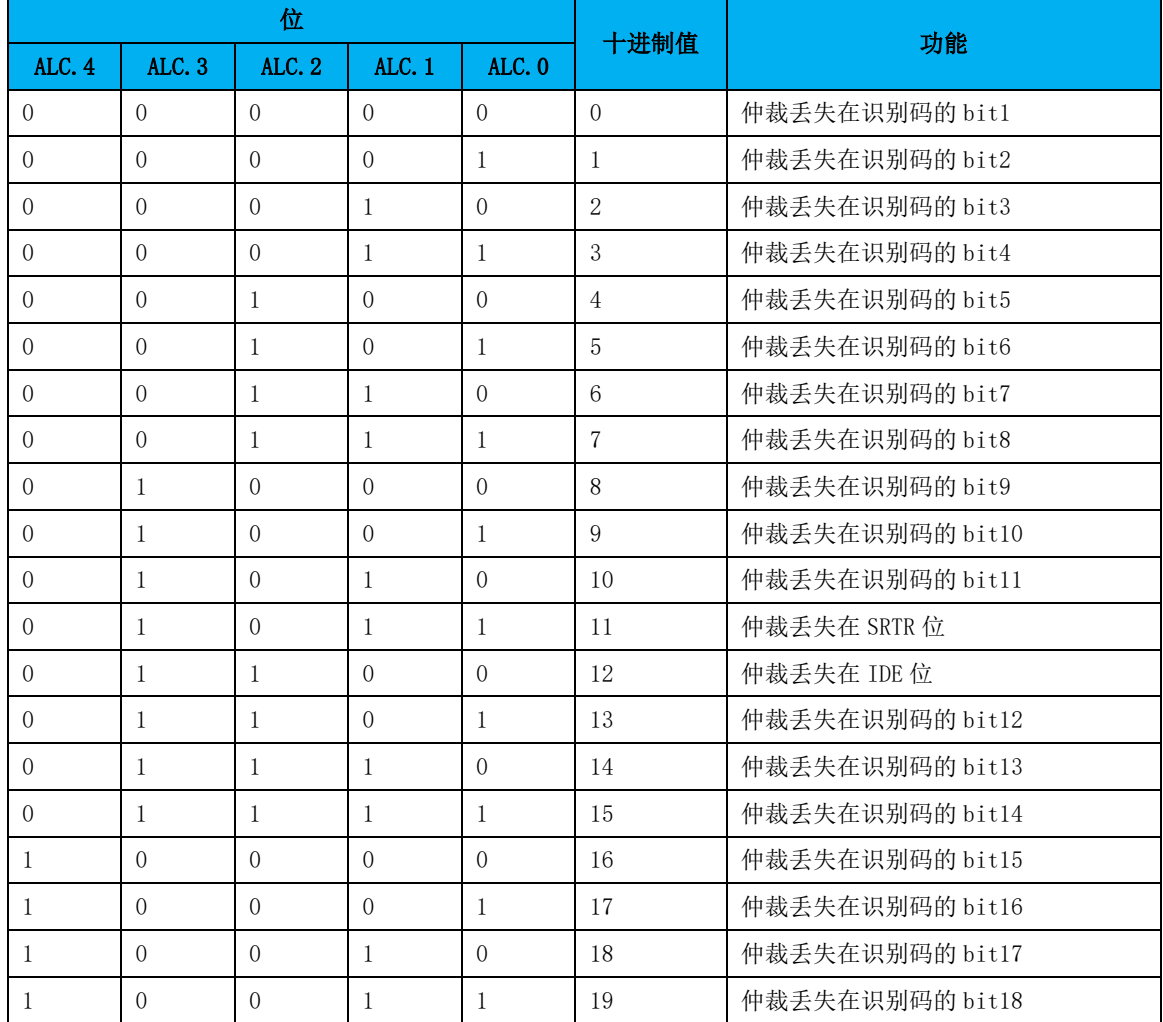

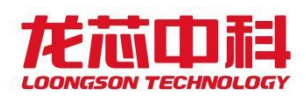

#### 桥片用户手册

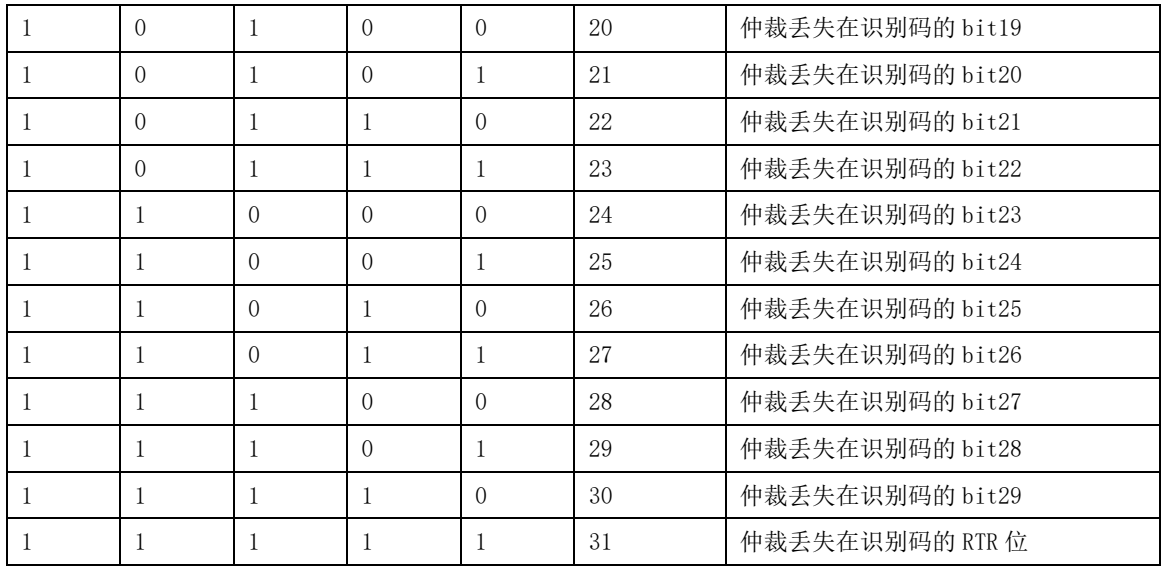

# 10.3.7 错误警报限制寄存器(EMLR)

中文名:错误警报限制寄存器

寄存器位宽: [7:0]

偏移量: 0xD

复位值: 0x60

表 10-18 CAN 错误劲爆限制寄存器

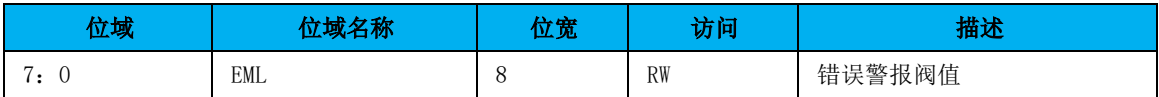

# 10.3.8 RX 错误计数寄存器(RXERR)

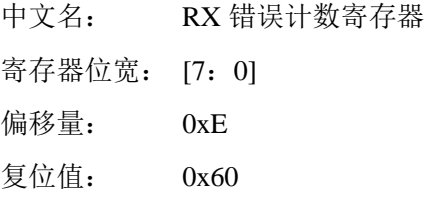

表 10-19 CAN 的 RX 错误计数寄存器

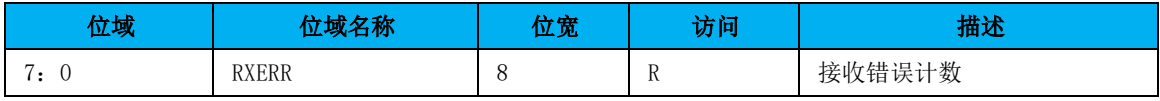

# 10.3.9 TX 错误计数寄存器(TXERR)

中文名: TX 错误计数寄存器 寄存器位宽: [7:0] 偏移量: 0xF

- 108 -

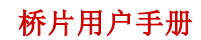

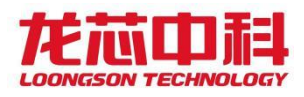

复位值: 0x60

表 10-20 CAN 的 TX 错误计数寄存器

| 位域      | 立域名称         | 位宽 | 访问 | 描述     |
|---------|--------------|----|----|--------|
| -<br>٠: | <b>TXERR</b> | л. |    | 发送错误计数 |

### 10.3.10 验收滤波器

在验收滤波器的帮助下,只有当接收信息中的识别位和验收滤波器预定义的值相等时, CAN 控制器才允许将已接收信息存入 RXFIFO。验收滤波器由验收代码寄存器和验收屏蔽寄 存器定义。在模式寄存器中选择单滤波器模式或者双滤波器模式。具体的配置可以参考 SJA1000 的数据手册。

# 10.3.11 RX 信息计数寄存器(RMCR)

| 中文名:         | RX 信息计数寄存器 |
|--------------|------------|
| 寄存器位宽: [7:0] |            |
| 偏移量:         | 0x1D       |
| 复位值:         | 0x00       |

表 10-21 CAN 的 RX 错信息计数寄存器

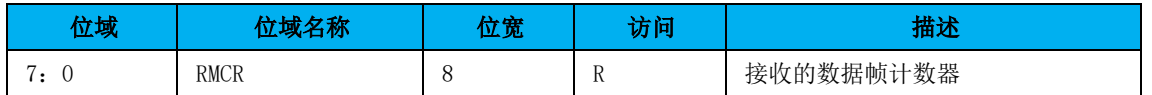

# 10.4公共寄存器

1bit time = internal\_clock\_time \* (  $(BRP + 1) * 2$ ) \*( 1+ ( TESG2 + 1 ) + ( TESG1 + 1))

# 10.4.1 总线定时寄存器 0 (BTR0)

中文名:总线定时寄存器

寄存器位宽: [7:0]

偏移量: 0x06

复位值: 0x00

注:在复位模式是可以读写的,工作模式是只读的。

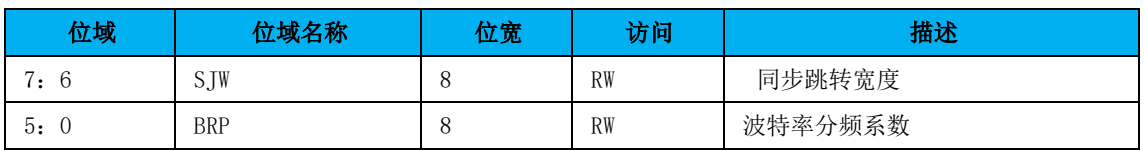

表 10-22 CAN 总线定时寄存器 0

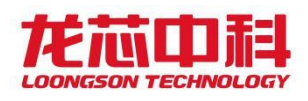

# 10.4.2 总线定时寄存器 1(BTR1)

中文名:总线定时寄存器 1 寄存器位宽: [7:0] 偏移量: 0x07 复位值: 0x00

表 10-23 CAN 总线定时寄存器 1

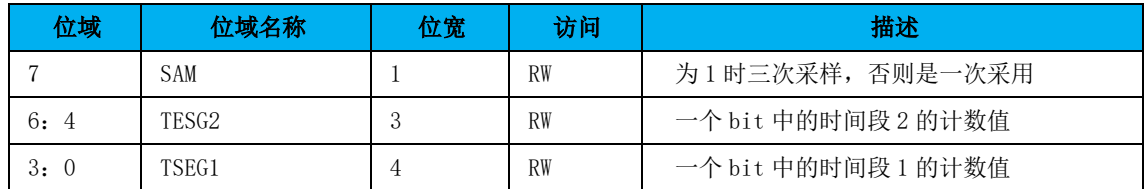

# 10.4.3 输出控制寄存器(OCR)

中文名:输出控制寄存器

寄存器位宽: [7:0]

偏移量: 0x08

复位值: 0x00

#### 表 10-24 CAN 输出控制寄存器

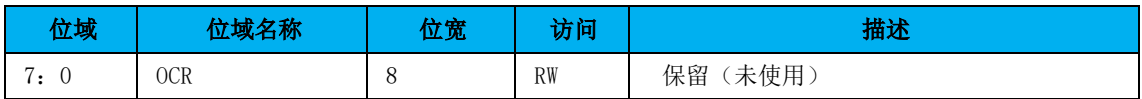

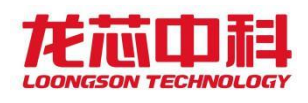

# 11 I2C 控制器

桥片集成了 6 个 I2C 控制器,I2C 接口的最高传送速率 400kbps。

# 11.1访问地址及引脚复用

I2C 控制器的访问基地址为 MISC 低速设备块的基地址加偏移 0x10000。

I2C 模块内部寄存器的物理地址构成如下:

表 11-1 I2C 控制器访问地址及引脚复用

| 地址位     | 构成         | 备注                     |
|---------|------------|------------------------|
| [15:11] |            | 保留                     |
| [10:8]  | I2C 控制器编号  | 0x0-0x5 分别代表 I2C0-I2C5 |
| $[7:3]$ |            | 保留                     |
| $[2:0]$ | <b>REG</b> | 内部寄存器地址                |

对于 I2C 模块, 使用时要注意将对应的引脚设置为相应的功能。

与 I2C 相关的引脚设置见 4.6 节。

#### 11.2 I2C 控制器寄存器说明

#### 分频锁存器低字节寄存器(**PRERlo**)

偏移量:0x00

复位值:0xff

表 11-2 I2C 分频锁存器低字节寄存器

| 立域                            | 立域名称   | <b>The state</b><br>以见 | ہے گ<br>历回 | 描述          |
|-------------------------------|--------|------------------------|------------|-------------|
| $7 \cdot \alpha$<br>$\cdot$ v | PRER10 |                        | /W<br>K/   | 存放分频锁存器的低8位 |

#### 分频锁存器高字节寄存器(**PRERhi**)

偏移量:0x01

复位值:0xff

表 11-3 I2C 分频锁存器高字节寄存器

| 立域                       | <b>械 攵 称</b><br>14Y) | 位宽 | 访问       | 描述          |
|--------------------------|----------------------|----|----------|-------------|
| $7 \cdot C$<br>$\cdot$ v | PRERhi               |    | R/<br>/W | 存放分频锁存器的高8位 |

假设分频锁存器的值为 prescale, 从 LPB 总线 PCLK 时钟输入的频率为 clock a, SCL 总线的输出频率为 clock s, 则应满足如下关系:

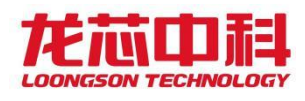

Prcescale =  $clock_a/(5 * clock_s) - 1$ 

#### 控制寄存器(**CTR**)

偏移量:0x02

复位值:0x00

表 11-4 I2C 控制寄存器

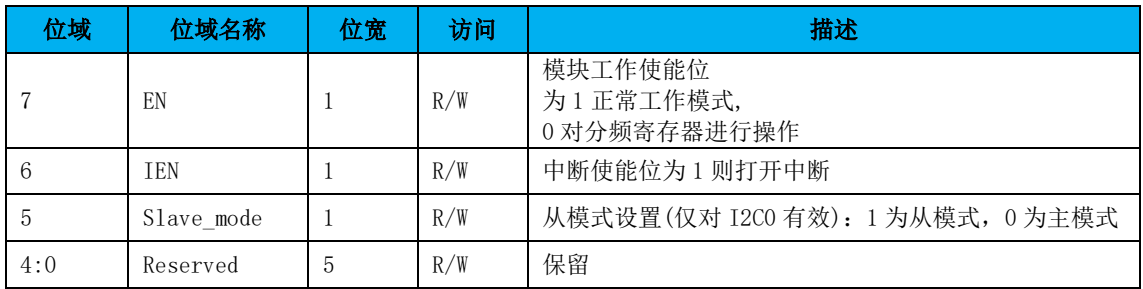

#### 发送数据寄存器(**TXR**)

偏移量:0x03

复位值:0x00

#### 表 11-5 I2C 发送数据寄存器

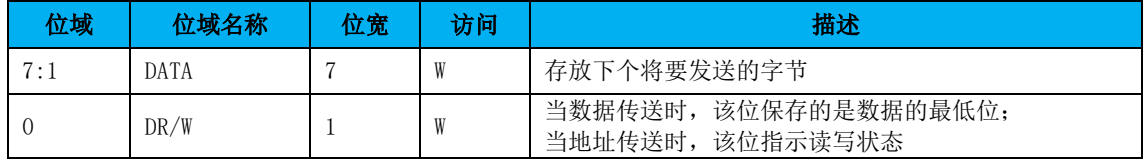

#### 接收数据寄存器(**RXR**)

偏移量:0x03

复位值:0x00

#### 表 11-6 I2C 接收数据寄存器

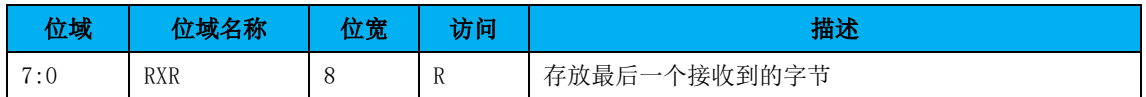

#### 命令控制寄存器(**CR**)

偏移量:0x04

复位值:0x00

#### 表 11-7 I2C 命令控制寄存器

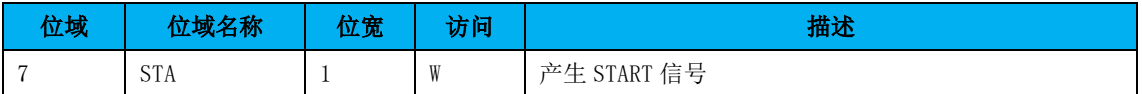

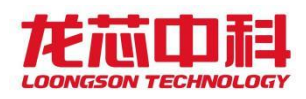

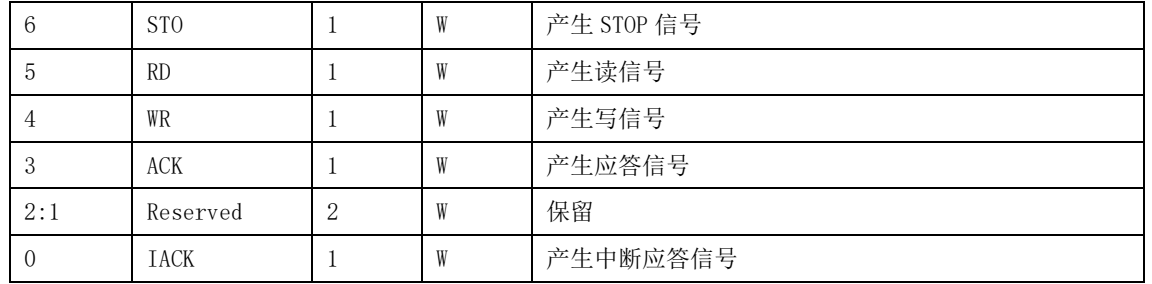

这些位在 I2C 发送数据后硬件自动清零。对这些位读操作时候总是读回 0'。bit 3 为 1 时表示此次传输结束时控制器不发送 ack,反之结束时发送 ack。

#### 状态寄存器(**SR**)

偏移量:0x04

复位值:0x00

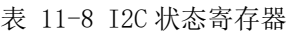

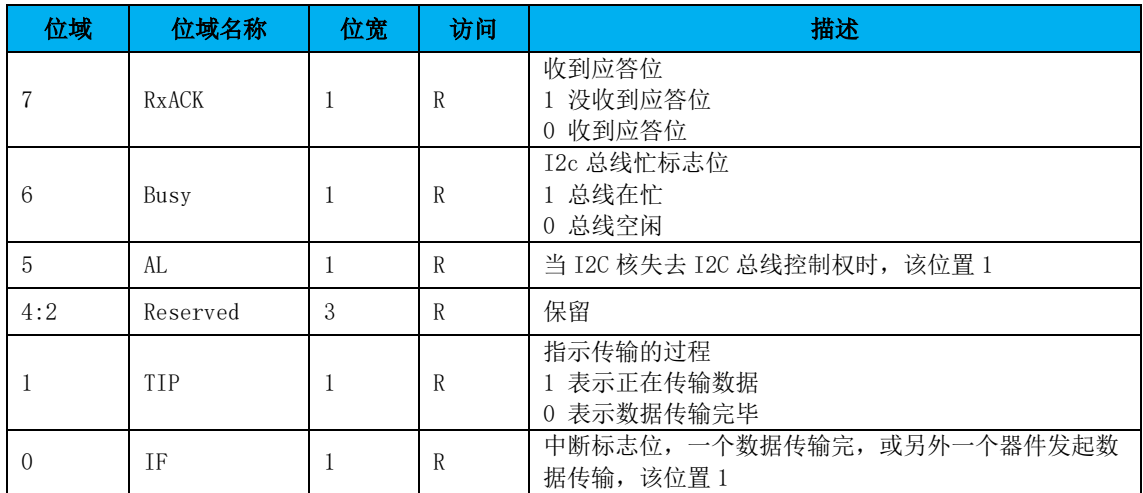

#### 从模式控制寄存器(**SLV\_CTRL**)

偏移量:0x07

复位值:0x00

仅 I2C0 有该组寄存器。

表 11-9 I2C 从模式控制寄存器

| 位域  | 位域名称     | 位宽 | 访问        | 描述                 |
|-----|----------|----|-----------|--------------------|
|     | slv en   |    | <b>RW</b> | I2C0 从模式使能,<br>高有效 |
| 6:0 | slv addr |    | <b>RW</b> | I2C0 从模式地址         |

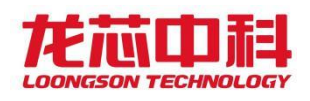

# 12 PWM 控制器

桥片里实现了四路脉冲宽度调节/计数控制器,以下简称 PWM。四路 PWM 的工作和控制 方式完全相同。每路 PWM 有一路脉冲宽度输出信号和一路待测脉冲输入信号。时钟频率为 50MHz,计数寄存器和参考寄存器均为 32 位数据宽度。

# 12.1访问地址及引脚复用

PWM 控制器的访问基地址为 MISC 低速设备块的基地址加偏移 0x20000。PWM 控制器内部 寄存器的物理地址构成如下:

| 地址位       | 构成         | 备注                        |
|-----------|------------|---------------------------|
| $[15:10]$ |            | 保留                        |
| $[9:8]$   | PWM 编号     | 取值 0x0-0x3 分别代表 PWMO-PWM3 |
| $[7:4]$   |            | 保留                        |
| [3:0]     | <b>REG</b> | 内部寄存器地址                   |

表 12-1 PWM 控制器访问地址及引脚复用

对于 PWM 模块,使用时要注意将对应的引脚设置为相应的功能。与 PWM 相关的引脚设置 见 4.6 节。

# 12.2寄存器描述

每路控制器共有五个寄存器,具体描述如下:

| 名称          | 地址           | 宽度 | 访问  | 说明        |
|-------------|--------------|----|-----|-----------|
| Low buffer  | $Base + 0x4$ | 32 | R/W | 低脉冲缓冲寄存器  |
| Full buffer | $Base + 0x8$ | 32 | R/W | 脉冲周期缓冲寄存器 |
| <b>CTRL</b> | Base + OxC   |    | R/W | 控制寄存器     |

表 12-2 PWM 寄存器列表

#### **PWM** 控制寄存器设置

表 12-3 PWM 控制寄存器设置

| 位域  | 名称           | 访问  | 复位值 | 说明                                                 |
|-----|--------------|-----|-----|----------------------------------------------------|
|     | EN           | R/W |     | 计数器使能位<br>置1时: CNTR 用来计数<br>置 0 时: CNTR 停止计数(输出保持) |
| 2:1 | Reserve<br>đ | R/W |     | 预留                                                 |
|     | 0E           | R/W |     | 脉冲输出使能控制位,低有效<br>置0时: 脉冲输出使能<br>置1时: 脉冲输出屏蔽        |

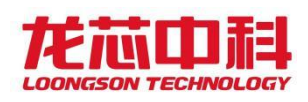

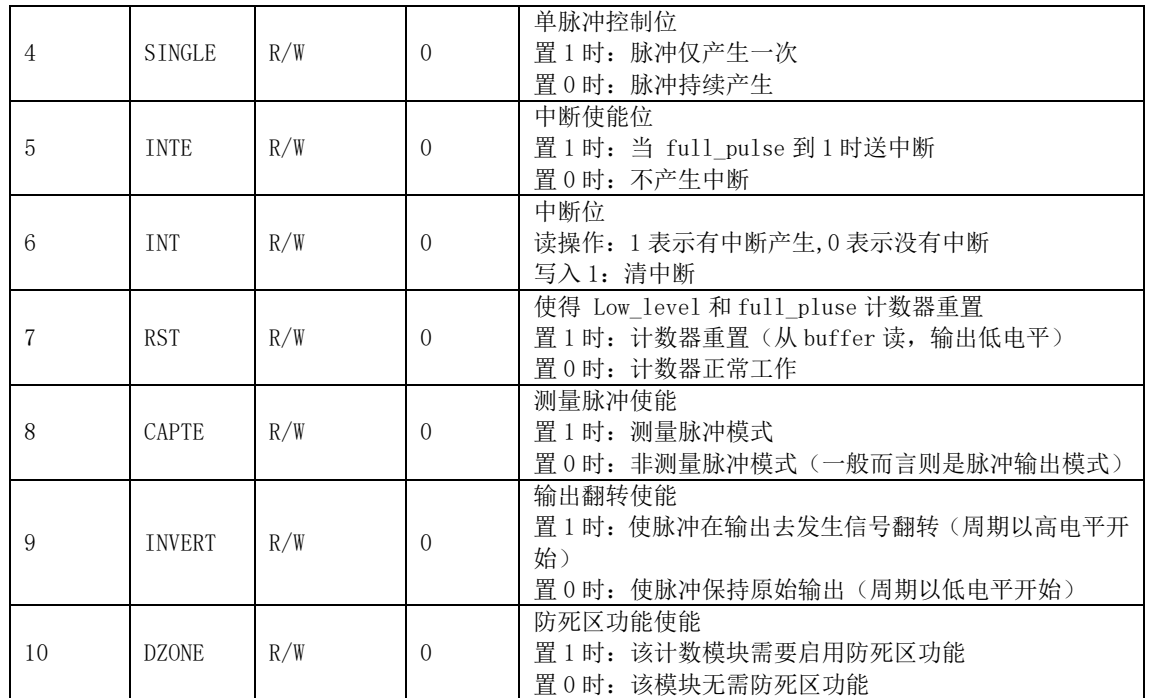

### 12.3功能说明

### 12.3.1 脉宽调制功能

Low\_buffer 和 Full\_buffer 寄存器可以由系统编程写入获得初始值。系统编程写入完 毕后,模块内部的 low\_level 和 full\_pulse 寄存器分别从 Low\_buffer 和 Full\_buffer 缓冲 寄存器中读取初值,之后在系统时钟驱动下不断自减(初始输出低电平)。当 low\_level 寄存器到达 1 之后, 输出变为高电平, 此时 full\_pulse 仍在自减。当 full\_pulse 寄存器到 达 1 之后, 输出变为低电平, low\_level 和 full\_pulse 又分别从 Low\_buffer 和 Full\_buffer 缓冲寄存器中读取初值,然后重新开始不断自减,控制器就产生连续不断的脉冲宽度输出。 当 full\_pulse 寄存器的值等于 1 的时候,可以配置产生一个中断,从而作为定时器使用。

例: 如果要产生宽度为系统时钟周期 50 倍的高脉宽和 90 倍的低脉宽, 在 low\_buffer 中应该配置初始值 90, 在 full buffer 寄存器中配置初始值(50+90)=140.

值得说明的是,由于两个缓冲寄存器的写入有先后之分,在某些特殊的情况下(比如写 入时刻刚好是旧脉冲结束时)会使得输出脉冲有异于预期。推荐的做法是在向缓冲寄存器写 入新数前,将控制寄存器 EN 位写 0, 在写入新数之后再将 EN 位写 1。值得说明的是,即使 没有重写 EN 位, 紊乱的脉冲输出最多只会维持一个周期。

如果对两个缓冲寄存器都写 0, 则输出为低电平; 如果对 low buffer 写 0, 对 full\_buffer 写 1, 则输出高电平; 如果写入 Low\_buffer 的值不小于 full\_buffer, 则输出 低电平。但这三类数值都是不推荐的。

此外,缓冲寄存器的数值写入应当先于 CTRL 控制寄存器。

### 12.3.2 脉冲测量功能

待测脉冲信号连在 PWM 输入信号接口上, 在设置完 CTRL 控制寄存器后, 在系统时钟的 驱动下,Low\_level 和 full\_pulse 寄存器开始不断自增。当检测到输入脉冲信号上跳变时, 将 Low\_level 寄存器的值传送到 low\_buffer 寄存器中;当检测到输入脉冲信号下跳变时, 将 full\_pulse 寄存器的值传送到 full\_buffer 寄存器中,并将 Low\_level 和 full\_pulse 寄存器置 1,重新开始计数。

例: 如果要输入脉冲为系统时钟 50 倍的高脉宽和 90 倍的低脉宽, 在 low\_buffer 中最 终读出的值为 90, 在 full\_buffer 寄存器中读出的值为(50+90)=140.

待测脉冲应当是周期信号,且脉冲周期不应超出 32 位计数器能计量的范围。

每次测量均是从下跳变开始,到下一个下跳变结束。由于测量及缓冲的需要,在连续测 量两个脉冲周期后, low buffer 和 full buffer 寄存器中存储的才是正确的脉冲参数。

若出现持续的周期超过 0xFFFF\_FFF9 的脉冲,控制寄存器 INT 位会被置 1,表示待测脉 冲超出了计量范围。

#### 12.3.3 防死区功能

四路 PWM 都配备了防死区功能,可以防止四路脉冲输出同时发生跳变。

将四路模块分别标记为 PWM\_0、PWM\_1、PWM\_2、PWM\_3,它们的优先级为 0>1>2>3, 即若 要同时产生跳变, 在 PWM 0 跳变之后 PWM 1 才能跳变(低优先级的信号被"抹去"一个或多 个系统时钟),依此类推。该优先级是固化的,不可配置。

一个典型的防死区示例如下(PWM\_\*为未开防死区的输出,PWM\_\*'为打开防死区后的输 出):

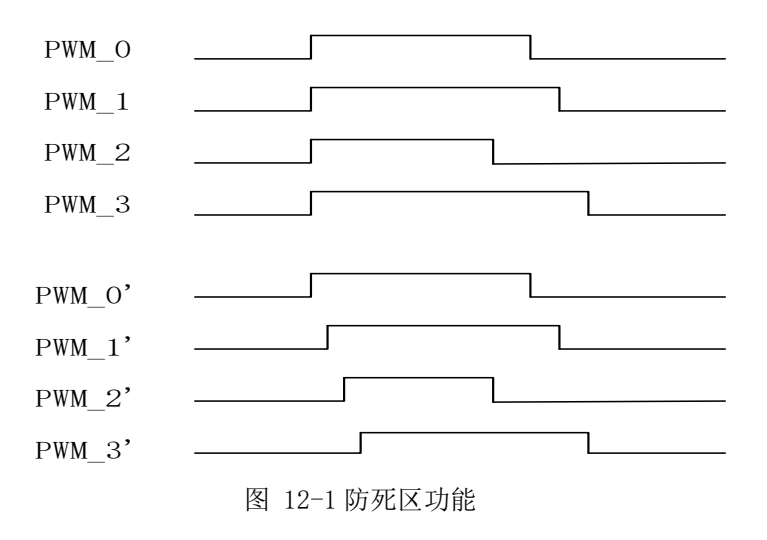

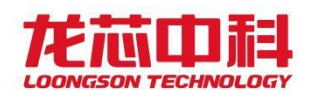

# 13 HPET 控制器

HPET 控制器兼容标准规范。内部包括一个 64 位的主计数器(main count)以及三个 32 位 的 比 较 器 ( comparator ) 。 在 这 三 个 比 较 器 中 , 比 较 器 0 支 持 周 期 性 中 断 (periodic-capable)和非周期性中断,其他两个比较器支持非周期性中断。

# 13.1访问地址

HPET 模块的访问基地址为 MISC 低速设备块的基地址加偏移 0x40000。HPET 控制器内部 寄存器的物理地址构成如下:

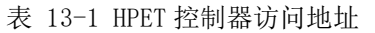

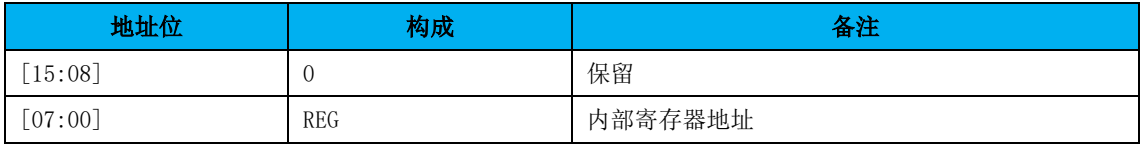

# 13.2寄存器描述

下表列出了 HPET 的寄存器:

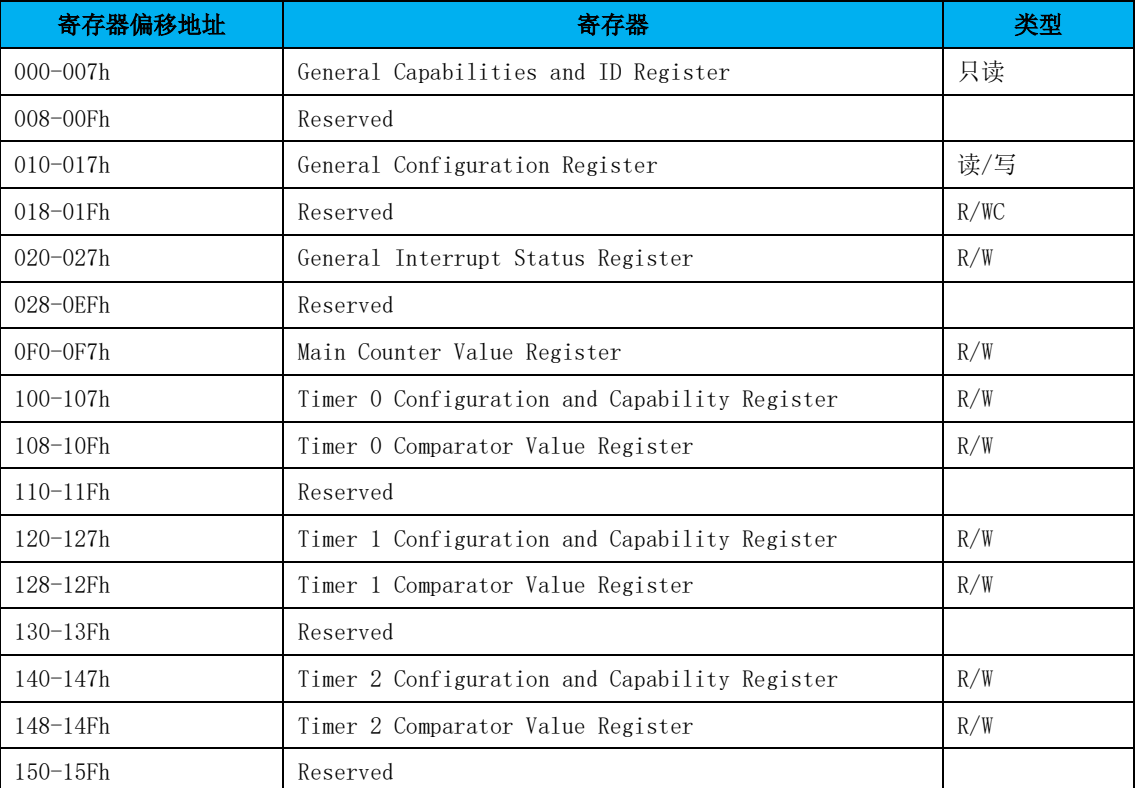

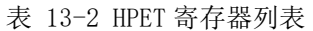

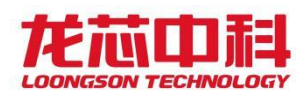

若系统在状态转换过程中需要保存这些寄存器的的值以便随后恢复,那么操作系统负责 保存这些寄存器的值, 硬件无需保存这些寄存器的值。因此当系统处于 S3, S4, S5 状态时, 这些寄存器无需维持。

#### **General Capabilities and ID Register**

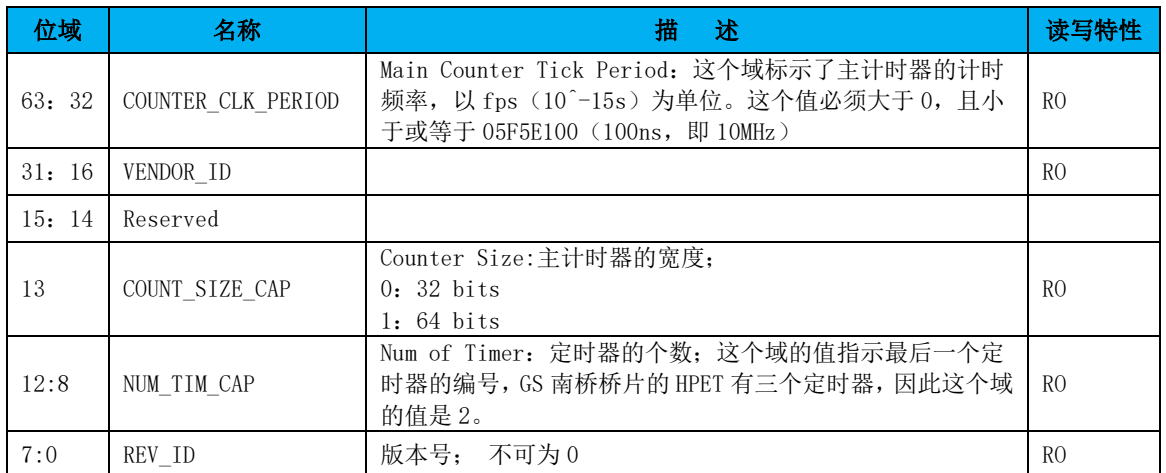

#### 表 13-3 General Capabilities and ID Register

#### **General Configuaration Register**

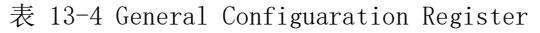

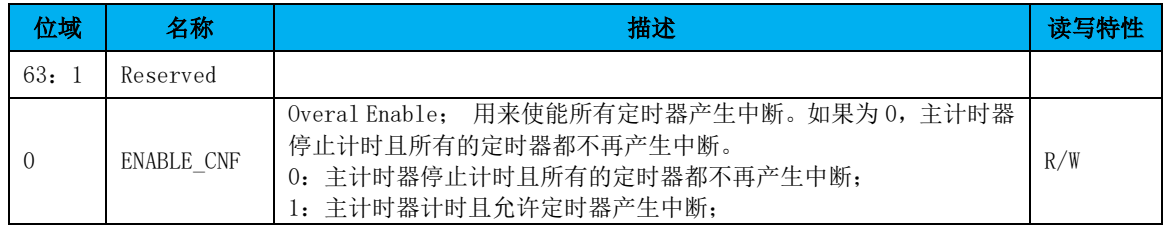

#### **General Interrupt Status Register**

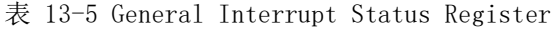

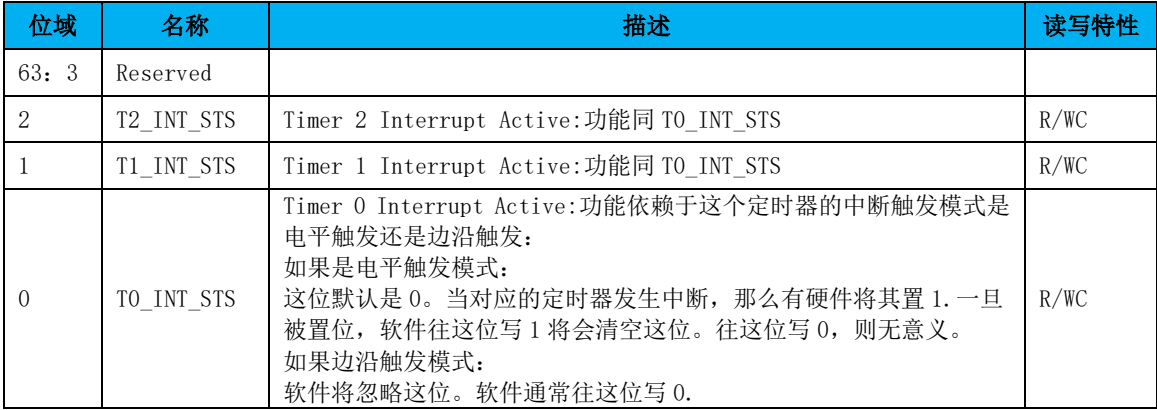

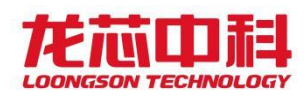

各 个定 时器 的中断 触发 模式 由各自 Configuartion and Capability 寄 存器 的 Tn\_TYPE\_CNF 位确定。

#### **Main Counter Value Register**

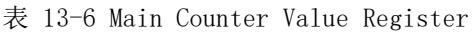

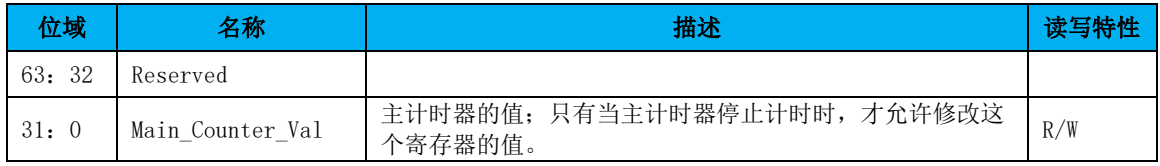

#### **Timer N Configuration and Capabilities Registe**

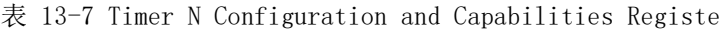

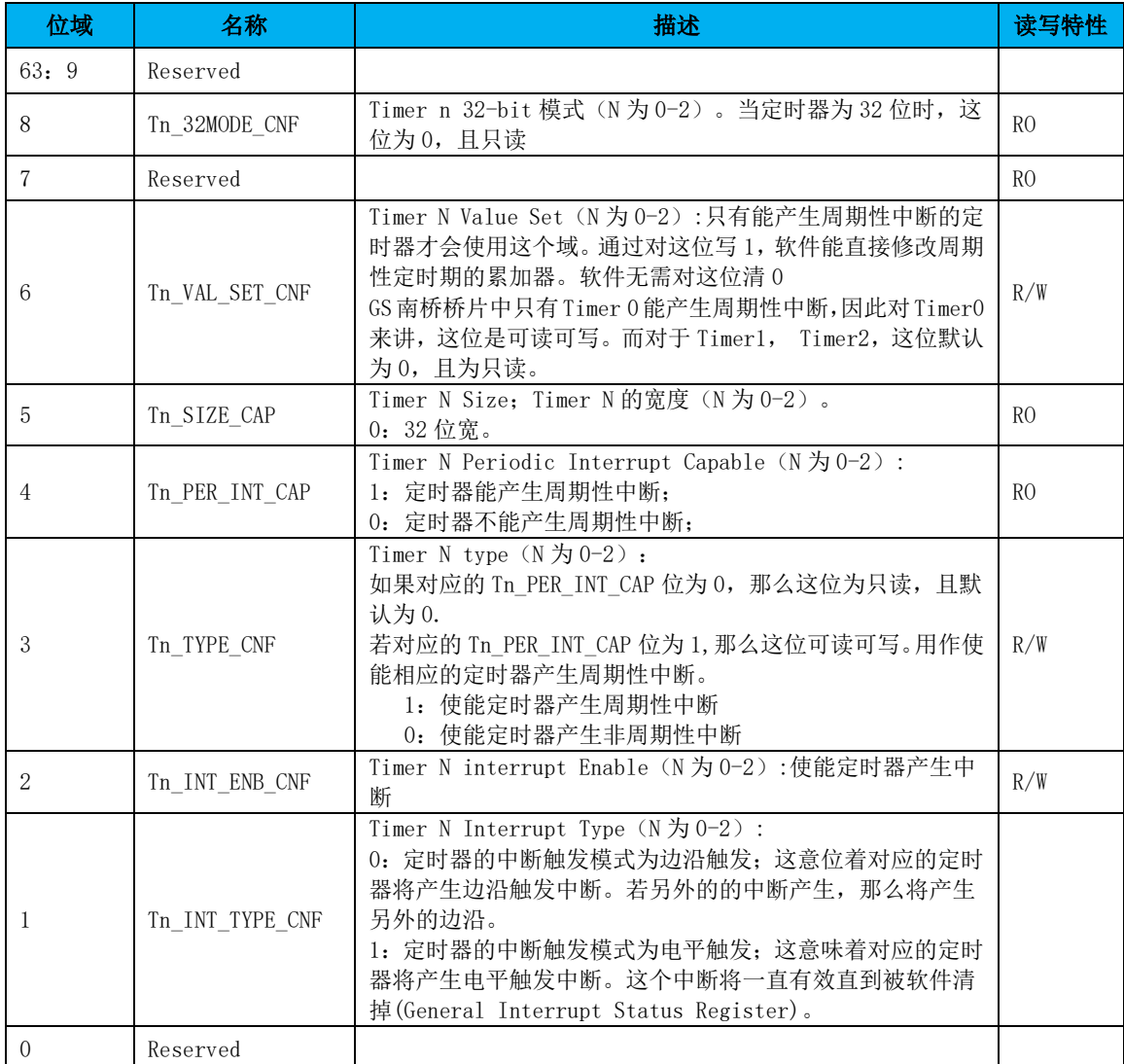

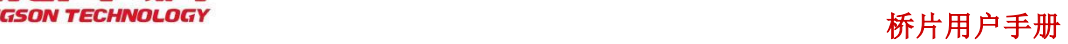

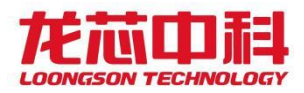

# **Timer N Comparator Value Register**

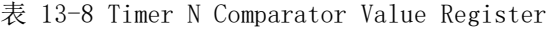

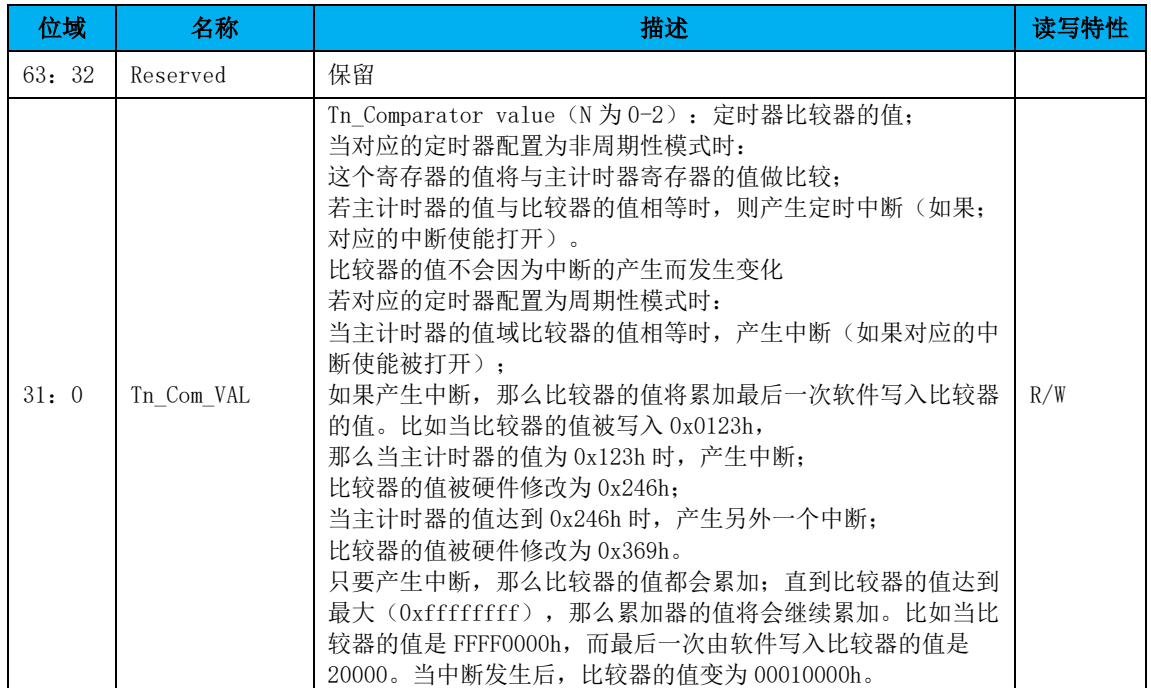

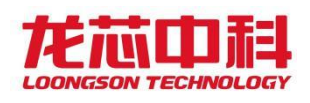

# 14 电源管理模块(ACPI)

桥片电源管理模块提供系统功耗管理功能。支持 Advanced Configuration and Power Interface, Version 4.0a(ACPI),提供相应的功耗管理功能。

- 系统休眠与唤醒, 支持ACPI S3 (待机到内存), ACPI S4 (待机到硬盘), ACPI S5 (软 关机),并且支持电源失效检测和自动系统恢复。支持多种唤醒方式(USB,GMAC,电源 开关等)。
- 系统时钟控制, 模块时钟门控, 多种方式调节频率。
- ⚫ 集成一个看门狗。最大定时时间约82s。

# 14.1访问地址

电源管理模块的访问基地址为 MISC 低速设备块的基地址加偏移 0x50000。

注意: ACPI 模块支持按 4/1 字节访问。

ACPI 模块的内部寄存器物理地址构成如下:

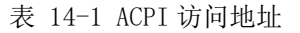

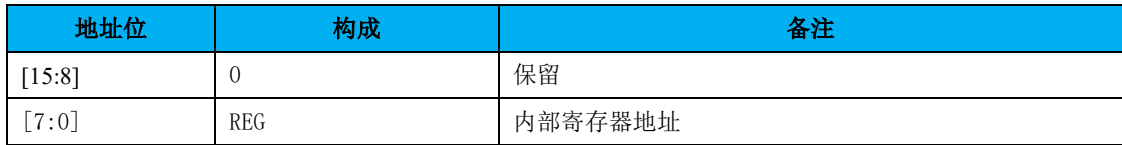

# 14.2电源级别

#### 表 14-2 ACPI 状态说明

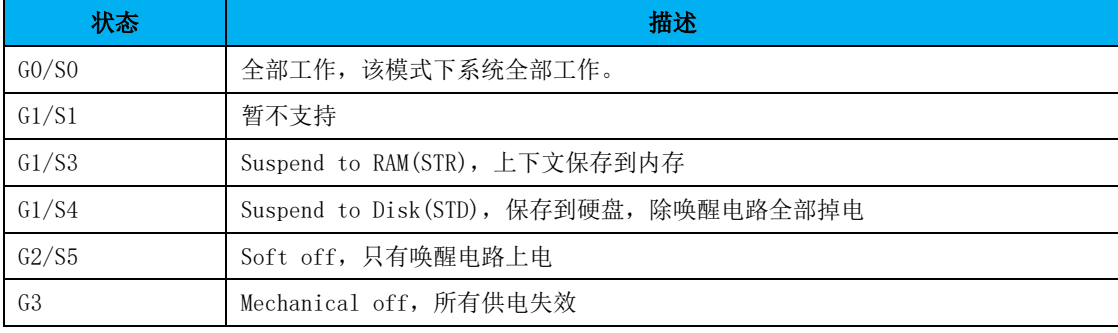

# 14.3寄存器描述

本节介绍电源管理相关寄存器。寄存器电压域表示寄存器的该位所属电压域。

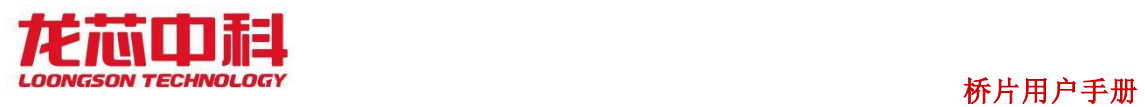

### **PMCON\_SOC : SOC General PM Configuration Register**

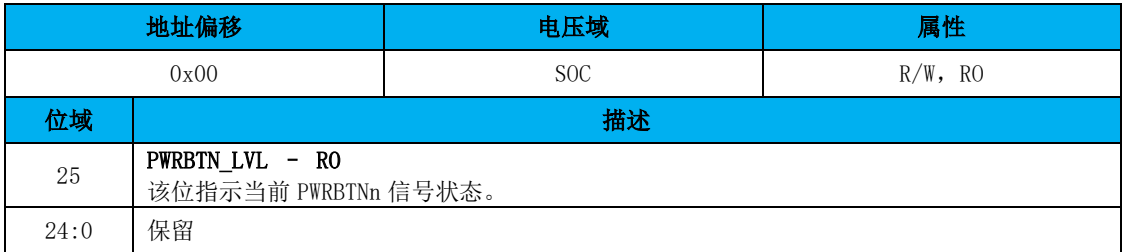

#### **PMCON\_RESUME : RESUME General PM Configuration Register**

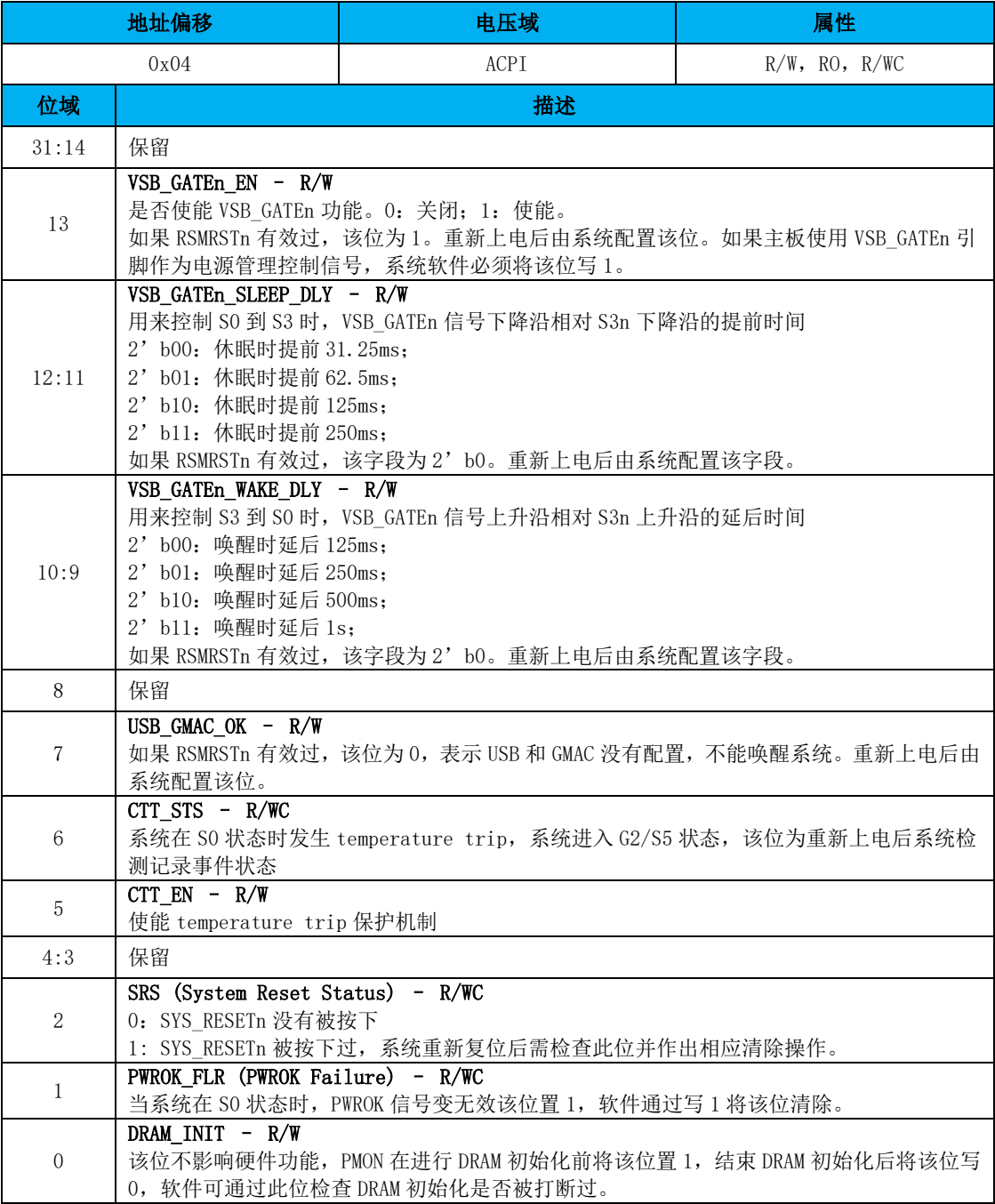

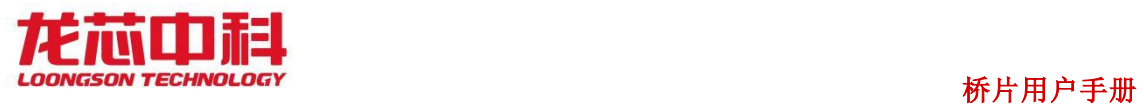

#### **PMCON\_RTC : RTC General PM Configuration Register**

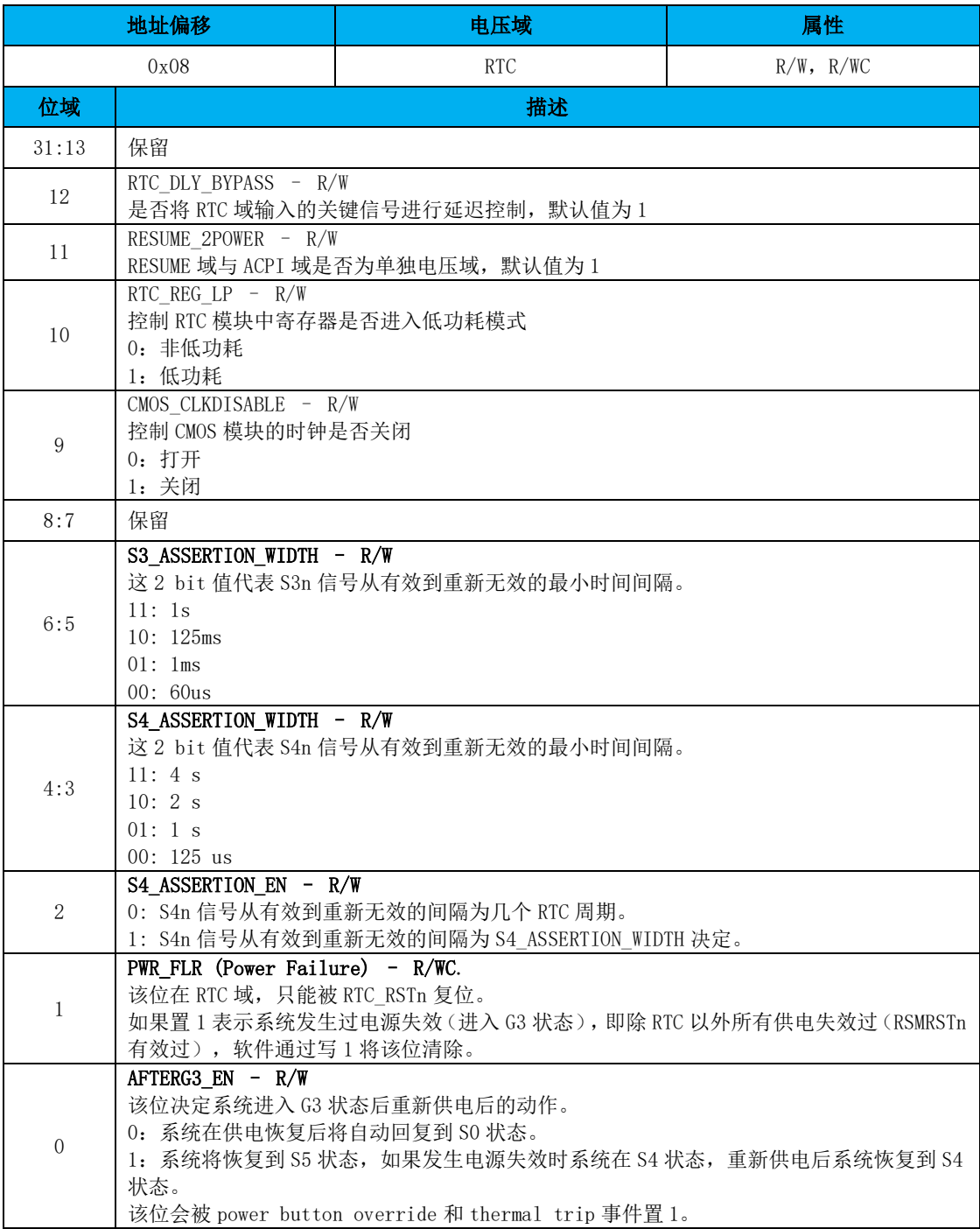

#### **PM1\_STS : Power Management 1 Status Register**

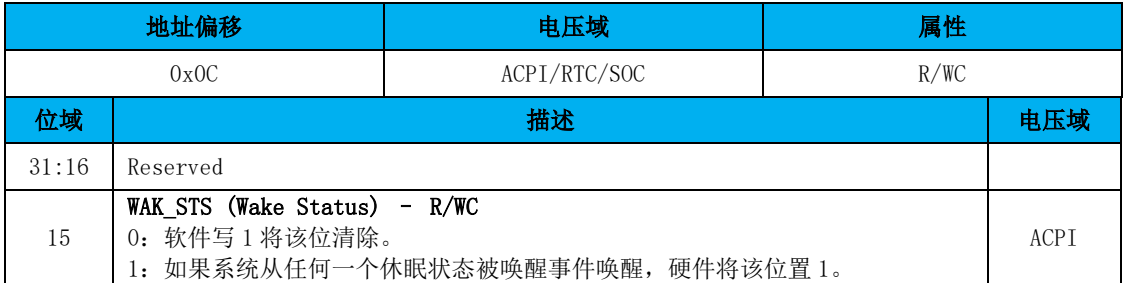

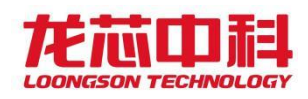

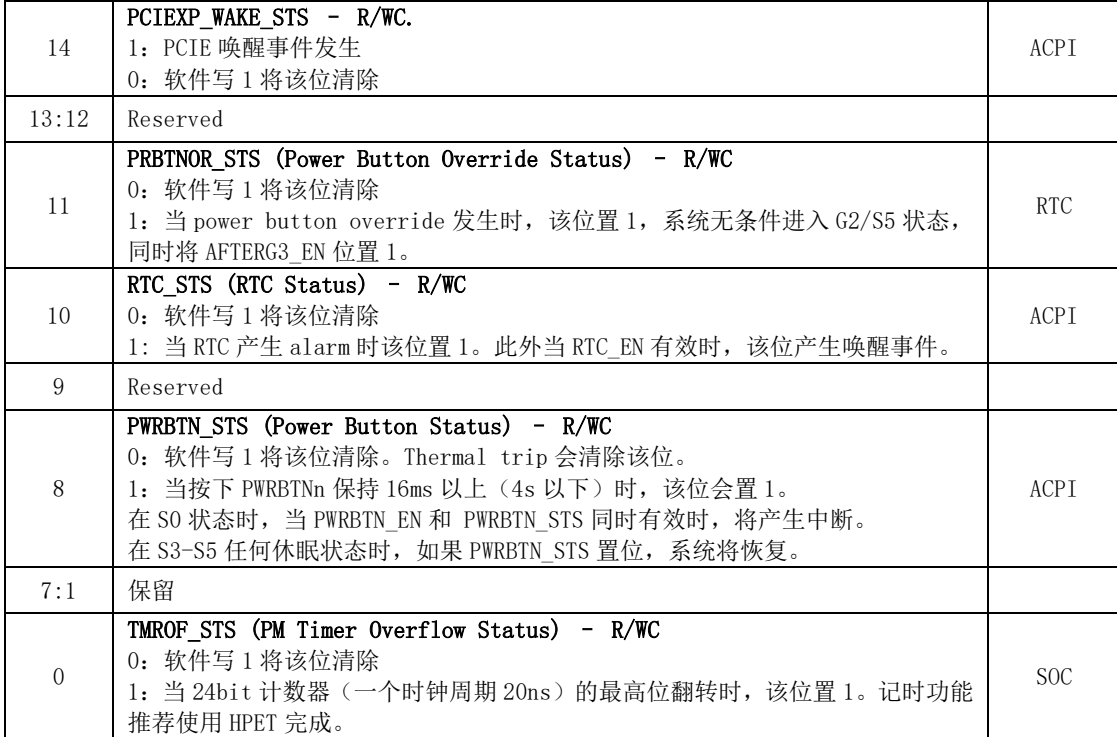

#### **PM1\_EN : Power Management 1 Enable Register**

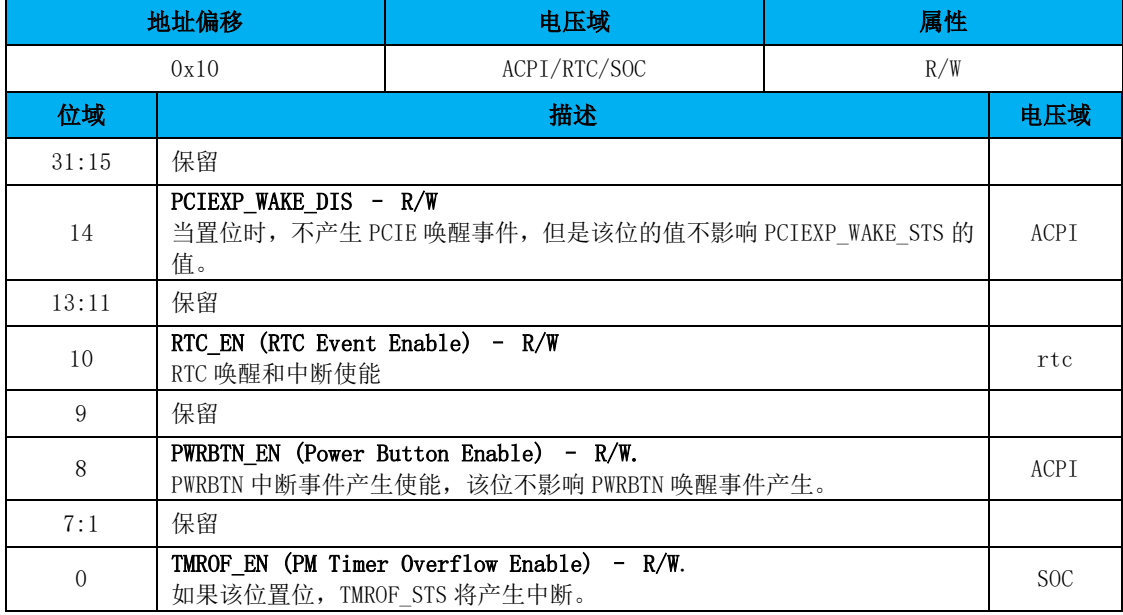

### **PM1\_CNT : Power Management 1 Control Register**

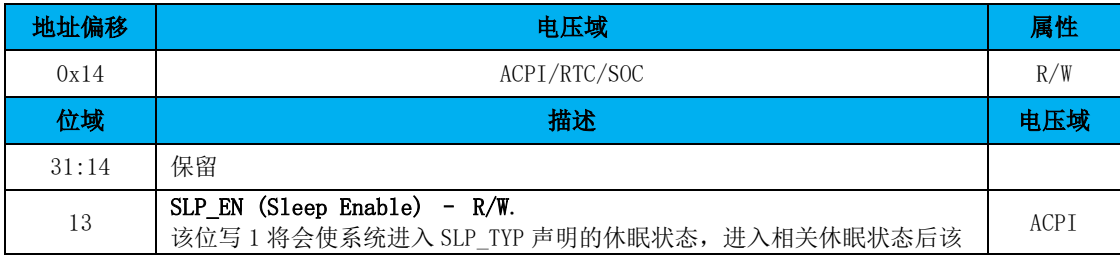

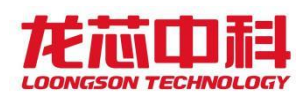

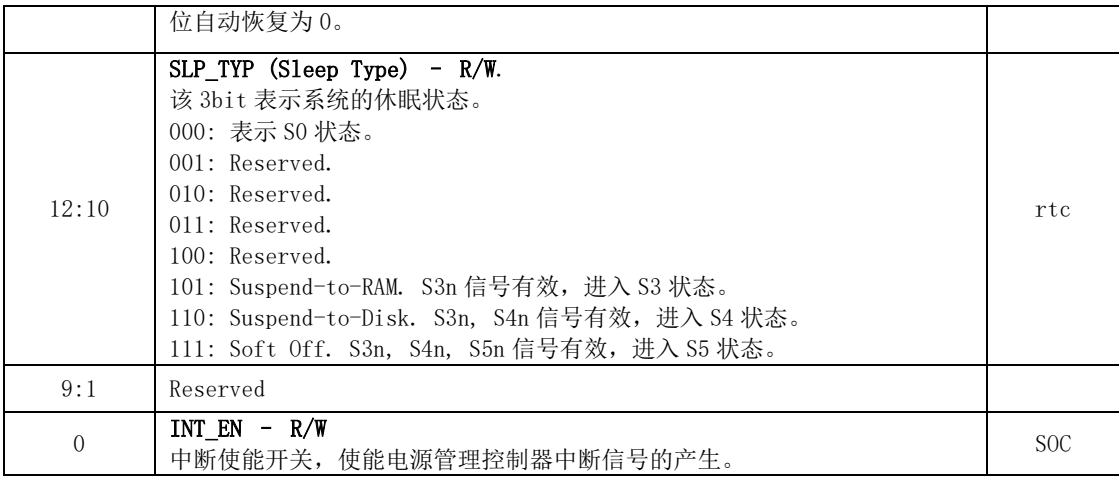

#### **PM1\_TMR : Power Management 1 Timer**

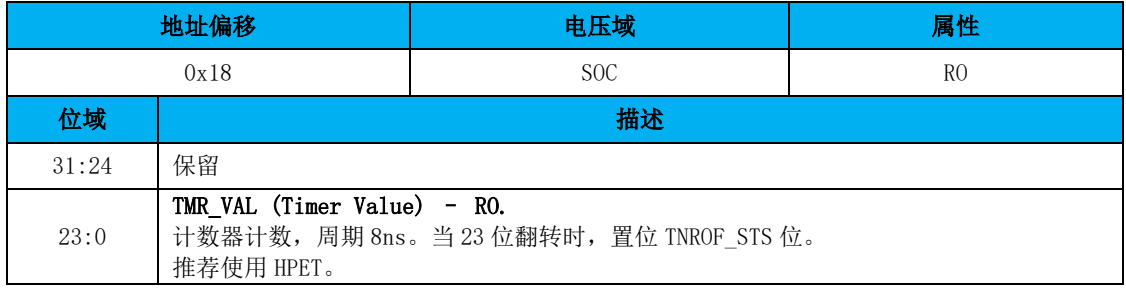

#### **GPE0\_STS : General Purpose Event0 Status Register**

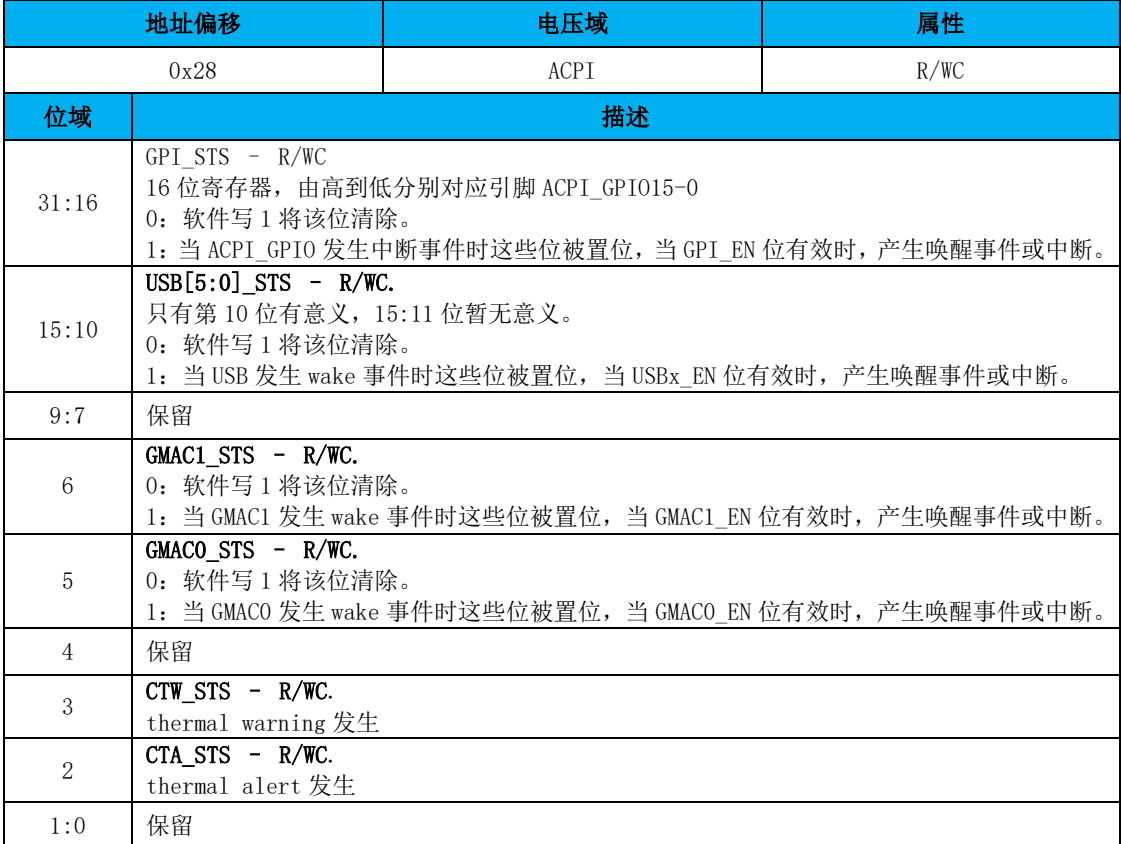
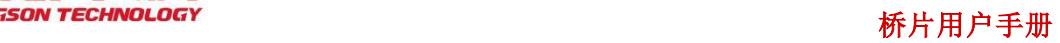

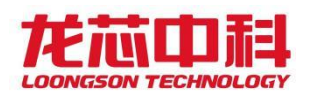

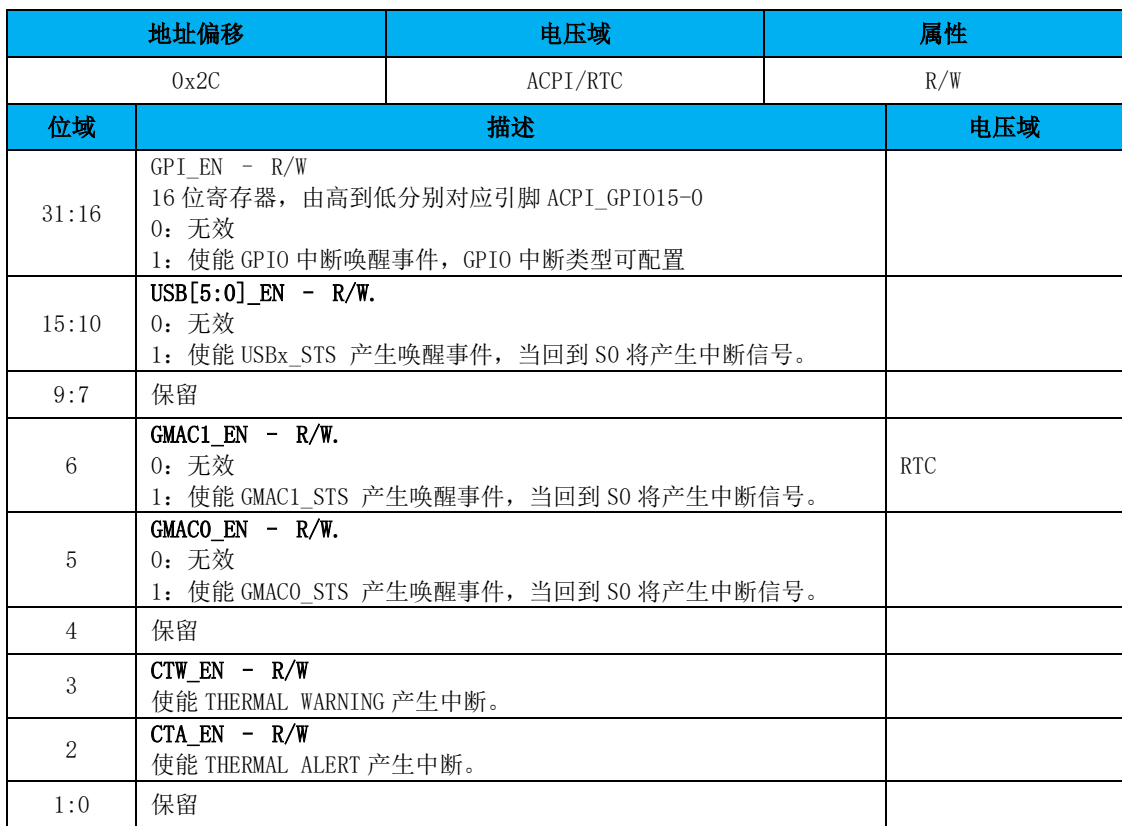

#### **GPE0\_EN : General Purpose Event0 Enable Register**

#### **RST\_CNT : Reset Control Register**

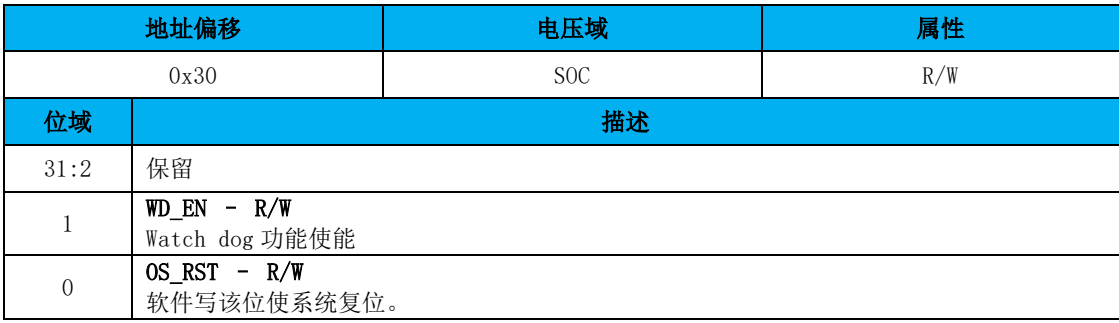

#### **WD\_SET : Watch Dog Set Register**

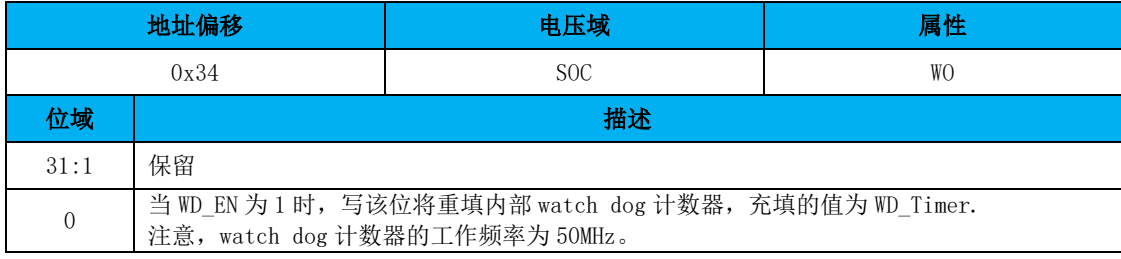

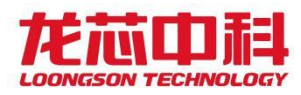

#### **WD\_Timer : Watch Dog Timer Register**

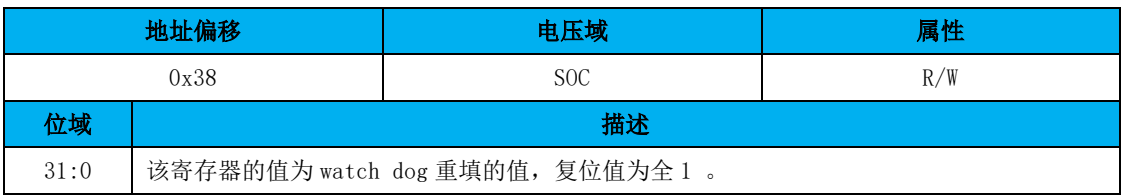

#### **GEN\_RTC\_1 : General RTC Register 1**

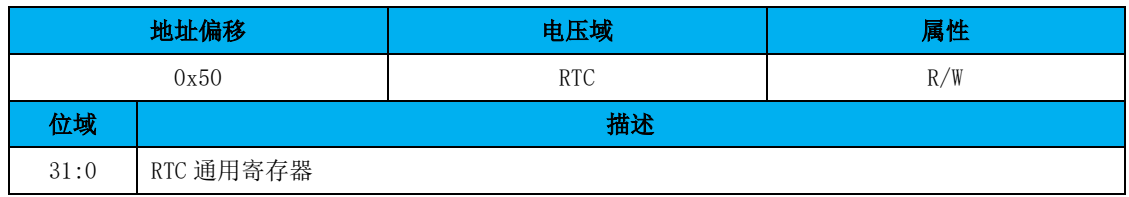

#### **GEN\_RTC\_2 : General RTC Register 2**

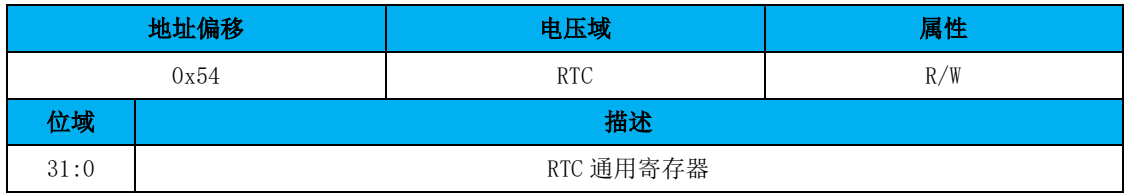

## **ACPI\_GPIO\_O : ACPI** 域 **GPIO** 输出

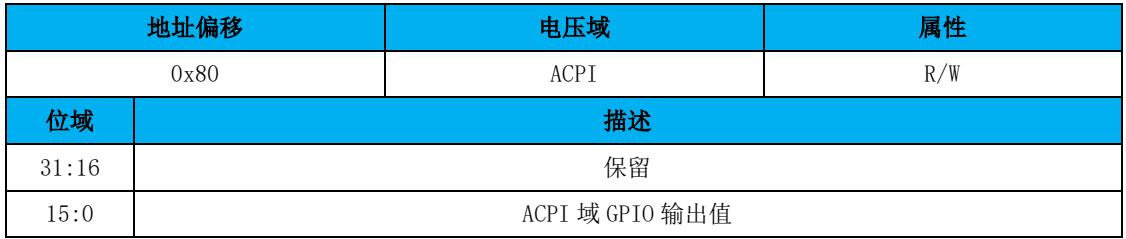

### **ACPI\_GPIO\_OEN : ACPI** 域 **GPIO** 输出使能

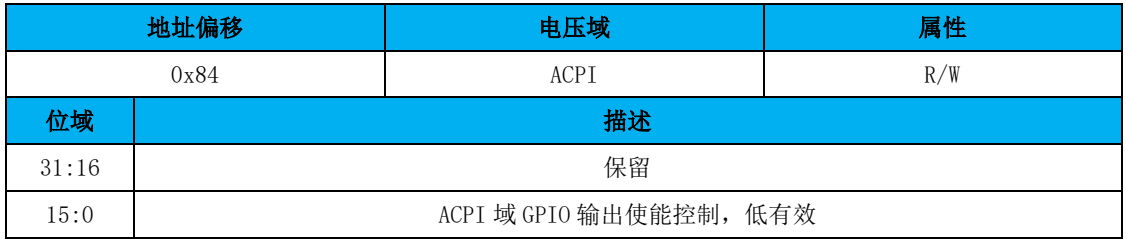

## **ACPI\_GPIO\_I : ACPI** 域 **GPIO** 输入

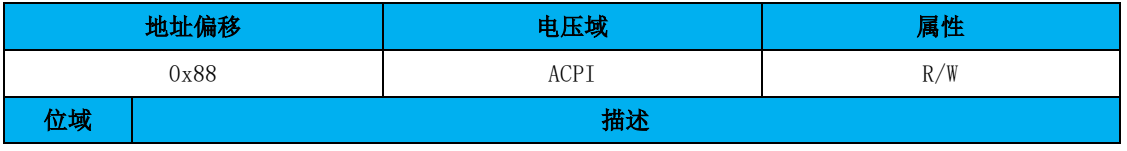

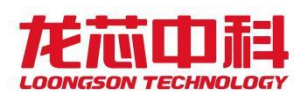

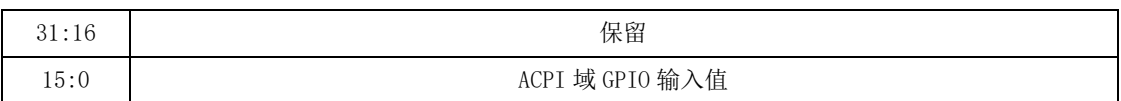

### **ACPI\_GPIO\_POL : ACPI** 域 **GPIO** 中断极性

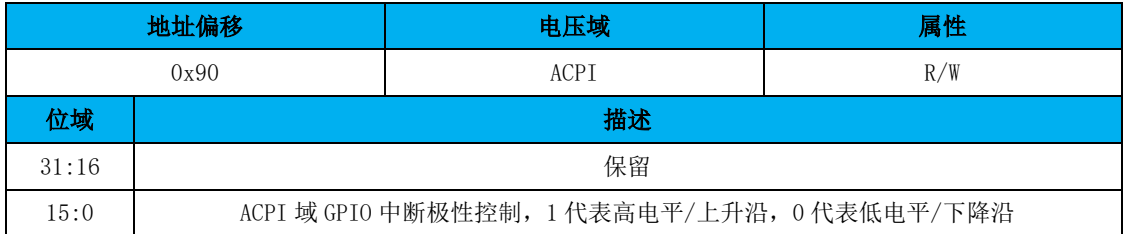

#### **ACPI\_GPIO\_EDGE : ACPI** 域 **GPIO** 中断边沿设置

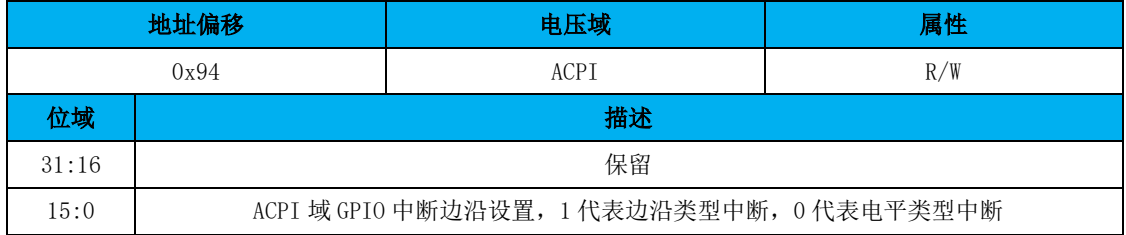

### **ACPI\_GPIO\_DUALEDGE : ACPI** 域 **GPIO** 中断双沿设置

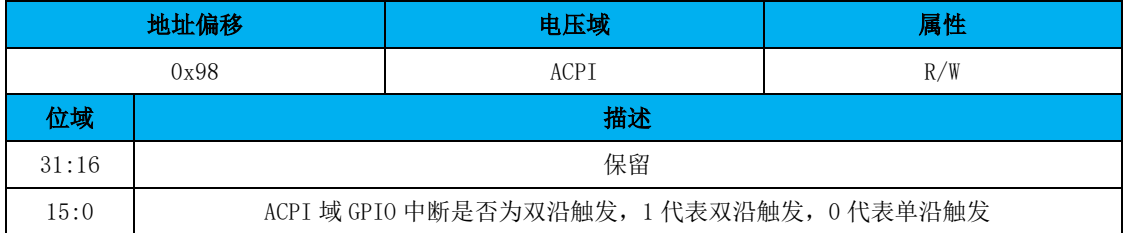

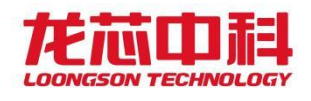

## 15 RTC

实时时钟(RTC)单元可以在主板上电后进行配置,当主板断电后,该单元仍然运作, 可以仅靠板上的电池供电就正常运行。RTC 单元运行时电流仅几个微安。

RTC 包含振荡器,结合外部 32.768KHZ 晶体产生工作时钟。该时钟用于时间信息的维护 以及产生各种定时和计数中断。

RTC 模块中包含两个计数器, 分别为 TOY (Time of Year) 计数器和 RTC 计数器。其中 TOY 计数器按年月日时分秒计数, 精度为以 0.1 秒; RTC 计数器以 32.768KHz 时钟计数, 宽 度为 32 位。

## 15.1访问地址

RTC 模块的访问基地址为 MISC 低速设备块的基地址加偏移 0x50100。RTC 模块的内部寄 存器物理地址构成如下:

| 地址位     | 构成  | 备注      |
|---------|-----|---------|
| [15:9]  |     | 保留      |
| [8]     |     | 保留      |
| $[7:0]$ | REG | 内部寄存器地址 |

表 15-1 RTC 访问地址

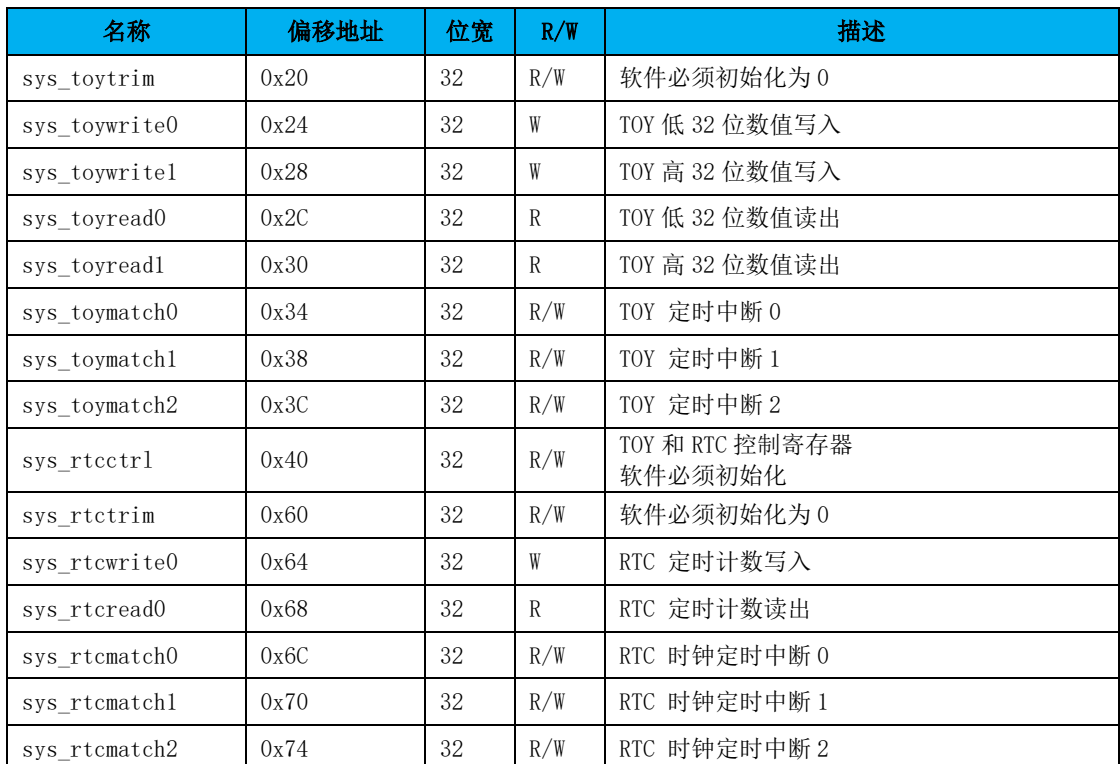

- 129 -

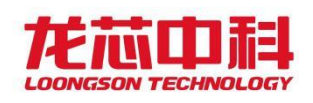

# 15.2寄存器地址列表

# 15.3寄存器描述

# 15.3.1 SYS\_TOYWRITE0

寄存器位宽: [31:0]

偏移量:0x24

复位值:0x00000000

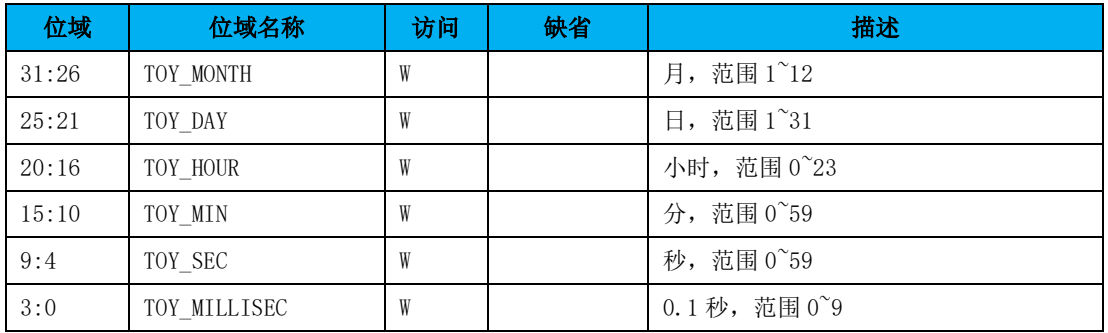

## 15.3.2 SYS\_TOYWRITE1

寄存器位宽: [31:0]

偏移量:0x28

复位值:0x00000000

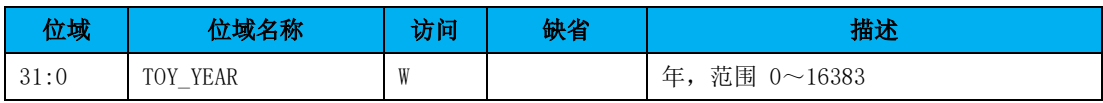

## 15.3.3 SYS\_TOYREAD0

寄存器位宽: [31:0]

偏移量:0x2C

复位值:0x00000000

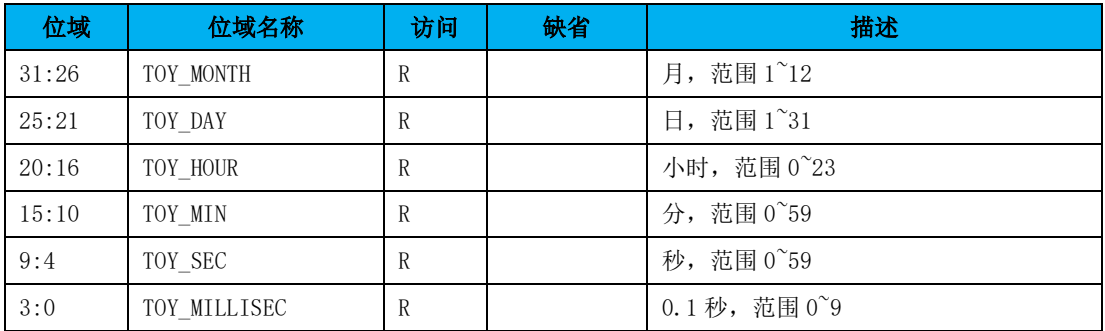

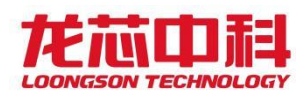

## 15.3.4 SYS\_TOYREAD1

寄存器位宽: [31:0]

偏移量:0x30

复位值:0x00000000

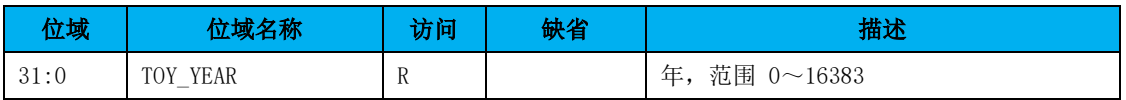

## 15.3.5 SYS\_TOYMATCH0/1/2

寄存器位宽: [31:0]

偏移量:0x34/38/3C

复位值:0x00000000

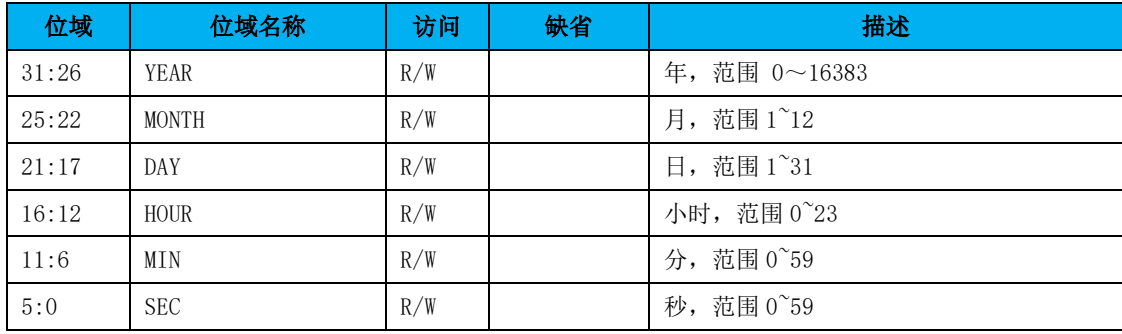

## 15.3.6 SYS\_RTCCTRL

寄存器位宽: [31:0]

偏移量:0x40

复位值:无

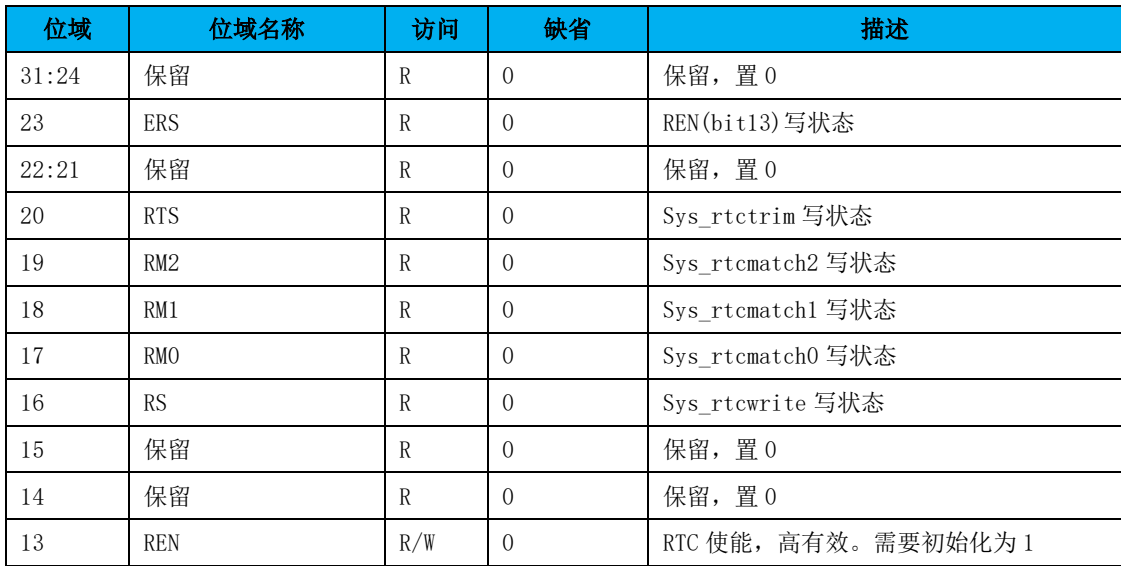

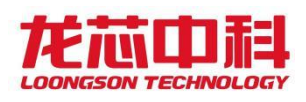

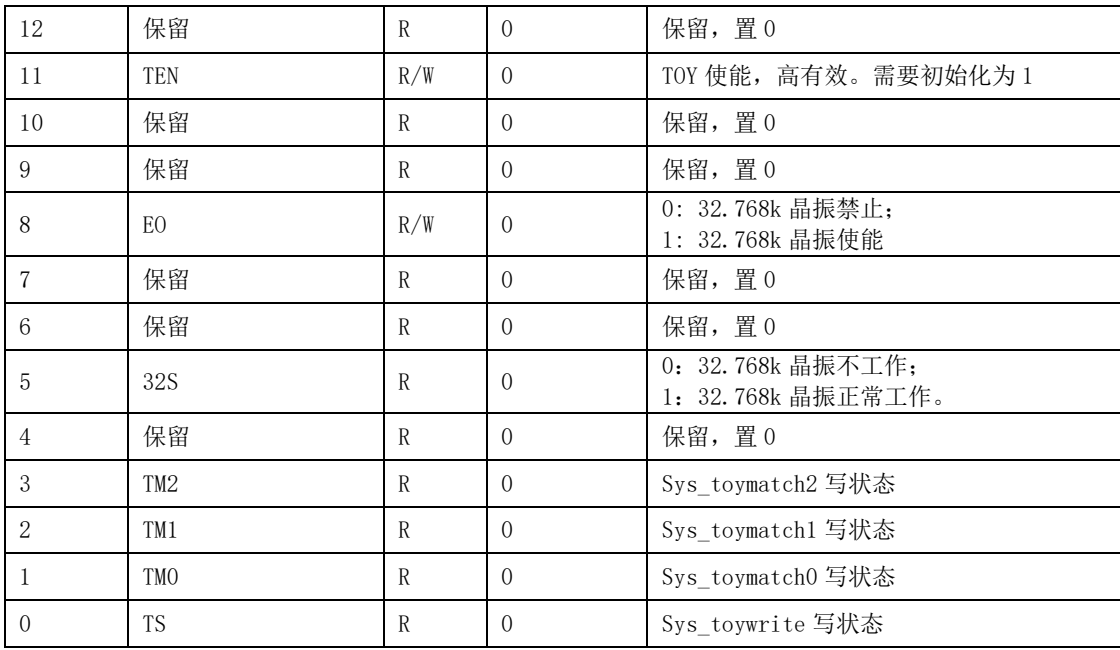

## 15.3.7 SYS\_RTCWRITE

寄存器位宽: [31:0]

偏移量:0x64

复位值:0x00000000

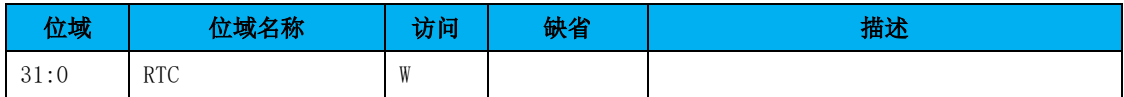

## 15.3.8 SYS\_RTCREAD

寄存器位宽: [31:0]

偏移量:0x68

复位值:0x00000000

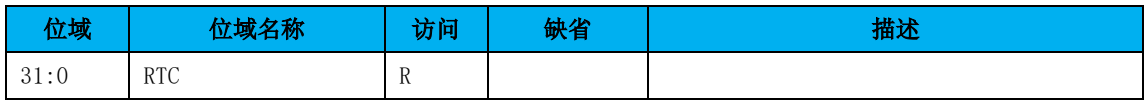

# 15.3.9 SYS\_RTCMATCH0/1/2

寄存器位宽: [31:0]

偏移量:0x6C/70/74

复位值:0x00000000

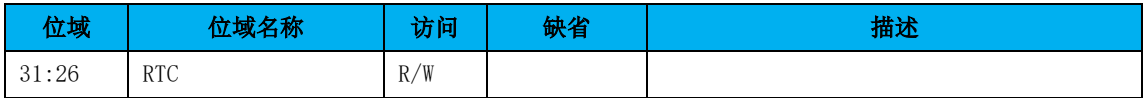

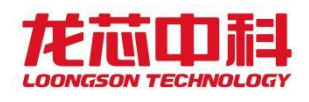

## 16 GPIO

桥片共有 58 个 GPIO 引脚,2 个为专用 GPIO,其余 56 个与其他功能复用。GPIO 引脚由 一组寄存器控制,包括:GPIO 方向控制(GPIO\_OEN)、GPIO 输出值(GPIO\_O)、GPIO 输入 值(GPIOI)、GPIO 输入中断使能控制(GPIO INT EN)、GPIO 输入中断极性控制 (GPIO\_INT\_POL)、GPIO 输入中断边沿性控制(GPIO\_INT\_EDGE)、GPIO 输入中断清除 (GPIO\_INT\_CLR)、GPIO 输入中断状态(GPIO\_INT\_STS)。

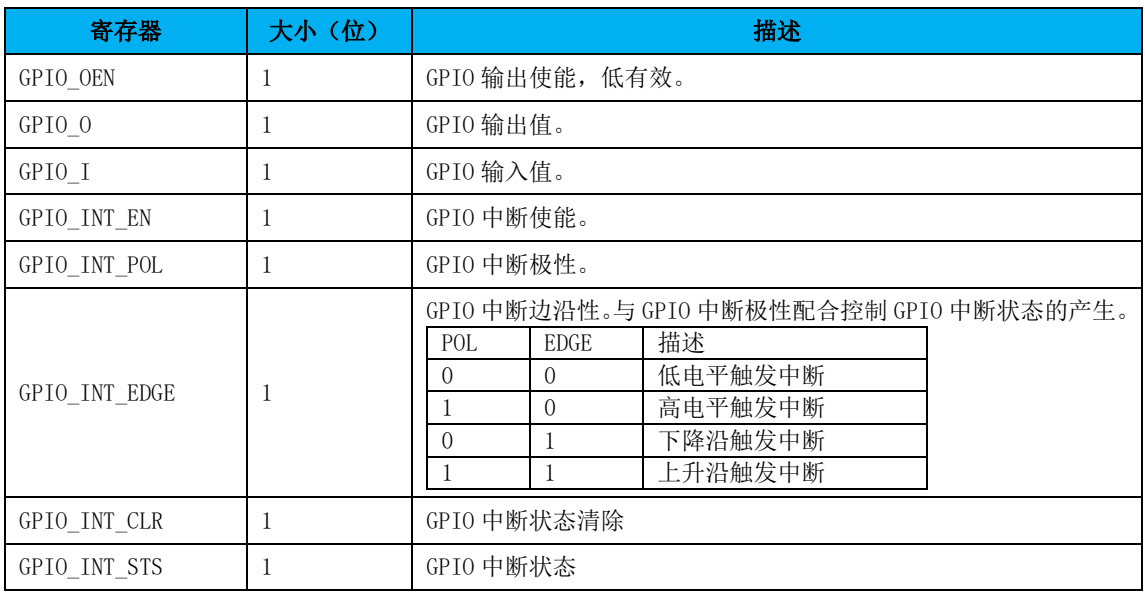

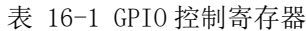

## 16.1访问地址

GPIO 的访问基地址等于 MISC 低速设备块的基地址加偏移 0x60000。

桥片提供了两种方式来控制 GPIO 引脚。一种是按位控制每个 GPIO 引脚,一种是按字节 控制每个 GPIO 引脚。桥片是通过提供两个地址空间来映射 GPIO 控制寄存器实现该功能的。 一种是按位映射,一种是按字节来索引控制寄存器的每个比特位。对应的,GPIO 内部的地 址空间也分为两部分。

推荐使用后一种方式来控制器 GPIO 引脚。

GPIO 模块的内部寄存器物理地址构成如下:

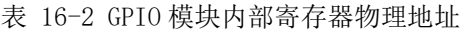

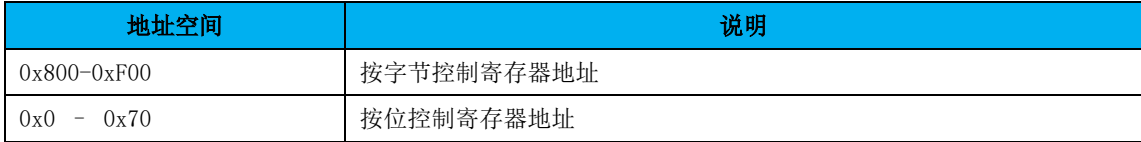

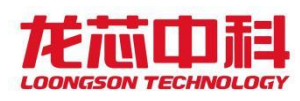

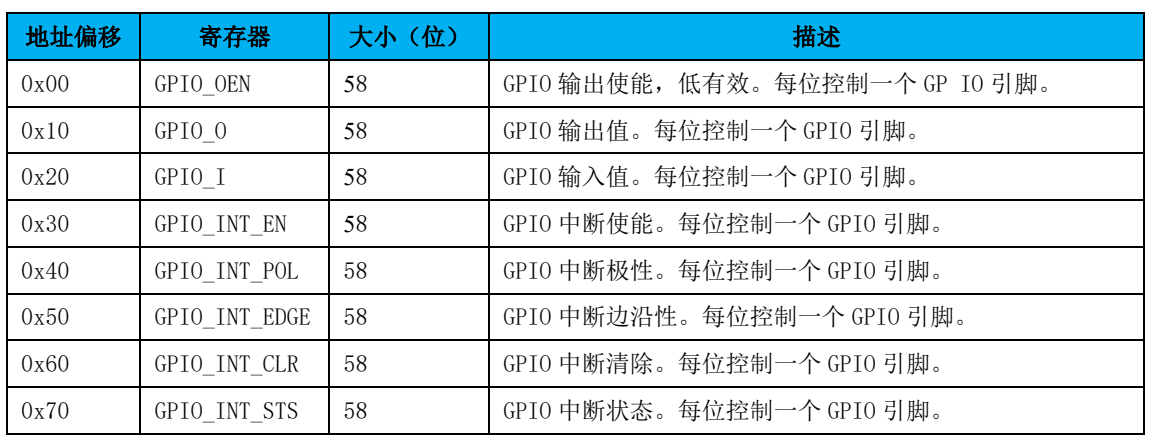

#### 表 16-3 按位控制 GPIO 配置寄存器地址

表 16-4 按字节控制 GPIO 配置寄存器地址

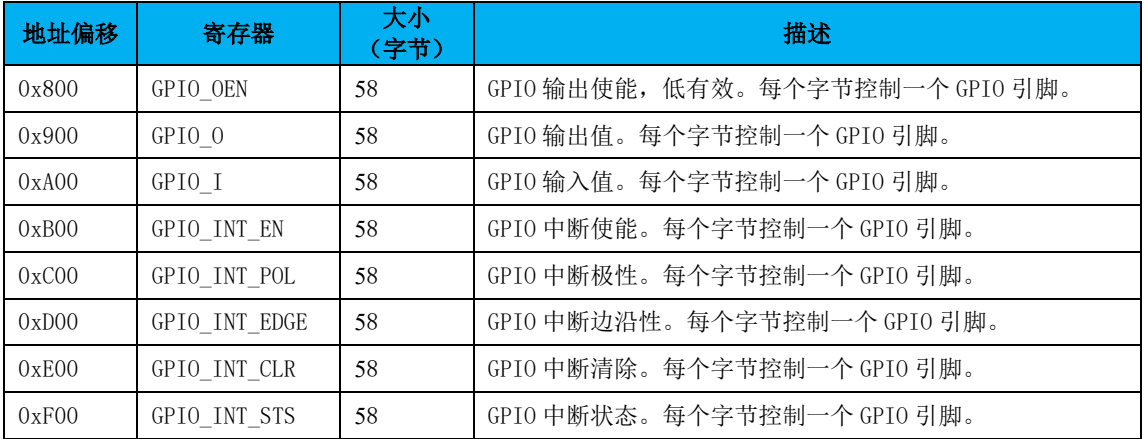

# 16.2控制寄存器

31:26 Reserved R/W 保留

## **GPIO** 方向控制

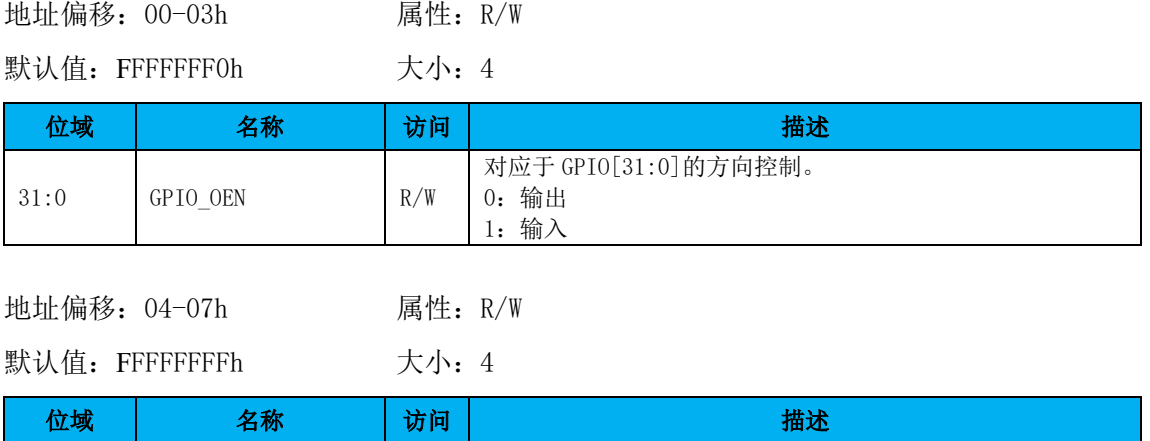

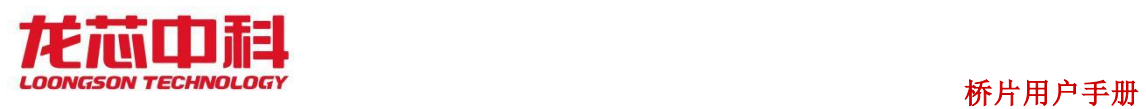

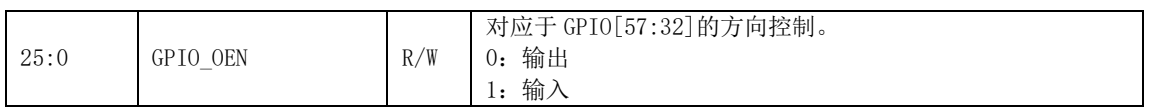

## **GPIO** 输出值

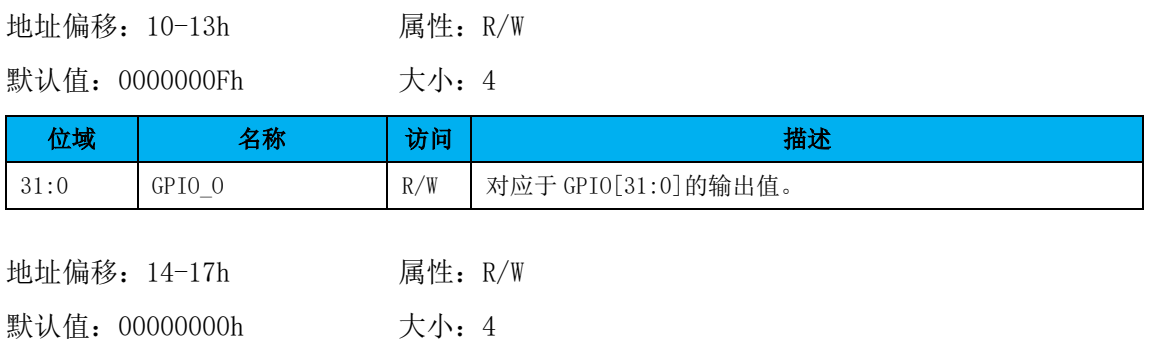

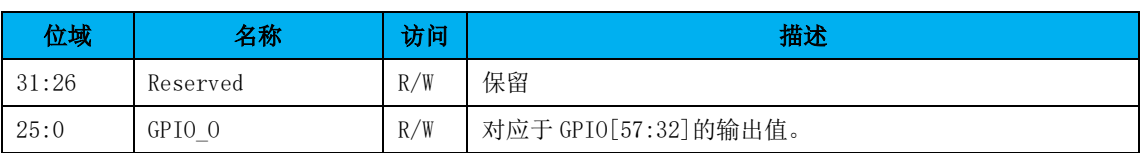

## **GPIO** 输入值

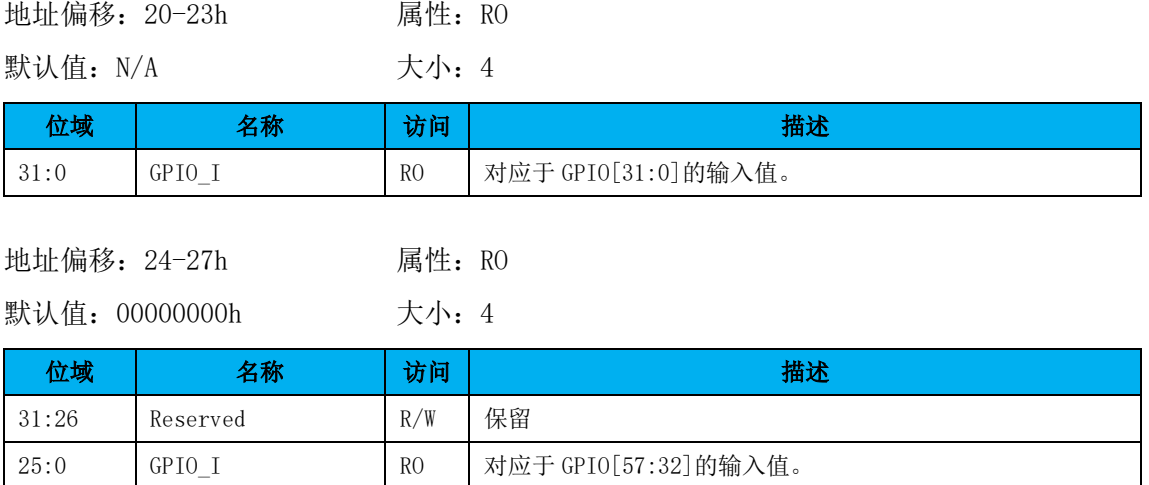

### **GPIO** 中断使能

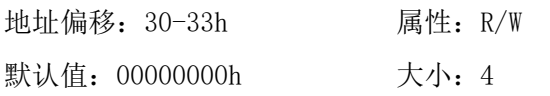

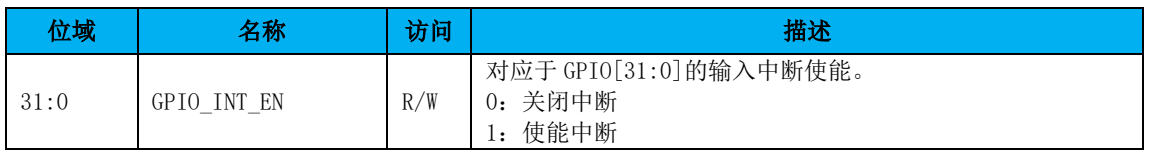

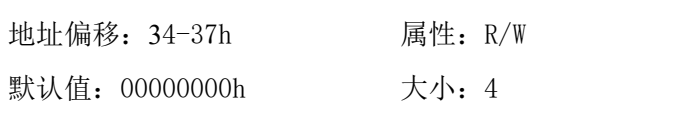

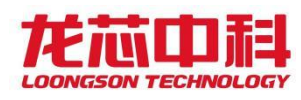

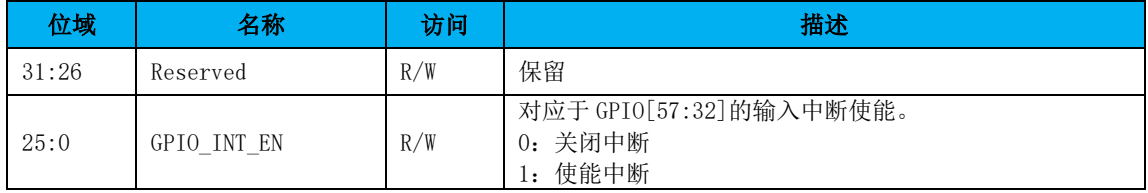

### **GPIO** 中断极性

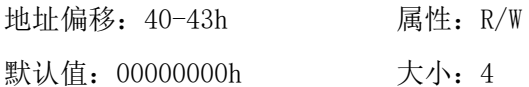

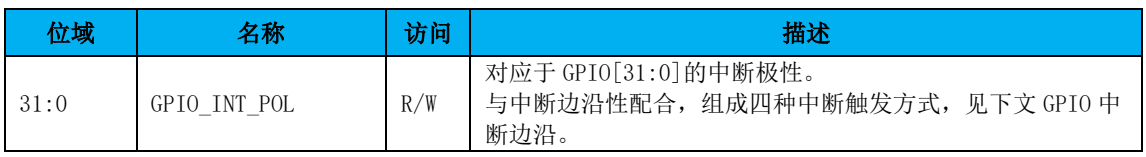

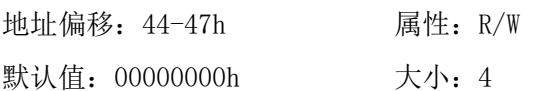

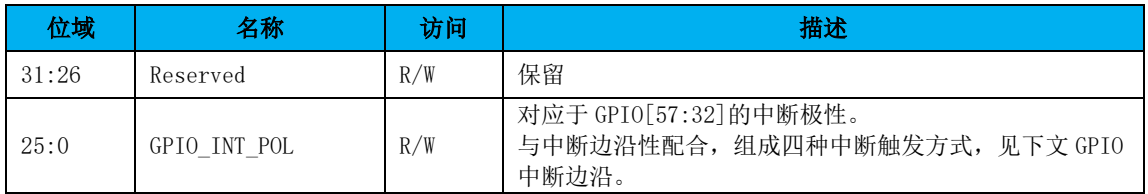

## **GPIO** 中断边沿

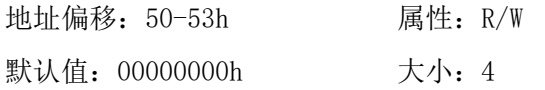

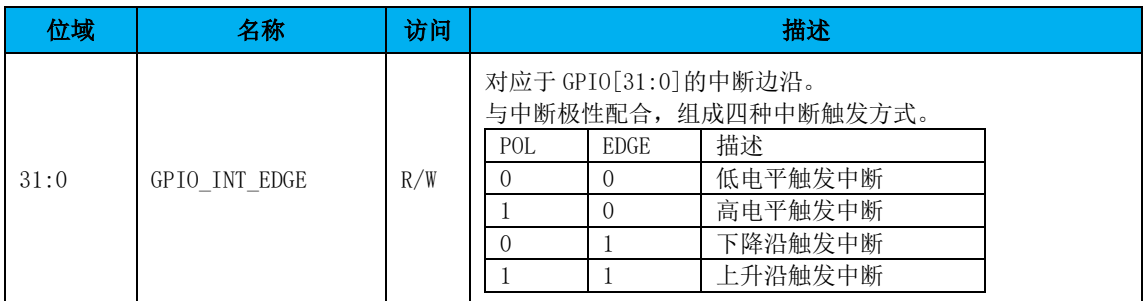

地址偏移:54-57h 属性:R/W

默认值: 00000000h 大小: 4

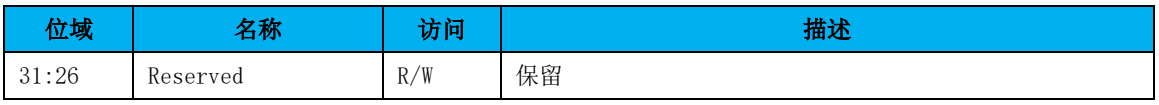

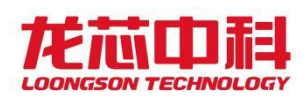

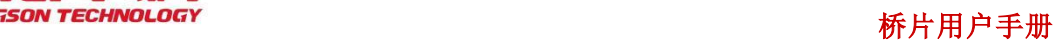

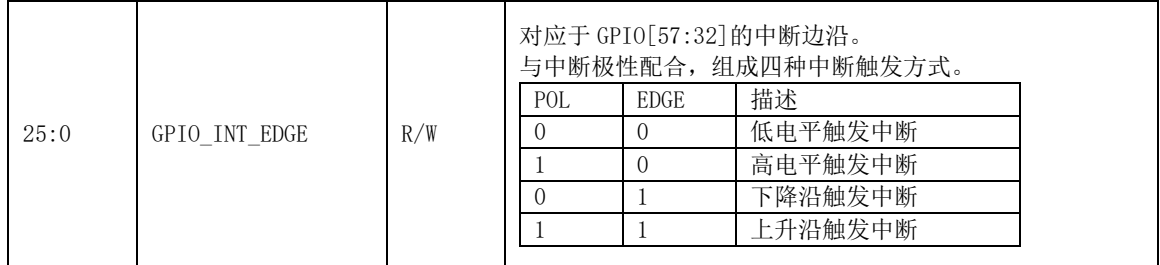

## **GPIO** 中断清除

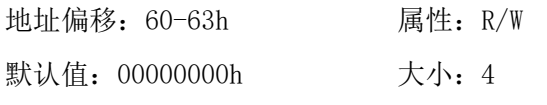

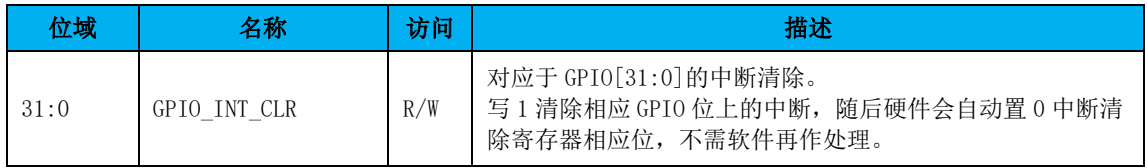

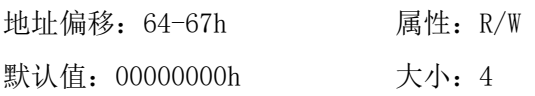

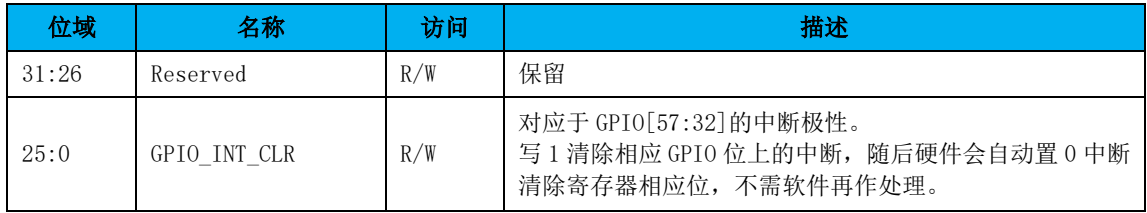

## **GPIO** 中断状态

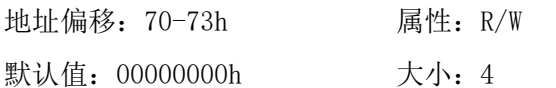

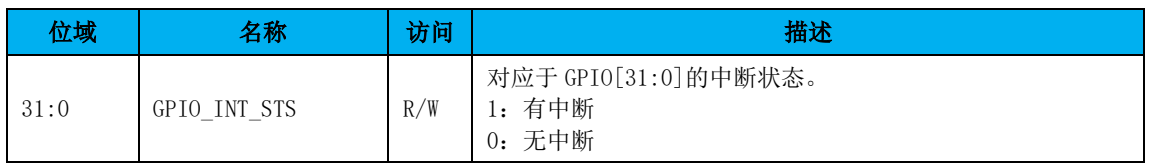

地址偏移:74-77h 属性:R/W 默认值: 00000000h 大小: 4

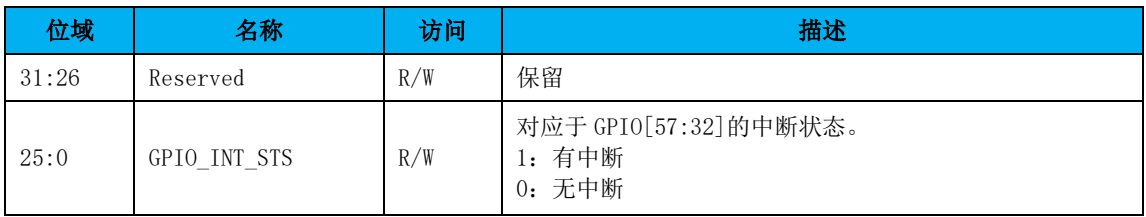

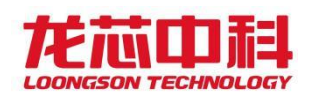

# 17 GMAC 控制器 (D3:F0)

桥片集成了一个 GMAC 控制器, 内部集成 PHY, 为 Device 3 的功能 0。

# 17.1GMAC 配置寄存器(D3:F0)

| 地址偏移            | 简称             | 描述                                  | 默认值               | 访问类型           |
|-----------------|----------------|-------------------------------------|-------------------|----------------|
| $00h-01h$       | <b>VID</b>     | Vendor ID                           | 0014h             | <b>RO</b>      |
| $02h-03h$       | DID            | Device ID                           | 7A13h             | RO.            |
| 04h-05h         | <b>PCICMD</b>  | <b>PCI</b> Command                  | 0000h             | $R/W$ , RO     |
| 08h             | <b>RID</b>     | Revision ID                         | 00 <sub>h</sub>   | R <sub>O</sub> |
| 09h             | PI             | Programming Interface               | 00 <sub>h</sub>   | RO.            |
| 0Ah             | <b>SCC</b>     | Sub Class Code                      | 00 <sub>h</sub>   | <sub>RO</sub>  |
| 0Bh             | <b>BCC</b>     | Base Class Code                     | 02h               | RO.            |
| 0 <sub>Ch</sub> | <b>CLS</b>     | Cache Line Size                     | 10 <sub>h</sub>   | <sub>RO</sub>  |
| 0Eh             | <b>HEADTYP</b> | Header Type                         | 00 <sub>h</sub>   | R <sub>O</sub> |
| $10h-17h$       | CNL BAR        | Control Block Base Address Register | 0000000000000004h | $R/W$ , RO     |
| $2Ch-2Dh$       | <b>SVID</b>    | Subsystem Vendor ID                 | 0000h             | <b>RO</b>      |
| $2Eh-2Fh$       | <b>SID</b>     | Subsystem Identification            | 0000h             | <sub>RO</sub>  |
| 3Ch             | INT LN         | Interrupt Line                      | FFh               | R/W            |
| 3Dh             | INT PN         | Interrupt Pin                       | 00 <sub>h</sub>   | <b>RO</b>      |

表 17-1 GMAC 控制器的 PCI 配置头

注:表中未列出的地址空间表示保留。

下面列出与 PCI 配置头规范稍有不同的寄存器及其描述。

#### PCI**CMD-PCI** 命令寄存器(**GMAC-D3:F0**)

地址偏移:04-05h 属性:R/W, RO

默认值: 0000h 大小: 16位

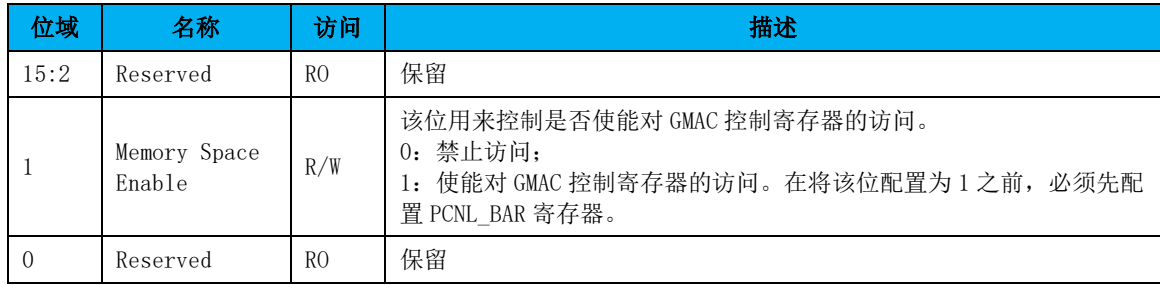

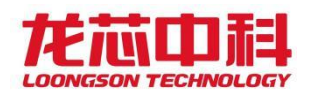

# 18 USB 控制器(D4-5:F0/1, D25:F0)

桥片的 USB 主机端口特性如下:

- ⚫ 兼容 USB Rev 1.1、USB Rev 2.0 和 USB Rev 3.0 协议
- 兼容 OHCI Rev 1.0、EHCI Rev 1.0、XHCI Rev1.1 协议
- 支持四个 USB3.0 端口, 每个端口都可挂 SS、LS、FS 或 HS 设备
- ⚫ 支持八个 USB2.0 端口,每个端口都可挂 LS、FS 或 HS 设备

桥片内置 3 个 USB 控制器(编号 USB20、USB21 和 USB3)。其中 USB20 为 EHCI-OHCI 控制 器(D4:F0/1), 对应 usb2 的 port4-7; USB21 为 EHCI-OHCI 控制器(D5:F0/1), 对应 usb2 的 port8-11; USB3 为 XHCI 控制器(D23:F0), 对应 usb3 的 port0-3 和 usb2 的 port0-3。

需注意, USB3.0 端口不支持远程唤醒操作系统的功能, 如需使用该功能, 请将支持远 程唤醒的设备接在 USB2.0 的端口上。

## 18.1EHCI 控制器

## 18.1.1 EHCI 配置寄存器(D4:F1, D5:F1)

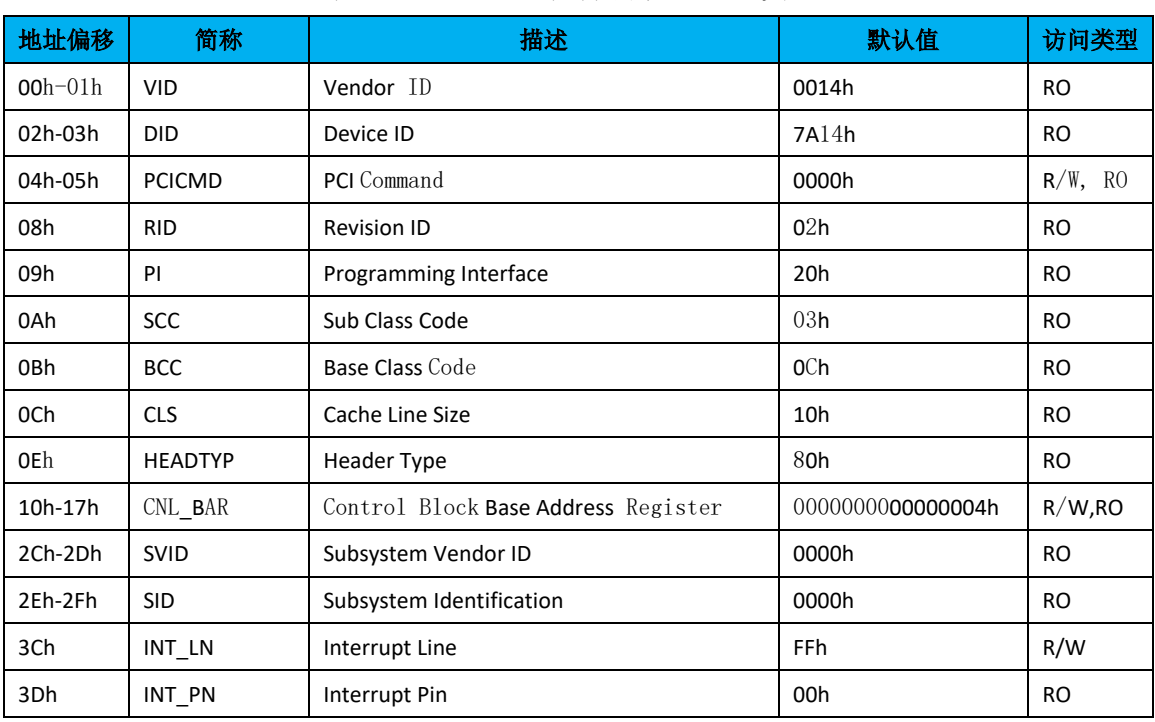

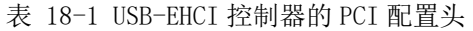

注:表中未列出的地址空间表示保留。

下面列出与 PCI 配置头规范稍有不同的寄存器及其描述。

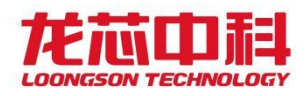

#### PCI**CMD-PCI** 命令寄存器(**USB EHCI-D4:F1, D5:F1**)

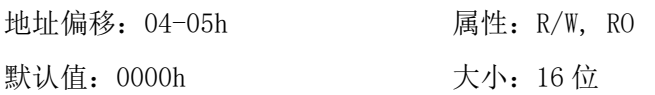

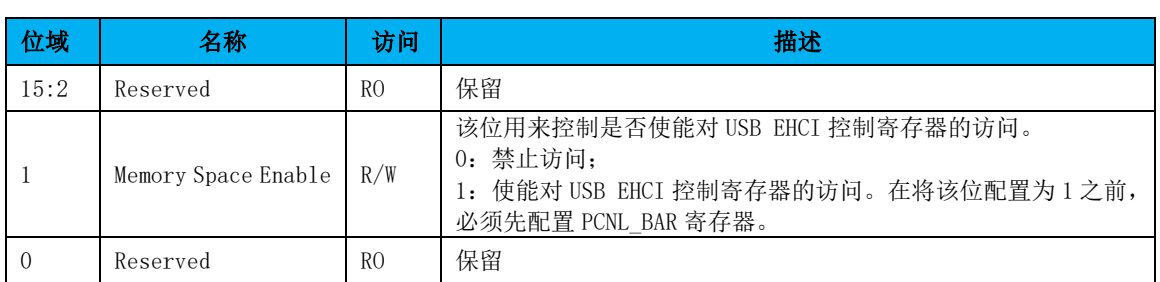

EHCI 的相关寄存器包括 Capability 寄存器、Operational 寄存器和,EHCI 实现相关寄 存器。桥片的 USB 主机控制器兼容 EHCI Rev 1.0 协议,Capability 寄存器和 Operational 寄存器的详细信息参照 Enhanced Host Controller Interface Rev 1.0 Specification。

## 18.1.2 Capability 寄存器

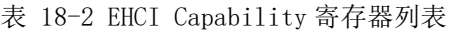

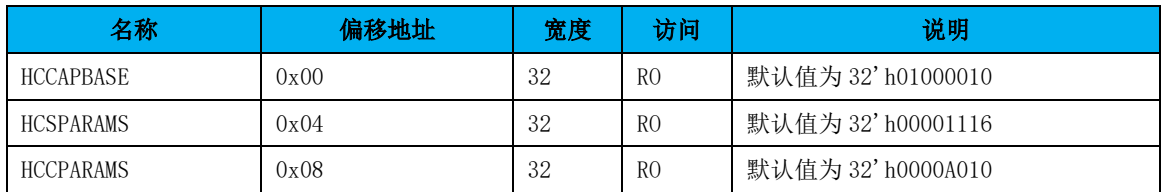

# 18.1.3 Operational 寄存器

| 名称                   | 偏移地址 | 宽度 | 访问           | 说明                  |
|----------------------|------|----|--------------|---------------------|
| <b>USBCMD</b>        | 0x10 | 32 | $R/W$ , RO   | USB 主机控制器的命令寄存器     |
| <b>USBSTS</b>        | 0x14 | 32 | $R/W$ , RO   | USB 主机控制器的状态寄存器     |
| <b>USBINTR</b>       | 0x18 | 32 | R/W          | USB 主机控制器的中断设置寄存器   |
| FRINDEX              | 0x1c | 32 | R/W          | USB 主机控制器的帧索引寄存器    |
| CTRLDSSEGMENT        | 0x20 | 32 | R/W          | 存放 EHCI 控制数据结构的地址   |
| PERIODICLISTBASE     | 0x24 | 32 | R/W          | 存放周期数据帧表的起始地址       |
| <b>ASYNCLISTADDR</b> | 0x28 | 32 | R/W          | 存放下一个要被执行的异步队列的起始地址 |
| <b>CONFIGFLAG</b>    | 0x50 | 32 | R/W          | 配置模式寄存器             |
| PORTSC 1             | 0x54 | 32 | $R/W$ , $RO$ | 端口 1 状态和控制寄存器       |
| PORTSC <sub>2</sub>  | 0x58 | 32 | $R/W$ , RO   | 端口2状态和控制寄存器         |
| PORTSC <sub>3</sub>  | 0x5c | 32 | $R/W$ , RO   | 端口 3 状态和控制寄存器       |
| PORTSC 4             | 0x60 | 32 | $R/W$ , RO   | 端口4状态和控制寄存器         |
| PORTSC 5             | 0x64 | 32 | $R/W$ , RO   | 端口5状态和控制寄存器         |

表 18-3 EHCI Operational 寄存器列表

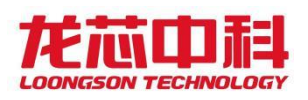

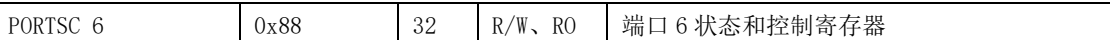

注:USBOPBase 固定为 EHCI 的起始地址+ 10h

# 18.2OHCI 控制器

# 18.2.1 OHCI 配置寄存器 (D4:F0, D5:F0)

| 地址偏移            | 简称             | 描述                                  | 默认值               | 访问类型           |
|-----------------|----------------|-------------------------------------|-------------------|----------------|
| $00h-01h$       | <b>VID</b>     | Vendor ID                           | 0014h             | R <sub>O</sub> |
| $02h-03h$       | DID            | Device ID                           | 7A24h             | R <sub>O</sub> |
| 04h-05h         | <b>PCICMD</b>  | <b>PCI</b> Command                  | 0000h             | $R/W$ , RO     |
| 08h             | <b>RID</b>     | Revision ID                         | 02h               | RO.            |
| 09h             | PI             | Programming Interface               | 10 <sub>h</sub>   | R <sub>O</sub> |
| 0Ah             | <b>SCC</b>     | Sub Class Code                      | 03h               | R <sub>O</sub> |
| 0Bh             | <b>BCC</b>     | Base Class Code                     | 0 <sub>Ch</sub>   | RO.            |
| 0 <sub>Ch</sub> | <b>CLS</b>     | Cache Line Size                     | 10 <sub>h</sub>   | R <sub>O</sub> |
| 0Eh             | <b>HEADTYP</b> | Header Type                         | 80h               | <b>RO</b>      |
| $10h-17h$       | CNL_BAR        | Control Block Base Address Register | 0000000000000004h | R/W, RO        |
| $2Ch-2Dh$       | <b>SVID</b>    | Subsystem Vendor ID                 | 0000h             | R <sub>O</sub> |
| $2Eh-2Fh$       | <b>SID</b>     | Subsystem Identification            | 0000h             | R <sub>O</sub> |
| 3Ch             | INT LN         | Interrupt Line                      | FFh               | R/W            |
| 3Dh             | INT_PN         | Interrupt Pin                       | 00 <sub>h</sub>   | RO.            |

表 18-4 USB-OHCI 控制器的 PCI 配置头

注:表中未列出的地址空间表示保留。

下面列出与 PCI 配置头规范稍有不同的寄存器及其描述。

#### PCI**CMD-PCI** 命令寄存器(**USB OHCI-D4:F0, D5:F0**)

地址偏移:04-05h 属性:R/W, RO

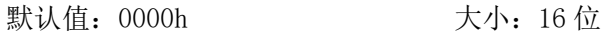

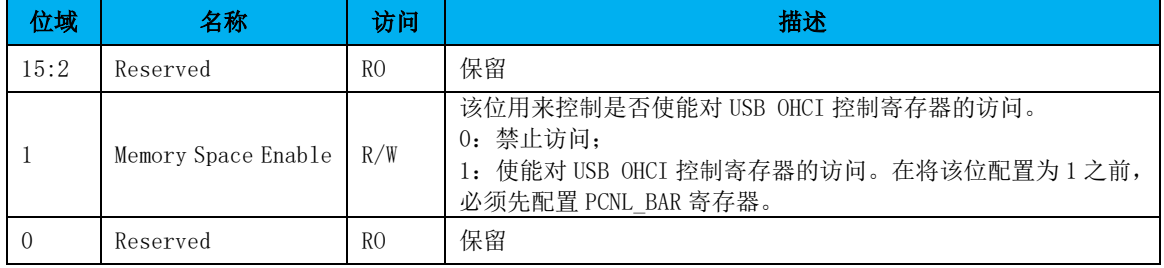

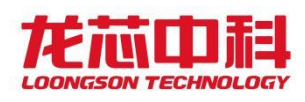

OHCI 的相关寄存器包括 Operational 寄存器和 OHCI 实现相关寄存器。桥片的 USB 主机 控制器兼容 OHCI Rev 1.0 协议, Operational 寄存器的详细信息参照 Open Host Controller Interface Rev 1.0 Specification

# 18.2.2 Operational 寄存器

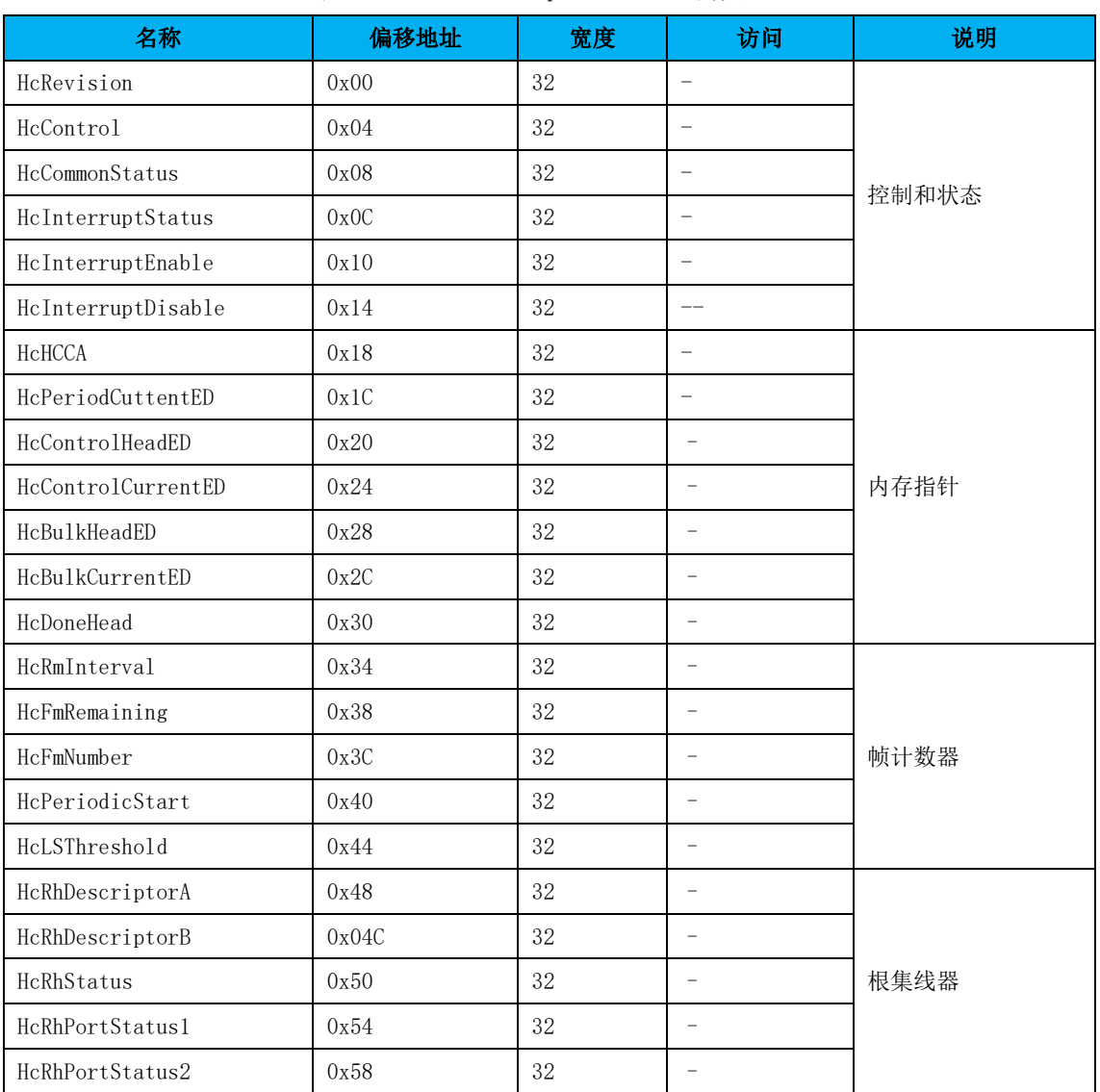

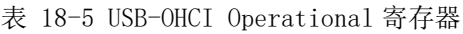

# 18.3 XHCI 控制器

# 18.3.1 XHCI 配置寄存器(D25:F0)

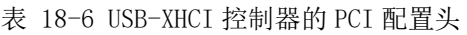

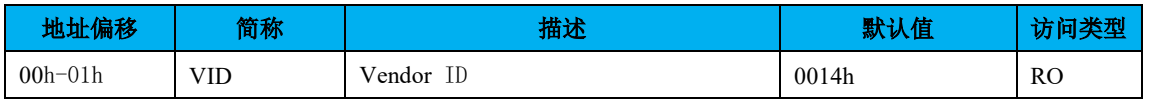

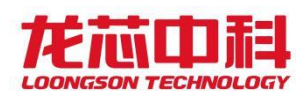

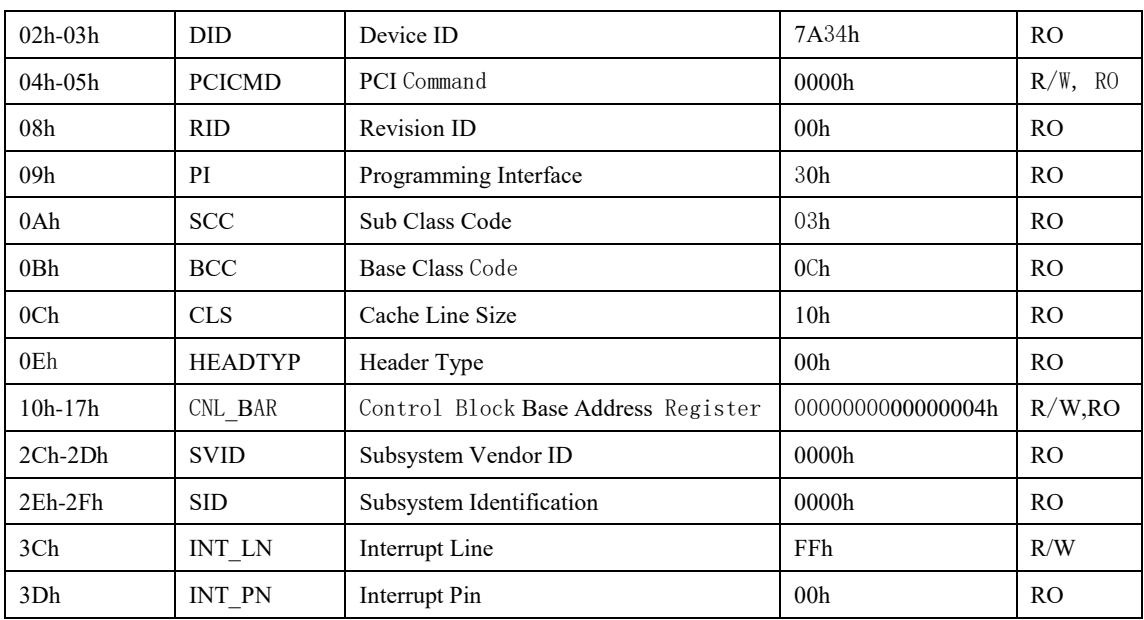

注:表中未列出的地址空间表示保留。

下面列出与 PCI 配置头规范稍有不同的寄存器及其描述。

#### PCI**CMD-PCI** 命令寄存器(**USB XHCI-D25:F0**)

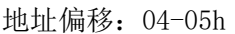

属性: R/W, RO

默认值: 0000h 大小: 16 位

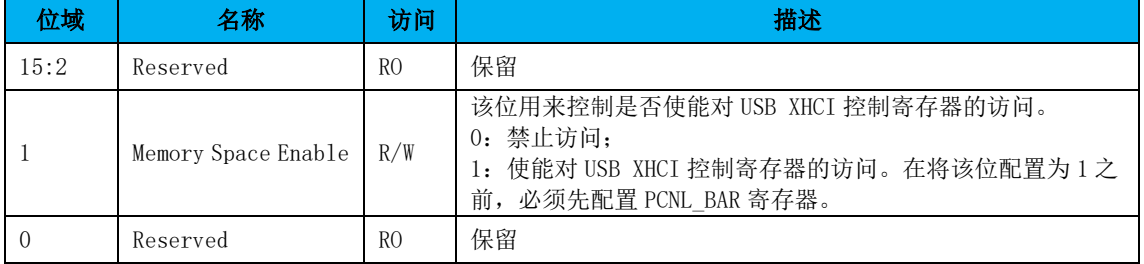

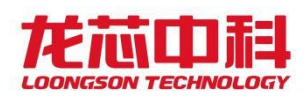

# 19 图形处理器(D6:F0)

# 19.1GPU 配置寄存器(D6:F0)

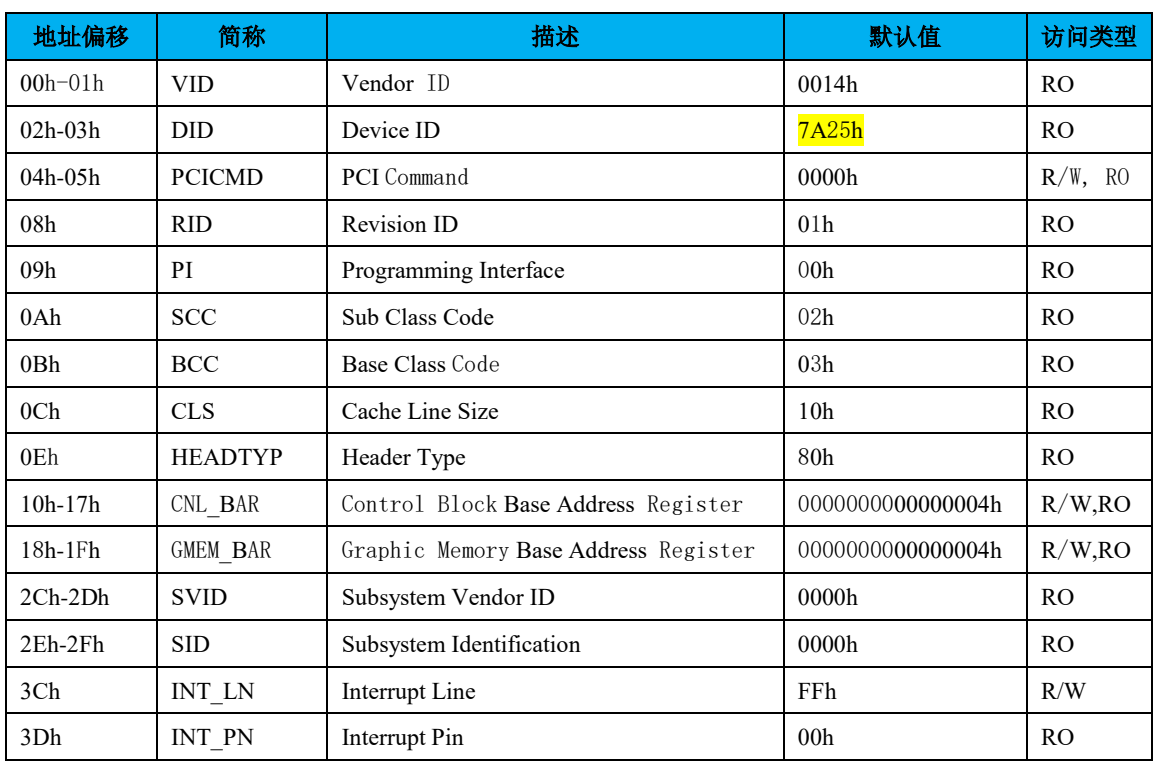

#### 表 19-1 GPU 控制器的 PCI 配置头

注:表中未列出的地址空间表示保留。

下面列出与 PCI 配置头规范稍有不同的寄存器及其描述。

#### PCI**CMD-PCI** 命令寄存器(**GPU-D6:F0**)

地址偏移:04-05h 属性:R/W, RO

默认值: 0000h 大小: 16位

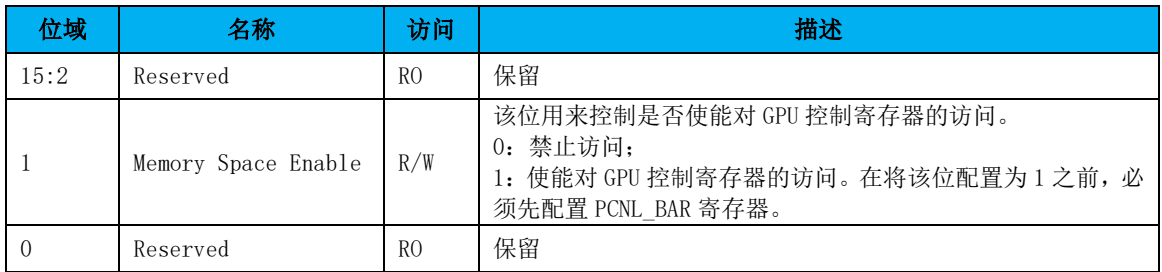

# 19.2DDR4 显存接口

桥片的显存接口遵守 DDR4 SDRAM 行业标准(JESD79-4)。

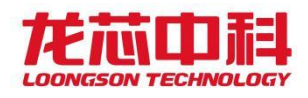

#### 访问地址

DDR4 显存控制器包括两个地址空间:显存控制器的寄存器配置空间和显存的存储空间。 当配置参数 mc\_disable\_reg = 0 时, 发给显存的访问都为寄存器配置访问; 当配置参数 mc\_disable\_reg = 1 时, 发给显存的访问都为显存的读写访问。

## 19.3DDR4 SDRAM 控制器功能概述

显存支持的片选个数为 1, 一共含有 22 位的地址总线(即: 18 位的行列地址总线、2 位逻辑 Bank 总线和 2 位逻辑 Bank Group 总线,其中行列地址总线与 RASn、CASn 和 Wen 复 用)。在具体选择使用不同内存芯片类型时,可以调整 DDR4 控制器参数设置进行支持。其 中, 行地址 (ROW) 数为 18, 列地址 (COL) 数为 12。

桥片的显存内存控制器具有如下特征:

- ⚫ 接口上命令、读写数据全流水操作;
- ⚫ 内存命令合并、排序提高整体带宽;
- 配置寄存器读写端口,可以修改内存设备的基本参数;
- 内建动态延迟补偿电路(DCC),用于数据的可靠发送和接收;
- 支持 DDR4 SDRAM, 且参数配置支持 x4、x8、x16 颗粒;
- 控制器与 PHY 频率比 1/2;
- ⚫ 支持数据传输速率范围为 800Mbps-2400Mbps。

## 19.4DDR4 SDRAM 参数配置格式

内存控制器的参数列表

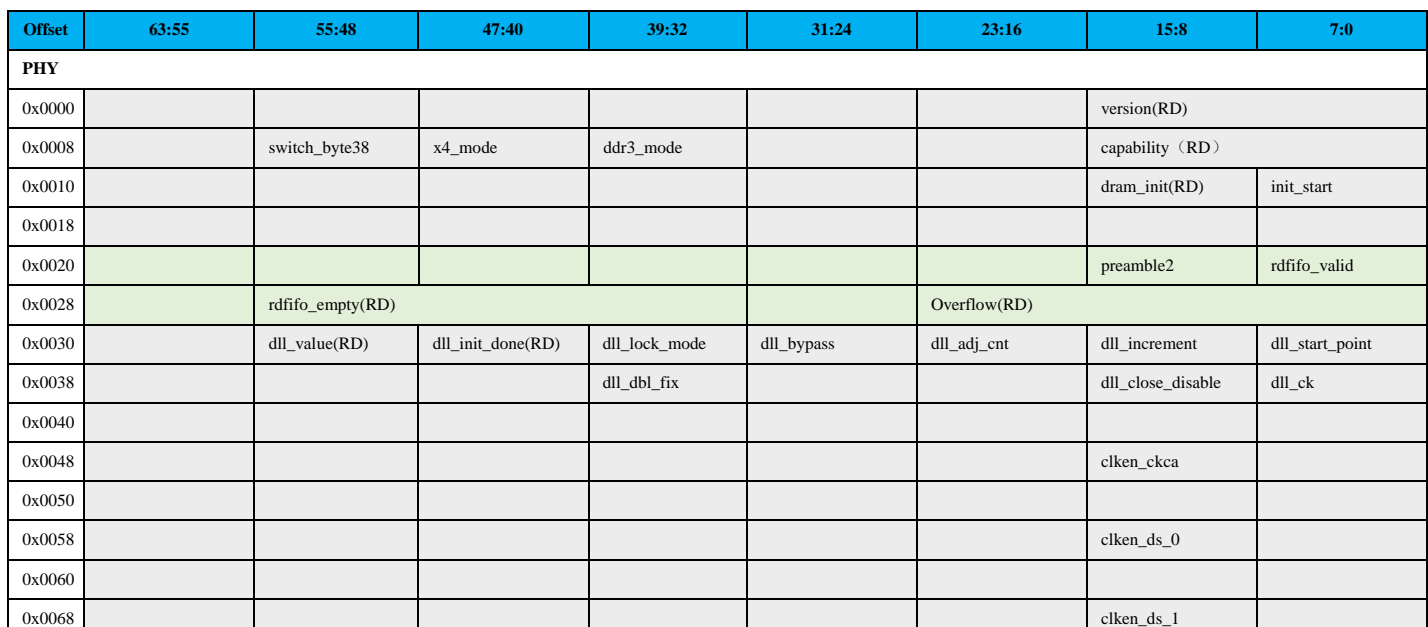

#### 表 19-2 内存控制器软件可见参数列表

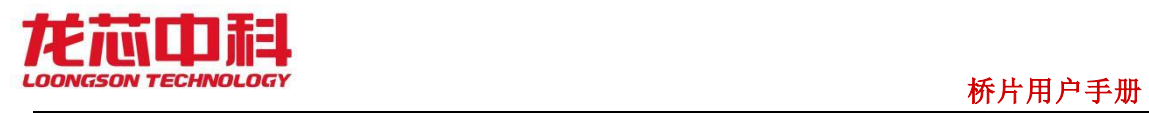

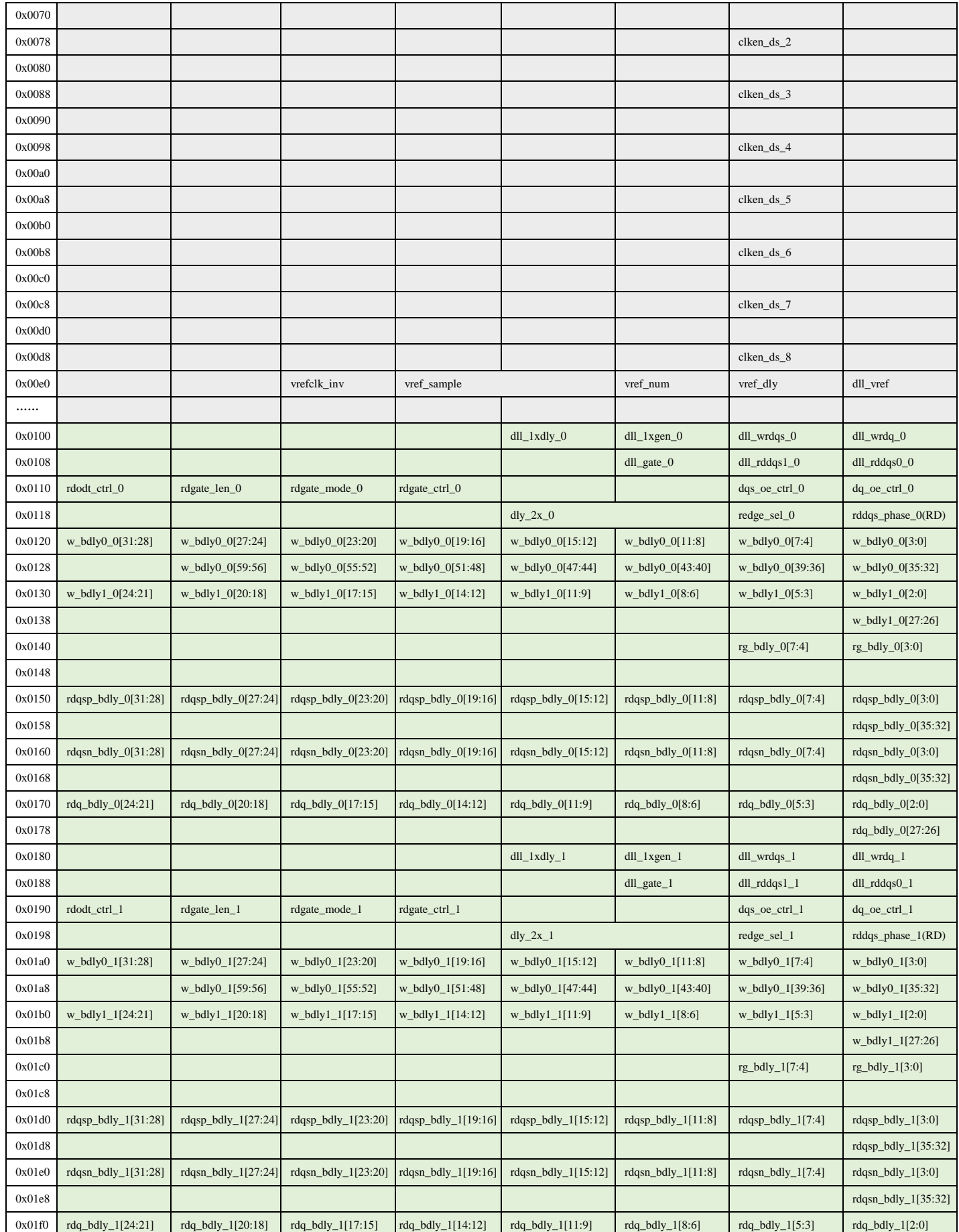

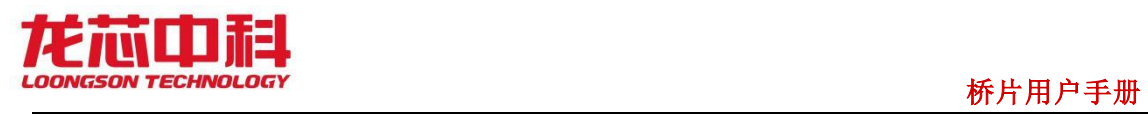

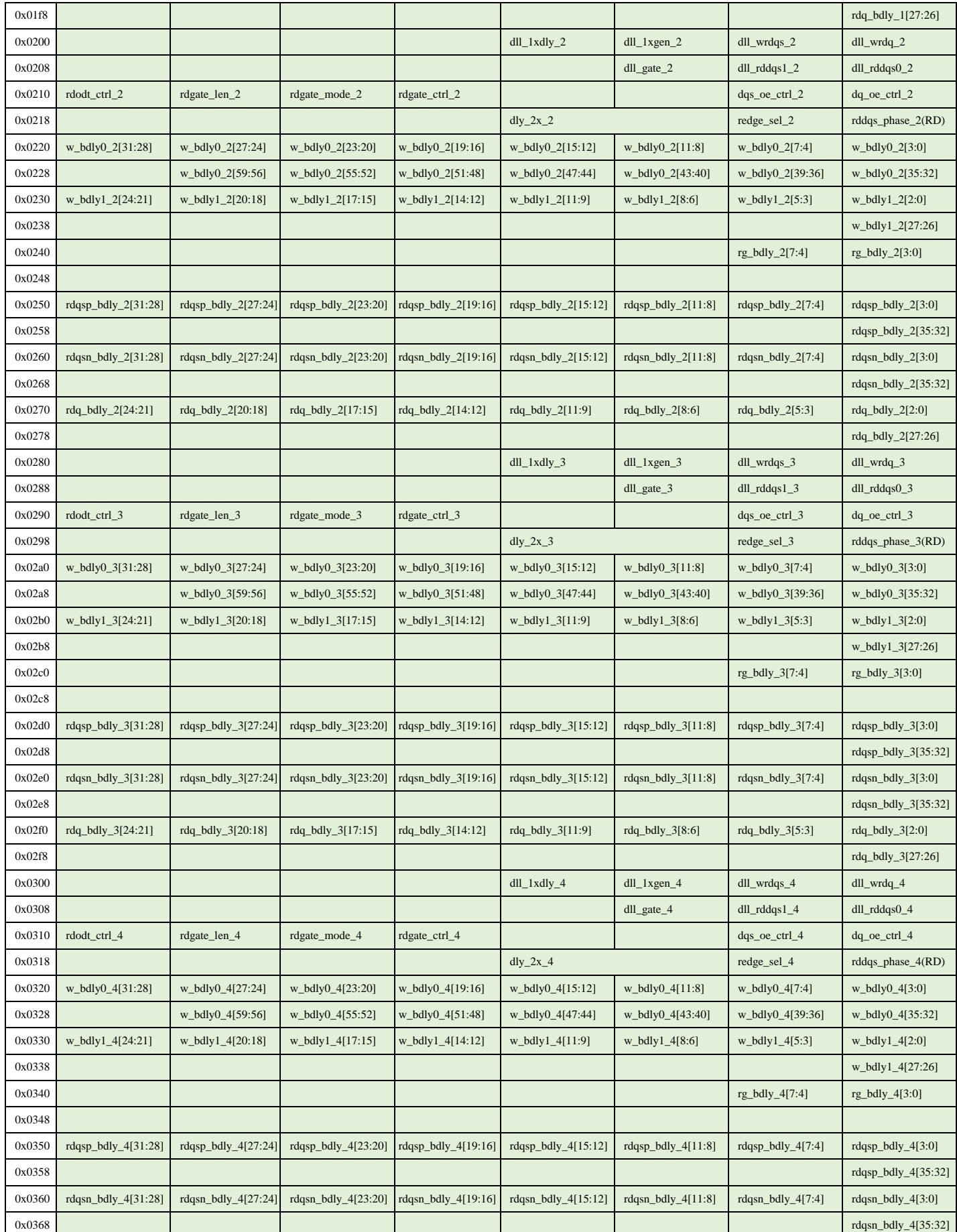

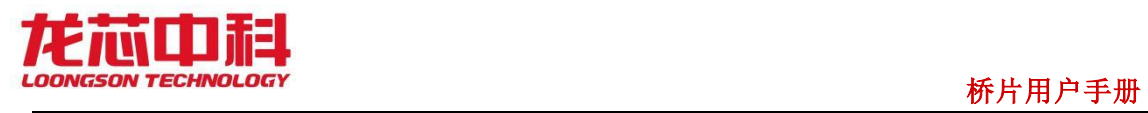

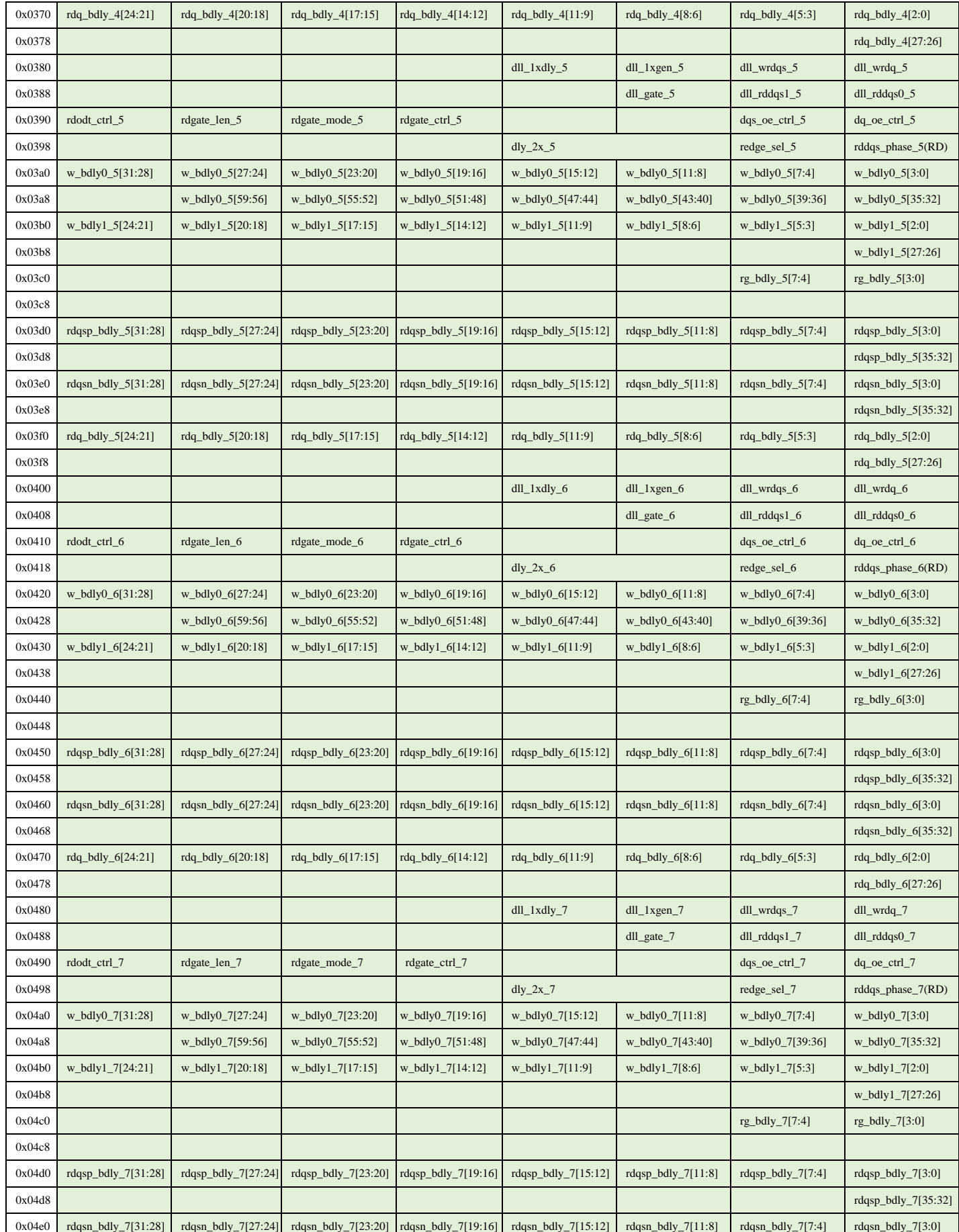

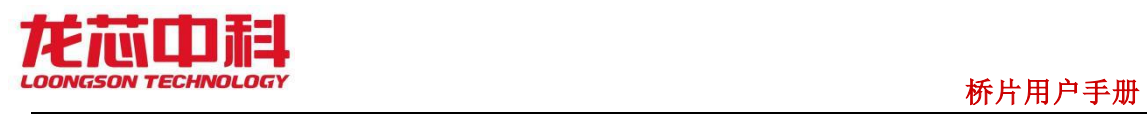

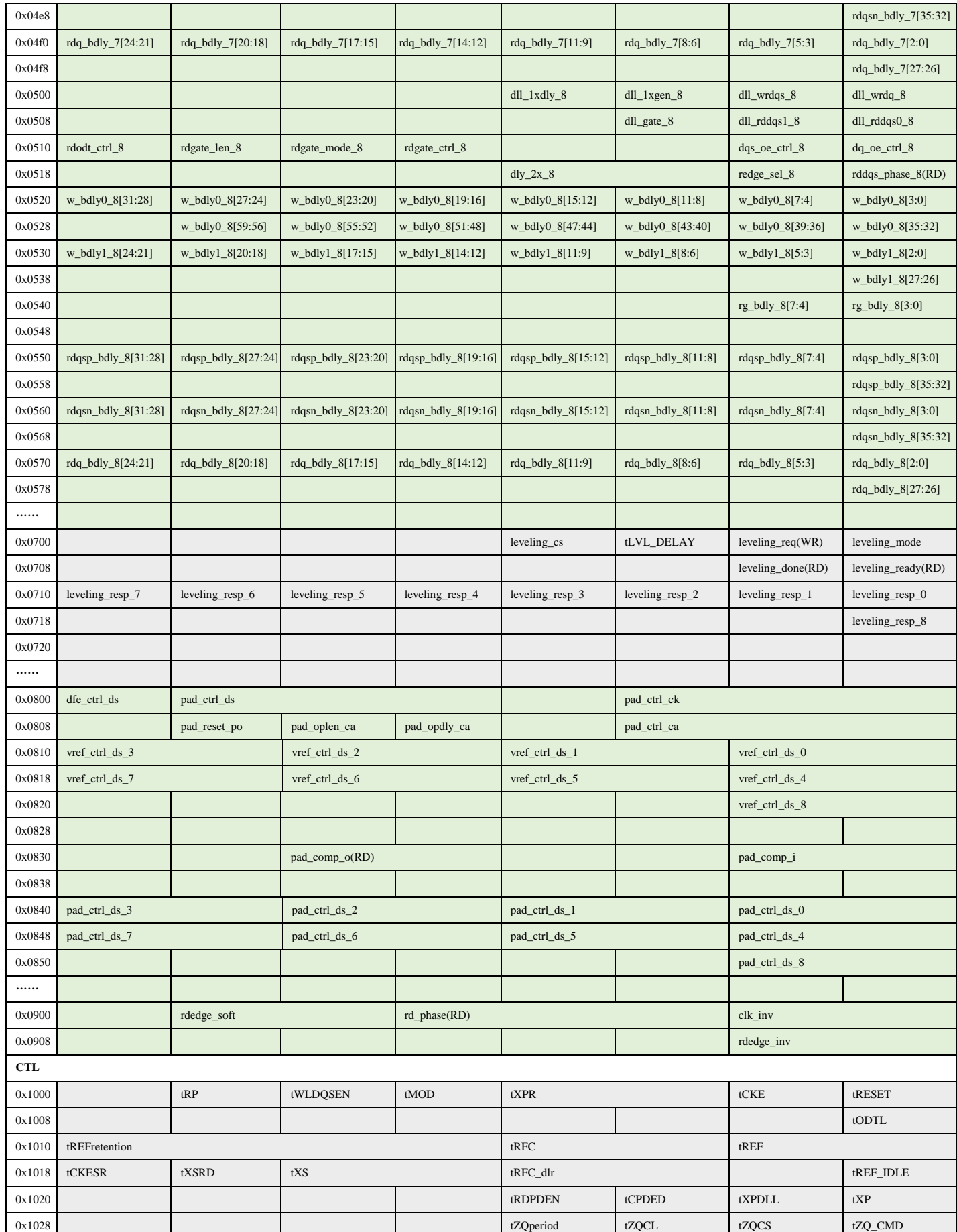

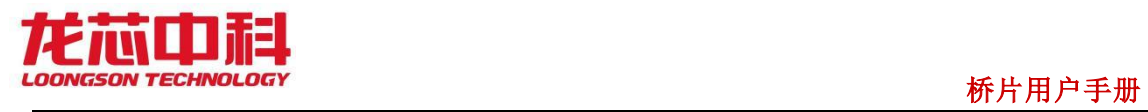

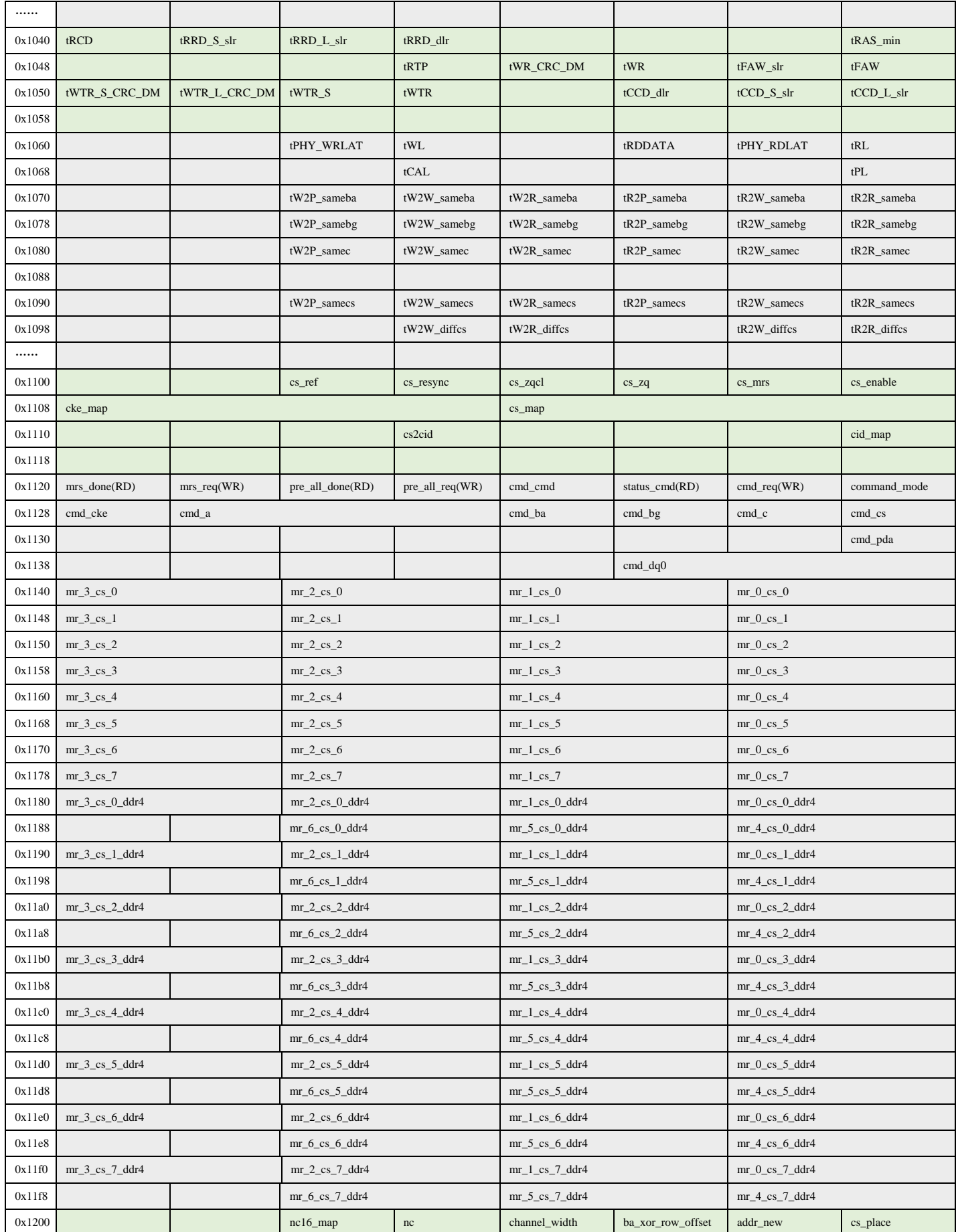

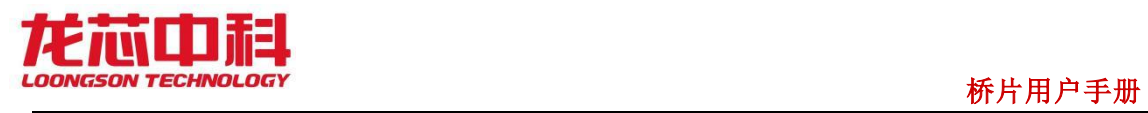

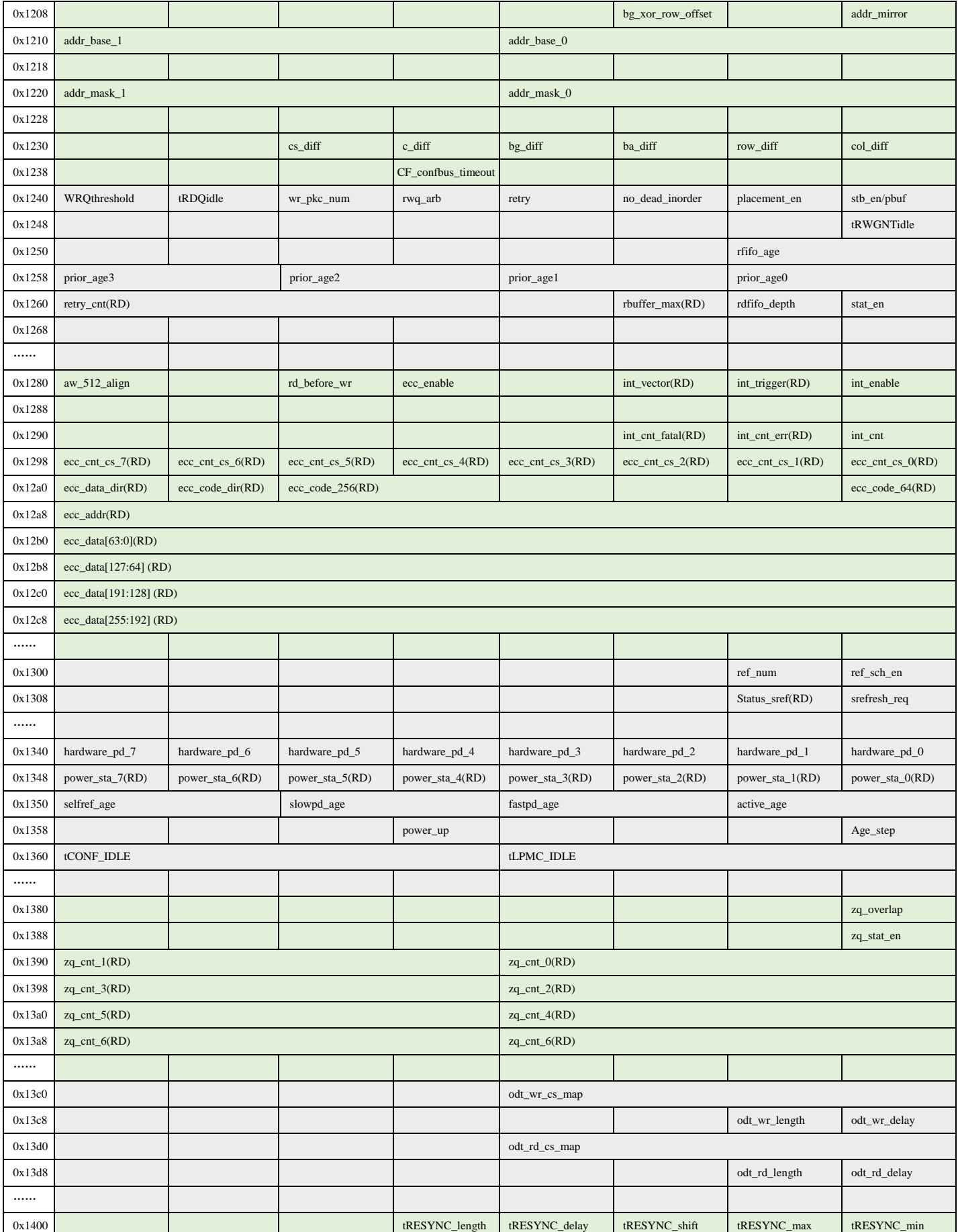

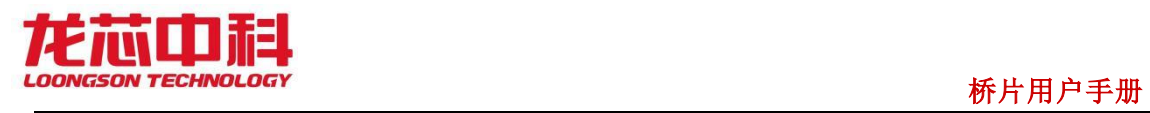

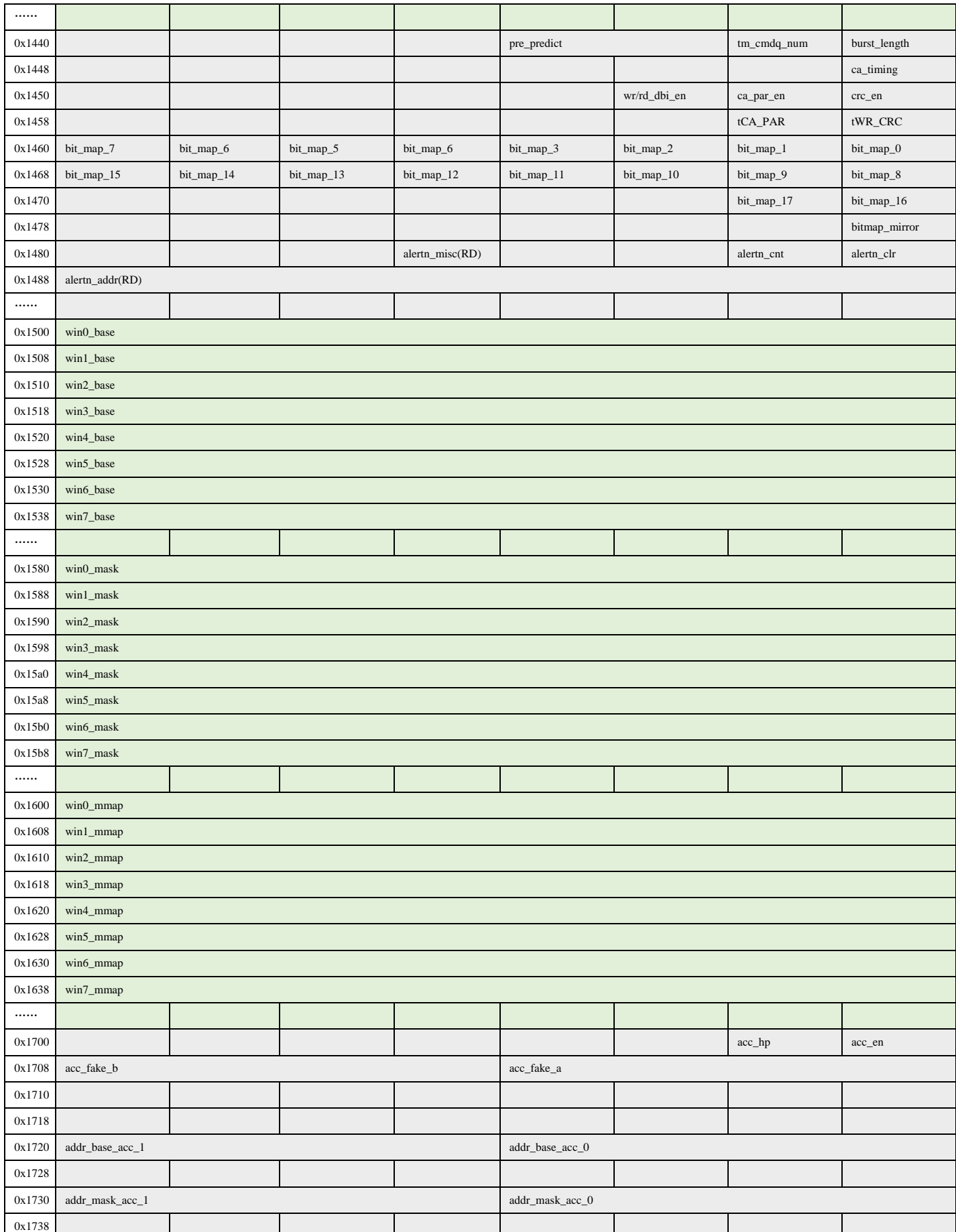

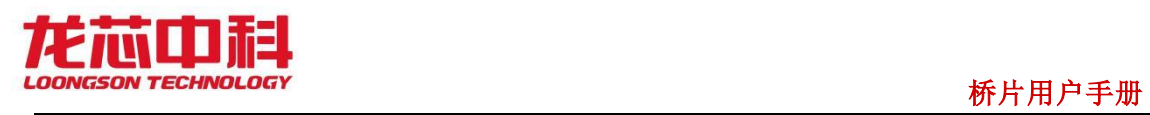

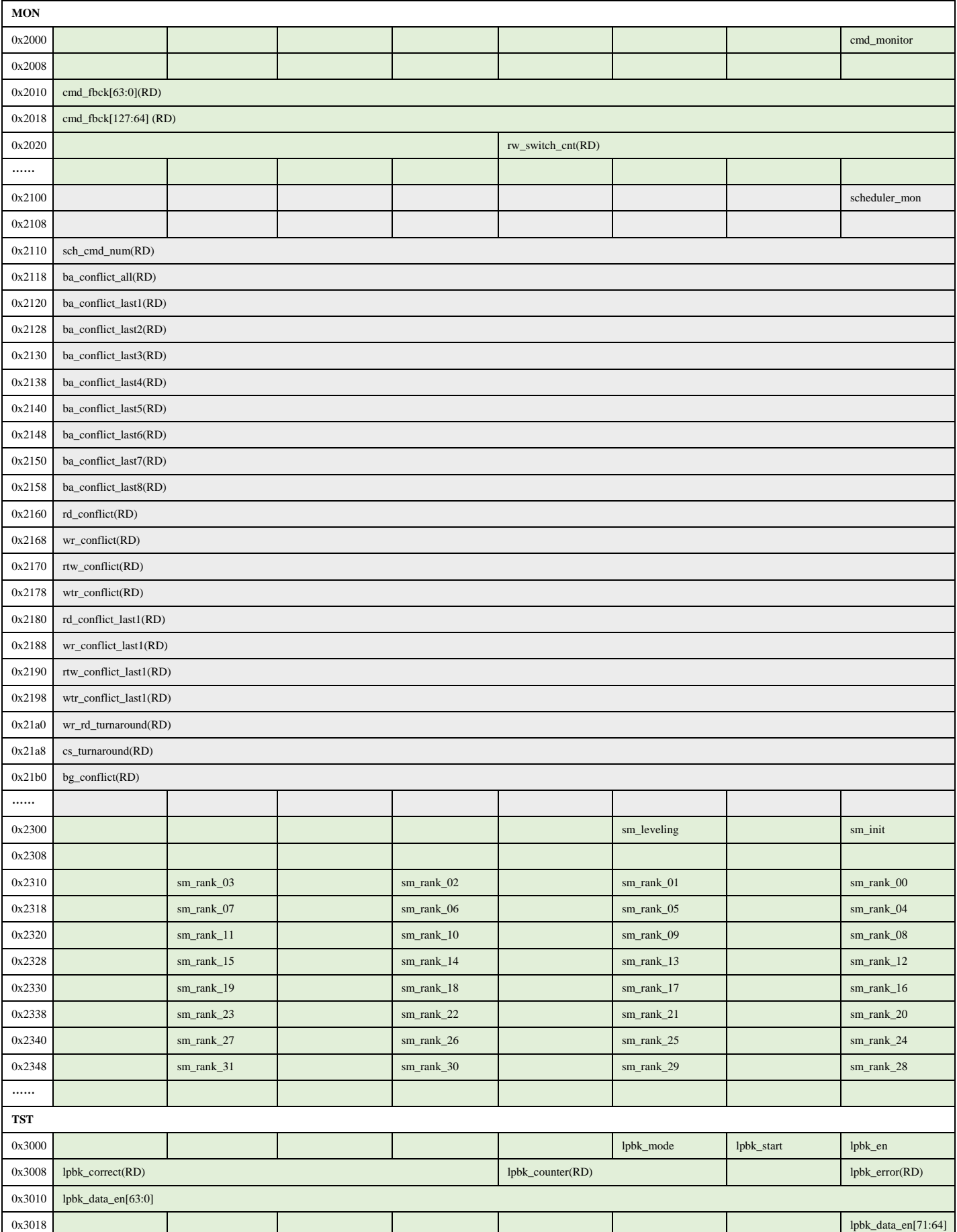

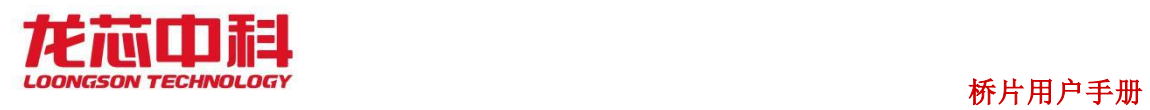

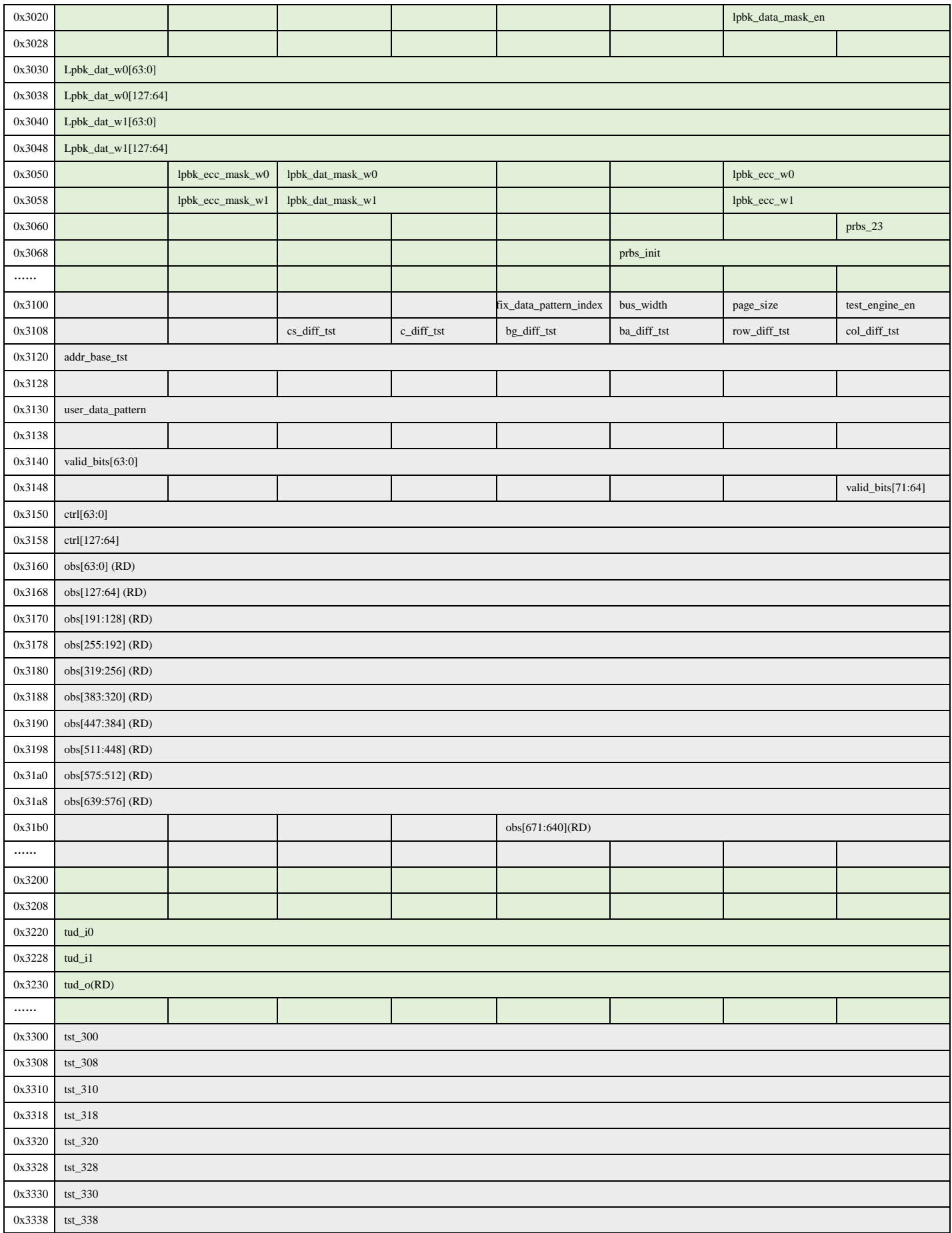

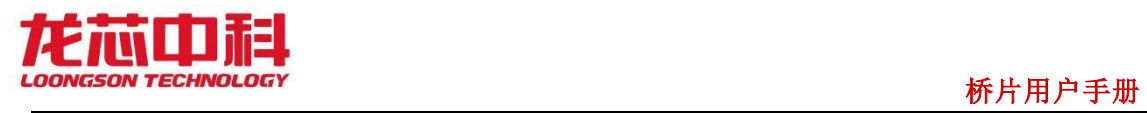

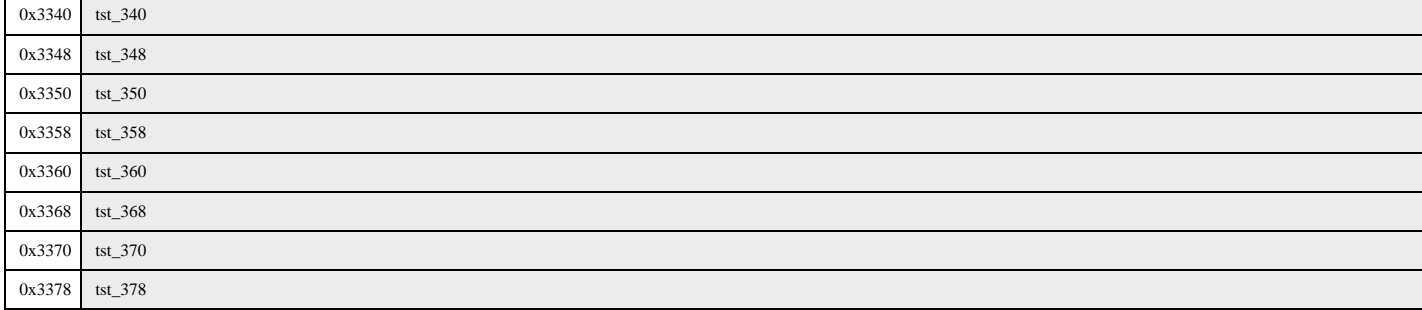

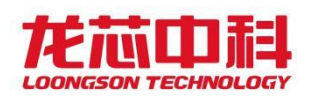

# 20 显示控制器(D6:F1)

桥片的显示控制器支持的特性包括:

- 双路 HDMI 接口显示, 其中 HDMIO 可复用为 VGA
- ⚫ 每路显示最大支持至 1920 x 1080@60Hz
- Monochrome、ARGB8888 两种模式硬件光标
- ⚫ 两路硬件光标,光标像素为 64 x 64 或 32 x 32 可选
- RGB444, RGB555, RGB565, RGB888 四种色深
- ⚫ 输出抖动和伽马校正
- ⚫ 可切换的双路线性帧缓冲
- ⚫ 中断和软复位

# 20.1DC 配置寄存器(D6:F1)

| 地址偏移            | 简称             | 描述                                  | 默认值               | 访问类型           |
|-----------------|----------------|-------------------------------------|-------------------|----------------|
| $00h-01h$       | VID            | Vendor ID                           | 0014h             | RO.            |
| $02h-03h$       | <b>DID</b>     | Device ID                           | 7A36h             | R <sub>O</sub> |
| $04h-05h$       | <b>PCICMD</b>  | <b>PCI</b> Command                  | 0000h             | $R/W$ , RO     |
| 08h             | <b>RID</b>     | Revision ID                         | 02h               | RO.            |
| 09h             | PI             | Programming Interface               | 00 <sub>h</sub>   | RO.            |
| 0Ah             | <b>SCC</b>     | Sub Class Code                      | 00 <sub>h</sub>   | RO.            |
| 0Bh             | <b>BCC</b>     | Base Class Code                     | 03h               | RO.            |
| 0 <sub>Ch</sub> | <b>CLS</b>     | Cache Line Size                     | 10 <sub>h</sub>   | RO.            |
| 0Eh             | <b>HEADTYP</b> | Header Type                         | 00 <sub>h</sub>   | R <sub>O</sub> |
| $10h-17h$       | CNL_BAR        | Control Block Base Address Register | 0000000000000004h | R/W, RO        |
| $2Ch-2Dh$       | <b>SVID</b>    | Subsystem Vendor ID                 | 0000h             | R <sub>O</sub> |
| $2Eh-2Fh$       | <b>SID</b>     | Subsystem Identification            | 0000h             | RO.            |
| 3Ch             | INT_LN         | Interrupt Line                      | FFh               | R/W            |
| 3Dh             | INT PN         | Interrupt Pin                       | 00 <sub>h</sub>   | R <sub>O</sub> |

表 20-1 DC 控制器的 PCI 配置头

注:表中未列出的地址空间表示保留。

下面列出与 PCI 配置头规范稍有不同的寄存器及其描述。

#### PCI**CMD-PCI** 命令寄存器(**DC-D6:F1**)

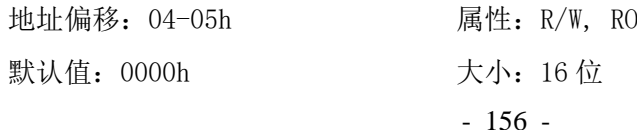

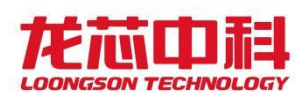

## <mark>w *тесн*иос*ос*y</mark> 桥片用户手册

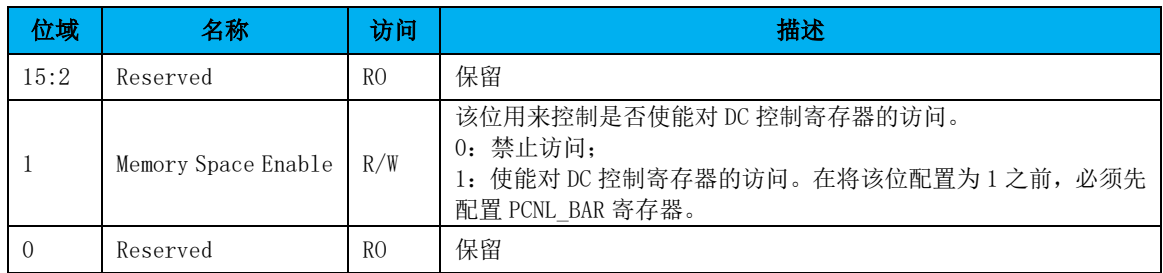

# 20.2DC 控制寄存器

# 20.2.1 帧缓冲配置寄存器

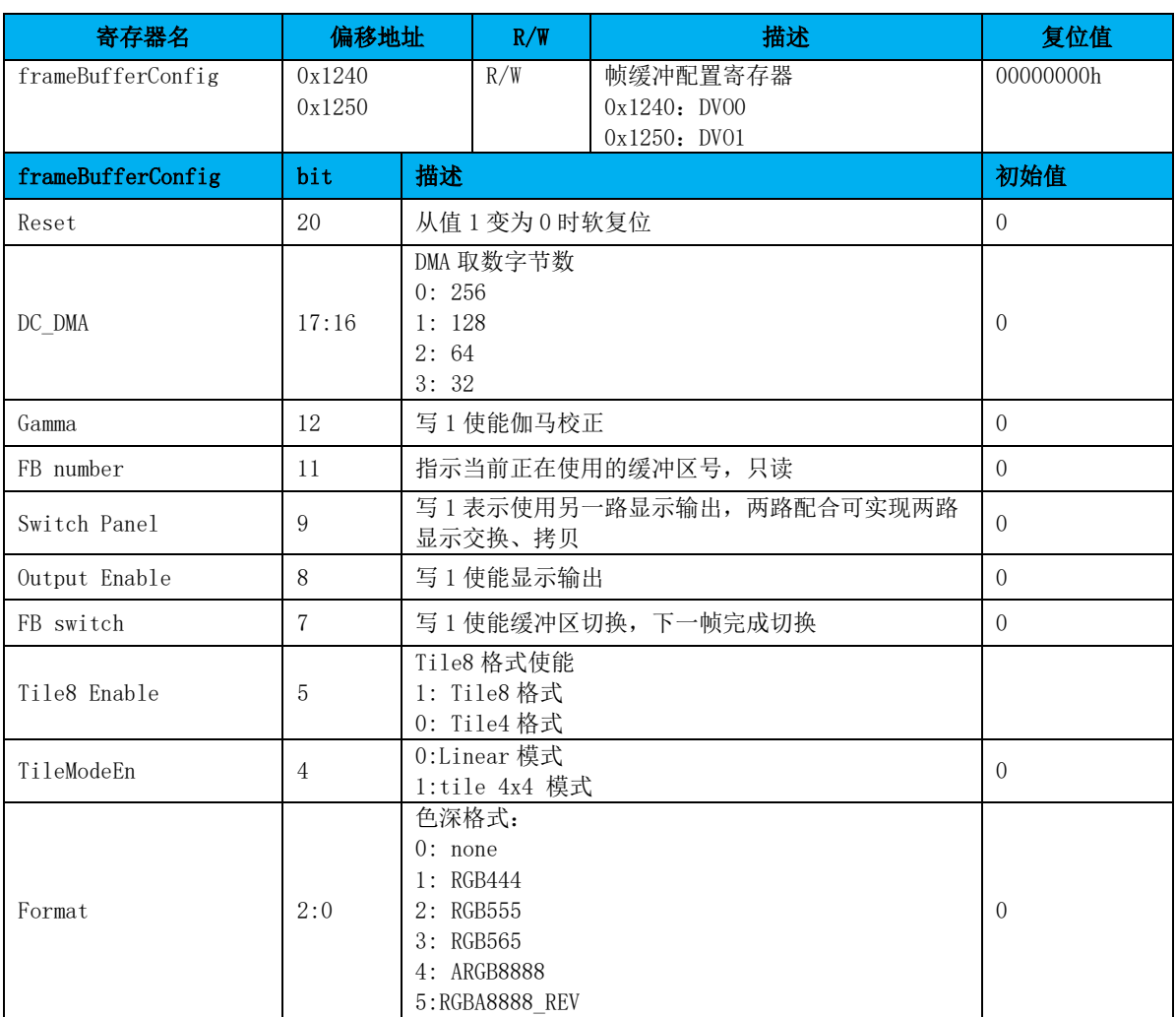

# 20.2.2 帧缓冲地址寄存器 0

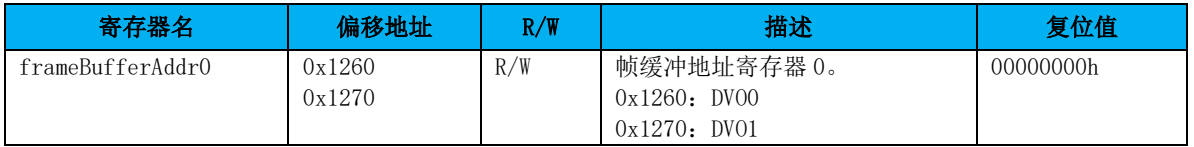

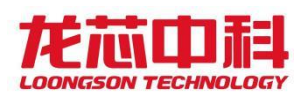

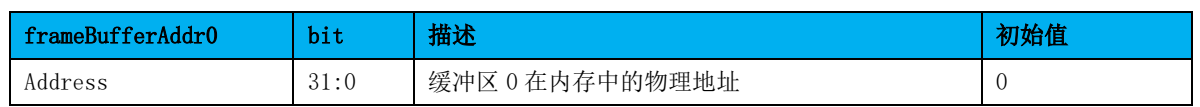

# 20.2.3 帧缓冲地址寄存器 1

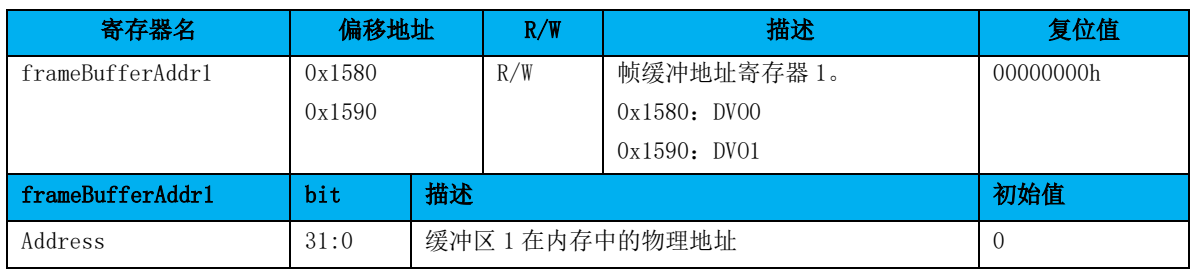

# 20.2.4 Meta0 低地址寄存器

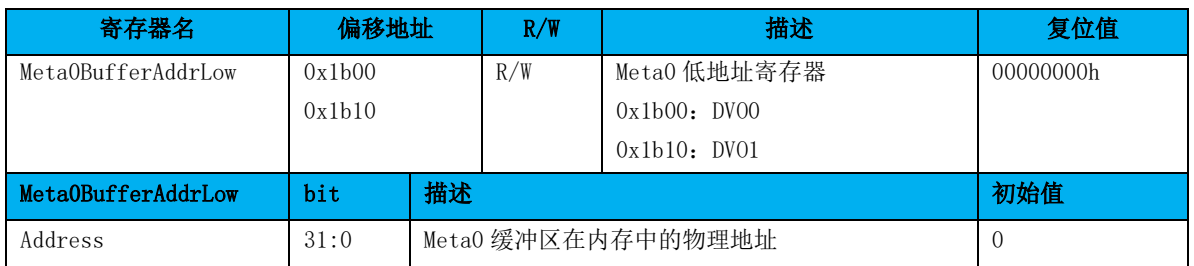

# 20.2.5 Meta0 高地址寄存器

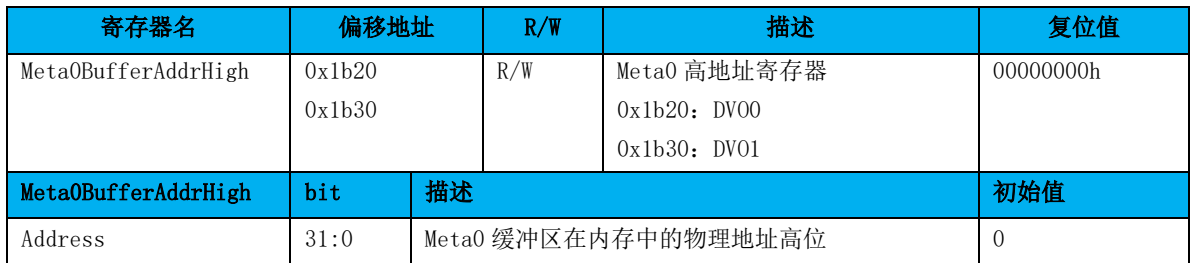

# 20.2.6 Meta1 低地址寄存器

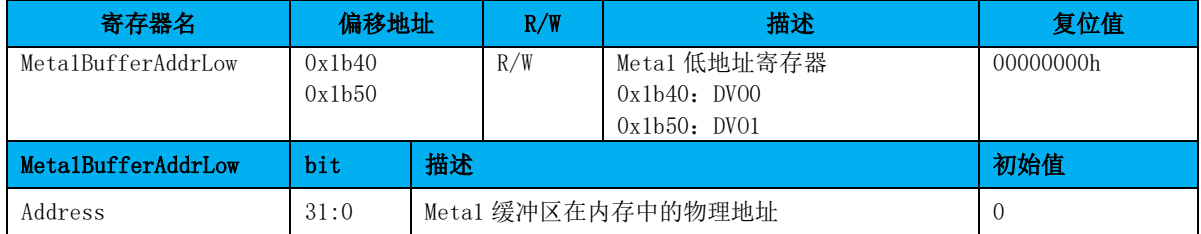

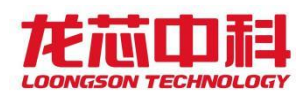

# 20.2.7 Meta1 高地址寄存器

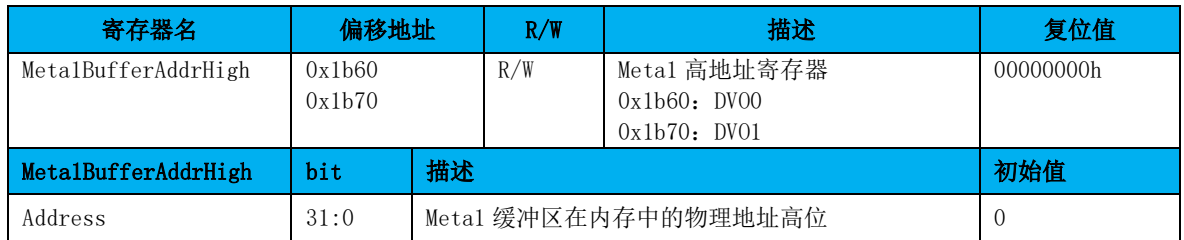

# 20.2.8 帧缓冲跨度寄存器

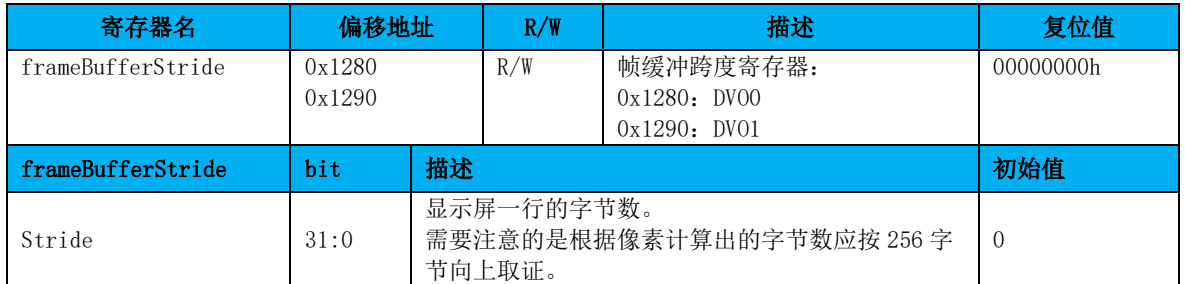

# 20.2.9 帧缓冲初始字节寄存器

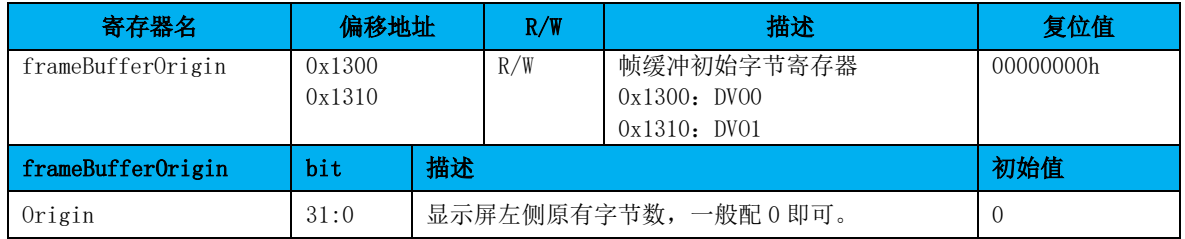

# 20.2.10 颜色抖动配置寄存器

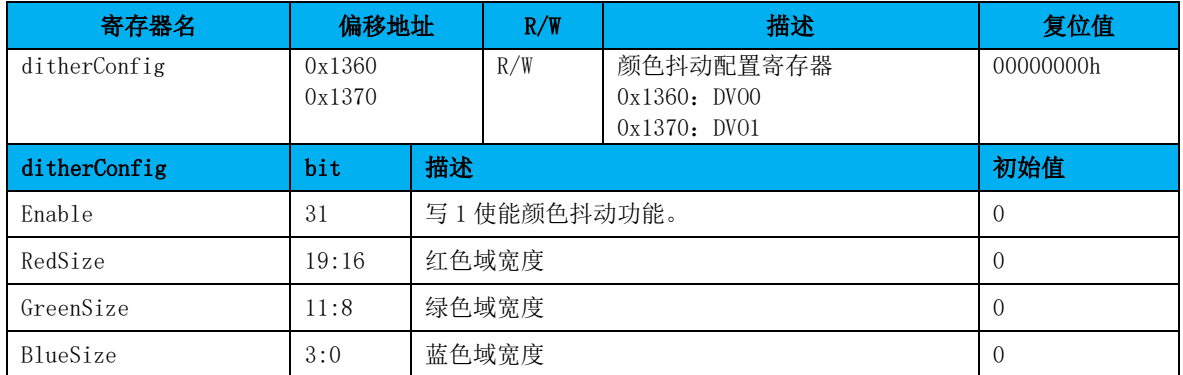

# 20.2.11 颜色抖动查找表低位寄存器

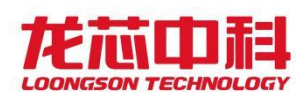

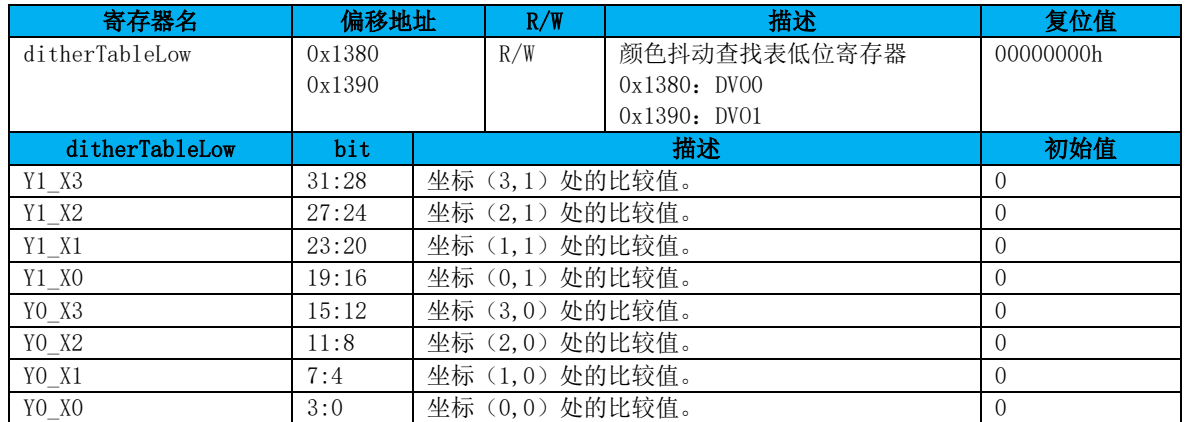

# 20.2.12 颜色抖动查找表高位寄存器

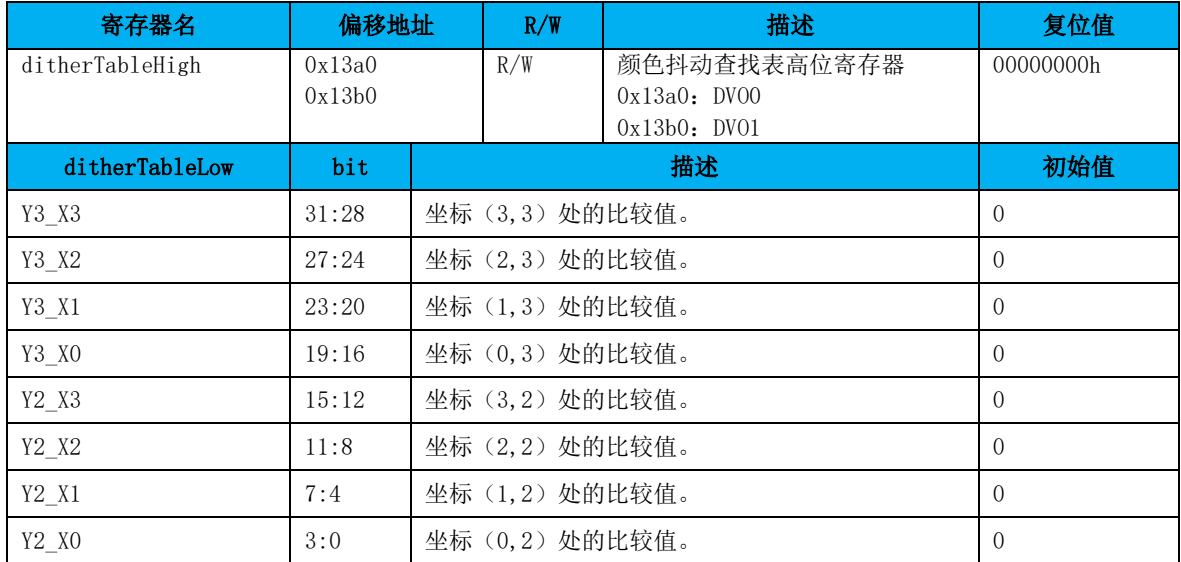

# 20.2.13 液晶面板配置寄存器

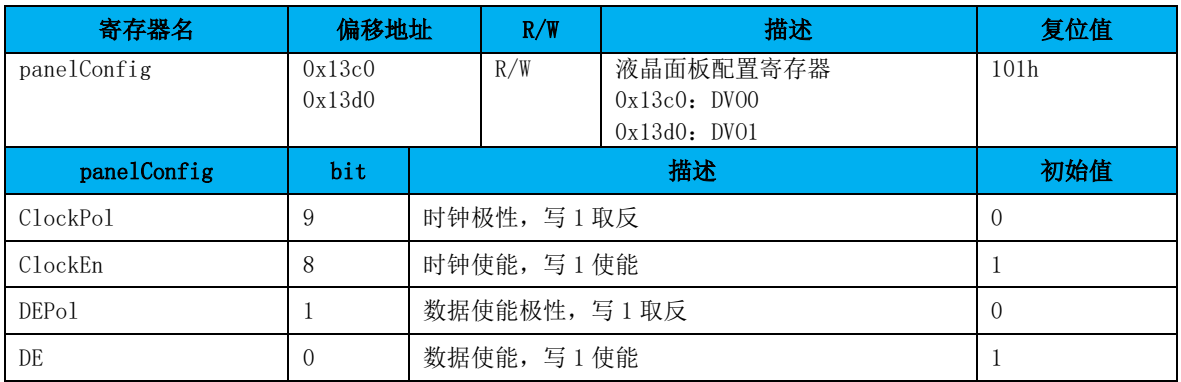

# 20.2.14 水平显示宽度寄存器

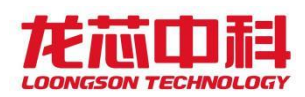

### 桥片用户手册

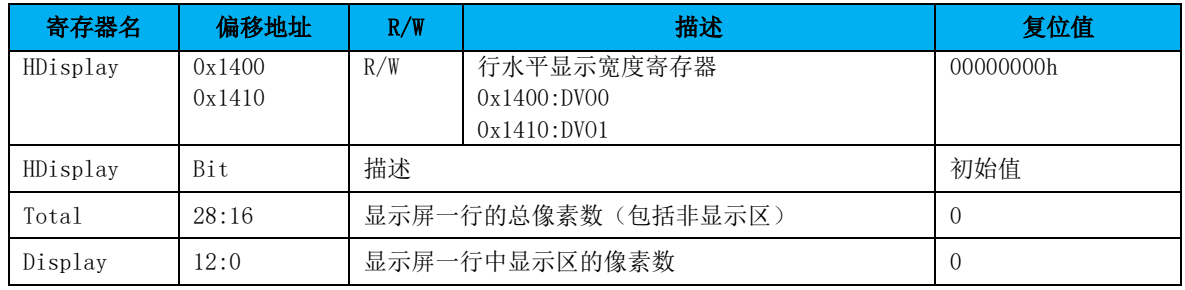

# 20.2.15 行同步配置寄存器

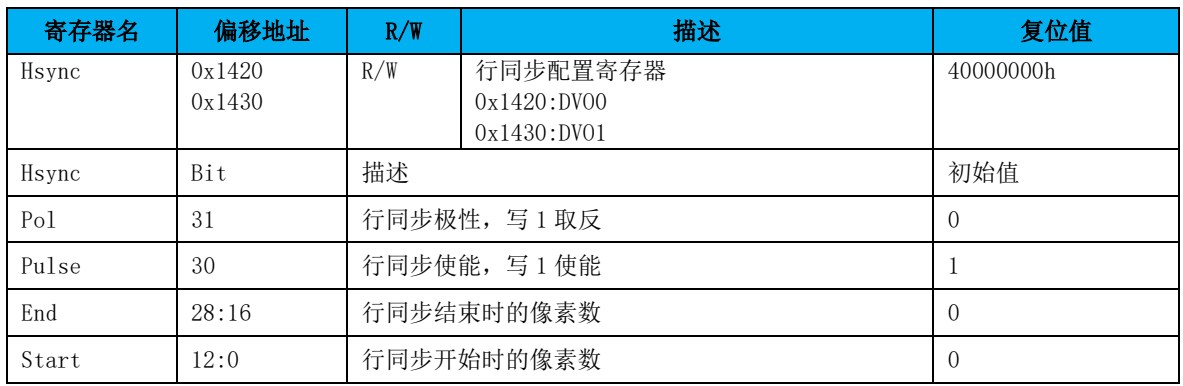

# 20.2.16 垂直显示高度寄存器

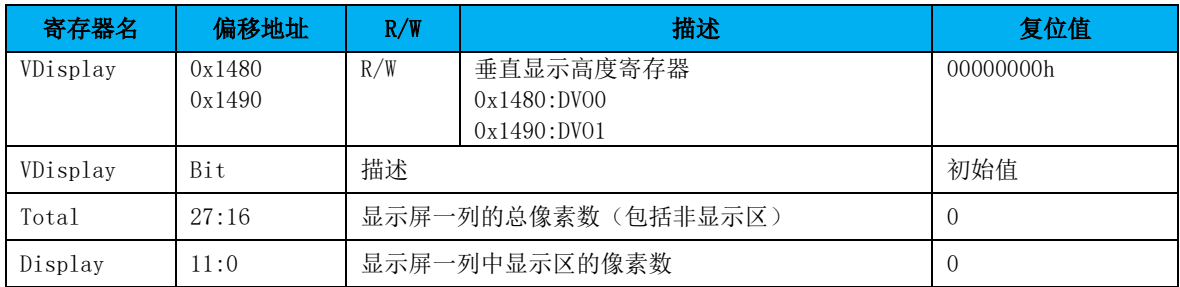

# 20.2.17 场同步配置寄存器

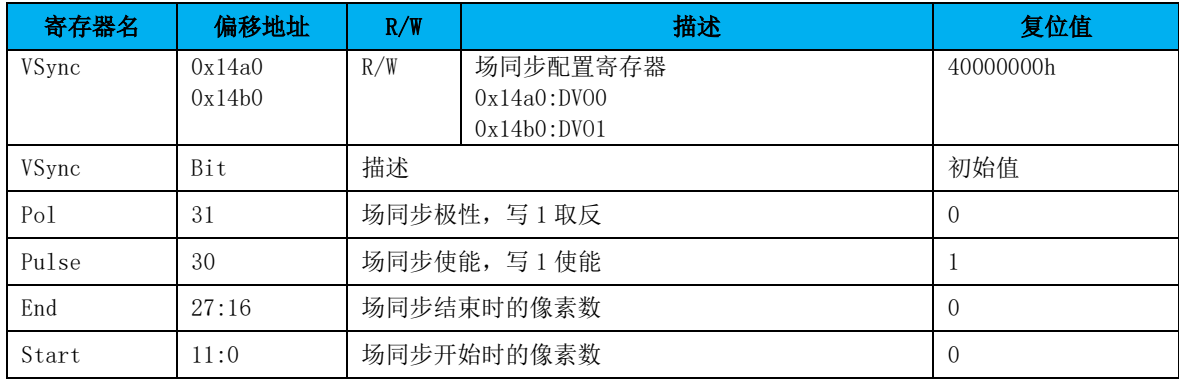
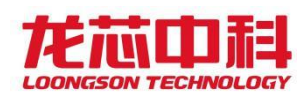

# 20.2.18 行场同步偏移配置寄存器

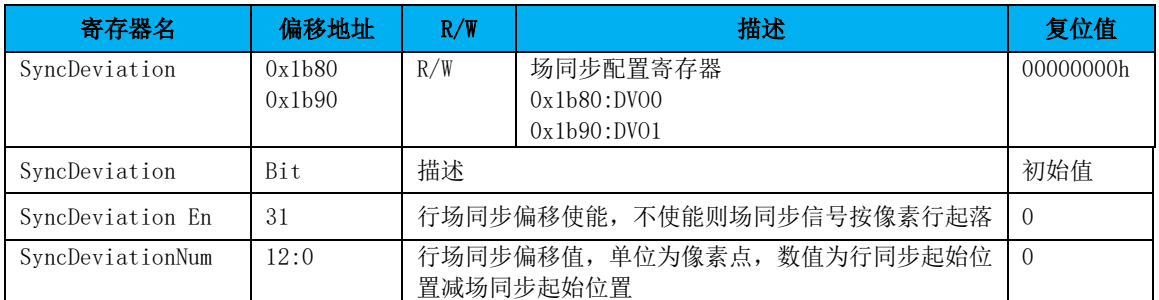

### 20.2.19 当前显示位置寄存器

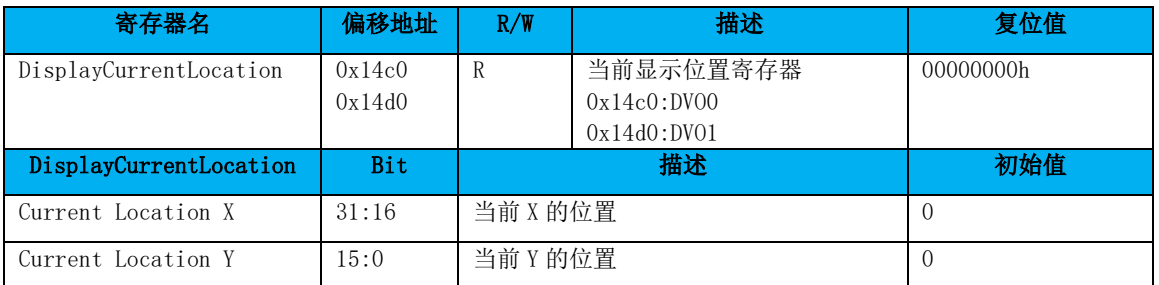

### 20.2.20 伽马校正目录寄存器

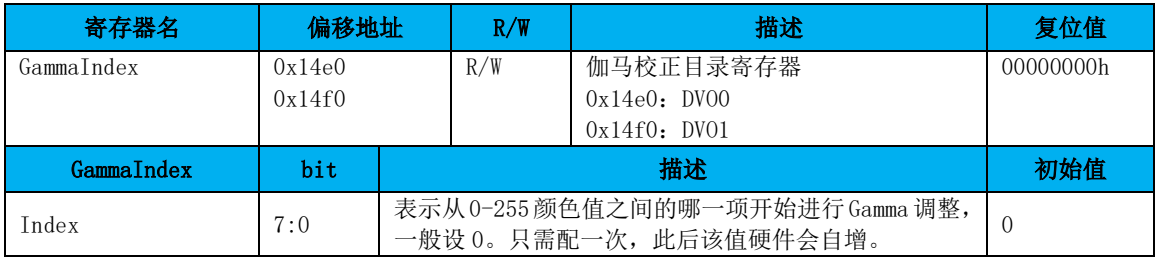

#### 20.2.21 伽马校正值寄存器

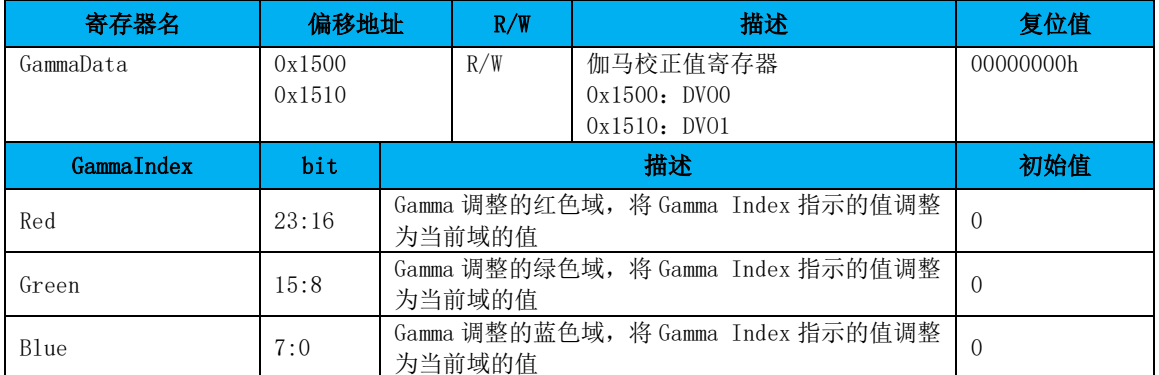

Gamma 调整模块包含三个查找表,一个负责红色,一个负责绿色,一个负责蓝色。

查找表可以通过寄存器改写。查找表只可写。

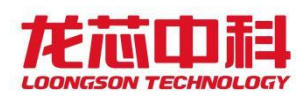

考虑一个 Gamma 调整如下: (原色, 调整色)。当设置 Gamma 颜色查找表时, 我们应该 按照颜色值大小顺序配置寄存器.。

如果我们想要一个调整为(0,0)(1,2)(2,5)(3,6)……,先对寄存器 Gamma Index 配置 0, 表示 gamma 调整从 0 开始, 然后对 Gamma Data 寄存器配置 256 次完成整个配 置过程:0,2,5,6……

#### 20.2.22 光标 0 配置寄存器

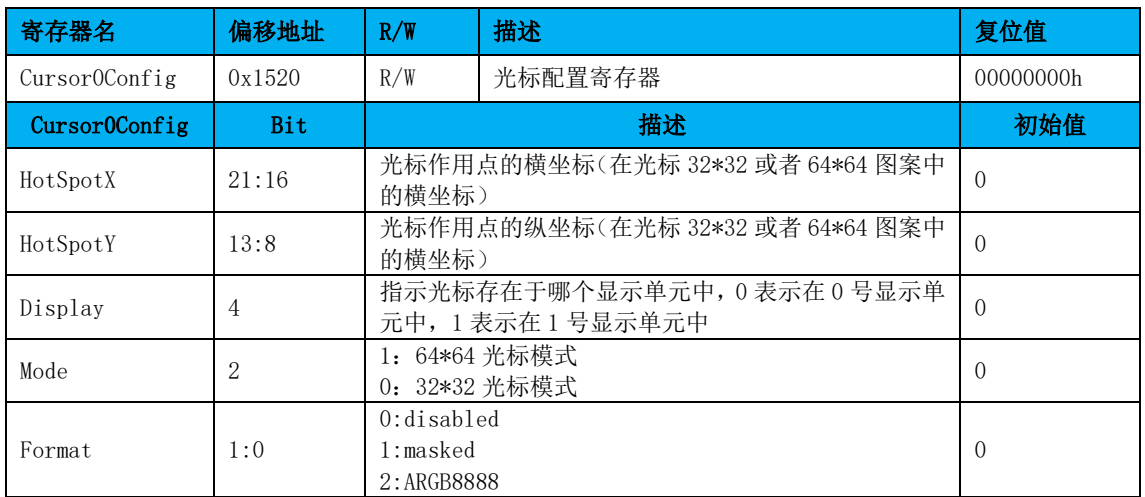

#### 20.2.23 光标 0 存储地址寄存器

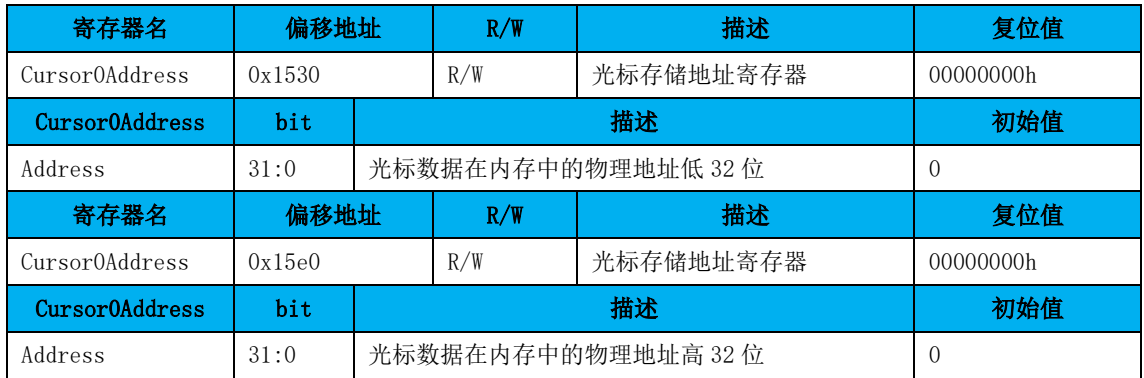

#### 20.2.24 光标 0 显示位置寄存器

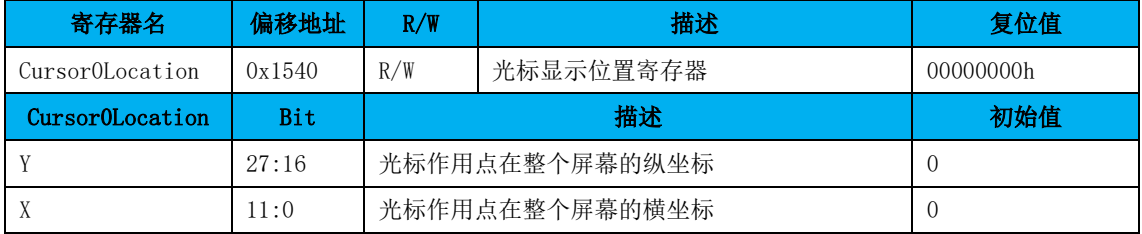

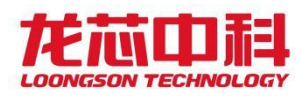

### 20.2.25 单色光标 0 背景色寄存器

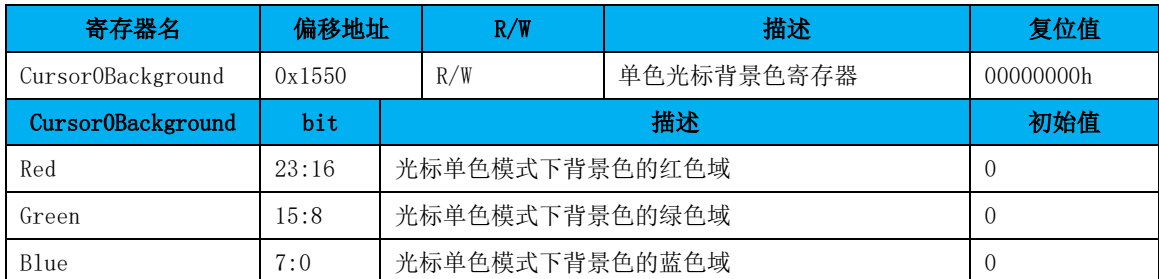

### 20.2.26 单色光标 0 前景色寄存器

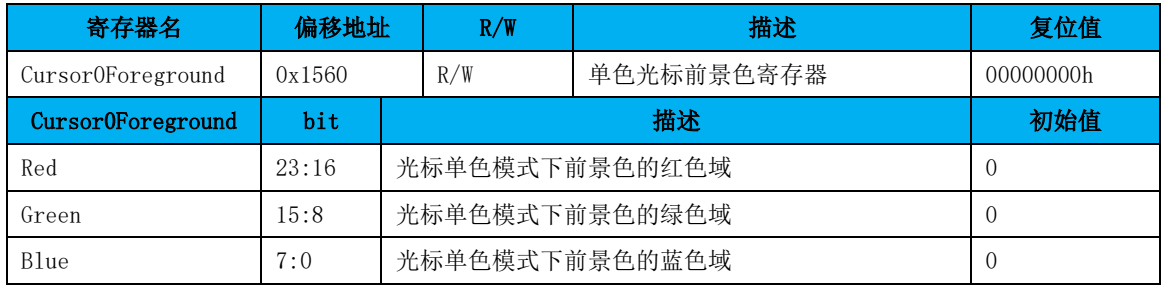

# 20.2.27 光标 1 配置寄存器

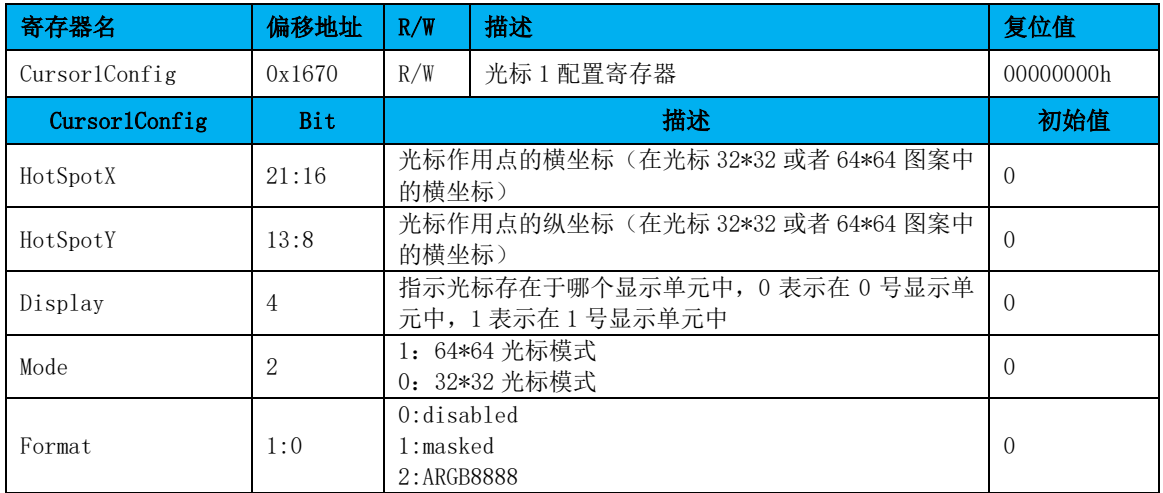

### 20.2.28 光标 1 存储地址寄存器

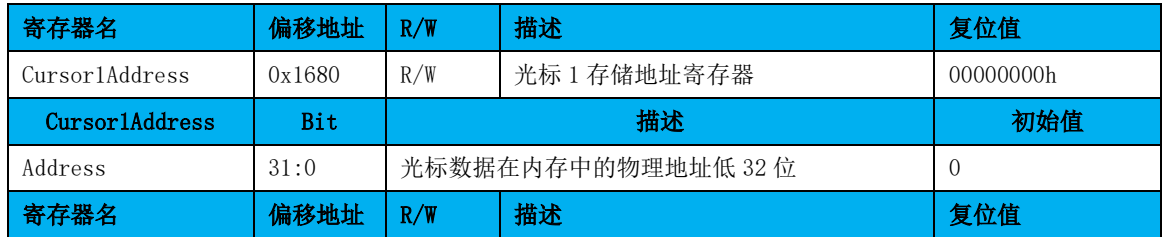

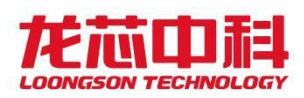

#### 桥片用户手册

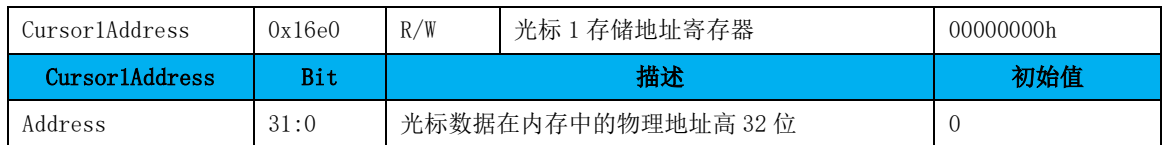

### 20.2.29 光标 1 显示位置寄存器

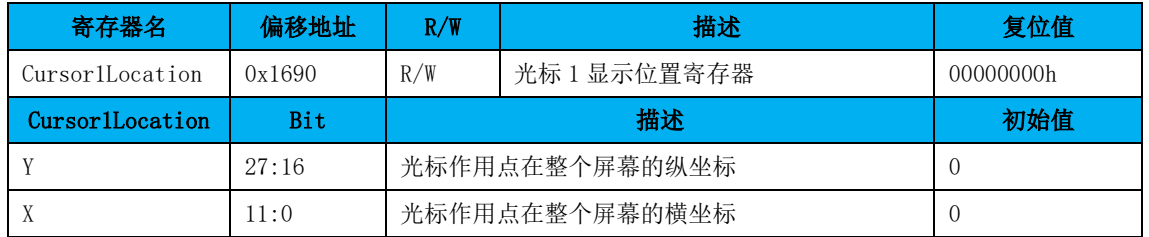

### 20.2.30 单色光标 1 背景色寄存器

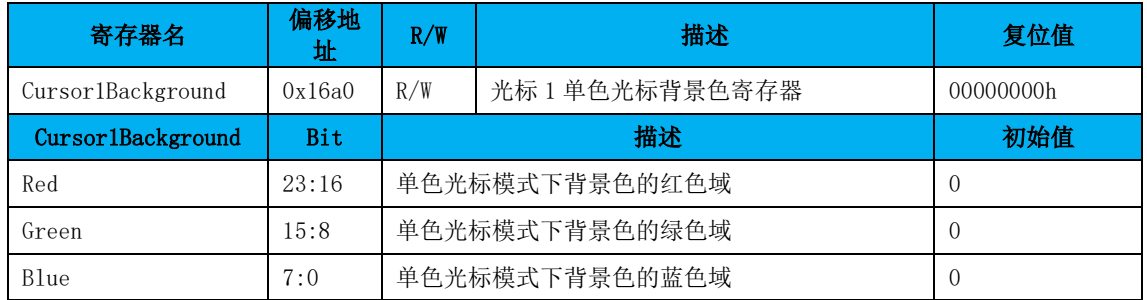

# 20.2.31 单色光标 1 前景色寄存器

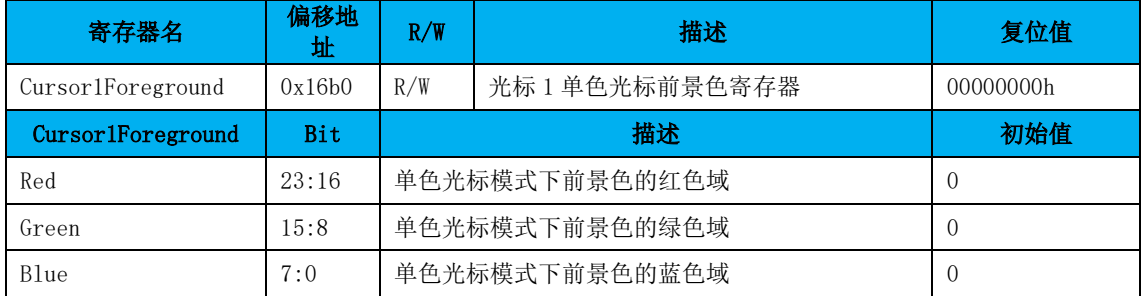

Display Controller 支持硬件光标。当开启硬件光标时,可以下面两种格式:

- 1. XOR cursor
- 2. Full color RGB

在 XOR 光标格式情况下,每个像素点使用 2 位。一位为 mask,一位为 XOR。Mask 位产 生指针的形状。XOR 位决定该像素显示。

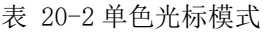

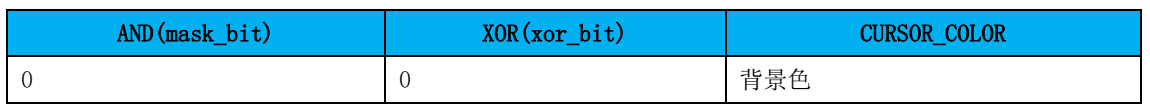

龙芯中科技术股份有限公司 Loongson Technology Corporation Limited

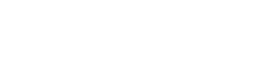

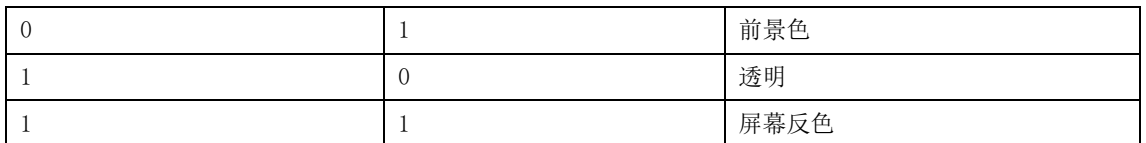

在 RGB 指针格式下, 每个像素包含 8 位 R, 8 位 G 和 8 位 B。

Alpha 部分表示插值系数。

指针有两个重要的点:左上点(top-left point)和作用点(hot spot)。

左上点用来作为指针地址的参考点。

作用点用来将鼠标按下动作确定到一个像素上。

#### 20.2.32 HDMI 区域配置寄存器

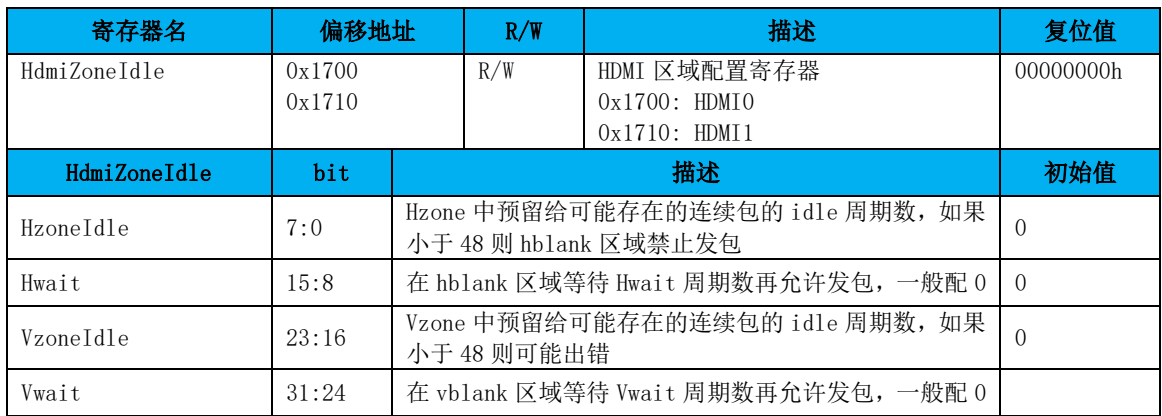

### 20.2.33 HDMI 控制寄存器

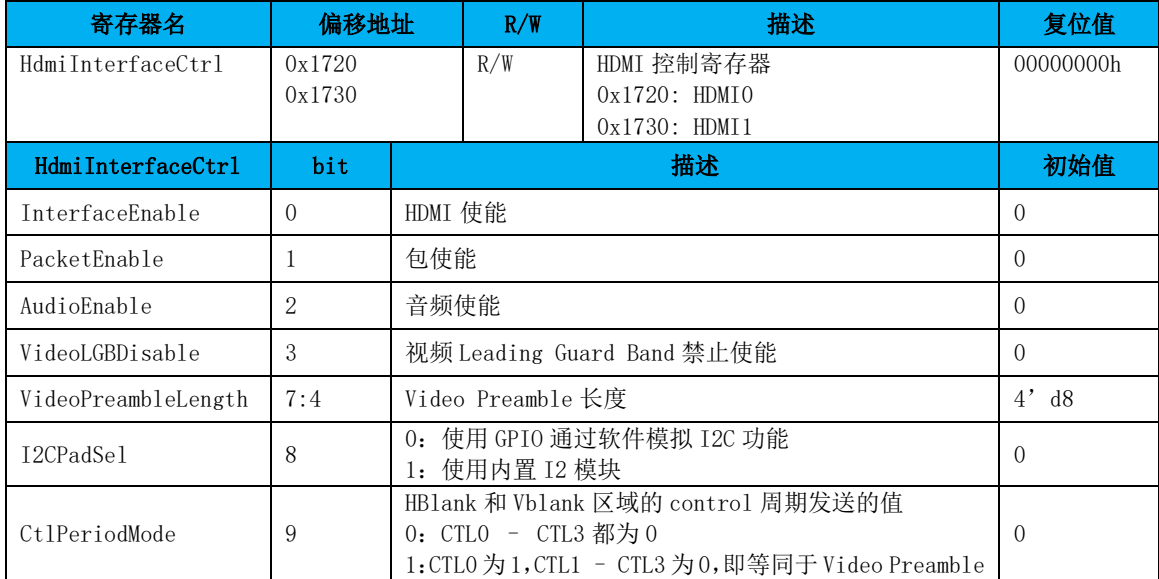

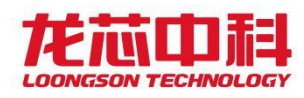

### 20.2.34 Audio BUF 配置寄存器

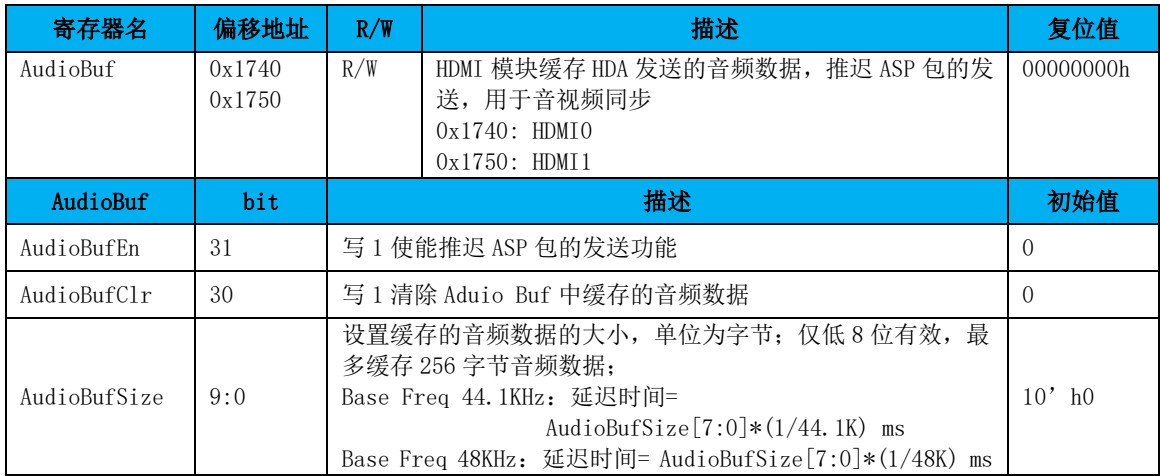

### 20.2.35 Audio N 配置寄存器

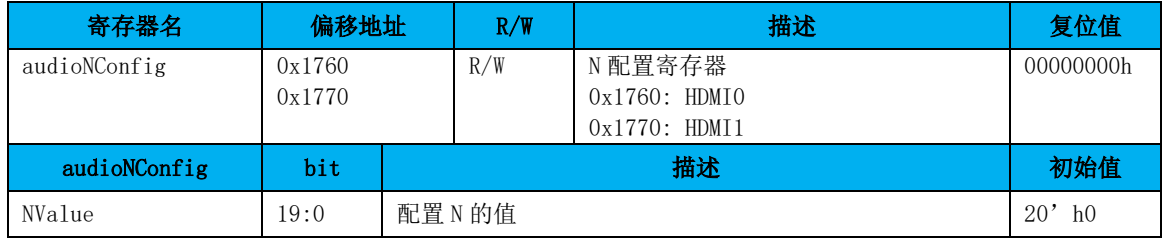

# 20.2.36 Audio CTS 配置寄存器

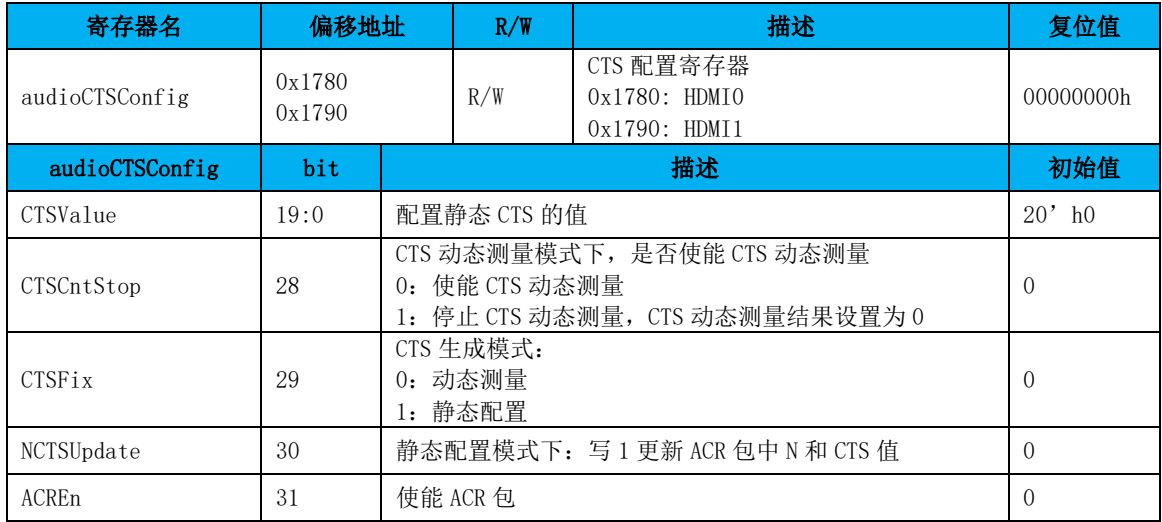

### 20.2.37 Audio CTS Cal 配置寄存器

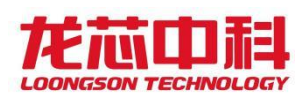

#### 桥片用户手册

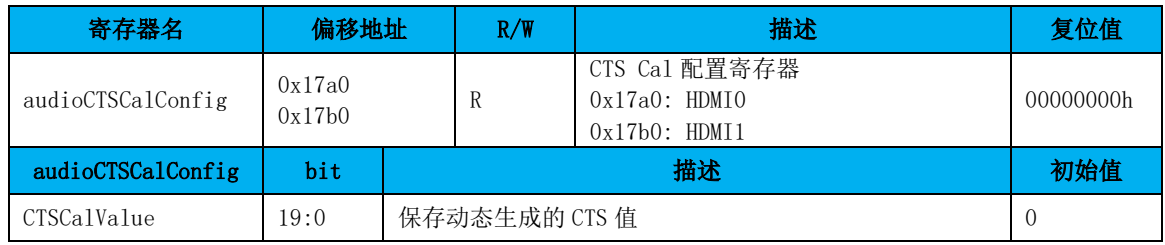

### 20.2.38 Audio InfoFrame 配置寄存器

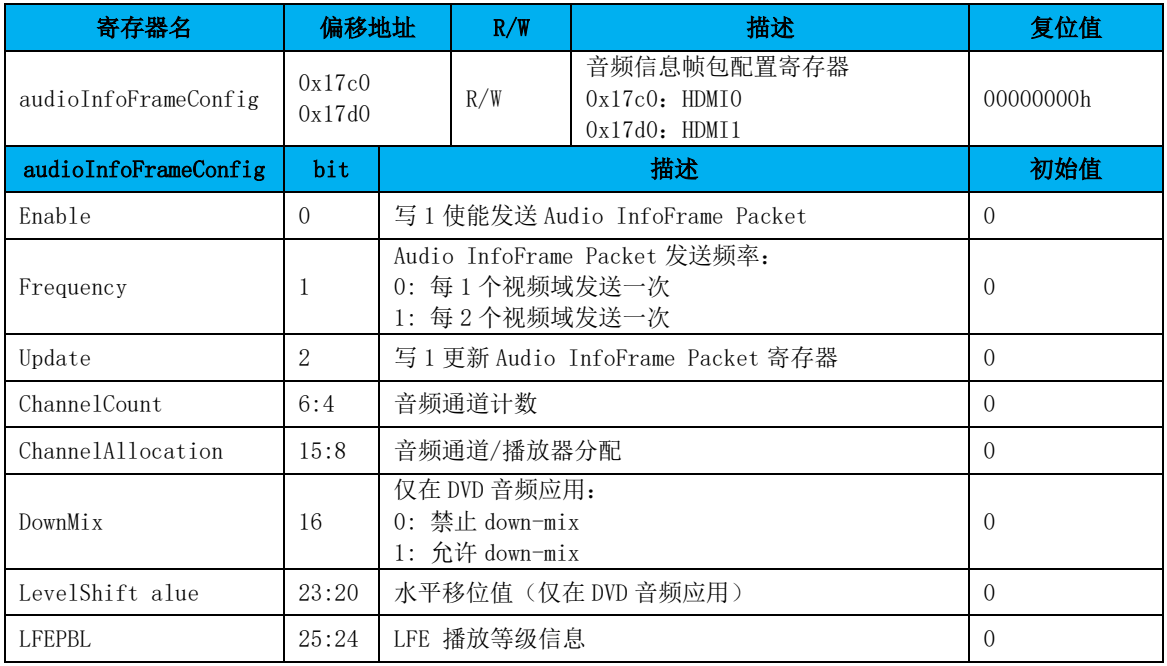

### 20.2.39 Audio Sample 配置寄存器

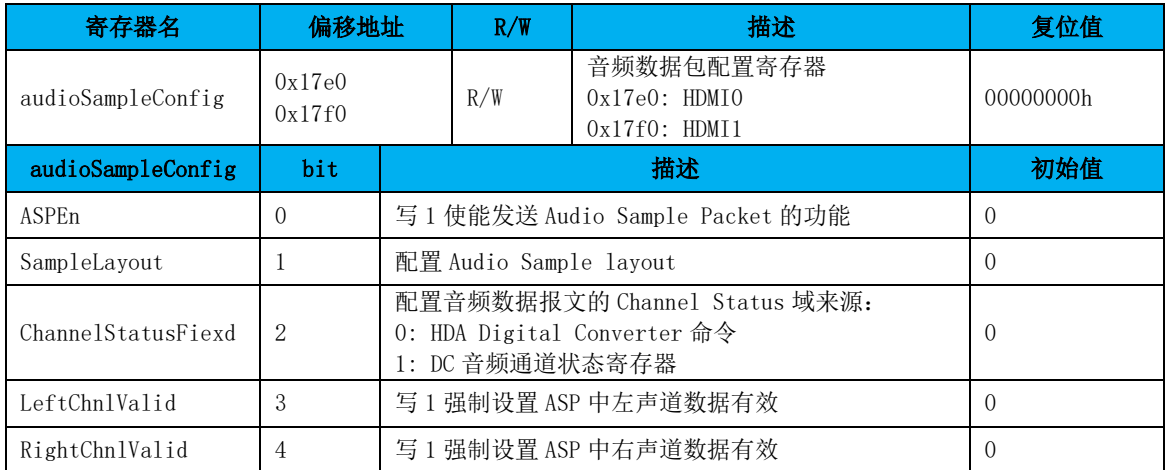

# 20.2.40 HDMI PHY 控制寄存器

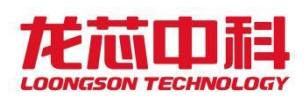

#### *sson TechnoLogy* 桥片用户手册

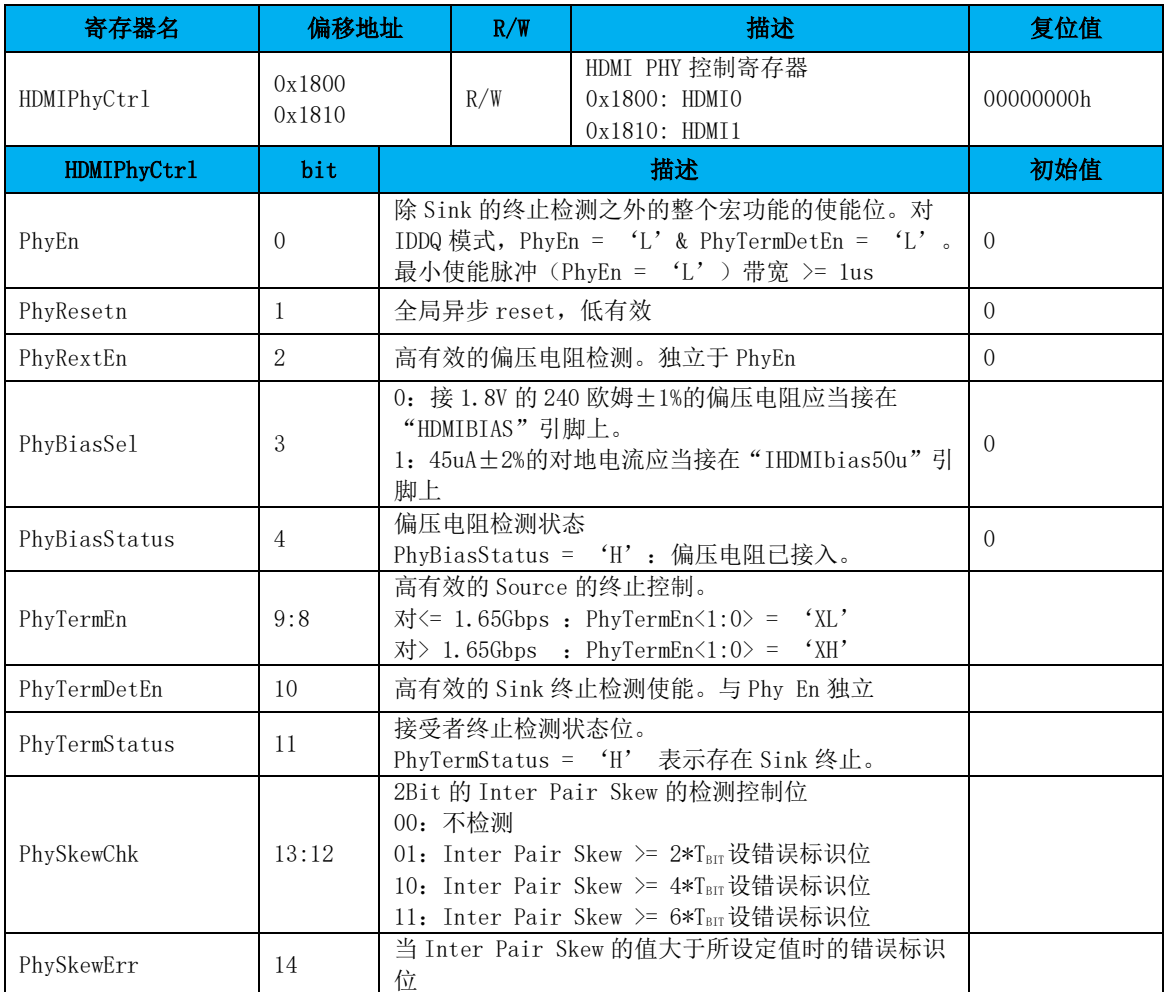

### 20.2.41 HDMI PHY PLL 配置寄存器

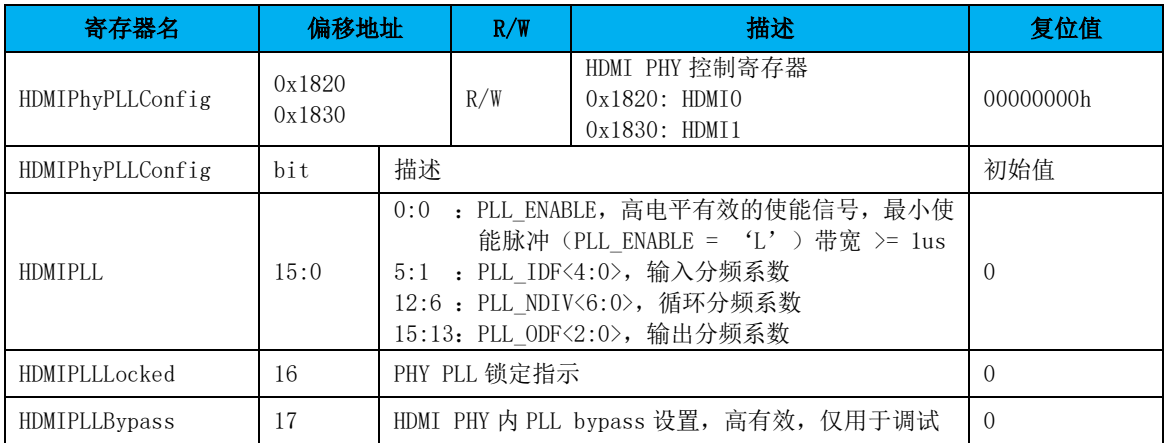

#### 20.2.42 HDMI PHY PEC0 寄存器

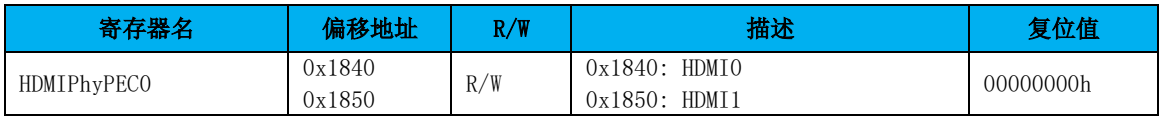

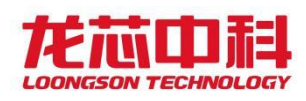

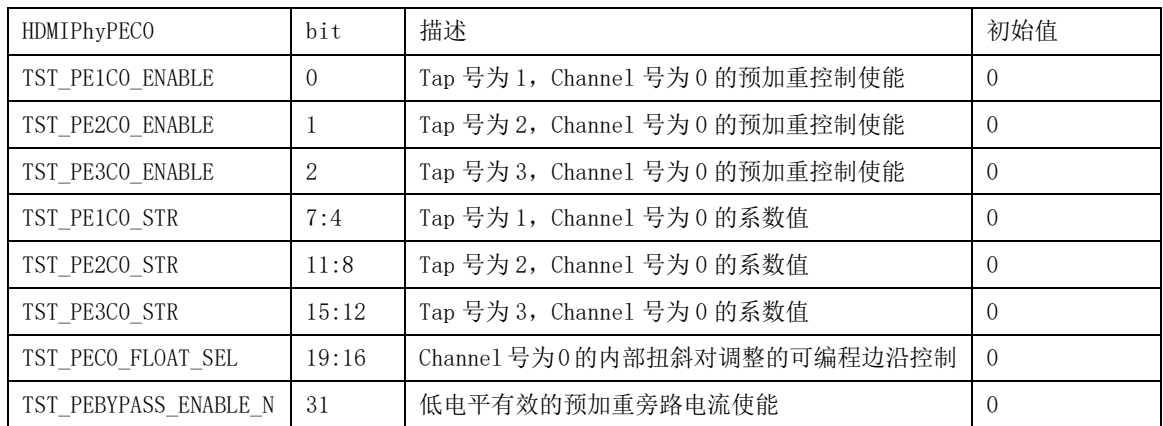

# 20.2.43 HDMI PHY PEC1 寄存器

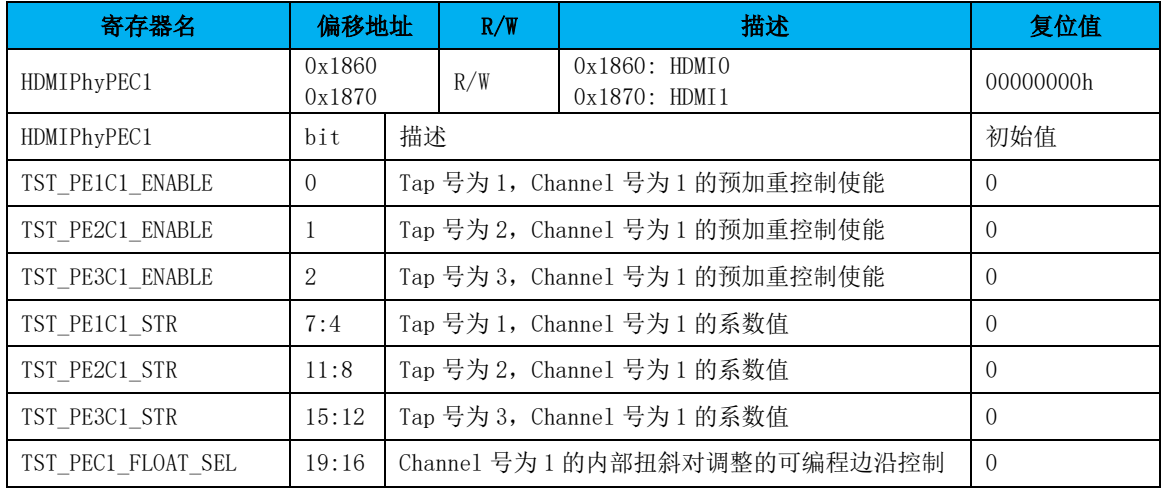

# 20.2.44 HDMI PHY PEC2 寄存器

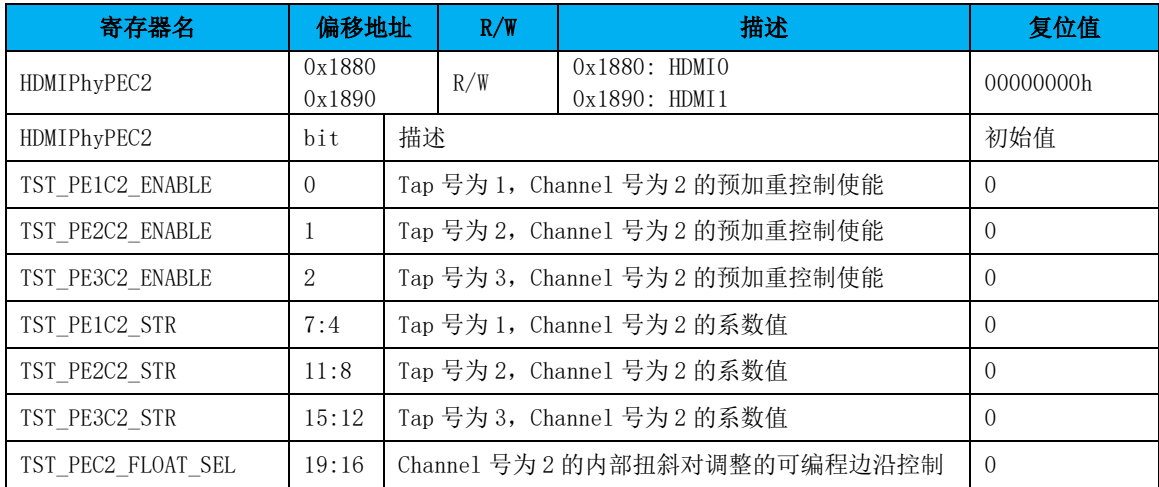

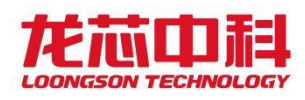

# 20.2.45 AVI InfoFrame 内容寄存器 0

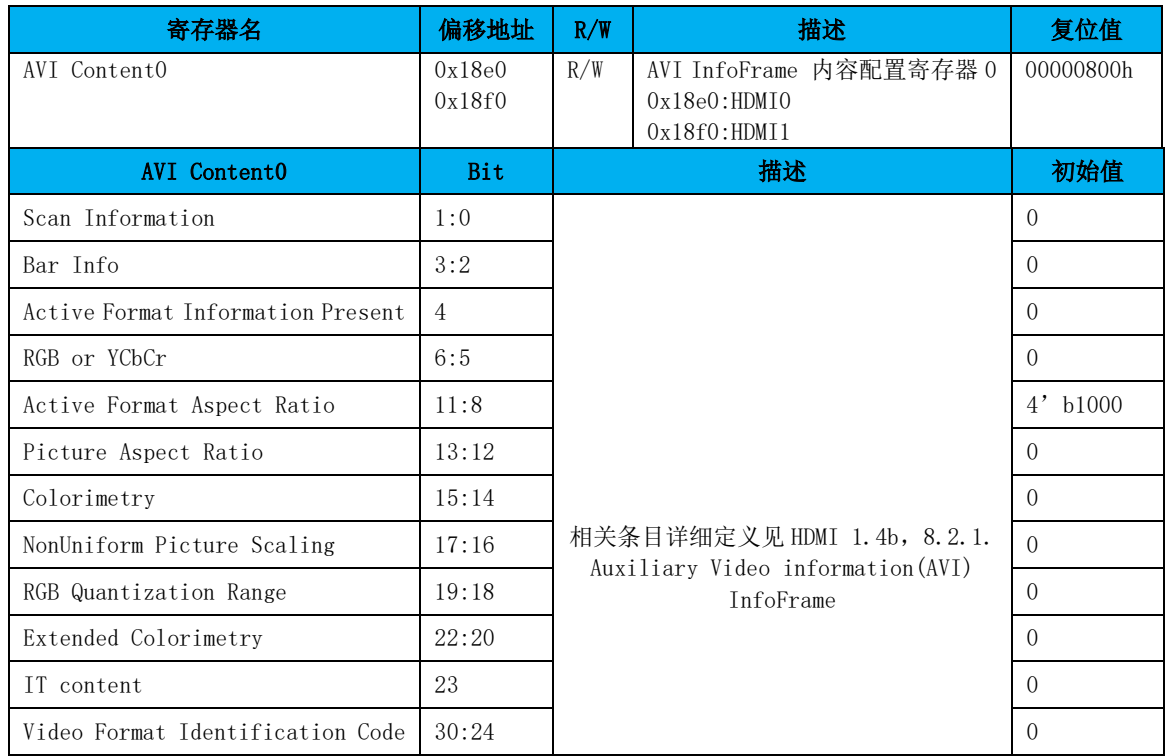

### 20.2.46 AVI InfoFrame 内容寄存器 1

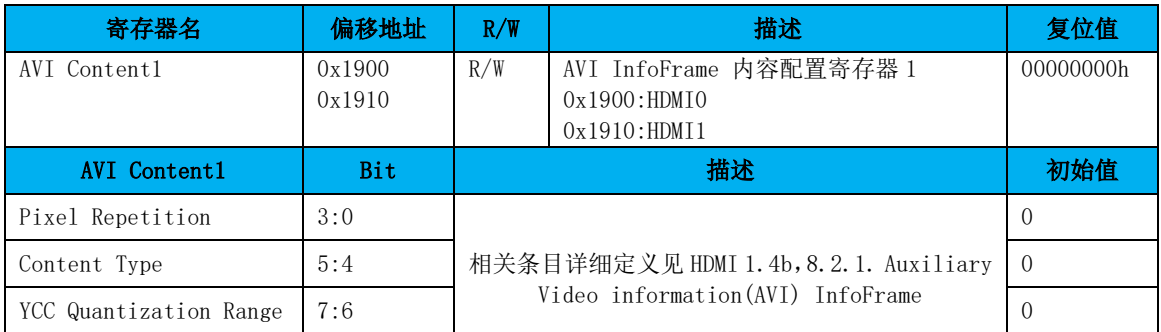

# 20.2.47 AVI InfoFrame 内容寄存器 2

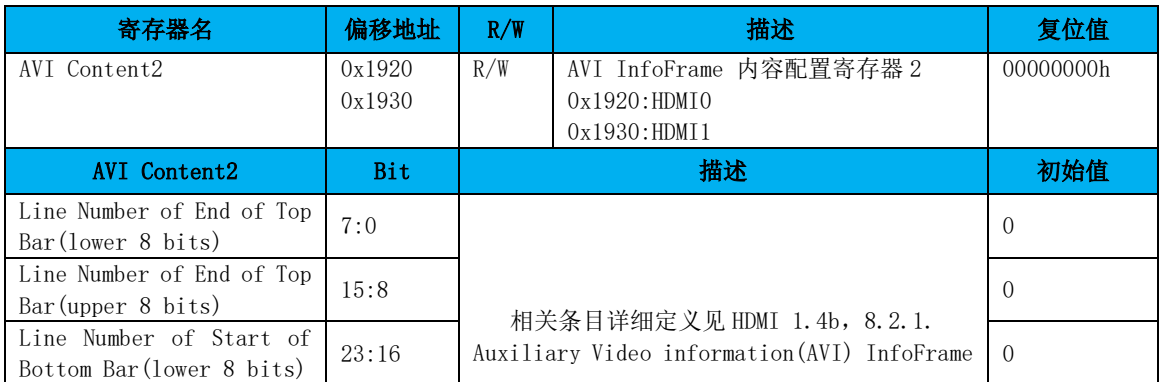

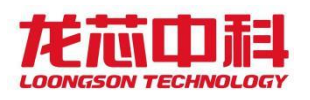

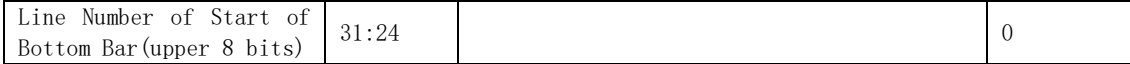

# 20.2.48 AVI InfoFrame 内容寄存器 3

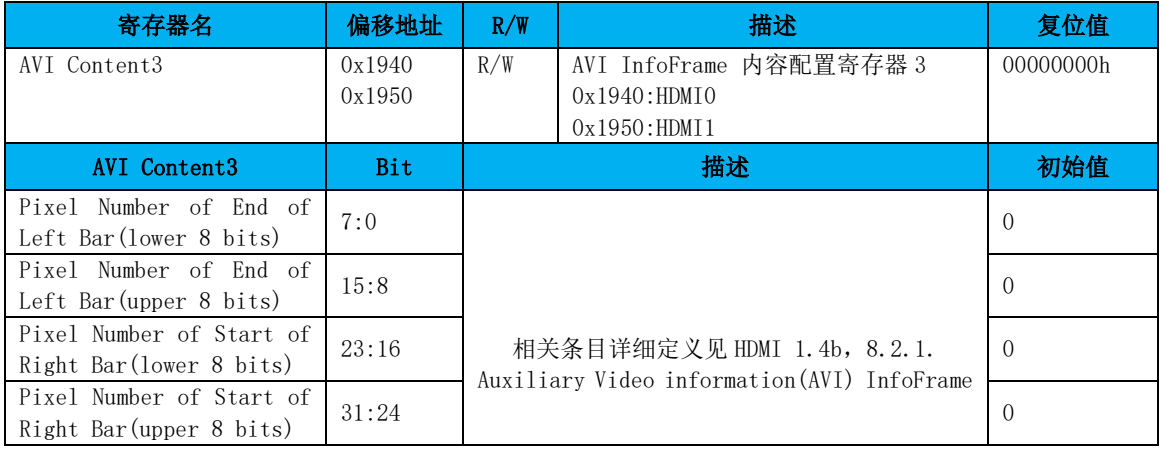

### 20.2.49 AVI InfoFrame 控制寄存器

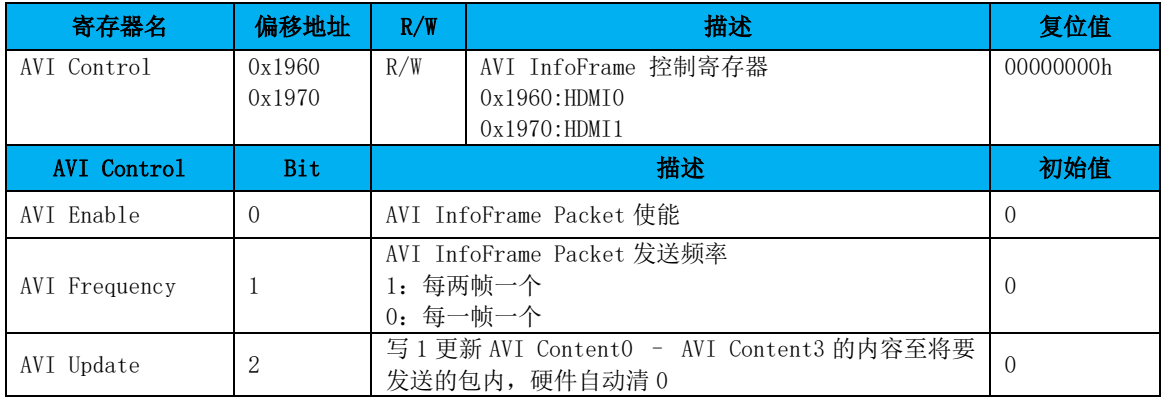

### 20.2.50 Vendor Specific InfoFrame 配置寄存器

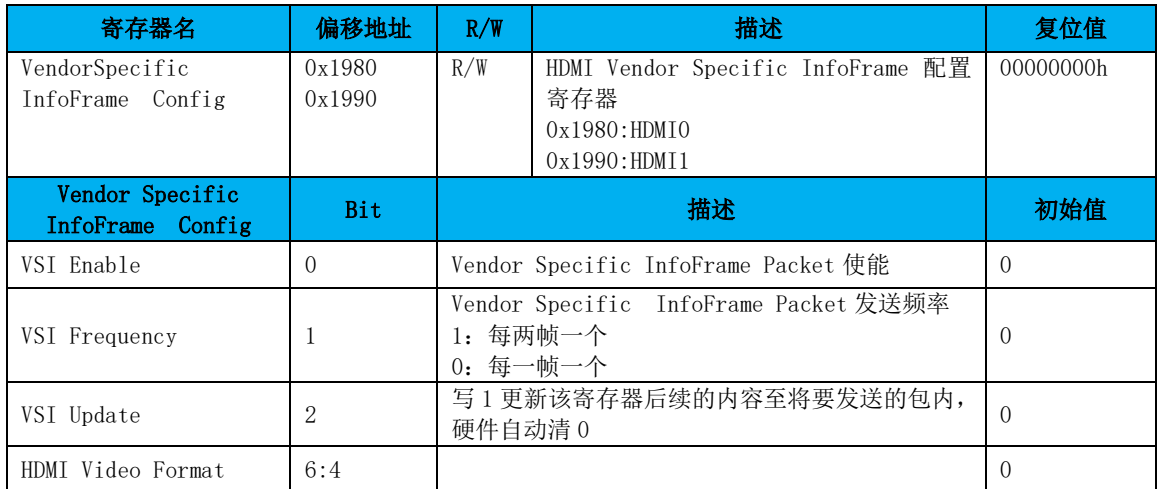

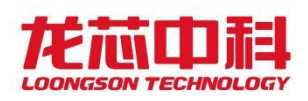

#### 桥片用户手册

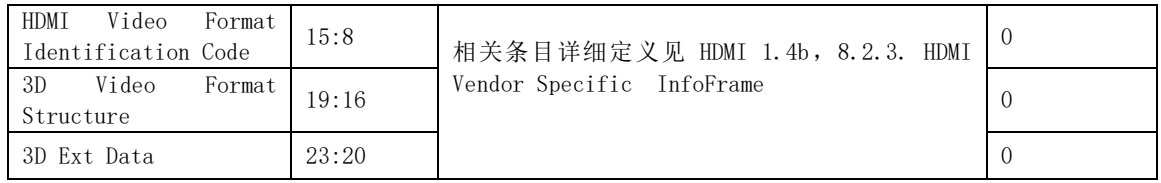

### 20.2.51 场同步计数寄存器

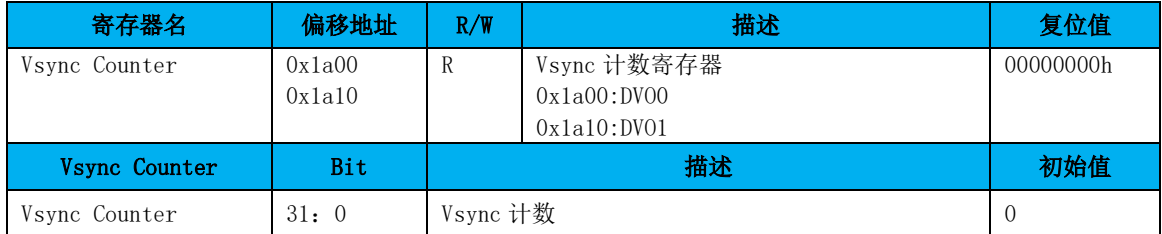

# 20.2.52 PLL\_PIX 配置寄存器 0

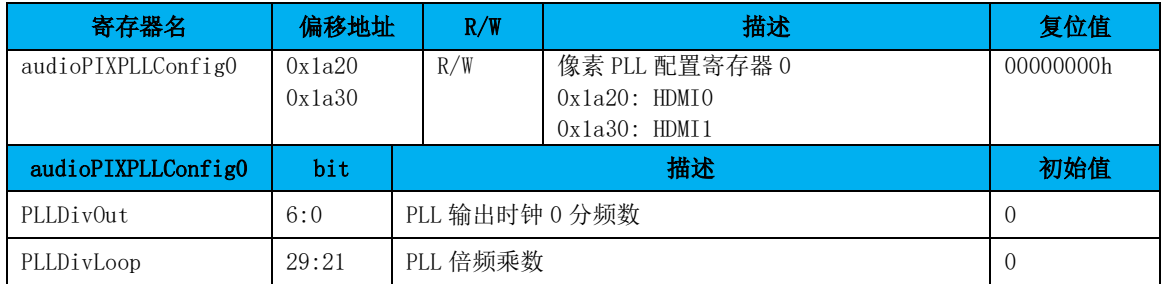

# 20.2.53 PLL\_PIX 配置寄存器 1

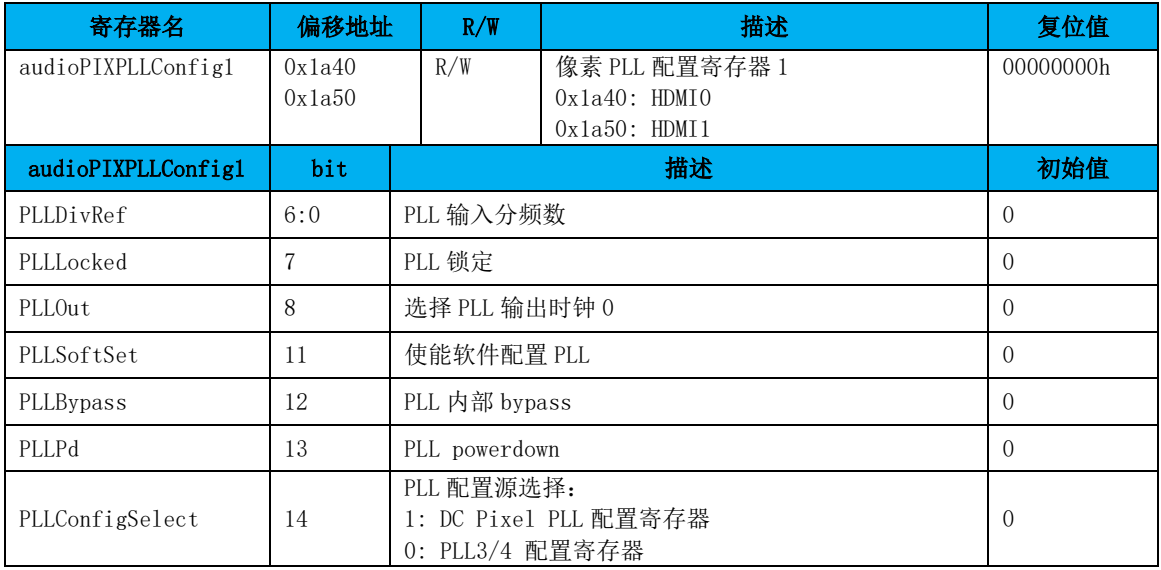

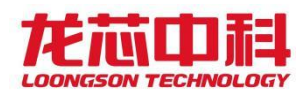

### 20.2.54 VGA 热插拔控制寄存器

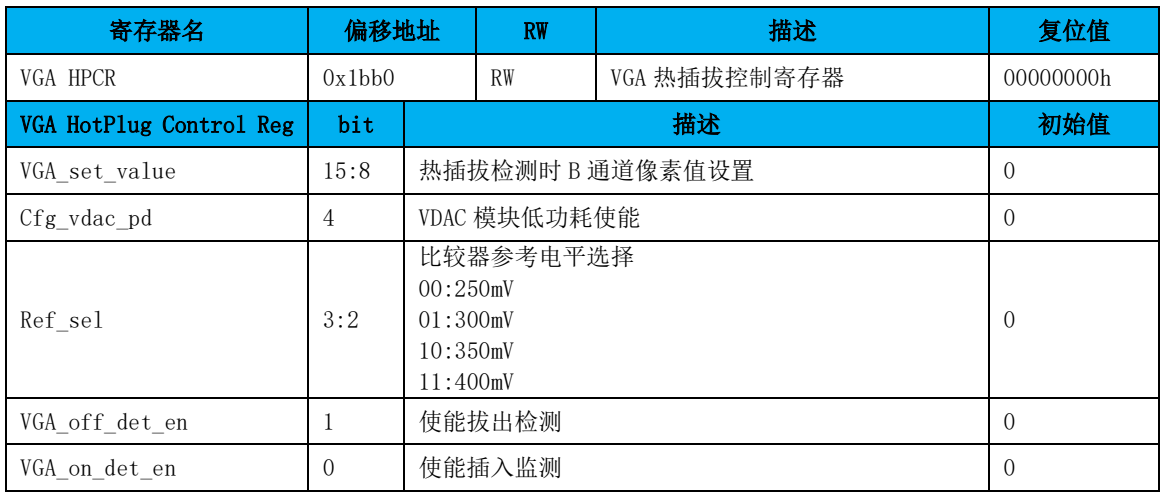

# 20.2.55 HDMI 热插拔状态寄存器

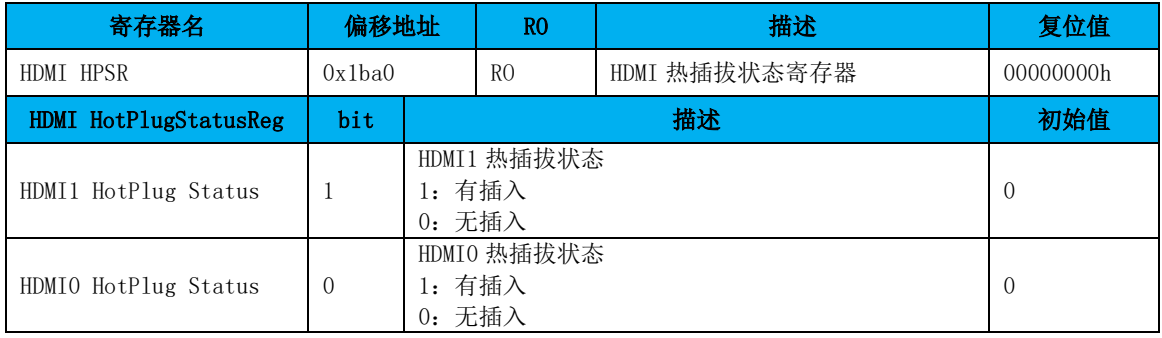

# 20.2.56 HDMI 左声道状态寄存器

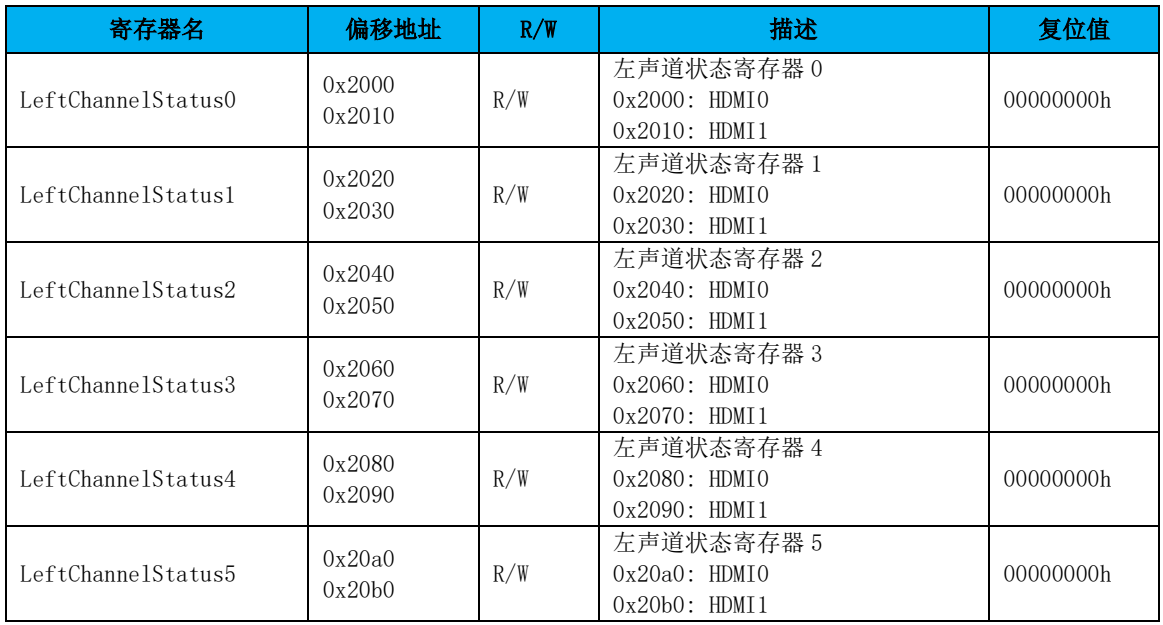

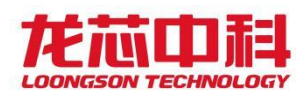

### 20.2.57 HDMI 左声道用户数据寄存器

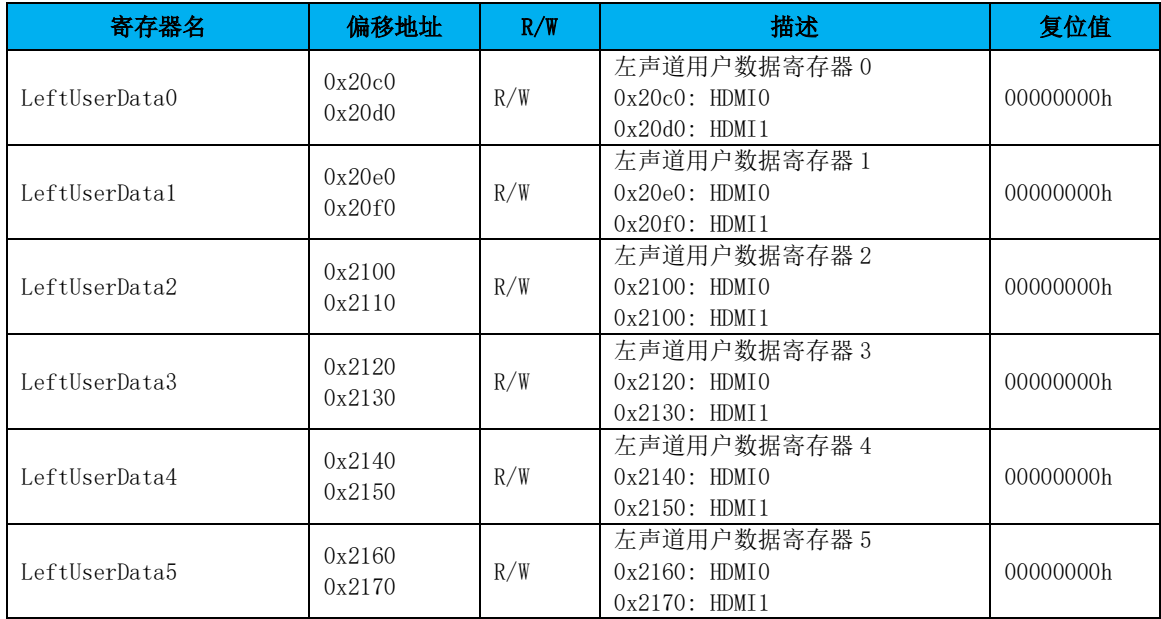

# 20.2.58 HDMI 右声道状态寄存器

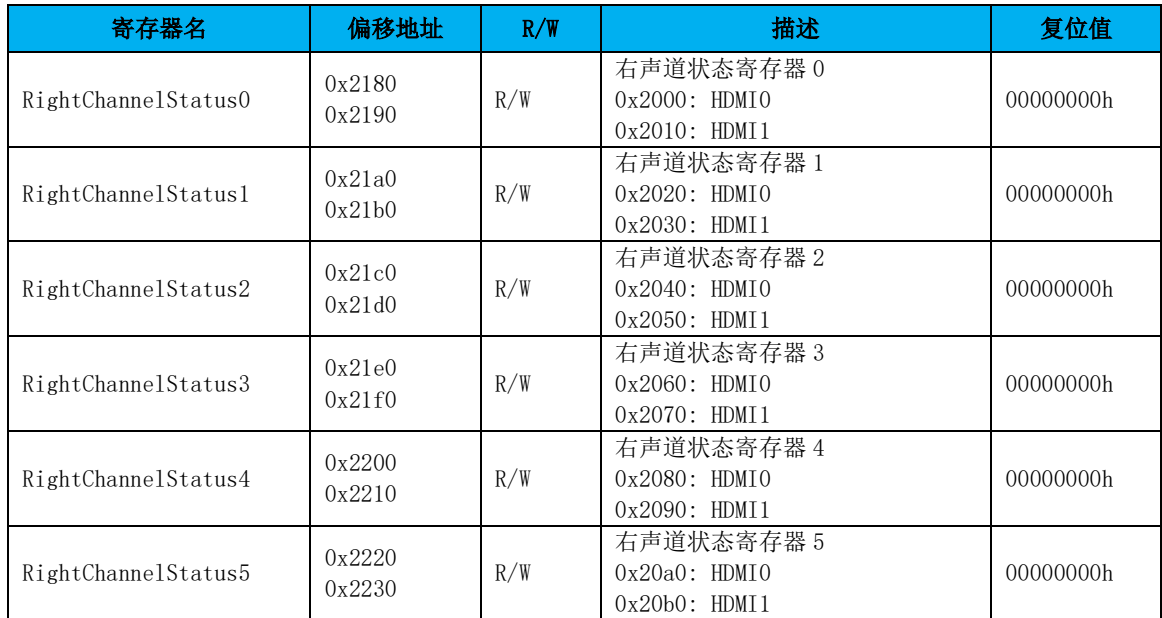

# 20.2.59 HDMI 右声道用户数据寄存器

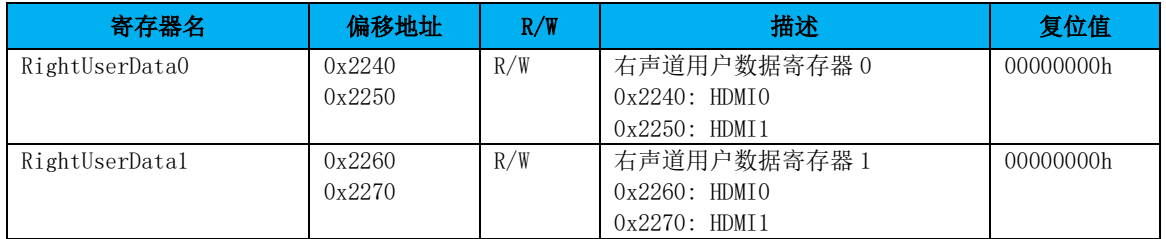

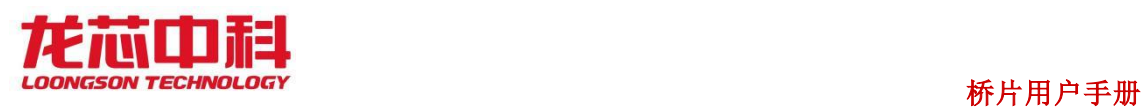

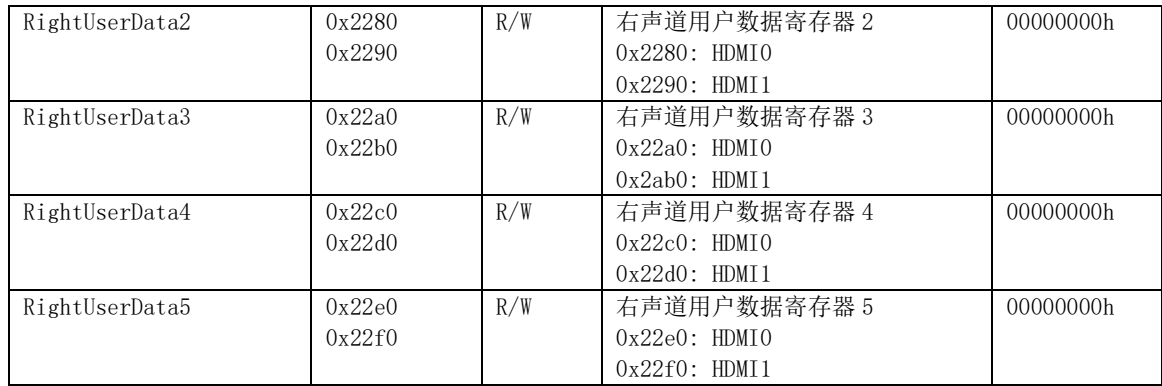

# 20.2.60 中断寄存器

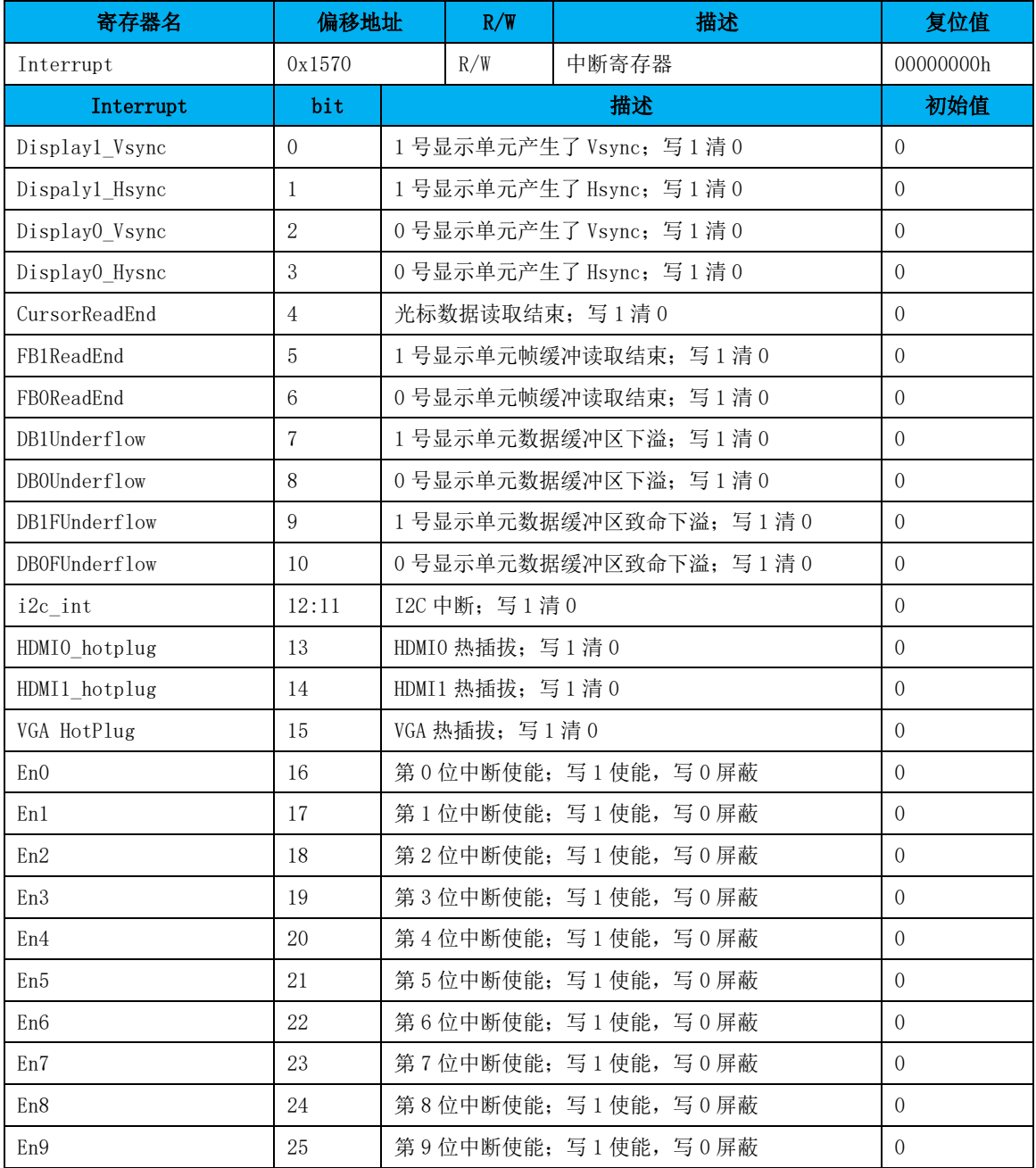

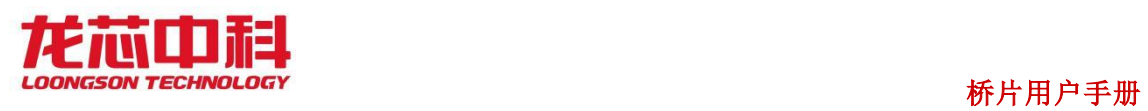

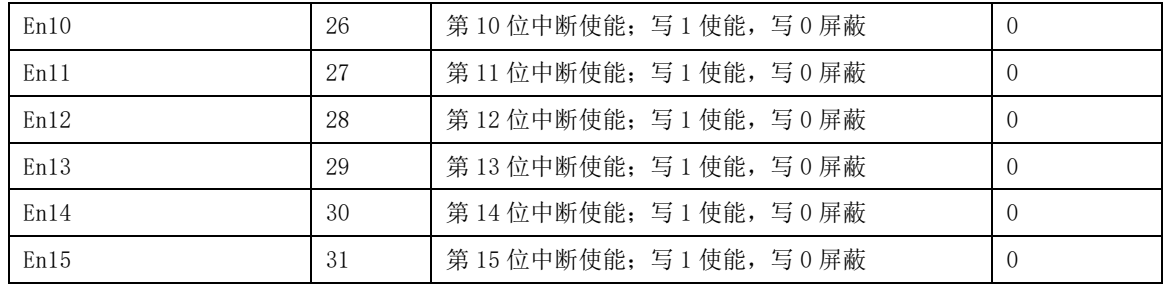

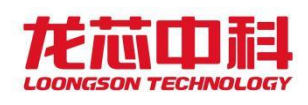

# 21 HDA 控制器(D7:F0)

HDA 控制器兼容 High Definition Audio Specification Revision 1.0a。 HDA 相关的引脚设置寄存器见 4.6 节。

### 21.1HDA 配置寄存器(D7:F0)

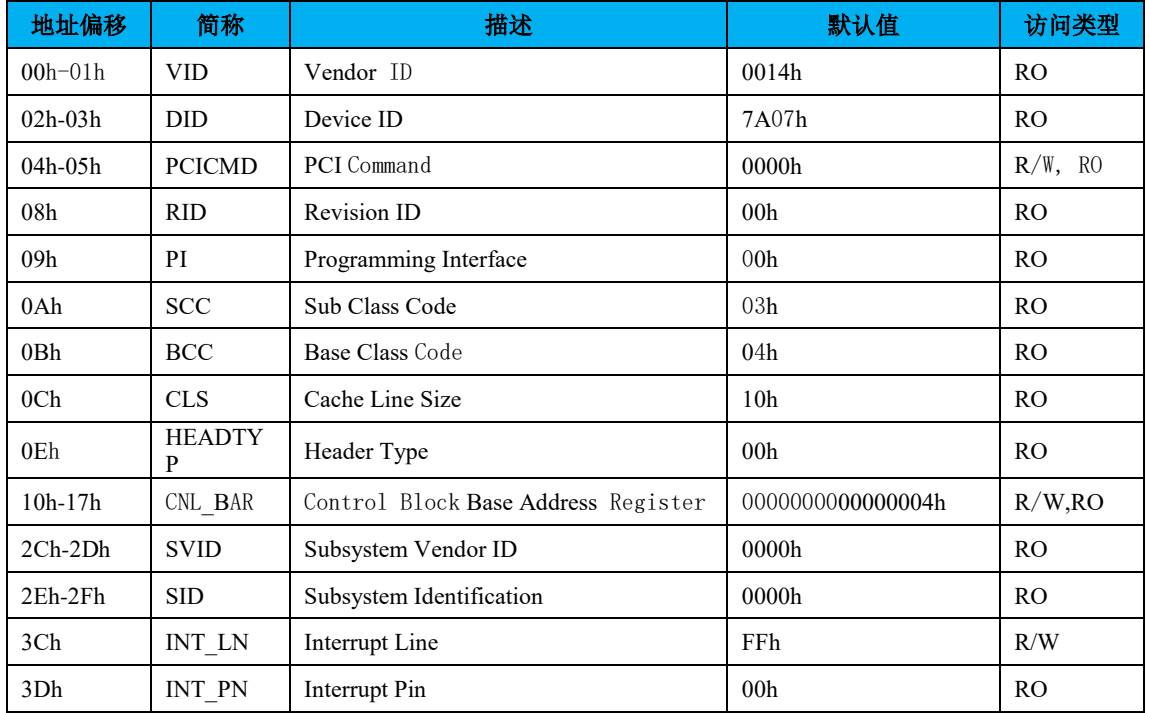

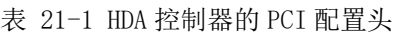

#### 注:

1. HDA 配置头只在相关引脚配置为 HDA 模式下可见。

2. 表中未列出的地址空间表示保留。

下面列出与 PCI 配置头规范稍有不同的寄存器及其描述。

#### PCI**CMD-PCI** 命令寄存器(**HDA-D7:F0**)

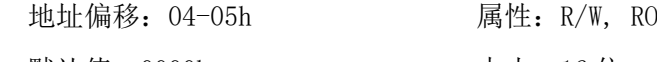

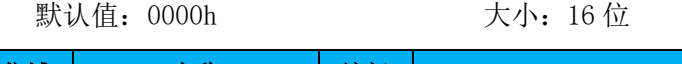

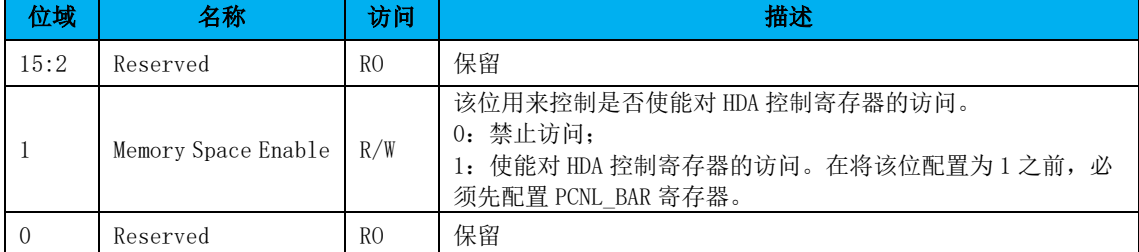

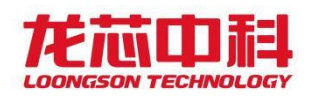

### 21.2HDA 控制寄存器描述

HDA 控制寄存器的设计完全按照 HD audio Rev 1.0 规范进行设计的,下表列举了主要 的寄存器的参数信息,具体的参考 HD audio Rev 1.0 手册。

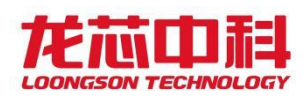

# 22 I2S 控制器(D7:F0)

# 22.1I2S 配置寄存器(D7:F0)

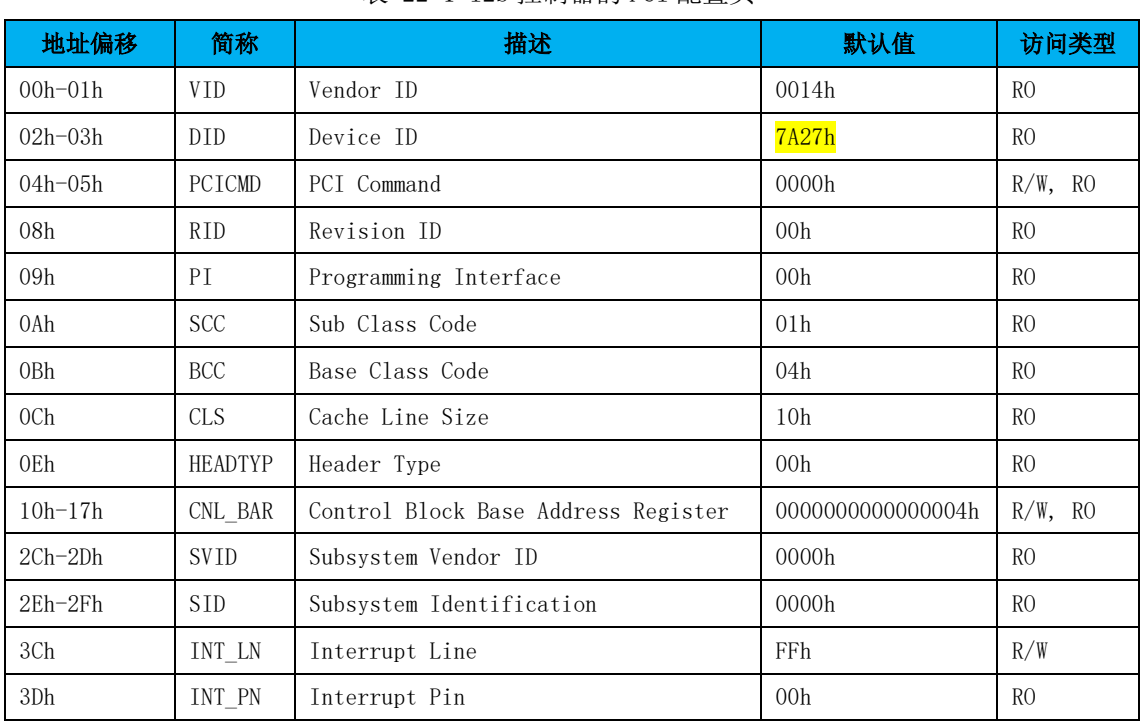

#### 表 22-1 I2S 控制器的 PCI 配置头

#### 注:

1. I2S 配置头只在 hda0\_i2s\_en 配置为 0 时可见。

2. 表中未列出的地址空间表示保留。

下面列出与 PCI 配置头规范稍有不同的寄存器及其描述。

#### **PCICMD-PCI** 命令寄存器(**I2S-D7:F0**)

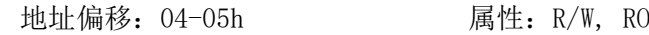

默认值: 0000h 大小: 16位

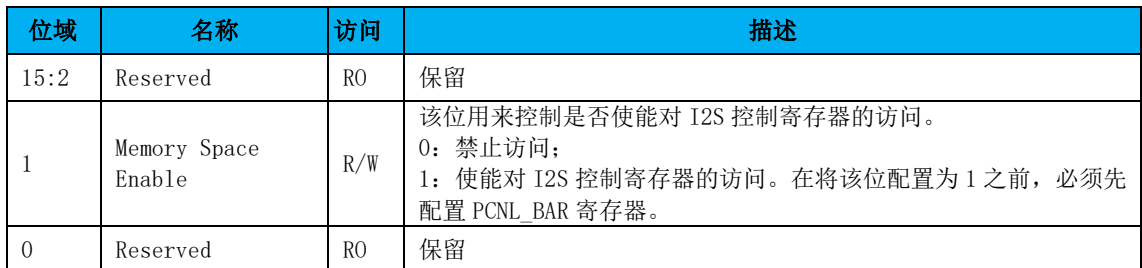

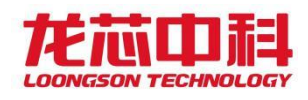

### 22.2 I2S 控制器寄存器

I2S 包含 5 个寄存器, 定义如下表所示。

表 22-2 寄存器定义

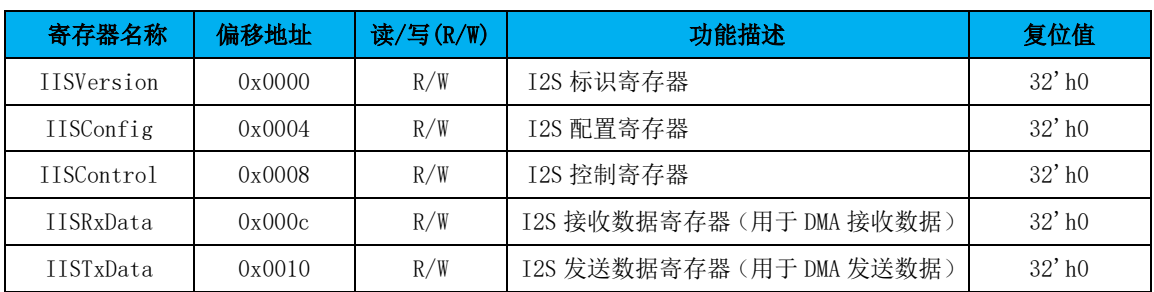

I2S 标识寄存器允许主控机读取接收器的相关工作信息。它标识了 IIS 的地址位宽,数 据位宽以及版本号等信息。

| 寄存器名称       | 偏移地址 | 读/写(R/W)   | 功能描述                                                                      |
|-------------|------|------------|---------------------------------------------------------------------------|
| IISVersion  | 位    | 缺省值        | 描述                                                                        |
| <b>ADRW</b> | 9:8  | $2'$ h $0$ | 地址总线宽度:<br>00: 地址宽度 8 位<br>01: 地址宽度 16位<br>10: 地址宽度 32 位<br>11: 地址宽度 64 位 |
| DATW        | 5:4  | $2'$ h $0$ | 数据宽度:<br>00: 地址宽度 8 位<br>01: 地址宽度 16位<br>10: 地址宽度 32 位<br>11: 地址宽度 64 位   |
| <b>VER</b>  | 3:0  | $4'$ h $0$ | I2S 版本号                                                                   |

表 22-3 标识寄存器

I2S 配置寄存器是配置 I2S 的声道字长,音频数据的采样深度以及各个时钟的分频系数 等。

#### 表 22-4 配置寄存器

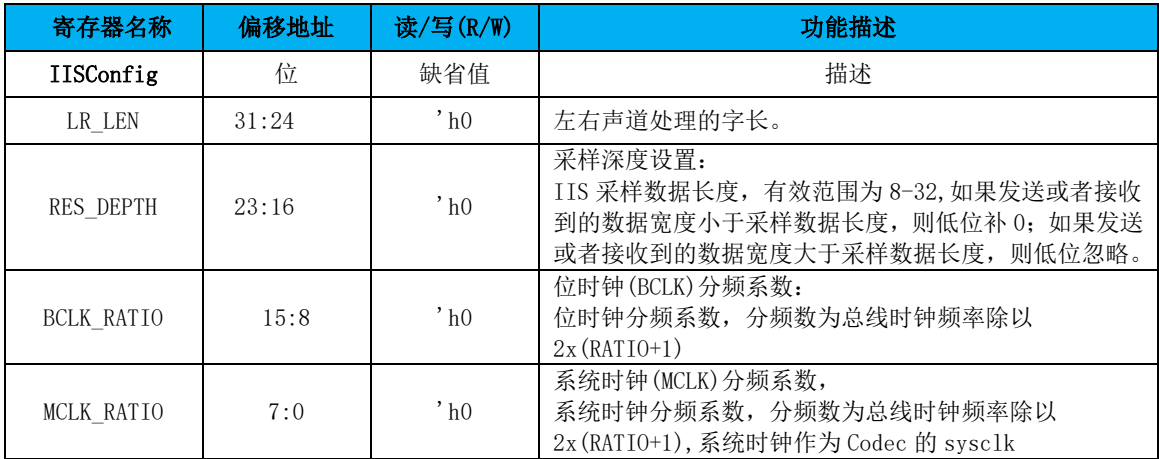

控制寄存器用于配置 IIS 的工作使能信号,缓存 FIFO 的存储状态以及中断相关信息状 态。

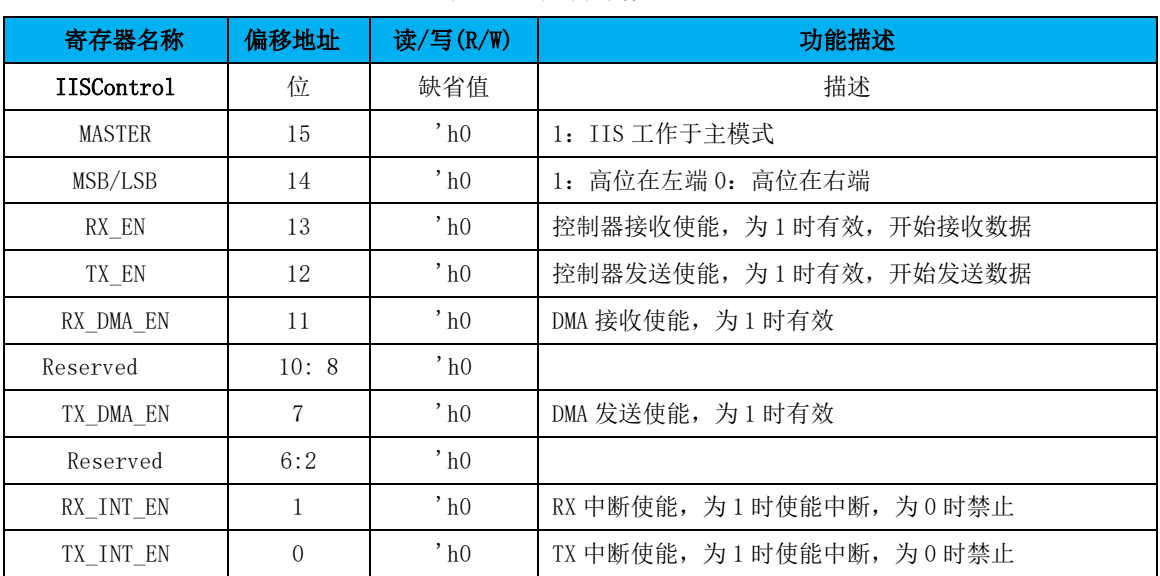

#### 表 22-5 控制寄存器

#### **DMA** 命令寄存器

该寄存器用来控制 I2S 内部的 DMA 控制器(共2个), 其中 DMA0 用于放音, DMA1 用于 录音。DMA 控制器的详细描述见下节。

偏移量: 0x100/0x110 (DMA0/DMA1)

复位值:00000000h

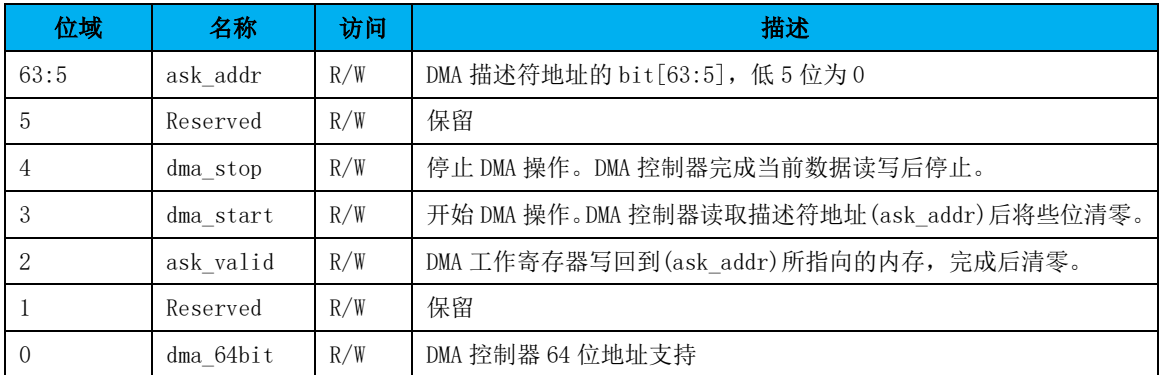

#### 22.3配置操作

I2S 正常工作,需要先配置好 CODEC 芯片, 然后配置 I2S 控制器的的配置寄存器和控 制寄存器。

7A2000 芯片通过 I2S 接口和 CODEC 芯片通信,CODEC 芯片作为 I2S 总线上的从设备,详 细地址、寄存器和配置方法请参考具体 CODEC 芯片的数据手册。配置完 CODEC 之后,需要对 I2S 控制器进行配置。可以将一些配置信息写入标志寄存器(I2SVersion),以供查询。先 配置好 I2SConfig 寄存器,再配置 I2SControl 寄存器。

- 182 -

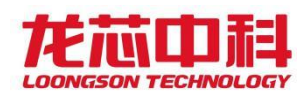

I2SConfig 寄存器建议 LR\_LEN 和 RES\_DEPTH 配成一样,不至于在传输过程中丢数据或 者空数据。BCK 时钟根据配置 CODEC 的采样频率、采样深度和倍频系数来计算,计算公式如 下:

BCK=256xfs(或者 512xfs)或者(768xfs);(详细见 CODEC 手册推荐配置)

BCK\_RATIO = Freq\_SDRAM /  $(256xfs)/2-1$ ;

双通道的话,计算公式下:

 $BCK = RES$  DEPTH  $x$  2 xfs;

BCK\_RATIO= Freq\_APB / (RES\_DEPTH x 2 x fs)  $/2 - 1$ ;

其中 fs 为配置的采样频率(即音频文件的码率), 在 7A2000 中, Freq APB 为 50MHz。 发送和读取数据时,需要先配置好 DMA,再配置控制器,以免发生数据丢失。

MCK 时钟根据配置 CODEC 的采样频率和倍频系数来计算,计算公式如下:

MCK = 256xfs(或者 512xfs) 或者(768xfs);(详细见 CODEC 手册推荐配置)

MCK\_RATIO= Freq\_APB /  $(256 \times f_s)/2 - 1$ .

#### 22.4DMA 控制器

#### 22.4.1 DMA 控制器结构描述

桥片中包含 2 个 DMA 控制器,用来实现内存与 I2S 之间数据搬移,可以节省资源提高系 统数据传输的效率。

DMA 的传送数据的过程由三个阶段组成:

- 1. 传送前的预处理: 由 CPU 配置 DMA 描述符相关的寄存器。
- 2. 数据传送: 在 DMA 控制器的控制下自动完成。
- 3. 传送结束处理:发送中断请求。

本 DMA 控制器限定为以字(4Byte)为单位的数据搬运。

DMA 控制器支持 64 位地址空间,这主要通过 dma\_64bit 来控制,当该位设置为 1 时表 示 DMA 控制器工作在 64 位地址空间,反之为 32 位地址空间。在 64 位地址模式下,需要扩 展 DMA\_ORDER\_ADDR 和 DMA\_SADDR 为 64 位寄存器。

#### 22.4.2 DMA 描述符

#### **DMA\_ORDER\_ADDR\_LOW**

偏移地址: 0x0 复位值:0x00000000

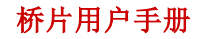

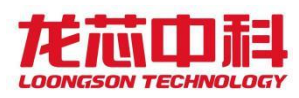

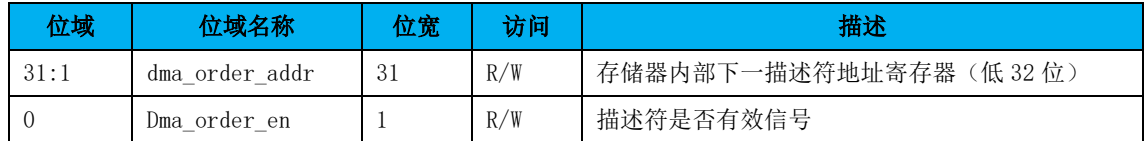

说明: 存储下一个 DMA 描述符的地址, dma\_order\_en 是下个 DMA 描述符的使能位, 如 果该位为 1 表示下个描述符有效,该位为 0 表示下个描述符无效,不执行操作, 地址 16 字 节对齐。在配置 DMA 描述符时,该寄存器存放的是下个描述符的地址,执行完该次 DMA 操作 后, 通过判断 dma\_order\_en 信号确定是否开始下次 DMA 操作。在 64 位地址模式下,该寄存 器存储低 32 位地址。

#### **DMA\_SADDR**

偏移地址:0x4

复位值: 0x00000000

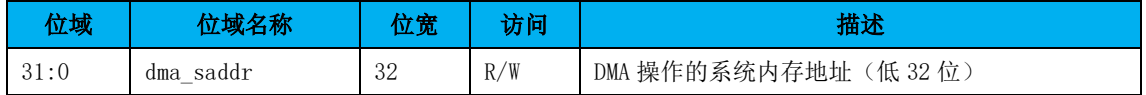

说明: DMA 操作分为: 内存读: 从内存中读数据, 保存在 DMA 控制器的缓存中, 然后写 入 I2S 设备,该寄存器指定了读内存的地址;内存写: 从 I2S 设备读数据保存在 DMA 缓存中, 当 DMA 缓存中的数据超过一定数目,就往内存中写,该寄存器指定了写内存的地址。在 64 位地址模式下,该寄存器存储低 32 位地址。

#### **DMA\_DADDR**

偏移地址:0x8

复位值:0x00000000

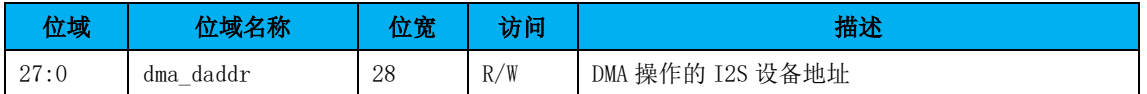

#### **DMA\_LENGTH**

偏移地址:0xc

复位值:0x00000000

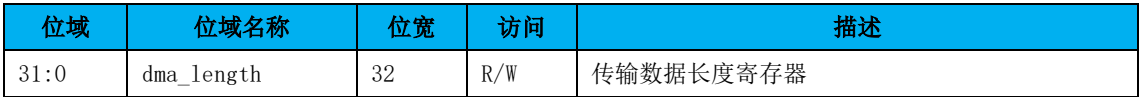

说明:代表一块被搬运内容的长度,单位是字。当搬运完 length 长度的字之后,开始 下个 step 即下一个循环。开始新的循环,则再次搬运 length 长度的数据。当 step 变为 1, 单个 DMA 描述符操作结束,开始读下个描述符。

#### **DMA\_STEP\_LENGTH**

偏移地址:0x10

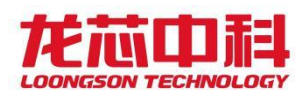

复位值:0x00000000

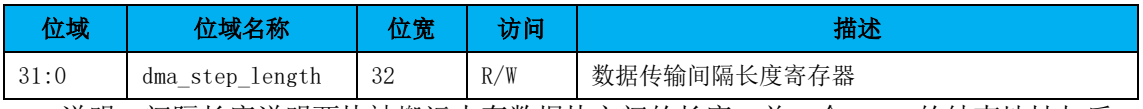

说明:间隔长度说明两块被搬运内存数据块之间的长度,前一个 step 的结束地址与后

一个 step 的开始地址之间的间隔。

#### **DMA\_STEP\_TIMES**

偏移地址:0x14

复位值:0x00000000

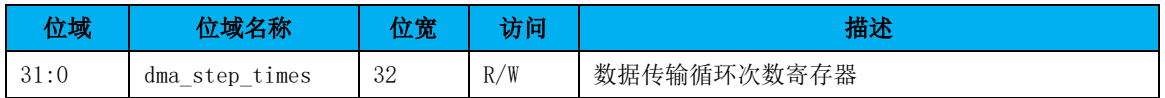

说明:循环次数说明在一次 DMA 操作中需要搬运的块的数目。如果只想搬运一个连续的 数据块,循环次数寄存器的值可以赋值为 1。

#### **DMA\_CMD**

偏移地址:0x18

复位值: 0x00000000

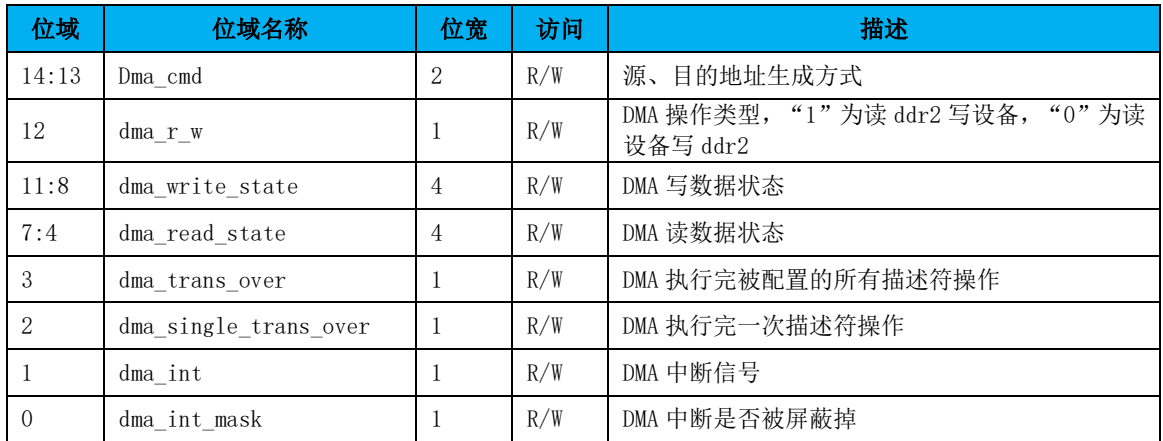

说明: dma\_single\_trans\_over=1 指一次 DMA 操作执行结束, 此时 length=0 且 step times=1, 开始取下个 DMA 操作的描述符。下个 DMA 操作的描述符地址保存在 DMA\_ORDER\_ADDR 寄存器中, 如果 DMA\_ORDER\_ADDR 寄存器中 dma\_order\_en=0, 则 dma\_trans\_over=1, 整个 dma 操作结束, 没有新的描述符要读; 如果 dma\_order\_en=1, 则 dma\_trans\_over 置为 0, 开始读下个 dma 描述符。dma\_int 为 DMA 的中断, 如果没有中断屏 蔽,在一次配置的 DMA 操作结束后发生中断。CPU 处理完中断后可以直接将其置低,也可以 等到 DMA 进行下次传输时自动置低。dma\_int\_mask 为对应 dma\_int 的中断屏蔽。 dma\_read\_state 说明了 DMA 当前的读状态。dma\_write\_state 说明了 DMA 当前的写状态。

DMA 写状态(WRITE\_STATE[3:0])描述, DMA 包括以下几个写状态:

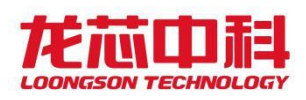

#### 桥片用户手册

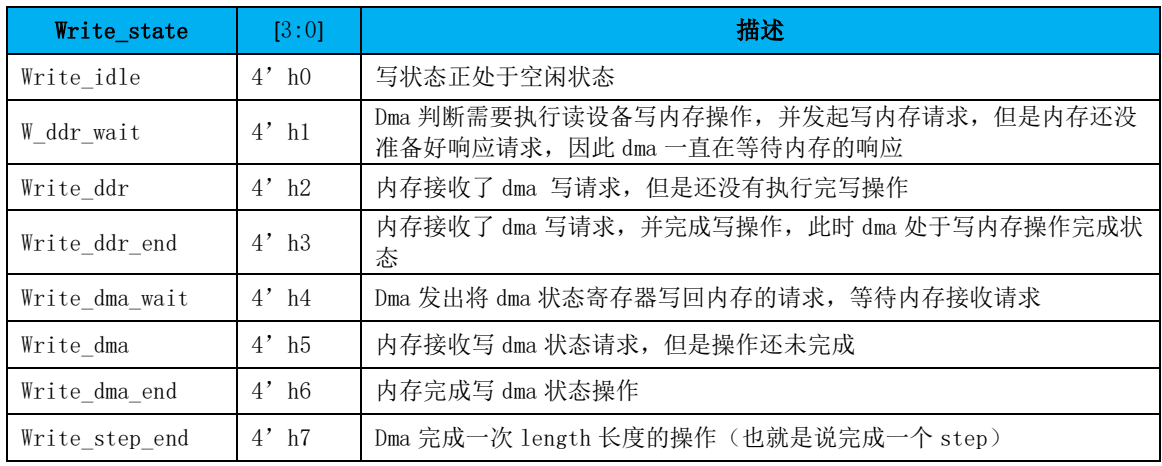

#### DMA 读状态(READ\_STATE[3:0])描述, DMA 包括以下几个读状态:

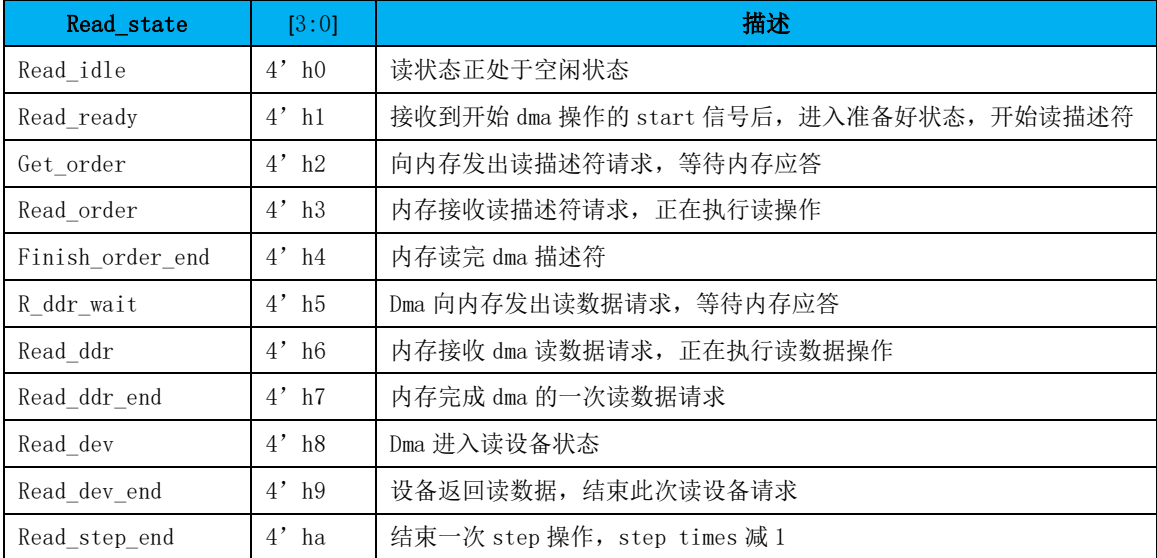

#### **DMA\_ORDER\_ADDR\_HIGH**

偏移地址: 0x20

复位值:0x00000000

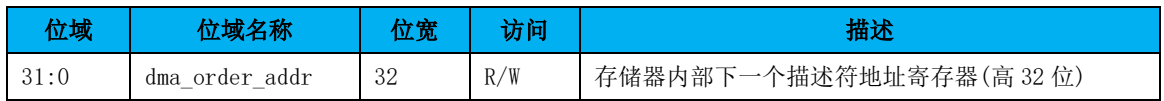

#### **DMA\_SADDR\_HIGH**

偏移地址: 0x24

复位值:0x00000000

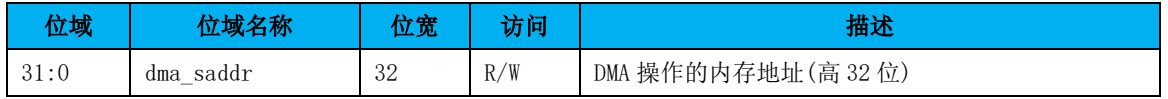

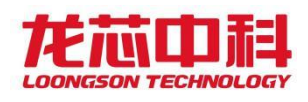

### 23 SATA 控制器(D8:F0)

SATA 的特性包括:

- 支持SATA 1代1.5Gbps、SATA2代3Gbps和SATA3代6Gbps的传输
- 兼容串行ATA 3.3规范和AHCI 1.3.1规范

### 23.1SATA 配置寄存器(D8:F0)

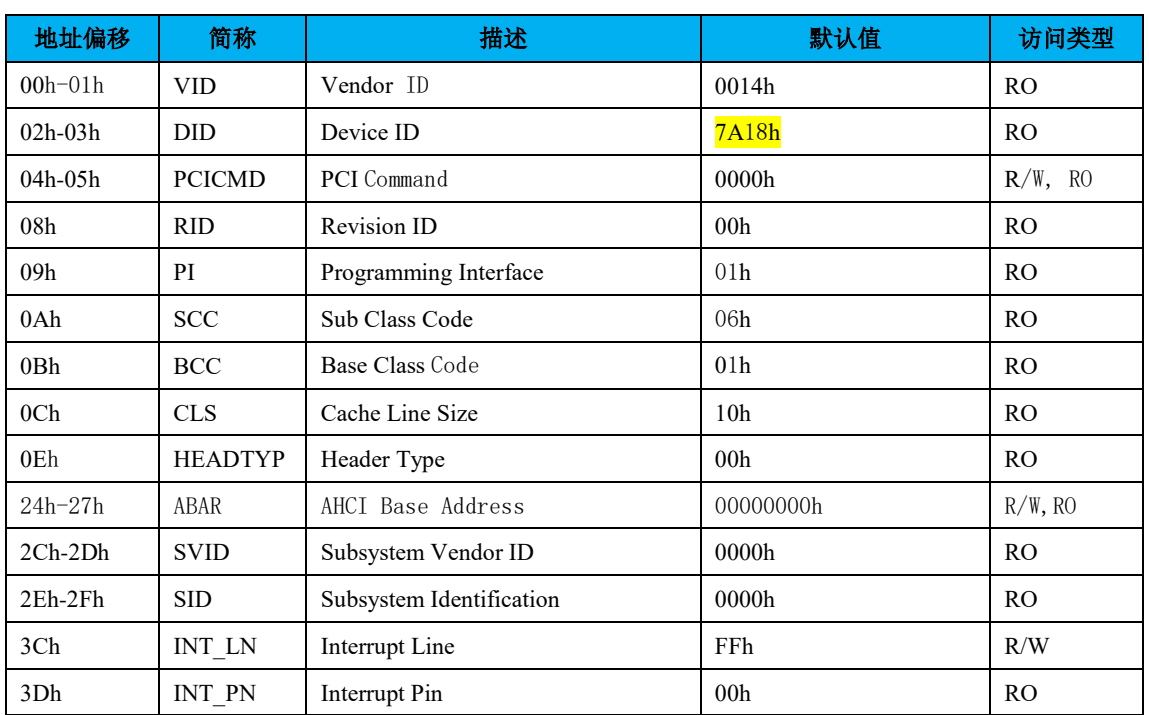

表 23-1 SATA 控制器的 PCI 配置头

注:表中未列出的地址空间表示保留。

下面列出与 PCI 配置头规范稍有不同的寄存器及其描述。

#### PCI**CMD-PCI** 命令寄存器(**SATA-D8:F0**)

地址偏移:04-05h 属性:R/W, RO

默认值: 0000h 大小: 16位

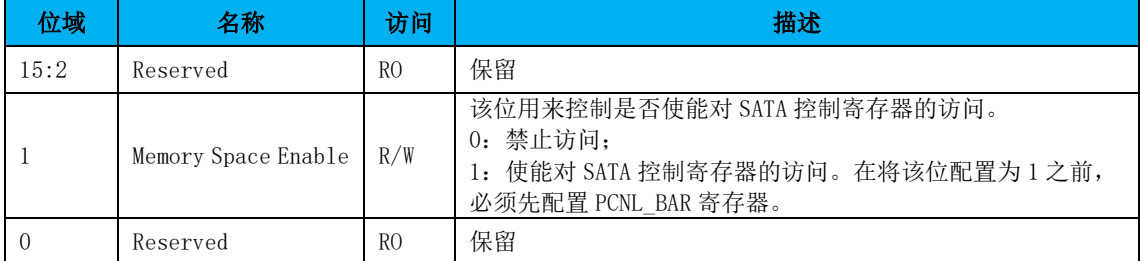

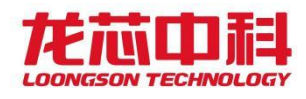

# 23.2SATA 控制寄存器描述

SATA 的基地址是由 SATA 的 BARO 给定,寄存器的定义和协议标准定义完全一致。

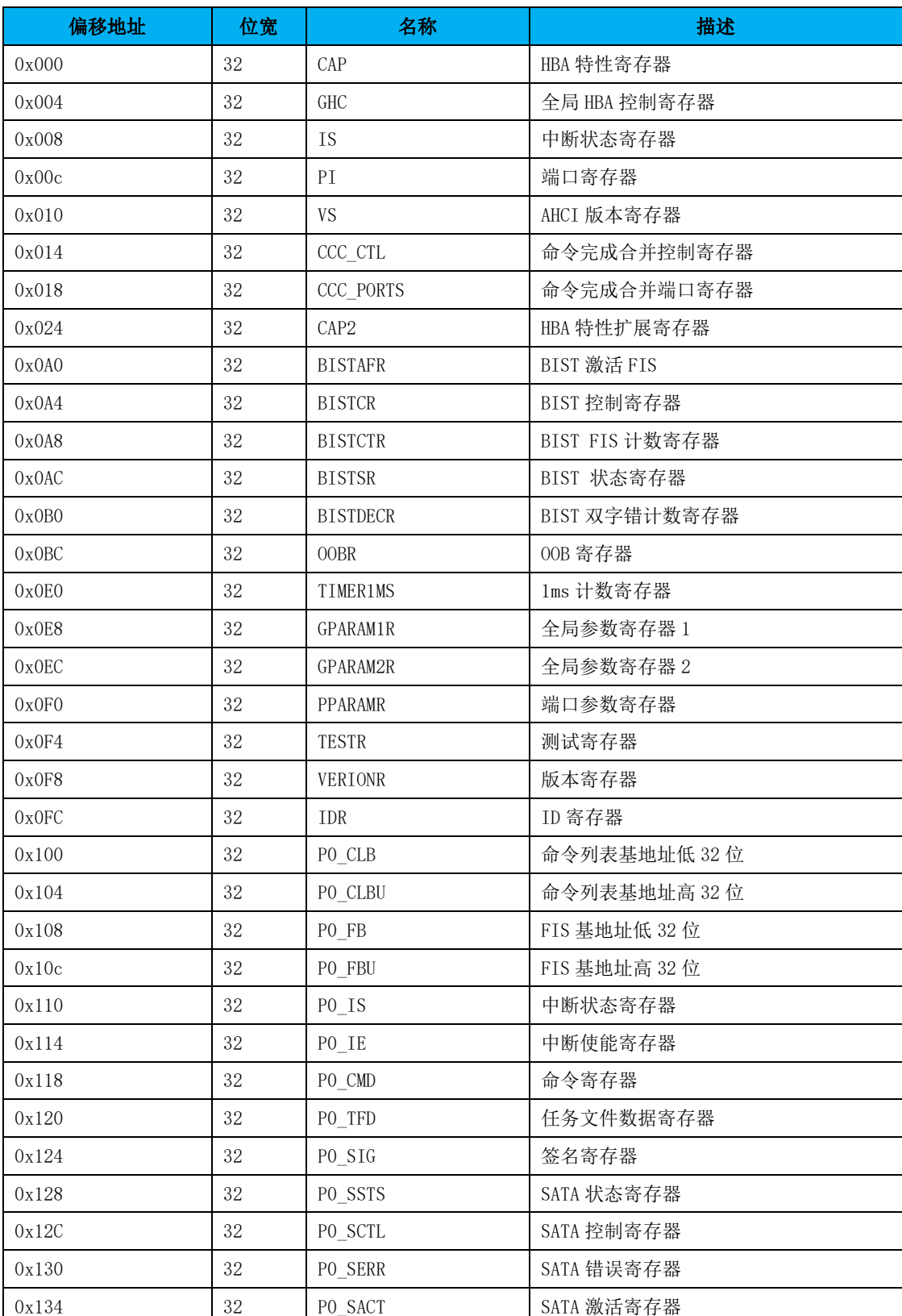

表 23-2 SATA 控制寄存器

- 188 -

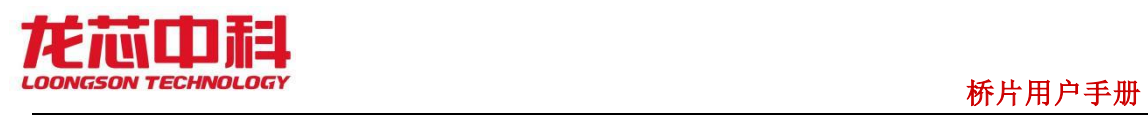

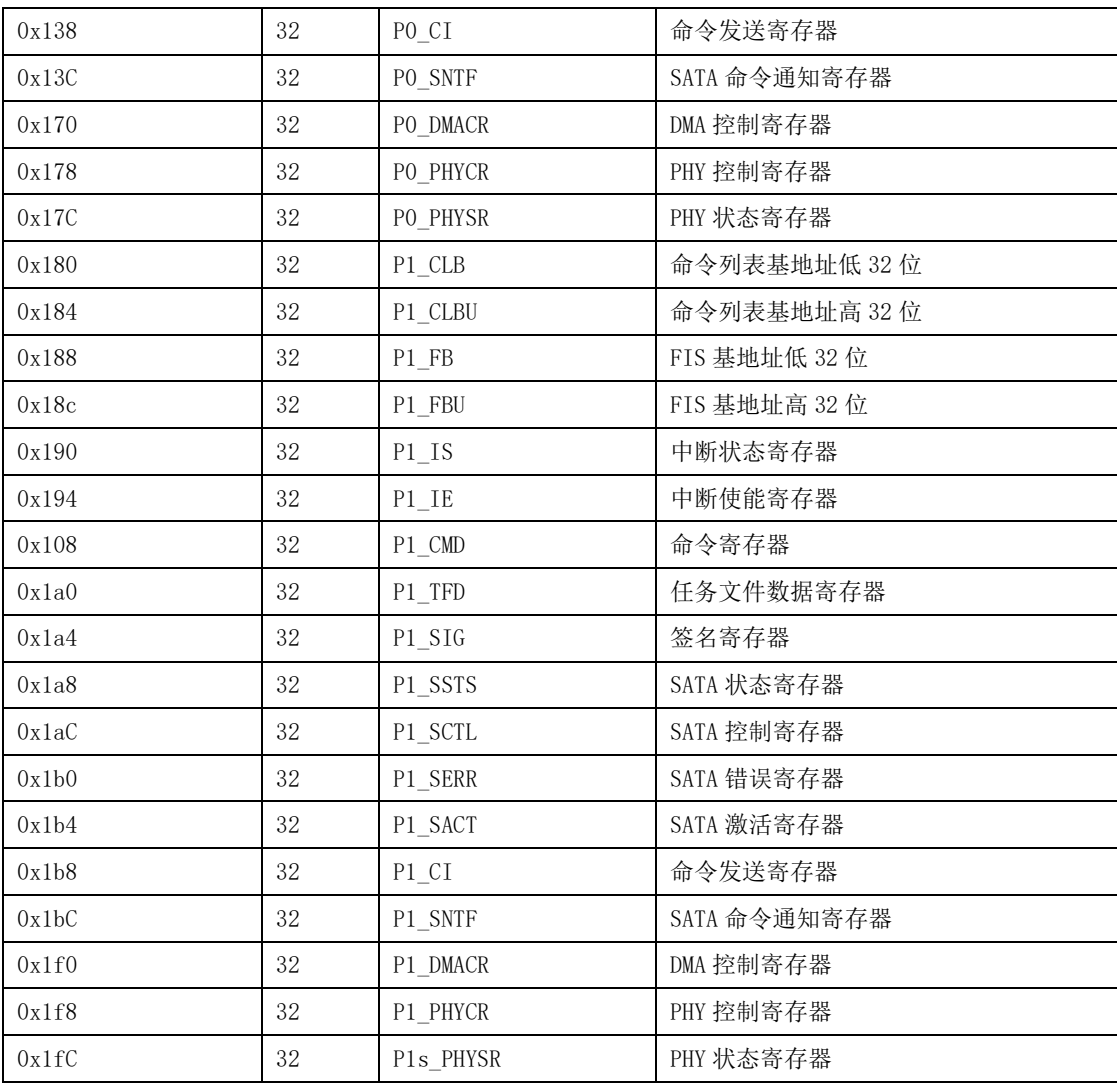

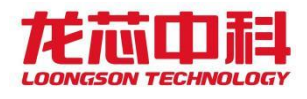

#### 24 PCIE 控制器(D9-16,19-20:F0)

桥片的 PCIE 分为 4 个模块: PCIE\_F0, PCIE\_F1, PCIE\_H, PCIE\_G0, 共 32 个 lane。

PCIE\_F0 包括 4 个 lane,可当作一个 x4 的 PCIE 或者 4 个 x1 的 PCIE 使用。其中, 端口 0 在非 x4 模式下控制 lane0,在 x 4 模式下控制 lane0~3;在非 x4 模式下,端口 1 控制 lane1, 端口 2 控制 lane2,端口 3 控制 lane3。

PCIE\_F1 包括 4 个 lane,可当作一个 x4 的 PCIE 或者 2 个 x1 的 PCIE 使用。其中, 端口 0 在非 x4 模式下控制 lane0, 在 x4 模式下控制 lane0~3; 在非 x4 模式下, 端口 1 控制 lane1, lane2 和 lane3 不可用。

PCIE H 包括 8 个 lane, 可当作一个 x8 的 PCIE 或者 2 个 x4 的 PCIE 使用。其中, 端口 0在非x8模式下控制 lane0^3,在x8模式下控制 lane0^7;端口1在非x8模式下控制 lane4^7。

PCIE G0 包括 16 个 lane, 可当作 2 个 x8 的 PCIE 使用。其中, 端口 0 控制 lane0~7, 端口 1 控制 lane8~15。

PCIE 共包含 10 个端口(Port),每个端口对应一个 PCIE 控制器。PCIE 控制器作为 RC 使用时内部都有一个 TYPE1 类型的配置头;作为 EP 使用时内部都有一个 TYPE0 类型的配置 头。每个 PCIE 端口均有自己独立的 PCI 地址空间。

桥片的 PCIE 控制器中,F0 和 H 的 port0 可以作为 RC 使用也可以作为 EP 使用,其它的 控制器端口仅可以作为 RC 使用,不能作为 EP。

#### 24.1PCI 配置寄存器

下表列出 PCIE 端口的配置头缺省值,不同端口的 Device ID 可能不同,其他字段都相 同。

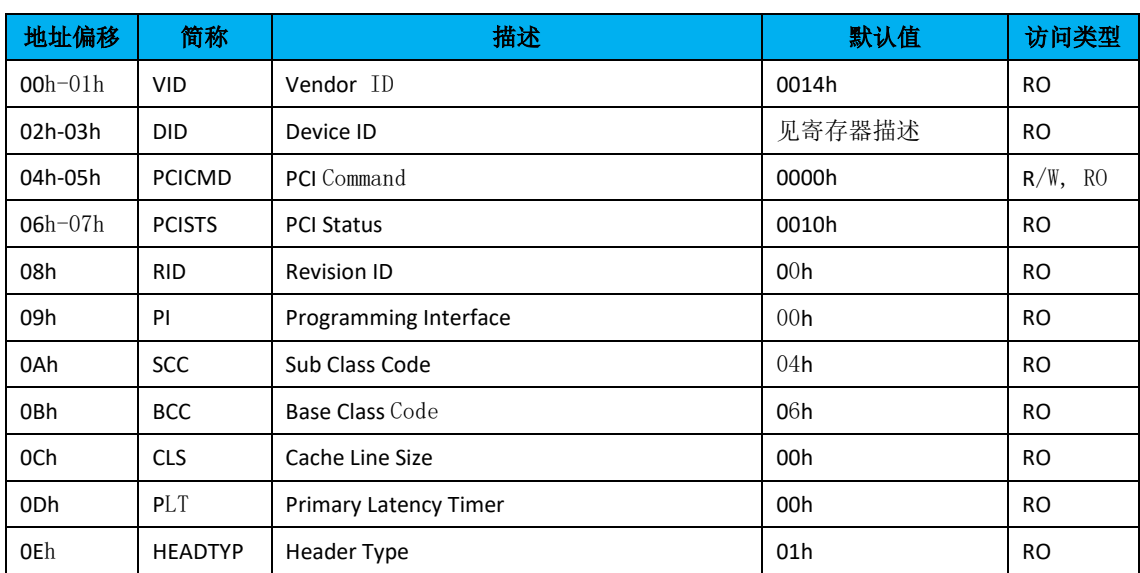

表 24-1 PCIE 控制器的 PCI 配置头

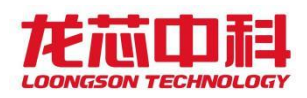

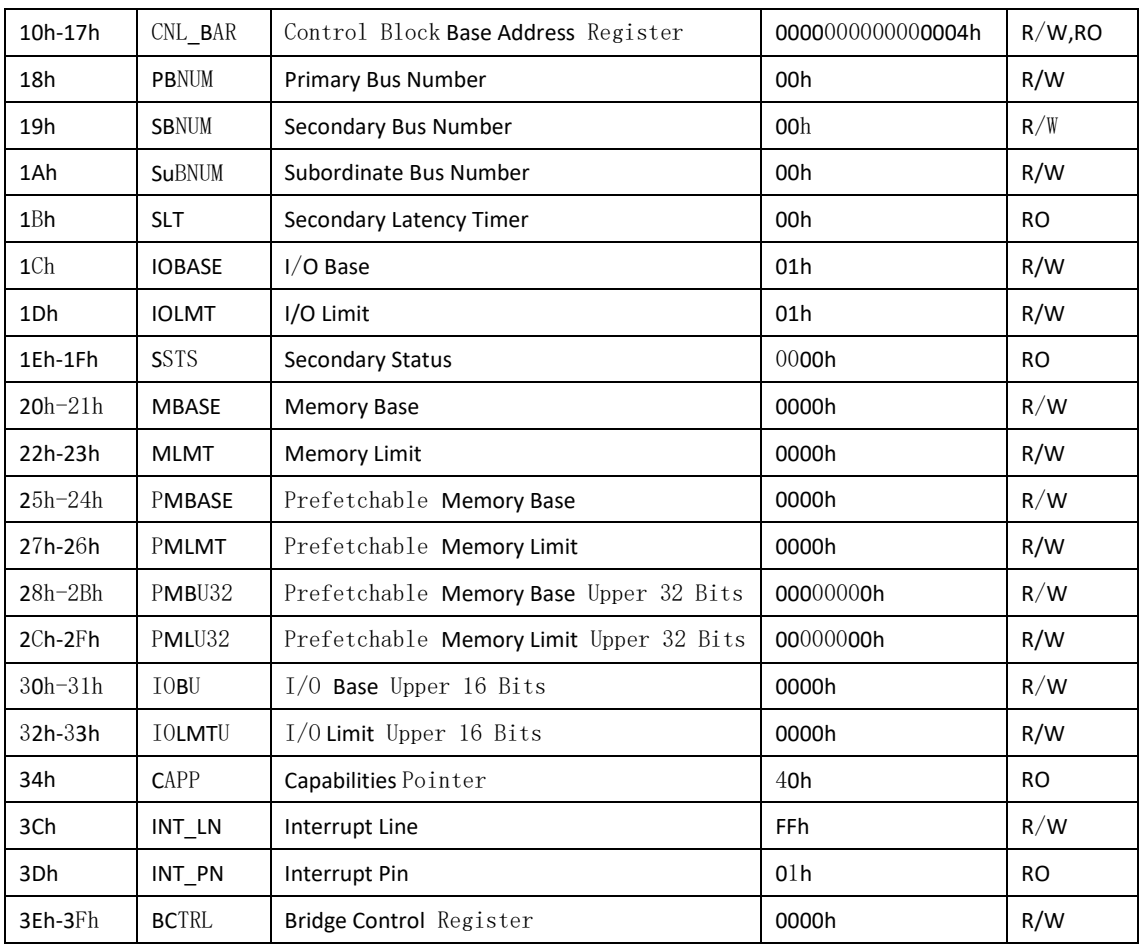

注:表中未列出的地址空间表示保留。

下面列出与 PCI 配置头规范稍有不同的寄存器及其描述。

#### DID**-**设备标识寄存器(**PCIE**)

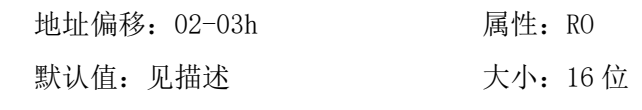

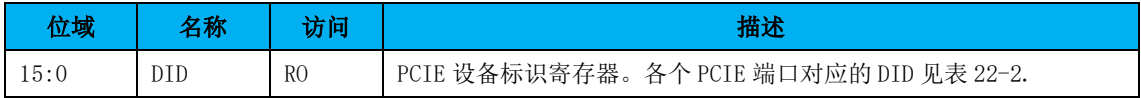

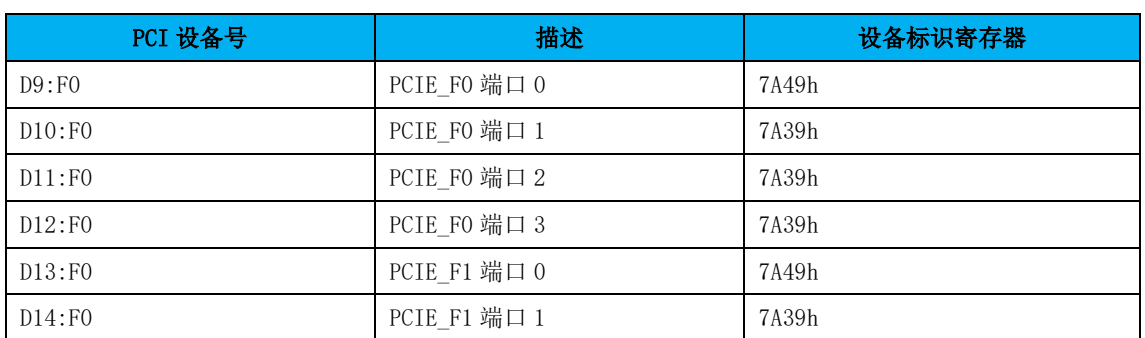

#### 表 24-2 PCIE 端口 DID 表

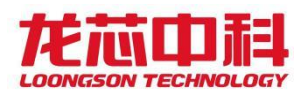

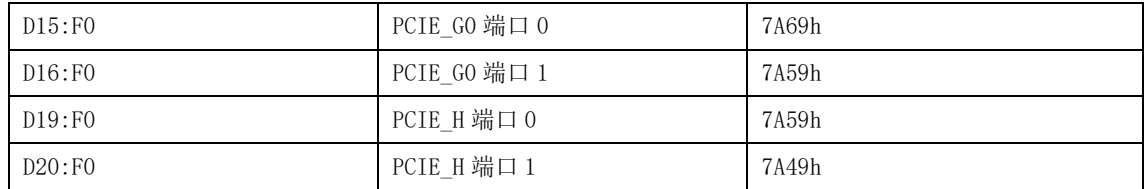

#### 24.2地址空间划分

桥片中的 PCIE 控制器内有标准的 PCIE 配置头,因此 PCIE 控制器的内部寄存器以及其 下游设备的地址空间都通过其配置头的信息来管理。配置头中地址相关的寄存器在 PCI 设备 扫描时确定。

每个 PCIE 端口作为桥片中的独立设备,每个端口都包含一个 PCIE 配置头。当 F0、F1 中的 PCIE 工作在 X4 模式时, 其他 X1 的端口软件不可见, 只有当 PCIE 工作在 X1 模式时才 可以访问其他 X1 端口。当 H 中 PCIE 工作在 X8 模式时, H 模块的 port1 的 X4 控制器软件不 可见, H 模块的 port1 只有在 H 模块的 2X4 模式下可以被访问。当 G0 仅可以工作在 2x8 模 式, port0 和 port1 软件均可见。

对于每一个 PCIE 端口,其地址空间可以分为以下几部分:

配置头地址空间:该部分空间对应 PCIE 的配置头,通过配置请求来访问,最大 8KB。 其中低 4KB 通过将配置请求的 func 设为 0 来访问,用于访问标准配置头;高 4KB 通过将配 置请求的 func 设为 1 来访问,用于改写标准配置头中的一些只读寄存器。当控制器作为 EP 使用时,来自外部PCIE总线的所有设备号为0的TYPE0访问被用于该EP端口的PCIE header。

配置访问地址空间:该部分地址空间用于通过配置请求访问 PCIE 控制器的下游设备配 置头信息。根据下游设备的 Bus 号, 由 PCIE 控制器决定发送 TYPE0 类型还是 TYPE1 类型的 配置访问。当控制器作为 EP 使用时,来自外部 PCIE 总线的所有设备号非 0 的 TYPE0 访问被 用于通过芯片内部的互连网络访问芯片内部的各功能接口的PCI header;所有来自外部PCIE 总线的 TYPE1 访问则依据其总线号通过内部互连来访问芯片的其它作为 RC 的 PCIE 端口。

以上两个地址空间的地址由配置地址空间基地址、BUS 号、设备号、功能号以及寄存器 偏移地址计算得出,访问以字为单位。

PCIE 控制器内部寄存器空间: 该部分地址空间用于访问 PCIE 控制器的内部寄存器。这 些寄存器用于控制 PCIE 控制器的行为和特性,与 PCIE 配置头空间属于两个地址空间。该地 址空间为 MEM 类型, 64 位地址空间, 大小为 4KB, 基地址等于 64 位 BARO 的值,该值在初始 化时由 PCI 扫描软件分配。

MEM 地址空间:该部分地址空间包含了 PCIE 控制器下游设备的所有 MEM 地址空间。对 于 32 位地址空间, 由 PCIE 配置头的 memory base 和 memory limit 决定; 对于 64 位地址空 间, 由 PCIE 配置头的 prefetchable memory base (组合 upper 32bits)和 prefetchable memory limit(组合 upper 32bits)决定。该段地址空间由 PCIE 配置头的 command 寄存器 bit1 位来使能控制。当控制器作为 EP 使用时,来自外部 PCIE 总线的所有 MEM 访问将通过 芯片内部的互连网络直接访问芯片内部的资源。

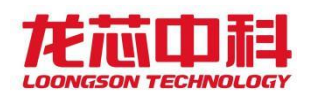

IO 地址空间:该部分地址空间包含了 PCIE 控制器下游设备的所有 IO 地址空间。由 PCIE 配置头的 io base (组合 upper 16bits)和 io limit (组合 upper 16bits)决定。该段地 址空间由 PCIE 配置头的 command 寄存器 bit0 位来使能控制。当控制器作为 EP 使用时, 来 自外部 PCIE 总线的所有 IO 访问将通过芯片内部的互连网络直接访问芯片内部的资源。

对于 MEM 地址空间和 IO 地址空间来说, 如果在 X1 工作模式下, 某个 X1 端口下游没有 连接设备,通过设置 command 寄存器的 bit0 和 bit1 为 0 即可禁用其 MEM 和 IO 地址空间。

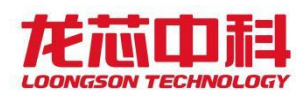

### 25 SPI 控制器(D22:F0)

# 25.1SPI 配置寄存器(D22:F0)

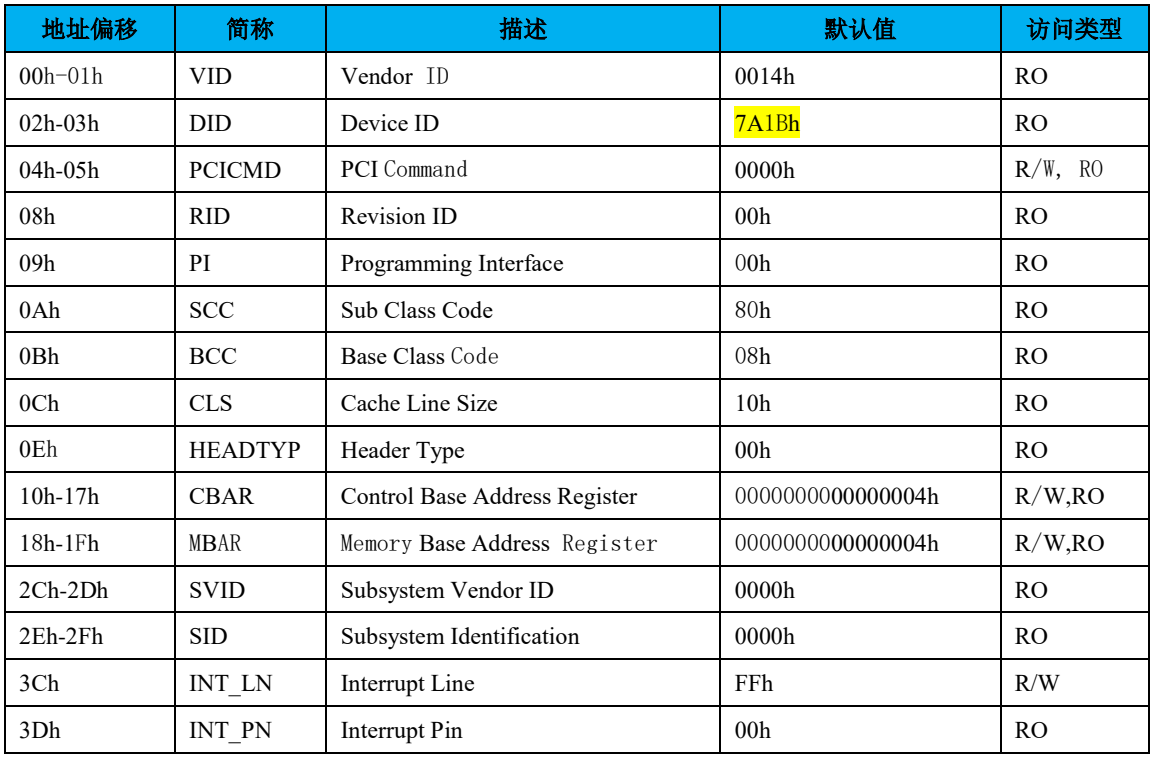

表 25-1 SPI 控制器的 PCI 配置头

注:表中未列出的地址空间表示保留。

下面列出与 PCI 配置头规范稍有不同的寄存器及其描述。

#### PCI**CMD-PCI** 命令寄存器(**SPI-D22:F0**)

地址偏移:04-05h 属性:R/W, RO

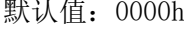

大小: 16位

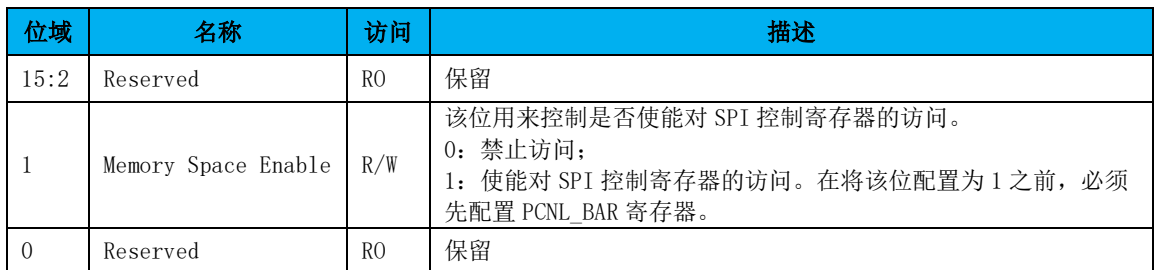

SPI 控制器包括两个地址空间:控制寄存器空间和内存空间,仅内存空间支持 QSPI(四 线模式)。

#### **CBAR-**控制基址寄存器

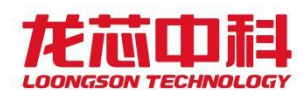

该寄存器用来配置 SPI 控制器的控制寄存器的基地址。

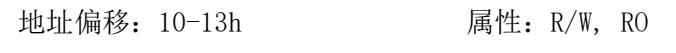

0 | Memory/ I/O Space | RO | 设置为 0, 表示 Memory 空间 BAR。

默认值: 00000004h 大小: 32位

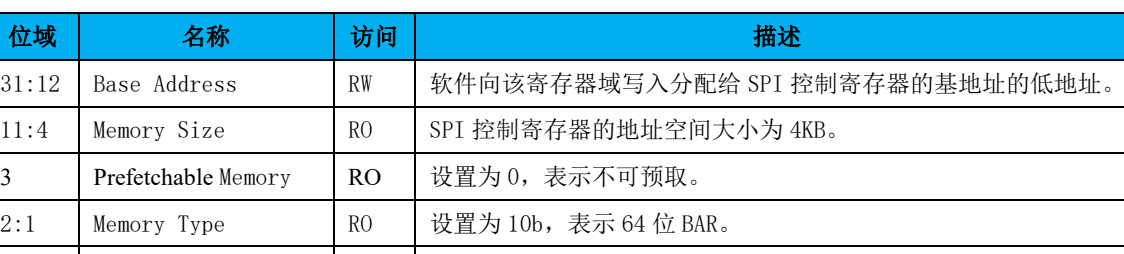

地址偏移: 14-17h 属性: R/W

默认值: 00000000h 大小: 32位

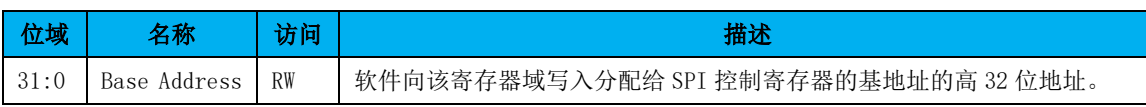

#### **MBAR-**内存空间基址寄存器

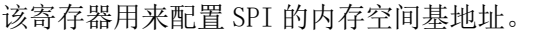

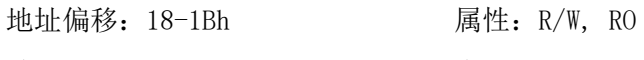

默认值: 00000004h 大小: 32位

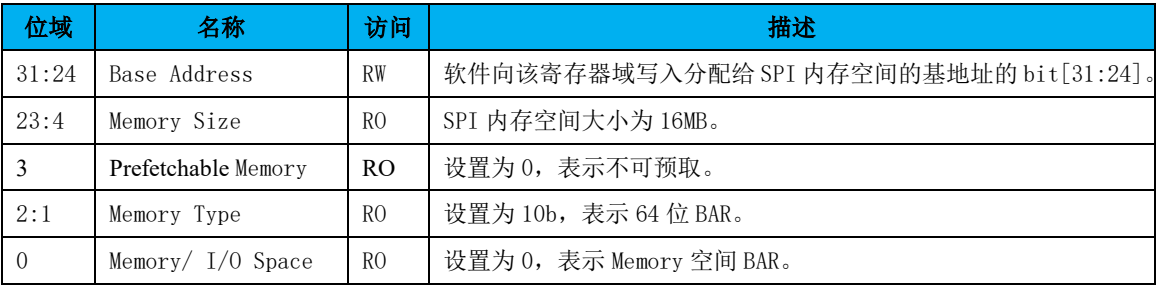

地址偏移: 1C-1Fh 属性: R/W

默认值: 00000000h 大小: 32位

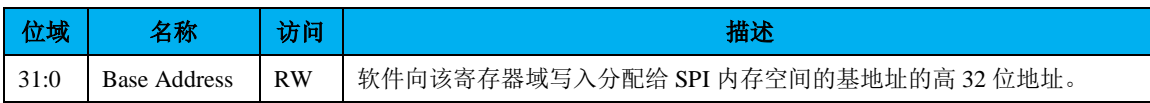

### 25.2SPI 控制寄存器

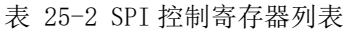

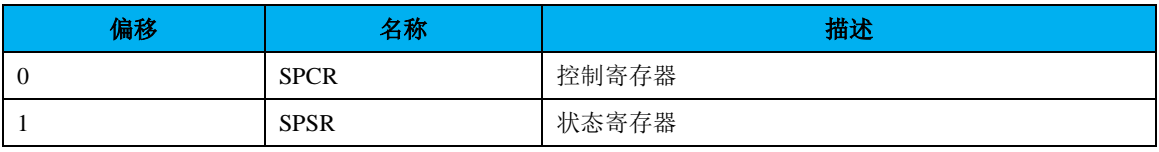

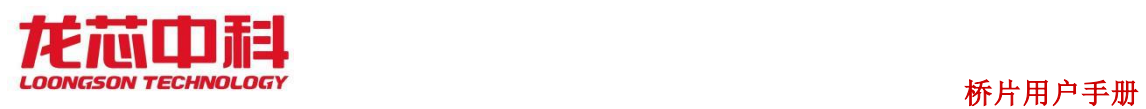

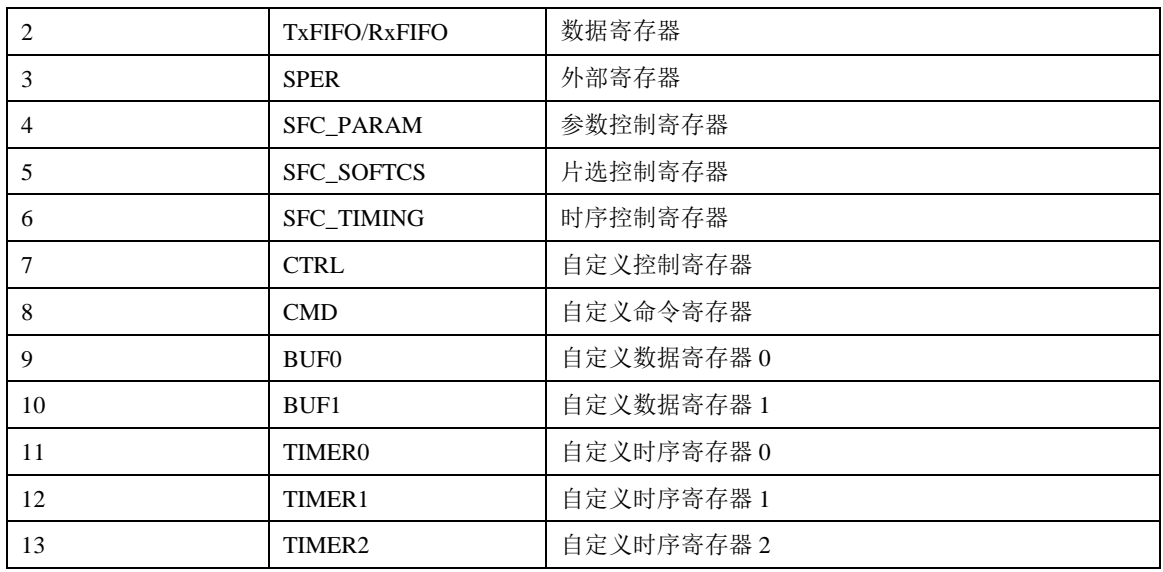

#### 控制寄存器**(SPCR)**

偏移地址:0x0

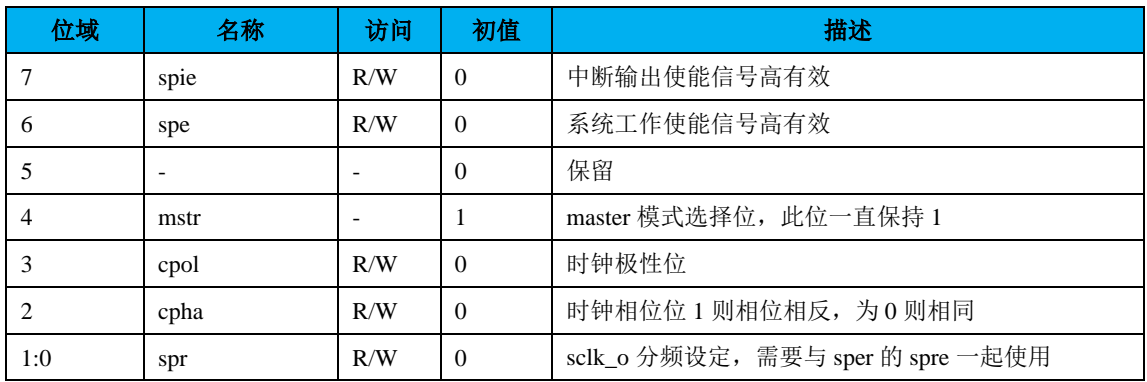

#### 状态寄存器**(SPSR)**

偏移地址:0x1

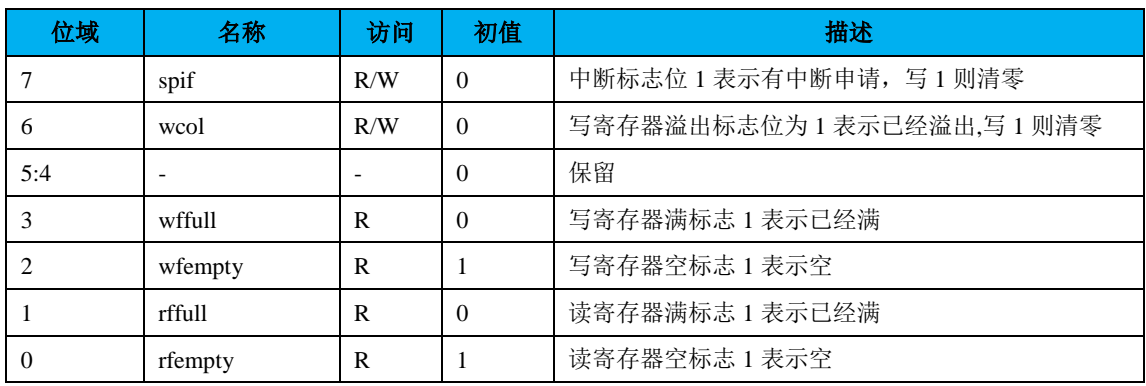

#### 数据寄存器**(TxFIFO/RxFIFO)**

偏移地址:0x2

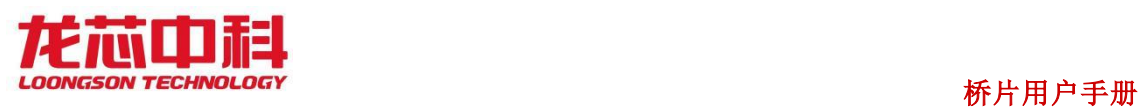

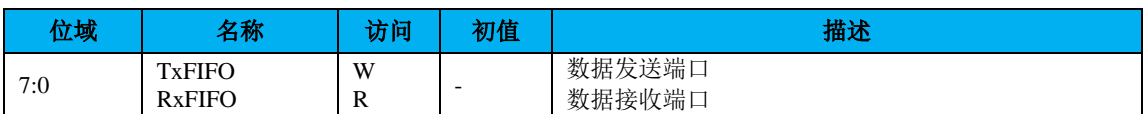

#### 外部寄存器**(SPER)**

偏移地址:0x3

| 位域  | 名称               | 访问  | 初值       | 描述                                            |
|-----|------------------|-----|----------|-----------------------------------------------|
| 7:6 | <sub>1</sub> cnt | R/W | $\Omega$ | 传输完多少个字节后发中断<br>00:1<br>01:2<br>10:3<br>11:4  |
| 5:3 | ٠                |     |          | 保留                                            |
|     | mode             | R/W | $\Omega$ | spi 接口模式控制<br>0: 采样与发送时机同时<br>1: 采样与发送时机错开半周期 |
| 1:0 | spre             | R/W | $\Omega$ | 与 spr 一起设定分频的比率                               |

表 25-3 SPI 分频系数

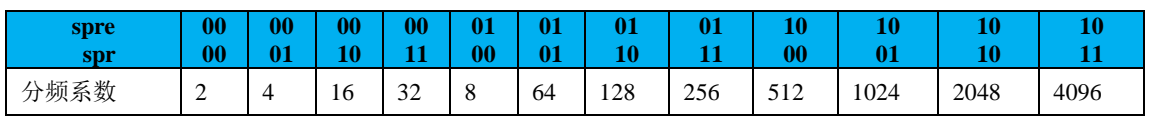

#### 参数控制寄存器**(SFC\_PARAM)**

偏移地址:0x4

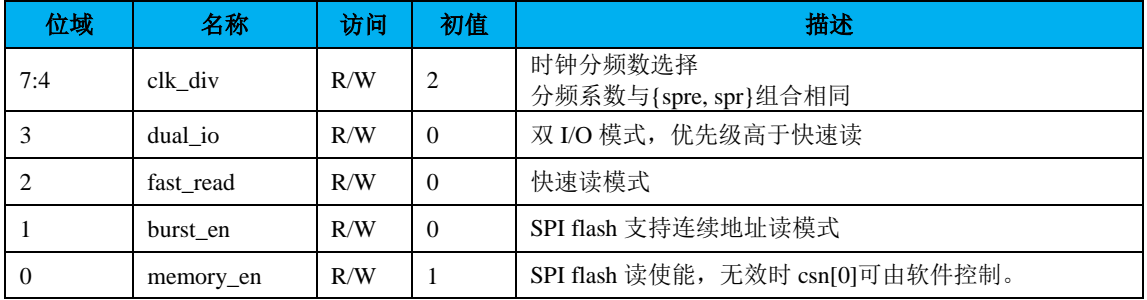

#### 片选控制寄存器**(SFC\_SOFTCS)**

偏移地址:0x5

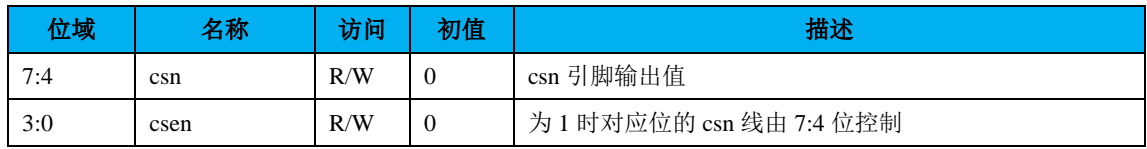

#### 时序控制寄存器**(SFC\_TIMING)**

偏移地址:0x6
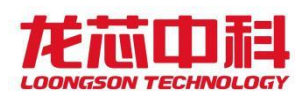

## 桥片用户手册

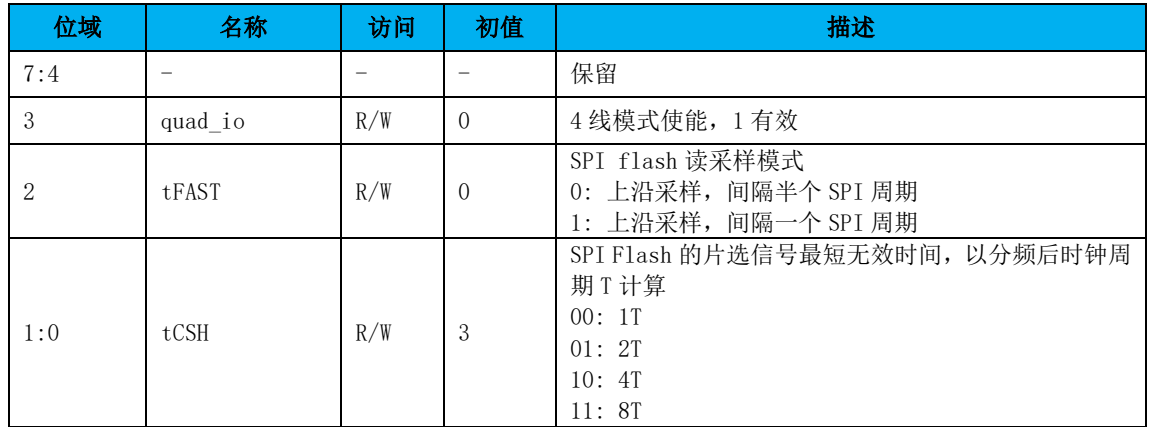

## 自定义控制寄存器(**CTRL**)

偏移地址:0x8

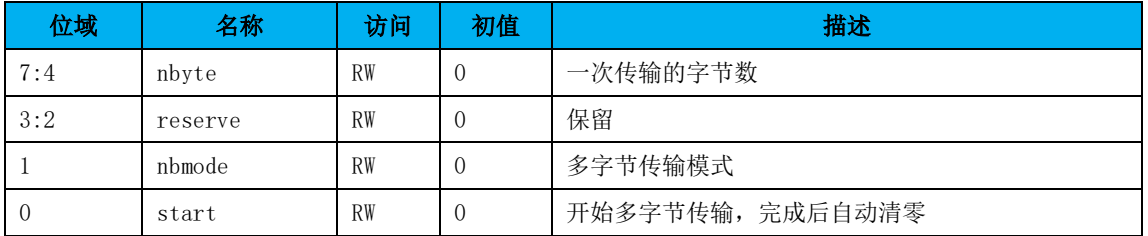

## 自定义命令寄存器(**CMD**)

偏移地址:0x9

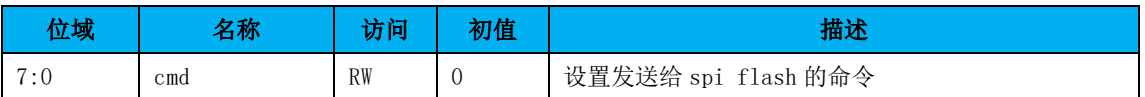

## 自定义数据寄存器 **0**(**BUF0**)

偏移地址:0xa

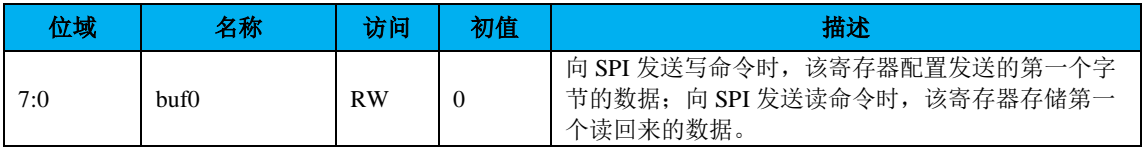

## 自定义数据寄存器 **1**(**BUF1**)

偏移地址:0xb

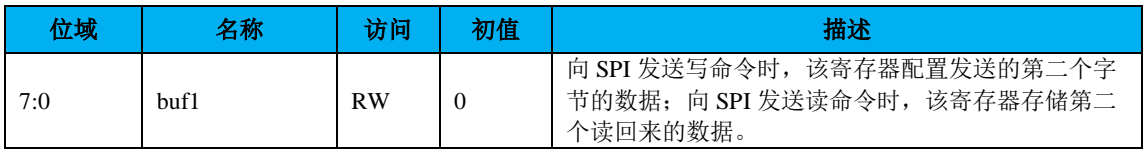

## 自定义时序寄存器 **0**(**TIMER0**)

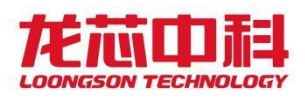

偏移地址:0xc

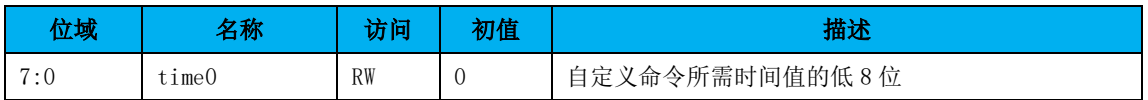

## 自定义时序寄存器 **1**(**TIMER1**)

偏移地址:0xd

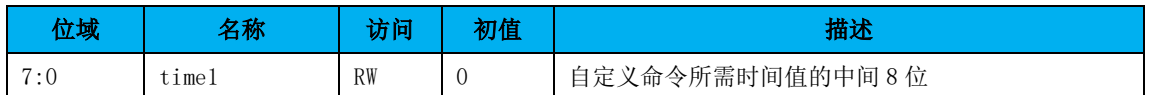

## 自定义时序寄存器 **2**(**TIMER2**)

偏移地址:0xe

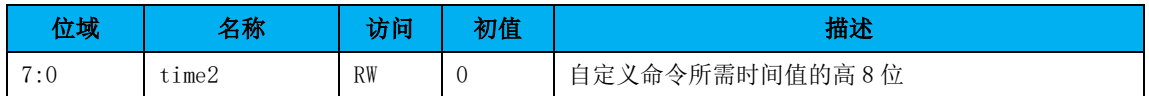

# 25.3SPI 软件编程指南

## **SPI** 主控制器的读写操作

## 模块初始化

- 1. 停止 SPI 控制器工作,对控制寄存器 spcr 的 spe 位写 0
- 2. 重置状态寄存器 spsr,对寄存器写入 1100\_0000b
- 3. 设置外部寄存器 sper,包括中断申请条件 sper[7:6]和分频系数 sper[1:0], 具体参考寄存 器说明
- 4. 配置 SPI 时序,包括 spcr 的 cpol、cpha 和 sper 的 mode 位。mode 为 1 时是标准 SPI 实 现,为 0 时为兼容模式。
- 5. 配置中断使能, spcr 的 spie 位
- 6. 启动 SPI 控制器,对控制寄存器 spcr 的 spe 位写 1

## 模块的发送**/**传输操作

- 1. 往数据传输寄存器写入数据
- 2. 传输完成后从数据传输寄存器读出数据。由于发送和接收同时进行,即使 SPI 从设备没 有发送有效数据也必须进行读出操作。

#### 中断处理

- 1. 接收到中断申请
- 2. 读状态寄存器 spsr 的值, 若 spsr[2]为 1 则表示数据发送完成, 若 spsr[0]为 1 则表示已 经接收数据

- 199 -

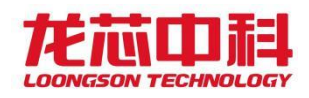

- 3. 读或写数据传输寄存器
- 4. 往状态寄存器 spsr 的 spif 位写 1,清除控制器的中断申请

#### 硬件 **SPI Flash** 读

#### 初始化

- 1. 将 SFC\_PARAM 的 memory\_en 位写 1。当 SPI 被选为启动设备时此位复位为 1。
- 2. 设置读参数(时钟分频、连续地址读、快速读、双 I/O、tCSH 等)。这些参数复位值均为 最保守的值。

#### 更改参数

如果所使用的 SPI Flash 支持更高的频率或者提供增强功能,修改相应参数可以大大加 快 Flash 的访问速度。参数的修改不需要关闭 SPI Flash 读使能(memory\_en)。具体参考寄 存器说明。

#### 混合访问 **SPI Flash** 和 **SPI** 主控制器

#### 对 **SPI Flash** 进行读以外的访问

将 SPI Flash 读使能关闭后,软件就可直接控制 csn[0],并通过 SPI 主控制器访问 SPI 总线。这意味着在进行此操作时,不能从 SPI Flash 中取指。

除了读以外,SPI Flash 还实现了很多命令(如擦除、写入),具体参见相关 Flash 的文 档。

#### **SPI** 双线四线使用指南

除了传统的单线模式,SPI 控制器还支持以双线(dual mode)和四线(quad mode)两种 工作模式从 SPI flash 启动。通过设置 dual\_io 寄存器可以使 SPI 控制器进入双线模式,设 置 quad\_io 寄存器可以使 SPI 控制器进入四线模式。可以在 BIOS 代码的前几条指令中增加 对这两个寄存器的配置代码,配置完成后控制器即按照配置对应的工作模式进行取指,以此 可提高开机速度。

需要注意的是,有的 SPI FLASH 默认并没有使能四线模式,或者在四线模式下需要配置 时序相关的参数(如 dummy clocks)。为了增加 SPI 控制器对各种 FLASH 的适用性,本控制 器增加自定义的寄存器(0x8-0xe)。其具体使用方法为:

- 1. 设置自定义命令寄存器(CMD)(0x9),该寄存器为向 SPI FLASH 发送的命令;
- 2. 如果 SPI FLASH 要求本次发送的命令需要过一段时间才完成,则把等待的时间配置 到自定义时序寄存器 TIMER0-TIMER2(0xc-0xe)中,否则这些寄存器保持默认值 0;

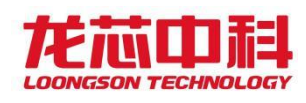

- 3. 如果向 SPI FLASH 写配置信息,则需要把配置信息写入自定义数据寄存器 BUF0-BUF1(0xa-0xb); 如果向 SPI FLASH 读配置信息, 则这两个寄存器存储读回来 的值;
- 4. 配置自定义控制寄存器 CTRL[7:1]其中 CTRL[1](nbmode)代表将进行多字节传输模 式,此次传输字节数通过 CTRL[7:4] (nbyte)给定;
- 5. 配置自定义控制寄存器 CTRL[0]开始此次传输。

一般来说,所需要配置的寄存器位于 FLASH 的非易失性存储区,所以以上配置仅需要配 置一次。

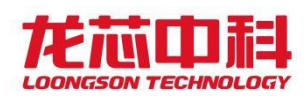

# 26 LPC 控制器(D23:F0)

LPC 控制器具有以下特性:

- 符合LPC1.1规范
- 支持LPC访问超时计数器
- 支持Memory Read/write访问类型
- 支持Firmware Memory Read/Write访问类型(单字节)
- 支持I/0 read/write访问类型
- 支持TPM I/0 read/write访问类型
- 支持Memory访问类型地址转换
- 支持Serial IRQ规范, 支持17个中断源

# 26.1LPC 配置寄存器(D23:F0)

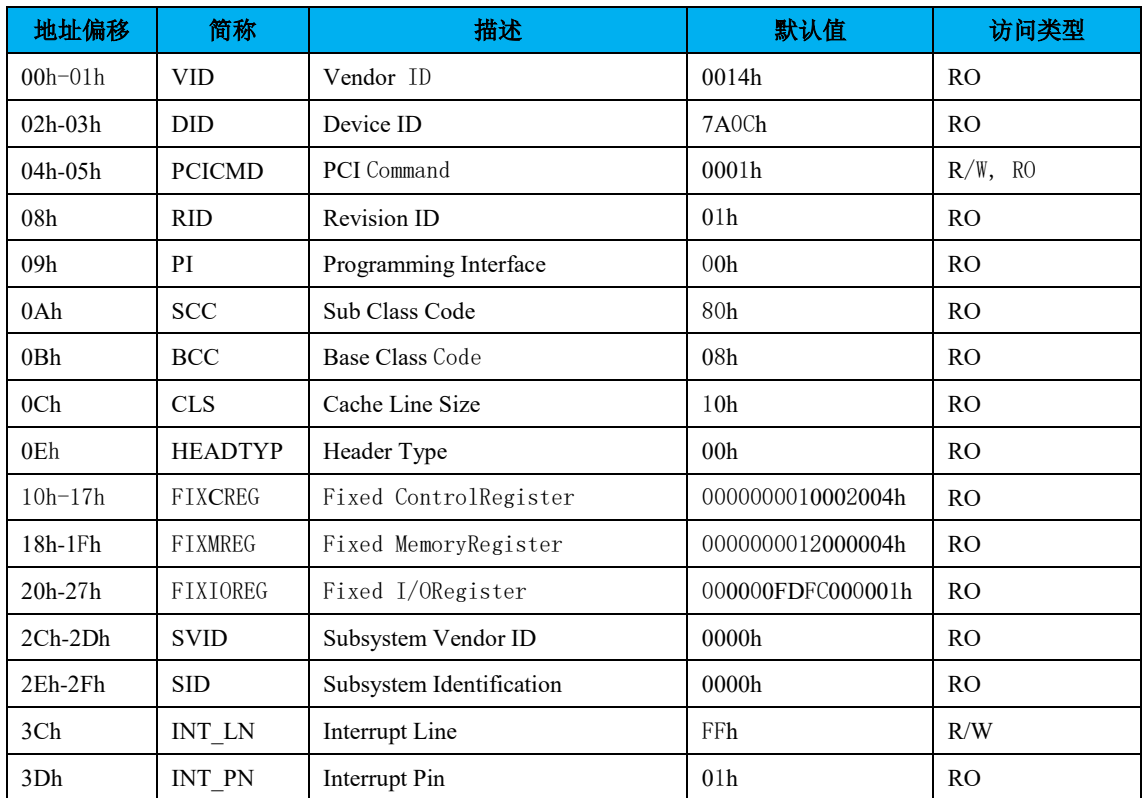

表 26-1 LPC 控制器的 PCI 配置头

注:表中未列出的地址空间表示保留。

下面列出与 PCI 配置头规范稍有不同的寄存器及其描述。

## PCI**CMD-PCI** 命令寄存器(**LPC-D23:F0**)

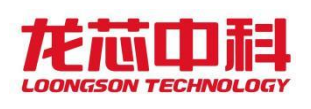

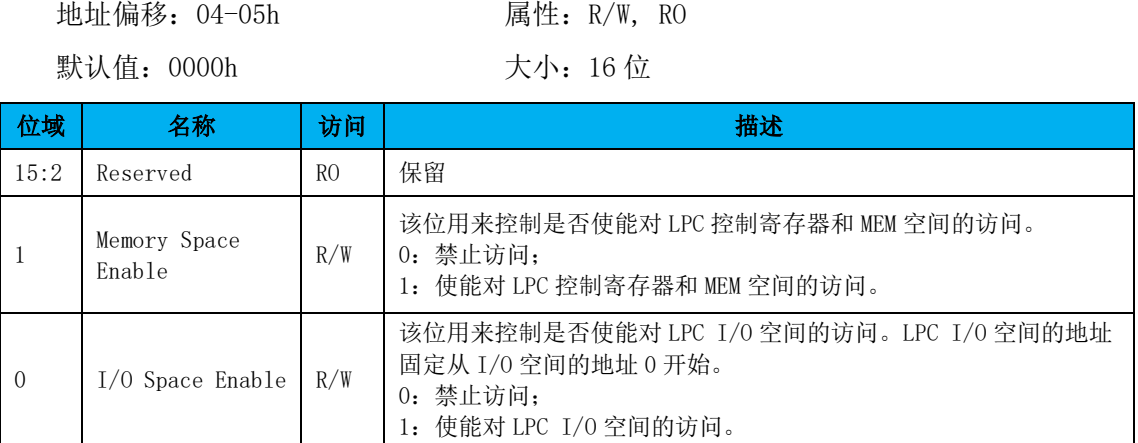

## **FIXCREG-Fixed** 控制寄存器

该寄存器不作为 LPC 配置头的 BAR 使用。

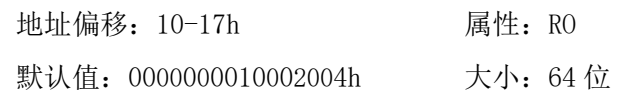

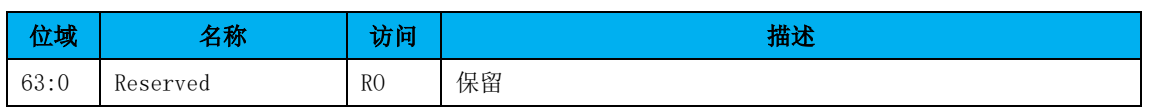

## **FIXMREG-Fixed MEM** 寄存器

该寄存器不作为 LPC 配置头的 BAR 使用。

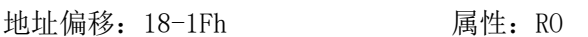

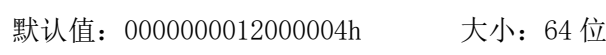

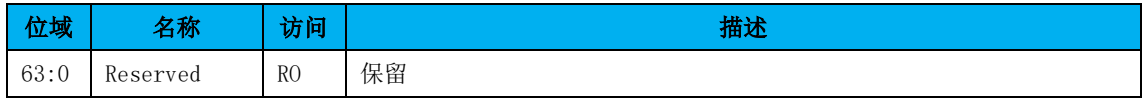

## **FIXIOREG-Fixed** I/O 寄存器

该寄存器不作为 LPC 配置头的 BAR 使用。

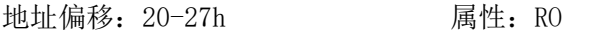

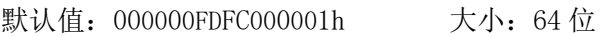

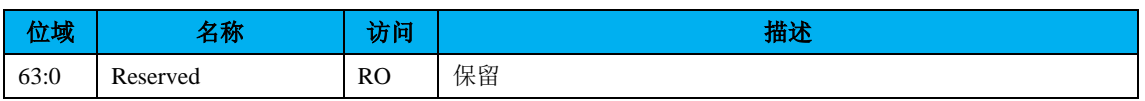

FIXCREG、FIXMREG、FIXIOREG 的地址和 PCI 配置头的 BAR 寄存器相同, 但这几个寄存 器不作为 LPC 配置头的 BAR 寄存器使用。软件可以通过修改 PCI 配置读函数的方法来绕过该 硬件 bug, 使得上层软件不受影响。

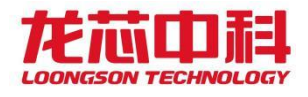

# 26.2LPC 地址空间

LPC 控制器包括三个地址空间:控制寄存器空间、MEM 空间、I/O 空间。

LPC 控制寄存器空间用来配置 LPC 控制器。LPC 控制寄存器空间位于桥片的固定设备地 址空间内,起始地址为 0x1000,2000,大小为 4KB。

LPC MEM 空间用来访问 LPC 总线上挂载的 Memory/Firmware Memory 设备。LPC MEM 空间 位于桥片的固定设备地址空间内, 起始地址为 0x1200, 0000, 大小为 32MB。处理器发往 LPC MEM 空间的访问会被转换成 LPC 协议的 Memory 访问发往 LPC 总线。LPC 控制器发出哪种类型 的 Memory 访问, 由 LPC 控制器的控制寄存器决定。处理器发往这个地址空间的地址可以进 行地址转换。转换后的地址由 LPC 控制器的配置寄存器 LPC\_MEM\_TRANS 设置。

LPC I/O 空间用来访问 LPC 总线上挂载的 I/O 设备,LPC I/O 空间的地址从 PCI I/O 空 间的 0 地址开始,大小为 128KB。处理器发往该空间的访问会被转换成 LPC 协议的 I/O 访问 发到 LPC 总线。其中 LPC I/0 空间的低 64KB 空间用来访问 LPC I/0 设备, 高 64KB 空间用来 访问 TPM 设备。

# 26.3LPC 中断

LPC 控制器内部包括两类中断:SIRQ 中断和访问超时中断。LPC 控制器共支持 17 个 SIRQ 中断,对应中断相关寄存器的比特位[16:0]。访问超时中断对应中断相关寄存器的比特位  $\lceil 17 \rceil$ 

SIRQ 中断为电平触发中断,触发电平的值可由寄存器配置。软件应先配置好 SIRQ 中断 的触发电平,然后再使能 LPC 控制器的 SIRQ 中断。SIRQ 中断不需要软件清除。

访问超时中断为边沿触发中断,因此,如果发生 LPC 访问超时中断,则软件需要写中断 清除寄存器的 bit[17]来清除该中断。

## 26.4LPC 控制寄存器

#### 控制寄存器 **0**

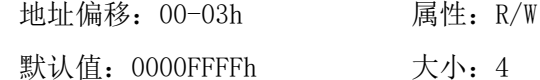

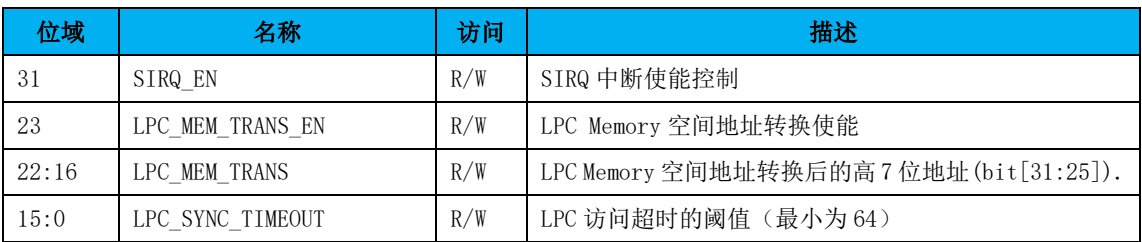

#### 控制寄存器 **1**

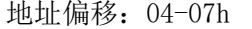

属性: R/W

- 204 -

龙芯中科技术股份有限公司 Loongson Technology Corporation Limited

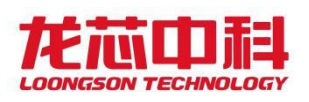

默认值: 00000000h 大小: 4

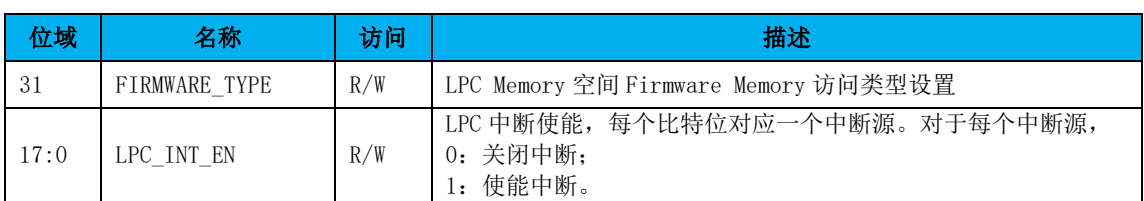

## **LPC** 中断状态寄存器

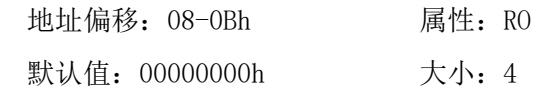

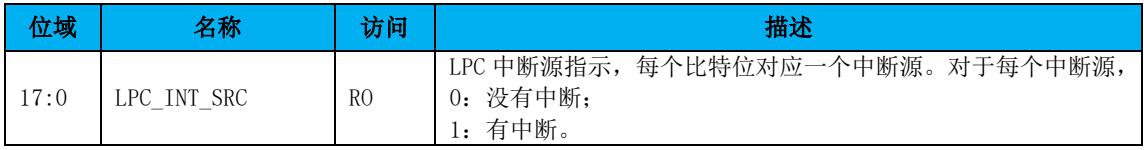

# **LPC** 中断清除寄存器

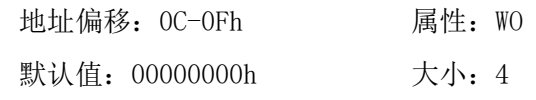

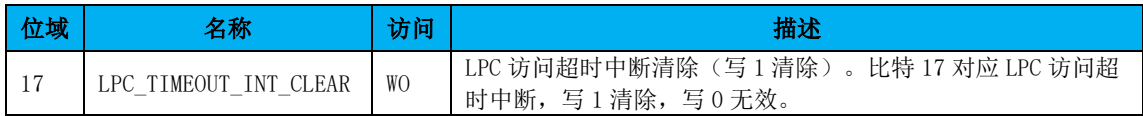

# **LPC SIRQ** 中断极性寄存器

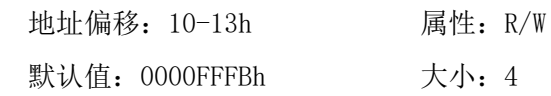

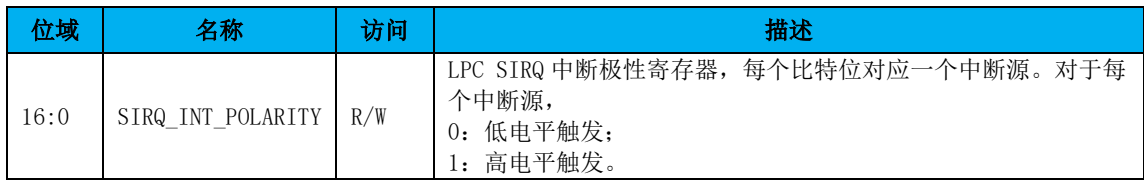